# **RSX-11 M/M-PLUS 1/0 Drivers Reference Manual**

Order No. AA-L677A-TC Update Notice No. 1 (AD-L677A-T1)

> RSX-11M Version 4.1 RSX-11M-PLUS Version 2.1

**digital equipment corporation · maynard, massachusetts** 

First Printing, May 1979 Revised, December 1981 Updated, April 1983

The information in this document is subject to change without notice and should not be construed as a commitment by Digital Equipment Corporation. Digital Equipment Corporation assumes no responsibility for any errors that may appear in this document.

The software described in this document is furnished under a license and may be used or copied only in accordance with the terms of such license.

No responsibility is assumed for the use or reliability of software on equipment that is not supplied by Digital Equipment Corporation or its affiliated companies.

Copyright (§) 1979, 1981, 1983 by Digital Equipment Corporation All Rights Reserved.

Printed in U.S.A.

The postpaid READER'S COMMENTS form on the last page of this document requests the user's critical evaluation to assist in preparing future documentation.

The following are trademarks of Digital Equipment Corporation:

- DEC DEC/CMS DEC/MMS DECnet DECsystem-10 DECSYSTEM-20 **DECUS** DECwriter
- DIBOL Edusystem !AS MASSBUS PDP PDT RSTS

RSX UNIBUS VAX VMS VT  $|d|$ i $|g|$ i $|t|$ all

ZK2251

#### HOW TO ORDER ADDITIONAL DOCUMENTATION In Continental USA and Puerto Rico call 800-258-1710 In New Hampshire, Alaska, and Hawaii call 603-884-6660 In Canada call 613-234-7726 (Ottawa-Hull) 800-267-6146 (all other Canadian} DIRECT MAIL ORDERS (USA & PUERTO RICO)\* Digital Equipment Corporation P.O. Box CS2008 Nashua, New Hampshire 03061 \*Any prepaid order from Puerto Rico must be placed with the local Digital subsidiary (809-754-7575) DIRECT MAIL ORDERS (CANADA) Digital Equipment of Canada Ltd. 940 Belfast Road Ottawa, Ontario K1G 4C2 Attn: A&SG Business Manager DIRECT MAIL ORDERS (INTERNATIONAL) Digital Equipment Corporation A&SG Business Manager c/o Digital's local subsidiary or approved distributor

internal orders snould be placed through the Software Distribution Center (SDC), Digital Equipment Corporation, Northboro, Massachusetts 01532

## UPDATE NOTICE NO. 1

## RSX-11 M/M-PLUS 1/0 Drivers Reference Manual

## AD-L677 A-T1

## April 1983

insert this page in the RSX-11M/M-PLUS I/O Drivers Reference Manual to maintain an up-to-date record of changes to the manual.

## NEW AND CHANGED INFORMATION

This update reflects software changes and additions made in RSX-11M Version 4.1 and RSX-11M-PLUS Version 2.1.

> Copyright © 1983 by Digital Equipment Corporation All rights reserved

#### **INSTRUCTIONS**

Add the following pages to the RSX-11M/M-PLUS I/O Drivers Reference Manual as replacements for or additions to current pages. The changes made on the replacement pages are indicated in the outside margin by change bars ( $\blacksquare$ ) for additions, and bullets ( $\bullet$ ) for deletions. A date at the bottom of the new pages denotes revised or new information for this update.

### OLD PAGE

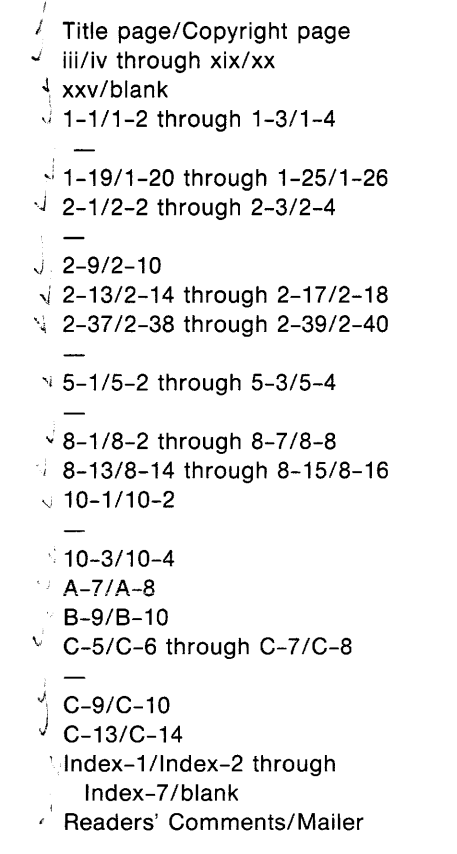

### NEW PAGE

 $\sqrt{T}$ itle page/Copyright page  $/$ ji/iv through xix/xx  $x$ v/blank *<sup>J</sup>*i-111-2 through 1-3/1-4  $\sqrt{1}$ -4.1/blank j'1-19/1-20 through 1-25/1-26  $2-1/2-2$  through 2-3/2-4 -⁄2-4.1/blank  $\frac{1}{2}$ -9/2-10  $\sqrt{2}$ -13/2-14 through 2-17/2-18  $\sqrt{2}$ -37/2-38 through 2-39/2-40  $/2 - 40.1$ /blank  $V|_{5-1/5-2}$  through 5-3/5-4  $\sqrt{5-4.1}$ /blank *J* 8-1/8-2 through 8-7/8-8  $\sqrt{8-13/8-14}$  through 8-15/8-16  $V10 - 1/10 - 2$ \!10-2.1 /blank  $\vee$ 10-3/10-4  $V_{A-7/A-8}$  $V_{B-9/B-10}$ C-5/C-6 through C-7 /C-8 C-8.1/blank C-9/C-10 C-13/C-14 lndex-1 /lndex-2 through lndex-7 /blank Readers' Comments/Mailer

CONTENTS

 $\omega_{\rm{min}}$ 

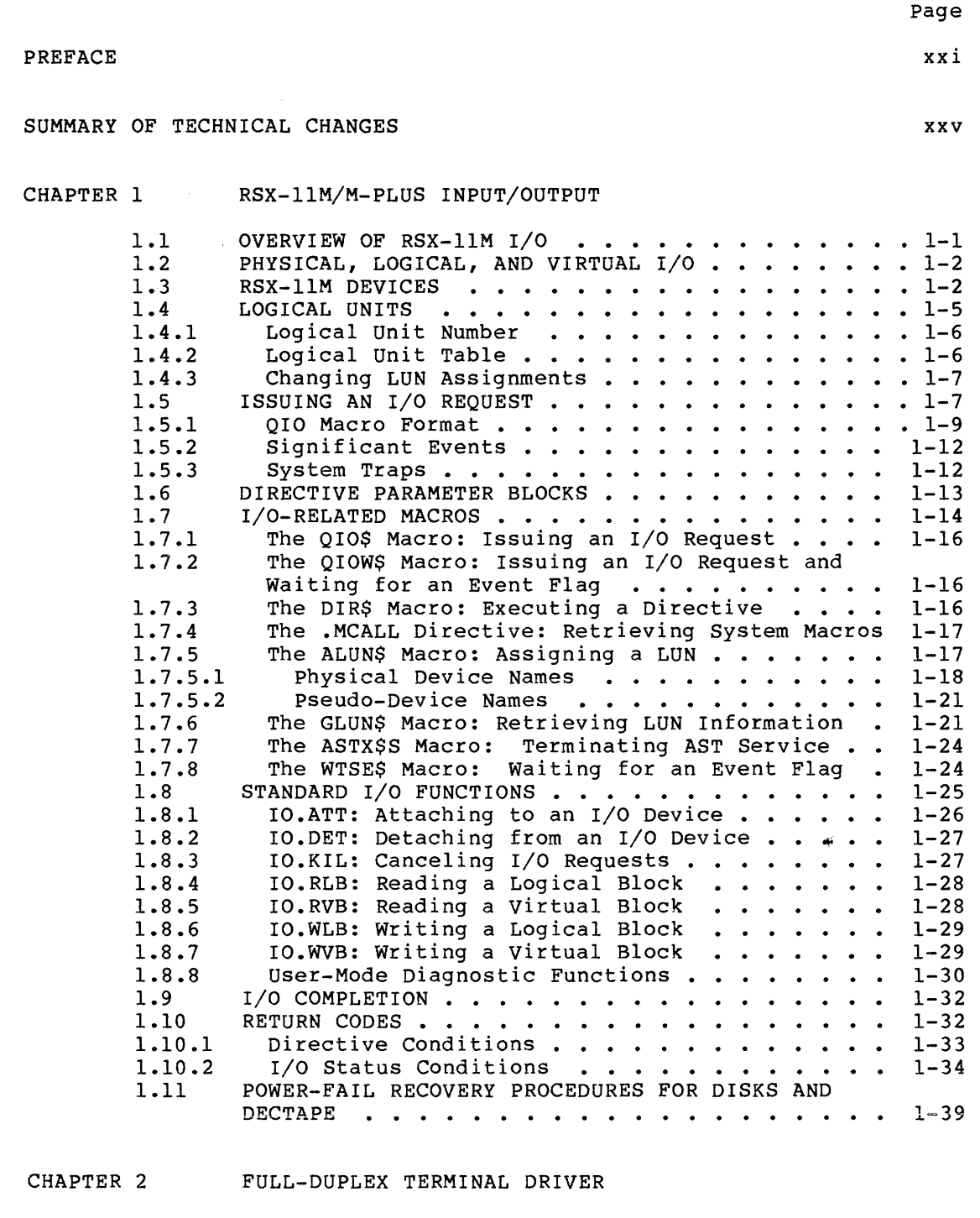

I

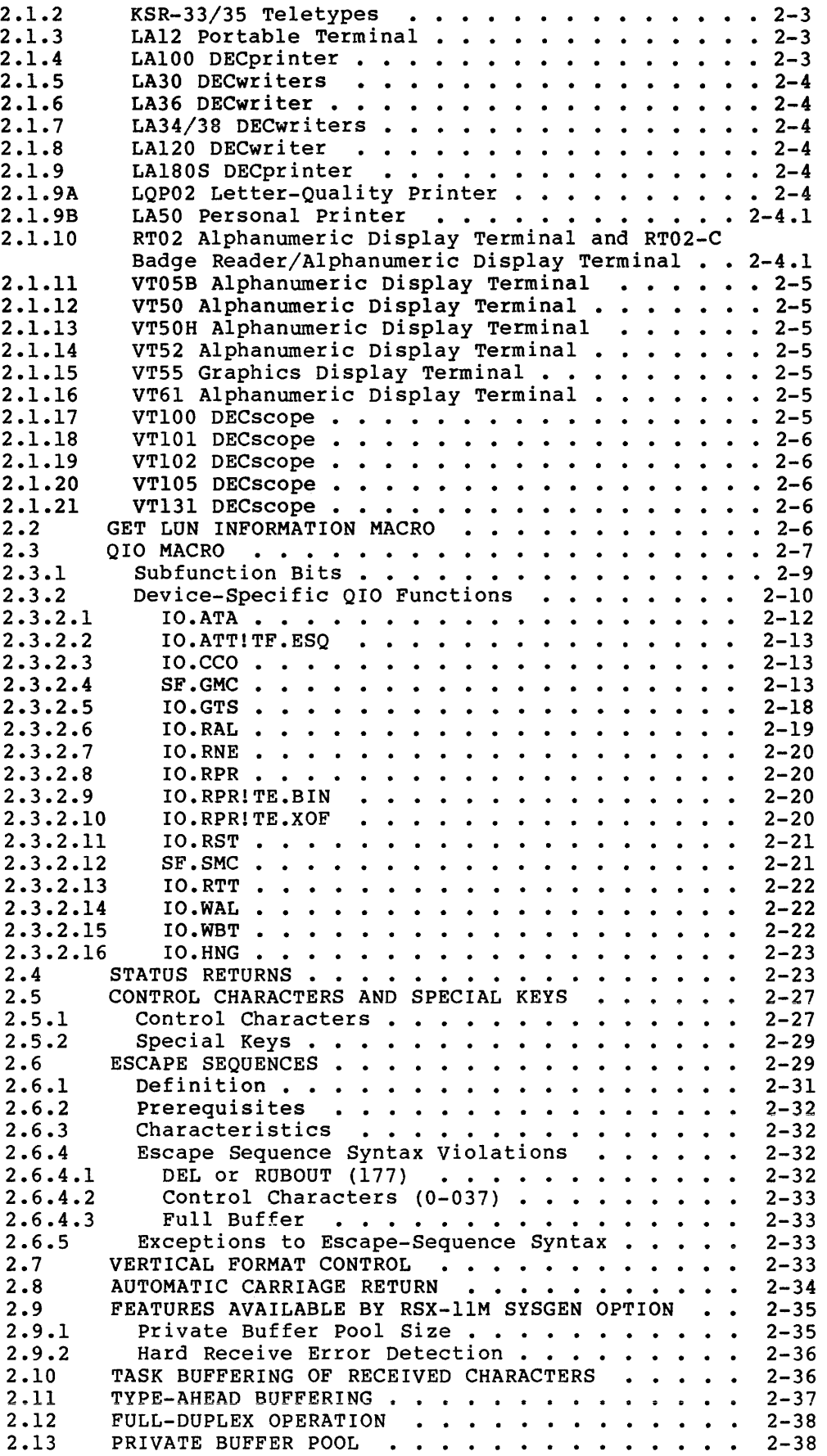

and matrix the second contribution of the maximum contribution  $\mathcal{L}_{\mathcal{A}}$ 

 $\hat{u}$  is a module of the constraints of the  $\hat{u}$ 

.<br>In the world and the maximum compared of the contract of the contract of the component of the contract of the

 $\label{eq:3.1} \left\langle \hat{u}^{\dagger} \hat{u}^{\dagger} \hat{u}^{\$ 

 $\sim 10^{11}$  km  $^{-1}$ 

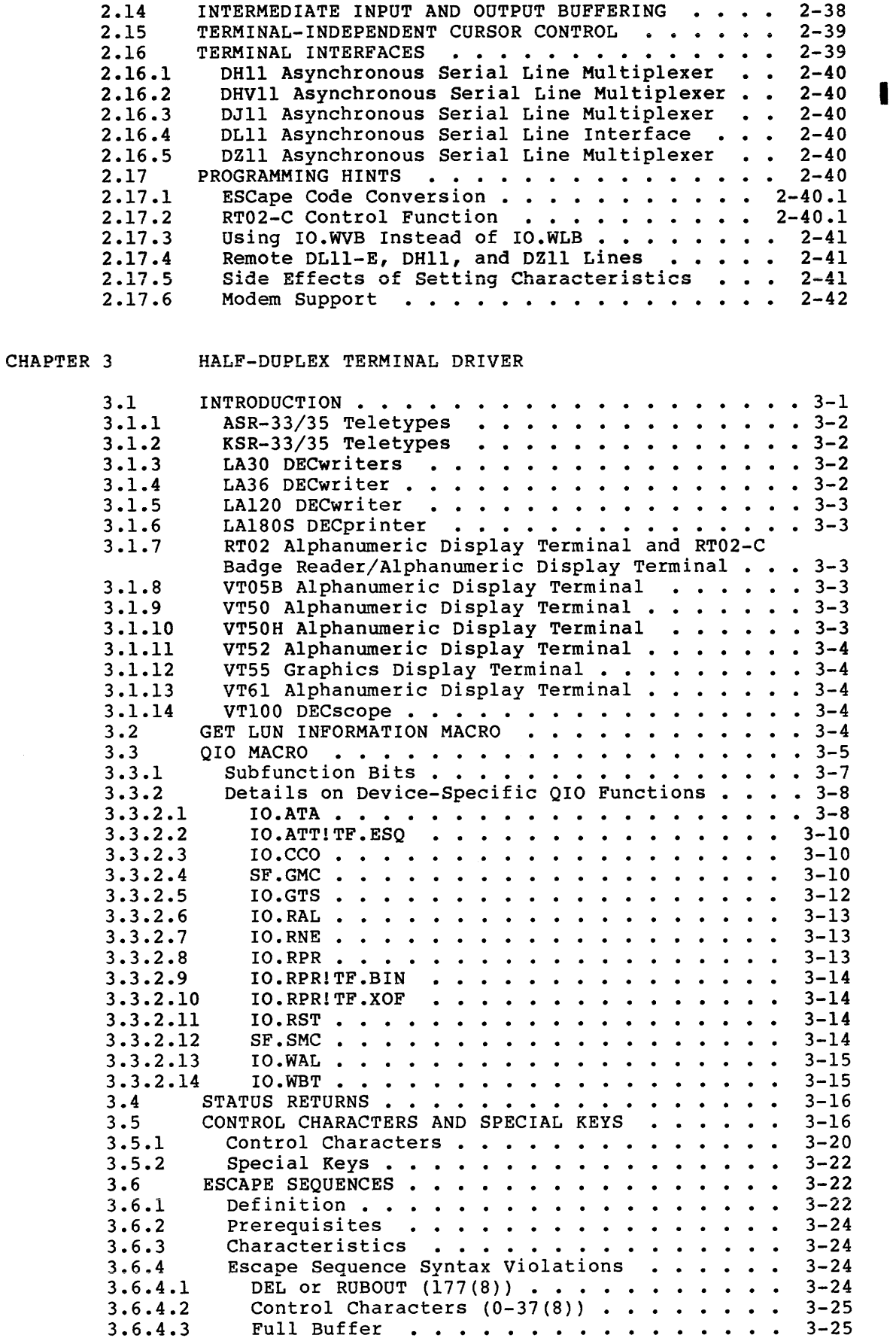

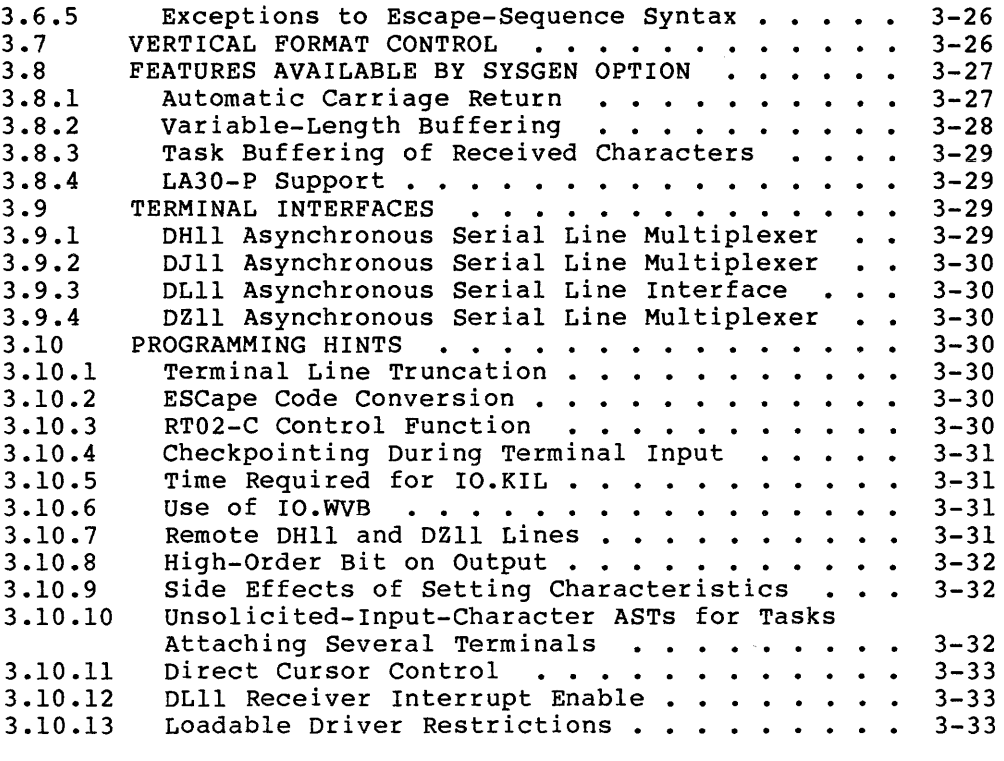

#### CHAPTER 4 VIRTUAL TERMINAL DRIVER

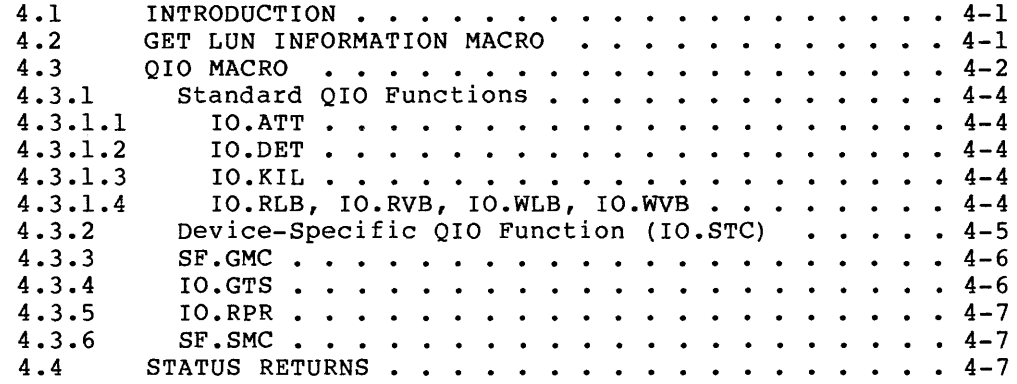

I

#### CHAPTER 5 DISK DRIVERS

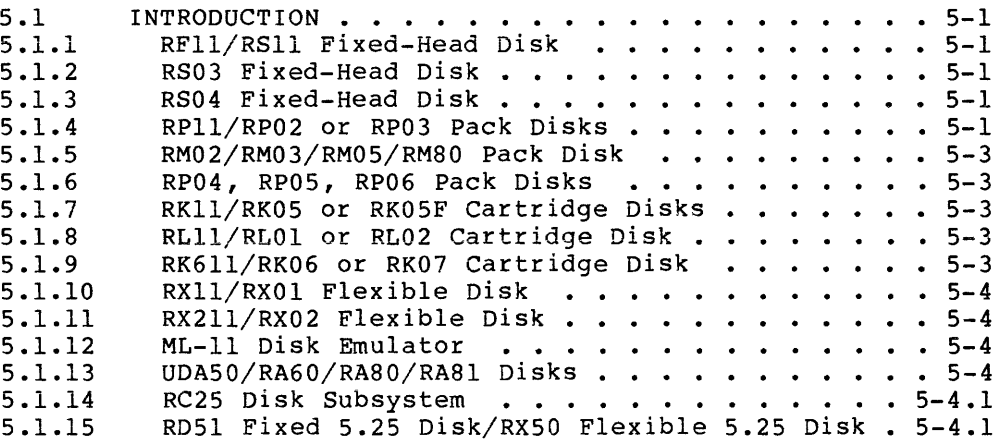

GET LUN INFORMATION MACRO . . . . . .

QIO MACRO • • • • • • • • • ••••• 5-4.1 . . • . . • **5-5** 

5.2 5.3

8.3.2.6  $8.3.2.7$ 8.4 8.4.1  $8.4.2$ 8.4.3 8.5

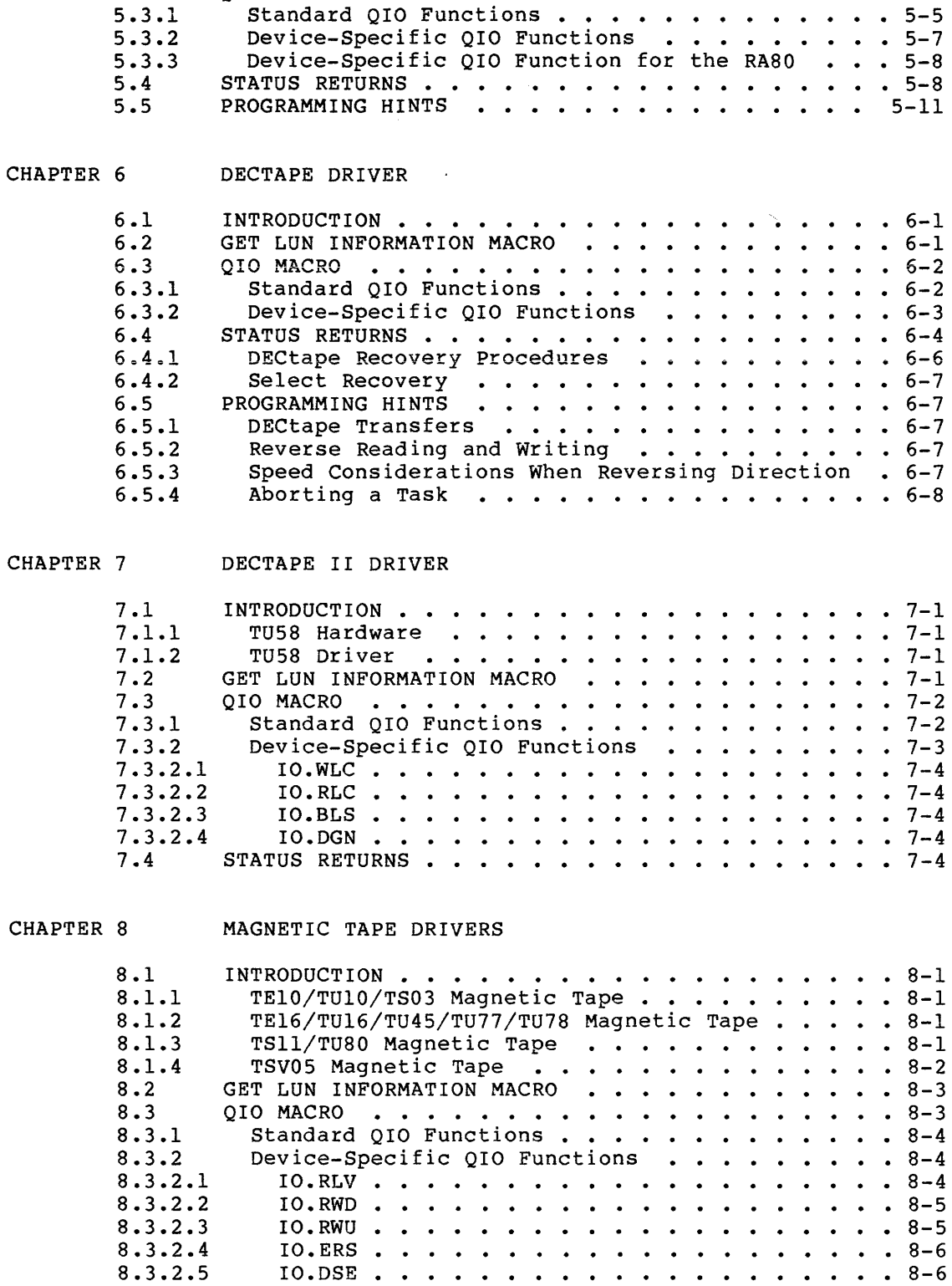

I

IO.SEC • • • • • • • • • • • • • 8-6 IO.SMO • • • • • 8-9 STATUS RETURNS  $\ldots$  . . . . . . . . . . . . . . 8-10 Select Recovery . . . . . . . . . . . . . . . 8-13 Retry Procedures for Reads and Writes . . . . 8-13 Power-Fail Recovery for Magnetic Tapes  $\cdots$  8-14 PROGRAMMING HINTS . . . . . . . . . . . . . . 8-14

**CONTENTS** 

8.5.1

I

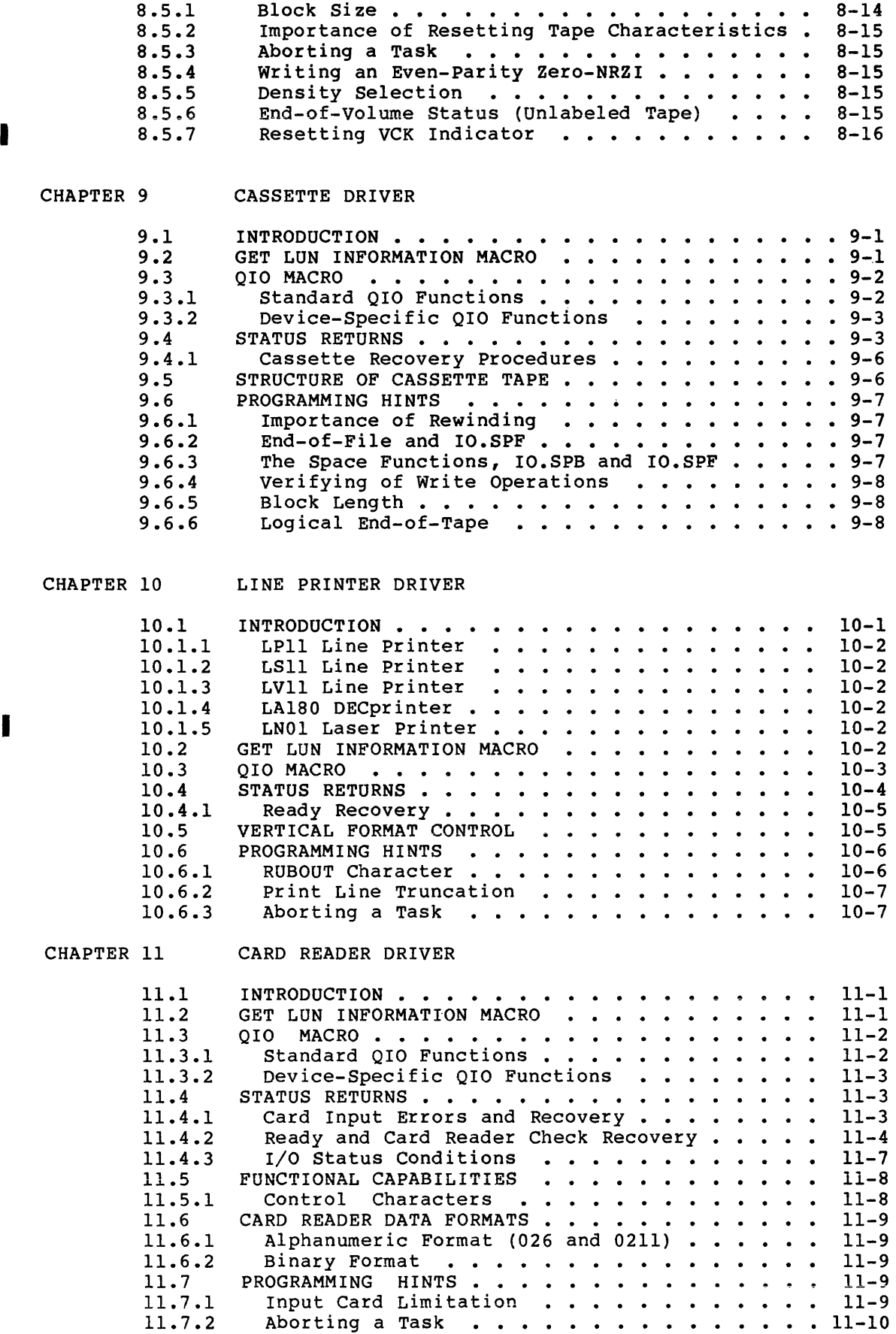

. The main constraints of the contract of the contract matrix of the contract of  $\mathcal{O}(\epsilon)$ 

Page

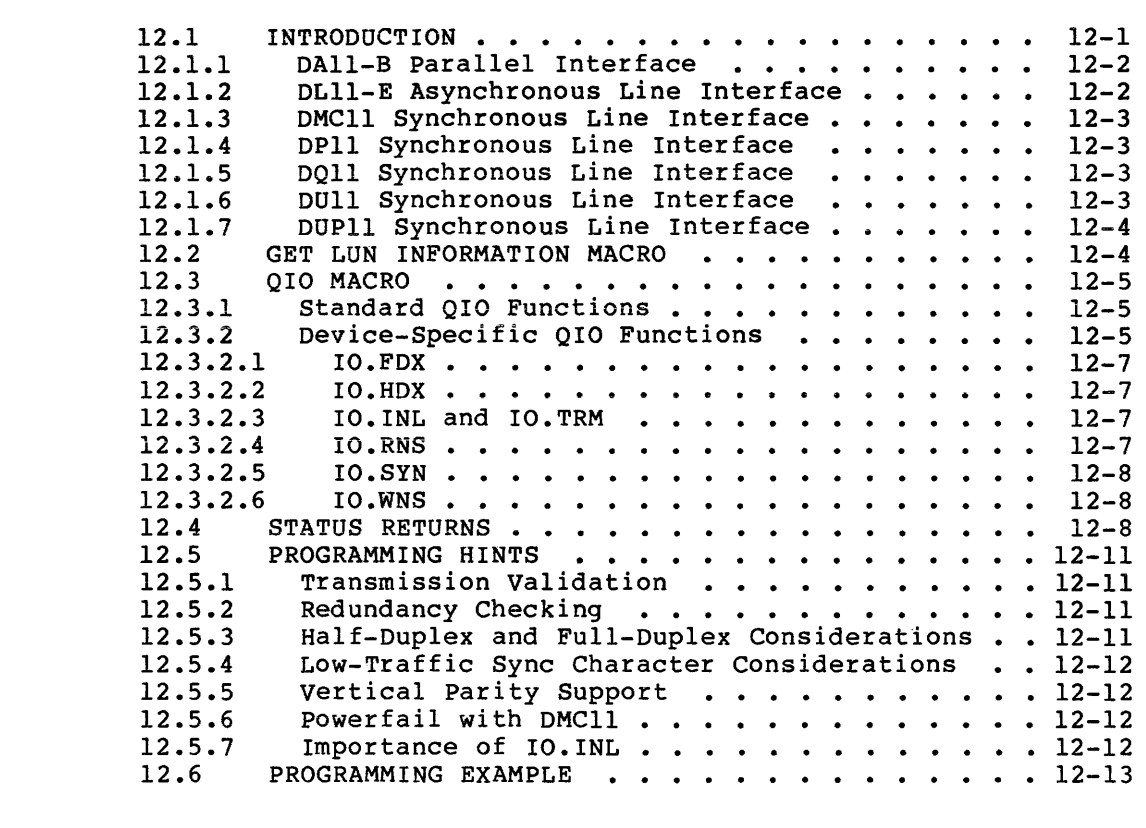

CHAPTER 12 MESSAGE-ORIENTED COMMUNICATION DRIVERS

 $\hat{\mathcal{L}}$  , and the second contract of the second contract of the second contract of  $\hat{\mathcal{L}}$ 

## CHAPTER 13 PCLll PARALLEL COMMUNICATIONS LINK DRIVERS

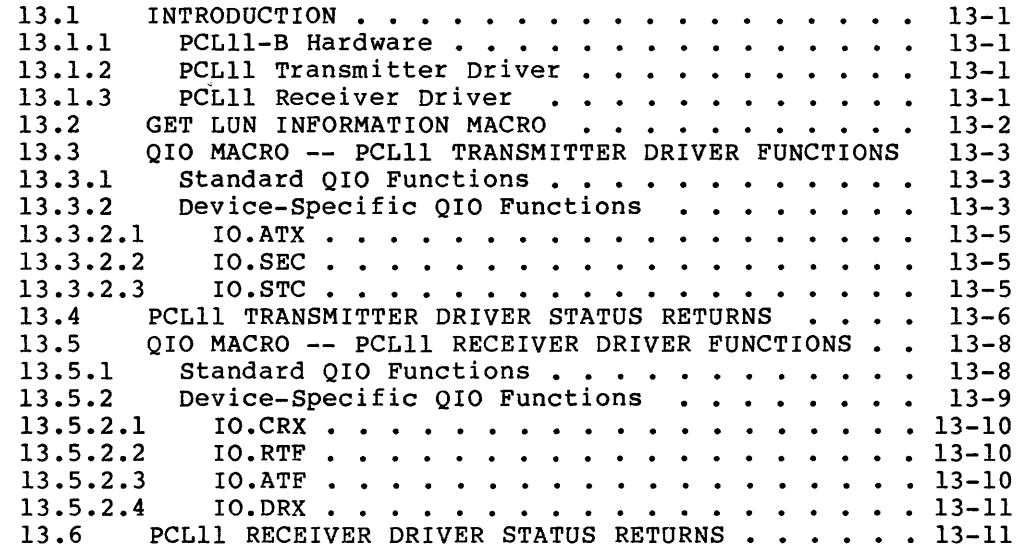

## CHAPTER 14 ANALOG-TO-DIGITAL CONVERTER DRIVERS

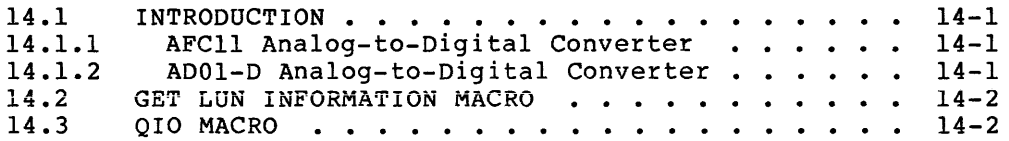

 $\bar{1}$ 

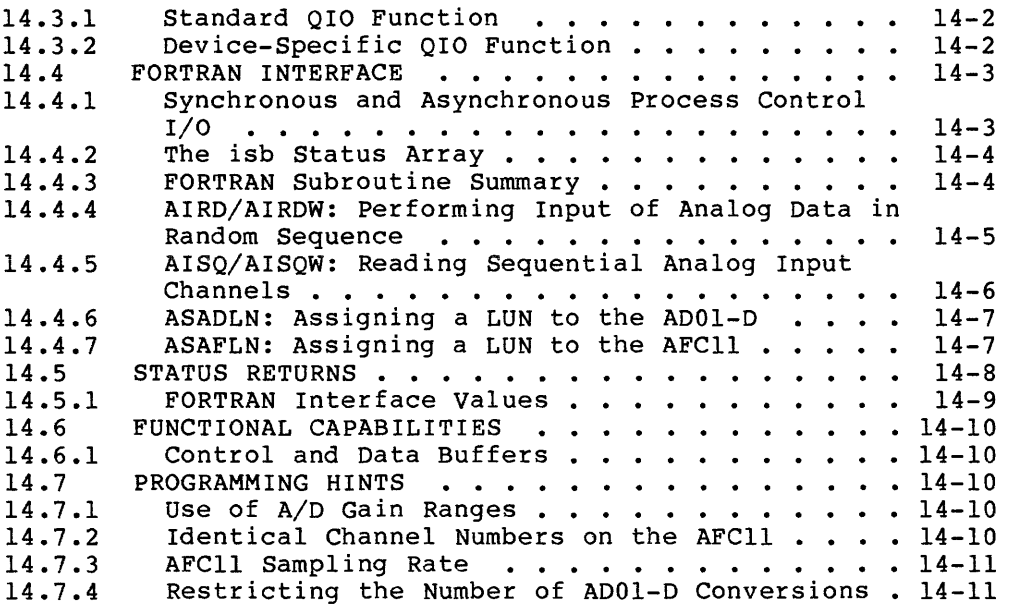

### CHAPTER 15 UNIVERSAL DIGITAL CONTROLLER DRIVER

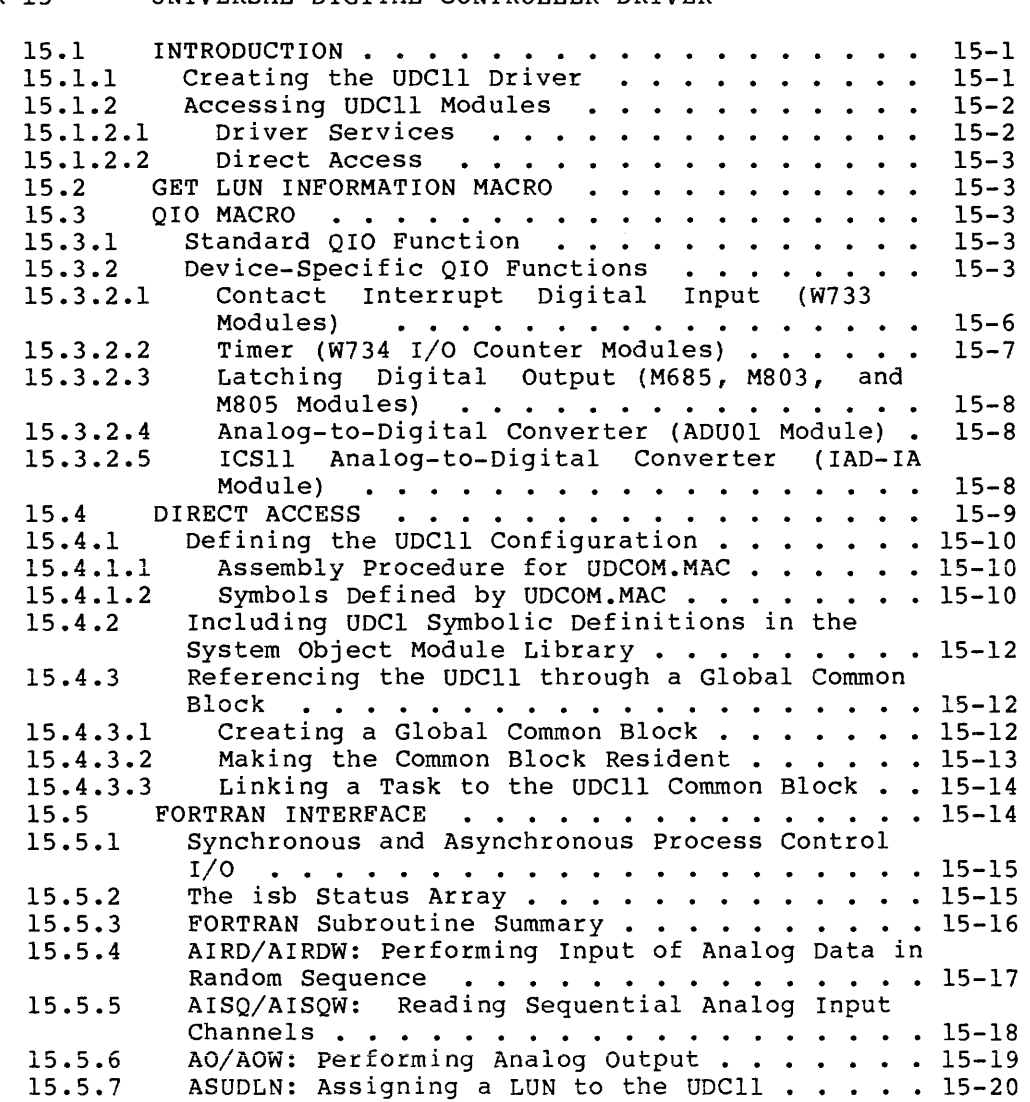

x

## CONTENTS

 $\label{eq:1} \begin{aligned} \text{minimize} & \text{if} \quad \mathcal{L}^{(1)}(x) = \mathcal{L}^{(1)}(x) \text{ if } x \in \mathcal{L}^{(1)}(x) \end{aligned}$ 

 $\cdots$ 

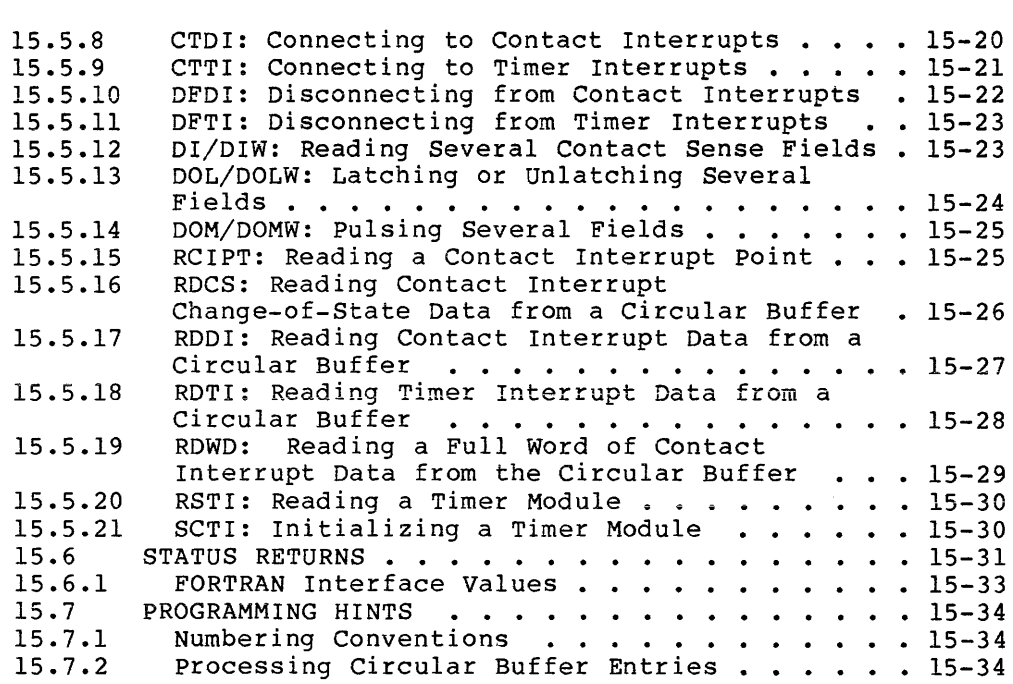

#### CHAPTER 16 LABORATORY PERIPHERAL SYSTEMS DRIVERS

 $\sim$ 

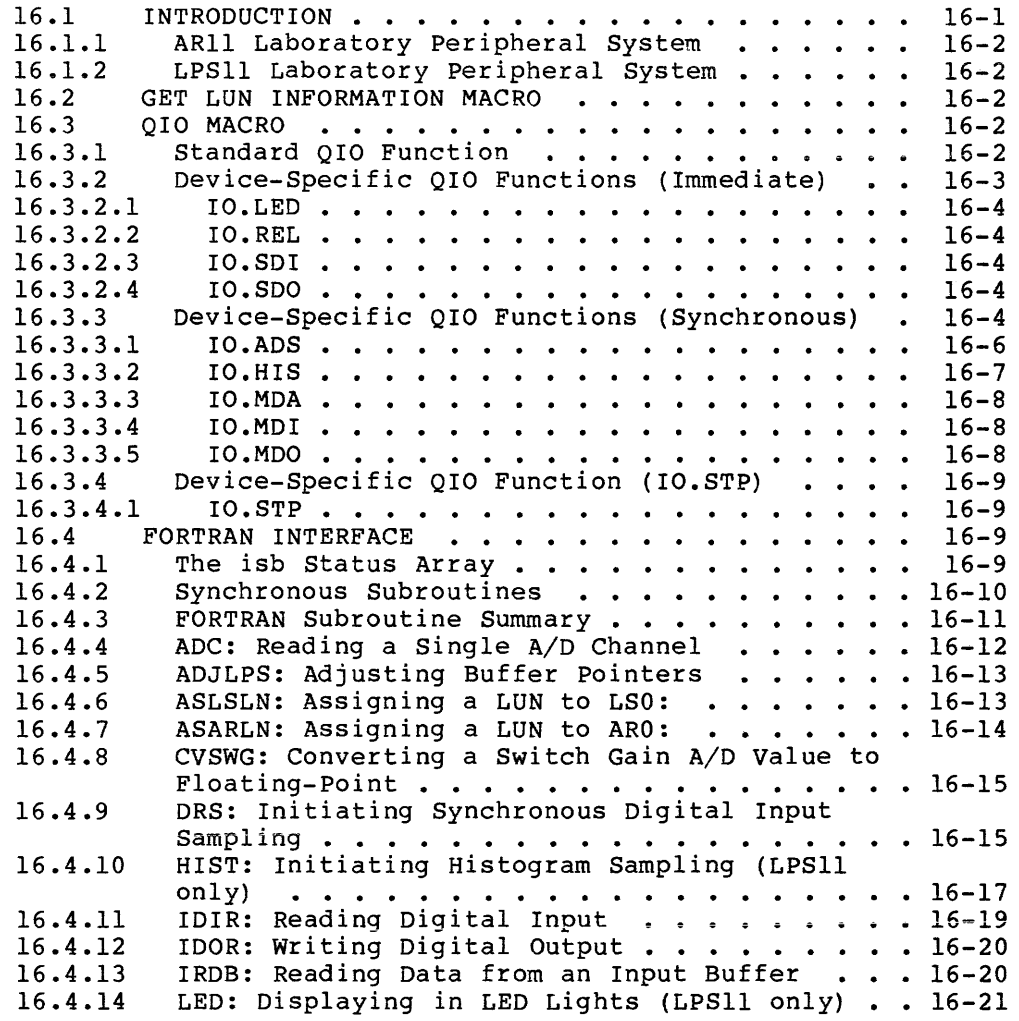

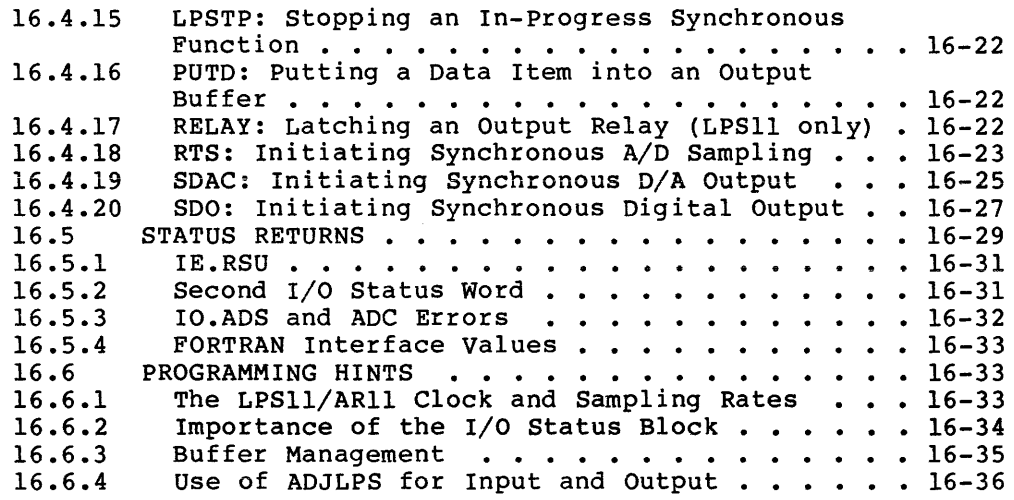

CHAPTER 17 PAPER TAPE READER/PUNCH DRIVERS

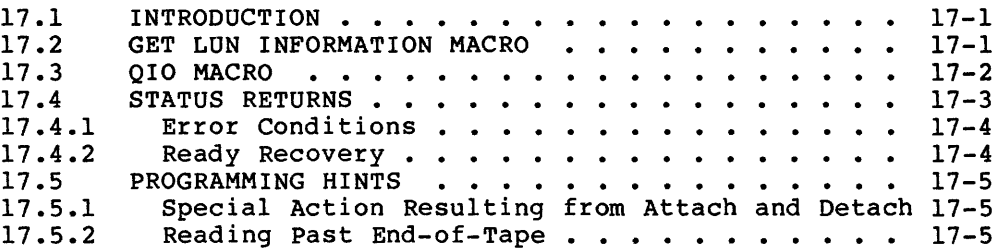

#### CHAPTER 18 INDUSTRIAL CONTROL SUBSYSTEMS

in the constraints of the contraction of the constraints of the  $\alpha$ 

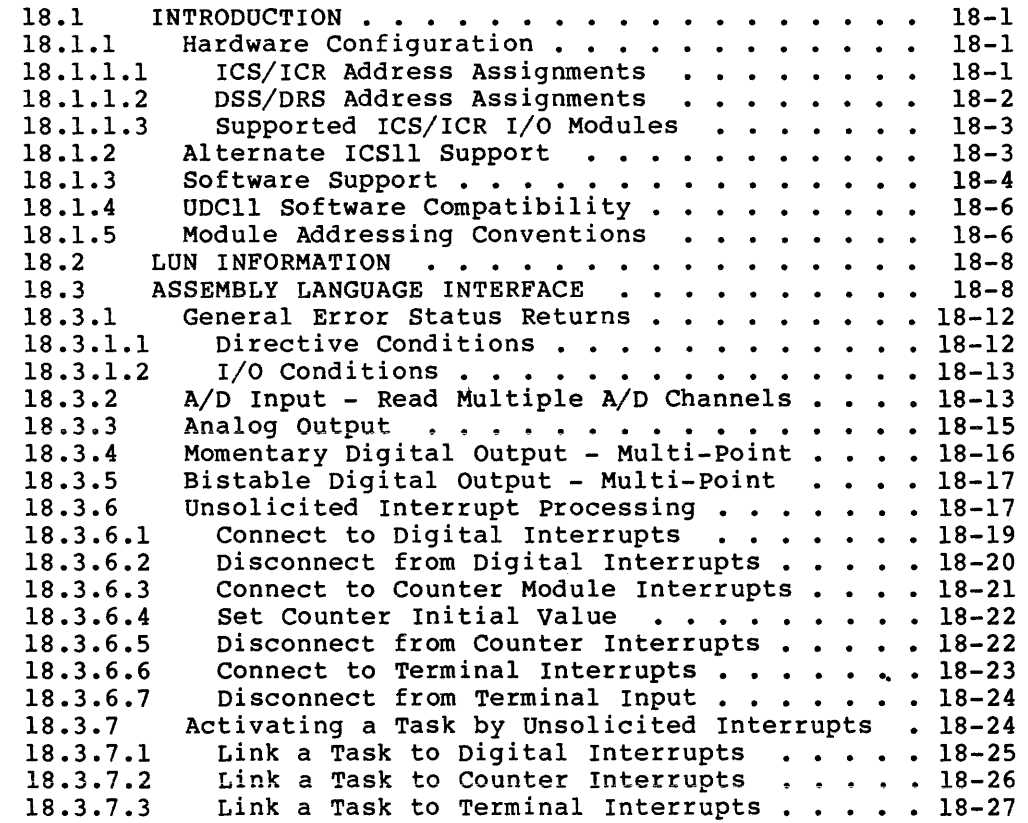

 $\frac{1}{2}$ 

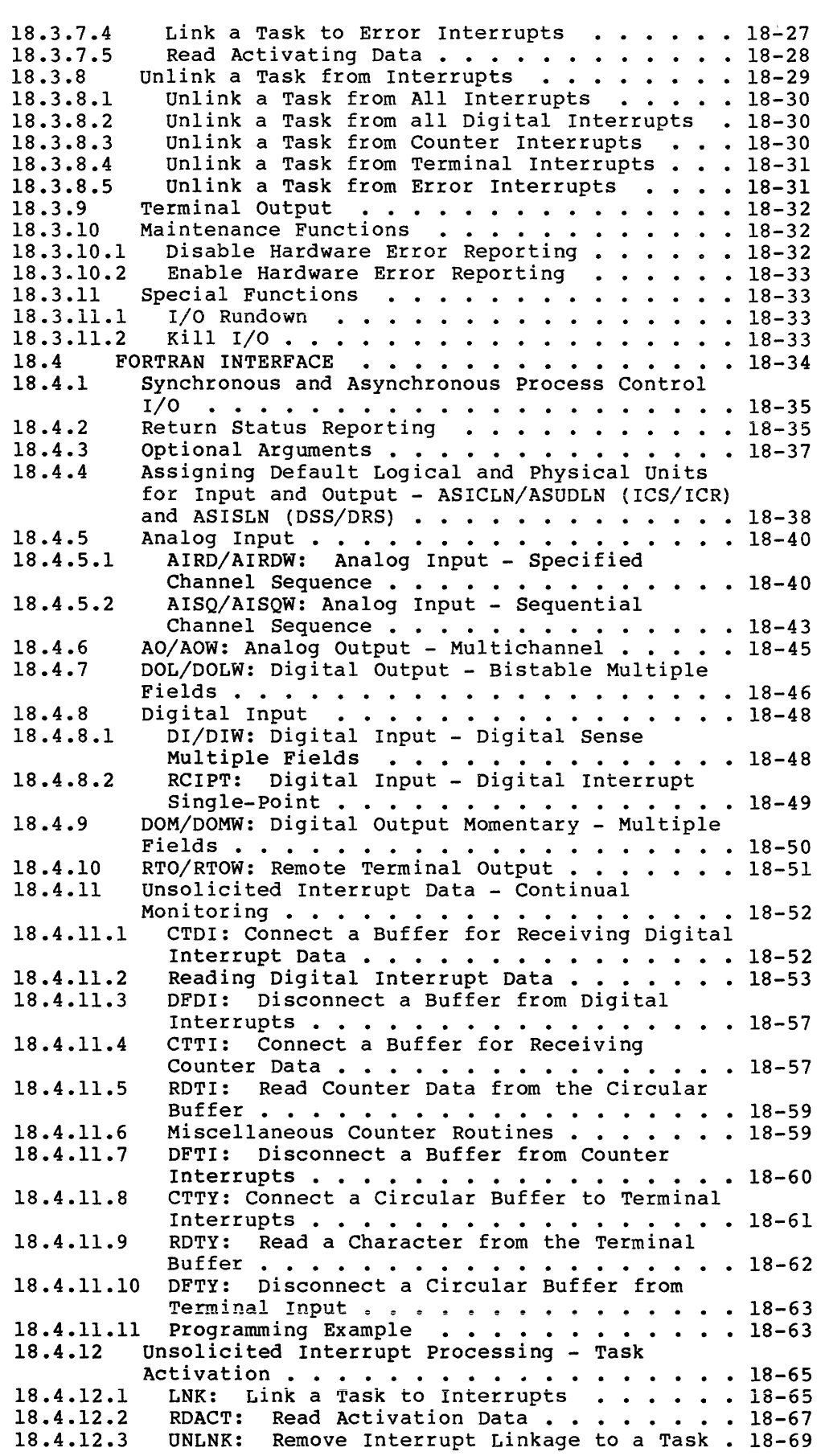

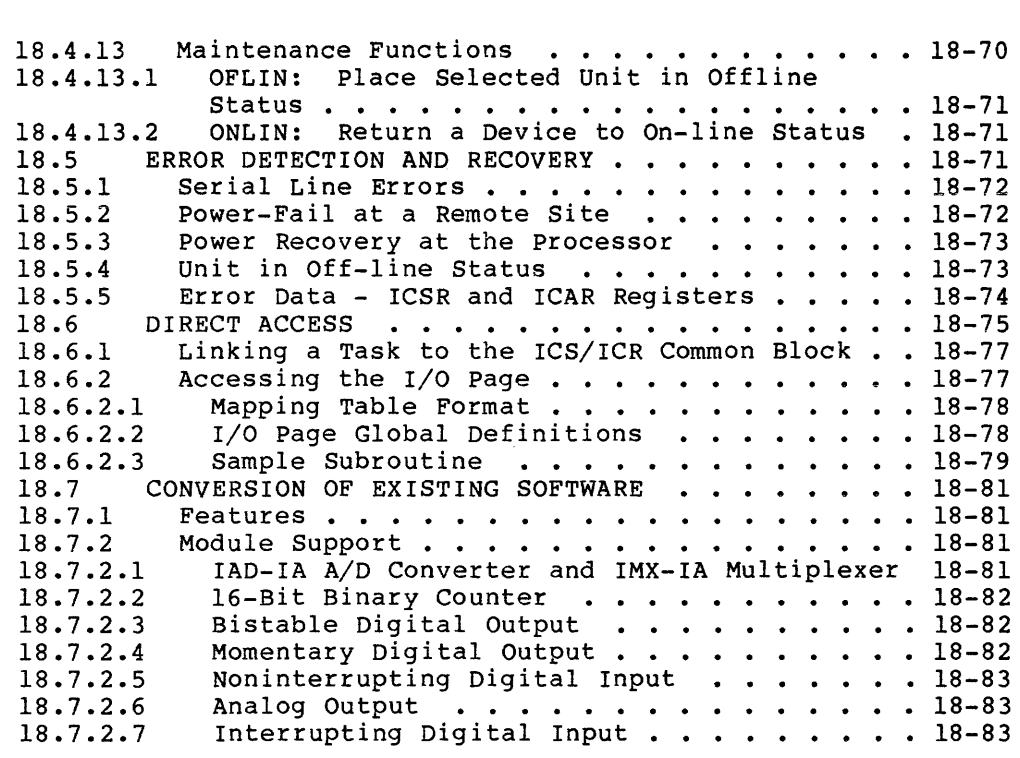

CHAPTER 19 NULL DEVICE DRIVER

 $\hat{\mathbf{v}}$ 

## CHAPTER 20 GRAPHICS DISPLAY DRIVER

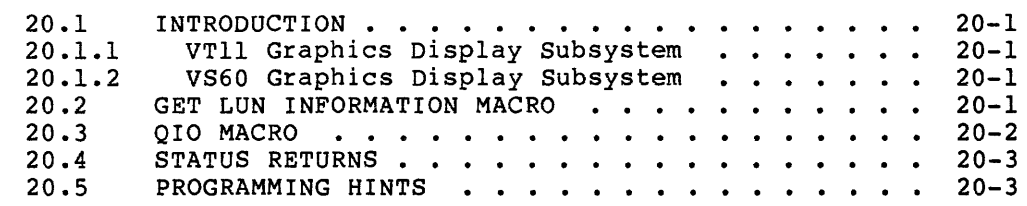

#### CHAPTER 21 LABORATORY PERIPHERAL ACCELERATOR DRIVER

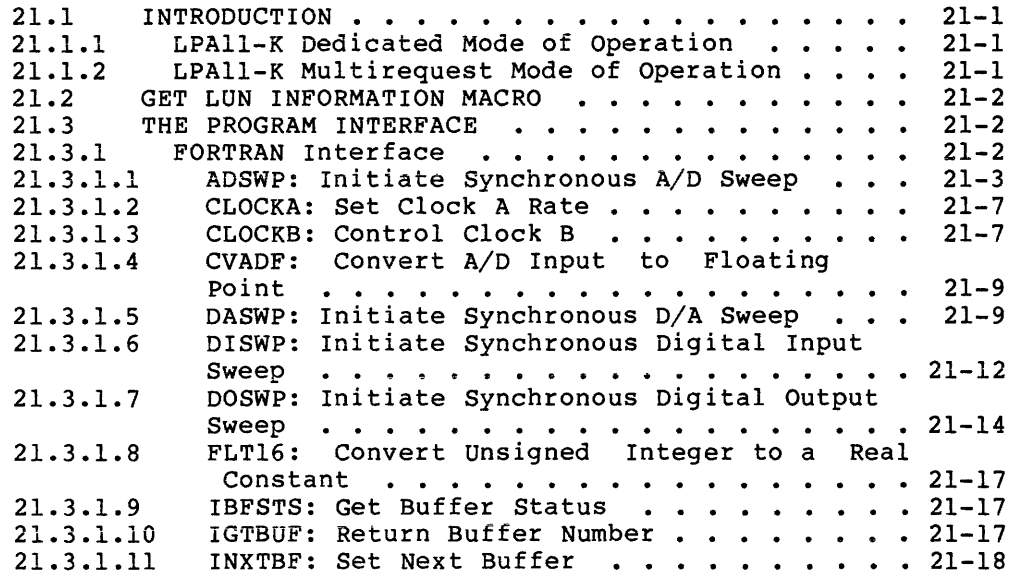

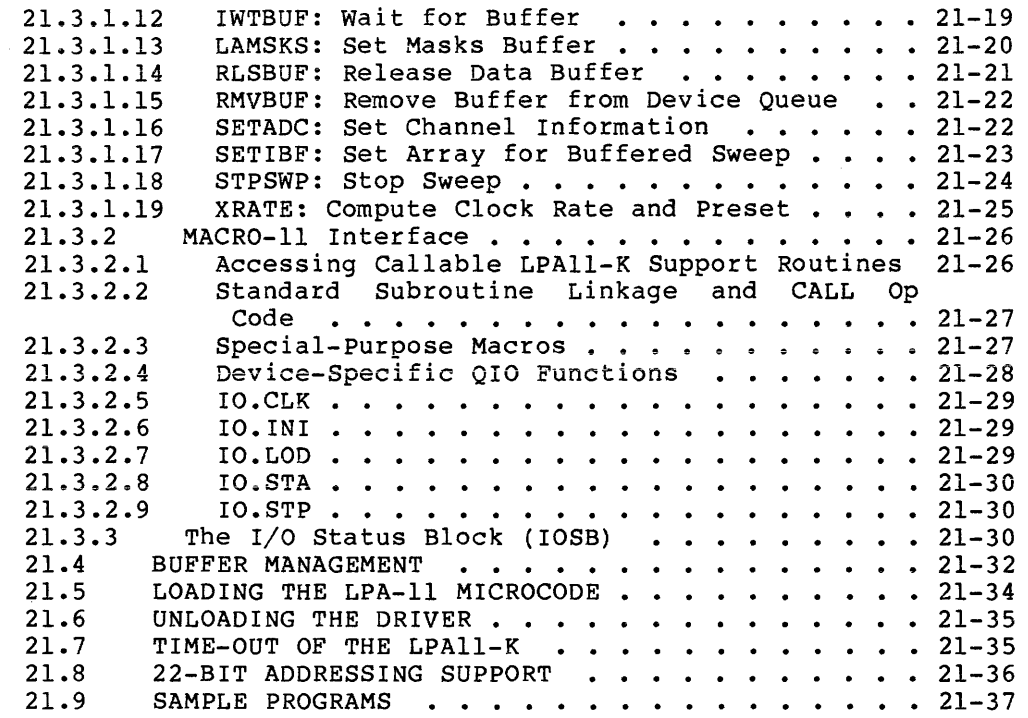

## CHAPTER 22 K-SERIES PERIPHERAL SUPPORT ROUTINES

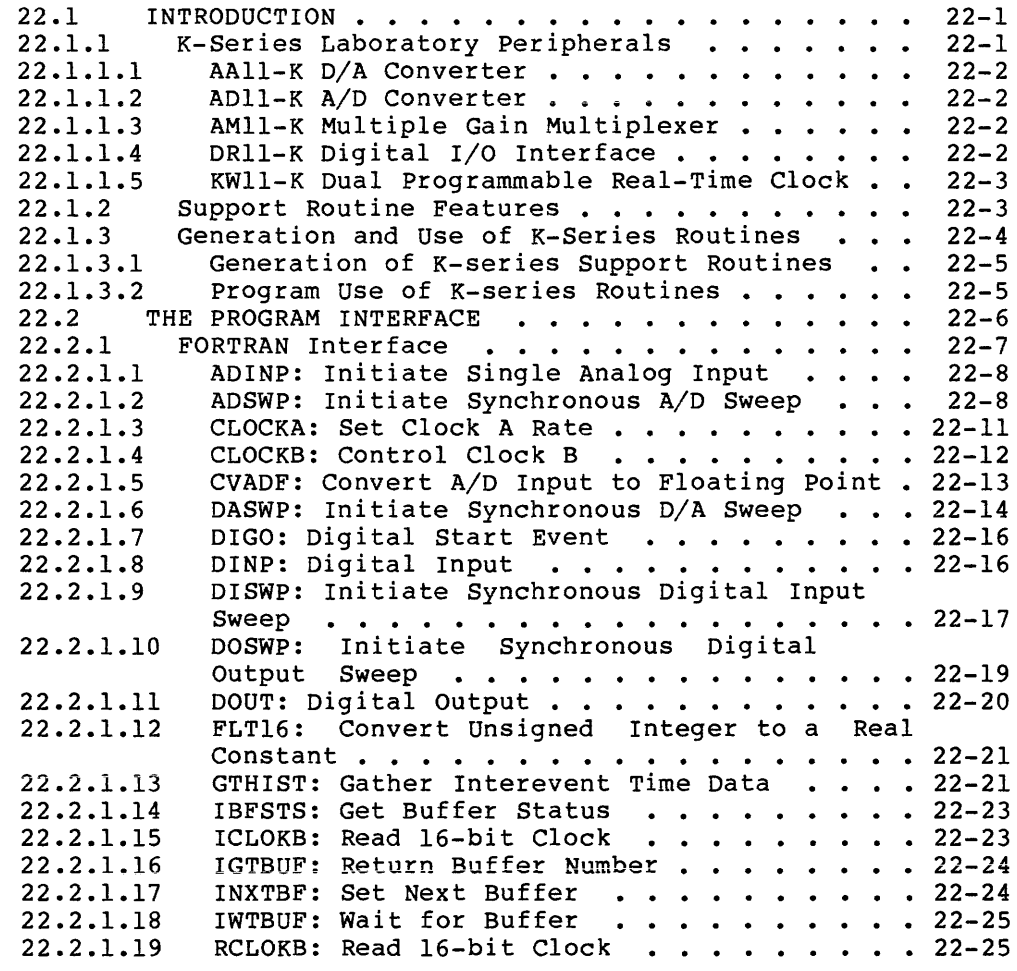

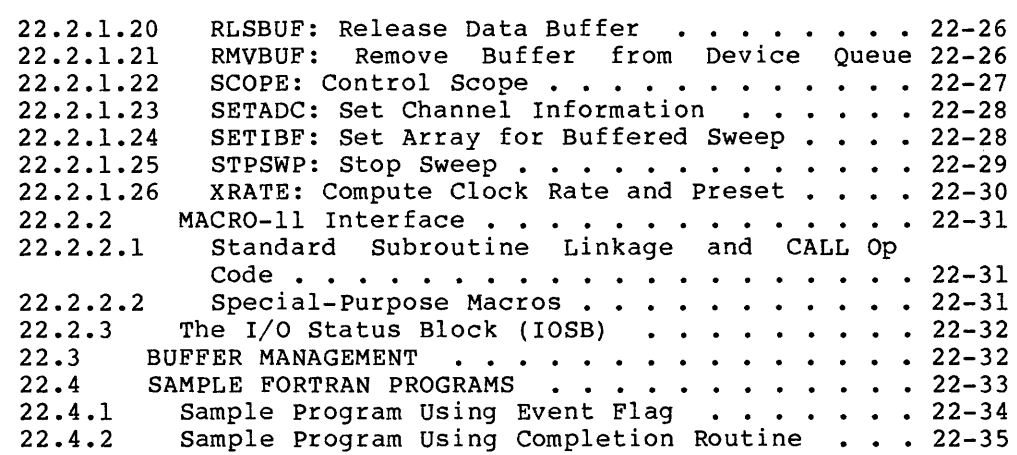

#### CHAPTER 23 UNIBUS SWITCH DRIVER

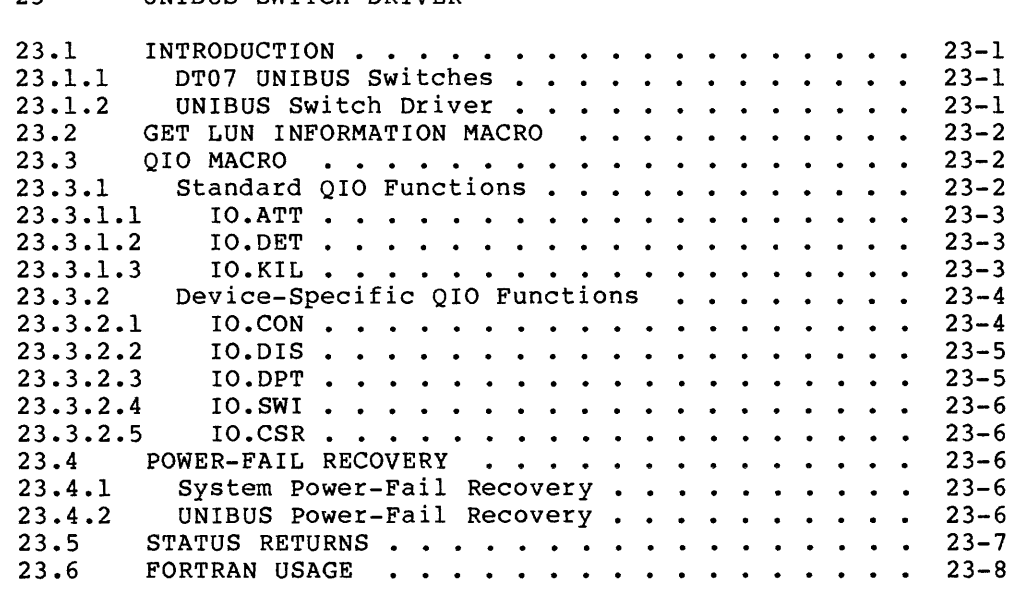

## APPENDIX A SUMMARY OF I/O FUNCTIONS

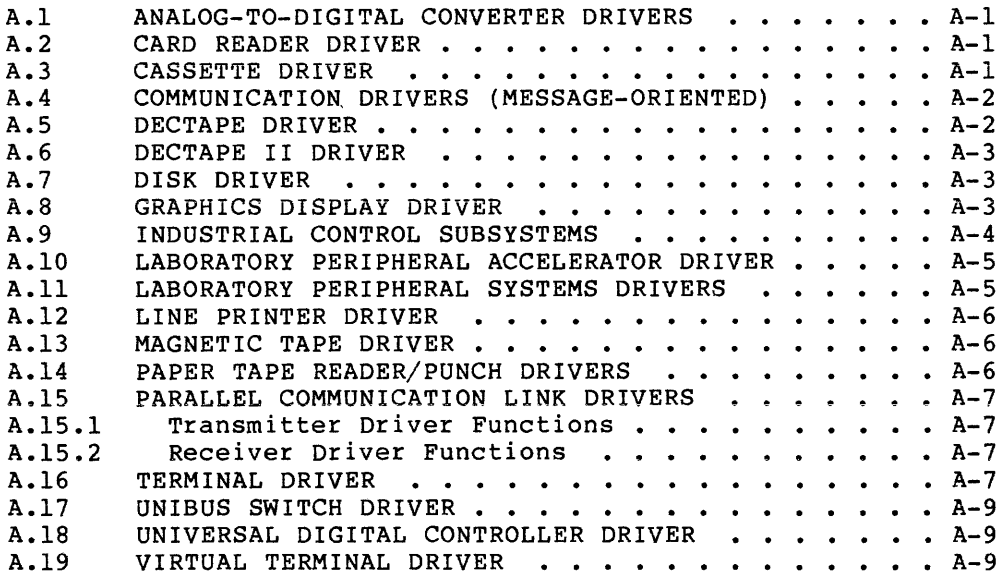

à.

## APPENDIX B I/O FUNCTION AND STATUS CODES

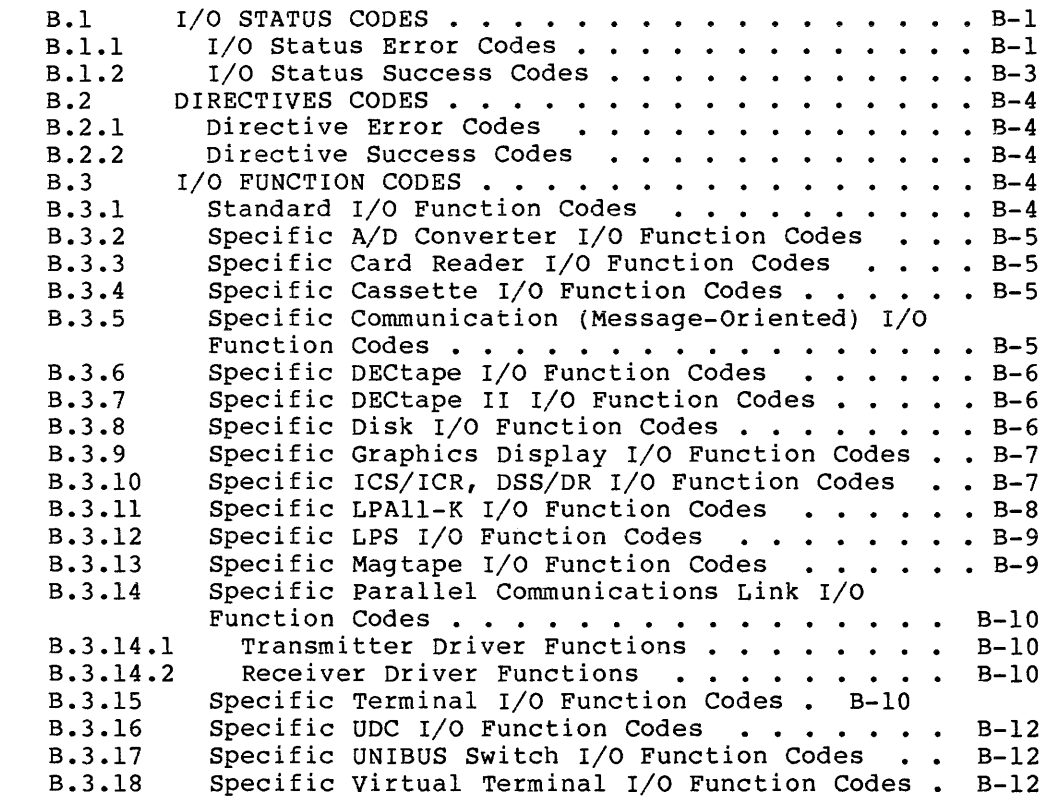

#### APPENDIX C QIO INTERFACE TO THE ACPS

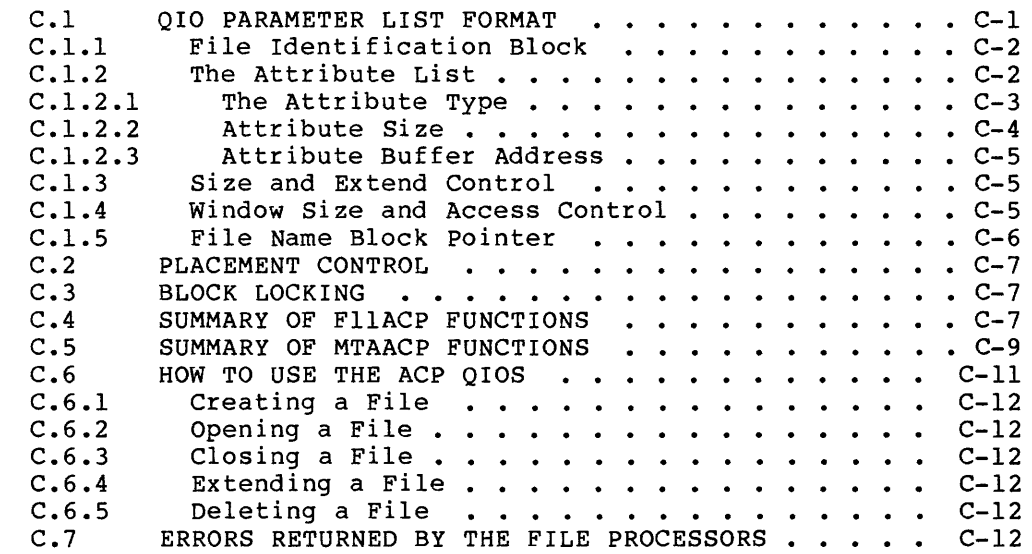

INDEX

 $\sim$ 

## FIGURES

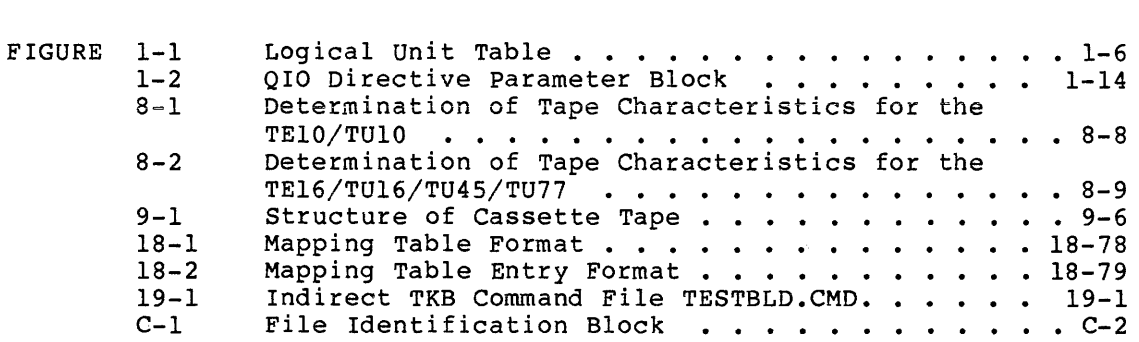

## TABLES

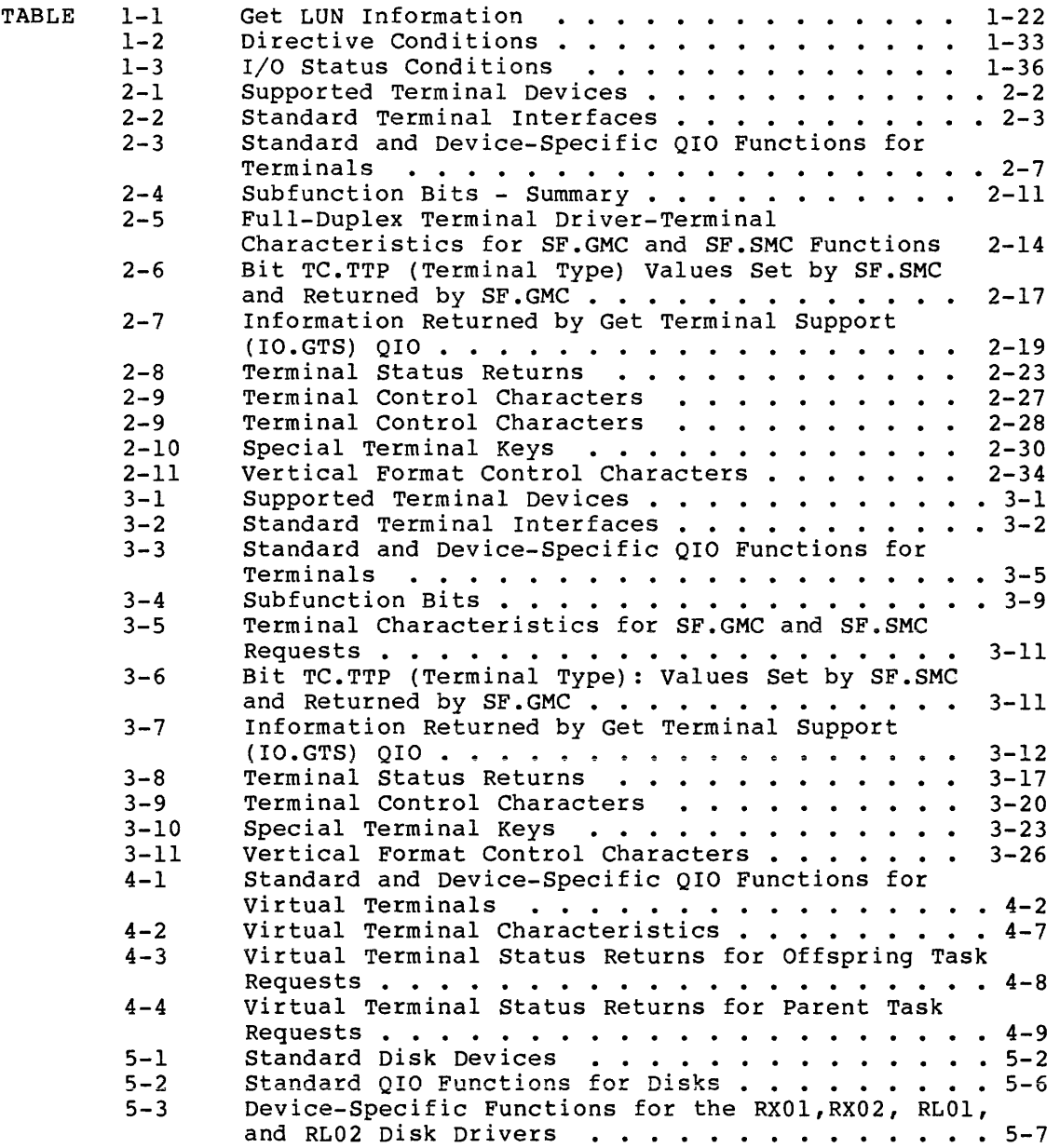

an chair anns an caon

 $\sigma$  and  $\sigma$  is a sequence of the sequence of the sequence of the sequence of  $\sigma$ 

 $\sim$  masses (  $\sim$   $\sim$   $\sim$ 

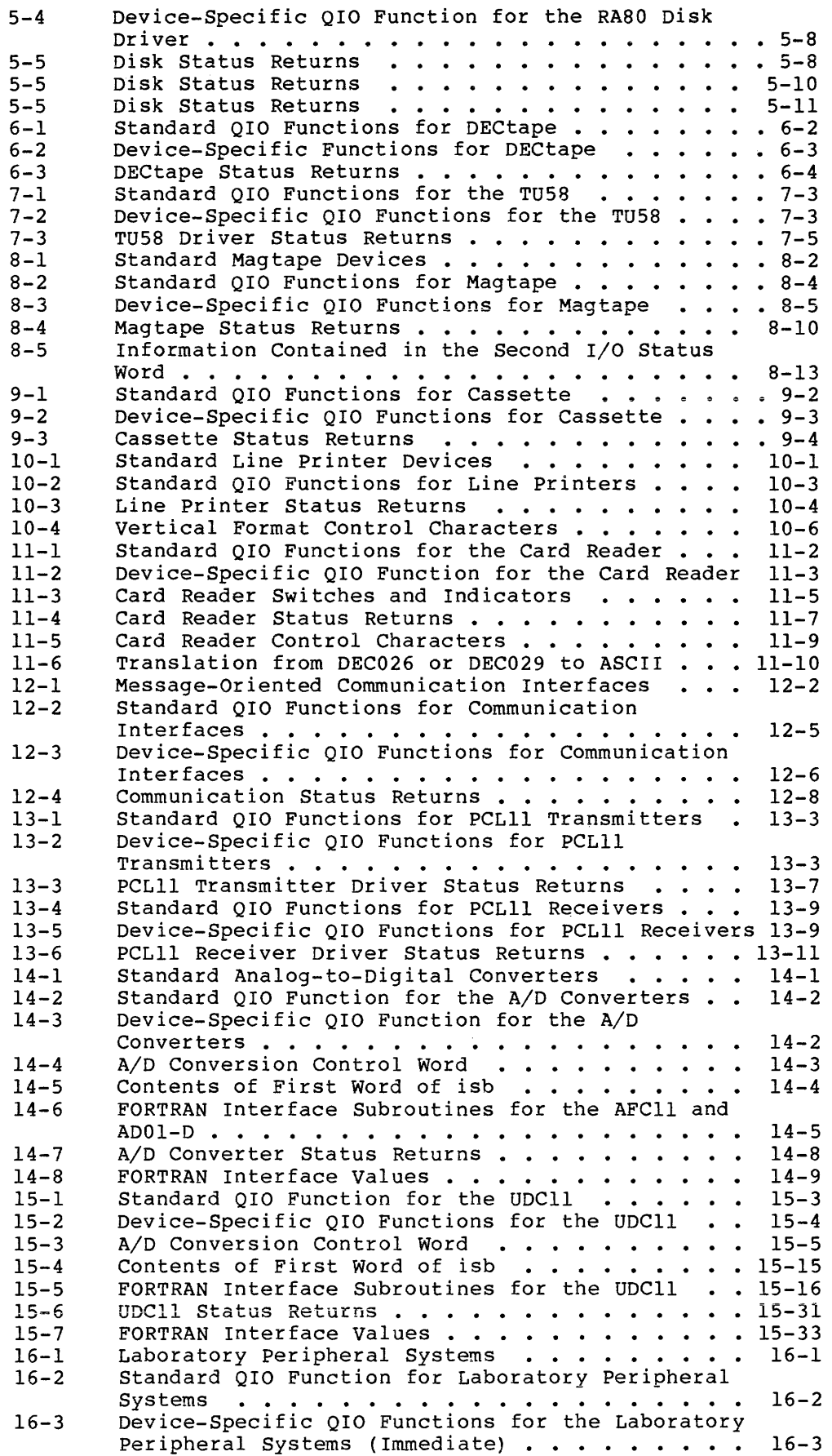

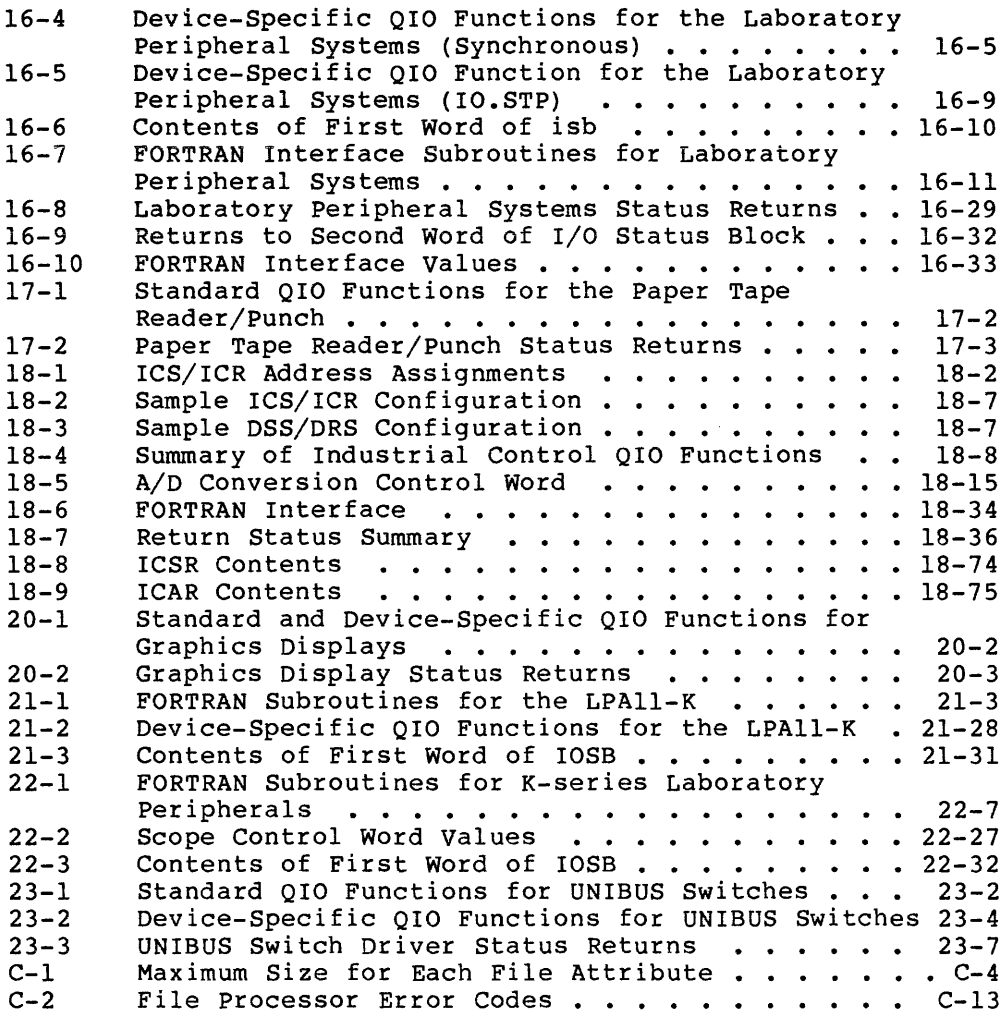

#### MANUAL OBJECTIVES

The purpose of this manual is to provide all information necessary to interface directly with the I/O device drivers supplied as part of the RSX-llM/M-PLUS system.

#### INTENDED AUDIENCE

This manual is intended for use by experienced RSX-llM/M-PLUS programmers who want to take advantage of the time and/or space savings which result from direct use of the I/O drivers. Readers are expected to be familiar with the information contained in the RSX-11M/M-PLUS Executive Reference Manual, and to have some experience using the Task Builder and either MACRO-11 or FORTRAN programs and to be familiar with the manuals describing their use.

#### STRUCTURE OF THE DOCUMENT

Chapter 1 provides an overview of RSX-llM input/output operations. It is somewhat tutorial in its approach in introducing the reader to the use of logical unit numbers, directive parameter blocks, event flags, macro calls, etc. The discussions include the standard I/O functions common to a variety of devices, and summarizes standard error and status conditions relating to completion of I/O requests.\_

Chapters 2 through 23 describe the use of all device drivers supported by RSX-llM and/or RSX-llM-PLUS; refer to the preceding Summary Of Technical Changes to determine which drivers are supported in your operating system. Descriptions by chapter are as follows:

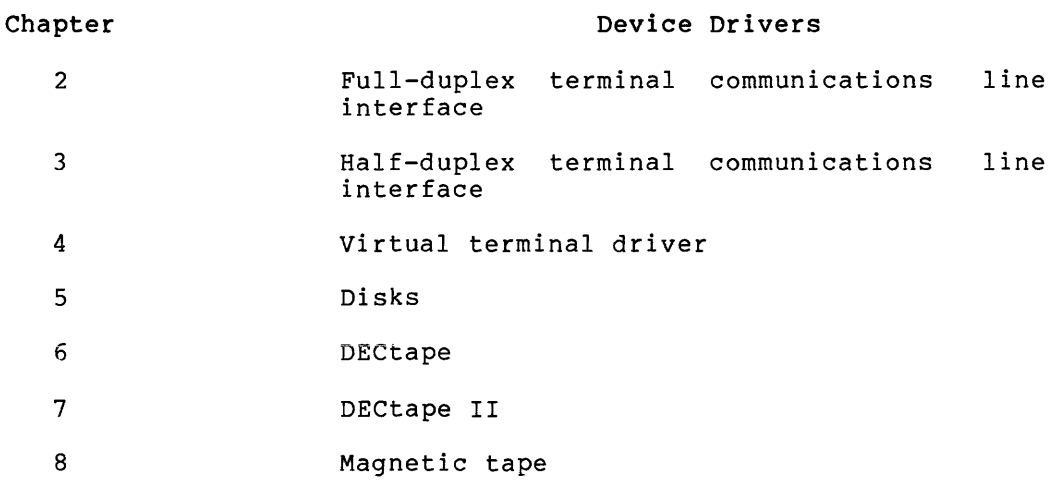

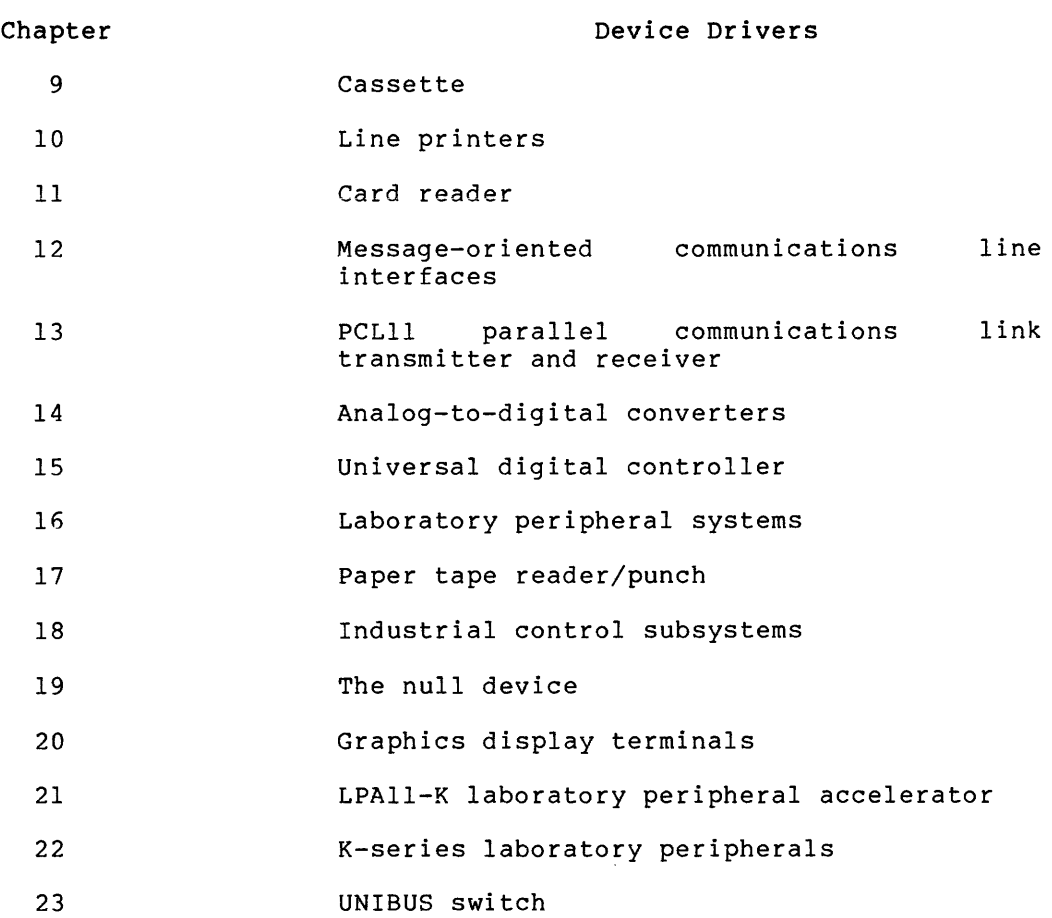

Each of these chapters is structured in similar fashion and focuses on the following basic elements:

- Description of the device, including information on physical characteristics such as speed, capacity, access, and usage
- Summary of standard functions supported by the devices and descriptions of device-specific functions
- Discussion of special characters, carriage control codes, and functional characteristics, if relevant
- Summary of error and status conditions returned on acceptance or rejection of I/O requests
- Description of programming hints for users of the device under RSX-llM

 $\mathcal{L}$ 

 $\hat{z}$  ,  $\hat{z}$  and

Appendixes A through C provide quick reference material on I/O functions and status codes. These include the following:

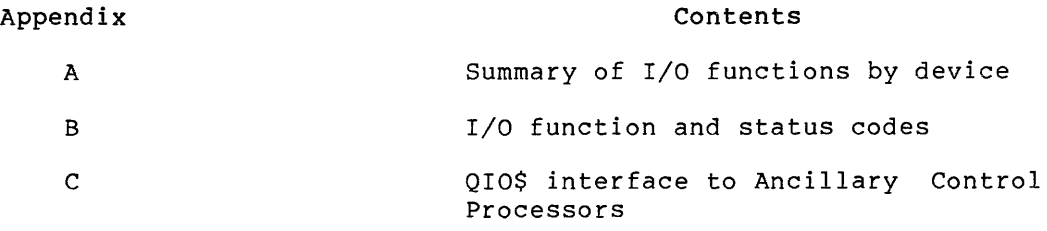

#### ASSOCIATED DOCUMENTS

Other manuals closely allied to the purposes of this document are described briefly in the RSX-11M/RSX-11S Information Directory and the RSX-llM-PLUS Information Directory. Each Directory defines the intended readership of each manual in the RSX-llM/RSX-llS or RSX-llM-PLUS set and provides a brief synopsis of each manual's contents.

#### CONVENTIONS USED IN THIS MANUAL

There are a number of conventions and assumptions used in this manual to present syntax and program coding examples. These are described in the following list.

1. Brackets ([]) parameters. in syntactic models enclose optional

The following example illustrates this format:

ASTX\$S [err]

2. Braces  $(\begin{array}{c} \{\end{array}\}$  in syntactic models indicate that one of the items must be selected, as in the following:

> CALL  $\left\{\begin{matrix} \text{dom} \\ \text{dom} \\ \text{dom} \end{matrix}\right\}$  <inm,icont,idata,[idx],[isb],[lun]> DOMW

3. An ellipsis (...) in a syntactic model or coding example indicates that parameters have been omitted. As used in this manual, an ellipsis in a QIO macro call indicates omission of standard QIO parameters described in Section 1.5.1. This is illustrated below:

QIO\$C IO.RLV,..., <stadd, size>

4. Consecutive commas in a coding example indicate arguments. The following illustrates this usage: null

QIO\$C IO.ATT,6,,,,ASTOl

5. Commas indicating null trailing optional arguments may be omitted, as in the following:

QIO\$C IO.KIL,9.

6. Certain parameters are required but ignored by RSX-llM or this is necessary to maintain compatibility with RSX-11D. For example, in the following, the priority specification (fourth parameter) is ignored:

QIO\$C IO.WLB,8.,EV,,IOSB,ASTX,<IOBUF,NBUF>

7. With the exception of MACR0-11 coding examples, all numbers in the text of this manual are assumed to be decimal; octal radix is explicitly declared as in the following:

> An illegal logical block number has been specified for DECtape. The number exceeds 577 (1101 octal).

In MACR0-11 coding examples, all numbers are assumed to be decimal radix is explicitly designated by following the number with a decimal point, as in the following example:

QIO\$C IO.RDB,14.,,,IOSB,,<IOBUF,80.>

8. In FORTRAN subroutine models, parameters which begin with the letters i through n indicate integer variables, as in the following example:

> CALL DRS (ibuf ,ilen,imode,irate,iefn,imask,isb, [nbuf], [istart], [istop])

In general, where hoth i and n prefixes are used in a call, the i form indicates the name of an array and the n form specifies the size of the array.

All integer arrays and variables are assumed to occupy one storage word per variable (that is, INTEGER\*2) and all real arrays and variables are assumed to occupy two storage words per variable (that is, REAL\*4).

#### **SUMMARY OF TECHNICAL CHANGES**

This update to the I/O Drivers Reference Manual contains changes additions to document two operating systems: RSX-llM V4.l RSX-llM-PLUS V2.l. The following list contains a brief summary technical changes for both operating systems: and and of

• Terminal driver support has been added for the following terminals:

LQP02 LA50 DHVll

- Disk driver support has been added for the following new disk devices:
	- UDA50/RA81 UDA50/RA60 RC25 RD51 RXSO
- Magnetic tape driver support has been added for the TUBO and TSVOS.
- Line printer driver support has been added for the following printers:

 $\bar{z}$ 

LNOl LP07 LP26 LP27 I

I

#### CHAPTER 1

#### RSX-llM/M-PLUS INPUT/OUTPUT

#### 1.1 OVERVIEW OF RSX-llM I/O

The RSX-llM/M-PLUS Real-Time Executives support a wide variety of PDP-11 input and output devices, including disks, DECtapes, magnetic tapes, tape cassettes, line printers, card readers, and such laboratory and industrial devices as analog-to-digital converters, universal digital controllers, and laboratory peripheral systems. Drivers for these devices are supplied by Digital Equipment Corporation as part of the system software. This manual describes all of the device drivers supported by the system and the characteristics, functions, error conditions, and programming hints associated with each. Devices not described in this manual can be added to basic system configurations, but users must develop and maintain their own drivers for these devices. (See the RSX-llM Guide to Writing an I/O Driver, including Update No. 1, or the RSX-llM-PLUS Guide to Writing an  $I/O$  Driver, depending upon the system you are using.)

Input/output operations under RSX-llM are extremely flexible and are as device- and function-independent as possible. Programs issue I/O requests to logical units that have been previously associated with particular physical device units. Each program or task is able to establish its own correspondence between physical device units and logical unit numbers (LUNs). I/0 requests are queued as issued; they are subsequently processed according to the relative priority of the tasks that issued them. I/O requests (for appropriate devices) can be issued from tasks by means of either the File Control Services or Record Management Services, or can be interfaced directly to an I/0 driver by means of the Queue I/O (QIO) system directive.

All of the I/O services described in this manual are requested by the user in the form of QIO system directives. A function code included in the QIO directive indicates the particular input or output operation to be performed. I/0 functions can be used to request such operations as:

- Attaching or detaching a physical device unit for a task's exclusive use
- Reading or writing a logical or virtual block of data
- Cancelling a task's I/O requests

A wide variety of device-specific input/output operations (for example, reading DECtape in reverse, rewinding cassette tape) can also be specified with QIO directives.

## 1.2 PHYSICAL, LOGICAL, AND VIRTDAL I/O

There are three possible modes in which an I/O transfer can take place: physical, logical, and virtual.

Physical I/O concerns reading and writing data in the actual physical units accepted by the hardware (for example, sectors on a disk). For most devices, physical I/O is identical to logical I/O. For example, the RK05 disk has sectors of 256 words, the same size as RSX-11M logical blocks for all disks. Thus, in this case, a logical block maps directly into a physical block. For other devices, the mapping is not one to one. The RFll disk, for example, is word addressable; however, no physical I/O may be done with the RFll. Data is always written in 256-word logical blocks. Another example is the RXOl flexible disk. Data for the RXOl is recorded in physical sectors of 64 words each. Therefore, logical blocks for the RXOl are made up of four physical sectors.

Logical I/O concerns reading and writing data in blocks that are convenient for the operating system. In most cases, logical blocks map directly into physical blocks. For block-structured devices (for example, disks), logical blocks are numbered beginning at O. For non-block-structured devices (for example, terminals), logical blocks are not addressable.

Virtual I/O concerns reading and writing data to open files. In this case, the executive maps virtual blocks into logical blocks. For file-structured devices (disks or DECtapes) , virtual blocks are the same size as logical blocks and are numbered starting from one (1) and<br>are relative to the file rather than to the device. For are relative to the file rather than to non-file-structured devices, the mapping from virtual block to logical block is direct.

### 1.3 RSX-llM DEVICES

I

The devices listed below are supported by both RSX-11M and RSX-llM-PLUS, except as indicated. Drivers are supplied for each of these devices, and I/0 operations for them are described in detail in subsequent chapters of this manual.

- 1. A variety of terminals, including the following:
	- ASR/KSR-33 and ASR/KSR-35 Teletypes<sup>1</sup>
	- LA12 DECwriter
	- LAlOO DECwriter
	- LA30 DECwriters (serial and parallel)
	- LA34/LA38 DECwriter IV
	- e LA36 DECwriter II
	- LA120 DECwriter III
	- LA180S DECprinter
	- LQP02 Letter-Quality Printer

1. Teletype is a registered trademark of the Teletype Corporation.

- LA50 Personal Printer
- VT05B Alphanumeric Display Terminal
- VT50 Alphanumeric Display Terminal
- VT50H Alphanumeric Display Terminal
- VT52 Alphanumeric Display Terminal
- VT55 Graphics Display Terminal
- VT61 Alphanumeric Display Terminal
- VTlOO Alphanumeric Display Terminal
- VTlOl Alphanumeric Display Terminal
- VT102 Alphanumeric Dispiay Terminal
- VT105 Alphanumeric Display Terminal
- VT125 Alphanumeric Display Terminal
- VT131 Alphanumeric Display Terminal
- VT132 Alphanumeric Display Terminal
- RT02 Data Entry Terminal
- RT02-C Badge Reader and Data Entry Terminal

These terminals are supported on the following asynchronous line interfaces:

- DJll Asynchronous Communication Line Interface Multiplexer
- DHll and DHll-DMll-BB Asynchronous Communication Line Interface Multiplexer
- DHVll Asynchronous Multiplexer Communications Line Interface
- **e** DLll-A, DLll-B, DLll-C, DLll-D, DLll-E Asynchronous Communication Line Interfaces and DLll-W
- DLVll-E, DLVll-F Interfaces Asynchronous Communication Line
- DZll Asynchronous Communication Line Interface Multiplexer
- 2. A variety of disks, including the following:
	- ML-11 Fast Electronic Mass Storage Device
	- **e** RFll/RSll Fixed-Head Disk
	- RS03/RS04 Fixed-Head Disk
	- UDA50/RA80/RA81 Fixed-Media Disk
	- UDA50/RA60 Pack Disk
	- RM80 Fixed-Media Disk

I

I

I

- RP07 Fixed-Media Disk
- RP11/RP02 or RP03 Pack Disks
- RM02, RM03, RM05 Pack Disk
- RP04, RP05, RP06 Pack Disks
- RK11/RK05 or RK05F Cartridge Disks
- **e** RLll/RLOl or RL02 Cartridge Disk
- RK611/RK06 or RK07 Cartridge Disk
- RC25 Fixed-Media/Removable Cartridge Disk Subsystem
- RD51 Fixed-Media Disk
- RX50 Flexible Disk
- RXll/RXOl Flexible Disk
- RX211/RX02 Flexible Disk
- 3. TC11/TU56 DECtape

I

I

I

I

- 4. DL11/TU58 DECtape II
- 5. A variety of magnetic tapes including the following:
	- TOSO Magnetic Tape Subsystem
	- TSV05 Magnetic Tape Subsystem
	- TSll Magnetic Tape Subsystem
	- TMll Magnetic Tape Controller with TElO,TUlO, or TS03 Drive
	- RHll/70 Controller with TM02/03 Formatter and TE16, TU16, or TU45 Drive
	- RHll/70 Controller with TM03 Formatter and TU77 Drive
	- RH11/RH70 Controller with TM78 Formatter and TU78 Drive
- 6. TAll Tape Cassette
- 7. A variety of line printers:
	- LPll Controller with LP14, LPOl, LP02, LP04, LP05, LP06, LP07, LP26, LP27 Line Printers
	- LSll Controller and Line Printer
	- LVll Controller with LVOl Line Printer
	- LA180 Controller and Line Printer
- LNOl Laser Printer
	- 8. CRll Card Reader

## RSX-llM/M-PLUS INPUT/OUTPUT

- 9. Synchronous and asynchronous line interfaces:
	- DAll-B Asynchronous Communication Line Interface (RSX-llM support only)

 $\bar{z}$ 

- DLll-E Asynchronous Communication Line Interface (RSX-llM support only)
- DLVll-E Asynchronous Communication Line Interface
- DMCll Synchronous Communication Line Interface
- DPll Synchronous Communication Line Interface (RSX-llM support only)
- DQll Synchronous Communication Line Interface (RSX-llM support only)
- DUll Synchronous Communication Line Interface (RSX-llM support only)
- DUPll Synchronous Communication Line Interface

### RSX-llM/M-PLUS INPUT/OUTPUT

- 10. Two analog-to-digital converters:
	- AFCll Analog-to-Digital Converter (RSX-llM support only)
	- ADOl-D Analog-to-Digital Converter (RSX-llM support only)
- 11. UDCll Universal Digital Controller (RSX-llM support only)
- 12. Laboratory peripheral systems:
	- ARll Laboratory Peripheral System (RSX-llM support only)
	- LPSll Laboratory Peripheral System (RSX-llM support only)
- 13. Paper tape devices:
	- PCll Paper Tape Reader/Punch
	- PRll Paper Tape Reader
- 14. Industrial control subsystems:
	- ICS/ICR Local and Remote Subsystems (RSX-llM support only)
	- DSS/DRS Digital Input and Output Subsystems (RSX-11M support only)
- 15. The "Null Device," a software construct that facilitates eliminating unwanted output
- 16. Two graphics subsystems:
	- VTll Graphics Display System (RSX-llM support only)
	- VS60 Graphics Display System (RSX-llM support only)
- 17. Laboratory Peripheral Accelerator:
	- e LPAll-K
- 18. K-series laboratory peripherals:
	- AAll-K Digital~to-Analog Converter and Display
	- ADll-K Analog-to-Digital Converter
	- AMll-K Multiple-Gain Multiplexer
	- DRll-K Digital I/O Interface
	- KWll-K Programmable Real-Time Clock
- 19. PCLll Parallel Communications Link (RSX-llM-PLUS support only)
- 20. DT07 (RSX-llM-PLUS support only) UNIBUS Switch
- 21. Virtual Terminals (RSX-llM-PLUS support only)

#### 1.4 LOGICAL UNITS

This section describes the construction of the logical unit table and the use of logical unit numbers.

#### 1.4.1 Logical Unit Number

A logical unit number, or LUN, is a number associated with a physical device unit during RSX-llM/M-PLUS I/O operations. For example, LUN 1 might be associated with one of the terminals in the system, LUNs  $2$ , 3, 4, and 5 with DECtape drives, and LUNs 6, 7, and 8 with disk units. The association is a dynamic one; each task running in the system can establish its own correspondence between LUNs and physical device units, and can change any LUN/physical-device-unit association at almost any time. The flexibility of this association contributes heavily to system device independence.

A logical unit number is simply a short name used to represent a<br>logical-unit/physical-device-unit association. Once the association logical-unit/physical-device-unit association. has been made, the LUN provides a direct and efficient mapping to the physical device unit, and eliminates the necessity to search the device tables whenever the system encounters a reference to a physical device unit.

The user should remember that, although a LUN/physical-device-unit association can be changed at any time, reassignment of a LUN at run time causes pending I/O requests for the previous LUN assignment to be It is the user's responsibility to verify that all outstanding I/O requests for a LUN have been serviced before that LUN is associated with another physical device unit.

#### 1.4.2 Logical Unit Table

There is one Logical Unit Table (LUT) for each task running in a system. header. Each LUT contains sufficient 2-word entries for the number of logical units specified by the user at task-build time by the "UNITS=" option. This table is a variable-length block contained in the task

Each entry or slot contains a pointer to the physical device unit currently associated with that LUN. Whenever *a* user issues an I/O request, the system matches the appropriate physical device unit to the LUN specified in the call by indexing into the LUT by the number supplied as the LUN. Thus, if the call specifies 6 as the LUN, the system accesses the sixth 2-word entry in the LUT and associates the I/O request with the physical device unit to which the entry points. The number of LUN assignments valid for a task ranges from 0 to 255, but cannot be greater than the number of LUNs specified at task-build time.

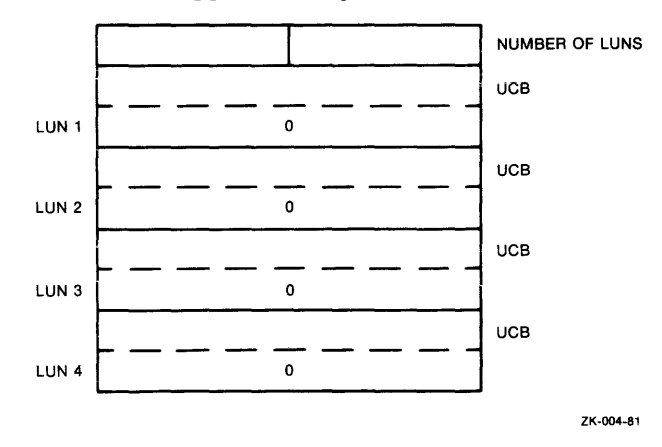

Figure 1-1 illustrates *a* typical Logical Unit Table.

Figure 1-1 Logical Unit Table

#### RSX-llM/M-PLUS INPUT/OUTPUT

Word 1 of each active (assigned) 2-word entry in the logical unit table points to the Unit Control Block (UCB) of the physical device unit with which the LUN is associated. This linkage may be indirect; that is, the user may force redirection of references from one unit to another unit with the MCR command REDIRECT. Word 2 of each entry is reserved for mountable devices.

#### 1.4.3 Changing LUN Assignments

Logical unit numbers have no significance until they are associated with a physical device unit by means of one of the methods described below:

- 1. At task-build time, the user can specify an ASG keyword option, which associates a physical device unit with a logical unit number referenced in the task being built.
- 2. The user or system operator can issue a REASSIGN command to MCR; this command reassigns a LUN to another physical device unit and thus changes the LUN-physical device unit correspondence. Note that this reassignment has no effect on the in-core image of a task.
- 3. At run time, a task can dynamically change a LUN assignment by issuing the Assign LUN system directive, which changes the association of a LUN with a physical device unit during task execution.

#### 1.5 ISSUING AN I/0 REQUEST

User tasks perform I/O in the RSX-llM/M-PLUS system by submitting requests for I/O service in the form of QIO or QIO And Wait system directives. See the RSX-llM/M-PLUS Executive Reference Manual for a complete description of system directives.

In RSX-llM/M-PLUS, as in most multiprogramming systems, tasks do not normally access physical device units directly. Instead, they utilize input/output services provided by the Executive, since it can effectively multiplex the use of physical device units over many users. The Executive routes I/O requests to the appropriate device driver and queues them according to the priority of the requesting task. I/O operations proceed concurrently with other activities in an RSX-llM/M-PLUS system.

Before a request is queued, it must pass a battery of acceptance tests before a request is queued, it must pass a battery of acceptance tests<br>administered by the Executive. If the request fails, it is rejected; this rejection is signalled by the setting of the C-bit when the statement following the QIO is executed. It is good programming practice to check for directive rejection by following the QIO directive with a BCS instruction.

After an I/O request has been queued, the system does not wait for the operation to complete. If at any time the user task that issued the<br>OIO request cannot proceed until the I/O operation has completed, it QIO request cannot proceed until the  $I/O$  operation has completed, should specify an event flag (see Sections 1.5.1 and 1.5.2) in the QIO request and should issue a Waitfor system directive specifying the same event flag at the point where synchronization must occur. The task then waits for completion of I/O by waiting for the specified event flag to be set.

The QIOW directive, QIO And Wait, is a more economical way to achieve this synchronization. QIOW automatically waits until I/O has completed before returning control to the task. Thus, the additional Waitfor directive is not necessary.

Each QIO or QIOW directive must supply sufficient information to identify and queue the I/O request. The user may also want to include locations to receive error or status codes and to specify the address of an asynchronous system trap service routine. Certain types of I/O operations require the specification of device-dependent information as well. Typical QIO parameters are the following:

- I/O function to be performed
- Logical unit number associated with the physical device unit to be accessed
- Optional event flag number for synchronizing I/O completion processing (required for QIOW)
- Optional address of the I/O status block to which information indicating successful or unsuccessful completion is returned
- Optional address of an asynchronous system trap service routine to be entered on completion of the I/O request
- Optional device- and function-dependent parameters specifying such items as the starting address of a data buffer, the size of the buffer, and a block number

A set of system macros that facilitate the issuing of QIO directives<br>is supplied with the RSX-llM/M-PLUS system. These macros, which is supplied with the RSX-11M/M-PLUS system. reside in the System Macro Library (LB: [l,l]RSXMAC.SML), must be made available to the source program by means of the MACR0-11 Assembler directive .MCALL. The function of .MCALL is described in Section 1.7.3. Several of the first six parameters in the QIO directive are optional, but space for these parameters must be reserved.

During expansion of a QIO macro, a value of 0 is defaulted for all<br>null (omitted) parameters. Inclusion of the device- and (omitted) parameters. Inclusion of the devicefunction-dependent parameters depends on the physical device unit and function specified. If the user wanted to specify only an I/O function code, a LUN, and an address for an asynchronous system trap service routine, the following might be issued:

QIOSC IO.ATT,6,,,,ASTOX

## IO.ATT

The I/O function code for attach.

#### 6

The LUN.

#### **ASTOX**

The AST address.

 $1 - 8$ 

 $\label{eq:3.1} \mathcal{L}^{\mathcal{L}}(\mathcal{L}^{\mathcal{L}}(\mathcal$ 

, , , ,

Null arguments for the event flag number, the request  $\mathop{\mathsf{priority}}$ , and the address of the I/O status block.

No additional device- or function-dependent parameters are required for an attach function. The C form of the QIO\$ macro is used here and in most of the examples included in Chapter 1. Section 1.7 describes the three legal forms of the macro.

For convenience, any comma may be omitted if no parameters appear to the right of it. The command above could therefore be issued as follows, if the asynchronous system trap was not desired:

QIO\$C IO.ATT,6

All extra commas have been dropped. If, however, a parameter appears to the right of any place-holding comma, that comma must be retained.

#### 1.5.1 QIO Macro Format

The arguments for a specific QIO macro call may be different for each I/O device accessed and for each I/O function requested. The general format of the call is, however, common to all devices and is as follows:

QIO\$C fnc,lun, [efn], [pri], [isb], [ast] [,<pl,p2, ••• ,p6>]

where brackets ([]) enclose optional or function-dependent parameters. If function-dependent parameters <pl,...,p6> are required, these parameters must be enclosed within angle brackets (<>). The following paragraphs summarize the use of each QIO parameter. Section 1.7 discusses different forms of the QIO\$ macro itself.

The fnc parameter is a symbolic name representing the I/O function to be performed. This name is of the form

IO.xxx

xxx

Identifies the particular I/O operation.

For example, a QIO request to attach the physical device unit associated with a LUN specifies the function code

IO.ATT

A QIO request to cancel (or kill) all I/O requests for a specified LUN begins in the following way:

QIO\$C IO.KIL, ...

The fnc parameter specified in the QIO request is stored internally as a function code in the high-order byte and modifier bits in the low-order byte of a single word. The function code is in the range 0 through 31 and is a binary value supplied by the system to match the symbolic name specified in the QIO request. The correspondence between global symbolic names and function codes is defined in the
system object module library, which is automatically searched by the Task Builder. Local symbolic definitions may also be obtained by the FILIO\$ and SPCIOS macros, which reside in the System Macro Library and are summarized in Appendix A. Several similar functions may have identical function codes, and may be distinguished only by their modifier bits. For example, the DECtape read logical forward and read logical reverse functions have the same function code. Only the modifier bits for these two operations are stored differently.

The lun parameter represents the logical unit number (LUN) of the associated physical device unit to be accessed by the I/O request. The association between the physical device unit and the LUN 1s specific to the task that issues the I/O request, and the LUN reference is usually device independent. An attach request to the physical device unit associated with LUN 14 begins in the following way:

QIO\$C IO.ATT,14., •••

Because each task has its own LUT in which the physical device unit-LUN correspondences are established, the legality of a LUN parameter is specific to the task that includes this parameter in a QIO request. In general, the LUN must be in the following range:

0 <LUN <length of task's LUT (if nonzero)

The number of LUNs specified in the LUT of a particular task cannot exceed 255.

The efn parameter is a number representing the event flag to be associated with the I/O operation. It may optionally be included in a QIO or QIO And Wait request. The specified event flag is cleared when the I/O request is queued and is set when the I/O operation has completed. If the task has issued the QIO And Wait directive, execution is automatically suspended until the I/O completes. If a QIO directive has been issued (with no Waitfor directive), then task execution proceeds in parallel with the I/O. When the task continues to execute, it may test the event flag whenever it chooses by using the Read All Event Flags system directive (if group global event flags are not being used) or the Read Extended Flags system directive (for all event flags, including group-global event flags). If the user specifies an event flag number, this number must be in the range 1 through 96. If an event flag specification is not desired, efn can be omitted or can be supplied with a value of O. Event flags 1 through 32 are local (specific to the issuing task); event flags 33 through 64 are global (shared by all tasks in the system). Event flags 65 through 96 are group-global event flags (shared by all tasks in the same user group). Flags 25 through 32 and 57 through 64 are reserved for use by system software. Within these bounds, the user can specify event flags as desired to synchronize I/O completion and task execution. Section 1.5.2 provides a more detailed explanation of event flags and significant events.

NOTE

If an event flag is not specified, the Executive treats the directive as if it were a simple QIO request.

The optional **pri** parameter is supplied only to make RSX-llM/M-PLUS QIO requests compatible with RSX-llD. An RSX-llM I/O request automatically assumes the priority of the requesting task. Thus, it is recommended that a value of 0 (or a null) be used for this parameter.

The optional **isb** parameter identifies the address of the I/O status block (I/O status double-word) associated with the I/O request. This block is a 2-word array in which a code representing the final status of the I/O request is returned on completion of the operation. This code is a binary value that corresponds to a symbolic name of the form IS.xxx (for successful returns) or IE.xxx (for error returns). The binary error code is returned to the low-order byte of the first word of the status block. It can be tested symbolically, by name. For example, the symbolic status IE.BAD is returned if a bad parameter is encountered. The following illustrates the examination of the I/O status block, IOST, to determine if a bad parameter has been detected:

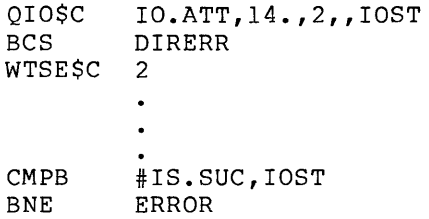

المتواصل والمستشف

The correspondence between global symbolic names and I/O completion codes is defined in the system object module library, which is automatically searched by TKB. Local symbolic definitions, which are summarized  $\overline{\text{i}}$ n Appendix $\overline{\text{}}$  B, may also be obtained by the IOERR\$ macro, which resides in the System Macro Library.

Certain device-dependent information is returned to the high-order byte of the first word of isb on completion of the I/O operation. If a read or write operation is successful, the second word is also significant. For example, in the case of a read function on a terminal, the number of bytes typed before a carriage return is returned in the second word of isb. If a magtape unit is the device and a write function is specified, this number represents the number of bytes actually transferred. The status block can be omitted from a of byces accuarry cransferred. The seatus brook can be omreced from a completion of the request.

The optional **ast** parameter specifies the address of a service routine to be entered when an asynchronous system trap occurs. Section 1.5.3 discusses the use of asynchronous system traps, and Section 2.2.5 of the RSX-11M/M-PLUS Executive Reference Manual describes traps in detail. If the user wants to interrupt his task to execute special code on completion of an I/O request, an asynchronous system trap routine can be specified in the QIO request. When the specified I/O operation completes, control branches to this routine at the software priority of the requesting task. The asynchronous code beginning at address ast is then executed, much as an interrupt service routine would be. If the user does not want to perform asynchronous processing, the ast parameter can be omitted or a value of 0 specified in the QIO macro call.

The additional QIO parameters,  $\langle p_1, p_2, \ldots, p_6 \rangle$ , are dependent on the particular function and device specified in the I/O request. Typical parameters may include I/O buffer address, I/O buffer length, and so forth. Between zero and six parameters can be included, depending on the particular I/O function. Rules for including these parameters and legal values are described in subsequent chapters of this manual.

# 1.5.2 Significant Events

"Significant event" is *a* term used in real-time systems to indicate *a*  change in system status. In RSX-11M/M-PLUS, a significant event is<br>declared when an I/O operation completes. This signals the system declared when an I/O operation completes. This signals the system that a change in status has occurred and indicates that the Executive should review the eligibility of all tasks in the system to determine<br>which task should run next. The use of significant events helps which task should run next. The use of significant events helps cooperating tasks in *a* real-time system to communicate with each other, and thus allows these tasks to control their own sequence of execution dynamically.

Significant events are normally set by system directives, either directly or indirectly, by completion of *a* specified function. Event flags associated with tasks may be used to indicate which significant<br>event has occurred. Of the 96 event flags available in event flags available in RSX-llM/M-PLUS, the flags numbered 1 through 32 are local to an individual task and are set or reset only as a result of that task's operation. The event flags numbered 33 through 64 are common to all tasks. Flags 25 through 32 and 57 through 64 are reserved for system software use. The event flags numbered 65 through 96 are group-global event flags, which are common to all tasks running under the same user group.

An example of the use of significant events follows. A task issues a QIO directive with an efn parameter specified. A Waitfor directive follows the QIO and specifies as an argument the same event flag number. The event flag is cleared when the I/O request · queued by the Executive, and the task is blocked when it executes the Waitfor directive until the event flag is set and a significant event is declared at the completion of the I/O request. The task resumes when the appropriate event flag is set, and execution resumes at the instruction following the Waitfor directive. During the time that the task is blocked, other tasks have a chance to run, thus increasing throughput in the system.

# 1.5.3 System Traps

System traps are used to interrupt task execution and to cause a transfer of control to another memory location for special processing. Traps are handled by the Executive and are relevant only to the task in which they occur. To use a system trap, a task must contain a trap service routine, which is automatically entered when the trap occurs.

There are two types of system traps: synchronous and asynchronous. Both are used to handle error or event conditions, but the two traps differ in their relation to the task that is running when they are detected. Synchronous traps signal error conditions within the executing task. If the same instruction sequence were repeated, the same synchronous trap would occur at the same place in the task. Asynchronous traps signal the completion of an external event such as an I/O operation. An asynchronous system trap (AST) usually occurs as the result of initiating or completing an external event rather than a program condition.

The Executive queues ASTs in a first-in-first-out queue for each task and monitors all asynchronous service routine operations. Because asynchronous traps may be the end result of I/0-related activity, they cannot be controlled directly by the task that receives them. However, the task may, under certain circumstances, block recognition of ASTs to prevent simultaneous access to a critical data region.

When access to the critical data region has been completed, the queued ASTs may again be honored. The DSAR\$S (Disable AST Recognition) and<br>ENAR\$S (Enable AST Recognition) system directives provide the ENAR\$S (Enable AST Recognition) system directives mechanism for accomplishing this. An example of an asynchronous trap condition is the completion of an I/O request. The timing of such an operation clearly cannot be predicted by the requesting task. If an AST service routine is not specified in an I/O request, a trap does not occur and normal task execution continues.

Asynchronous system traps associated with I/O requests enable the requesting task to be truly event driven. The AST service routine contained in the initiating task is executed as soon as possible, consistent with the task's priority. Using the AST routine to service I/0-related events provides a response time that is considerably better than a polling mechanism, and provides for better overlap processing than the simple QIO and Waitfor sequence. Asynchronous system traps also provide an ideal mechanism for use in multiple buffering of I/O operations.

All ASTs are inserted in a first-in-first-out queue on a per task basis as they occur (that is, the event that they are to signal has expired). They are effected one at a time whenever the task does not have ASTs disabled and is not already in the process of executing an AST service routine. The process of effecting an AST involves storing certain information on the task's stack, including the task's Waitfor mask word and address, the Directive Status Word (DSW), the PS, the PC and any trap dependent parameters. The task's general-purpose and any trap dependent parameters. The task's generar-purpose<br>registers R0-R5 are not saved, and thus it is the responsibility of the AST service routine to save and restore the registers it uses. After an AST is processed, the trap-dependent parameters (if any) must be removed from the task's stack and an AST Service Exit directive executed. The ASTX\$S macro described in Section 1.7.6 of this manual is used to issue the AST Service Exit directive. On AST service exit, control is returned to another queued AST, to the executing task, or to another task that has been waiting to run. The RSX-llM/M-PLUS Executive Reference Manual describes in detail the purpose of AST service routines and all system directives used to handle them.

#### 1.6 DIRECTIVE PARAMETER BLOCKS

A Directive Parameter Block (DPB) is a fixed-length area of contiguous memory that contains the arguments specified in a system directive macro call. The DPB for a QIO directive has a length of 12 words. It is generated as the result of expanding a QIO macro call. The first byte of the DPB contains the directive identification code (DIC) byte of the *BIB* contains the difective identification code (BIC)<br>-- always 1 for QIO. The second byte contains the size of the DPB in words -- always 12 for RSX-11M/M-PLUS. During assembly of a user task containing QIO requests, the MACRO-11 Assembler generates a DPB for each I/O request specified in a QIO macro call. At run time, the Executive uses the arguments stored in each DPB to create, for each<br>request, an I/O packet in system dynamic storage. The packet is request, an I/O packet in system dynamic storage. entered by priority into a queue of I/O requests for the specified physical device unit. This queue is created and maintained by the Executive and is ordered by the priority of the tasks that issued the requests. The I/O drivers examine their respective queues for the I/O request with the highest priority capable of being executed. This request is dequeued (removed from the queue) and the I/O operation is performed. The process is then repeated until the queue is emptied of all requests.

After the I/O request has been completed, the Executive declares a significant event and may set an event flag, cause a branch to an asynchronous system trap service routine, and/or return the I/O status, depending on the arguments specified in the original QIO macro call. Figure 1-2 illustrates the layout of a sample DPB.

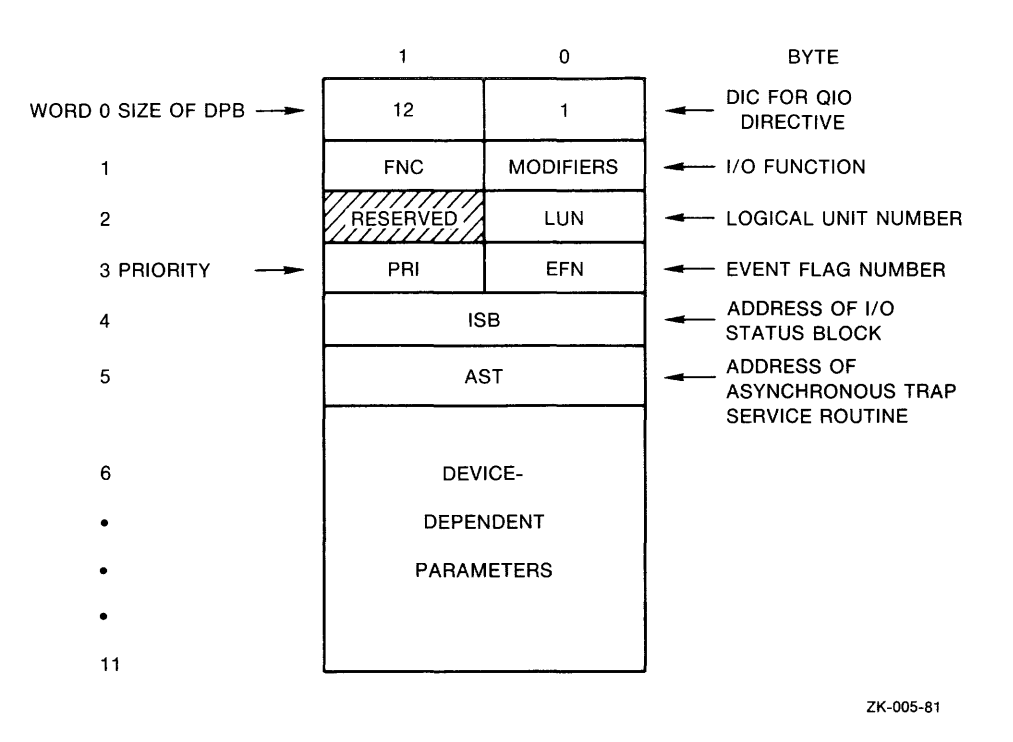

Figure 1-2 QIO Directive Parameter Block

# 1.7 I/0-RELATED MACROS

Several system macros are supplied with the RSX-llM/M-PLUS system to issue and return information about I/O requests. These macros reside in the System Macro Library and must be made available during assembly by the MACR0-11 assembler directive .MCALL.

Also supplied are FORTRAN-callable subroutines that perform the same functions as the system macros. See the RSX-llM/M-PLUS Executive Reference Manual for details.

There are three distinct forms of most of the system directive macros discussed in this section. The following list summarizes the forms of QIO\$, but the characteristics of each form also apply to QIOW\$, ALUN\$, GLUN\$, and other system directive macros described below.

1. QIO\$ generates a directive parameter block for the I/O request at assembly time, but does not provide the instructions necessary to execute the request. This form of the request is actually executed using the DIR\$ macro. It is useful if the DPB is to be used in several different places in the task and/or modified or referenced by the task at run time.

1-14

- 2. QIO\$S generates a directive parameter block for the I/O request on the stack, and also generates code to execute the request. This is a useful form for reentrant, shareable code since the DPB is generated dynamically at execution time.
- 3. QIO\$C generates a directive parameter block for the I/O request at assembly time, and also generates code to execute the request. The DPB is generated in a separate program section called \$DPB\$\$. This approach incurs little system overhead and is useful when an I/O request is executed from only one place in the program.

Parameters for both the QIO\$ and QIO\$C forms of the macro must be valid expressions to be used in assembler data-generating directives such as .WORD and .BYTE. Parameters for the QIO\$S form must be valid source operand address expressions to be used in assembler instructions such as MOV and MOVB. The following example references the same parameters in the three distinct forms of the macro call.

QIO\$ IO.RLB,6,2,,,ASTOl,<RDBUF,80.>

a la servizione di completa la componenta dell'argente della contrada della componenta della componenta della

- QIO\$C IO.RLB,6,2,,,ASTOl,<RDBUF,80.>
- QIO\$S #IO.RLB,#6,#2,,,#ASTOl,<#RDBUF,#80.>

Only the QIO\$S form of the macro produces the DPB dynamically. The other the other the other the other the other other two forms generate the DPB at assembly time. characteristics and use of these different forms are described in greater detail in the RSX-llM/M-PLUS Executive Reference Manual.

The following Executive directives and assembler macros are described in this section:

- 1. QIO\$, which is used to request an I/O operation and supply parameters for that request
- 2. QIOW\$, which is equivalent to QIOS followed by WTSE\$
- 3. DIR\$, which specifies the address of a directive parameter block as its argument, and generates code to execute the directive
- 4. .MCALL, which is used to make available from the System Macro Library all macros referenced during task assembly
- 5. ALUNS, which is used to associate a logical unit number with a physical device unit at run time
- 6. GLUN\$, which requests that the information about a physical device unit associated with a specified LUN be returned to a user-specified buffer
- 7. ASTX\$S, which is used to terminate execution of an asynchronous system trap (AST) service routine
- 8. WTSE\$, which instructs the system to block execution of the issuing task until a specified event flag is set

# 1.7.1 The QIO\$ Macro: Issuing an I/O Request

As described in Section 1.7, there are three distinct forms of the QIO\$ macro. QIO\$S generates a DPB for the I/O request on the stack, and also generates code to execute the request. QIO\$C generates a DPB and code, but the DPB is generated in a separate program section. QIO\$ generates only the DPB for the I/O request. This form of the macro call is used in conjunction with DIR\$ (see Section 1.7.2) to execute an I/O request. In the following example, the DIR\$ macro actually generates the code to execute the QIO\$ directive. It provides no QIO parameters of its own, but references the QIO directive parameter block at address QIOREF by supplying this label as an argument.

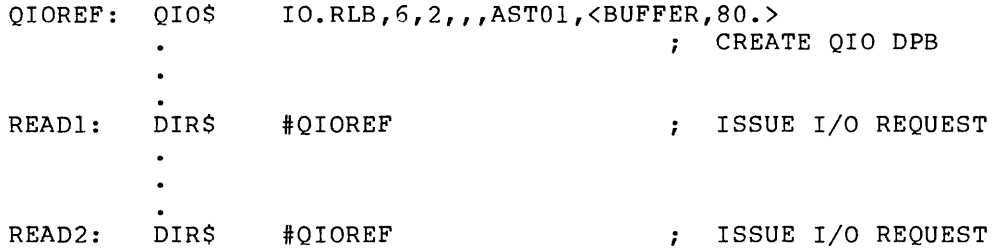

# 1.7.2 The QIOW\$ Macro: Issuing an I/O Request and Waiting for an Event Flag

The QIOW\$ macro is equivalent to a QIO\$ followed by a WTSE\$. It is more economical to issue a QIO And Wait request than to use the two separate macros. An event flag {efn parameter) must be specified with QIOW\$.

## 1.7.3 The DIR\$ Macro: Executing a Directive

The DIR\$ (execute directive) macro has been implemented to allow a task to reference a previously defined DPB. It is issued in the form:

DIR\$ [addr] [,err]

# addr

The address of a directive parameter block to be used in the directive. If addr is not included, the DPB itself or the address of the DPB is assumed to already be on the stack. This parameter must be a valid source operand for a MOV instruction generated by the DIR\$ macro.

#### err

An optional argument which specifies the address of an error routine to which control branches if the directive is rejected. The branch occurs by means of a JSR PC, err if the C-bit is set, indicating rejection of the QIO directive.

1.7.4 The .MCALL Directive: Retrieving System Macros

.MCALL is a MACR0-11 Assembler directive that retrieves macros from the System Macro Library (LB: [l,l]RSXMAC.SML) for use during assembly. It must be included in every user task invoking system macros. .MCALL is usually placed at the beginning of a user-task source module and specifies, as arguments in the call, all system macros that must be made available from the library.

The following example illustrates the use of this directive:

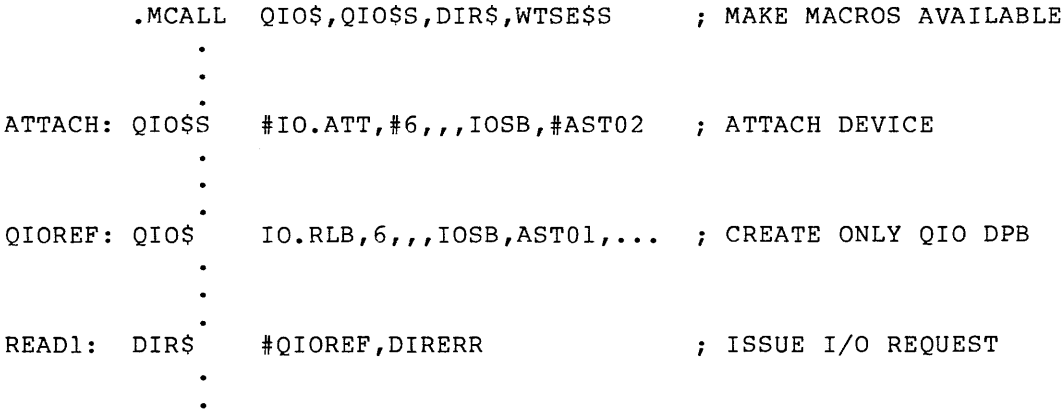

As many macro references as can fit on a line can be included in a single .MCALL directive. There is no limit to the number of .MCALL directives that can be specified.

#### 1.7.5 The ALUN\$ Macro: Assigning a LUN

The Assign LUN macro is used to associate a logical unit number with a physical device unit at run time. All three forms of the macro call may be used. Assign LUN does not request I/O for the physical device unit, nor does it attach the unit for exclusive use by the issuing task. It simply establishes a LUN-physical device unit relationship, so that when the task requests I/O for that particular LUN, the associated physical device unit is referenced. The macro is issued from a MACR0-11 program in the following way:

ALUN\$ lun,dev,unt

lun

The logical unit number to be associated with the specified physical device unit.

# dev

The device name of the physical device or a logical device name assigned to a physical device (see MCR ASN command).

# unt

The unit number of that device specified above.

For example, to associate LUN 10 with terminal unit 2, the following macro call could be issued by the task:

ALUN\$C 10.,TT,2

 $\ddot{ }$ 

 $\ddot{r}$ 

÷

 $\ddot{ }$ 

A unit number of 0 represents unit 0 for multiunit devices such as disk, DECtape, or terminals; it indicates the single available unit for devices without multiple units, such as card readers and line printers.

Logical devices are SYSGEN options that allow the user to assign logical names to physical devices by means of the MCR command ASN. See the RSX-11M/M-PLUS MCR Operations Manual for a full description.

The example included below illustrates the use of the three forms of the ALUNS macro.

DATA DEFINITIONS ASSIGN: ALUN\$ 10., TT, 2 ; GENERATE DPB  $\bullet$  $\ddot{\phantom{0}}$  $\overline{\phantom{a}}$ EXECUTABLE SECTION DIR\$ #ASSIGN EXECUTE DIRECTIVE  $\ddot{\phantom{0}}$ ALUN\$C 10.,TT,2 GENERATE DPB IN SEPARATE PROGRAM SECTION, THEN GENERATE CODE TO EXECUTE THE DIRECTIVE ALUN\$S #10., #"TI, #0 ; GENERATE DPB ON STACK, THEN EXECUTE DIRECTIVE

1.7.5.1 Physical Device Names - The following list contains physical device names, listed alphabetically, that may be included as dev parameters:

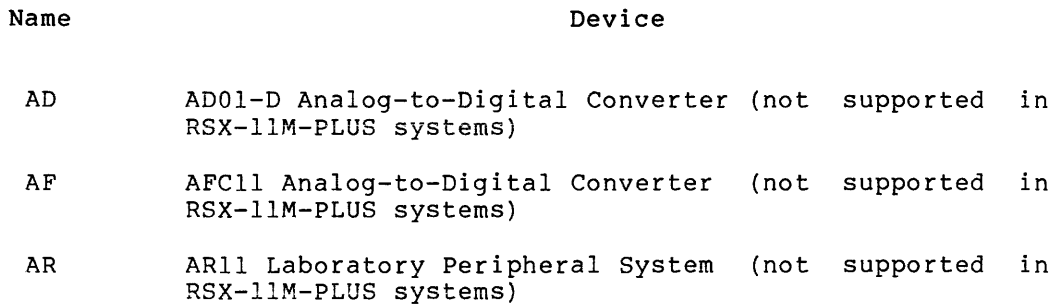

1-18

 $\mathcal{A}$ 

and an interest

 $\mathcal{L}_{\text{max}}$  . The contribution of the contribution of

#### **Name**

## **Device**

BS CD CP CR CT DB DD DF DK DL **DM** DP DR **DS** DT. DU DX **DY** EM GR IC IS LA LP LS DT03/DT07 UNIBUS Switch (supported in RSX-llM-PLUS systems only) CDll Card Reader Central Processor Unit (CPU) in a multiprocessor system (supported in RSX-llM-PLUS systems only) CRll/CMll Card Reader TA11/TU60 Tape Cassette RP04, RPOS, RP06 Pack Disk TU58 DECtape II RFll/RSll Fixed-Head Disk RK11/RK05 Cartridge Disk RL11/RL01/RL02 Cartridge Disk RK611/RK06 and RK711/RK07 Cartridge Disk RP11/RP02/RP03 Pack Disk RM02/RM03/RM05 Pack Disk and RM80/RP07 Fixed-Media Disk RS03 and RS04 Fixed-Head Disks TC11/TU56 DECtape RA80/RA81 Fixed-Media Disk, RA60 Pack Disk, RC25 Disk I Subsystem, RD51 Fixed-Media Disk, and RX50 Flexible Disk RXll/RXOl Flexible Disk RX211/RX02 Flexible Disk ML-11 Fast Electronic Mass Storage Device VT11/VS60 Graphics Systems RSX-llM-PLUS systems) (not supported in ICS/ICR Industrial Control Local and Remote Subsystems (not supported in RSX-llM-PLUS systems) DSS/DRS Digital Input and Output Subsystems (not supported in RSX-llM-PLUS systems) LPAll-K Laboratory Peripheral Accelerator LA180/LP11/LS11/LV11 Line Printers and LN01 Laser Printer LPSll Laboratory Peripheral System (not supported in RSX-llM-PLUS systems)

# Name

# Device

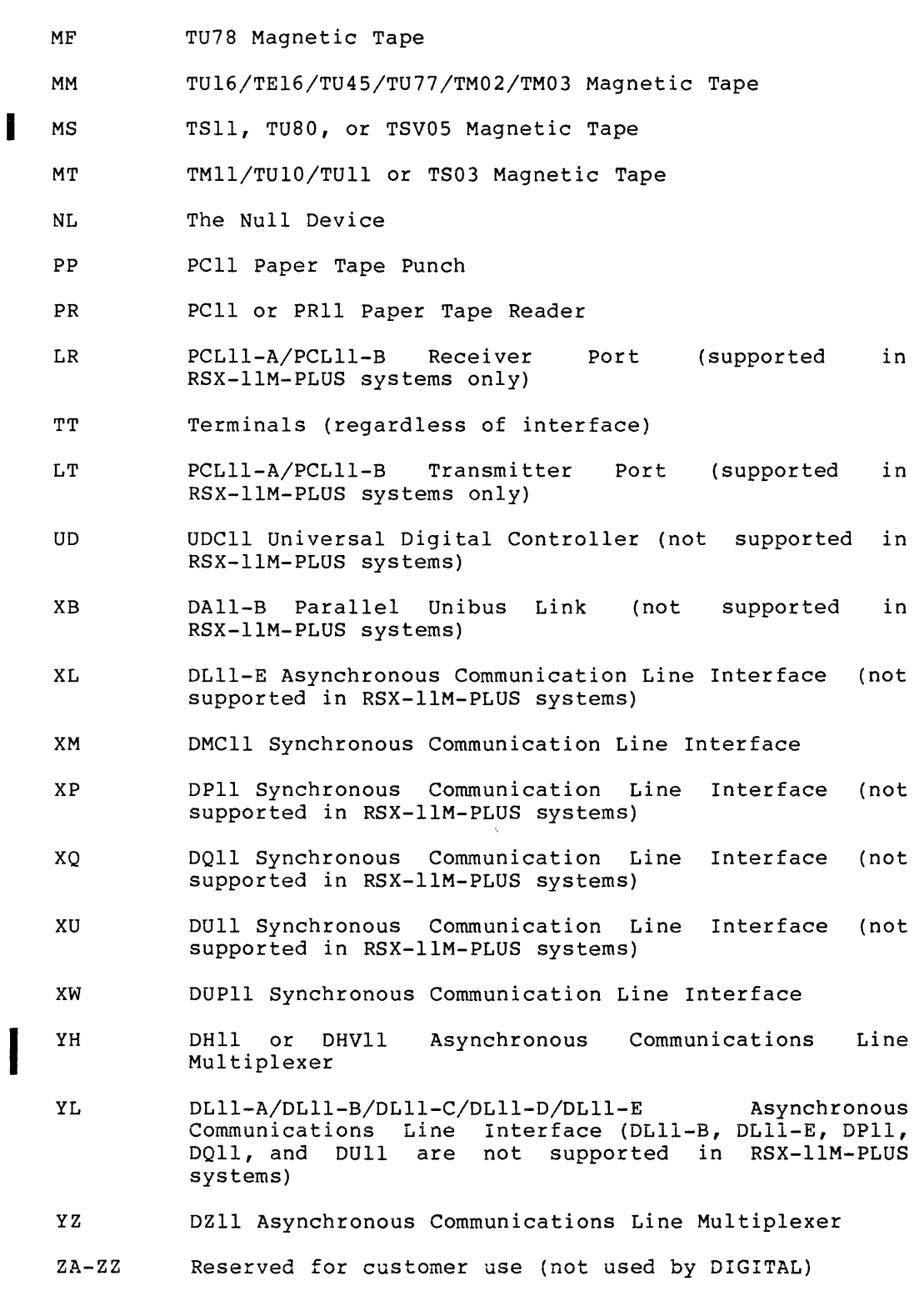

1-20 April 1983

. The contract maximum properties are set of the state of the contract mass of the  $\sim$ 

1.7.5.2 **Pseudo-Device Names** - A pseudo-device is a logical device that can normally be redirected by the operator to another physical device unit at any time, without requiring changes in programs that reference the pseudo-device. Dynamic redirection of a physical device unit affects all tasks in the system; reassignment by means of the<br>MCR REASSIGN command affects only one task. The following affects only one task. pseudo-devices are supported, as indicated:

# **Code**

# **Device**

- CL Console listing, normally the line printer.
- co Console output, normally the main operator's console.
- HT Network remote terminal
- LB System library device, normally the device from which the system was bootstrapped. For example, LB: is the device that tasks such as TKB and MAC access for default library files.
- NL Null device.
- NS Network pseudo-device for NSP.
- NX Network pseudo-device for DLX.
- RD On-line reconfiguration pseudo-device (RSX-UM-PLUS only) •
- SP Spooling scratch disk device.
- SY User default device. On nonmultiuser systems, SY: is normally the disk from which the system was bootstrapped. On multiuser systems, SY: is normally the default login device.
- VD Virtual Device.
- TI Pseudo-input terminal; TIO: which a task was requested. is the terminal from

The pseudo-device TI cannot be redirected, since such redirection would have to be handled on a per-task rather than a system-wide basis (that is, change the TI<br>device for one task without affecting the TI without affecting the TI assignments for other tasks) •

VT Virtual terminal. Used by some RSX-llM-PLUS offspring tasks as TI: for command and data I/O. (Supported in RSX-llM-PLUS systems only).

### 1.7.6 **The GLUN\$ Macro: Retrieving LON Information**

The Get LUN Information macro requests that information about a LUN-physical device unit association be returned in a 6-word buffer specified by the issuing task. Upon successful completion of the directive processing; the buffer contains the information listed in Table 1-1, as appropriate for the specific device. All three forms of the macro call may be used. It is issued from a MACR0-11 program in the following way:

GLUN\$ lun,buf

lun

The logical unit number associated with the physical device unit for which information is requested.

buf

The 6-word buffer to which information is returned.

For example, to request information on the disk unit associated with LON 8, the following call is issued:

GLUN\$C 8.,IOBUF

 $\epsilon$  and  $\epsilon$  and  $\epsilon$  and  $\epsilon$ 

بدائيات استقادت

| Numerical Offset |              |                | Symbolic Offset     |        |            |                                                                                                    |
|------------------|--------------|----------------|---------------------|--------|------------|----------------------------------------------------------------------------------------------------|
|                  | Word   Byte  | Bit            | Word                | Byte   | <b>Bit</b> | Contents                                                                                                    |
| $\mathbf 0$      |              |                | <b>G.LUNA</b>       |        |            | Name of device associated with<br>LUN (ASCII bytes)                                                                                  |
| $\mathbf{1}$     | 0            |                |                     | G.LUNU |            | Unit number of associated device                                                                                                    |
|                  | $\mathbf{1}$ |                |                     | G.LUFB |            | Driver flag value. Returned as<br>200<br>octal if the driver<br>is<br>resident, or as 0 if a loadable<br>driver is not in the system |
| $\overline{2}$   |              |                | G.LUCW <sup>1</sup> |        |            | device<br>First<br>characteristics<br>word:                                                                                          |
|                  |              | $\Omega$       | (U.CW1)             |        | (DV, REC)  | Unit record-oriented device<br>$ $ (for)<br>example, card reader,<br>line<br>printer) $(1 = yes)$                                    |
|                  |              | $\mathbf{I}$   |                     |        | (DV, CCL)  | Carriage-control device<br> for <br>example, line printer, terminal)<br>$(1 = yes)$                                                  |
|                  |              | $\overline{c}$ |                     |        | (DV, TTY)  | Terminal device $(1 = yes)$                                                                                                    |
|                  |              | 3              |                     |        | (DV.DIR)   | Directory device (for example,<br>DECtape, disk) $(1 = yes)$                                                                         |
|                  |              | 4              |                     |        | (DV, SDI)  | Single directory device<br> for <br>example, ANSI-standard magtape)<br>$(1 = yes)$                                                   |
|                  |              | 5              |                     |        | (DV, SQD)  | Sequential device (for example,<br>ANSI-standard magtape) $(1 = yes)$                                                                |
|                  |              | 6              |                     |        | (DV.MSD)   | Mass storage device (for example,<br>disks and tapes) $(1 = yes)$                                                                    |

Table 1-1 Get LUN Information

1. The following word and bit symbols shown in parentheses are symbols used in defining and referencing corresponding items in the device UCB.

(continued on next page)

Table 1-1 (Cont.) Get LUN Information

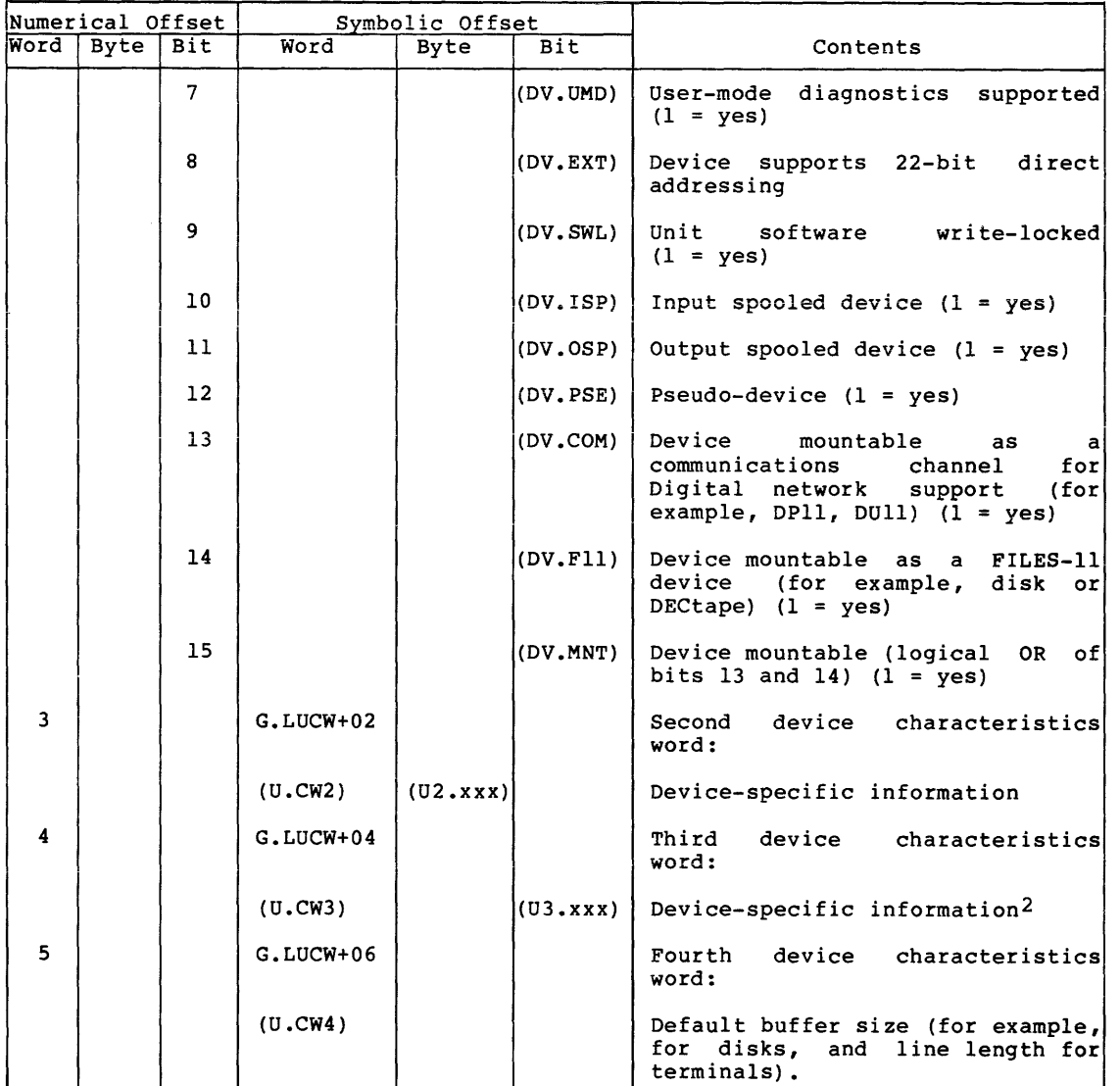

2. For mass storage devices, such as disks, DECtape, and DECtape II, this is the number of blocks (maximum logical block number plus one). For the proper use of the RX211/RX02 flexible disk, it is important to be able to test G.LUCW+4 to determine the media density.

The example included below illustrates the use of the three forms of the GLUNS macro.

 $\cdot$ DATA DEFINITIONS  $\cdot$  $\ddot{\phantom{a}}$ GETLUN: GLUN\$ 6,DSKBUF ; GENERATE DPB : EXECUTABLE SECTION  $\ddot{\phantom{0}}$ DIR\$ #GETLUN : EXECUTE DIRECTIVE  $\bullet$ GLUN\$C 6,DSKBUF GENERATE DPB IN SEPARATE PROGRAM SECTION, THEN GENERATE CODE TO EXECUTE THE DIRECTIVE GLUN\$S #6,#DSKBUF GENERATE DPB ON STACK, THEN EXECUTE DIRECTIVE

# 1.7.7 The ASTX\$S Macro: Terminating AST Service

The AST Service Exit macro is used to terminate execution of an AST service routine. All forms of the macro are provided. However, the S-form is preferred because it requires less space and executes at least as fast as the ASTX\$ or ASTX\$C form of the macro. The macro is issued in the following way:

ASTX\$S [err]

#### err

An optional argument which specifies the address of an error routine to which control branches if the directive is rejected.

On completion of the operation specified in this macro call, if another AST is queued and asynchronous system traps have not been disabled, then the next AST is immediately entered. Otherwise, the task's state before the AST was entered is restored (it is the AST service routine's responsibility to save and restore the registers it uses) •

# 1.7.8 The WTSE\$ Macro: Waiting for an Event Flag

The Wait For Single Event Flag macro instructs the system to suspend execution of the issuing task until the event flag specified in the macro call is set. This macro is extremely useful in synchronizing activity on completion of an I/0 operation. All three forms of the macro call may be used. It is issued as follows:

WTSE\$ efn

efn

The event flag number.

WTSE\$ causes the task to be blocked from execution until the specified event flag is set. Frequently, an efn parameter is also included in a QIO\$ macro call, and the event flag is set on completion of the I/O operation specified in that call. The following example illustrates task blocking until the setting of the specified event flag occurs. This example also illustrates the use of the three forms of the macro call.

 $\cdot$ DATA DEFINITIONS  $\ddot{\phantom{1}}$ GENERATE DPB WTSE\$ WAIT: 5 IOSB: .BLKW 2 : I/O STATUS BLOCK  $\overline{\phantom{a}}$  $\cdot$ EXECUTABLE SECTION  $\ddot{\phantom{1}}$  $\ddot{ }$ ALUN\$S #14., #"MM #14. ,# <sup>11</sup> MM ASSIGN LON 14 TO MAGTAPE UNIT ZERO QIO\$C IO.ATT,14.,5 ATTACH DEVICE DIR\$ #WAIT EXECUTE WAITFOR DIRECTIVE QIO\$S #IO.RLB,#14.,#2,,#IOSB,,<#BUF,#80.> ; READ RECORD, USE EFN2 WTSE\$S #2 ; WAIT FOR READ TO COMPLETE  $\ddot{\phantom{a}}$  $\bullet$ QIO\$C IO.WLB,14.,3,,IOSB,,<BUF,80.> ; WRITE RECORD, USE EFN3  $\bullet$ WTSE\$C 3 ; WAIT FOR WRITE TO COMPLETE  $\ddot{\phantom{a}}$ QIO\$C IO.DET,14. DETACH DEVICE  $\bullet$ 

# 1.8 STANDARD I/0 FUNCTIONS

The number of input/output operations that can be specified by means of the QIO directive is large. A particular operation can be requested by including the appropriate function code as the parameter of a QIO macro call. Certain functions are standard. an be<br>first These

functions are almost totally device independent and can thus be requested for nearly every device described in this manual. Others are device dependent and are specific to the operation of only one or<br>two I/O devices. This section summarizes the function codes and This section summarizes the function codes and characteristics of the following device-independent I/O operations:

- Attach to an I/O device
- Detach from an I/O device
- Cancel I/O requests
- Read a logical block
- Read a virtual block
- Write a logical block
- Write a virtual block

For certain physical device units discussed in this manual, a standard I/O function may be described as being a NOP. This means that no operation is performed as a result of specifying the function, and an I/O status code of IS.SUC is returned in the I/O status block specified in the OIO macro call.

In the following descriptions and in formats shown in subsequent chapters, the five QIO directive parameters lun, efn, pri, isb, and ast are represented by the ellipsis (...) (see Section 1.5.1).

# 1.8.1 IO.ATT: Attaching to an I/O Device

The function code IO.ATT is specified by a user task when that task requires exclusive use of an I/O device. This function code is included as the first parameter of a QIO macro call in the following way:

 $QIO$ \$C  $IO$ . ATT,  $\ldots$ 

Successful completion of an IO.ATT request causes the specified physical device unit to be dedicated for exclusive use by the issuing task. This enables the task to process input or output in an unbroken stream and is especially useful on sequential, non-file-oriented devices such as terminals, card readers, and line printers. An attached physical device unit remains under control of the issuing task until it is explicitly detached by that task. To detach the device, the task can specify any LUN previously assigned to the attached device.

While a physical device unit is attached, the I/O driver for that unit dequeues only I/O requests issued by the task that issued the attach. Thus, a request to attach a device unit already attached by another task will not be processed until the attachment is broken and no higher priority request exists for the unit. A LUN that is associated with an attached physical device unit may not be reassigned by means of an Assign LON directive except when at least one LUN is still assigned to the attached device.

1-26 April 1983

If the task that issued an attach function exits or is aborted before it issues a corresponding detach, the Executive automatically detaches the physical device unit.

#### 1.8.2 IO.DET: Detaching from an I/O Device

The function code IO.DET is used to detach a physical device unit that has been previously attached by means of an IO.ATT request for exclusive use of the issuing task. This function code is included as the first parameter of a QIO macro call in the following way:

OIOSC IO.DET....

The LUN specifications of both IO.ATT and IO.DET must be the same, as in the following example, which also illustrates the use of S- forms of several macro calls.

LOOP: .MCALL ALUN\$S,QIO\$S ALUN\$S #14.,#"CR QIO\$S QIO\$S QIO\$S #IO.ATT,#14. #IO.RLB,#14., ••• READ CARD #IO.DET,#14. DETACH CARD READER ASSOCIATE CARD READER WITH LUN 14 ATTACH CARD READER

### 1.8.3 IO.KIL: Canceling I/O Requests

The function IO.KIL is issued by a task to cancel all of that task's I/O requests for a particular physical device unit.

For I/O requests waiting for service -- that is, in the I/O driver's queue -- a status code of IE.ABO is returned in the I/O status block. An event flag is set, if specified. But any AST service routine that may have been specified is not initiated.

For I/O requests being processed by an I/O driver -- other than the disk or DECtape drivers -- the IE.ABO status code is returned. Other status information (byte count, and so forth) is also returned in the I/O status block. An AST, if specified, is activated.

For disk, DECtape, or DECtape II I/O requests being processed when an IO.KIL is issued, the IO.KIL acts as a NOP. The request is allowed to complete, except in the case in which a DECtape transfer is blocked by a select error. Because disk and DECtape operate quickly, IO.KIL simply causes the return of IS.SUC in the I/O status block.

This function code is included as the first parameter of a QIO macro in the following way:

 $QIOSC$   $IO. KIL, \ldots$ 

IO.KIL is useful in such special cases as canceling an I/O request on a physical device unit from which a response is overdue (for example, a read on a paper tape reader) •

# 1.8.4 IO.RLB: Reading a Logical Block

The function code IO.RLB is specified by a task to read a block of data from the physical device unit specified in the macro call. This function code is included as the first parameter of a QIO macro in the following way:

QIO\$C IO.RLB, ••• ,<stadd,size,pn>

#### stadd

The starting address of the data buffer.

# size

The data buffer size in bytes.

#### pn

One to four optional parameters, used to specify such additional information as block numbers for certain devices.

# 1.8.5 IO.RVS: Reading a Virtual Block

The function code IO.RVS is used to read a virtual block of data from the physical device unit specified in the macro call. A "virtual" block indicates a relative block position within a file and is identical to a "logical" block for such sequential, record-oriented devices as terminals and card readers. For these sequential, record-oriented devices, IO.RVB is converted to IO.RLB before being issued.

#### NOTE

Any subfunction bits specified in the IO.RVB request (see Sections 2.3.1 and 3.3.1) are stripped off in this conversion.

It is recommended that all tasks use virtual rather than logical reads. However, if a virtual read is issued for a file-structured device (disk, DECtape, or DECtape II), the user must ensure that a file is open on the specified physical device unit. This function code is included as the first parameter of a QIO macro call in the following way:

QIO\$C IO.RVB, ••• ,<stadd,size,pn>

# stadd

The starting address of the data buffer.

### size

The data buffer size in bytes.

pn

One to four optional parameters, used to specify such additional information as block numbers for certain devices.

## 1.8.6 IO.WLB: Writing a Logical Block

The function code IO.WLB is specified by a task to write a block of data to the physical device unit specified in the macro call. This function code is included as the first parameter of a QIO macro call in the following way:

QIO\$C IO.WLB, ..., < stadd, size, pn>

#### stadd

The starting address of the data buffer.

# size

The data buffer in bytes.

## pn

One to four optional parameters, used to specify such additional information as block numbers or format control characters for certain devices.

# 1.8.7 IO.WVB: Writing a Virtual Block

The function code IO.WVB is used to write a virtual block of data to a physical device unit. A "virtual" block indicates a block position physical device ante. A virtual slock indicates a slock position<br>relative to the start of a file. For sequential, record-oriented devices such as terminals and line printers, the function IO.WVB is converted to IO.WLB.

NOTE

Any subfunction bits specified in the IO.WVB request (see Sections 2.3.1 and off in this conversion.

It is recommended that all tasks use virtual rather than logical<br>writes. However, if a virtual write is issued for a file-structured However, if a virtual write is issued for a file-structured device (disk, DECtape, or DECtape II), the user must ensure that a file is open on the specified physical device unit. This function code is included as the first parameter of a QIO macro call in the following way:

QIO\$C IO.WVB, .•• ,<stadd,size,pn>

#### stadd

The starting address of the data buffer.

size

The data buffer size in bytes.

pn

One to four optional parameters, used to specify such additional information as block numbers or format control characters for certain devices.

# 1.8.8 User-Mode Diagnostic Functions

The I/O function code subfunction bit, IQ.UMD, provides support for user-mode diagnostics. To perform a diagnostic function, you must specify in the QIO directive parameter block the logical OR of IQ.UMD and the function you want to perform. For example, to perform a diagnostic Read Logical Block operation, specify IO.RLB!IQ.UMD as the I/O function code parameter to the QIO directive. You can perform standard I/O functions such as Read Logical Block, Write Logical Block, Attach to Device, and Detach from Device in diagnostic mode.

Support for user-mode diagnostics is always present for RSX-11M-PLUS,<br>but not all drivers support user-mode diagnostic functions. support user-mode diagnostic functions. Unpredictable device and driver behavior results when you set the IQ.UMD subfunction bit in QIOs that are directed to the device if it does not support user-mode diagnostics. Problems can be avoided if you do a Get LUN directive and check the user-mode diagnostics bit before emitting the user-mode diagnostic QIO.

To support user-mode diagnostics, the DV.UMD bit in the UCB must be set. DV.UMD is at offset U.CWl in the UCB.

In addition to standard I/O functions, RSX-llM-PLUS provides the following device-dependent, user-mode diagnostic functions:

- 1. Disk diagnostic functions
	- IO.HMS Home seek or recalibrate
	- **<sup>e</sup>**IO.BLS Block seek (explicit seek)
	- **e** IO.OFF Offset position
	- **e** IO.ROH Read disk header
	- **e** IO.WDH Write disk header
	- IO.WCK Writecheck
- 2. DECtape diagnostic functions
	- IO.RNF Read block number forward
	- **e** IO.RNR Read block number reverse
- 3. Magtape diagnostic functions
	- **<sup>e</sup>**IO.LPC Read longitudinal parity character
	- IO.ERS Erase tape

UMDIO\$ is the macro that defines these functions.

 $\mathcal{L}_{\text{max}}$  and the contract of the contract of  $\mathcal{L}_{\text{max}}$ 

To execute a user-mode diagnostic function, you must first attach for diagnostics using I/O function code IO.ATT!IQ.UMD. Execute the diagnostic functions and then detach.

The parameter list in words 1 through 6 of the DPB should contain the following information:

- I/O buffer address
- I/O buffer size
- Offset factor for disks with offset recovery (to determine the offset factor, refer to the offset register in the hardware reference manual); this parameter is not used if the device does not have offset recovery.
- Double-precision logical block number
- User's register buffer address {the I/O driver copies hardware registers to this buffer in the user's program); see a hardware reference manual for the length of the address

A typical DPB for a diagnostic function might look like the following:

\$DSKPB::

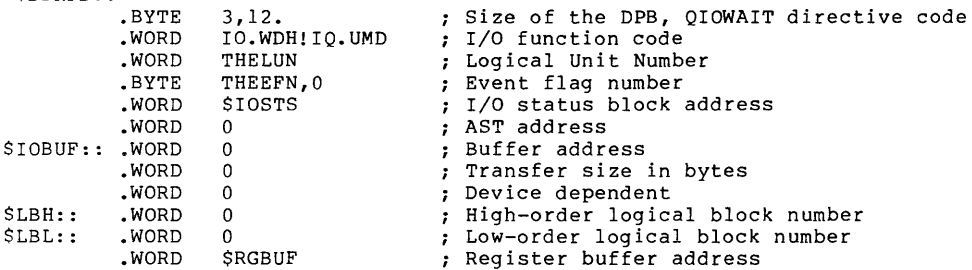

The user-mode diagnostic functions return either Success (IS.SUC) or Device Not Ready (IE.DNR). No other error codes are returned. All error recovery is completely up to the user. Any errors that occur will not be logged in the error log.

A typical program fragment, using the user-mode diagnostic functions, might look like the following:

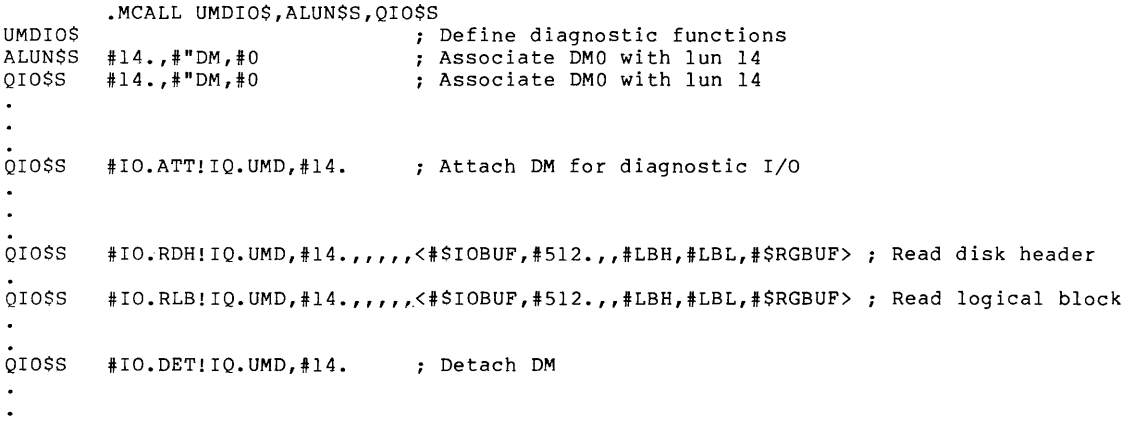

# 1.9 I/O **COMPLETION**

When an I/O request has been completed, either successfully or unsuccessfully, one or more actions may be taken by the Executive. Selection of return conditions depends on the parameters included in the QIO macro call. There are three major returns:

- 1. A significant event is declared on completion of an I/O operation. If an efn parameter was included in the I/O request, the corresponding event flag is set.
- 2. If an isb parameter was specified in the QIO macro call, a code identifying the type of success or failure is returned in the low-order byte of the first word of the I/O status block at the location represented by isb.

This status return code is of the form IS.xxx (success) or IE.xxx (error). For example, if the device accessed by the I/O request is not ready, a status code of IE.DNR is returned in isb. The section below (Return Codes) summarizes general codes returned by most of the drivers described in this manual.

If the isb parameter was omitted, the requesting task cannot determine whether the I/O request was successfully completed. A carry clear return from the directive itself simply means that the directive was accepted and the I/O request was queued, not that the actual input/output operation was successfully performed.

3. If an ast parameter was specified in the QIO macro call, a branch to the AST service routine that begins at the location identified by ast occurs on completion of the I/O operation. See Section 1.5.3 for a detailed description of AST service routines.

# 1.10 **RETURN CODES**

There are two kinds of status conditions recognized and handled by RSX-llM/M-PLUS when they occur in I/O requests:

- Directive conditions, which indicate the acceptance or rejection of the QIO directive itself
- I/O status conditions, which indicate the success or failure of the I/O operation

Directive conditions relevant to I/O operations may indicate any of the following:

- Directive acceptance
- Invalid buffer specification
- Invalid efn parameter
- Invalid lun parameter
- Invalid DIC number or DPB size
- Unassigned LUN
- Insufficient memory

1-32

A code indicating the acceptance or rejection of a directive is returned to the Directive Status Word at symbolic location \$DSW. This location can be tested to determine the type of directive condition.

I/O conditions indicate the success or failure of the I/O operation specified in the QIO directive. I/O driver errors include such conditions as device not ready, privilege violation, file already open, or write-locked device. If an isb parameter is included in the QIO directive, identifying the address of a 2-word I/O status block, an I/O status code is returned in the low-order byte of the first word of this block on completion of the I/O operation. This code is a binary value corresponding to a symbolic name of the form IS.xxx or IE.xxx. The low-order byte of the word can be tested symbolically, by name, to determine the type of status return. The correspondence between global symbolic names and directive and I/O completion status codes is defined in the system object module library. Local symbolic definitions may also be obtained by the DRERR\$ and IOERR\$ macros, which reside in the System Macro Library and are summarized in Appendix B.

Binary values of status codes always have the following meanings:

### Code **Meaning**

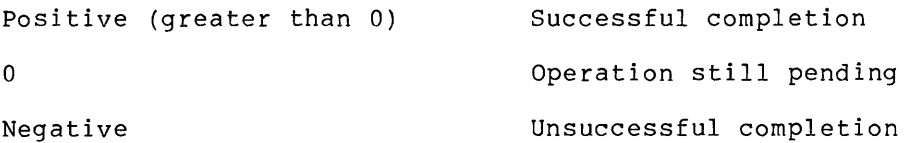

A pending operation means that the I/O request is still in the queue of requests for the respective driver, or the driver has not yet completely serviced the request.

# 1.10.1 **Directive Conditions**

Table 1-2 summarizes the directive conditions that may be encountered in QIO directives. The acceptance condition is first, followed by error codes indicating various reasons for rejection, in alphabetical order.

| Code   | Reason                                                                                                    |  |  |  |  |
|--------|----------------------------------------------------------------------------------------------------|--|--|--|--|
| IS.SUC | Directive accepted                                                                                                    |  |  |  |  |
|        | The first six parameters of the QIO directive were<br>valid, and sufficient dynamic memory was available<br>to allocate an I/O packet. The directive is<br>accepted. |  |  |  |  |
| IE.ADP | Invalid address                                                                                                    |  |  |  |  |
|        | The I/O status block or the QIO DPB was outside of<br>the issuing task's address space or was not aligned<br>on a word boundary.                                     |  |  |  |  |

Table 1-2 Directive Conditions

(continued on next page)

Table 1-2 (Cont.) Directive Conditions

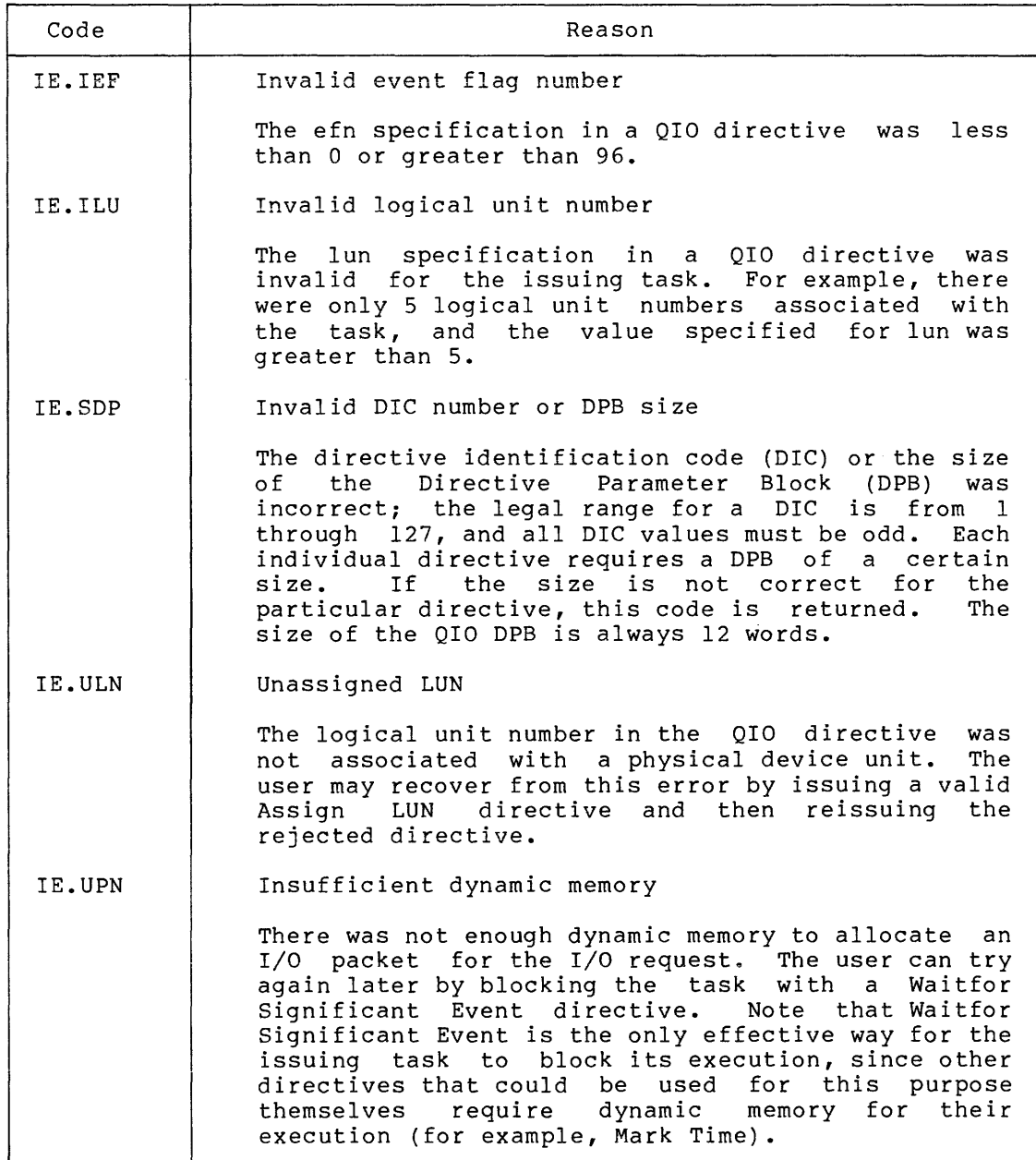

# 1.10.2 I/O **Status Conditions**

The following list summarizes status codes that may be returned in the I/O status block specified in the QIO directive on completion of the I/O request. The I/O status block is a 2-word block with the following format:

- The low-order byte of the first word receives a status code of the form IS.xxx or IE.xxx on completion of the I/O operation.
- The high-order byte of the first word is usually device dependent; in cases where the user might find information in this byte helpful, this manual identifies that information.

The second word contains the number of bytes transferred or processed if the operation is successful and involves reading or writing.

If the isb parameter of the QIO directive is omitted, this information is not returned.

The following illustrates a sample 2-word I/O status block on completion of a terminal read operation:

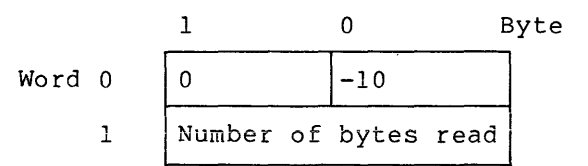

where -10 is the status code for IE.EOF (end of file). If this code is returned, it indicates that input was terminated by typing CTRL/Z, which is the end-of-file termination sequence on a terminal.

To test for a particular error condition, the user generally compares the low-order byte of the first word of the I/O status block with a symbolic value, as in the following:

# CMPB #IE.DNR,IOSB

However, to test for certain types of successful completion of the I/O operation, the entire word value must be compared. For example, if a carriage return terminated a line of input from the terminal, a successful completion code of IS.CR is returned in the I/O status block. If an Escape (or Altmode) character was the terminator, a code of IS.ESC is returned. To check for these codes, the user should first test the low-order byte of the first word of the block for rrise eese ene fow stack syee of ene filled word of the sioon for<br>IS.SUC and then test the full word for IS.CC, IS.CR, IS.ESC, or IS.ESQ. (Other success codes that must be read in this manner are listed in Appendix B, Section B.1.2.)

Note that both of the following comparisons will test as equal since the low-order byte in both cases is +l.

CMP #IS.CR,IOSB

CMPB #IS.SUC,IOSB

In the case of a successful completion where the carriage return is the terminal indicator (IS.CR), the following illustrates the status block:

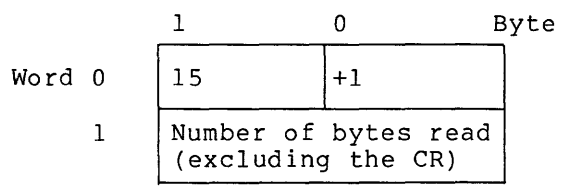

where 15 is the octal code for carriage return and +l is the status code for successful completion.

The codes described in Table 1-3 are general status codes that apply to the majority of devices presented in subsequent chapters. Error codes specific to only one or two drivers are described only in codes specific to only one of two differs are described only in<br>relation to the devices for which they are returned. The list below describes successful and pending codes first, then error codes in alphabetical order.

# Table 1-3 I/O Status Conditions

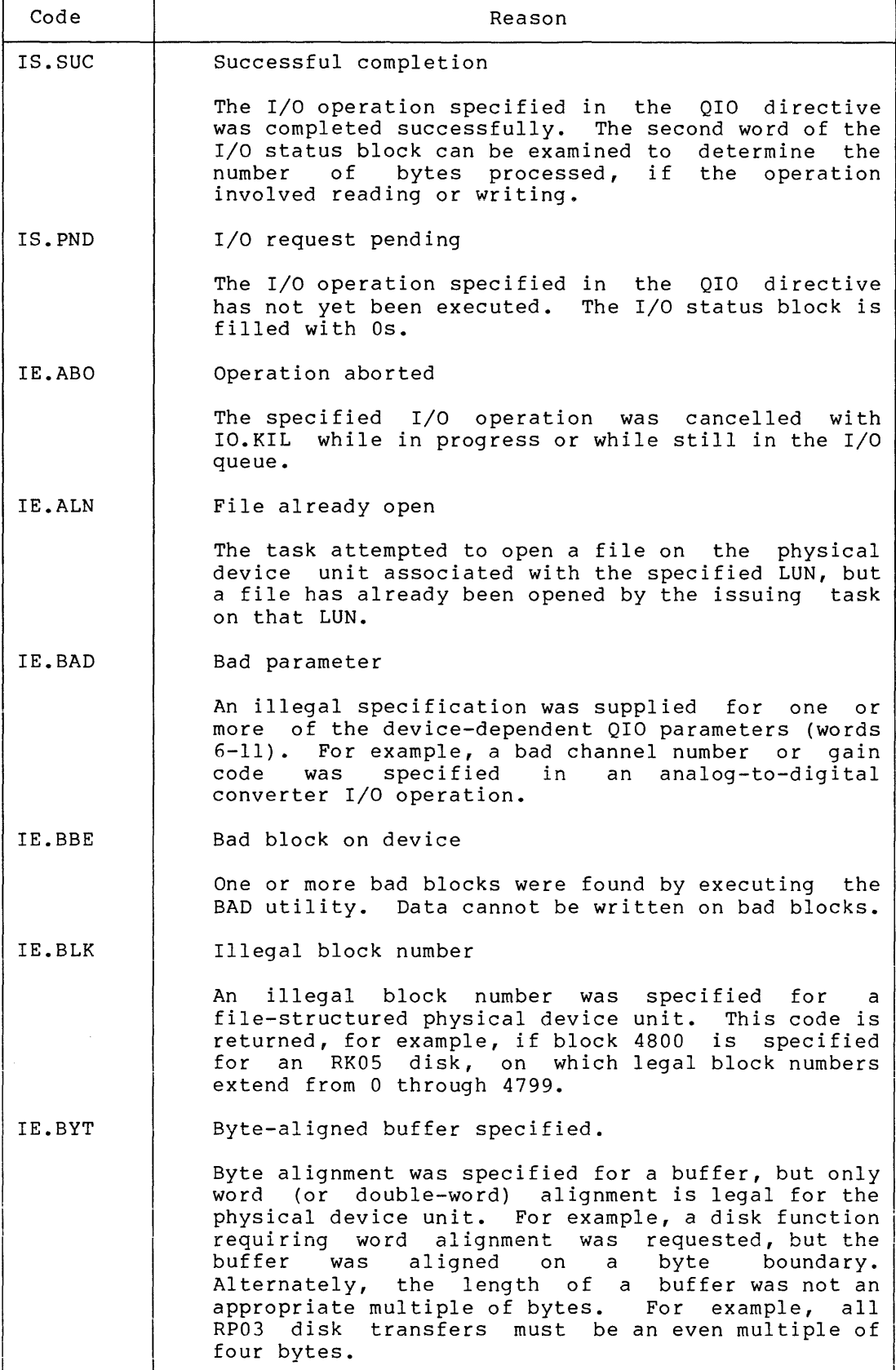

(continued on next page)

the control of the control of the control of the control of the control of the control of the control of the control of the control of the control of the control of the control of the control of the control of the control

 $\alpha$  , and a maximum of the  $\alpha$  -set  $\alpha$  ,  $\alpha$  ,  $\alpha$  ,  $\alpha$  ,  $\alpha$  ,  $\alpha$  ,  $\alpha$  ,  $\alpha$  ,  $\alpha$  ,  $\alpha$  ,  $\alpha$ 

 $\label{eq:1} \alpha_{\mathbf{t}} = \alpha_{\mathbf{t}} \cos \theta_{\mathbf{t}} + \epsilon$  and the second contract  $\mathbf{t}$ 

 $\sim$ 

Table 1-3 (Cont.) I/O Status Conditions

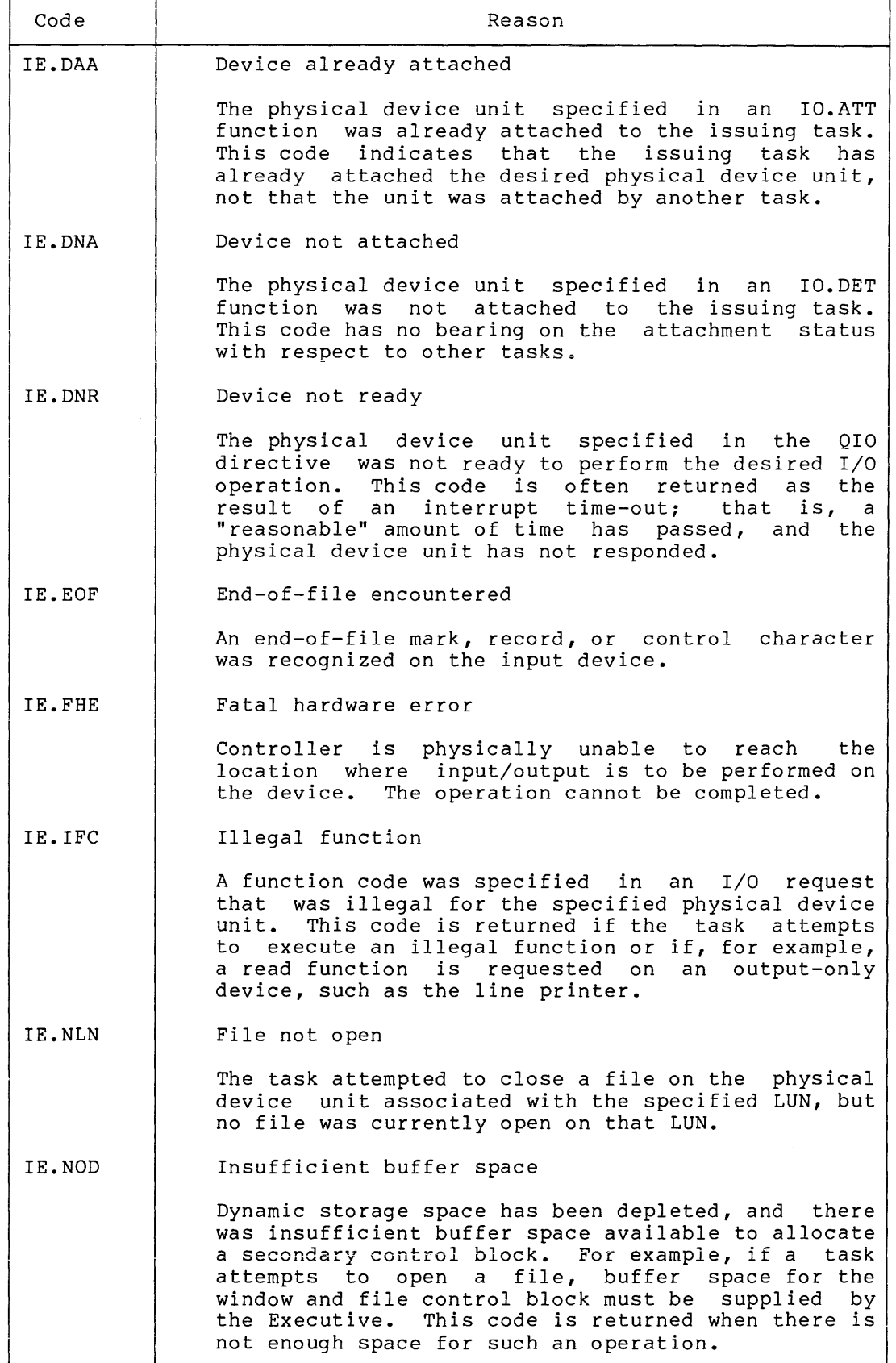

(continued on next page)

 $\hat{\mathcal{A}}$ 

Table 1-3 (Cont.) I/O Status Conditions

┯

 $\sim 10^{-1}$  $\overline{\phantom{0}}$ 

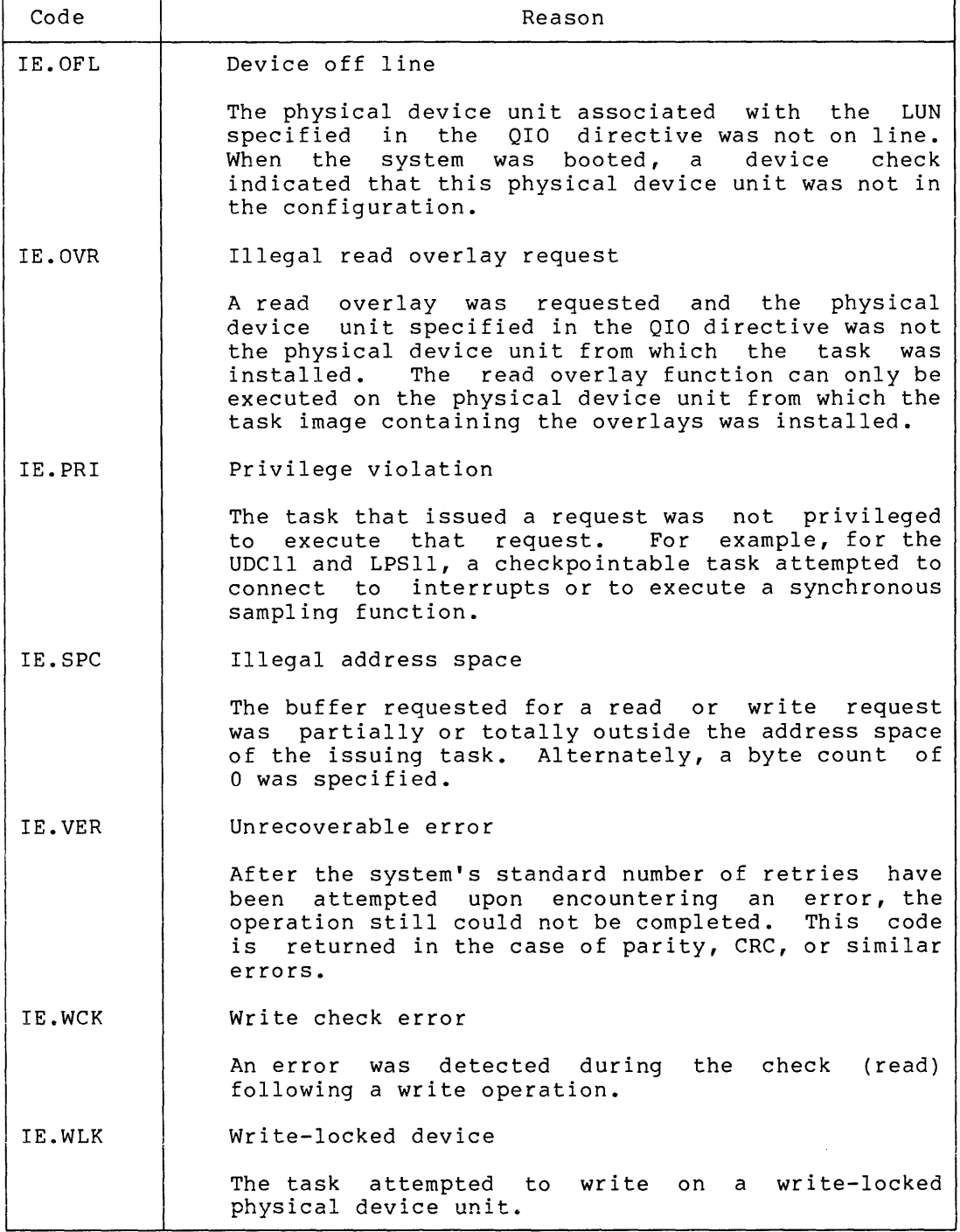

1-38

 $\label{eq:3.1} \phi(\cos\phi)(\phi) = \phi(\phi)(\phi) + \phi(\phi)(\phi)(\phi) + \phi(\phi)(\phi)(\phi)(\phi)$ 

# 1.11 POWER-FAIL RECOVERY PROCEDURES FOR DISKS AND DECTAPE

Power-fail recovery recommendations for various devices are included in the following chapters, as appropriate, to assist the user in restoring device operation after a power failure. For disks and DECtape, it is recommended that power recovery ASTs be used. The AST service routine should provide a sufficient time delay, prior to returning for normal I/O operations, that will allow the disk to attain normal operating speed before actually attempting read and write operations.

If QIOs are being used for disk or DECtape I/O operations during power-fail recovery, an IE.DNR error status may be returned if the device is not up to operating speed when the request is issued. When this error is returned, it is recommended that the user task wait a sufficient time for the device to attain operating speed, and attempt the I/O operation again prior to reporting an error. For example, an RKOS disk may require approximately 1 minute to attain operating speed after a power failure.

### CHAPTER 2

# **FULL-DUPLEX TERMINAL DRIVER**

## 2.1 **INTRODUCTION**

Two terminal drivers are available as SYSGEN options for use in RSX-llM systems:

- 1. A compact, half-duplex terminal driver for use with a wide variety of terminals, containing all basic features required for RSX-llM terminal support. (This terminal driver is not available on RSX-llM-PLUS systems.) This terminal driver is described in Chapter 3.
- 2. A full-duplex terminal driver, as described in this chapter, containing all features of the half-duplex terminal driver, plus the following:
	- Full-duplex operation
	- Type-ahead buffering
	- Eight-bit characters
	- Detection of hard receive errors
	- Increased byte transfer length (8128 bytes)
	- Additional terminal characteristics
	- Additional terminal types
	- Optional time-out on solicited and/or unsolicited input
	- Device-independent cursor control
	- Redisplay of prompt buffer upon CTRL/R or CTRL/U
	- Automatic XOFF character generation upon completion of a read (except when in the full-duplex mode) , if requested
	- Autobaud speed detection
	- Added hardware support

Note that either terminal driver can be selected during RSX-llM RSX-llM-PLUS systems use the full-duplex terminal driver only. •

#### FULL-DUPLEX TERMINAL DRIVER

Throughout the remainder of this chapter, references made to MCR can generally be applied to other command line interpreters (for example, DCL). In addition, the prompt displayed on a terminal in response to invoking a command line interpreter will be appropriate for the specific command line interpreter in use. For example, when MCR is invoked, the MCR prompt is displayed as follows:

MCR>

I

Terminal driver support is provided for a variety of terminal devices, as listed in Table 2-1. Subsequent sections describe each device in greater detail.

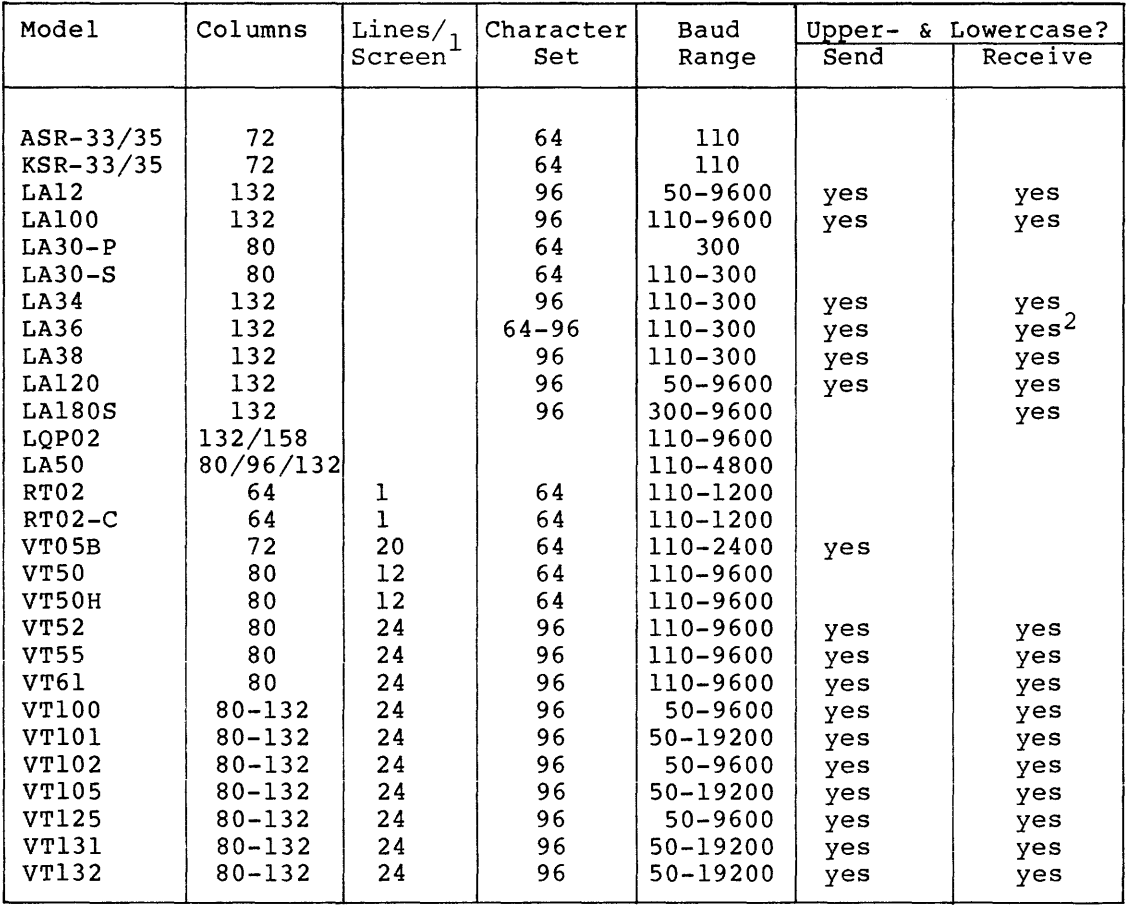

## Table 2-1 Supported Terminal Devices

1. Applies only to video terminals.

2. Only for 96-character terminal. The terminal driver supports the terminal interfaces summarized in Table 2-2. These interfaces are described in greater detail in Section 2.9. Programming is identical for all interfaces.

# FULL-DUPLEX TERMINAL DRIVER

Table 2-2 Standard Terminal Interfaces

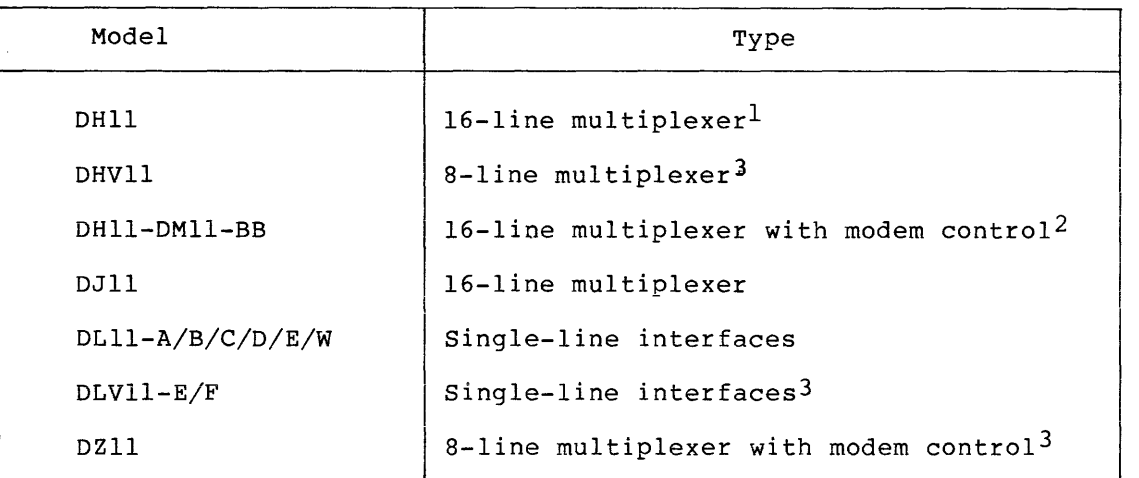

1. Direct memory access (OMA) is supported in the full-duplex terminal driver only.

2. Full-duplex control only. For example, in the USA, a Bell 103A-type modem.

3. DLVll and DHVll support with modem control is provided in the full-duplex terminal driver only.

Terminal input lines can have a maximum length of 8128 (8K minus 64) bytes. Extra characters of an input line that exceed the maximum line length generally become an unsolicited input line if the terminal is not attached with typeahead enabled.

### 2.1.1 ASR-33/35 Teletypes\*

The ASR-33 and ASR-35 Teletypes are asynchronous, hard-copy terminals. No paper-tape reader or punch capability is supported.

# 2.1.2 KSR-33/35 Teletypes\*

The KSR-33 and KSR-35 Teletypes are asynchronous, hard-copy terminals.

# 2.1.3 LA12 Portable Terminal

The LA12 is a personal, portable, hard-copy terminal.

# 2.1.4 LAlOO DECprinter

The LAlOO is a desk-top, matrix, hard-copy terminal.

1. Teletype is a registered trademark of the Teletype Corporation.

I

I

# 2.1.5 **LA30 DECwriters**

The LA30 DECwriter is an asynchronous, hard-copy terminal that is capable of producing an original and one copy. The LA30-P is a parallel model and the LA30-S is a serial model.

# 2.1.6 **LA36 DECwriter**

The LA36 DECwriter is an asynchronous terminal that produces hard copy and operates in serial mode. It has an impact printer capable of generating multipart and special preprinted forms. The LA36 can receive and transmit both uppercase and lowercase characters.

#### 2.1.7 **LA34/38 DECwriters**

The LA34 DECwriter is an asynchronous terminal that produces hard copy and uses a platen paper feed mechanism.

The LA38 DECwriter includes a detachable tractor feed mechanism for use with continuous forms.

# 2.1.8 **LA120 DECwriter**

The LA120 DECwriter is a hard-copy, upper- and lowercase terminal, capable of printing multipart forms at speeds up to 180 characters-per-second. Serial communications speed is selected from 14 baud rates ranging from 50 to 9600 bps; split transmit and receive baud rates are supported by the terminal driver. Hardware features allow bidirectional printing for maximum printing speed, and also allow user-selected features, including font size, line spacing, tabs, margins, and forms control. These functions can also be set up by the system by issuing appropriate ANSI-standard escape sequences.

## 2.1.9 **LA180S DECprinter**

The LA180S DECprinter is a serial version of the LA180. It is a print-only device (it has no keyboard) that can generate multipart forms. The LA180S can print uppercase and lowercase letters.

### 2.l.9A **LQP02 Letter-Quality Printer**

The LQP02 Letter-Quality Printer is a formed character, desktop printer incorporating daisywheel technology. This letter-quality printer offers over 100 character sets and handles regular office stationery up to a maximum of 15 inches, but the print capacity is 13.5 inches. The lines per inch and characters per inch are software selectable; characters at 10 and 12 and lines at 2, 3, 4, 6, and 8. At 10 characters per inch you get 132 columns and at 12 characters you get 158 columns. The buffer capacity is 256 characters.

# 2.l.9B LASO Personal Printer

ing a shear

The LASO Personal Printer is a desktop dot-matrix impact printer. It has two print modes; text mode and enhanced print mode. In text mode, it prints at 100 characters per second. The enhanced print quality mode prints at 50 characters per second and creates a crisper, more uniform character than an ordinary dot-matrix printer. You can choose characters per inch at 10, 12, or 16 which gives columns at 80, 96, or 132 and lines per inch can be 6, 8, or 12. The buffer capacity is 255 characters.

# 2.1.10 RT02 Alphanumeric Display Terminal and RT02-C Badge Reader/Alphanumeric Display Terminal

The RT02 is a compact, alphanumeric display terminal designed for applications in which source data is primarily numeric. A shift key permits the entry of 30 discrete characters, including uppercase alphabetic characters. The RT02 can, however, receive and display 64 characters.

The RT02-C model also contains a badge reader. This option provides a reliable method of identifying and controlling access to the PDP-11 or to a secure facility. Furthermore, data in a format corresponding to that of a badge (22-column fixed data) can be entered quickly.

## FULL-DUPLEX TERMINAL DRIVER

# 2.1.11 VTOSB Alphanumeric Display Terminal

The VTOSB is an alphanumeric display terminal that consists of a CRT display and a self-contained keyboard. From a programming point of view, it is equivalent to other terminals, except that the VT05B offers direct cursor addressing.

# 2.1.12 VTSO Alphanumeric Display Terminal

The VT50 is an alphanumeric display terminal that consists of a CRT display and a keyboard. It is similar to the VT05B in operation, but does not offer direct cursor addressing.

#### 2.1.13 VTSOH Alphanumeric Display Terminal

The VT50H is an alphanumeric display terminal with CRT display, keyboard, and numeric pad. It offers direct cursor addressing. (The VT50H's direct cursor addressing is not compatible with that of the VTOSB.)

## 2.1.14 VT52 Alphanumeric Display Terminal

The VT52 is an upper- and lowercase alphanumeric terminal with numeric pad and direct cursor addressing. (The VT52's direct cursor addressing is compatible with that of the VT50H, not with that of the VTOSB.) The VT52 can be configured with a built-in thermal printer.

# 2.1.15 VT55 Graphics Display Terminal

The VT55 is similar to the VT52 in its operation as an alphanumeric terminal. The VT55 offers graphics display features that are not supported by RSX-llM, although the system allows a knowledgeable task to access the explicitly special features of the VT55.

### 2.1.lo VT61 Alphanumeric Display Terminal

The VT61 is an "intelligent" upper- and lowercase alphanumeric terminal with an integral microprocessor. It offers two 128-member character sets and numerous built-in functions for editing and forms preparation as well as a block-transfer mode. (None of these special features is supported by RSX-llM.)

# 2.1.17 VTlOO DECscope

The VTlOO DECscope is an upper- and lowercase alphanumeric keyboard/video display terminal. It is capable of displaying 24 lines of 80 to 132 characters (each line). Serial communications speed is selected from baud rates ranging from 50 to 9600 bps. Hardware features allow user selection of display characteristics and functions including smooth scroll, reverse video, and so forth. These functions can also be set up by the system by issuing appropriate ANSI-standard escape sequences.
### 2.1.18 VTlOl DECscope

The VT101 DECscope is functionally identical to the VT100. However, it does not support the advanced video features.

### 2.1.19 VT102 DECscope

The VT102 DECscope is functionally identical to the VT100. However, it does not have any expansion capability and does not support the advanced video features. It has enhanced modem control and it includes a port for a printer.

## 2.1.20 VTlOS DECscope

The VT105 DECscope is a video terminal. It has both alphanumeric and graphic display. The VT105 can display two graphs, two shaded graphs, or two strip charts. These graphs may have alphanumeric labels.

## 2.1.21 VT131 DECscope

The VT131 is the same as the VT102 with the addition of built-in editing features.

### 2.2 GET LUN INFORMATION MACRO

Word 2 of the buffer filled by the Get LUN Information system directive (the first characteristics word) contains the following information for terminals. A setting of 1 indicates that the described characteristic is true for terminals.

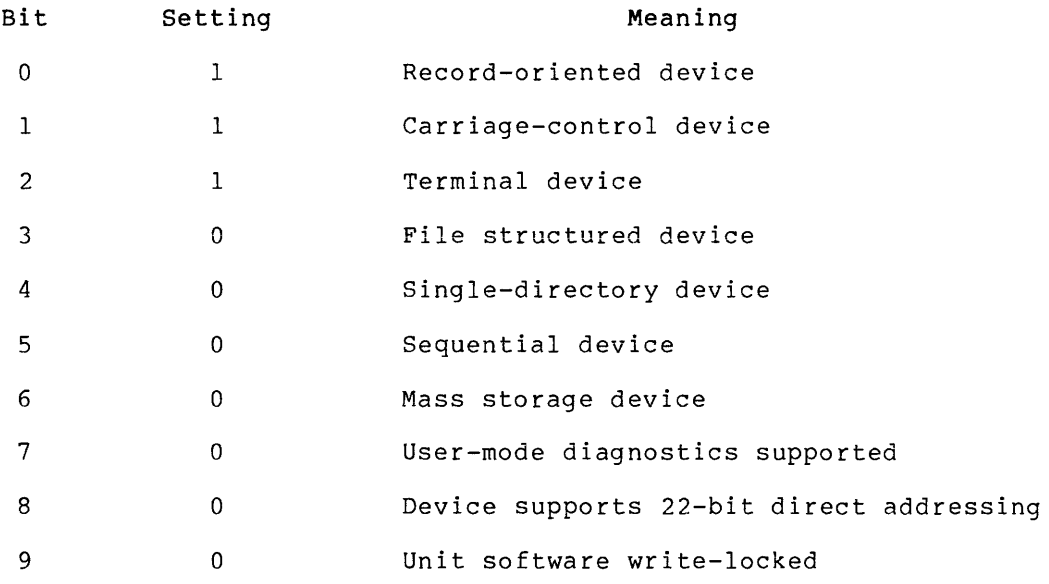

2-6

 $\alpha$  , and an analysis are

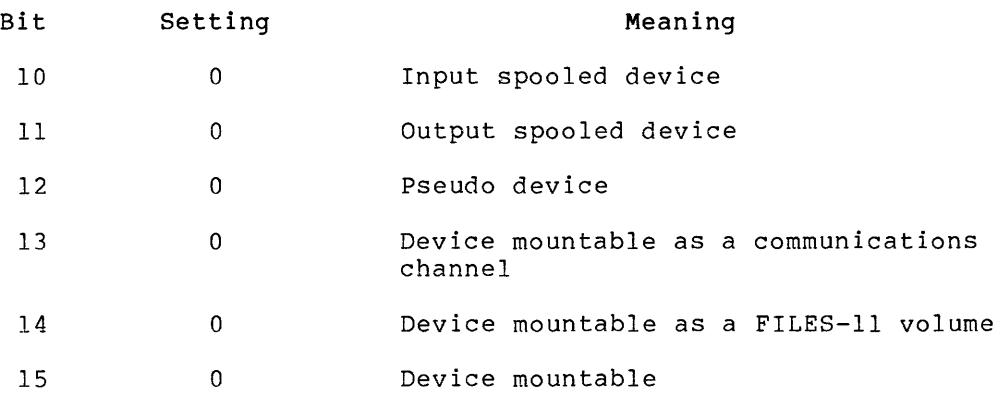

Words 3 and 4 of the buffer default buffer size (the screen). are undefined. Word 5 indicates the width of the terminal carriage or display

## 2.3 QIO MACRO

المستوليات

Table 2-3 lists the standard and device-specific functions of the QIO macro that are valid for terminals. Some device-specific functions are options that may be selected during SYSGEN.

Two device-specific functions, SF.SMC and SF.GMC, have nonstandard function names. These names are retained for compatibility with RSX-llD.

| Format                                           | Function                                                 |
|--------------------------------------------------|----------------------------------------------------------|
| STANDARD FUNCTIONS:                              |                                                          |
| QIOSC IO.ATT                                     | Attach device.                                           |
| $010$ \$C $10.$ DET                              | Detach device.                                           |
| $QIOSCIO. KIL.$                                  | Cancel I/O requests.                                     |
| QIOSC $IO.RLB$ ,, $\leq$ stadd, size [, tmo] >   | READ logical block<br>(read typed input into<br>buffer). |
| QIOSC IO.RVB, $\leq$ stadd, size[, tmo]>         | READ virtual block<br>(read typed input into<br>buffer). |
| QIOSC $IO.WLB$ ,, $\lt$ stadd, size, vfc>        | WRITE logical block<br>(print buffer<br>contents).       |
| QIOSC IO.WVB,, <stadd, size,="" vfc=""></stadd,> | WRITE virtual block<br>(print buffer<br>contents).       |

Table 2-3 Standard and Device-Specific QIO Functions for Terminals

(continued on next page)

## Table 2-3 (Cont.) Standard and Device-Specific QIO Functions for Terminals

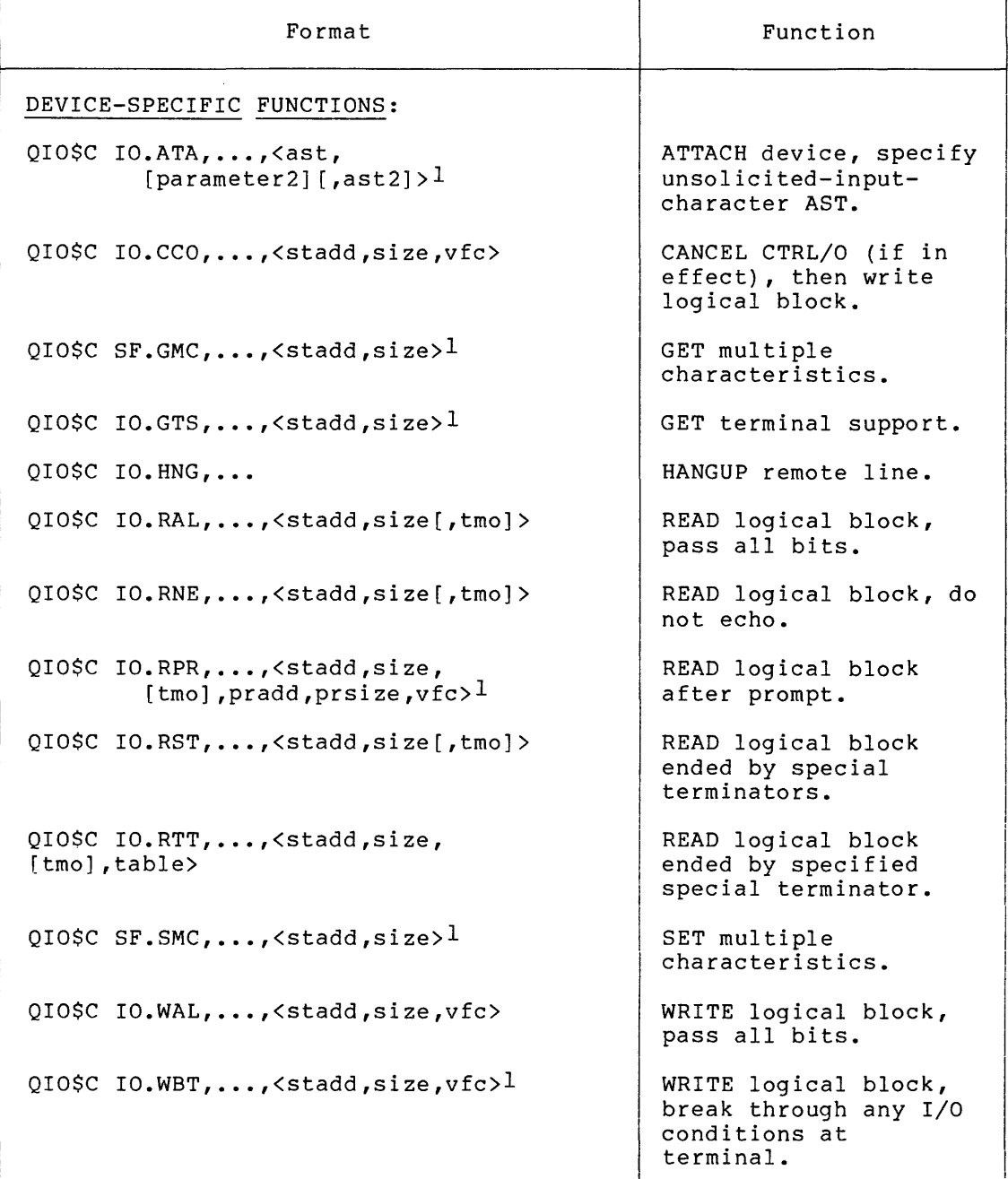

## ast

The entry point for an unsolicited- input-character AST.

## parameter 2

A number that can be used to identify this terminal as the input source upon entry to an unsolicited character AST routine.

l. SYSGEN options in RSX-iiM.

### ast2

The entry point for an unsolicited CTRL/C AST.

## pr add

The starting address of the byte buffer where the prompt is stored.

#### prsize

The size of the pradd prompt buffer in bytes. The specified size must be greater than 0 and less than or equal to 8128. The buffer must be within the task's address space.

#### size

The size of the stadd data buffer in bytes. The specified size must be greater than 0 and less than or equal to 8128. The buffer must be within the task's address space. For SF.GMC, IO.GTS, and SF.SMC functions, size must be an even value.

### st add

The starting address of the data buffer. The word aligned for SF.GMC, IO.GTS, and SF.SMC; may be on a byte boundary. address must be otherwise, stadd

## table

The address of the 16-word special terminator table.

#### tmo

An optional time-out count in 10-second intervals for the full-duplex terminal driver. If 0 is specified, no time-out can occur. Time-out is the maximum time allowed between two input characters before the read is aborted. The maximum timeout value is 255.

## vf c

A character for vertical format control from Table 2-11 (see Section 2.7).

### 2.3.1 Subfunction Bits

Most device-specified functions supported by terminal drivers described in this section are selected using "subfunction bits." One or more functions can be selected by ORing their relative bits in a<br>QIO function. Table 2-4 contains a listing of QIO functions and Table 2-4 contains a listing of QIO functions and relative subfunction bits that can be issued.

I

Each subfunction bit and subfunction selected when it is included in a QIO function is listed as follows:

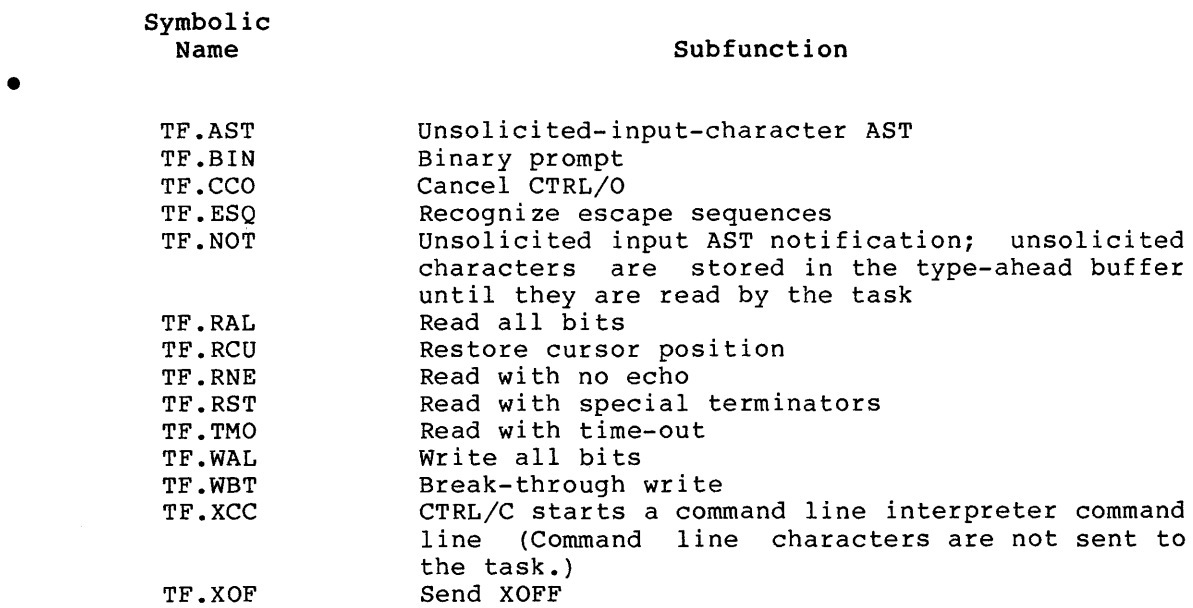

Table 2-4 lists subfunction bits that can be ORed with QIO functions. Additional details for using subfunction bits are included in Section 2.3.2.

If a task invokes a subfunction bit that is not supported on the system, the subfunction bit is ignored, but the QIO request is not rejected. For example, if break-through write (TF.WBT) is not selected, an IO.WBT or IO.WLB!TF.WBT function is interpreted as an IO.WLB function.

The following example is a QIO request using more than one subfunction bit: a nonechoed (TF.RNE) read, terminated by a special terminator character (TF.RST) and preceded by a prompt.

QIO\$C IO.RPR!TF.RNE!TF.RST, ••. ,<stadd,size,,pradd,prsize,vfc>

#### 2.3.2 Device-Specific QIO Functions

Some device-specific functions described in this section are SYSGEN options. All except SF.GMC, IO.RPR, SF.SMC, IO.RTT, and IO.GTS can be issued by ORing a particular subfunction bit with another QIO<br>function. These subfunction bits are specified in the following These subfunction bits are specified in the following descriptions; subfunction bits are described in general in Section 2.3.l.

In addition to the device-specific QIO functions, this section also describes the use of subfunction bits TF.ESQ, TF.BIN, and TF.XOF.

|                                                                    |                                |   |                                                                                                   |                         |   |   |                     |                     | Allowed Subfunction Bits |                     |                             |                     |               |   |                                                 |
|--------------------------------------------------------------------|--------------------------------|---|---------------------------------------------------------------------------------------------------|-------------------------|---|---|---------------------|---------------------|--------------------------|---------------------|-----------------------------|---------------------|---------------|---|-------------------------------------------------|
| Function                                                           | Equivalent<br>Subfunctions     |   | TF.AST TF.BIN TF.CCO TF.ESQ TF.NOT TF.RAL TF.RCU TF.RNE TF.RST TF.TMO TF.WAL TF.WBT TF.XCC TF.XOF |                         |   |   |                     |                     |                          |                     |                             |                     |               |   |                                                 |
| STANDARD FUNCTIONS                                                 |                                |   |                                                                                                   |                         |   |   |                     |                     |                          |                     |                             |                     |               |   |                                                 |
| IO.ATT<br>IO.DET<br>IO.KIL<br>IO.RLB<br>IO.RVB<br>IO.WLB<br>IO.WVB |                                | X |                                                                                                   | $\frac{x}{2}$           | X |   | T<br>$\overline{2}$ | x<br>$\overline{2}$ | x<br>$\overline{2}$      | ı<br>$\overline{2}$ | x<br>$\overline{2}$         | 3<br>$\overline{2}$ | $\frac{x}{2}$ |   | $\frac{x}{2}$                                   |
| DEVICE-SPECIFIC FUNCTIONS<br>IO.ATTITF.AST<br>IO.ATA               |                                |   |                                                                                                   |                         | X | X |                     |                     |                          |                     |                             |                     |               | X |                                                 |
| IO.CCO<br>SF.GMC<br>IO.GTS                                         | IO.WLBITF.CCO                  |   |                                                                                                   |                         |   |   |                     |                     |                          |                     |                             | 3                   | X             |   |                                                 |
| IO.RAL<br>IO.RNE<br>IO.RPR                                         | IO.RLB!TF.RAL<br>IO.RLB!TF.RNE |   | X                                                                                                 |                         |   |   |                     |                     | X<br>X                   | 1                   | x<br>X<br>x<br>$\mathbf{x}$ |                     |               |   | x<br>$\begin{array}{c} x \\ x \\ x \end{array}$ |
| IO.RST<br>IO.RTT<br>SF.SMC                                         | IO.RLBITF.RST                  |   |                                                                                                   |                         |   | 1 |                     | x                   | X                        | x                   |                             |                     |               | X |                                                 |
| IO.WAL<br>IO.WBT                                                   | IO.WLB!TF.WAL<br>IO.WLBITF.WBT |   |                                                                                                   | 3<br>$\pmb{\mathsf{x}}$ |   |   |                     | 3<br>X              |                          |                     |                             | 3                   | 3             |   |                                                 |

Table 2-4 Subfunction Bits - Summary

1. Exercise great care when using Read All and Read with Special Terminators together. Obscure problems can result.

2. These subfunctions are allowed but are not effective. They are stripped off when the read or write virtual operation is converted to a read or write logical operation.

3. During a write-pass-all operation (IO.WAL or IO.WLB!TF.WAL) the terminal driver outputs characters without<br>interpretation; it-does-not-keep-track-of-cursor-position.

2.3.2.1 **IO.ATA** - IO.ATA is a variation of the Attach function. The use of this function is eased by the addition of TF.NOT and TF.XCC subfunction bits, described later in this section. IO.ATA specifies asynchronous system traps (ASTs) to process unsolicited input characters. When called as follows:

 $QIO$ \$C IO.ATA,  $\ldots$ , <[AST], [PARAMETER2] [,AST2] >

NOTE

A minimum of one AST parameter (ast or ast2) is required.

This function attaches the terminal and identifies "ast" and "ast2" as entry points for an unsolicited-input-character AST. Control passes to ast whenever an unsolicited character (other than CTRL/Q, CTRL/S, CTRL/X, or CTRL/O) is input. If the ast2 parameter is specified, an unsolicited CTRL/C character will result in entering the AST specified in that parameter. If ast2 is not specified, an unsolicited CTRL/C will result in entering the AST specified in the ast parameter.

Unless the TF.XCC subfunction is specified, CTRL/C is trapped by the task and does not reach MCR. Thus, any task that uses IO.ATA without the TF.XCC subfunction should recognize some input sequence as a request to terminate; otherwise, MCR cannot be invoked to abort the task in case of difficulty.

Note that either ast2 or TF.XCC can be used, but not both in the same QIO request. If both are specified in the request, an IE.SPC error is returned.

Upon entry to the AST routines, the unsolicited character parameter 2 are in the top word on the stack, as shown below. word must be removed from the stack before exiting the AST. and That

- $SP+10$ Event flag mask word
- SP+06 PS of task prior to AST
- SP+04 PC of task prior to AST
- SP+02 Task's directive status word
- SP+OO Unsolicited character in low byte; parameter 2, in the onsolitation on the state of the set of the set of the set of the byte, is a user-specified value that can be used to identify individual terminals in a multiterminal environment

The processing of unsolicited input ASTs is eased through the use of TF.NOT and TF.XCC subfunction bits. When TF.XCC is included in the IO.ATA function, all characters (except CTRL/C) are handled in the manner previously described. CTRL/C marks the beginning of *a* command line interpreter (CLI) line that will be processed by *a* CLI task (for example, MCR); none of the characters, including the CTRL/C, are sent to the task issuing the function.

When unsolicited terminal input (except CTRL/C) is received by the full-duplex terminal driver and the TF.NOT subfunction is used, the resulting AST serves only as notification of unsolicited terminal input; the terminal driver does not pass the character to the task. Upon entry to the AST service routine, the high byte of the first word on the stack identifies the terminal causing the AST (parameter 2).

After the AST has been effected, the AST becomes "disarmed" until a read request is issued by the task. If multiple characters are received before the read request is issued, they are stored in the type-ahead buffer. Once the read request is received, the contents of the type-ahead buffer, including the character causing the AST, is returned to the task; the AST is then "armed" again for new unsolicited input characters. Thus, using the TF.NOT subfunction allows a task to monitor more than one terminal for unsolicited input without the need to continuously read each terminal for possible unsolicited input. Note that the TF.NOT subfunction cannot be used with the CTRL/C AST; an unsolicited CTRL/C character flushes the type-ahead buffer.

See the RSX-llM/llM-PLUS Executive Reference Manual for further details on ASTs.

IO.ATA is equivalent to IO.ATT ORed with the subfunction bit TF.AST.

2.3.2.2 IO.ATT!TF.ESQ - The task issuing this function attaches a terminal and notifies the driver that it recognizes escape sequences input from that terminal. Escape sequences are recognized only for solicited input. (See Section 2.6 for a discussion of escape sequences.}

If the terminal has not been declared capable of generating escape sequences, IO.ATT!TF.ESQ has no effect other than attaching the terminal. No escape sequences are returned to the task because any ESC sent by the terminal acts as a line terminator. The SF.SMC function or the MCR SET /ESCSEQ command are used to declare the terminal capable of generating escape sequences (see Table 2-5 and Section 2.3.2.12}.

2.3.2.3 IO.CCO - This write function directs the driver to write to the terminal regardless of a CTRL/O condition that may be in effect. If CTRL/O is in effect, it is cancelled before the write is done.

IO.CCC is equivalent to IO.WLB!TF.CCO.

2.3.2.4 SF.GMC - The Get Multiple Characteristics function returns terminal characteristics information, as follows:

QIO\$C SF.GMC, •.. ,<stadd,size>

### st add

The starting address of a data buffer of length "size" bytes. Each word in the buffer has the form

.BYTE characteristic-name .BYTE 0

#### characteristic-name

One of the bit names given in Table 2-5. The value returned in the high byte of each byte-pair is 1 if the characteristic is true for the terminal and 0 if it is not true.

For the TC.TTP characteristic (terminal type}, one of the values shown in Table 2-6 is returned in the high byte.

# Table 2-5 Full-Duplex Terminal Driver-Terminal Characteristics for SF.GMC and SF.SMC Functions

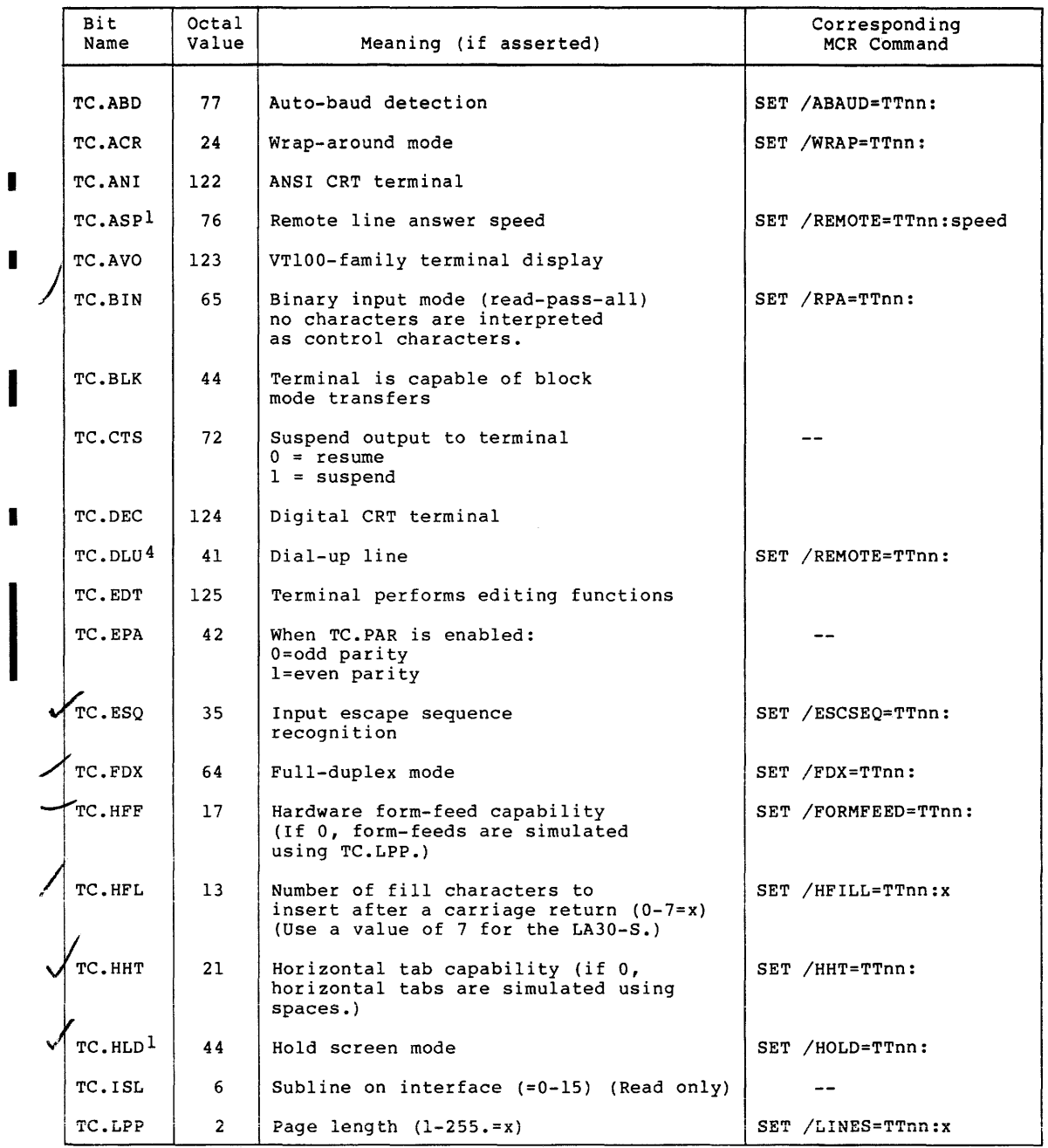

(continued on next page)

2-14 April 1983

 $\hat{\tau}$  and  $\hat{\tau}$ 

## Table 2-5 (Cont.) Full-Duplex Terminal Driver-Terminal Characteristics for SF.GMC and SF.SMC Functions

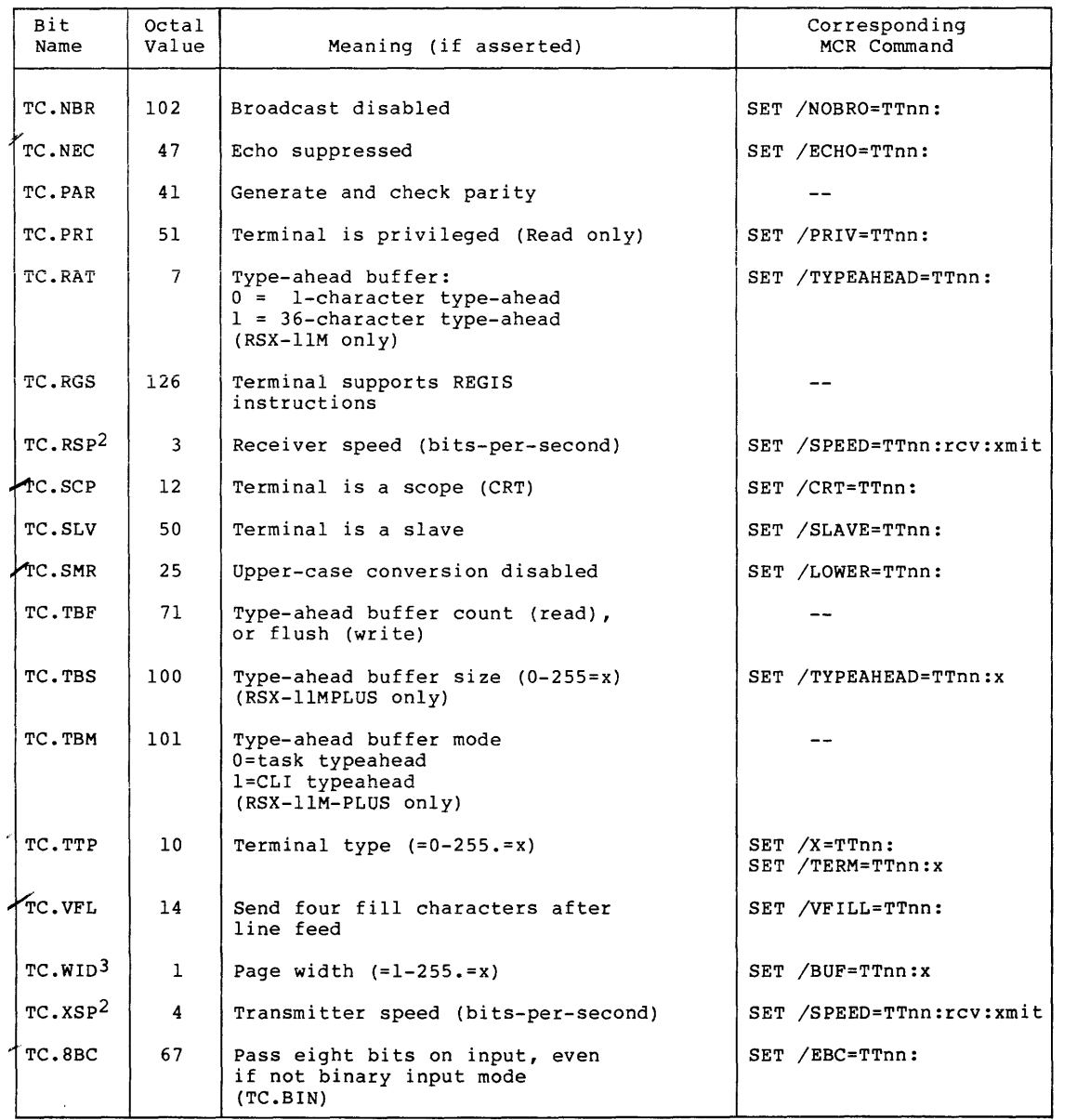

I

 $\sim$   $\sim$ 

and an expected the set  $\hat{r}$  ,  $\hat{r}$ 

I

I

1. Effective for VT5x and VT61 only.

I

I

I

and the companion of the companion

2. TC.RSP, TC.XSP, TC.ASP and corresponding MCR SET /SPEED and SET /REMOTE command values for terminal receiver and transmitter speeds are listed below. (The valid combinations for each interface are in the RSX-llM/M-PLUS MCR Operations Manual.)

#### NOTE

The MCR SET /SPEED command requires parameters for both receiver (rev) and transmitter (xmit) baud rates, as follows:

SET /SPEED=TTnn:rcv:xmit

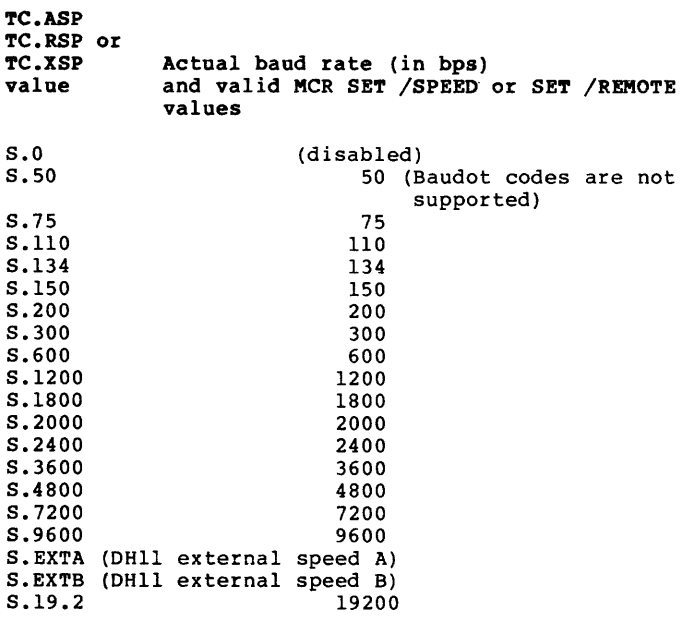

NOTE

Speed can be set only on DHll and DZll controllers. DZll transmitter and receiver speeds must be equal (no split baud rates permitted). Only one value may be specified for the remote answer speed. This value applies to both the transmitter and receiver.

3. Unsolicited input that fills the buffer before a terminator is received is likely invalid. When this happens, the driver discards the input by simulating<br>a CTRL/U and echoing ^U.

4. A program can enable the auto-call feature of the DF03 modem by setting TC.DLU to a value of two. (This is in addition to receiving incoming calls.) While in this mode, read and write requests are serviced even when a line is not in use. Consequently, I/O requests will not fail when the line is hung-up, which is the case for remote lines (TC.DLU=1).

and the company of the company of the company

The TC.TTP characteristic, when read by the terminal driver, sets implicit values for terminal characteristics TC.LPP, TC.WID, TC.HFF, TC.HHT, TC.VFL, and TC.SCP as shown in Table 2-6. These values can be changed (overridden) by subsequent Set Multiple Characteristics requests. In addition, TC.TTP is used by the terminal driver to determine cursor positioning commands, as appropriate.

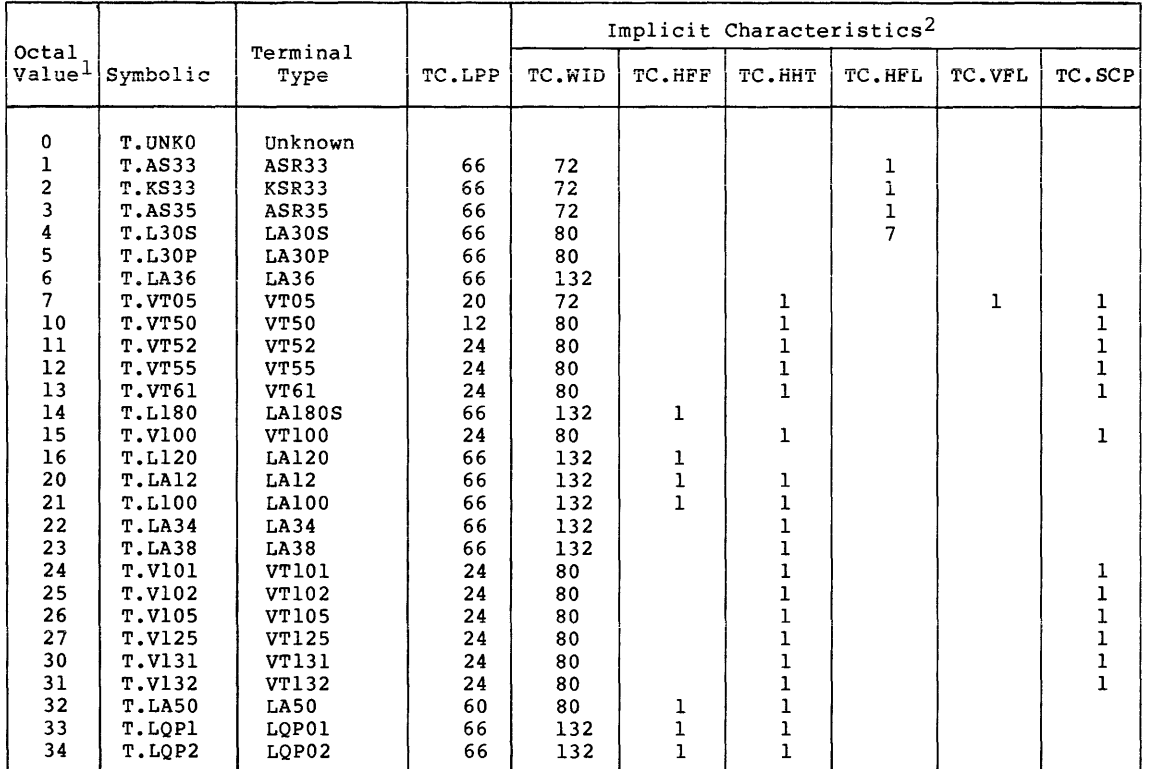

### Table 2-6 Bit TC.TTP {Terminal Type) Values Set by SF.SMC and Returned by SF.GMC

l.Octal values 0-177 are reserved by DIGITAL. values 200-377 are available for customer use to define non-DIGITAL terminals.

2.Implicit characteristics are shown as supported by the driver. Values not shown are not automatically set by the driver. An "unknown" terminal type has no implicit characteristics.

The TC.CTS characteristic returns the present suspend (CTRL/S), resume (CTRL/Q), or suppress (CTRL/O) state set via the SF.SMC function. Values returned are as follows:

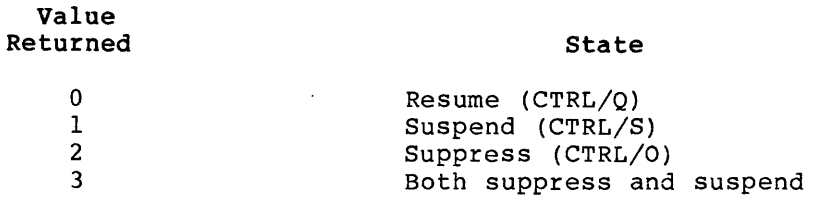

I

When a value of 0 is used with the SF.SMC function, the suspend state is cleared; a value of 1 selects the suspend state.

The TC.TBF characteristic returns the number of unprocessed characters in the type-ahead buffer for the specified terminal. This allows tasks to determine if any characters were typed that did not require AST processing. In addition, the value returned can be used to read the exact number of characters typed, rather than a typical value of 80. or 132. characters for the terminal.

#### NOTES

- 1. It is necessary that the task attach the terminal to receive characters from the type-ahead buffer.
- 2. The maximum capacity of the type-ahead buffer is 36. characters for RSX-11M systems and characters for RSX-llM-PLUS systems.
- 3. Using TC.TBF in an SF.SMC function will flush the type-ahead buffer.

2.3.2.5 **IO.GTS** - This function is a Get Terminal Support request that returns information to a 4-word buffer specifying which SYSGEN-option features are part of the terminal driver. Only two of these words are<br>currently defined. Table 2-7 gives details for these words. The Table 2-7 gives details for these words. The IO.GTS function is a SYSGEN option. If IO.GTS is issued on a system without IO.GTS support, IE.IFC is returned in the I/O status block.

The various symbols used by the IO.GTS, SF.GMC, and SF.SMC functions are defined in a system module, TTSYM. These symbols include: Fl.xxx and F2.xxx (Table  $2-7$ ); T.xxxx (Table 2-6); TC.xxx (Table 2-5); and the SE.xxx error returns described in Table 2-8, Section 2.4. These symbols may be defined locally within a code module by using:

.MCALL TTSYM\$  $\bullet$  $\bullet$ 

TTSYM\$

Symbols that are not defined locally are automatically defined by the Task Builder.

Octal values shown for the symbols are subject to change. it is recommended that only the symbolic names be used. Therefore,

Table 2-7 Information Returned by Get Terminal Support (IO.GTS) QIO

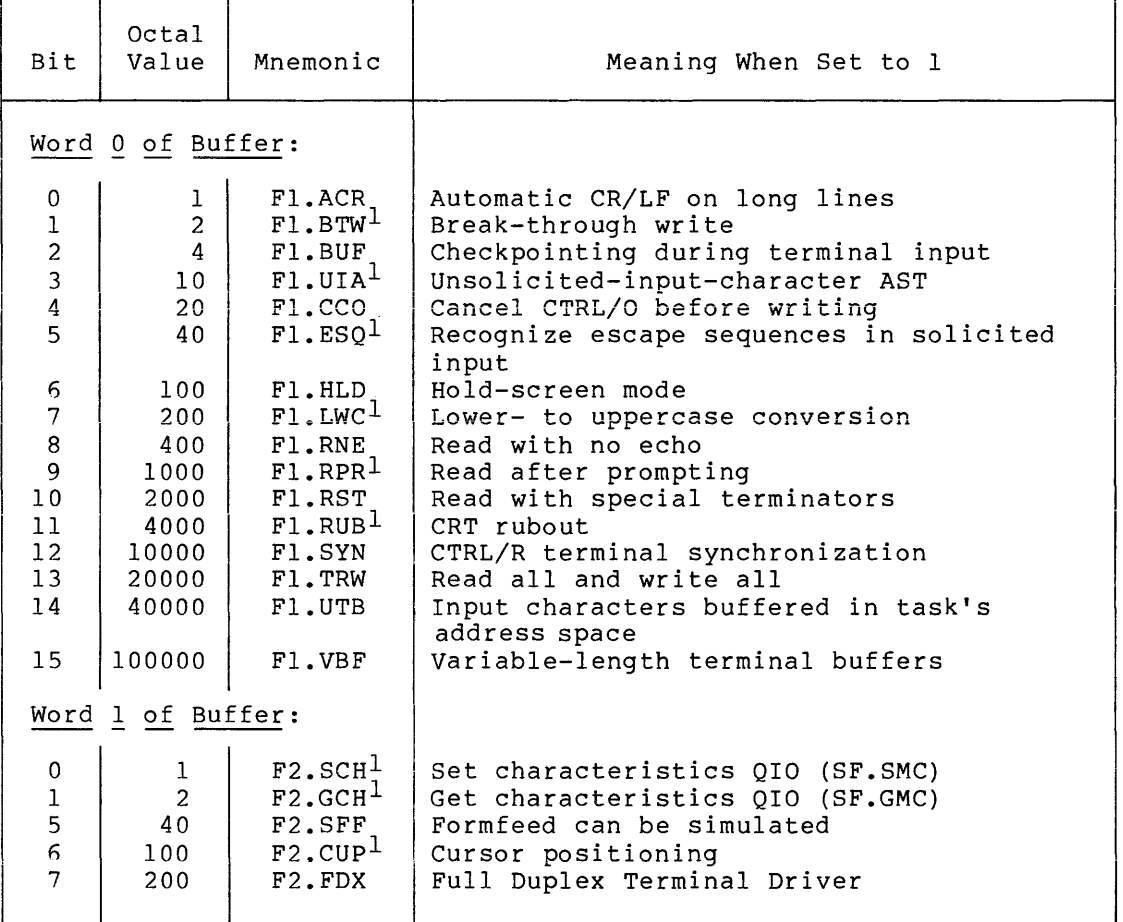

1. SYSGEN options on RSX-llM systems.

2.3.2.6 IO.RAL - The Read All function causes the driver to pass all bits to the requesting task. The driver does not intercept control characters or mask out the "parity" (high-order) bit. For example, CTRL/C, CTRL/Q, CTRL/S, CTRL/O, and CTRL/Z are passed to the program and are not interpreted by the driver.

#### NOTE

IO.RAL echoes the characters that are read. The terminal driver in Version 2<br>of RSX-11M did not echo a Read All. To of RSX-11M did not echo a Read All.<br>read all bits without echoing. all bits without echoing, use IO.RAL!TF.RNE.

IO.RAL is equivalent to IO.RLB ORed with the subfunction bit TF.RAL. The IO.RAL function can be terminated only by a full character count (input buffer full).

2.3.2.7 IO.RNE - The IO.RNE function reads terminal input characters without echoing the characters back to the terminal for immediate display. This feature can be used when typing sensitive information (for example, a password or combination) or when reading a badge with the RT02-C terminal.

(Note that the no-echo mode can also be selected with the SF.SMC function; see Table 2-5, bit TC.NEC.)

CTRL/R is ignored while an IO.RNE is in progress.

The IO.RNE function is equivalent to IO.RLB ORed with the subfunction bit TF.RNE.

2.3.2.8 IO.RPR - The IO.RPR Read After Prompt functions as an IO.WLB (to write a prompt to the terminal) followed by IO.RLB. However, IO.RPR differs from this combination of functions as follows:

- System overhead is lower with the IO.RPR because only one QIO is processed.
- When using the IO.RPR function, there is no "window" during which a response to the prompt may be ignored. Such a window occurs if IO.WAL/IO.RLB is used, because no read may be posted at the time the response is received.
- If the issuing task is checkpointable, it can be checkpointed during both the prompt and the read requested by the IO.RPR.
- A CTRL/O that may be in effect prior to issuing the IO.RPR is canceled before the prompt is written.

Subfunction bits may be ORed with IO.RPR to write the prompt as a Write All (TF.BIN) and to send XOFF after the read (TF.XOF). In addition, read subfunction bits TF.RAL, TF.RNE, and TF.RST can be used with IO.RPR.

NOTE

If an IO.RPR function is in progress when the driver receives a CTRL/R or CTRL/U, the prompt is redisplayed.

2.3.2.9 IO.RPR!TE.BIN - This function results in a read after a "binary" prompt; that is, a prompt is written by the driver with no character interpretation (as if it were issued as an IO.WAL).

2.3.2.10 IO.RPR!TE.XOF - This function causes the driver to send an XOFF to the terminal after its prompt-and-read. The XOFF or CTRL/S Roff to the terminal after its prompt-and read. The Roff of erral, b terminal recognizes XOFF for this purpose. TF.XOF is ignored when full-duplex I/O is in use.

2.3.2.11 IO.RST - This function is similar to an IO.RLB, except certain special characters terminate the read. These characters are in the ranges 0-037 and 175-177. The driver does not interpret the terminating character, with certain exceptions.l For example, a horizontal TAB (011) is not expanded, a RUBOUT (or DEL, 177) does not erase, and a CTRL/C does not produce an MCR prompt.

Upon successful completion of an IO.RST request that was not terminated by filling the input buffer, the first word of the I/O status block contains the terminating character in the high byte and the rs.sue status code in the low byte. The second word contains the number of bytes contained in a buffer. The terminating character is not put in the buffer.

IO.RST is equivalent to IO.RLB!TF.RST.

2.3.2.12 SF.SMC - This function enables a task to set and reset the characteristics of a terminal. Set Multiple Characteristics is the inverse function of SF.GMC. Like SF.GMC, it is called in the following way:

QIO\$C SF.SMC, ••• ,<stadd,size>

#### stadd

The starting address of a buffer of length "size" bytes. word in the buffer has the form Each

.BYTE characteristic-name .BYTE value

### characteristic-name

One of the symbolic bit names given in Table 2-5.

### value

Either 0 (to clear a given characteristic) or 1 (to set a characteristic).

Table 2-5 notes the restrictions that apply to these characteristics.

If the characteristic-name is TC.TTP (terminal type), value can have any of the values listed in Table 2-6.

A nonprivileged task can only issue an SF.SMC request for its own terminal (TI:). A privileged task can issue SF.SMC to any terminal.

Terminal output can be suspended or resumed (simulated CTRL/S and CTRL/Q, respectively) by specifying an appropriate value for TC.CTS. A value of 0 resumes output and a value of 1 suspends output.

<sup>1.</sup> If upper- to lowercase conversion is disabled, characters 175 and 176 do not act as terminators. CTRL/O, CTRL/Q, and CTRL/S (017, 021, and 023, respectively) are not special terminators. The driver interprets them as output control characters in a normal manner.

Specifying any value for TC.TBF flushes (clears) the type-ahead buffer (forces the type-ahead buffer count to 0).

2.3.2.13 IO.RTT - This QIO function reads characters in a manner like the IO.RLB function, except a user-specified character terminates the read operation. The specified character's code can range from 0-377. It is user designated by setting the appropriate bit in a 16-word table that corresponds to the desired character. Multiple characters can be specified by setting their corresponding bits.

The 16-word table starts at the address specified by the table parameter. The first word contains bits that represent the first 16 ASCII character codes  $(0-17)$ ; similarly, the second word contains bits that represent the next 16 character codes  $(20-37)$ , and so forth, through the sixteenth word, bit 15, which represents character code 377. For example, to specify the % symbol (code 045) as a read terminator character, set bit 05 in the third word, since the third word of the table contains bits representing character codes 40-57.

If the CTRL/S (023), CTRL/Q (021), and/or any characters whose codes are greater than 177 is/are desired as the terminator character(s), the terminal must be set to read-pass-all operation (TC.BIN=l), or read-pass 8-bits (TC.SBC), as listed in Table 2-5.

The optional time-out count parameter can be included, as desired.

2.3.2.14 IO.WAL - The Write All function causes the driver to pass all output from the buffer without interpretation. It does not intercept control characters. Long lines are not wrapped around if input/output wrap-around has been selected.

IO.WAL is equivalent to the IO.WLB!TF.WAL function.

2.3.2.15 IO.WBT - The IO.WBT function instructs the driver to write the buffer regardless of the I/O status of the receiving terminal. If an IO.WBT function is issued on a system that does not support IO.WBT, it is treated as an IO.WLB function.

- If another write function is currently in progress, it In the current request and the IO.WBT is the next write issued. The effect of this is that a CTRL/S can stop IO.WBT issued. The effect of this is that a ciki/s can stop fo.wbi<br>functions. Therefore, it may be desirable for tasks to time functions. Therefore,<br>out on IO.WBT operations.
- If a read is currently posted, the IO.WBT proceeds, and an automatic CTRL/R is performed to redisplay any input that was received before the break-through write was effected (if the terminal is not in the full-duplex mode).
- CTRL/O, if in effect, is canceled.
- An escape sequence that was interrupted is rubbed out.

An IO.WBT function cannot break through another IO.WBT that is in progress.

Break-through write may only be issued by a privileged task. The privileged MCR command BRO (broadcast) uses IO.WBT.

2.3.2.16 IO.HNG - The IO.HNG function disconnects a terminal that is on a remote line. This function has no arguments.

A nonprivileged task can only issue an IO.HNG request for its own terminal (TI:). A privileged task can issue IO.HNG to any terminal.

### 2.4 STATUS RETURNS

المواريد والمتعاون والمتوارث والمتوارد

Table 2-8 lists error and status conditions that are returned by the terminal driver to the I/O status block.

Most RSX-llM error and status codes returned are byte values. For example, the value for IS.SUC is 1. However, IS.CC, IS.CR, IS.ESC, and IS.ESQ are word values. When any of these codes are returned, the low byte indicates successful completion, and the high byte shows what type of completion occurred.

To test for one of these word-value return codes, first test the low byte of the first word of the I/O status block for the value IS.SUC. Then, test the full word for IS.CC, IS.CR, IS.ESC, or IS.ESQ. (If the full word tests equal to IS. SUC, then its high byte is  $0$ , indicating byte-count termination of the read.)

The "error" return IE.EOF may be considered a successful read since characters returned to the task's buffer can be terminated by a CTRL/Z character.

The SE.xxx codes are returned by the SF.GMC and SF.SMC functions as described in Sections 2.3.2.4 and 2.3.2.12. When any of these codes are returned, the low byte in the first word in the I/O status block will contain IE.ABO. The second IOSB word contains an offset (starting from 0) to the byte in error in the QIO's stadd buffer.

| Code   | Reason                                                                                                    |
|--------|----------------------------------------------------------------------------------------------------|
| IE.EOF | Successful completion on a read with end-of-file                                                                                                    |
|        | The line of input read from the terminal<br>was<br>terminated with the end-of-file character CTRL/Z.<br>The second word of the I/O status block contains the<br>number of bytes read before CTRL/Z was seen. The<br>input buffer contains those bytes.                           |
| IS.SUC | Successful completion                                                                                                    |
|        | The operation specified in the QIO directive was<br>completed successfully. If the operation involved<br>reading or writing, you can examine the second word<br>of the I/O status block to determine the number of<br>bytes processed. The input buffer contains those<br>bytes. |

Table 2-8 Terminal Status Returns

{continued on next page)

Table 2-8 (Cont.) Terminal Status Returns

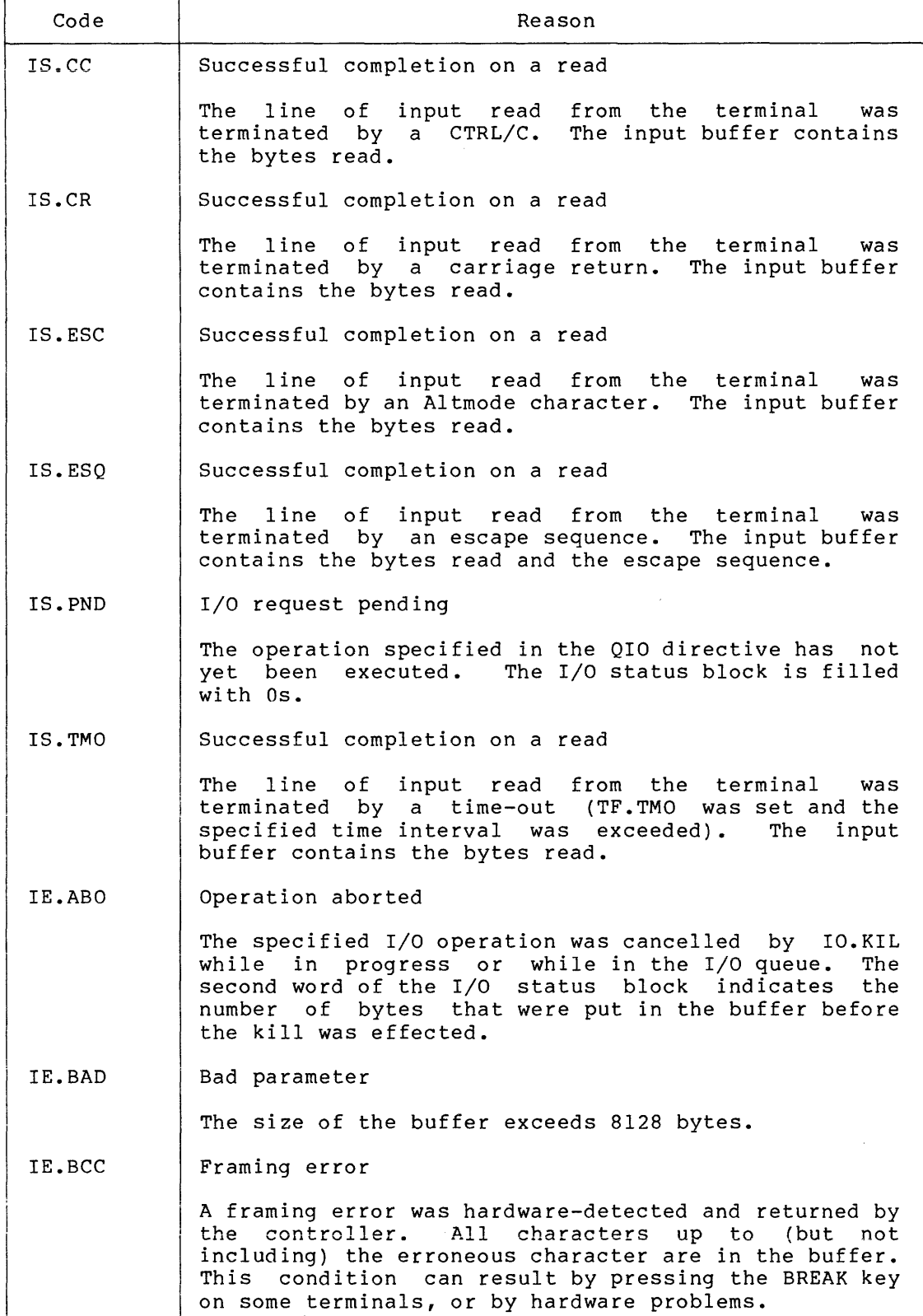

(continued on next page)

المواريد المحامل

Table 2-8 (Cont.) Terminal Status Returns

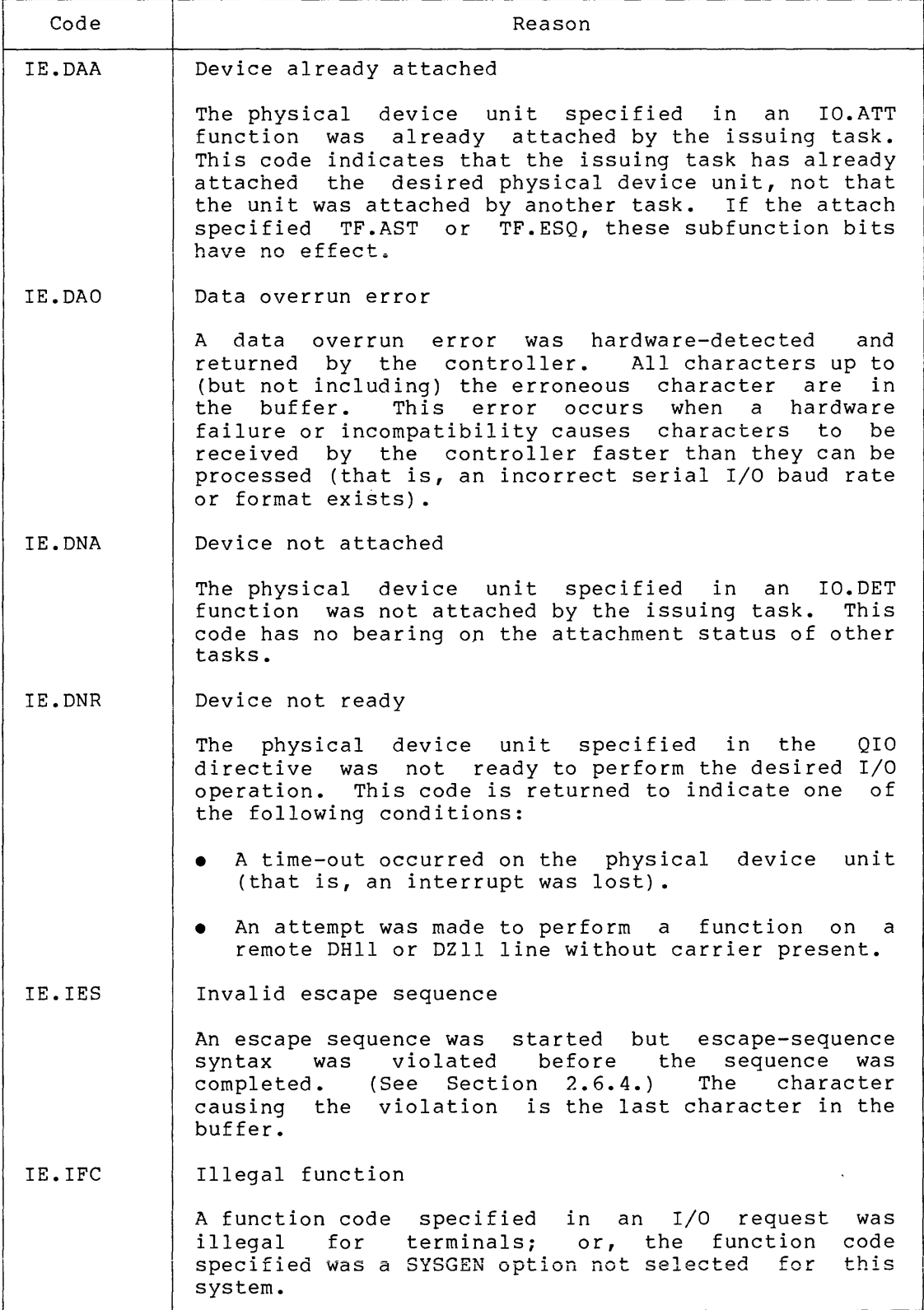

(continued on next page)

# Table 2-8 (Cont.) Terminal Status Returns

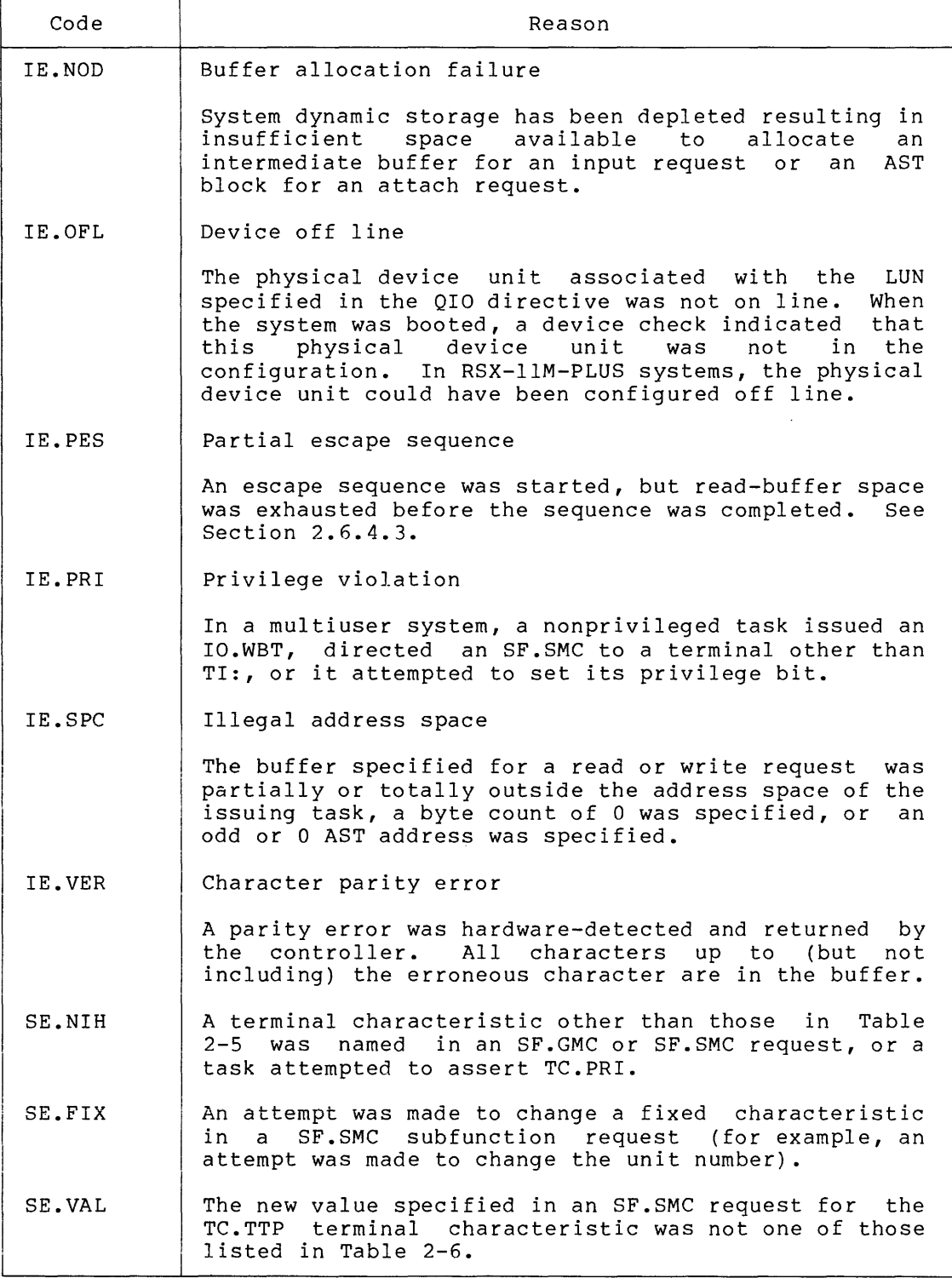

(continued on next page)

 $\hat{\mathcal{L}}_{\text{max}}$  , and the set of  $\hat{\mathcal{L}}_{\text{max}}$ 

Table 2-8 (Cont.) Terminal Status Returns

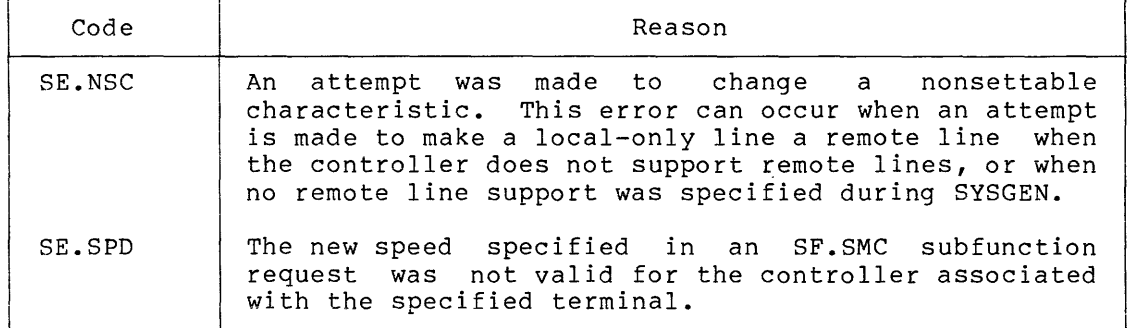

### 2.5 CONTROL CHARACTERS AND SPECIAL KEYS

This section describes the meanings of special terminal control characters and keys for RSX-llM. Note that the driver does not recognize control characters and special keys during a Read All request (IO.RAL), and recognizes only some of them during a Read with Special Terminators (IO.RST).

## 2.5.1 Control Characters

A control character is input from a terminal by holding the control key (CTRL) down while typing one other key. Three of the control characters described in Table 2-9, CTRL/R, CTRL/U, and CTRL/Z, are echoed on the terminal as  $n, \gamma$  , and  $\gamma$ , respectively.

| Character | Meaning                                                                                                    |
|-----------|----------------------------------------------------------------------------------------------------|
| CTRL/C    | Typing CTRL/C causes unsolicited input on that<br>terminal to be directed to a control line interpreter<br>task, such as MCR. (Command line interpreters are<br>invoked and display a prompt in a manner similar to<br>that of MCR; therefore, for the purposes of this<br>discussion, it is assumed that MCR is the command<br>line interpreter in use, although the terminal driver<br>will respond to other command line interpreters in a<br>similar manner.) The "MCR>" prompt is echoed when the<br>terminal driver is ready to accept an unsolicited MCR<br>command line for input. When the unsolicited input<br>is terminated, the command line is passed to MCR.<br>If the last character typed on the terminal was a<br>CTRL/S (suspend output), CTRL/C restarts suspended<br>output and directs subsequent input to MCR.<br>If the hold-screen mode SYSGEN option has been<br>selected and the terminal is a VT5x or VT61 in<br>hold-screen mode, typing a CTRL/C removes<br>the |
|           | terminal from hold-screen mode.                                                                                                    |

Table 2-9 Terminal Control Characters

(continued on next page)

# Table 2-9 (Cont.) Terminal Control Characters

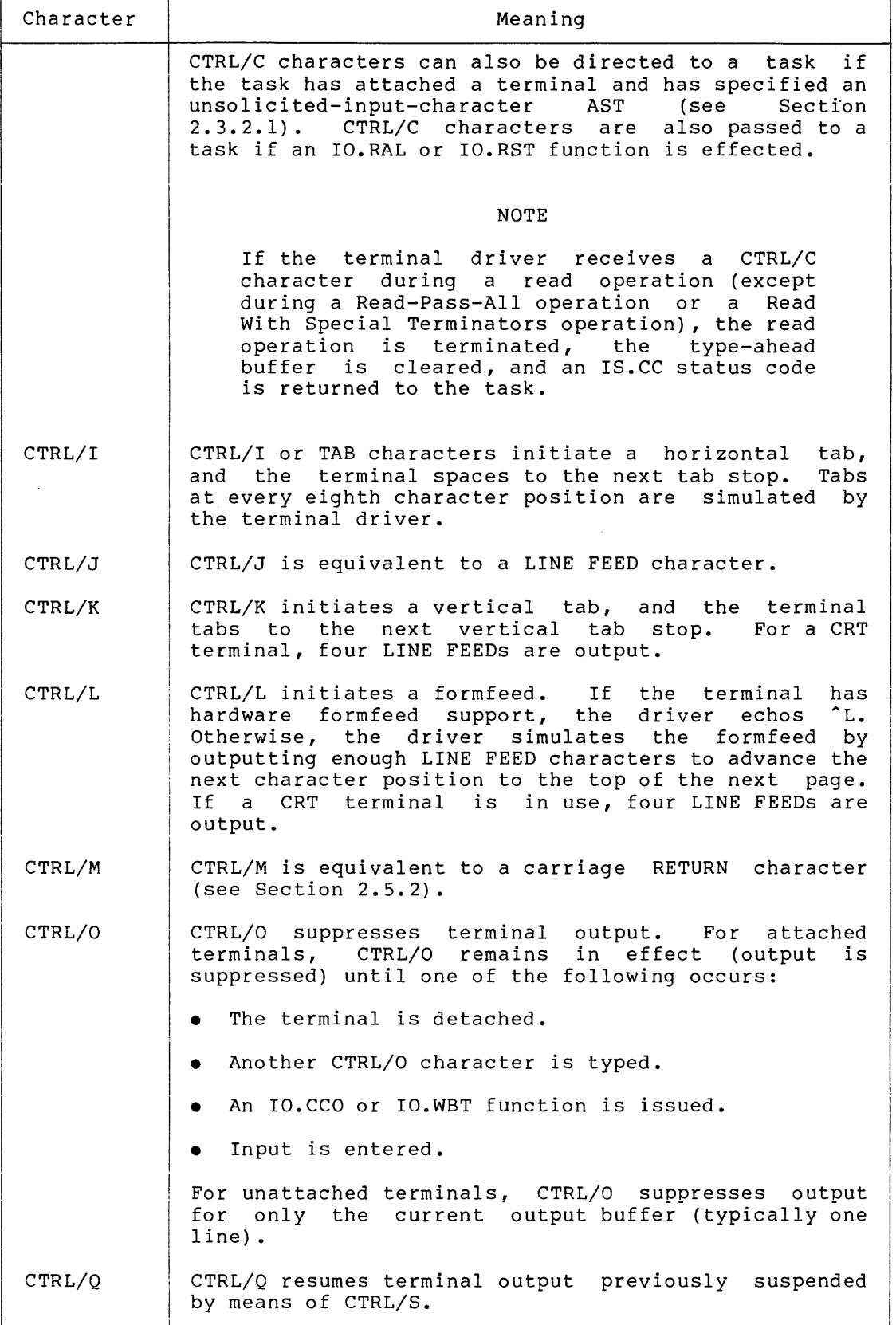

(continued on next page)

 $\alpha$  , and  $\alpha$  , and an intermediate  $\alpha$  , and  $\alpha$  , and  $\alpha$  , and

Table 2-9 (Cont.) Terminal Control Characters

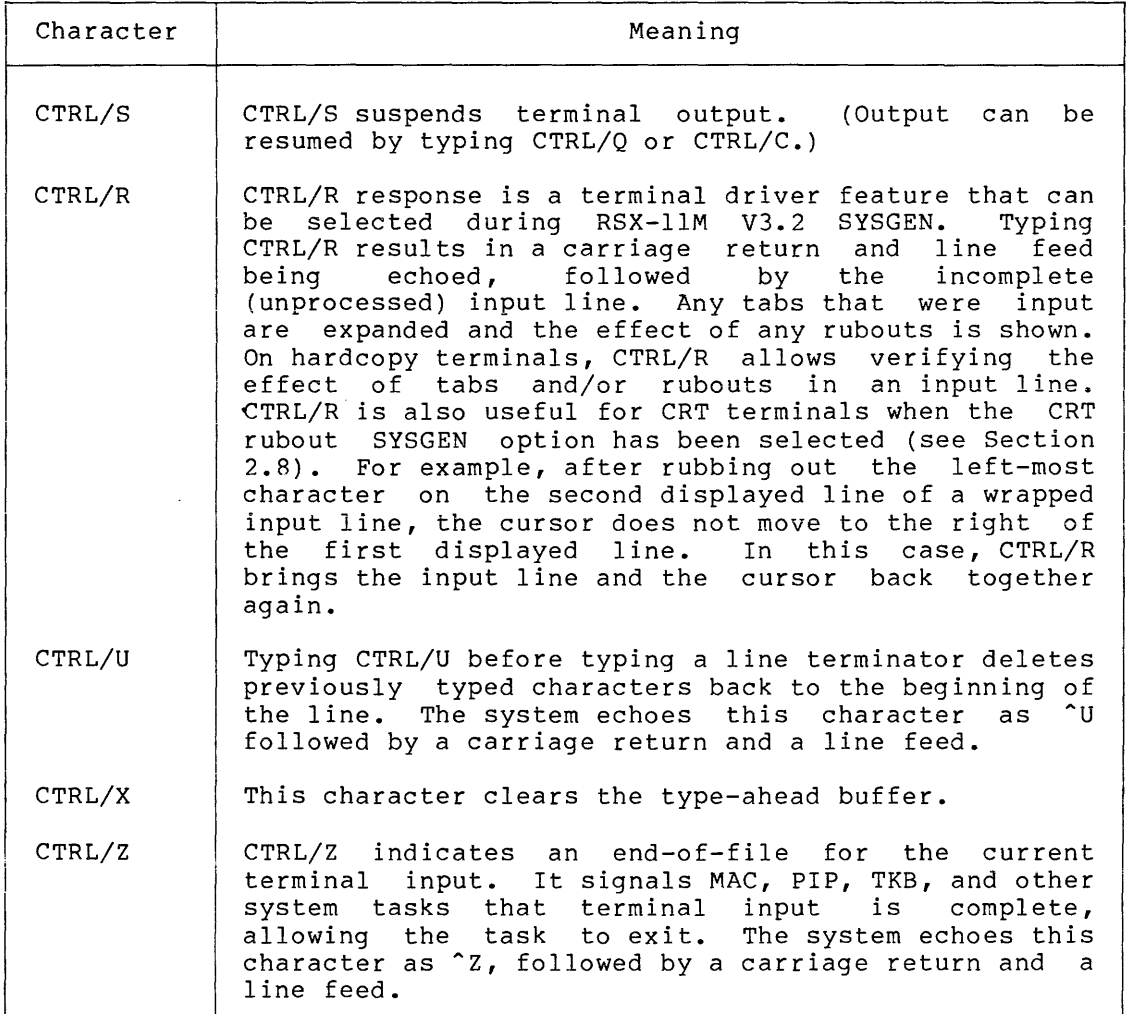

### 2.5.2 **Special Keys**

**Contract Contract** 

The ESCape, carriage RETURN, and RUBOUT keys have special significance for terminal input, as described in Table 2-10. A line can be terminated by an ESCape (or Altmode), carriage RETURN, or CTRL/Z characters, or by completely filling the input buffer (that is, by exhausting the byte count before a line terminator is typed). The standard buffer size for a terminal can be determined for a task by issuing a Get LUN Information system directive and examining Word 5 of the buffer. An operator can obtain the same information with the MCR SET /BUF=TI: command.

## 2.n **ESCAPE SEQUENCES**

Escape sequences are strings of two or more characters beginning with an ESC (033) character. In RSX-llM systems, escape sequence support described in this section is' a SYSGEN option. Some terminals generate an escape sequence when a special key is pressed (for example, the FCN an escape sequence when a special may is pressed (for enample, one comgenerated manually by typing ESCape followed by the appropriate characters.

Escape sequences provide a way to pass input to a task without interpretation by the operating system. This could be done with a number 1-character Read All functions, but escape sequences allow them to be read with IO.RLB requests.

> Table 2-10 Special Terminal Keys

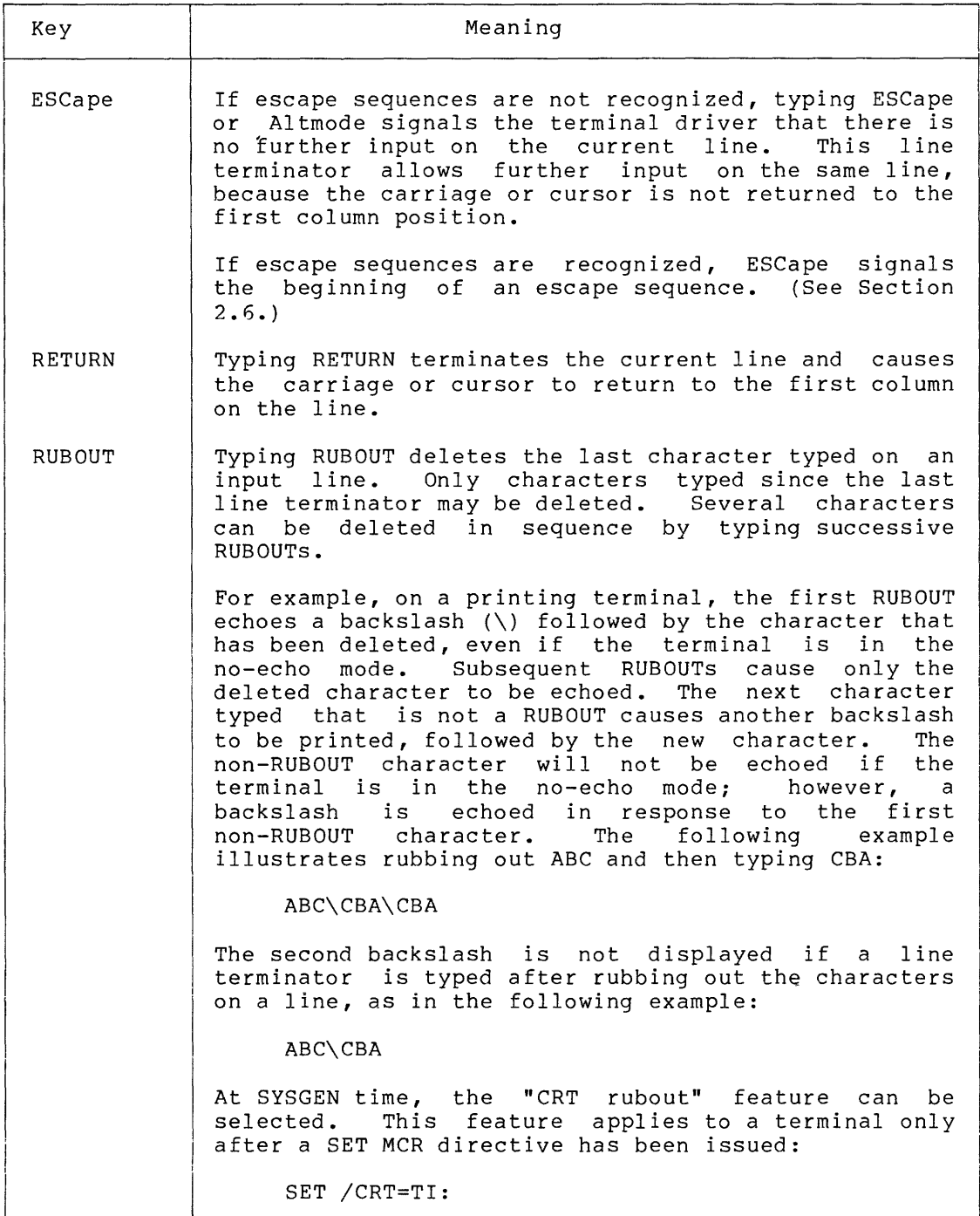

(continued on next page)

Table 2-10 (Cont.) Special Terminal Keys

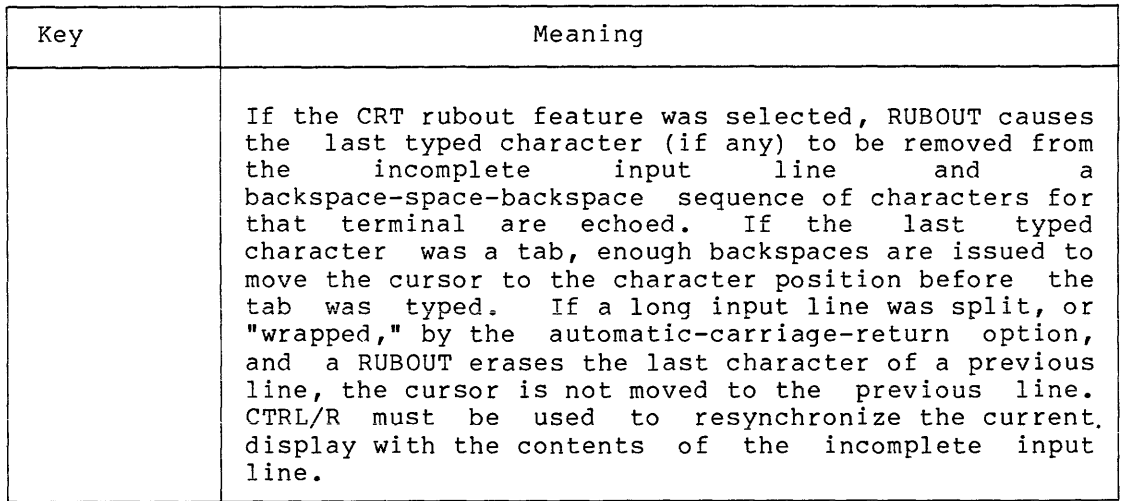

## 2.6.1 Definition

The format of an escape sequence as defined in American National Standard X 3.41-- 1974 and used in the VTlOO is:

 $ESC \ldots F$ 

ESC

The introducer control character (33(8)) that is named escape.

 $\ddotsc$ 

The intermediate bit combinations that may or may not be present. I characters are bit combination 40(8) to 57(8) inclusive in both 7- and 8-bit environments.

F

The final character. F characters are bit combinations 60(8) to 176(8) inclusive in escape sequences in both 7- and 8-bit environments.

The occurrence of characters in the inclusive ranges 0(8) to 37(8) is technically an error condition whose recovery is to execute immediately the function specified by the character and then continue with the escape sequence execution. The exceptions are: continue with the escape sequence execution. The exceptions are:<br>if the character ESC occurs, the current escape sequence is aborted, and a new one commences, beginning with the ESC just received; if the character CAN (30(8)) or the character SUB (32(8)) occurs, the current escape sequence is aborted, as is the case with any control character.

There are five exceptions to this general definition; these exceptions are discussed in Section 2.6.5.

# 2.6.2 Prerequisites

Two prerequisites must be satisfied before escape sequences can be received by a task.

First, the task must "ask" for them by issuing an IO.ATT function and invoking the subfunction bit TF.ESQ.

Second, the terminal must be declared capable of generating escape sequences. This may be done with an MCR SET command:

SET /ESCSEQ=TI:

An alternative way to tell the driver that the terminal can generate escape sequences is by issuing the Set Multiple Characteristics request. (See Section 2.3.2.12).

If either of these prerequisites is not satisfied, the ESC character is treated as a line terminator.

If both prerequisites are satisfied, CTRL/SHIFT/O (037) may be used as an Altmode character.<sup>1</sup> This character does not act as an Altmode from a terminal that cannot generate escape sequences.

# 2.6.3 Characteristics

Escape sequences always act as line terminators. That is, an input buffer may contain other characters that are not part of an escape sequence, but an escape sequence always comprises the last characters in the buffer.

Escape sequences are not echoed. However, if a non-CRT rubout sequence is in progress, it is closed with a backslash when an escape sequence is begun.

Escape sequences are not recognized in unsolicited input streams. Neither are they recognized in a Read with Special Terminators (subfunction bit TF.RST) nor in a Read All (subfunction bit TF.RAL).

#### 2.6.4 Escape Sequence Syntax Violations

A violation of the syntax defined in Section 2.6.1 causes the driver to abandon the escape sequence and to return an error (IE.IES).

2.6.4.1 DEL or RUBOUT (177) - The character DEL or RUBOUT is not legal within an escape sequence. Typing it at any point within an escape sequence causes the entire sequence to be abandoned and deleted from the input buffer. Thus, use DEL or RUBOUT to abandon an escape sequence, if desired, once you have begun it.

<sup>1.</sup> An Altmode is a line terminator that does not cause the cursor to advance to a new line. On terminals that cannot generate escape sequences, the ESCape key acts as an Altmode. Characters 175 and 176 also function as Altmodes if the terminal has not been declared lowercase (MCR command SET /LOWER).

2.6.4.2 Control Characters (0-037} - The reception of any character in the range 0 to 037 (with four exceptions  $-$  see footnote<sup>1</sup>) is a syntax violation that terminates the read with an error (IE.IES).

2.6.4.3 Full Buffer - A syntax error results when an escape sequence is terminated by running out of read-buffer space, rather than by receipt of a final character. The error IE.PES is returned. For example, after a task issues an IO.RLB with a buffer length of 2, and you type:

ESC ! A

the buffer contains "ESC ! ", and the I/O status block contains:

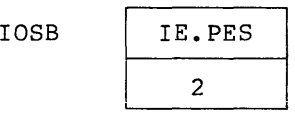

The "A" is treated as unsolicited input.

## 2.6.5 Exceptions to Escape-Sequence Syntax

Five "final characters" that normally terminate an escape sequence are treated as special cases by the terminal driver for use with certain terminals:

ESC ?... ESC  $0...$ ESC  $P...$ ESC  $Y...$ ESC  $[\ldots]$ 

Refer to documentation supplied with the specific terminal(s) in use for correct use of escape sequences.

## 2.7 VERTICAL FORMAT CONTROL

Table 2-11 is a summary of all characters used for vertical format control on the terminal. Any one of these characters can be specified as the value of the vfc parameter in IO.WLB, IO.WVB, IO.WBT, IO.CCO, or IO.RPR functions.

ESC CTRL/S A

gives:

IOSB IS.ESQ 2

with the additional effect of turning off the output stream.

<sup>1.</sup> Four control characters are allowed: CTRL/Q, CTRL/S, CTRL/X, and CTRL/O. These characters are handled normally by the operating system even when an escape sequence is in progress. For example, entering:

## 2.8 AUTOMATIC CARRIAGE RETURN

Individual terminals can be set for wrap-around, as desired, using the MCR SET command

>SET /WRAP=TTxx:

Once wrap-around has been selected, the column at which wrap-around occurs can be selected using the MCR SET command

>SET /BUF=TI:n >

The SET /BUF command can also be used without an argument to display the current buffer width for a terminal:

>SET /BUF=TI: BUF=TI:00072. >

| Octa1<br>Value | Character    | Meaning                                                                                                    |
|----------------|--------------|----------------------------------------------------------------------------------------------------|
| 040            | blank        | SINGLE SPACE - Output one line feed, print the<br>contents of the buffer, and output a carriage<br>Normally, printing immediately follows<br>return.<br>the previously printed line.                                                                                                    |
| 060            | $\Omega$     | DOUBLE SPACE - Output two line feeds, print the<br>contents of the buffer, and output a carriage<br>Normally, the buffer contents<br>return.<br>are<br>printed two<br>lines below the previously printed<br>line.                                                                                                    |
| 061            | $\mathbf{1}$ | PAGE EJECT - If the terminal<br>supports FORM<br>FEEDs, output a form feed, print the contents of<br>the buffer, and output a carriage return.<br>If<br>the terminal does not support FORM FEEDs, the<br>driver simulates the FORM FEED<br>character<br>by<br>either outputting<br>four<br>line<br>feeds<br>to a crt<br>terminal, or by outputting enough line feeds to<br>advance the paper to the top of the next page on<br>a printing terminal. |
| 053            | $\ddag$      | OVERPRINT - Print the contents of the buffer and<br>output a carriage return, normally overprinting<br>the previous line.                                                                                                    |
| 044            | Ś            | PROMPTING OUTPUT - Output one line feed<br>and<br>print the contents of the buffer. This mode of<br>output is intended for use with a terminal<br>on<br>which a prompting message is output, and input<br>is then read on the same line.                                                                                                    |
| 000            | null         | INTERNAL VERTICAL FORMAT - Print<br>the buffer<br>addition<br>of vertical format<br>contents<br>without<br>control characters. In this mode, more than one<br>line of quaranteed contiquous output<br>can be<br>printed for each I/O request.                                                                                                    |

Table 2-11 Vertical Format Control Characters

All other vertical format control characters are interpreted as blanks (040).

A task can determine the buffer width by issuing a Get LUN Information directive and examining word 5 returned in the buffer.

After the SET has been done, typing beyond the buffer width results in a carriage return and line feed being output before the next character is echoed. Although only one line only was input, it is displayed on two terminal lines.

It is possible to lose track of where you are in the input buffer if wrap-around is enabled for your terminal. For example, while deleting text on a wrapped line, the cursor will not back up to the previous<br>line. In order to resynchronize the cursor with the contents of the In order to resynchronize the cursor with the contents of the incomplete input buffer, type CTRL/R (if this SYSGEN option has been selected).

### 2.9 FEATURES AVAILABLE BY RSX-llM SYSGEN OPTION

A number of terminal-driver features are available as RSX-llM SYSGEN options. (See the RSX-llM System Generation and Installation Guide). Features previously discussed that are not repeated in this section include:

- Some device-specific QIO functions (see Section 2.3.2)
- Special keys: CTRL/R -- Write incomplete input buffer (see Section 2.5.1)

CRT rubout (see Section 2.5.2)

• Escape sequences (see Section 2.6)

The only remaining features selected at SYSGEN time are terminal-independent cursor control (described in Section 2.15), private buffer pool size, and hard receive error detection, described in the following sections.

## 2.9.1 Private Buffer Pool Size

The private buffer pool is contained within the full-duplex terminal<br>driver. The size of the whole driver is established during SYSGEN by The size of the whole driver is established during SYSGEN by the VMR command to load the driver as follows:

## LOA TT:/SIZE=nnn

 $\bar{z}_{\rm max}$ 

The private buffer pool occupies all of the space from the top of the actual driver code up to nnn. The argument nnn is expressed in octal words, and the maximum value is 20000, corresponding to 8K words. Depending on driver options selected, the code requires from 2.5 to 4.5k words. Thus, the maximum buffer pool size is from 3.5k to 5.5k words.

Alternatively, on an RSX-llM-PLUS system, it is possible to allocate the private pool in a separate common block called TTCOM. This block can range in size up to 4k words. The default size is 4k words, but it is modifiable, using the SIZE keyword with the VMR LOA command. In this case, the private pool is used almost exclusively for data buffers. Other driver-specifc data is allocated from secondary pool.

## 2.9.2 Hard Receive Error Detection

Error

All terminal interfaces supported by the full-duplex terminal driver are capable of detecting and flagging hard receive errors. Hard receive errors include framing errors, enable character parity error, and data overrun error.

### NOTE

The driver does not enable parity generation and checking on DHli and DZll interfaces.

If the hard receive error detection SYSGEN option (T\$\$RED) is selected, the driver handles hard receive errors as follows:

1. If a read request is being processed and the character can be processed immediately, the read request is terminated with .<br>one of the following error codes returned in the status block:

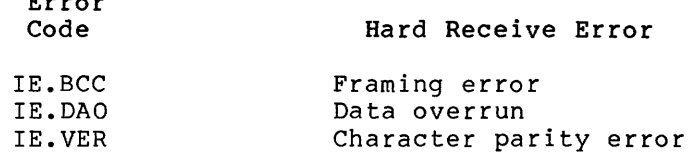

- 2. If a command line is being input for a command line interpreter task and the character can be processed immediately, a CTRL/U is simulated, 'U is echoed, and the input is terminated. No command line is sent to the task.
- 3. If the character would normally cause an AST if no error was detected, the character is ignored and no AST occurs.
- 4. If the character cannot be processed immediately, it is stored in the type-ahead buffer. A flag is set for the line, indicating that the last character in the type-ahead buffer has an error, disabling further storage in the type-ahead buffer. When the character is retrieved from the buffer, the appropriate action previously described is taken and the flag is cleared. Any characters received in the meantime are discarded, with a bell echoed for each character.

If the T\$\$RED option is not selected, hard receive errors are ignored.

## 2.10 TASK BUFFERING OF RECEIVED CHARACTERS

When task-buffering received characters, characters read from the terminal are sent directly to the task's buffer. Thus, there is no need to allocate *a* terminal driver buffer.

Task buffering of received characters does not necessarily reduce system overhead. For example, in a mapped system each character must be mapped to the task's buffer. However, if terminal driver buffering was used, the mapping is only done once for all characters to be transferred.

With the full duplex terminal driver, output buffering is always performed.

Task buffering is overridden during checkpointing. If a task js checkpointable, a driver buffer is allocated and the task is made eligible for checkpointing by any task, regardless of priority, while the read operation is in progress. (Checkpointing only occurs in this situation when there is another task that can be made active.) Since checkpointability is controlled by the task, the user retains control over this operation.

### 2.11 TYPE-AHEAD BUFFERING

Characters received by the terminal driver are either processed immediately or stored in the type-ahead buffer. The type-ahead buffer allows characters to be temporarily stored and retrieved FIFO. The type-ahead buffer is used as follows:

1. Store in buffer:

An input character is stored in the type-ahead buffer if one or more of the following conditions are true:

- The driver is not ready to accept the character (fork process pending or in progress).
- There is at least one character presently type-ahead buffer. in the
- The character input requires echo and the output line to the terminal is presently busy outputting a character.
- No read request is in progress, no unsolicited input AST is specified, and the terminal is attached.

#### NOTE

Depending on the terminal mode and the presence of a read function, read subfunctions and an unsolicited input AST, the CTRL/C, CTRL/O, CTRL/Q, CTRL/S, and CTRL/X characters may be processed immediately and not stored in the type-ahead buffer.

A character is not echoed when it is stored in the buffer. Echoing a character is deferred until it is retrieved from<br>the buffer, since the read mode (for example, the buffer, since the read mode read-without-echo) is not known by the driver until then.

### 2. Retrieve from buffer:

When the driver becomes ready to process input, or when a task issues a read request, an attempt is made to retrieve a character from the buffer. If this attempt is successful, the character is processed and echoed, if required. The driver then loops, retrieving and processing characters until either the buffer is empty, the driver becomes unable to process another character, or a read request is finished with the terminal attached. •

### 3. Flush the buffer:

The buffer is flushed (cleared) when:

- 1. CTRL/C is received.
- 2. CTRL/X is received.
- 3. The terminal becomes detached.

Exceptions: CTRL/C and CTRL/X do not flush the buffer if read-pass-all or read-with-special-terminators is in effect.

If the buffer becomes full, each character that cannot be entered causes a BELL character to be echoed to the terminal.

If a character is input and echo is required, but the transmitter section is busy with an output request, the input character is held in the type-ahead buffer until output (transmitter) completion occurs.

#### 2.12 FULL-DUPLEX OPERATION

When a terminal line is in the full-duplex mode, the full-duplex driver attempts to simultaneously service one read request and one write request. The Attach, Detach and Set Multiple Characteristics functions are only performed with the line in an idle state (not executing a read or a write request).

## 2.13 PRIVATE BUFFER POOL

The driver has a private buffer pool for intermediate input and output buffers on both RSX-llM and RSX-llM-PLUS systems, and type-ahead<br>buffers and UCB extensions on RSX-llM systems only. Whenever the buffers and UCB extensions on RSX-11M systems only. driver needs dynamic memory, it first attempts to allocate a buffer in ativer needs a phanne memory, it first attempts to affected a suffer in the private pool. If this fails, a second attempt is made in the system pool. If the allocation in the system pool fails during command line input, a CTRL/U is simulated and echoed.

Command line interpreter task buffers are handled in a special way. When unsolicited input begins, a buffer is allocated, as previously described, for the command line (a string of characters, followed by an appropriate terminator character). When the input is completed, the contents of the buffer is sent directly to the command line interpreter task if the buffer was allocated in the system pool. Interpreter task if the builer was allocated in the system pool.<br>However, if the buffer was allocated in the driver's private pool, it must first be moved into a buffer in the system pool to provide access for the task.

## 2.14 INTERMEDIATE INPUT AND OUTPUT BUFFERING

Input buffering for checkpointable tasks with checkpointing enabled is provided in the private pool. As each buffer becomes full, a new provised in the private poes: The each barrer becomes rarry a new The Executive then transfers characters from these buffers to the task buffer and the terminal driver deallocates the buffers once the transfer has been completed.

If the driver fails to allocate the first input buffer, the characters are transferred directly into the task buffer. If the first buffer is successfully allocated, but a subsequent buffer allocation fails, the input request terminates with the error code IE.NOD. In this case, the I/O status block contains the number of characters actually transferred to the task buffer. The task may then update the buffer pointer and byte count and reissue a read request to receive the rest of the data. The type-ahead buffer ensures that no input data is lost.

All terminal output is buffered. As many buffers as required are<br>allocated by the terminal driver and linked to a list. If not enough buffers can be obtained for all output data, the transfer is done as a number of partial transfers, using available buffers for each partial transfer. This is transparent to the requesting task. If no buffers can be allocated, the request terminates with the error code IE.NOD.

The unconditional output buffering serves three purposes:

- 1. It reduces time spent at system state.
- 2. It enables long DMA transfers for DHll controllers.
- 3. It enables task checkpointing during the transfer to the terminal (if all output fits in one buffer list).

## 2.15 TERMINAL-INDEPENDENT CURSOR CONTROL

Terminal-independent cursor control capability is provided at SYSGEN The terminal driver responds to task  $I/O$  requests for cursor positioning without the task requiring information about the type of terminal in use. I/O functions associated with cursor positioning are described as follows.

Cursor position is specified in the vfc parameter of the IO.WLB or IO.RPR function. The parameter is interpreted simply as a vfc parameter if the high byte of the parameter is O. However, if the parameter is used to define cursor position, the high byte must be nonzero, the low byte is interpreted as column number (x-coordinate), and the high byte is interpreted as line number (y-coordinate). Home position, the upper left corner of the display, is defined as  $1,1$ . Depending upon terminal type, the driver outputs appropriate cursor-positioning commands appropriate for the terminal in use that will move the cursor to the specified position. If the most significant bit of the line number is set, the driver clears the display before positioning the cursor.

When defining cursor position in an IO.WLB function, the TF.RCU subfunction can be used to save the current cursor position. When included in this manner, TF.RCU causes the driver to first save the current cursor position, then position the cursor and output the specified buffer, and, finally, restore the cursor to the original (saved) position once the output transfer has been completed.

### 2.16 TERMINAL INTERFACES

This section summarizes the characteristics of the standard  $\bullet$ communication-line interfaces supported by RSX-llM. Refer to the Terminals and Communications Handbook for additional details.

## 2.16.1 DHll Asynchronous Serial Line Multiplexer

The DHll multiplexer interfaces up to 16 asynchronous serial communications lines for terminal use. The DHll supports programmable baud rates. Input and output baud rates may differ; the input rate<br>may be set to 0 baud, thus effectively turning off the terminal. The may be set to 0 baud, thus effectively turning off the terminal. DMll-BB option may be included to provide modem control for dial-in lines. These lines must be interfaced by means of a full duplex modem (for example, in the United States, a Bell 103A or equivalent modem).

### 2.16.2 DHVll Asynchronous Serial Line Multiplexer

The DHVll multiplexer interfaces up to eight asynchronous serial communications lines for terminal use. This multiplexer is the Q BUS version of the DHll UNIBUS multiplexer. The DHVll supports programmable baud rates with the option of selecting split speed operation. (Split speed operation allows different transmit and receive speeds.) Also provided is modem control for full-duplex point-to-point operation.

### 2.16.3 DJll Asynchronous Serial Line Multiplexer

The DJll multiplexer interfaces as many as 16 asynchronous serial lines to the PDP-11 for local terminal communications. The DJll does not provide a dial-in capability. Baud rates are jumper selectable.

### 2.16.4 DLll Asynchronous Serial Line Interface

The DLll supports a single asynchronous serial line and handles communication between the PDP-11 and a terminal. A number of standard baud rates are available to DLll users. However, since the DLll does not have an input silo, baud rates greater than 1200 baud are not recommended. Higher baud rates may cause input characters to be lost.

For hardware reasons, a DLll is susceptible to losing receiver interrupt enable in its Receiver Status Register. The disabling of the receiver interrupt bit causes the terminal to print output requests but not to respond to input (for example, the terminal does not echo input characters). The terminal driver has no mechanism for<br>recognizing the disabling. Therefore, it cannot recover. The bit must be reset with an MCR OPEN command, the console switch register, or a periodically rescheduled task. recover. The bit

## 2.16~5 DZll Asynchronous Serial Line Multiplexer

The DZll multiplexer interfaces up to eight asynchronous serial communication lines for use with terminals. It supports programmable baud rates; however, transmit and receive baud rates must be the same. The DZ11 can control a full duplex modem in auto-answer mode.

## 2.17 **PROGRAMMING HINTS**

## 2.17.1 **ESCape Code Conversion**

If escape sequences are recognized, the character code 037 will terminate input and a status code IS.ESC is returned. In addition, character codes will terminate input and return the IS.ESC status if upper- to lowercase conversion is not enabled.

## 2.17.2 **RT02-C Control Function**

Because the screen of an RT02C Badge Reader and Data Entry Terminal holds only one line of information, special care must be taken when sending a control character {for example, vertical tab) to the RT02-C. Use the IO.WAL {Write All) function for this purpose.

It is recommended that read without echoing be used when reading a badge with the RT02-C. Use IO.RAL or IO.RNE functions, followed by the IO.WAL function, to echo the information for display.
## 2.17.3 Using IO.WVB Instead of IO.WLB

Using IO.WVB instead of IO.WLB is recommended when writing to a terminal. If the write actually goes to a terminal, the Executive converts the IO.WVB to an IO.WLB request. However, if the LUN has been redirected to an inappropriate device (for example, a disk), the use of an IO.WVB function will be rejected because a file is not open on the LUN. This prevents privileged tasks from overwriting block zero of the disk.

Note that any subfunction bits specified in the IO.WVB request (for example, TF.CCO, TF.WAL, or TF.WBT) are stripped when the IO.WVB is converted to an IO.WLB.

## 2.17.4 Remote DL11-E, DH11, and DZ11 Lines

Before a remote line is answered, the driver clears certain terminal characteristics (see Table  $2-5$ ) that may have been set by an MCR SET command, or by an SF.SMC function. The characteristics cleared are: TC.SCP, TC.ESQ, TC....R'LD, TC.SMR, TC.)1-E'C, TC.~X, TC.JI.Pf', TC.Hfi'T, TC. WPL, TC. HPL, TC.  $T$ TP, TC.  $66C$ , and TC.  $BrN$ . (Clearing TC.TTP means  $J$ that a terminal type of "unknown" will be returned in an SF.GMC / request.) The TC~ACR characteristic (automatic wrap around) is set. Buffer size is set to 72.

A DZ11 remote line must be declared to be remote before the terminal driver will handle the modem.

### 2.17.5 Side Effects of Setting Characteristics

Certain terminal characteristics that a task may set or that an operator may set using MCR commands may have undesirable side effects. In particular, these characteristics include the hold-screen mode and the lower- to uppercase conversion disable mode. Their effects are described as follows.

TC.HLD -- Unexpected behavior can result from a terminal in the hold-screen mode if its reception rate is much greater than its transmission rate. (The DHll supports split baud rates.) When in the hold-screen mode, the terminal automatically sends a CTRL/S during reception of an output stream when the screen is nearly full. Output is resumed -- another screen-full -- when you type SHIFT/SCROLL (the terminal generates CTRL/Q). Thus, no output is lost as a result of scrolling off the screen before you can read it. However, if the terminal's transmission rate is far below its reception rate, some unread output may scroll out of sight before the CTRL/S can be transmitted.

Note that some terminals and interfaces are hardware buffered. This can cause obscure timing problems for tasks that attempt to invoke the hold-screen mode.

TC.SMR -- If this characteristic is asserted (lower- to uppercase conversion is disabled), octal characters 175 and 176 are interpreted as "right brace ( $\}$ )" and "tilde  $(\sim)$ ," respectively. If TC.SMR is not asserted, these characters are interpreted as an Altmode (that is, they function as line terminators that do not advance the cursor to a new line).

# 2.17.6 Modem Support

The terminal driver supports the following modem control operations:

- Local or remote operation
- Answer speed
- Auto-baud speed detection

The characteristics bit that controls local or remote operation is TC.DLU. This bit can be set with the MCR command SET /REMOTE (or SET /NOREMOTE for local operation) • The DCL command SET TERMINAL REMOTE (or SET TERMINAL LOCAL) can also be used.

When there is an incoming call on a remote line, the TC.ASP characteristic determines the baud rate for the answering modem.

Split baud rates (different transmit and receive speeds) are not supported for answer speed.

The default answer speed is set at SYSGEN time. However, the answer speed can be set on line using the MCR command SET /REMOTE=TTnn:speed. VMR can also be used to set the answer speed.

The terminal driver can determine the speed of the incoming call by sampling the first input character after dial-up for the following speeds:

This is called auto-baud speed detection. This option can be selected for each line using the SET /ABAUD command. This command sets the TC.ABD terminal characteristic. When TC.ABD is set for a given line, the terminal driver makes three attempts to determine the incoming speed. If the auto-baud speed detection fails, the terminal driver will use the default answer speed discussed above.

For auto-baud speed detection to work correctly, the first input character after dial-up must be either carriage return or CTRL/C.

# CHAPTER 3

# HALF-DUPLEX TERMINAL DRIVER

## 3.1 INTRODUCTION

The half-duplex terminal driver provides support for a variety of terminal devices under RSX-llM. (This terminal driver is not supported on RSX-llM-PLUS systems.) The half-duplex terminal driver is generally used in RSX-llM systems where small driver size is essential, and the additional functional capability provided by the larger full-duplex terminal driver (described in Chapter 2) is not required. Table 3-1 summarizes the terminals supported, and subsequent sections describe these devices in greater detail.

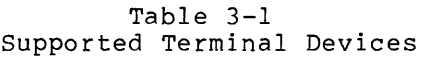

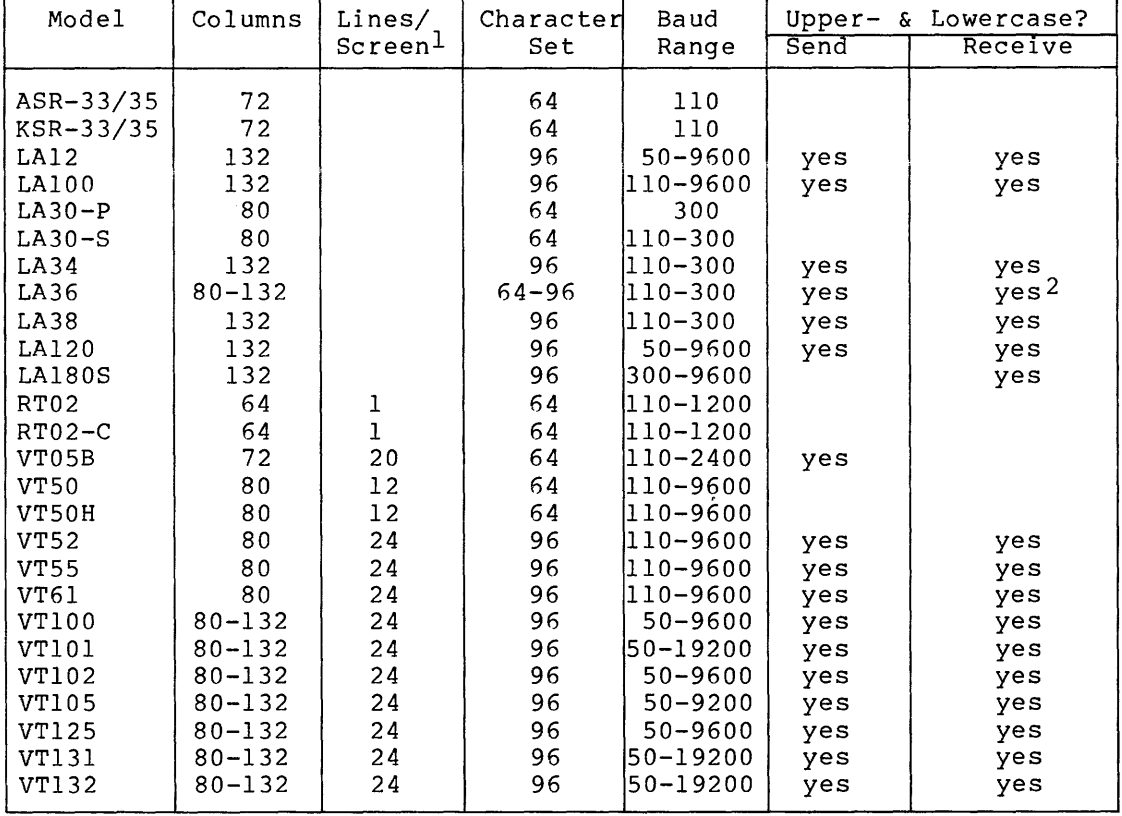

1. Applies only to video terminals.

2. Only for 96-character terminal. The terminal driver supports the terminal interfaces summarized in Table 3-2. These interfaces are described in greater detail in Section 3.9. Programming is identical for all.

## Table 3-2 Standard Terminal Interfaces

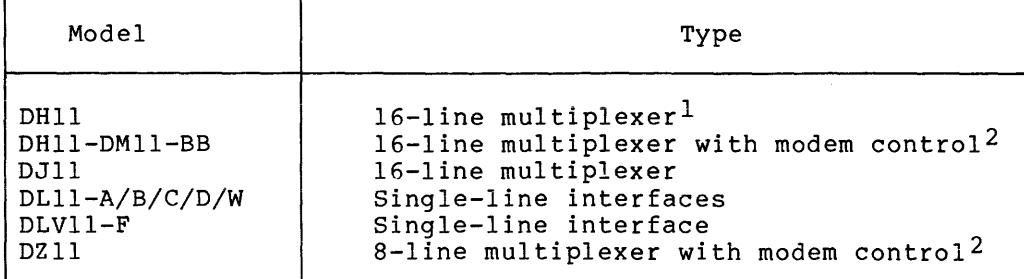

1. Direct memory access (DMA) not supported.

2. Full-duplex control only. For example, in the USA, a Bell 103A-type modem.

Terminal input lines can have a maximum length of 255 bytes (the maximum is set in the system generation, or SYSGEN, dialog). The extra characters of an input line that exceeds the maximum length generally become an unsolicited input line.

# 3.1.1 ASR-33/35 Teletypes<sup>1</sup>

The ASR-33 and ASR-35 Teletypes are asynchronous, hard-copy terminals. No paper tape reader or punch capability is supported.

# 3.1.2 KSR-33/35 Teletypes $<sup>1</sup>$ </sup>

The KSR-33 and KSR-35 Teletypes are asynchronous, hard-copy terminals.

## 3.1.3 LA30 DECwriters

The LA30 DECwriter is an asynchronous, hard-copy terminal that is capable of producing an original and one copy. The LA30-P is a parallel model and the LA30-S is a serial model.

### 3.1.4 LA36 DECwriter

The LA36 DECwriter is an asynchronous terminal that produces hard copy and operates in serial mode. It has an impact printer capable of generating multipart and special preprinted forms. The LA36 can receive and transmit both uppercase and lowercase characters.

<sup>1.</sup> Teletype is a registered trademark of the Teletype Corporation.

communication of the contract measure

### 3.1.5 LA120 DECwriter

The LA120 DECwriter is a hard-copy, upper- and lowercase terminal capable of printing multipart forms at speeds up to 180 characters-per-second. Serial communications speed is selected from 14 baud rates ranging from 50 to 9600 bps. Hardware features allow bidirectional printing for maximum printing speed, and also allow user-selected features, including font size, line spacing, tabs, margins, and forms control. These functions can also be set up by user tasks that issue appropriate ANSI-standard escape sequences.

### 3.1.6 LA180S DECprinter

The LA180S DECprinter is a serial version of the LA180. It is a print-only device (it has no keyboard) that can generate multipart forms. The LA180S can print uppercase and lowercase letters.

## 3.1.7 RT02 Alphanumeric Display Terminal and RT02-C Badge Reader/ Alphanumeric Display Terminal

The RT02 is a compact, alphanumeric display terminal designed for applications in which source data is primarily numeric. A shift key permits the entry of 30 discrete characters, including uppercase alphabetic characters. The RT02 can, however, receive and display 64 characters.

The RT02-C model also contains a badge reader. This option provides a reliable method of identifying and controlling access to the PDP-11 or to a secure facility. Furthermore, data in a format corresponding to that of a badge (22-column fixed data) can be entered quickly.

### 3.1.8 VTOSB Alphanumeric Display Terminal

The VT05B is an alphanumeric display terminal that consists of a CRT display and a self-contained keyboard. From a programming point of view, it is equivalent to other terminals, except that the VT05B offers direct cursor addressing.

### 3.1.9 VTSO Alphanumeric Display Terminal

The VTSO is an alphanumeric display terminal that consists of a CRT display and a keyboard. It is similar to the VT05B in operation, but does not offer direct cursor addressing.

### 3.1.10 VTSOH Alphanumeric Display Terminal

The VT50H is an alphanumeric display terminal with CRT display, keyboard, and numeric pad. It offers direct cursor addressing. (The VTSOH's direct cursor addressing is not compatible with that of the VT05B.)

# 3.1.11 VT52 Alphanumeric Display Terminal

The VT52 is an upper- and lowercase alphanumeric terminal with numeric<br>pad and direct cursor addressing. (The VT52's direct cursor and direct cursor addressing. (The VT52's direct cursor addressing is compatible with that of the VTSOH, but not with that of the VTOSB.) The VT52 can be configured with a built-in thermal printer.

### 3.1.12 VT55 Graphics Display Terminal

The VT55 is similar to the VT52 in its operation as an alphanumeric terminal. The VT55 offers graphics display features that are not supported by RSX-llM, although the system allows a knowledgeable task to access the explicitly special features of the VTSS.

### 3.1.13 VT61 Alphanumeric Display Terminal

The VT61 is an "intelligent" upper- and lowercase alphanumeric terminal with an integral microprocessor. It offers two 128-member character sets and numerous built-in functions for editing and preparing forms, as well as a block-transfer mode. (None of these special features is supported by RSX-llM.)

# 3.1.14 VTlOO DECscope

The VTlOO DECscope is an upper- and lowercase alphanumeric keyboard/video display terminal. It is capable of displaying 24 lines of 80 characters (each line). Serial communications speed is selected from baud rates ranging from 50 to 9600 bps. Hardware features allow user selection of display characteristics and functions including smooth scroll, reverse video, and so forth. These functions can also be set up by user tasks that issue appropriate ANSI-standard escape sequences.

### 3.2 GET LUN INFORMATION MACRO

Word 2 of the buffer filled by the Get LUN Information system directive (the first characteristics word) contains the following information for terminals. A setting of 1 indicates that the described characteristic is true for terminals.

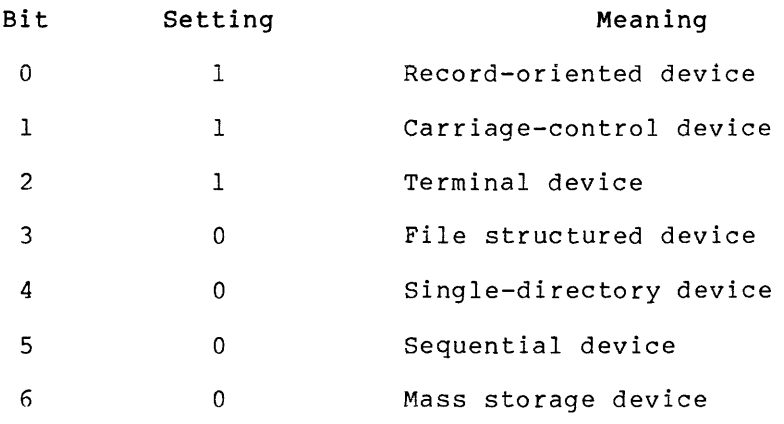

 $\tau_{\rm c}$  , and  $\tau_{\rm c}$ 

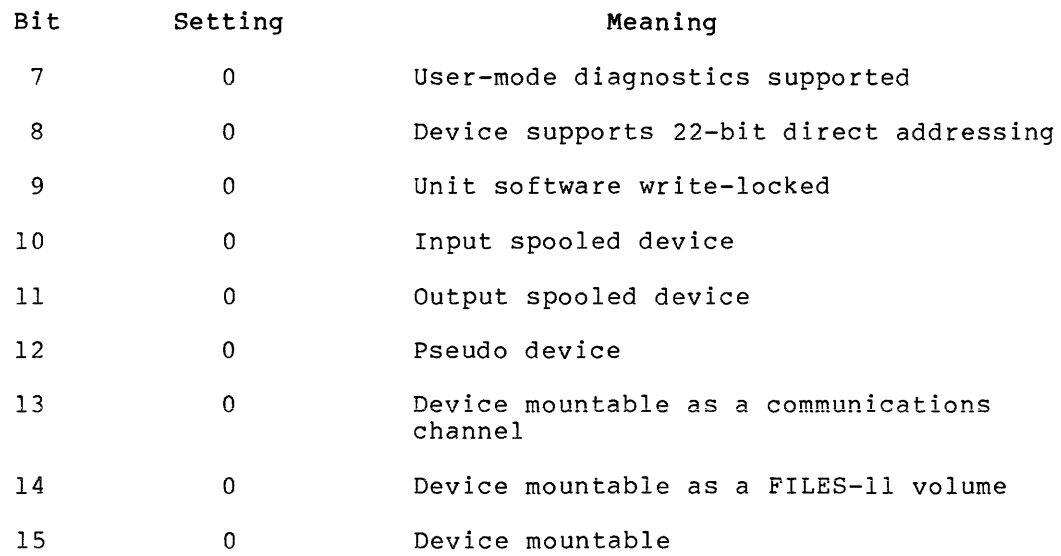

Words 3 and 4 are undefined. Word 5 indicates the default buffer size for the device: for terminals the width of the terminal carriage or display screen.

# 3.3 QIO **MACRO**

Table 3-3 lists the standard and device-specific functions of the QIO macro that are valid for terminals. All device-specific functions are options that may be selected at system generation.

Two device-specific functions, SF.SMC and SF.GMC, have nonstandard function names. These names are designed for compatibility with IAS.

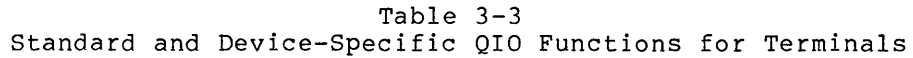

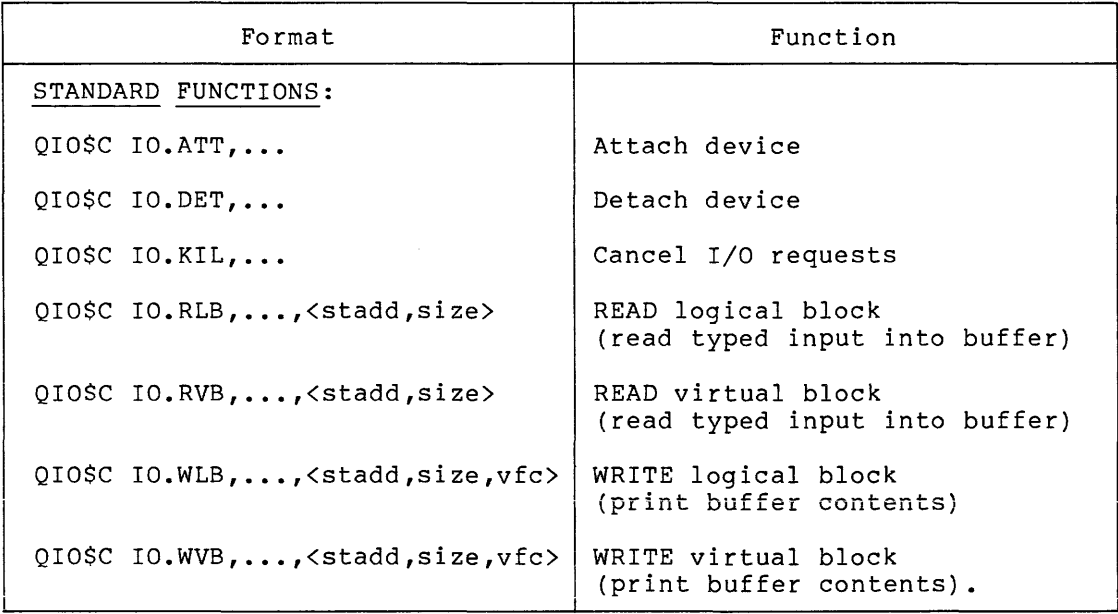

(continued on next page)

# Table 3-3 (Cont.) Standard and Device-Specific QIO Functions for Terminals

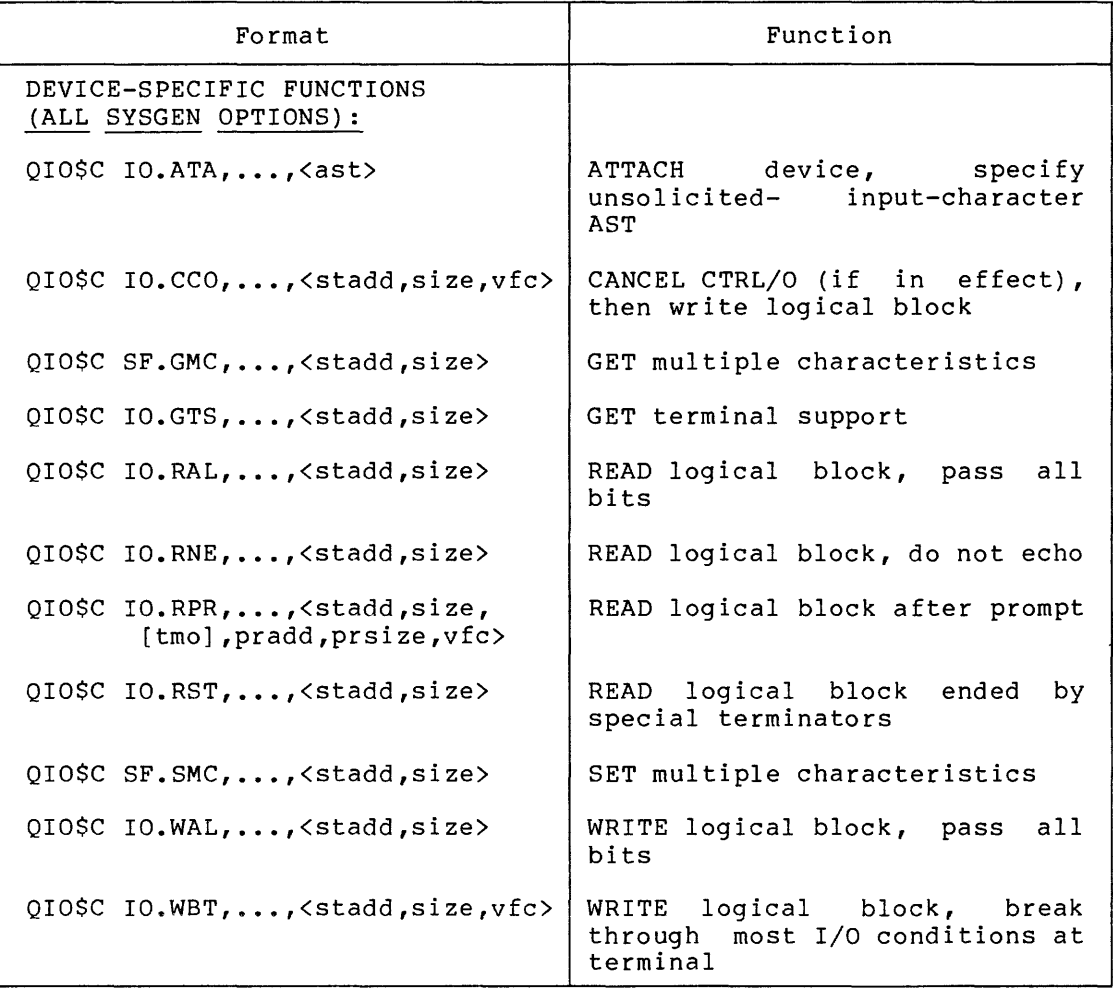

# ast

The entry point for an unsolicited-input-character AST.

### pr add

The starting address of the byte buffer where the prompt is stored. The buffer must be within the task's address space.

## prsize

The size of the pradd prompt buffer in bytes. If the system supports variable length reads, the buffer size must be greater than 0 and less than or equal to 255. If the system does not support variable length reads, the specified size must be greater than 0 and less than or equal to 80.

### **size**

The size of the stadd data buffer in bytes (must be greater than<br>0). If the function is a read and the system supports If the function is a read and the system supports variable-length reads, the size must be less than or equal to Otherwise, the size must be less than or equal to 80. buffer must be within the task's address space. For SF.GMC, IO.GTS, and SF.SMC, the size must be an even number less than 40n5 (decimal). If the function is a write, size can be up to 32K bytes.

# **stadd**

The starting address of the data buffer. The address must be word aligned for SF.GMC, IO.GTS, and SF.SMC; otherwise, stadd may be on a byte boundary.

#### **tmo**

An optional time-out count, included for IAS compatibility. If supplied, it is ignored.

### **vf c**

A character for vertical format control from Table 3-11 (see Section 3. 7).

## 3.3.l **Subfunction Bits**

Most of the device-specific functions supported by the terminal driver are implemented by way of "subfunction bits." That is, these functions<br>can be invoked by ORing a named bit with some other function. Table can be invoked by ORing a named bit with some other function. 3-4 shows the relationship of the 10 subfunction bits to the standard and device-specific functions.

The 10 subfunction bits, and their octal values, are:

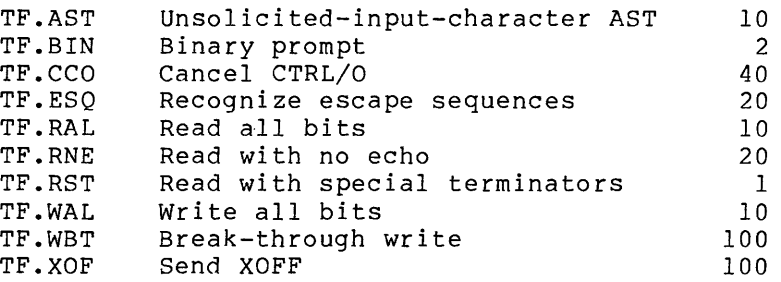

The subfunction bits are defined in the system module TTSYM (discussed further in Section 3.3.2.5). The octal values of these entities are subject to change; therefore, it is recommended that you always use the symbolic names. As Table 3-4 shows, 7 of the 10 subfunction bits can be ORed with standard QIO functions to invoke device-specific functions. The remaining three subfunction bits {TF.BIN, TF.ESQ, and TF.XOF) can be ORed with Attach and Read After Prompt QIOs to provide added features, as described in Section 3.3.2.

Of the 10 subfunction bits, 3 can be used with Read OIO functions, with Write functions, 2 with Attach functions, and 5 with Read After Prompt. The breakdown is:

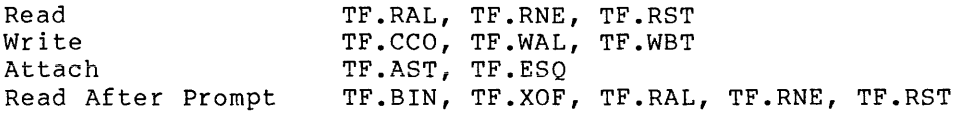

If a task invokes a subfunction bit that is not supported on the system, the subfunction bit is ignored, not rejected. For example, if Read with Special Terminators is not selected, either IO.RST or IO.RLB!TF.RST is interpreted as IO.RLB.

The following example shows a QIO request subfunction bit: a nonechoed read, which special terminator, after a prompt. using more than one may be concluded by a

QIO\$C IO.RPR!TF.RNE!TF.RST, ••• ,<stadd,size,,pradd,prsize,vfc>

### 3.3.2 Details on Device-Specific QIO Functions

All the device-specific functions described in this section are SYSGEN options. All except SF.GMC, IO.RPR, SF.SMC, and IO.GTS can be issued All except SF.GMC, IO.RPR, SF.SMC, and IO.GTS can be issued by ORing a particular subfunction bit with another QIO function. These subfunction bits are specified in the text; subfunction bits are described in general in Section 3.3.1.

In addition to the 11 device-specific QIO functions, this section also gives details on the features provided by the 3 subfunction bits TF.ESQ, TF.BIN, and TF.XOF.

 $3.3.2.1$  IO.ATA - IO.ATA is a variation of the Attach directive. specifies an asynchronous system trap (AST) to process an unsolicited input character. When called as follows:

QIO\$C IO.ATA, ••• ,<ast>

this function attaches the terminal and identifies "ast" as the entry point for an unsolicited-input-character AST. Control passes to this address whenever any unsolicited character (other than CTRL/Q, CTRL/S, address whenever any unsolicited character (other than CIRL/Q, CIRL/S,<br>or CTRL/O) is input. Note that little checking is done on the specific AST address. A bad address is frequently detected only when the Executive tries to transfer control to it and the task crashes.

In particular, CTRL/C is trapped by the task and does not reach MCR. Thus, any task that uses IO.ATA should recognize some.input sequence as a request to terminate, because MCR can not be invoked to abort the task in case of difficulty.

Note that this mechanism is intended to get a single character into the system -- not a series of characters. Since the driver must become a fork process in order to declare an AST, a second character can.arrive before the driver can queue an AST for the first character. The buffer for unsolicited input characters, however, is one byte long. Therefore, the terminal driver ignores the second character. This circumstance can occur because of fast input on a busy system or because output is in progress when the characters are received. The implications of this are that neither type-ahead nor full-duplex operations can be simulated perfectly using unsolicited character ASTs.

| Function      | Equivalent with<br>subfunction bits | Allowed Subfunction Bits |                           |                  |                           |                |                           |              |                |                |             |
|---------------|-------------------------------------|--------------------------|---------------------------|------------------|---------------------------|----------------|---------------------------|--------------|----------------|----------------|-------------|
|               |                                     | TF.AST                   | TF.BIN                    | TF.CCO           | TF.ESQ                    | TF.RAL         | TF.RNE                    | TF.RST       | TF.WAL         | TF.WBT         | TF.XOF      |
|               | STANDARD FUNCTIONS                  |                          |                           |                  |                           |                |                           |              |                |                |             |
| IO.ATT        |                                     | $\mathbf x$              |                           |                  | $\mathbf{x}$              |                |                           |              |                |                |             |
| IO.DET        |                                     |                          |                           |                  |                           |                |                           |              |                |                |             |
| IO.KIL        |                                     |                          |                           |                  |                           |                |                           |              |                |                |             |
| IO.RLB        |                                     |                          |                           |                  |                           | $\mathbf{1}$   | $\boldsymbol{\mathsf{x}}$ | ı            |                |                |             |
| IO.RVB        |                                     |                          |                           |                  |                           | $\overline{c}$ | $\overline{c}$            | $\mathbf{2}$ |                |                |             |
| IO.WLB        |                                     |                          |                           | $\boldsymbol{x}$ |                           |                |                           |              | X              | X              |             |
| IO.WVB        |                                     |                          |                           | $\boldsymbol{2}$ |                           |                |                           |              | $\overline{2}$ | $\overline{c}$ |             |
|               | DEVICE-SPECIFIC FUNCTIONS           |                          |                           |                  |                           |                |                           |              |                |                |             |
| IO.ATA        | IO.ATTITF.AST                       |                          |                           |                  | $\boldsymbol{\mathsf{x}}$ |                |                           |              |                |                |             |
| <b>IO.CCO</b> | IO.WLB!TF.CCO                       |                          |                           |                  |                           |                |                           |              | $\mathbf x$    | $\mathbf{x}$   |             |
| SF.GMC        |                                     |                          |                           |                  |                           |                |                           |              |                |                |             |
| IO.GTS        |                                     |                          |                           |                  |                           |                |                           |              |                |                |             |
| IO.RAL        | IO.RLB!TF.RAL                       |                          |                           |                  |                           |                | $\pmb{\mathsf{x}}$        | 1            |                |                |             |
| IO.RNE        | IO.RLBITF.RNE                       |                          |                           |                  |                           | $\mathbf{I}$   |                           | 1            |                |                |             |
| IO.RPR        |                                     |                          | $\boldsymbol{\mathsf{x}}$ |                  |                           | $\mathbf{1}$   | $\boldsymbol{\mathsf{X}}$ | $\mathbf{1}$ |                |                | $\mathsf X$ |
| IO.RST        | IO.RLBITF.RST                       |                          |                           |                  |                           | $\mathbf{1}$   | $\mathbf{x}$              |              |                |                |             |
| SF.SMC        |                                     |                          |                           |                  |                           |                |                           |              |                |                |             |
| IO.WAL        | IO.WLBITF.WAL                       |                          |                           | X                |                           |                |                           |              |                | $\mathbf{x}$   |             |
| IO.WBT        | IO.WLB!TF.WBT                       |                          |                           | X                |                           |                |                           |              | X              |                |             |

Table 3-4 Subfunction Bits

1. Exercise great care when using Read All and Read with Special Terminators together. Obscure problems can result.

2. These subfunction bits are allowed but are not effective. They are stripped off when the read or write virtual is converted to a read or write logical.

 $\sim$ 

At entry, the unsolicited character is the low-order byte of the top word on the stack. Before exiting the AST, be sure to pop that word off the stack; otherwise, the task will crash. In all other respects the AST environment is standard:

- SP+lO Event flag mask word
- SP+06 PS of task prior to AST
- SP+04 PC of task prior to AST
- SP+02 Task's directive status word
- SP+OO Unsolicited character in low byte

See the RSX-llM/M-PLUS Executive Reference Manual for further details on ASTs. See Section 3.10.10 for hints on ASTs in *a* multiterminal environment.

IO.ATA is equivalent to IO.ATT ORed with the subfunction bit TF.AST.

3.3.2.2 IO.ATT!TF.ESQ - The task issuing this directive attaches a terminal and notifies the driver that it recognizes escape sequences input from that terminal. Escape sequences are recognized only for solicited input. See Section 3.6 for a discussion of escape sequences.

If the terminal has not been declared capable of generating escape sequences, IO.ATT!TF.ESQ has no effect beyond attaching the terminal. No escape sequences are returned to the task, because any ESC sent by the terminal acts as a line terminator. The SF.SMC QIO or the MCR SET /ESCSEQ command is used to declare the terminal capable of generating escape sequences (see Table 3-5 and Section 3.3.2.12).

3.3.2.3 IO.CCO - This write function directs the driver to write to the terminal regardless of a CTRL/O condition that may be in effect. If CTRL/O is in effect, it is canceled before the write is done.

IO.CCO is equivalent to IO.WLB!TF.CCO.

3.3.2.4 SF.GMC - The Get Multiple Characteristics function returns information on terminal characteristics. Get Multiple Characteristics is used in the following way:

QIO\$C SF.GMC, ••• ,<stadd,size>

### stadd

The starting address of a data buffer of length "size" bytes. Each word in the buffer has the form

.BYTE characteristic-name .BYTE 0

### characteristic-name

One of the eight bit names given in Table 3-5.

3-10

 $\sim$ 

The QIO function returns a value in the high-order byte of each byte-pair: 1 if the characteristic is true for the terminal, 0 if not true.

For the TC.TTP characteristic (terminal type), one of three values is returned in the high-order byte, as shown in Table 3-6.

### NOTE

The half-duplex terminal driver treats the terminal type as a required characteristic for the type of terminal specified. The terminal type (TC.TTP) does not set any implicit terminal characteristics other than those noted in Table 3-6.

Table 3-5

Terminal Characteristics for SF.GMC and SF.SMC Requests

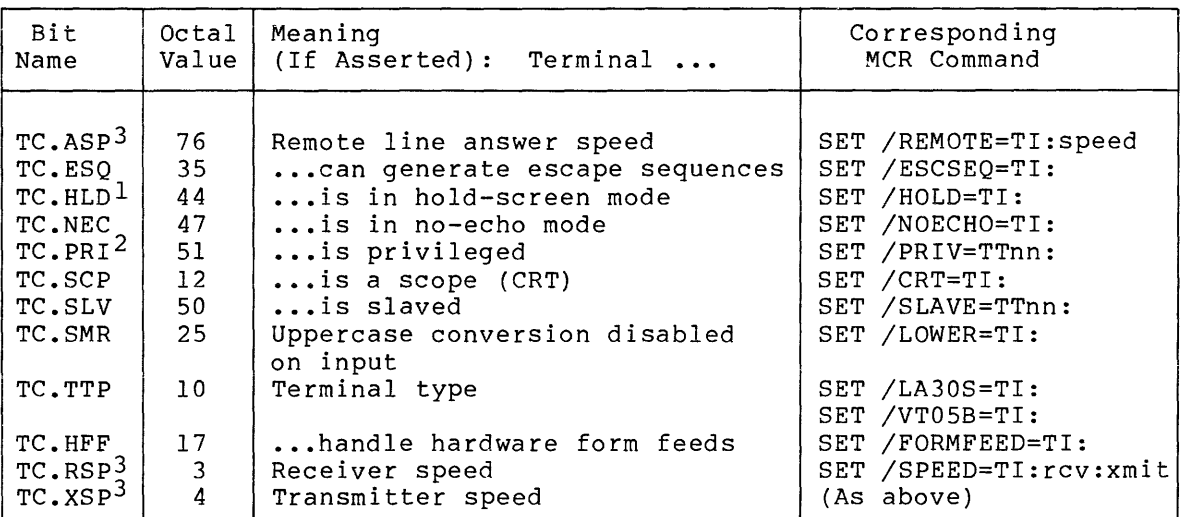

1. Effective for VT5x and VT61 only.

2. Cannot be changed by a task; must use MCR command.

3. Recognized only by the SF.SMC function.

Table 3-6 Bit TC.TTP (Terminal Type): Values Set by SF.SMC and Returned by SF.GMC

| Octal Value | Symbolic      | Meaning                                                                |
|-------------|---------------|------------------------------------------------------------------------|
| 0           | T.UNKO        | Terminal type is unknown<br>(resets all other types)                   |
|             | <b>T.AS33</b> | Terminal is an ASR<br>(sets uppercase conversion on<br>output)         |
| 4           | <b>T.L30S</b> | Terminal is an LA30<br>(sets horizontal fill after<br>carriage return) |
|             | T.VT05        | Terminal is a VT05B<br>(sets a vertical fill count of 4)               |

3.3.2.5 IO.GTS - The Get Terminal Support QIO returns a 4-word buffer of information specifying which SYSGEN-option features are part of the terminal driver. Of these four words, two are currently defined. Table 3-7 gives details on these two words. The IO.GTS QIO is itself a SYSGEN option. If IO.GTS is issued on a minimum system (one with no terminal-driver SYSGEN options), IE.IFC is returned in the I/O status block.

Table 3-7 Information Returned by Get Terminal Support (IO.GTS) QIO

| Bit                                                                                                    | Value                                                                                                    | Mnemonic                                                                                                    | Meaning When Set to 1                                                                                                    |
|----------------------------------------------------------------------------------------------------|----------------------------------------------------------------------------------------------------|----------------------------------------------------------------------------------------------------|----------------------------------------------------------------------------------------------------|
| Word 0 of Buffer:                                                                                                    |                                                                                                    |                                                                                                    |                                                                                                    |
| $\mathbf 0$<br>ı<br>$\overline{c}$<br>3<br>$\overline{4}$<br>$\overline{5}$<br>$\frac{6}{7}$<br>8<br>9<br>10<br>11<br>12<br>13<br>14<br>15 | ı<br>$\overline{c}$<br>4<br>10 <sup>°</sup><br>20<br>40<br>100<br>200<br>400<br>1000<br>2000<br>4000<br>10000<br>20000<br>40000<br>100000 | Fl.ACR<br>Fl.BTW<br>F1.BUF<br>F1.UIA<br>F1.CCO<br>F1.ESO<br>Fl.HLD<br>F1.LWC<br>F1.RNE<br>F1.RPR<br>F1.FST<br>F1.RUB<br>F1.SYN<br>Fl.TRW<br>F1.UTB<br>F1.VBF | Automatic CR/LF on long lines<br>Break-through write<br>Checkpointing during terminal input<br>Unsolicited-input-character AST<br>Cancel CTRL/O before writing<br>Recognize escape sequences in solicited input<br>Hold-screen mode<br>Lower- to uppercase conversion<br>Read with no echo<br>Read after prompting<br>Read with special terminators<br>CRT rubout<br>CTRL/R terminal synchronization<br>Read all and write all<br>Input characters buffered in task's address<br>space<br>Variable-length terminal buffers |
| Word 1 of Buffer:                                                                                                    |                                                                                                    |                                                                                                    |                                                                                                    |
| 0<br>$\mathbf{I}$                                                                                                    | ı<br>$\overline{2}$                                                                                                    | F2.5CH<br>F2.GCH                                                                                                    | Set characteristics QIO (SF.SMC)<br>Get characteristics QIO (SF.GMC)                                                                                                    |

The various symbols used by the IO.GTS, SF.GMC, and SF.SMC QIOs are defined in a system module, TTSYM. These symbols include: Fl.xxx and F2.xxx (Table 3-7); T.xxxx (Table 3-6); TC.xxx (Table 3-5); and the SE.xxx error returns described in Table 3-8, Section 3.4. These symbols may be defined locally within a code module by using:

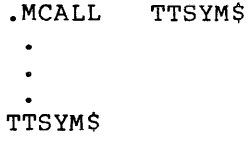

If the symbols are not defined locally, they are automatically defined by the Task Builder.

The octal values of these symbols are subject to change. it is recommended that you always use the symbolic names. Therefore,

3.3.2.6 IO.RAL - The Read All function causes the driver to pass all bits to the requesting task. The driver does not intercept control characters or mask out the "parity" (high-order) bit. This means, for example, that CTRL/C, CTRL/Q, CTRL/S, CTRL/O, and CTRL/Z are passed to the program and are not interpreted by the driver.

### NOTE

IO.RAL echoes the characters that are read. To read all bits without echoing, use IO.RAL!TF.RNE.

IO.RAL is equivalent to IO.RLB ORed with the subfunction bit TF.RAL. The only way to terminate an IO.RAL function is by a character count (that is, filling the input buffer).

3.3.2.7 IO.RNE - IO.RNE causes the driver to read a line from the terminal without echoing the characters that are input. This feature is useful when typing sensitive information: for example, a password or combination. IO.RNE is also used to read a badge with the RT02-C.

(Another way to suppress echoing of input is to set the terminal to no-echo mode with the SF.SMC QIO or the MCR SET /NOECHO command. See Table 3-5, bit TC.NEC.)

Note that the TC.NEC subfunction only suppresses echoing of solicited input. Unsolicited input is still echoed.

CTRL/R, if selected as a SYSGEN option, is ignored while an IO.RNE is in progress.

IO.RNE is equivalent to IO.RLB ORed with the subfunction bit TF.RNE.

3.3.2.8 IO.RPR - The QIO function IO.RPR (Read After Prompt) has the same effect as IO.WLB (to write a prompt to the terminal) followed by IO.RLB. However, IO.RPR differs in four ways from this combination of QIOs. With IO.RPR:

- System overhead is lower because only one QIO is processed.
- There is no "window" during which a response to the prompt may be ignored. Such a window occurs if IO.WAL/IO.RLB is used, because no read may be posted at the time the response is received.
- If the issuing task is checkpointable, it is checkpointed during both the prompt and the read.
- A CTRL/O that may be in effect is canceled before the prompt is written.

The third user-specified argument to IO.RPR, tmo, is required for compatibility with IAS. If supplied, it is ignored.

Subfunction bits may be ORed with IO.RPR to write the prompt as a Write All (TF.BIN) and to send XOFF after the read (TF.XOF). See the next two sections. In addition, the three Read subfunction bits (TF.RAL, TF.RNE, TF.RST) can be used with IO.RPR.

3.3.2.9 IO.RPR!TF.BIN - This QIO function results in a read after a "binary" prompt, that is, a prompt that is written by the driver with no character interpretation (as if it were issued as an IO.WAL).

3.3.2.10 IO.RPR!TF.XOF =This QIO function causes the driver to send an XOFF to the terminal after its prompt-and-read. The XOFF, or CTRL/S, may have the effect of inhibiting input from the terminal, if the terminal recognizes XOFF for this purpose.

3.3.2.11 IO.RST - This QIO function acts like IO.RLB, except that certain special characters terminate the read. These characters are in the ranges 0-37(8) and 175-177(8). The driver does not interpret the terminating character, with certain exceptions.<sup>1</sup> For example, a horizontal TAB (11 octal) is not expanded, a RUBOUT (or DEL, 177 octal) does not erase, and a CTRL/C does not get MCR's attention.

Upon successful completion terminated by filling the like the following: of an IO.RST request that was not input buffer, the I/O status block looks

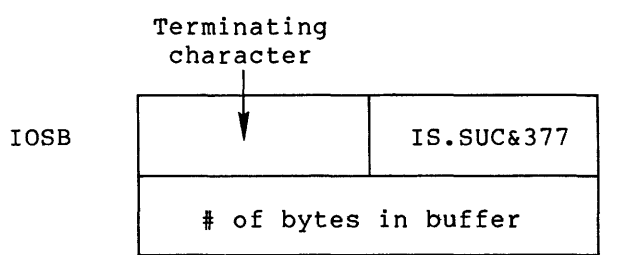

The terminating character is not in the buffer.

IO.RST is equivalent to IO.RLB!TF.RST.

3.3.2.12 SF.SMC - This QIO function allows a task to set and reset the characteristics of a terminal. Set Multiple Characteristics is the inverse of SF.GMC. Like SF.GMC, it is called in the following way:

QIO\$C SF.SMC, ••• ,<stadd,size>

stadd

The starting address of a buffer of length "size" bytes.

Each word in the buffer has the form

.BYTE characteristic-name .BYTE value

<sup>1.</sup> If upper- and lowercase conversion is disabled (see remarks in Section 3.10.9), the character 175(8) echoes as right-brace and 176{8) as tilde, and these characters do not act as terminators. The three characters  $\text{CTRL/O}$ ,  $\text{CTRL/Q}$ , and  $\text{CTRL/S}$  (17, 21, and 23(8), respectively) are not special terminators. The driver interprets them as output effectors.

where the contract of the contract contract of the contract  $\mathcal{L}_{\text{max}}$  , and

#### characteristic-name

 $\langle \pi_{\lambda} \rangle$  ,  $\pi_{\lambda} \rangle$ 

 $\alpha$  , and  $\alpha$  , and  $\alpha$  , and  $\alpha$  , and  $\alpha$  , and  $\alpha$ 

One of the symbolic bit names given in Table 3-5.

#### value

Either O (to clear a given characteristic) or 1 (to set a characteristic). Table 3-5 notes the restrictions that apply to these characteristics.

If characteristic-name is TC.TTP (terminal type), then value can have any of the values listed in Table 3-6.

A nonprivileged task can only issue an SF.SMC request to affect its own terminal, TIO:. A privileged task can issue SF.SMC to any terminal.

3.3.2.13 IO.WAL - The Write All function causes the driver to pass sisizing formal the without the reases the afflicit to pass<br>all output from the buffer without interpretation. It does not intercept control characters. Lines are neither wrapped around (if input/output wrap-around has been selected) nor truncated (if wrap-around is not selected).

IO.WAL is equivalent to IO.WLB!TF.WAL.

3.3.2.14 IO.WBT - The Write Break Through function instructs the driver to write the buffer regardless of the I/O status of the receiving terminal. If an IO.WET is issued on a system that does not support IO.WET, it is treated as an IO.WLB.

- If another write is in progress, it finishes and the IO.WET is the next write issued. The effect of this is that IO.WBTs can be stopped by a CTRL/S. Therefore, tasks may still want to time out on IO.WET.
- If a read is posted, the IO.WBT proceeds anyway, and an automatic CTRL/R is performed to redisplay any input that was received before the break-through write.
- CTRL/S and/or CTRL/O, if in effect, are canceled.
- Characters input during a break-through write are ignored.

An IO.WET cannot break through another IO.WET that is in progress or if a prompt is being written by IO.RPR. In either case, the low-order It a prompt is being written by io. A.M. In either case, the low order<br>byte of the first word of the I/O status block contains IE.RSU&377. The task receiving this error need only reissue the write.

Break-through write may only be issued by a privileged task. However, the task does not have to be mapped to the Executive (Task Builder options /PR:4 or /PR:5). A task can use IO.WBT if it is built with<br>the /PR:0 switch specified. The privileged MCR command BRO /PR:0 switch specified. The privileged MCR command BRO (broadcast) uses IO.WET.

Break-through write cannot break through a multiecho. Instead, it returns error code IE.RSU. When this occurs, the task should reissue the write request.

### 3.4 STATUS RETURNS

Table 3-8 lists error and status conditions that are returned by the terminal driver.

Upon successful completion of a read, the I/O status block contains data of this sort:

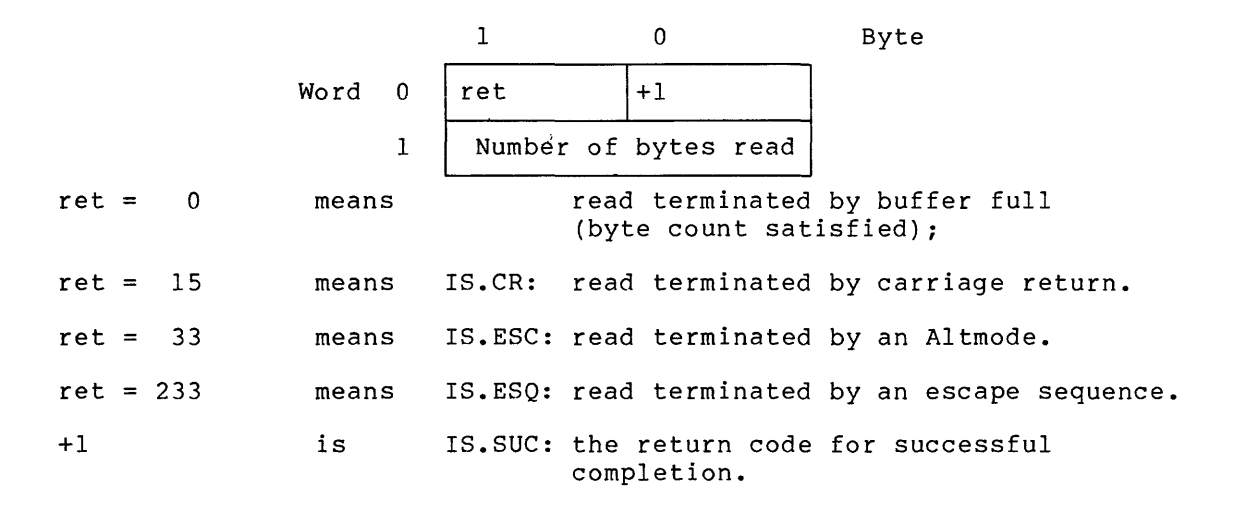

Most RSX-llM return codes are byte values: for example, IS.SUC =  $1$  is a byte value. By contrast, the three return codes IS.CR, IS.ESC, and IS.ESQ are word values. The low-order byte indicates successful completion, and the high-order byte is required to show what type of completion occurred.

To test for one of these word-value return codes, first test the 10 Lest for one of these word value feculm codes, first lest the low-order byte of the first word of the IOSB for the value IS.SUC. Then test the full word for IS.CR, IS.ESC, or IS.ESQ. (If the full word tests equal to IS. SUC, then its high-order byte is  $0$ , indicating byte-count termination of the read.)

The "error" return IE.EOF may be considered to indicate a successful read, because characters can be returned to the task's buffer.

The three errors in Table 3-8 with SE.xxx codes are returned by the SF.GMC and SF.SMC QIOs. They are characterized by IE.AB0&377 in the low-order byte of the first IOSB word. The high-order byte contains<br>the error code. The second IOSB word contains an offset (starting The second IOSB word contains an offset (starting from 0) to the byte in error in the QIOs stadd buffer.

# 3.5 CONTROL CHARACTERS AND SPECIAL KEYS

This section describes the meanings of special terminal control characters and keys for RSX-llM. Note that the driver does not recognize control characters and special keys during a Read All request (IO.RAL), and recognizes only some of them during a Read with Special Terminators (IO.RST).

 $\mathcal{L}_{\mathcal{A}}$ 

Table 3-8 Terminal Status Returns

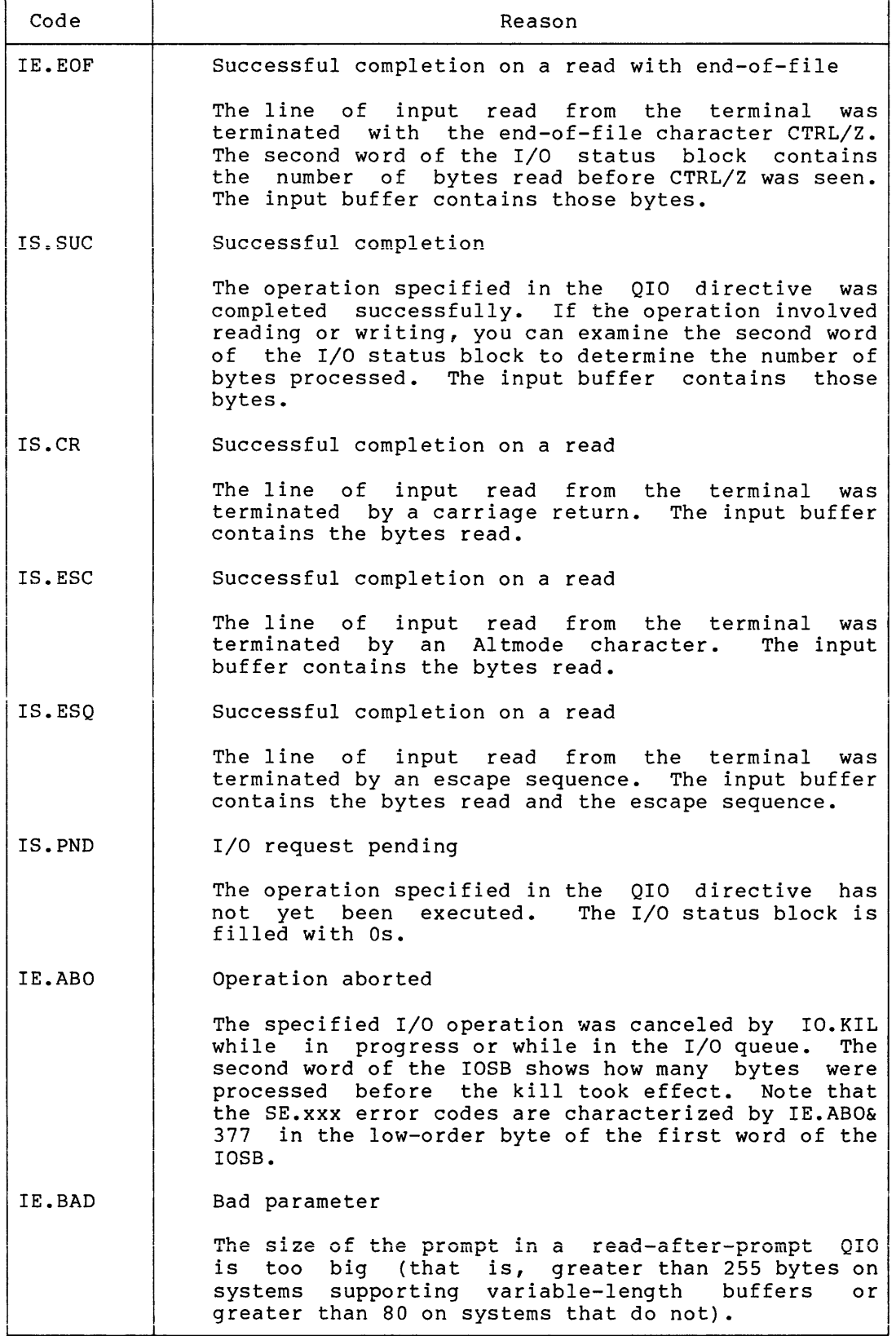

(continued on next page)

Table 3-8 (Cont.) Terminal Status Returns

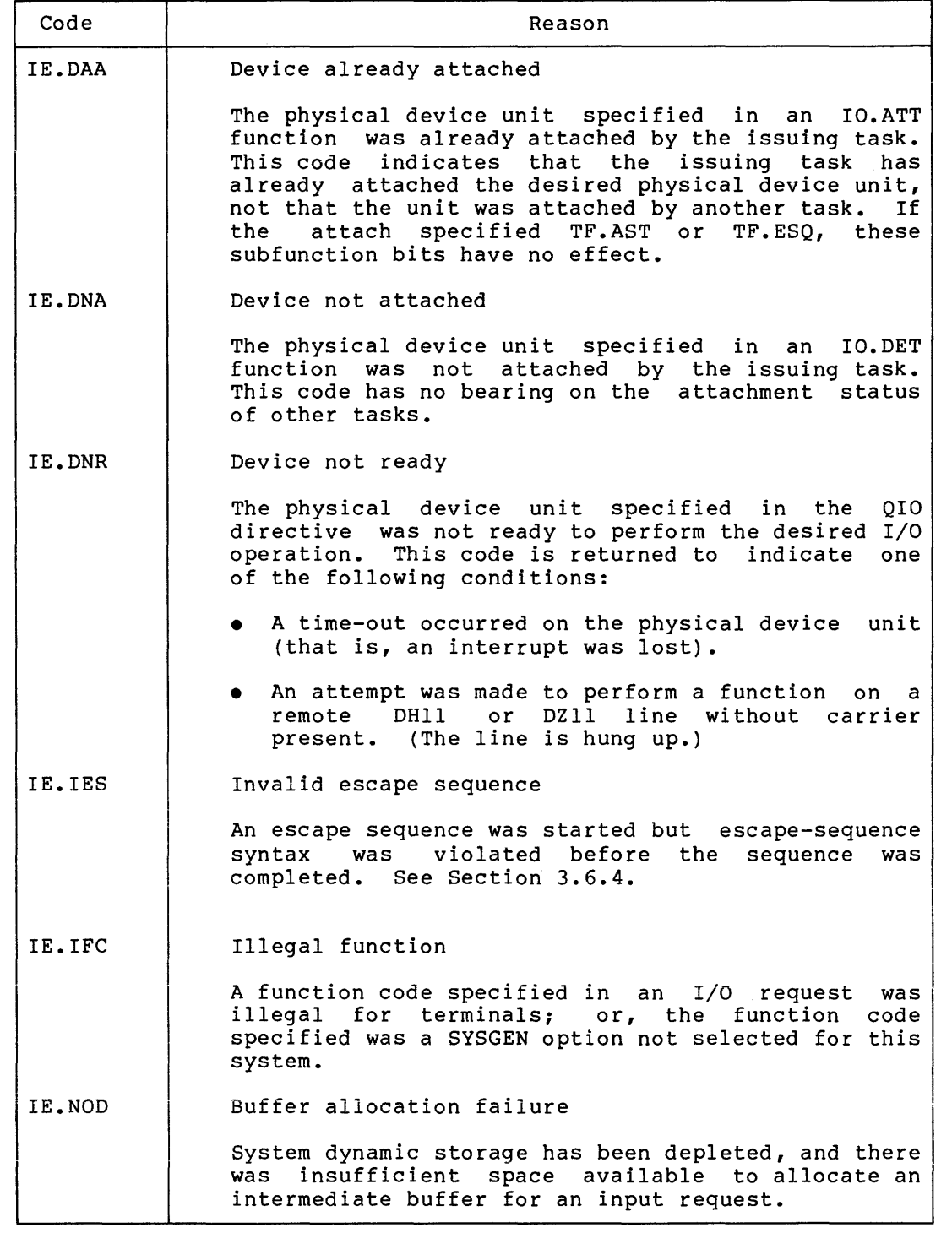

(continued on next page}

 $\sim 10^{11}$ 

 $\sim$ 

# Table 3-8 (Cont.) Terminal Status Returns

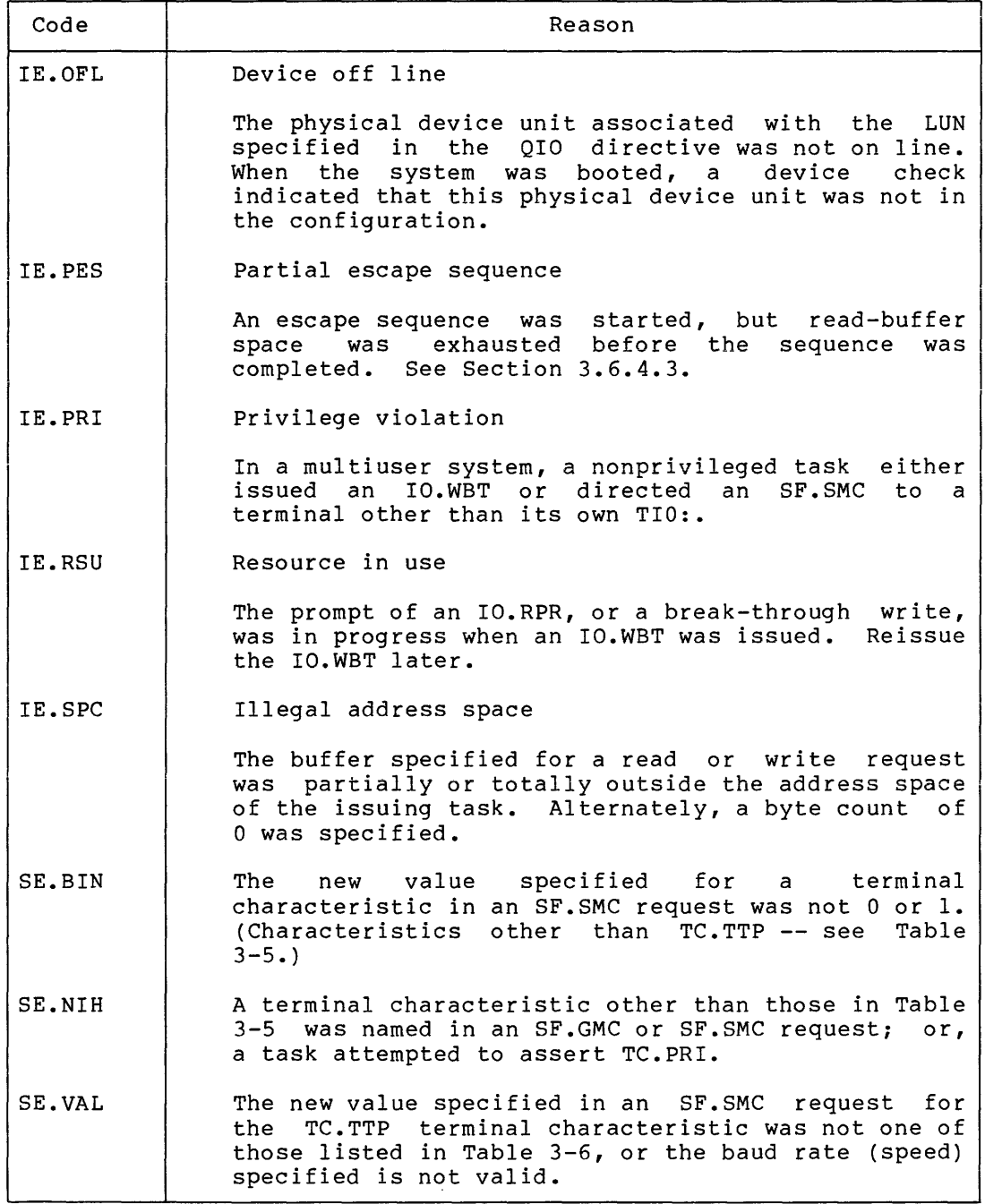

# 3.5.1 Control Characters

A control character is input from a terminal by holding the control key (CTRL) down while typing one other key. Two of the control characters described in Table 3-9, CTRL/U and CTRL/Z, are echoed on the terminal as ^U and ^Z, respectively. Other control characters are recognized by the terminal driver, but are not printing characters and therefore are not echoed.

| Character | Meaning                                                                                                    |  |  |  |  |  |
|-----------|----------------------------------------------------------------------------------------------------|--|--|--|--|--|
| CTRL/C    | Typing CTRL/C repeatedly is the way to<br>get a<br>terminal's attention. Normally, typing<br>CTRL/C<br>causes unsolicited input on that terminal to be<br>directed to the Monitor Control Routine (MCR).<br>"MCR>" echoes when the terminal is ready to accept<br>unsolicited input. When the unsolicited<br>input<br>completes, it is passed to MCR.                                                       |  |  |  |  |  |
|           | If the last item typed on the terminal was CTRL/S<br>(suspend output), then CTRL/C restarts suspended<br>output and directs subsequent input to MCR.                                                                                                    |  |  |  |  |  |
|           | If the hold-screen mode option has been selected at<br>SYSGEN, and if the terminal is a VT5x or VT61 in<br>hold-screen mode, then typing a string of CTRL/Cs<br>eventually removes the terminal from hold-screen<br>mode.                                                                                                    |  |  |  |  |  |
|           | Not all CTRL/Cs act to get MCR's attention.<br>CTRL/Cs are directed to a task if the task has<br>attached a terminal and has<br>specified<br>an<br>unsolicited-input-character AST. See the discussion<br>unsolicited-input-character ASTs,<br>Section<br>on<br>3.3.2.1. CTRL/Cs also go to a task if an IO.RAL<br>A11)<br>IO.RST (Read<br>with<br>(Read<br>$\circ$ r<br>Special<br>Terminators) is posted. |  |  |  |  |  |
| CTRL/I    | Typing CTRL/I or TAB initiates a horizontal<br>tab.<br>and the terminal spaces to the next tab stop.<br>Tabs<br>at every eighth character position are simulated by<br>the terminal driver.                                                                                                    |  |  |  |  |  |
| CTRL/J    | Typing CTRL/J is equivalent to typing the LINE FEED<br>key on the terminal.                                                                                                    |  |  |  |  |  |
| CTRL/K    | Typing CTRL/K initiates a vertical tab, and the<br>terminal performs four line feeds.                                                                                                    |  |  |  |  |  |
| CTRL/L    | Typing CTRL/L initiates a form feed, and<br>the<br>terminal performs eight line feeds. Paging is not<br>performed.                                                                                                    |  |  |  |  |  |
| CTRL/M    | Typing CTRL/M is equivalent to typing the carriage<br>RETURN key on the terminal (see Section 3.5.2).                                                                                                    |  |  |  |  |  |

Table 3-9 Terminal Control Characters

(continued on next page)

Table 3-9 (Cont.) Terminal Control Characters

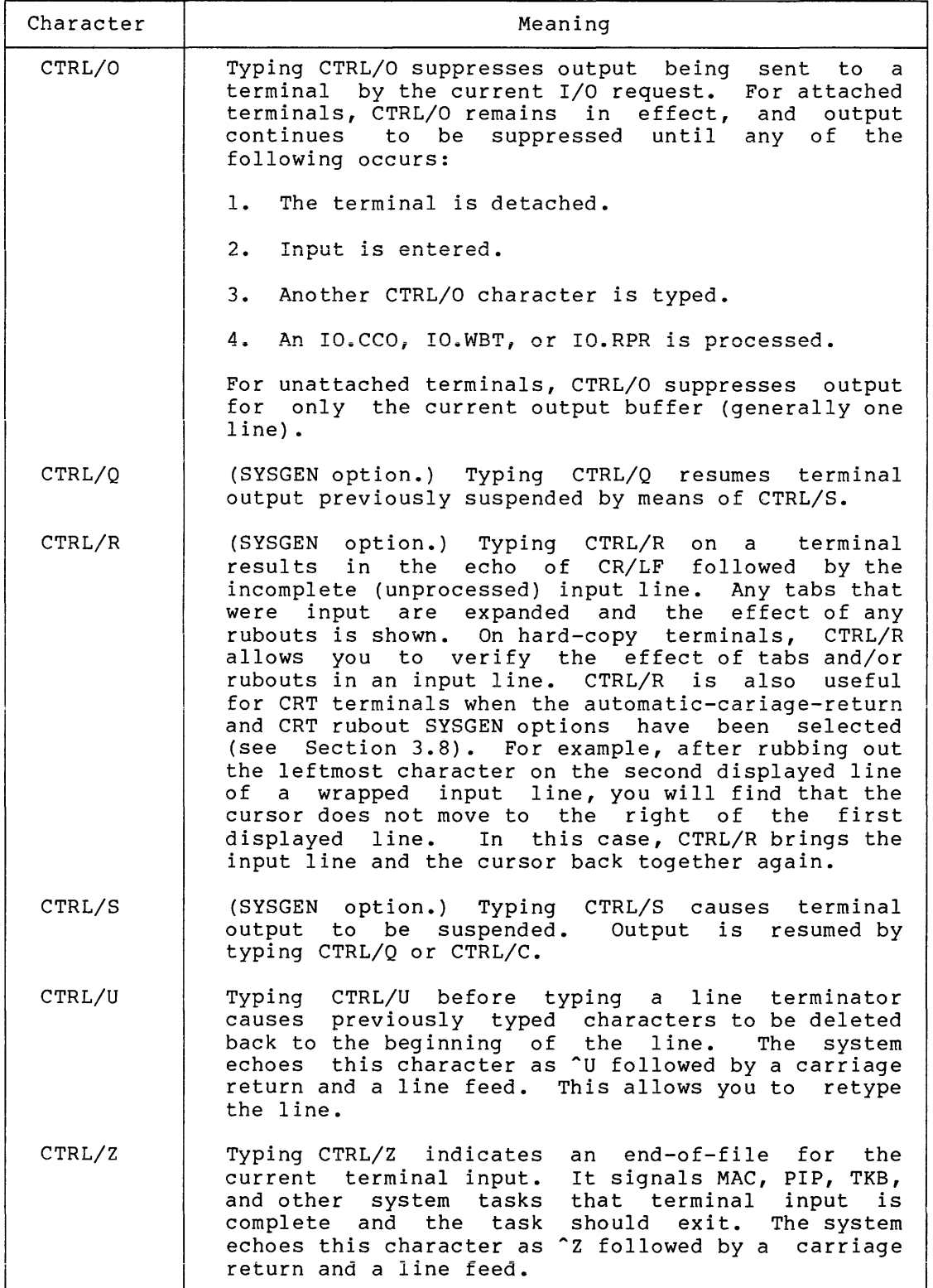

# 3.5.2 Special Keys

The ESCape, carriage RETURN, and RUBOUT, keys have special significance for terminal input, as described in Table 3-10. A line can be terminated by an ESCape (or Altmode) character, by a carriage RETURN, by CTRL/Z, or by completely filling the input buffer (that is, by exhausting the byte count before a line terminator is typed). The exhausting the byte count before a line terminator is typed). standard buffer size for a terminal can be determined by issuing a GET LUN INFORMATION system directive and examining Word 5 of the information buffer. Another way is to type the MCR command "SET /BUF=TI:".

### 3.6 ESCAPE SEQUENCES

Escape sequences are strings of two or more characters beginning with 33 octal. Some terminals generate an escape sequence when a special key is pressed (for example, the PFl key on the VTlOO). On any terminal, an escape sequence may be generated manually by typing ESCape and the appropriate following characters.

Escape sequences provide a way to pass input to a task without interpretation by the operating system. This could be done with a number of 1-character Read Alls, but escape sequences allow a neater way to accomplish it (they can be read with ordinary IO.RLBs).

Most DIGITAL software currently does not employ escape sequences. The specifics provided here are for the benefit of users who wish to take advantage of escape sequences in their own tasks.

3.6.1 Definition

An escape sequence is defined as follows:

ESC [int] ... [int] fin

### ESC

The result of pressing the ESCape key, a byte (character) of 33(8).

# int

An "intermediate character" in the range 40(8) to 57(8). This range includes the character "space" and 15 punctuation marks. An escape sequence may contain any number of intermediate characters, or none.

# fin

A "final character" in the range 60{8) to 176{8). This range includes upper- and lowercase letters, numbers, and 13 punctuation marks.

There are four exceptions to this general definition discussed in Section 3.6.5.

Table 3-10 Special Terminal Keys

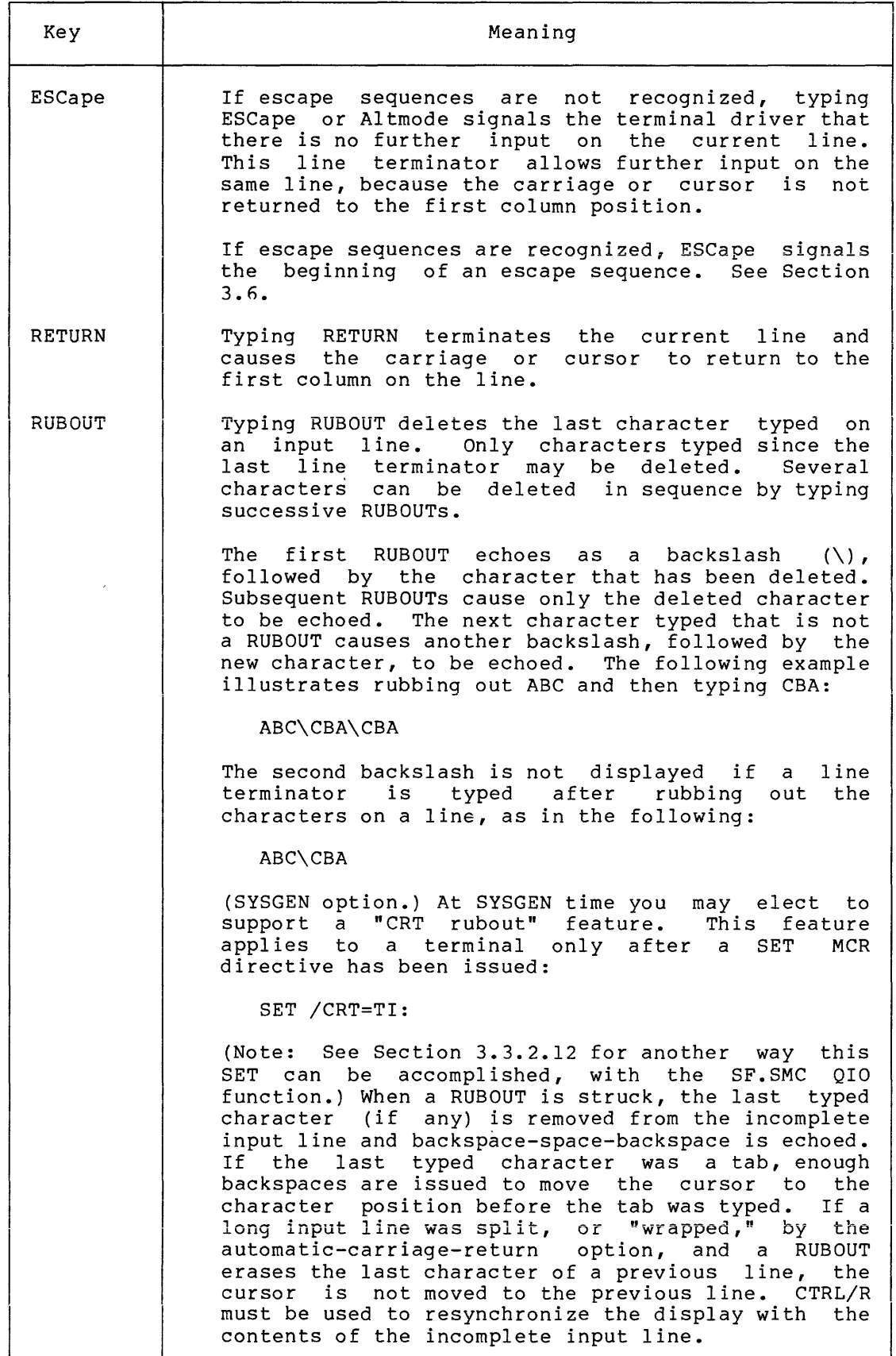

# 3.6.2 Prerequisites

Two prerequisites must be satisfied before escape sequences can be received by a task.

First, the task must "ask" for them by issuing an IO.ATT and invoking the subfunction bit TF.ESO.

Second, the terminal must be declared capable of generating escape sequences. This may be done with an MCR SET command:

SET /ESCSEQ=TI:

An alternative way to tell the driver that the terminal can generate escape sequences is by issuing the Set Multiple Characteristics QIO. See Section 3.3.2.13.

If either of these prerequisites is not satisfied, the ESC character is treated as a line terminator. If both prerequisites are satisfied, then an additional feature results. CTRL/SHIFT/O (37(8)) may be used as an Altmode.<sup>1</sup>

This character does not act as an Altmode from a terminal that cannot generate escape sequences.

## 3.6.3 Characteristics

Escape sequences always act as line terminators. That is, an input buffer may contain other characters that are not part of an escape sequence, but an escape sequence always comprises the last characters in the buffer.

Escape sequences are not echoed. However, if a non-CRT rubout sequence is in progress, it is closed with a backslash when an escape sequence is begun.

Escape sequences are not recognized in unsolicited input streams. Neither are they recognized in a Read with Special Terminators (subfunction bit TF.RST) nor in a Read All (subfunction bit TF.RAL).

## 3.6.4 Escape Sequence Syntax Violations

A violation of the syntax defined in Section 3.6.1 causes the driver to abandon the escape sequence and to return an error (IE.IES).

3.6.4.1 DEL or RUBOUT {177{8)) - The character DEL or RUBOUT is not legal within an escape sequence. Typing it at any point within an escape sequence causes the entire sequence to be abandoned and deleted

<sup>1.</sup> An Altmode is a line terminator that does not cause the cursor to advance to a new line. On terminals that cannot generate escape sequences, the ESCape key acts as an Altmode. So do the characters sequences, the Escape key acts as an Arthoue. So do the characters<br>175(8) and 176(8), if the terminal has not been declared lowercase (MCR command SET /LOWER). If the terminal is lowercase, then these characters represent right-brace and tilde, respectively.

from the input buffer. Thus, use DEL or RUBOUT to abandon an escape sequence, if desired, once you have begun it. For example, if you enter:

### AB ESC " DEL CR

the buffer contains "AB" and the I/O status block looks like the following:

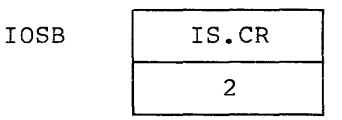

3.6.4.2 Control Characters (0-37(8)) - The reception of any character in the range 0 to 37(8) (with four exceptions  $-$  see footnote<sup>1</sup>) is a syntax violation that terminates the read with an error (IE.IES). For example, entering:

ESC ! CTRL/SHIFT/O

results in a buffer that contains these three characters and an I/O status block that is similar to the following: ntains these three characters a<br>r to the following:<br>IOSB IE.IES 3

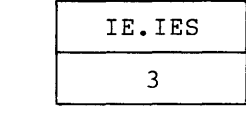

3.6.4.3 Full Buffer - A syntax error results when an escape sequence is terminated by running out of read-buffer space, rather than by reception of a final character. The error IE.PES is returned. For example, after a task issues an IO.RLB QIO with a buffer length of  $2$ , and you type:

ESC ! A

the buffer contains "ESC !", and the I/O status block contains:<br>
IOSB IE.PES<br>
2

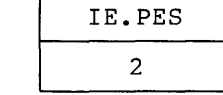

The "A" is treated as unsolicited input.

1. Four control characters are allowed: CTRL/Q, CTRL/S, CTRL/C, and CTRL/O. These characters are handled normally by the operating system even when an escape sequence is in progress. For example, entering:

ESC CTRL/S A

gives:

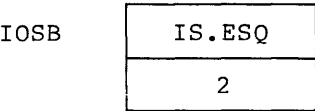

with the side effect of turning off the output stream.

# 3.6.5 Exceptions to Escape-Sequence Syntax

Four "final characters" that normally would terminate an escape sequence are treated as special cases by the terminal driver. These special cases exist for historical compatibility reasons. Three of these characters are: ;  $(73(8))$ , ?  $(77(8))$ , and 0  $(117(8))$ . The syntax for escape sequences that contain these four characters as intermediates is:

```
ESC ; (int] ... [int] fin
      ESC ? [int] \ldots [int] fin
      ESC 0 [int] \ldots [int] finl
int => 40-57 (8).<br>
fin => 60-176 (8).
fin => 60-176 (8).<br>finl => 100-176 (8).
             100 - 176
```
The fourth exception to the general syntax given in Section 3.6.1 involves the "final character" Y  $(131(8))$ . Historically (for example, in the VT52), ESC Y has been used to signal the cursor position. It is followed by two numbers signifying column and row positions:

ESC Y colpos rowpgs

where colpos and rowpos are both characters in the range 40-176(8). They represent bias-40 numbers: colpos = 40 corresponds to column  $0,$ and so forth.

# 3.7 VERTICAL FORMAT CONTROL

Table 3-11 summarizes the meanings of all characters used for vertical format control on the terminal. Any one of these characters can be specified as the value of the vfc parameter in the functions IO.WLB, IO.WVB, IO.WBT, IO.CCO, or IO.RPR.

| Octal<br>Value | Character    | Meaning                                                                                                    |
|----------------|--------------|----------------------------------------------------------------------------------------------------|
| 40             | blank        | SINGLE SPACE - Output a line feed, print the<br>contents of the buffer, and output a carriage<br>return. Normally, printing immediately<br>follows the previously printed line.                          |
| 60             | $\mathbf{0}$ | DOUBLE SPACE - Output two line feeds, print<br>the contents of the buffer, and output a<br>carriage return. Normally, the buffer<br>contents are printed two lines below the<br>previously printed line. |
| 61             | $\mathbf{L}$ | PAGE EJECT - Output eight line feeds (or, if<br>the terminal is an LA180S, output a form<br>feed), print the contents of the buffer, and<br>output a carriage return.                                    |

Table 3-11 Vertical Format Control Characters

(continued on next page)

## Table 3-11 (Cont.) Vertical Format Control Characters

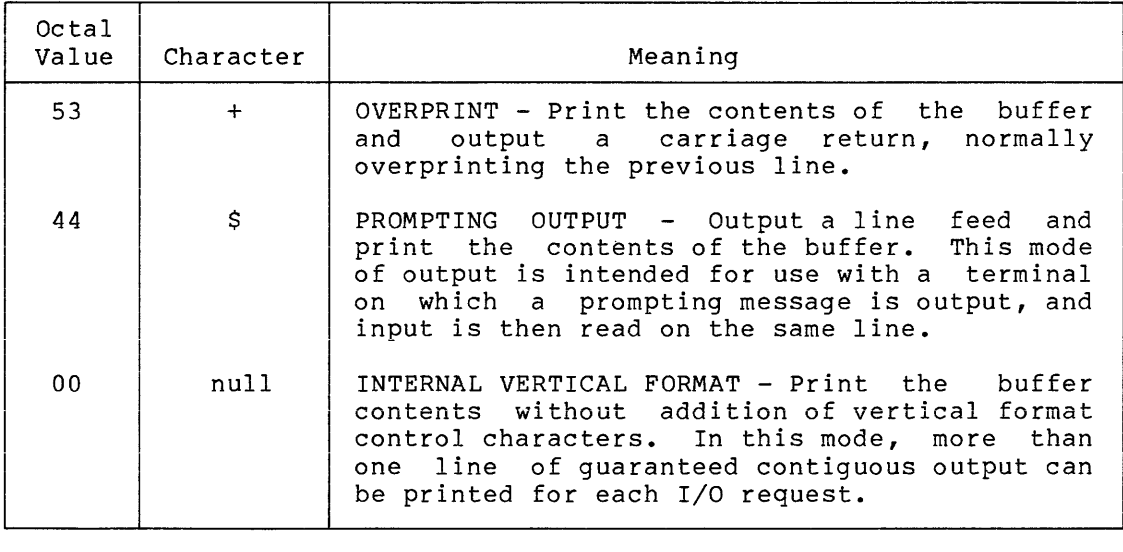

All other vertical format control characters are interpreted as blanks (40(8)).

### 3.8 **FEATURES AVAILABLE BY SYSGEN OPTION**

A number of terminal-driver features are available as options at the time the RSX-llM system is generated (see the RSX-llM System Generation and Management Guide or RSX-11S System Generation and Installation Guide, as appropriate). Some that have been mentioned previously in the text are:

- All the device-specific QIO functions
- Special keys
	- CTRL/S -- Suspend output
	- CTRL/Q Resume suspended output
	- CTRL/R -- Write incomplete input buffer
	- CRT rubout
- Escape sequences

Other features that you may select at SYSGEN time are described in the following sections.

# 3.8.1 **Automatic Carriage Return**

By SYSGEN option, all terminals in a system may be set to "wrap around," on input and output, after a specified number of columns. If this option is selected, the number of characters per line is determined on a terminal-by-terminal basis. An MCR SET command is used to specify the wrap-around column, n:

>SET /BUF=TI:n >

(Note that n is an octal number by default. Type an explicit decimal point to enter a decimal number.) After SYSGEN and before this SET has been done for a given terminal, the default column width is 72 (decimal).

The SET /BUF command used without an argument is an enquiry that returns the current buffer width for a terminal:

```
>SET /BUF=TI: 
BUF=TI0:00072. 
>
```
A task can determine the buffer width by issuing a Get LUN Information directive and examining word 5.

After the SET has been done, typing the n+lst character results in a CR/LF being output before the n+lst character is echoed (at the leftmost character position of the next line). There is still only one input line, but it is displayed on two lines on the terminal.

Output also wraps around after column n. This is undesirable for some applications. To disable wrap-around, set the buffer to some number To disable wrap-around, set the buffer to some number<br>the terminal's column width. Output -- and input greater than the terminal's column width. Output -- and too -- beyond the column width will then overprint at the right margin. Wrap-around is also disabled when executing the IO.WAL function (see Section 3.10.11), because the driver does not keep track of the cursor's position.

It is possible to lose track of where you are in the input buffer if both the automatic carriage return and the CRT rubout features have been selected at SYSGEN. If, while rubbing out text on a wrapped line, you rub out the first character on that line, the cursor will not back up to the previous line. In order to resynchronize the cursor with the contents of the incomplete input buffer, type CTRL/R (if this option has been selected).

It is also possible to cause wrap-around to malfunction. This can occur when more than 255(10) characters are output without an intervening carriage return. This condition is possible because the driver maintains a byte location with the current cursor position; thus, counts greater than 255(10) are truncated, and the cursor count will be invalid until the next carriage return is received.

# 3.8.2 Variable-Length Buffering

If this user-transparent SYSGEN option is selected, up to 255(10) characters may be read from a terminal. The terminal driver allocates an Executive buffer the same size as the read request.

If the variable-length option is not chosen, any number of characters may be read from a terminal, but a maximum of 80(10) are transferred to the task issuing the read request. An Executive buffer of 80(10) characters is always allocated.

Note that, whether variable-length buffering is selected or not, a maximum of 80(10) characters may be directed to MCR as unsolicited input.

## 3.8.3 Task Buffering of Received Characters

This user-transparent SYSGEN option causes characters read from the terminal to be sent directly to the reading task's buffer. With this option, no Executive buffer need be allocated, and the completed input line need not be transferred to the task's buffer. This option,<br>however, does not necessarily reduce system overhead. In a mapped however, does not necessarily reduce system overhead. system, each character must be mapped to the task's buffer. If Executive buffering was used, the mapping is done once and then all the characters are transferred. For the half-duplex terminal driver, the Executive buffers only input except for the prompt output on an IO.RPR request.

Task buffering may be overridden by checkpointing. If a task is checkpointable, an Executive buffer is allocated in the normal way and the task is made eligible for checkpointing by any task, regardless of priority, while the read proceeds. (Checkpointing only occurs when<br>there is another task that can be made active.) Since there is another task that can be made active.) Since checkpointability is a dynamic quality controlled by the task, the user retains control over the resource trade-off.

## 3.8.4 LA30-P Support

This option provides a 1-byte software buffer for terminal input from<br>an LA30-P. Because LA30-Ps communicate with RSX-11M by a an LA30-P. Because LA30-Ps communicate with RSX-llM by a single-buffered hardware interface, the echoing of an input character may block the reception of the next input character. This is because a character is normally discarded by the terminal driver if it is received before the echo of the previous character completes. The SYSGEN option for LA30-P support (transparent to the user) will buffer the second character in the software.

This option should not be chosen at SYSGEN if there are no LA30-Ps in the system.

#### 3.9 TERMINAL INTERFACES

This section summarizes the characteristics of the four types of standard communication-line interfaces supported by RSX-llM. All four interfaces support parity, but RSX-llM does not.

### 3.9.1 DHll Asynchronous Serial Line Multiplexer

The DHll multiplexer interfaces up to 16 asynchronous serial communications lines for terminal use. The DHll supports programmable baud rates. Input and output baud rates may differ; the input rate may be set to 0 baud, thus effectively turning off the terminal. The DMll-BB option may be included to provide modem control for dial-in lines. These lines must be interfaced by means of a full duplex modem (for example, in the United States, a Bell 103A or equivalent modem).

The direct memory access {DMA) capability of the DHll is not supported by the RSX-llM terminal driver.

### 3.9.2 DJll Asynchronous Serial Line Multiplexer

The DJll multiplexer interfaces as many as 16 asynchronous serial lines to the PDP-11 for local terminal communications. The DJll does not provide a dial-in capability, but supports jumper-selectable baud rates.

### 3.9.3 DLll Asynchronous Serial Line Interface

The DLll supports a single asynchronous serial line and handles communication between the PDP-11 and a terminal. A number of standard baud rates are available to DLll users. Four versions of the DLll interface are supported by RSX-llM for terminal use: DLll-A, DLll-B, DLll-C, and DLll-D. The DLll-E is supported by the full-duplex terminal driver described in Chapter 2, and by the message-oriented communication drivers described in Chapter 11.

## 3.9.4 DZll Asynchronous Serial Line Multiplexer

The DZll multiplexer interfaces up to eight asynchronous serial communication lines for use with terminals. It supports programmable baud rates; however, input and output speeds must be the same. DZ11 can control a full duplex modem in auto-answer mode.

### 3.10 PROGRAMMING HINTS

This section contains information relevant to users of the terminal driver.

# 3.10.1 Terminal Line Truncation

If automatic carriage return has not been selected at SYSGEN, and if the number of characters to be printed exceeds the line length of the physical device unit, then the terminal driver discards the excess characters until it receives one that instructs it to return to horizontal position 1. You can determine when this will happen by examining word 5 of the information buffer returned by the Get LUN Information system directive, or by typing "SET /BUF=TI:".

### 3.10.2 ESCape Code Conversion

If escape sequences are not recognized, an ESCape or Altmode character code of 33, 175, or 176 is converted internally to 33 before it is returned to the user on input.

## 3.10.3 RT02-C Control Function

Because the screen of an RT02C Badge Reader and Data Entry Terminal holds only one line of information, special care must be taken when sending a control character (for example, vertical tab) to the RT02-C. Use IO.WAL (Write All).

 $\hat{p}$  ,  $\hat{p}$  , a mass  $\hat{p}$  , and  $\hat{p}$  , and  $\hat{p}$  , and  $\hat{p}$ 

 $\sim 1.2\%$ 

It is advisable to read without echoing when reading a badge with the RT02-C. Use IO.RAL or IO.RNE, and then write the received information.

# 3.10.4 Checkpointing During Terminal Input

If checkpointing during terminal input was selected as a SYSGEN option, a checkpointable task is stopped (and therefore eligible to be checkpointed) when trying to read. Therefore, a stratagem such as issuing a read followed by a mark-time does not work. The intent might be to time out the read if input is not received in a reasonable length of time. But the mark-time is not issued until the read completes.

You can circumvent this behavior by disabling checkpointing for the read. This is not a desirable solution because it forces a task to remain in memory during the entire read. This defeats the purpose of selecting the checkpoint-during-terminal-input option.

### 3.10.5 Time Required for IO.KIL

An IO.KIL request may take up to 1 second to succeed, because an internal mark-time mechanism is used to generate a software interrupt to get into a clean state. The I/O may reach a state in which the kill can complete within this time (for instance, if a hardware interrupt is received). If not, the request is killed after 1 second.

### 3.10.6 Use of IO.WVB

We recommend that you routinely use IO.WVB, instead of IO.WLB, when writing to a terminal. If the write actually goes to a terminal, the Executive converts your IO.WVB into IO.WLB. However, if the LUN has<br>been redirected to some inappropriate device -- a disk, for inappropriate device -- a disk, for example -- using an IO.WVB will be rejected because a file is not open on the LUN. This prevents privileged tasks from overwriting block zero of the disk (the boot block).

Note that any subfunction bits specified in the IO.WVB request (for example, TF.CCO, TF.WAL, or TF.WBT) are stripped off when the QIO is converted to an IO.WLB.

## 3.10.7 Remote DHll and DZll Lines

All remote DHll lines in a system are answered at the same baud rate. All remote DZ11 lines are also answered at the same rate, which may differ from the DHll rate. These rates are specified at system generation.

Before a remote DHll or DZll line is answered, the driver clears certain of the terminal characteristics (see Table 3-5) that may have been set by an MCR SET command or by an SF.SMC QIO. The characteristics cleared are: TC.SCP, TC.ESQ, TC.HLD, TC.SMR, and TC.TTP. (Clearing TC.TTP means that a terminal type of "unknown" is returned to an SF.GMC request.) Also, buffer size is set to 73.

A DZll remote line must be declared to be remote before the terminal driver will correctly handle the modem. This is done with the MCR command SET /REMOTE=TI:.

### NOTE

Because of the few modem signals that the DZll handles and the lack of interrupt support provided for those signals, the DZll may not adequately handle telephone exchange requirements in all countries.

### 3.10.8 High-Order Bit on Output

Setting the high-order bit of an output byte causes it to be transmitted but not interpreted by the driver.

# 3.10.9 Side Effects of Setting Characteristics

Some of the characteristics that a task may set, or that you may set from a terminal, have side effects that should be noted.

• TC.HLD -- Unexpected behavior can result from a terminal in hold-screen mode if its reception rate is much greater than its transmission rate. (The DHll supports split baud rates.) In hold-screen mode the terminal sends a CTRL/S during reception of an output stream, when the screen is nearly full. Output is resumed -- another screen-full -- when you type SHIFT/SCROLL (the terminal generates CTRL/Q). Thus, no output is lost as a result of scrolling off the screen before you can read it. However, if the terminal's transmission rate is far below its reception rate, some unread output may scroll out of sight before the CTRL/S can be transmitted.

A related point to note is that some terminals and interfaces are hardware buffered. This fact can cause obscure timing problems for tasks that try to implement hold-screen mode.

• TC.SMR -- If this characteristic is asserted (that is, if lower-/uppercase conversion is disabled by, for example, SET /LOWER=TI:), the two characters 175(8) and 176(8) are interpreted as [ (right-brace) and (tilde), respectively. If TC.SMR is not asserted, these two characters act as Altmodes. That is, they act as line terminators that do not advance the cursor to a new line. Altmodes are npt echoed.

3.10.10 Unsolicited-Input-Character ASTs for Tasks Attaching Several Terminals

For a task that attaches several terminals (for example, a reentrant language processor), the handling of unsolicited input requires special care. When the terminal driver passes an unsolicited input character to a task, it does not pass any information about which of several terminals generated the character. The task must ascertain this for itself.

One solution is for the task to name uniquely the AST entry points for each attached terminal. Each separate AST then identifies its terminal before branching to a common routine that processes the unsolicited character. For example:

ATTl: QIO\$C IO.ATA, ..., < UICl> BR CONT ATT2: QIO\$C IO.ATA, ••. ,<UIC2> BR CONT UICl:  $MOV #l, -(SP)$ BR UIC  $UIC2: MOV \#2, - (SP)$ BR UIC  $\bullet$  $\ddot{\phantom{a}}$ UIC: MOV (SP)+,INDEX  $\ddot{\phantom{0}}$ 

# 3.10.11 Direct Cursor Control

The terminal driver generally examines the output stream in order to keep track of the cursor's horizontal position (so that output can be wrapped around or discarded). Therefore, tasks that want to use direct cursor control should use IO.WALs. This prevents the terminal driver from inserting CR/LFs (that the task considers spurious) into the output stream. FORTRAN WRITE statements become IO.WVBs, which are interpreted by the driver. To prevent this, a FORTRAN task can use the CALL QIO routine or can issue carriage returns at frequent intervals (to make the driver think the cursor is always well to the left of the rightmost column, and therefore no CR/LFs need be emitted to keep the cursor on the screen) •

## 3.10.12 DLll Receiver Interrupt Enable

For hardware reasons, a DLll is susceptible to losing receiver interrupt enable in its Receiver Status Register. The disabling of the receiver interrupt bit causes the terminal to print output requests but not to respond to input (for example, the terminal does ext and input characters). The terminal driver has no mechanism for recognizing the disabling. Therefore, it cannot recover. The bit must be reset with an MCR OPEN command, the console switch register, or a periodically rescheduled task.

# 3.10.13 Loadable Driver Restrictions

Checkpointing during terminal input, variable-length terminal buffer support, and escape sequence support require the presence of conditionally assembled Executive support. If a loadable terminal driver supports one of these features and the Executive does not (or vice versa) , the best that can happen is an undefined global when the terminal driver is built. At worst, the system is corrupted.

### CHAPTER 4

and the company was an experience

 $\mathcal{A}$ 

# VIRTUAL TERMINAL DRIVER

### 4.1 INTRODUCTION

The virtual terminal driver supports offspring task use of virtual terminals in RSX-llM-PLUS systems. Virtual terminals are not physical hardware devices; they are actually implemented in software through the use of data structures created by the RSX-llM-PLUS Executive. Virtual terminals are created by the Executive when requested by parent tasks with the Create Virtual Terminal directive. Virtual terminals are useful in batch processing and other processing environments in providing noninteractive terminal I/O support for offspring tasks, eliminating the need for operator intervention.

Offspring task(s) "spawned" by or "connected" to the parent task that created the virtual terminal can perform terminal I/O operations with the virtual terminal in the same manner as with physical terminals. Virtual terminals differ from physical terminals in that they receive input from or output to a program (the parent task), rather than from a keyboard or to a display (or printer), respectively.

# 4.2 GET LUN INFORMATION MACRO

Word 2 of the buffer filled by the Get LUN Information system directive (the first characteristics word) contains the following information for virtual terminals. A setting of 1 indicates that the described characteristic is true for virtual terminals.

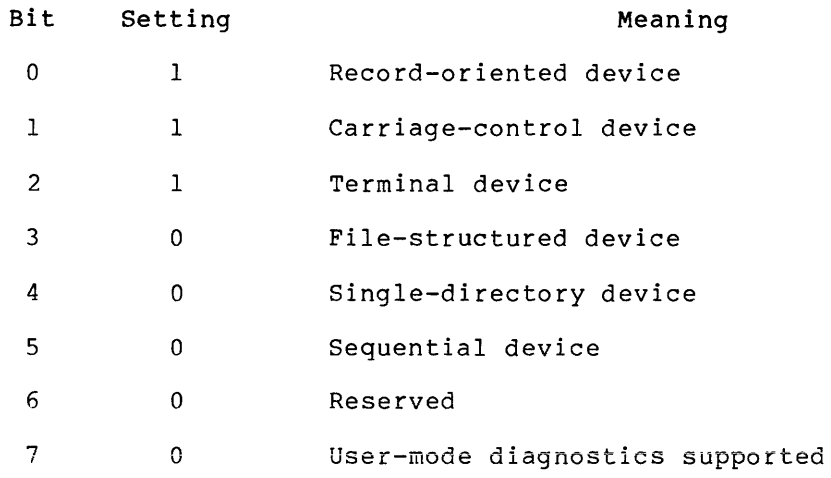
# **VIRTUAL TERMINAL DRIVER**

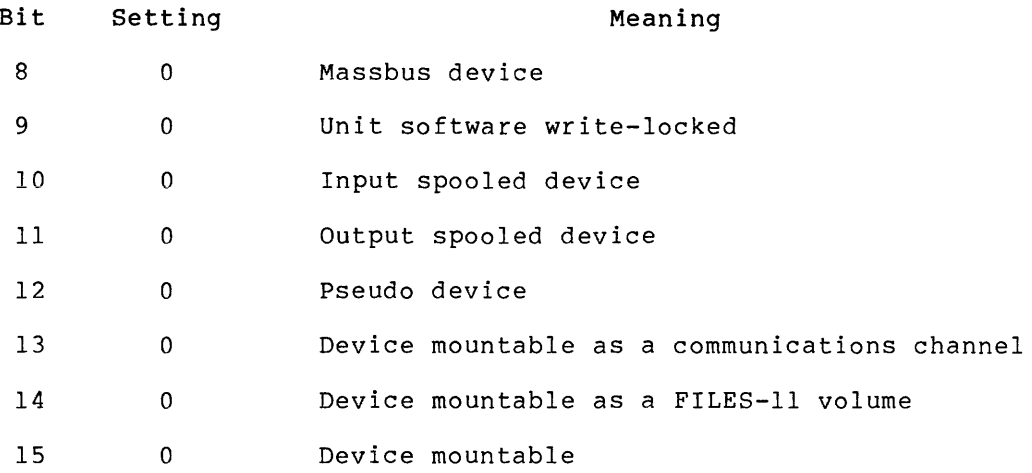

Words 3 and 4 are undefined. Word 5 specifies the maximum byte count (that is, maximum buffer size) to which offspring requests will be truncated; this value is specified by the parent task in the Create Virtual Terminal system directive, as described in the RSX-llM/M-PLUS Executive Reference Manual.

# 4.3 QIO **MACRO**

Table 4-1 lists the standard and device-specific functions of the QIO macro that are valid for virtual terminals.

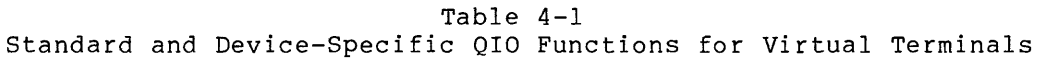

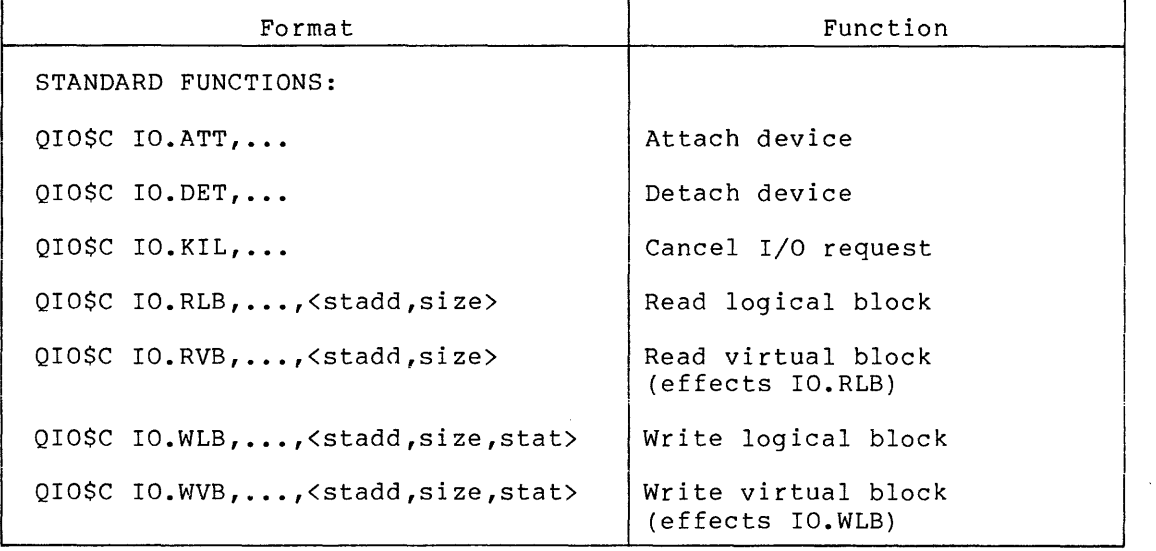

(continued on next page)

### VIRTUAL TERMINAL DRIVER

Table 4-1 (Cont.) Standard and Device-Specific QIO Functions for Virtual Terminals

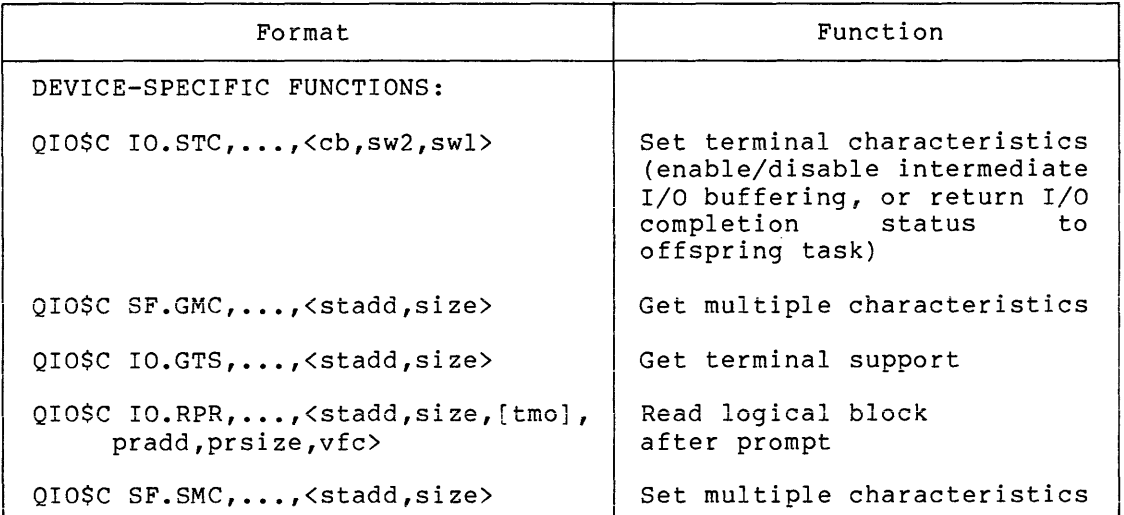

# size

The size of the data buffer in bytes (must be greater than  $0)$ . The buffer must be located within the addressing space of the parent or offspring task issuing the I/O request.

# stadd

The starting address of the data buffer. The address must be word aligned for SF.GMC, IO.GTS, and SF.SMC; otherwise, it may be aligned on a byte boundary.

### stat

The I/O completion status code, specified by the parent task, that is issued by the virtual terminal driver in response to an offspring task's read request upon successful completion.

### cb

 $\sim$ Characteristic bits to become set, selecting the following virtual terminal functions:

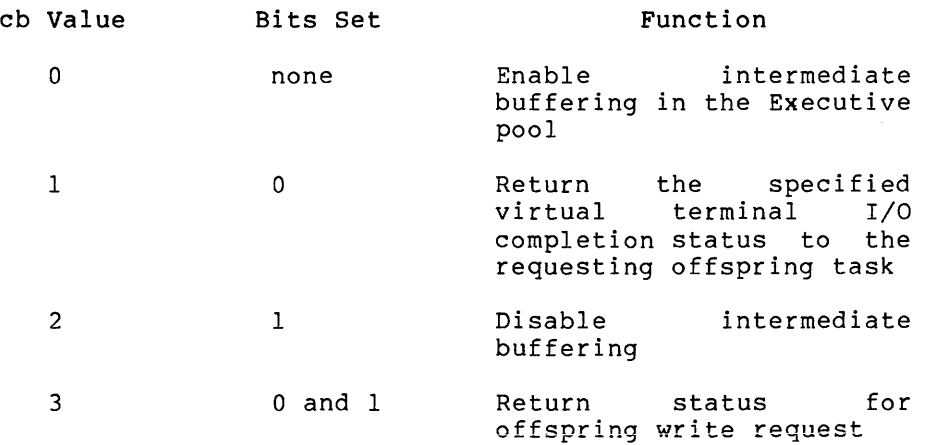

swl

The I/O completion code for I/O completion status.

NOTE

The sw2 and swl parameters are valid in the IO.STC function only when cb=l or  $cb=3.$ 

#### tmo

An optional time-out count (see below).

vfc

A character for vertical format control. See Table 3-11.

pr add

The starting address of the prompt buffer.

prsize

The size of the prompt buffer in bytes. The buffer must be located within the address space of the offspring task issuing the I/O request.

#### 4.3.1 Standard QIO Functions

4.3.1.1 IO.ATT - This I/O function can be issued by offspring task tasks to attach the virtual terminal. (It is illegal for parent tasks<br>to issue IO.ATT). Attaching a virtual terminal prevents other Attaching a virtual terminal prevents other offspring tasks from executing I/O operations with the virtual terminal. However, parent task I/O requests are always serviced when issued.

4.3.1.2 IO.DET - This I/O function can be issued by offspring tasks to detach the virtual terminal, making it available for use by other offspring tasks connected to the same parent task. (It is illegal for parent tasks to issue IO.DET.)

4.3.1.3 IO.KIL - Parent and offspring tasks can issue IO.KIL to cancel I/O requests. An offspring task issuing IO.KIL can result in IE.ABO being returned to the parent task.

4.3.1.4 IO.RLB, IO.RVB, IO.WLB, IO.WVB - These read and write functions execute requested I/O operations with virtual terminals in the same manner as with terminals described in Chapter 2, except as follows:

1. The virtual terminal driver returns the tmo parameter of an offspring task's IO.RLB or IO.RVB request, or the vfc parameter of an offspring task's IO.WLB or IO.WVB request as a stack parameter on entry to the appropriate AST for the parent task.

# VIRTUAL TERMINAL DRIVER

2. The virtual terminal driver returns I/O completion status to the offspring task in response to successful completion of the offspring task's IO.RLB or IO.RVB request; however, the actual I/O completion status values returned are specified for data transfers in the third parameter word of the parent task's IO.WLB or IO.WVB response, or in the second and third parameters of the parent task's IO.STC function response when no data transfer is desired.

### 4.3.2 Device-Specific QIO Function (IO.STC)

The IO.STC function can be issued by parent tasks to enable/disable offspring task I/O buffering in secondary pool, or to force an appropriate I/O completion status for an offspring task read I/O request when no data transfer is desired. Both of these applications for the IO.STC function are described as follows.

Parent tasks can use IO.STC to enable (or disable) intermediate buffering in secondary pool. Intermediate buffering, when enabled, is performed on offspring task virtual terminal read and write requests when the offspring task is checkpointable.

Thus, offspring tasks can be stopped for virtual terminal I/O and checkpointed in a manner similar to that when physical terminals are used. Whenever the virtual terminal driver determines that intermediate buffering should not be used, offspring tasks that issue terminal requests become locked in memory until I/O completion; transfers occur directly between parent task and offspring task buffers without intermediate buffering in secondary pool.

In addition to the conditions that permit intermediate buffering (when specified), one condition can automatically disable intermediate buffering of the parent task. If the buffer size specified in the Create Virtual Terminal directive exceeds the maximum size specified at system generation time (512(10) maximum), intermediate buffering is disabled.

The second application for IO.STC is to allow the virtual terminal driver to return an appropriate I/O completion status in response to an offspring task read request. I/O status returned in this manner allows successful completion of the offspring task's request when the parent task determines that no data transfer is desired; this condition can occur, for example, when no data is available for input to the offspring task by the virtual terminal driver. When used in this manner, the IO.STC function must include three parameters, <cb,sw2,swl>, as follows:

cb

A value of 1 is specified to indicate that the I/O completion status return to the offspring task is desired.

### NOTE

If the virtual terminal is operating in full duplex mode, a cb value of l returns status for an offspring read request, and a cb value of 3 returns status for an offspring write request.

## sw2

This parameter is the second word returned in the I/O completion status indicating the number of bytes read upon successful<br>completion of an offspring task's read request. However, since completion of an offspring task's read request. no data transfer actually occurs, the value specified is O; the byte count of 0 specified in this function is legal (and desired), whereas a byte count of 0 in write operations is illegal (and will result in an error being returned to the parent task) •

#### sw2

This parameter specifies the status code to be returned to the offspring task by the virtual terminal driver in the first word of the I/O completion status. This value is returned in the high byte and a value of +l is returned in the low byte of the status word. Typical values and the status that each represent are listed as follows:

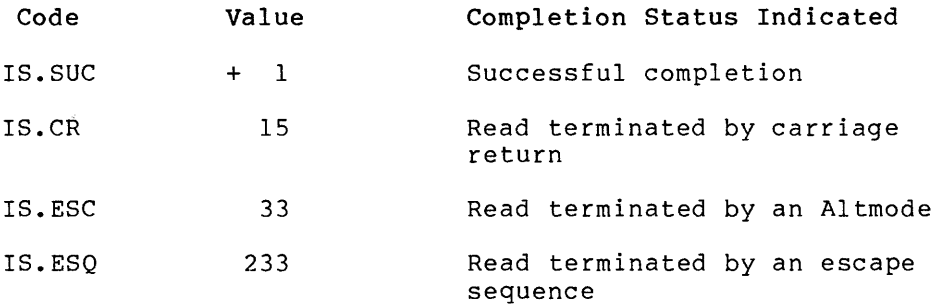

### 4.3.3 SF.GMC

The Get Multiple Characteristics function returns information on terminal characteristics. This function can be issued by both the parent and the offspring tasks. The virtual terminal driver returns the characteristics that were set by the previous corresponding SF.SMC request. However, only the full duplex mode (TC.FOX) characteristic affects the operation of the virtual terminal driver. The SF.GMC function is provided only to maintain transparency to the offspring task.

Valid virtual terminal characteristics are listed in Table 4-2.

# 4.3.4 IO.GTS

The Get Terminal Support function returns a 4-word buffer of information specifying which features are a part of the virtual terminal driver. The virtual terminal driver provides the IO.GTS function only to maintain transparency to the offspring task. Table 2-7 lists the options returned by the full duplex terminal driver. Of those listed, the virtual terminal driver returns the following:

Word 1 -- Fl.BUF, Fl.RPR, Fl.UTB, and Fl.VBF

Word  $2$  --  $F2.5CH$  and  $F2.6CH$ 

 $\ldots \ldots$  . The same  $\ldots$ 

### 4.3.5 IO.RPR

The Read After Prompt (IO.RPR) function can be issued only by the offspring task. When the offspring task issues this function, the function appears to the parent task as a separate write request followed by a read request. This function is described in Chapter 3.

# 4.3.6 SF.SMC

The SF.SMC function allows a task to set and reset the characteristics of a terminal. Both the parent and the offspring tasks may issue this function. The parent task may set virtual terminals to full duplex operation by using the SF.SMC function with the characteristics bit TC.FOX. When in full duplex mode, the virtual terminal driver attempts to process the offspring task's read and write requests simultaneously. In order to insure that these operations are overlapped, the parent task should minimize the amount of time it spends in AST state.

The virtual terminal driver defaults to half duplex mode.

Table 4-2 lists the characteristics that either the parent or the offspring task may set.

| Bit Name | Octa1<br>Value | Meaning (If Asserted)            | Default Value |
|----------|----------------|----------------------------------|---------------|
| TC.FDX   | 64             | Full duplex mode                 | 0             |
| TC.SCP   | 12             | Terminal is a scope              | $\Omega$      |
| TC.SMR   | 25             | Uppercase conversion<br>disabled | $\Omega$      |
| TC.TTP   | 10             | Terminal type                    | $\Omega$      |

Table 4-2 Virtual Terminal Characteristics

# 4.4 STATUS RETURNS

The error and status conditions listed in Tables 4-3 and 4-4 are returned by the virtual terminal driver described in this chapter. The SE.NIH error is returned by the SF.GMC and SF.SMC functions. For this error, the low byte of the first word in the I/O status block contains IE.ABO. The second word in the I/O status block contains an offset (starting at 0) pointing to the erroneous byte in the stadd buffer.

# VIRTUAL TERMINAL DRIVER

# Table 4-3 Virtual Terminal Status Returns for Offspring Task Requests

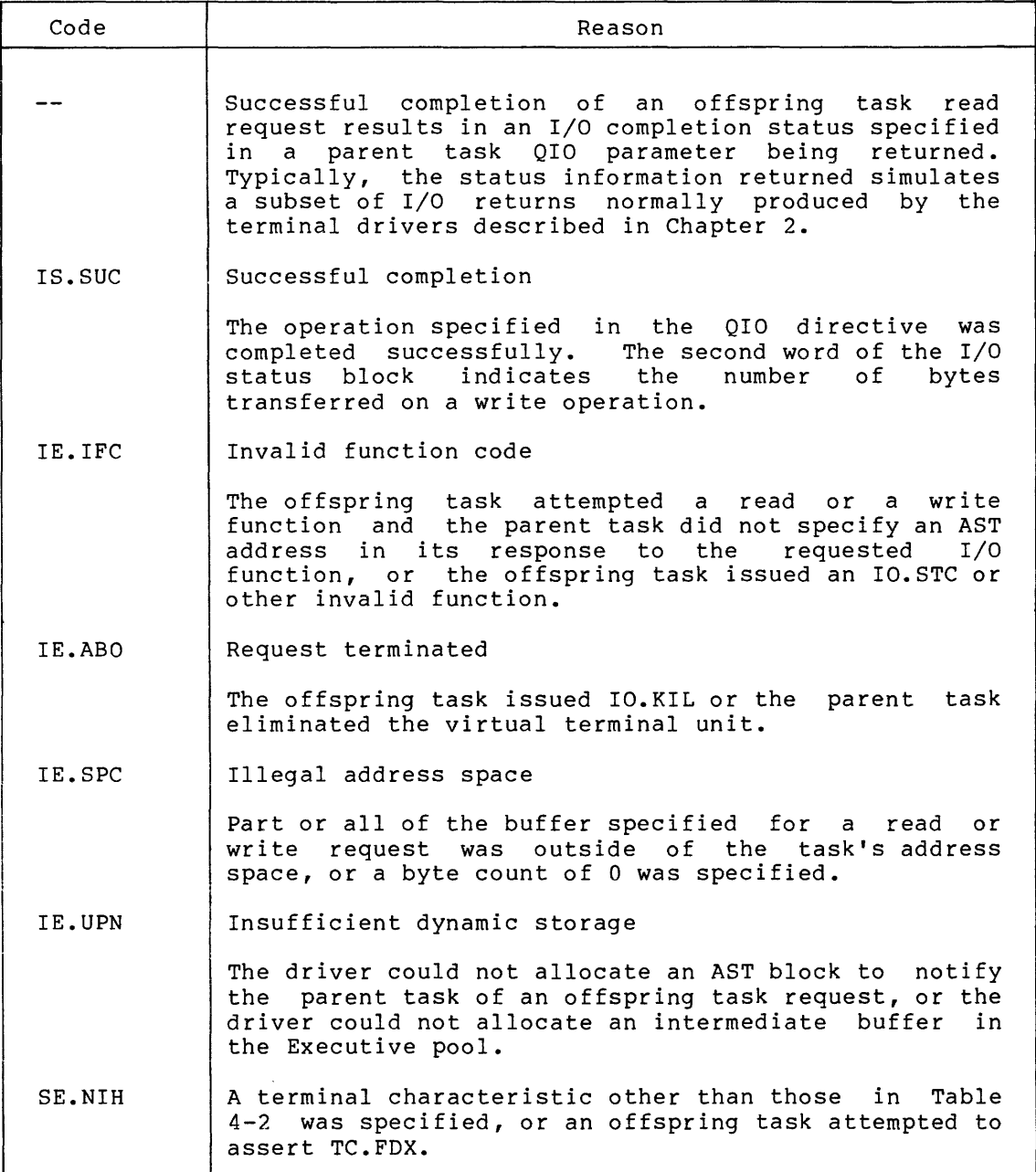

# **VIRTUAL TERMINAL DRIVER**

 $\bar{z}$ 

# Table 4-4 Virtual Terminal Status Returns for Parent Task Requests

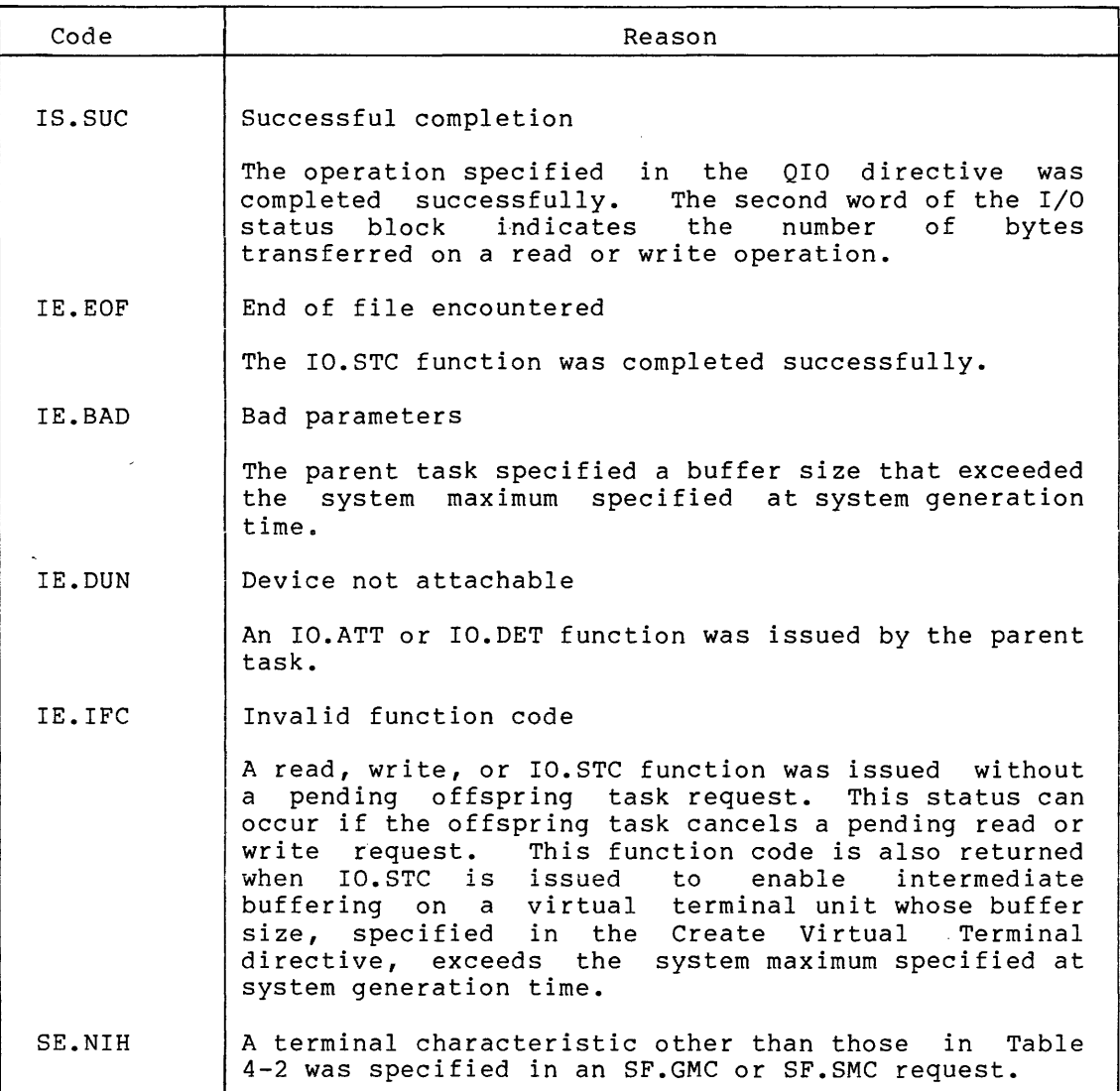

### CHAPTER 5

#### **DISK DRIVERS**

### 5.1 **INTRODUCTION**

The RSX-llM disk drivers support the disks summarized in Table 5-1. Subsequent sections describe these devices in greater detail.

All of the disks described in this chapter are accessed in essentially the same manner. Up to eight disks of each type (except RXOl, RX02, RX50, RD51, RC25, RLOl, RL02, RA60, RASO, or RA81) may be connected to their respective controllers. Disks and other file-structured media are divided logically into series of 256-word blocks.

# 5.1.1 **RFll/RSll Fixed-Head Disk**

The RFll controller/RSll fixed-head disk provides random access bulk storage. It features fast track-switching time and a redundant set of timing tracks.

#### 5.1.2 **RS03 Fixed-Head Disk**

The RS03 (RH11-RH70 controller/RS03 fixed-head disk) is a fixed-head disk that offers speed and efficiency. With 64 tracks per platter and recording on one surface, the RS03 has a capacity of 262,144 words.

# 5.1.3 **RS04 Fixed-Head Disk**

The RS04 (RH11-RH70 controller/RS04 fixed-head disk) is similar to the RS03 disk and interfaces to the same controller, but provides twice the number of words per track by recording on both surfaces of the platter, and thus has twice the capacity.

### 5.1.4 **RP11/RP02 or RP03 Pack Disks**

The RPll controller/RP02 or RP03 pack disk consists of 20 data surfaces and a moving read/write head. The RP03 has twice as many cylinders, and thus double the capacity of the RP02. Only an even number of words can be transferred in a read/write operation.

 $\mathbf{I}$ 

Table 5-1 Standard Disk Devices

| Controller/<br>Drive | RPM  | Secs            | Trks           | Cyls      | Bytes/<br>Drive | Decimal<br>Blocks |
|----------------------|------|-----------------|----------------|-----------|-----------------|-------------------|
| RF11/RS11            | 1800 |                 | 1              | 128       | 524,288         | 1024              |
| RHXX/RS03            | 3600 | 641             | $\mathbf{1}$   | 64        | 524,288         | 1024              |
| RHXX/RS04            | 3600 | $64^{1}$        | 1              | 64        | 1,048,576       | 2048              |
| RP11E/RPR02          | 2400 | 10              | 20             | 200       | 20,480,000      | 40,000            |
| RP11C/RP03           | 2400 | 10              | 20             | 400       | 40,960,000      | 80,000            |
| RHXX/RM02            | 2400 | 32              | 5              | 823       | 67,420,160      | 131,680           |
| RHXX/RM03            | 3600 | 32              | 5              | 823       | 67,420,160      | 131,680           |
| RH70/RM05            | 3600 | 32              | 19             | 823       | 256,196,608     | 500,384           |
| RH11/RP04, RP05      | 3600 | 22              | 19             | 411       | 87,960,576      | 171,798           |
| RH70/RP06            | 3600 | 22              | 19             | 815       | 174,423,040     | 340,670           |
| RH70/RP07            | 3600 | 50              | 32             | $630^{2}$ | 516,096,000     | 1,008,000         |
| RH70/RM80            | 3600 | 31              | 14             | 5592      | 124, 214, 272   | 242,606           |
| RK11/RK05            | 1500 | 12              | 2              | 200       | 2,457,600       | 4800              |
| RL11/RL01            | 2400 | 40 <sup>3</sup> | $\overline{c}$ | 256       | 5,242,880       | 10,240            |
| RL11/RL02            | 2400 | 40 <sup>3</sup> | 2              | 512       | 10,485,760      | 20,480            |
| RK611/RK06           | 2400 | 22              | 3              | 411       | 13,888,512      | 27,126            |
| RK611/RK07           | 2400 | 22              | 3              | 815       | 27,810,800      | 53,790            |
| RX11/RX01            | 360  | 26 <sup>4</sup> | 1              | 77        | 256,256         | 494               |
| RX211/RX02           | 360  | 26 <sup>4</sup> | ı              | 77        | 512,512         | 988               |
| UDA50/RA80           | 3600 | 31              | 14             | 546       | 121,325,568     | 236,964           |
| UDA50/RA81           | 3600 | 51              | 14             | 1248      | 456,228,864     | 891,072           |
| UDA50/RA60           | 3600 | 42              | 4              | 2382      | 204,890,112     | 400,176           |
| <b>RC25</b>          | 2850 | 31              | 2              | 796       | 26,061,824      | 50,902            |
| RD51                 | 3600 | 16              | 4              | 306       | 10,027,008      | 19,584            |
| <b>RX50</b>          | 300  | 10              | 1              | 80        | 409,600         | 800               |

1. The RS03 has 64 words per sector; the RS04 has 128 words/sector.

2. The RPO? and the RM80 each have two additional CE cylinders.

3. The RLOl and RL02 each have 128 words per sector.

.<br>2014 - Paris Maria Maria de Maria de Maria de Maria de Alemania de Alemania de Maria de Maria de Maria de Mar

4. The RXOl has 64 words per sector; the RX02 has 128 words per sector.

5-2 April 1983

the contract of the contract of the contract of the contract of the contract of the contract of the contract of

### 5.1.5 RM02/RM03/RM05/RM80 Pack Disk

The RM02/RM03, RM05, and RM80 are MASSBUS disk drives and adapters that use the existing MASSBUS controller. With a single head per surface, they provide a 1.2 megabyte-per-second data transfer rate. The RM03, RM05, and RM80 are used with the RH70 controller on PDP-11/70 systems. All other systems use the RM02 with the RHll controller.

# 5.1.6 RP04, RPOS, RP06 Pack Disks

The RP04 or RP05 {RH11-RH70 controller/RP04 or RP05 pack disk) pack disks consist of 19 data surfaces and a moving read/write head. Both offer large storage capacity with rapid access time. The RP06 pack disk has approximately twice the capacity of the RP04 or RP05. The RP07 fixed-media disk has approximately 3 times the capacity of the RP06.

# 5.1.7 RKll/RKOS or RKOSF Cartridge Disks

The RKll controller/RK05 DECpack cartridge disk is an economical storage system for medium-volume, random access storage. The removable disk cartridge offers the flexibility of large off-line capacity with rapid transfers of files between on- and off-line units without necessitating copying operations. The RK05F has twice the storage capacity of the RK05 and has a fixed {nonremovable) disk cartridge.

# 5.1.8 RLll/RLOl or RL02 Cartridge Disk

The RLOl is a low-cost, single-head per surface disk with a burst data transfer rate of 512 kilobytes per second. The storage capacity of the RL02 is twice that of the RL01.

# 5.1.9 RK611/RK06 or RK07 Cartridge Disk

The RK611 controller/RK06 cartridge disk is a removable, random access, bulk-storage system with three data surfaces. The storage capacity is 6,944,256 words per pack. The system, expandable to eight drives, is suitable for medium to large systems.

The RK611 controller/RK07 cartridge disk is generally similar to the RK611/RK06, except storage capacity is increased to approximately 13,905,400 words per pack. Both RK06 and RK07 disks can use the same RK611 controller; mixing RK06 and RK07 disks on the same controller is permitted.

# 5.1.10 RXll/RXOl Flexible Disk

The RXll controller/RXOl flexible disk is an economical storage system for low-volume, random access storage. Data is stored in twenty-six 64-word sectors per track; there are 77 tracks per disk. Data may be accessed by physical sector or logical block. If logical or virtual<br>block I/O is selected, the driver reads four physical sectors. These block I/O is selected, the driver reads four physical sectors. sectors are interleaved to optimize data transfer. The next logical sector that falls on a new track is skewed by six sectors to allow for track-to-track switch time. Physical block I/O provides no interleaving or skewing and provides access to all 2002 sectors on the disk. Logical or virtual I/O starts on track 1 and provides access to 494 logical blocks.

# 5.1.11 RX211/RX02 Flexible Disk

The RX211 controller/RX02 flexible disk is an economical storage system for low-volume, random access storage. It is capable of operating in either an industry-standard, single-density mode (as stated for the RXll/RXOl flexible disk), or a double-density mode (not industry standard). In the single-density mode, each drive can store data exactly as stated in Section 5.1.10. In the double-density mode, data is stored in twenty-six 128-word sectors per track; there are  $77$ tracks per disk. The RX211/RX02 operating in the single-density mode can read disks written by an RXll/RXOl flexible disk system. In addition, disks written by the RX211/RX02 operating in the single-density mode can be read by the RX11/RX01 flexible disk system.

# 5.1.12 ML-11 Disk Emulator

The ML-11 is a fast, random access, block-mode MOS memory system. The RSX-llM and RSX-llM-PLUS operating systems treat the ML-11 as a disk. However, since it is not a disk, the statistics in Table 5-1 do not apply. Unlike a disk, the number of bytes per drive varies. One Unlike a disk, the number of bytes per drive varies. One ML-11 provides from 512 blocks to 8192 blocks of storage.

# 5.1.13 UDASO/RA60/RA80/RA81 Disks

The UDA controller is an intelligent disk controller, which contains a high-speed microprogrammed processor capable of performing all disk functions, including data handling, error detection and correction, and optimization of disk drive activity and data transfers. The types of drives that can be connected to the UDA50 controllers are the RA60 disk drive, which has a removable pack, and the RASO and RA81, both of which are fixed media drives. (For data capacities and rates, see Table  $5-1$ .) Up to four of these drives can be connected to a UDA, in any desired combination.

The ODA controller also has two addressable registers in the I/O page that are used for the initialization sequence and to initiate polling of command packet buffers in memory. In addition, this controller is also capable of carrying out an extensive self-test on power-up or initialization.

# 5.1.14 RC25 Disk Subsystem

The RC25 Subsystem combines, in one package, a controller and a single disk drive that has a removable disk and a fixed disk. These disks reside in the drive as two separate logical units on a single spindle. Their size is the same. Both are single eight-inch disks with two surfaces, and both disks have the same data capacity. But mechanically they are different: One is a removable front-loading cartridge disk, while the other cannot be removed from the drive. The drive is designed with loadable Winchester type heads.

An additional disk drive can be added to the RC25 Disk Subsystem, providing a dual spindle configuration with two fixed and two removable disks. The added-on disk drive is a slave to the disk subsystem that has the controller.

### 5.1.15 RD51 Fixed 5.25 Disk/RX50 Flexible 5.25 Disk

This subsystem is designed to serve a hard(RD)/flexible(RX) disk combination that can be used as a mass storage medium for small systems. The basic configuration for this mass storage scheme is an RD51 fixed disk drive and an RX50 flexible dual disk drive. In this configuration, the RD51 is the system device and the RX50 is used as a data device and/or as a backup. The RX50 dual disk is addressed as two separate units resulting in a basic configuration of three disk units. Also, another RD51 can be added to increase storage capacity. Some of the characteristics of the RD/RX drives are given in Table 5-1 and in the following paragraphs.

The RD51 disk drive is a 5.25 inch fixed disk with Winchester type<br>heads. It has two disks with four data surfaces. The RD51 is soft It has two disks with four data surfaces. The RD51 is soft sectored and field formattable. The headers for each sector contain the sector's cylinder number, head number, and sector number. The<br>sector number is the logical sector number (0-15) that reflects the sector number is the logical sector number  $(0-15)$  that reflects sector interleave of the disk.

The RX50 dual diskette drive is a compact mass storage drive with two access slots. Each slot can hold a single-sided 5.25 flexible disk. These diskettes are firm sectored and are not field formattable. Every track has sectors numbered from 1 to 10. The two diskettes share the same head transport mechanism.

### 5.2 GET LON INFORMATION MACRO

Word 2 of the buffer filled by the Get LUN Information system directive (the first characteristics word) contains the following information for disks. A bit setting of 1 indicates that the described characteristic is true for disks.

 $\label{eq:1} \begin{aligned} \text{and} \quad \text{and} \quad \text{and}$ 

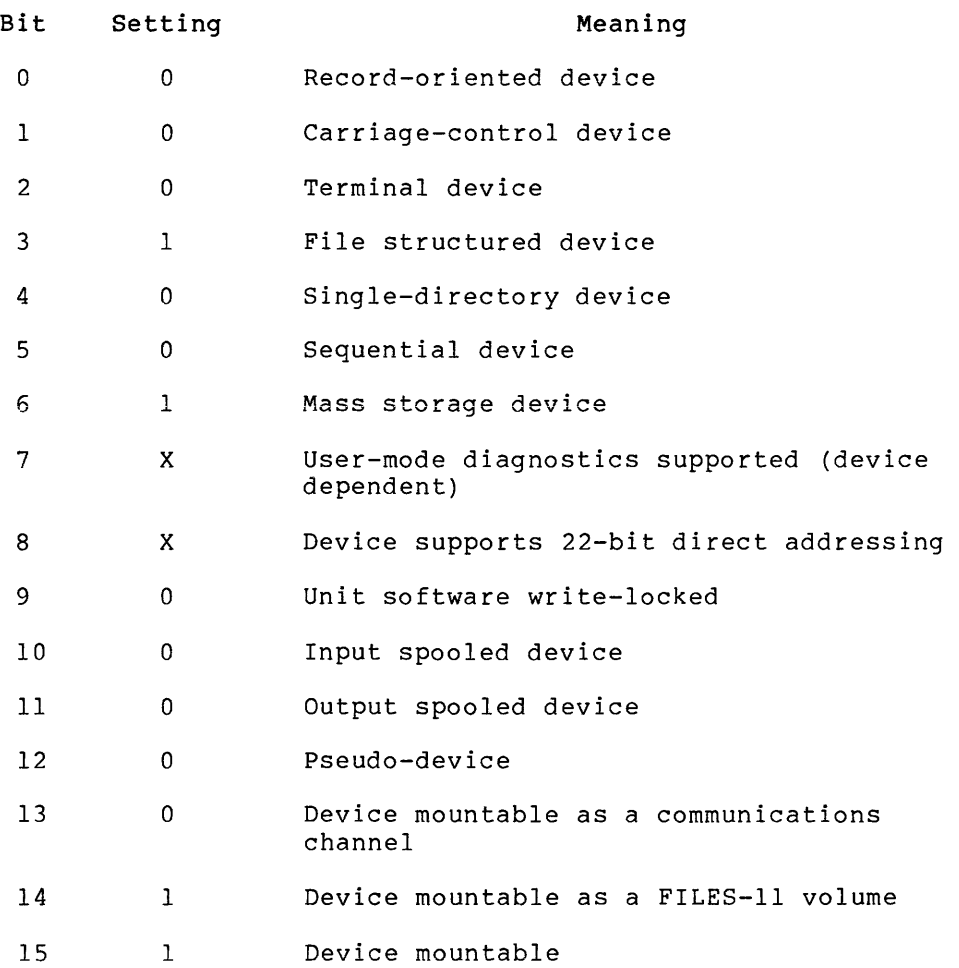

Words 3 and 4 of the buffer contain the maximum logical block number. Note that the high byte of U.CW2 is undefined. The user should clear the high byte in the buffer before using the block number. For the RASO disk, these two words are undefined until the device has been accessed at least once. Word 5 indicates the default buffer size, which is 512 bytes for all disks.

## 5. 3 QIO MACRO

This section summarizes the standard, and device-specific QIO functions for disk drivers.

# 5.3.1 Standard QIO Functions

Table 5-2 lists the standard functions of the QIO macro that are valid for disks.

### Table 5-2 Standard QIO Functions for Disks

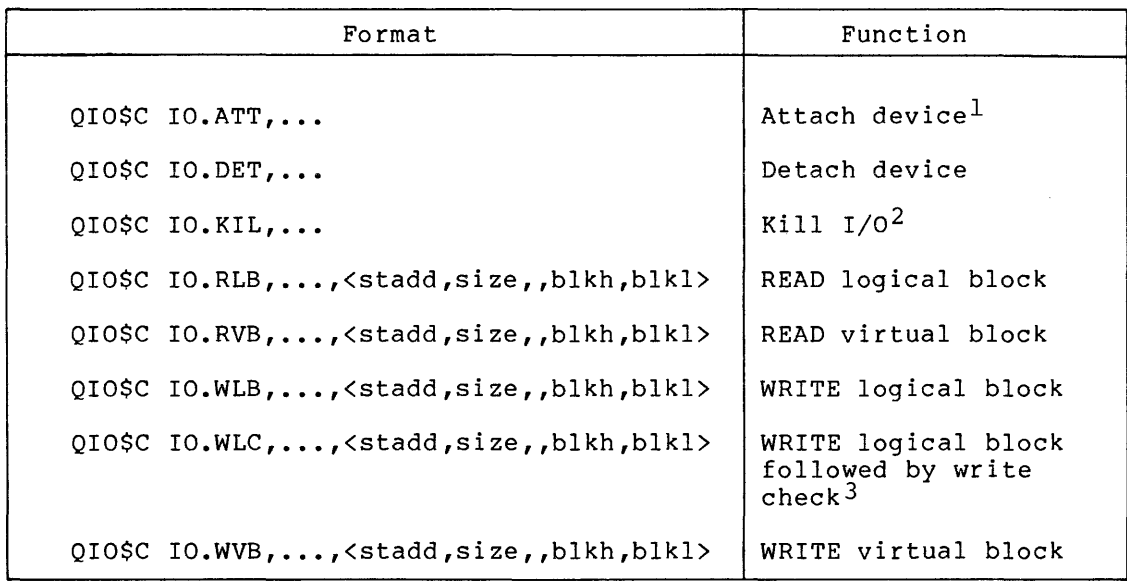

1. In RSX-llM systems, only unmounted volumes may be attached; in RSX-llM-PLUS systems, only volumes mounted foreign may be attached. Any other attempt to attach a mounted volume will result in an IE.PRI status being returned in the I/O status doubleword.

2. In-progress disk operations are allowed to complete when IO.KIL is received, because they take such a short time. I/O requests that are queued when IO.KIL is received are killed immediately. An IE.ABO status is returned in the I/O status doubleword.

3. Not supported on RXOl or RX02 flexible disks.

# stadd

The starting address of the data buffer (must be on a word boundary) •

# size

The data buffer size in bytes (must be even, greater than 0, and, for the RP02 and RP03, also a multiple of four bytes).

# blkh/blkl

Block high and block low, combining to form a double-precision number that indicates the actual logical/virtual block address on the disk where the transfer starts; blkh represents the high 8 bits of the address, and blki the low 16 bits.

IO.RVB and IO.WVB are associated with file operations (see the IAS/RSX-11 I/O Operations Reference Manual). For these functions to be executed, a file must be open on the specified LUN if the volume associated with the LUN is mounted. Otherwise, the virtual I/O request is converted to a logical I/O request using the specified block numbers.

#### NOTE

When writing a new file using QIOs, the task must explicitly issue .EXTND File Control System library routine calls as necessary to reserve enough blocks for the file, or the file must be initially created with enough blocks allocated for the file. In addition, the task must put an appropriate value in the FDB for the end-of-file block number (F.EFBK) before closing the file. (Refer to the<br>EXTND routine description in the .EXTND routine<br>IAS/RSX-11 I/O I/O Operations Reference  $M$ anual.)

Each disk driver supports the subfunction bit IQ.X: inhibit retry attempts for error recovery. The subfunction bit is used by ORing it into the desired QIO; for example:

QIO\$C IO.WLB!IQ.X, ••• ,<stadd,size,,blkh,blkl>

The IQ.X subfunction permits user-specified retry algorithms for applications in which data reliability must be high.

The overlapped seek drivers for RSX-llM-PLUS support subfunction bit IQ.Q: queue the request immediately without doing a seek (that is, use implied seeks).

# 5.3.2 Device-Specific QIO Functions

The device-specific functions of the QIO macro are valid for the RXOl only; they are shown in Table 5-3.

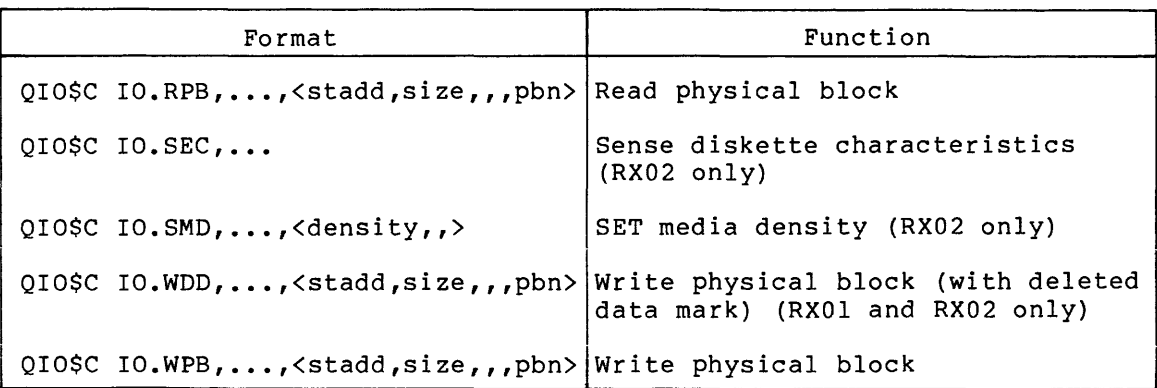

# Table 5-3 Device-Specific Functions for the RX01,RX02, RLOl, and RL02 Disk Drivers

# stadd

The starting address of the data buffer (must be on a word boundary).

# size

The data buffer size in bytes must be even and greater than 0).

# pbn

The physical block number where the transfer starts (no validation will occur).

# density

The media density as follows:

 $0 = single (RX01$ -compatible) density  $2 =$  double density

# 5.3.3 Device-Specific QIO Function for the RASO

The RA80 driver supports the device-specific QIO function shown in Table 5-4.

### Table 5-4

Device-Specific QIO Function for the RA80 Disk Driver

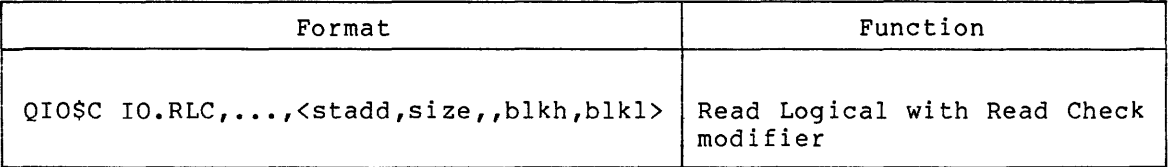

# 5.4 STATUS RETURNS

المواردة والمتواردة

The error and status conditions listed in Table 5-5 are returned by the disk drivers described in this chapter.

# Table 5-5 Disk Status Returns

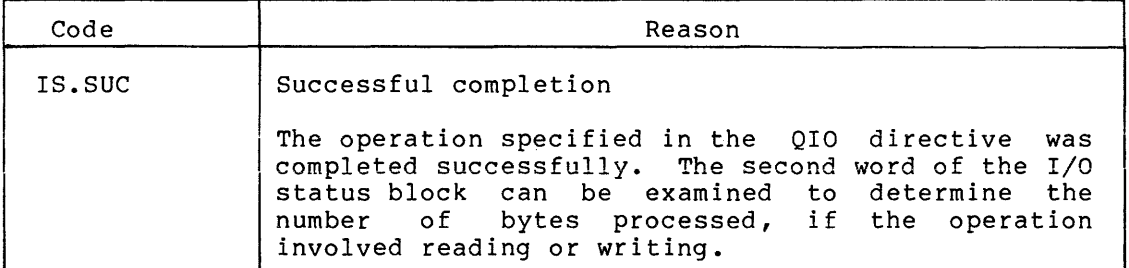

(continued on next page)

 $\sim$ 

 $\sim$   $\sim$ 

Table 5-5 (Cont.) Disk Status Returns

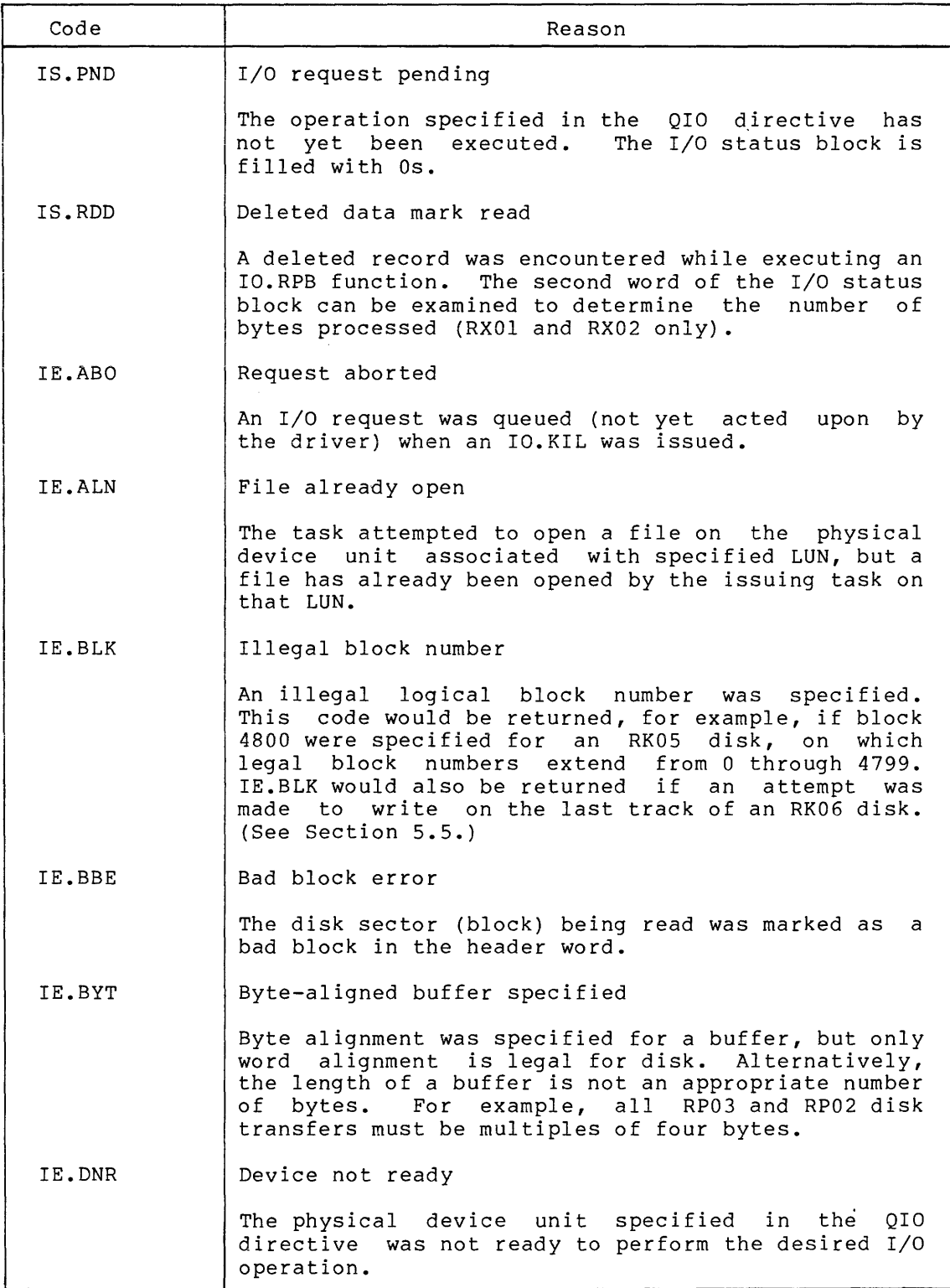

(continued on next page)

Table 5-5 (Cont.) Disk Status Returns

 $\overline{a}$ 

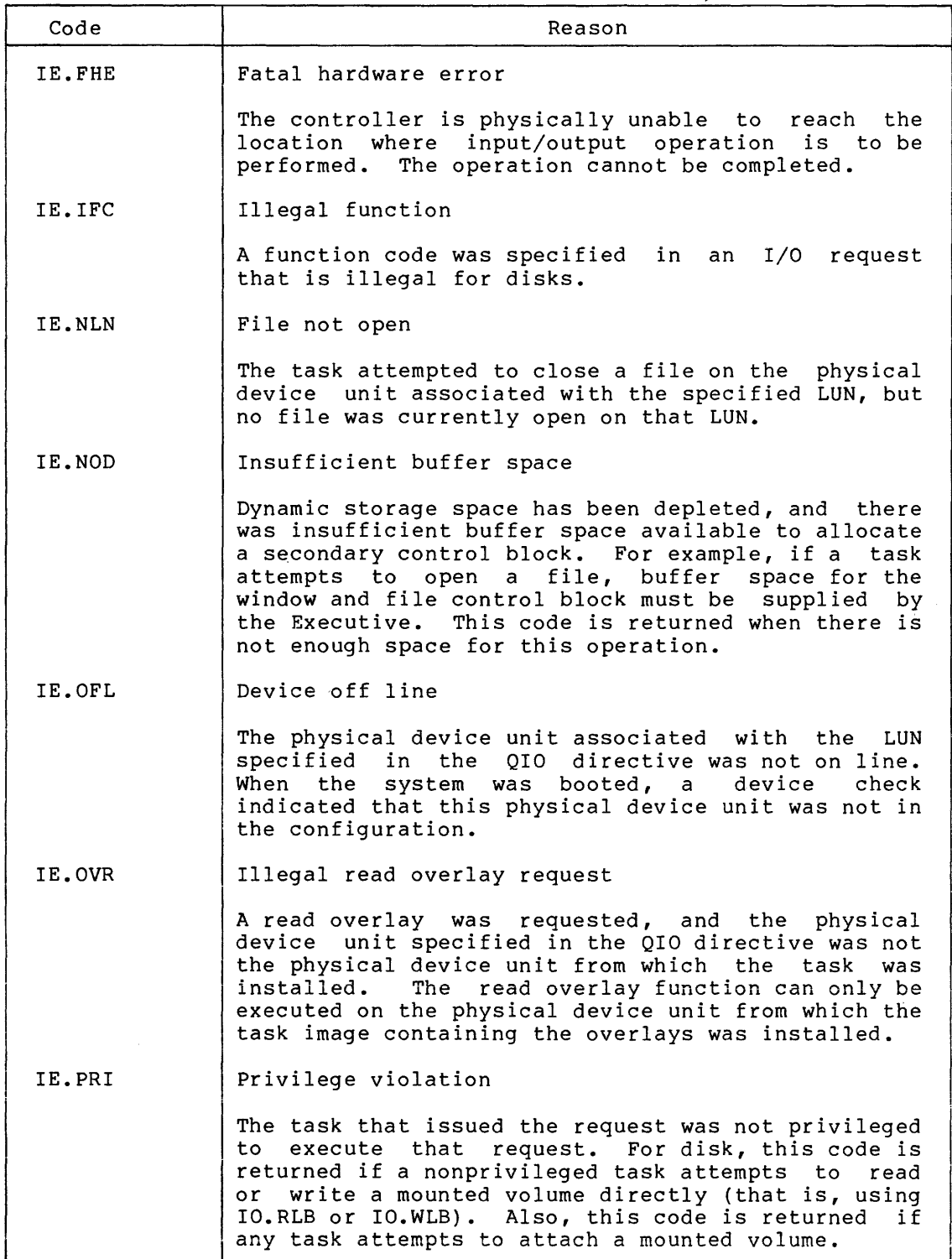

(continued on next page)

Table 5-5 (Cont.) Disk Status Returns

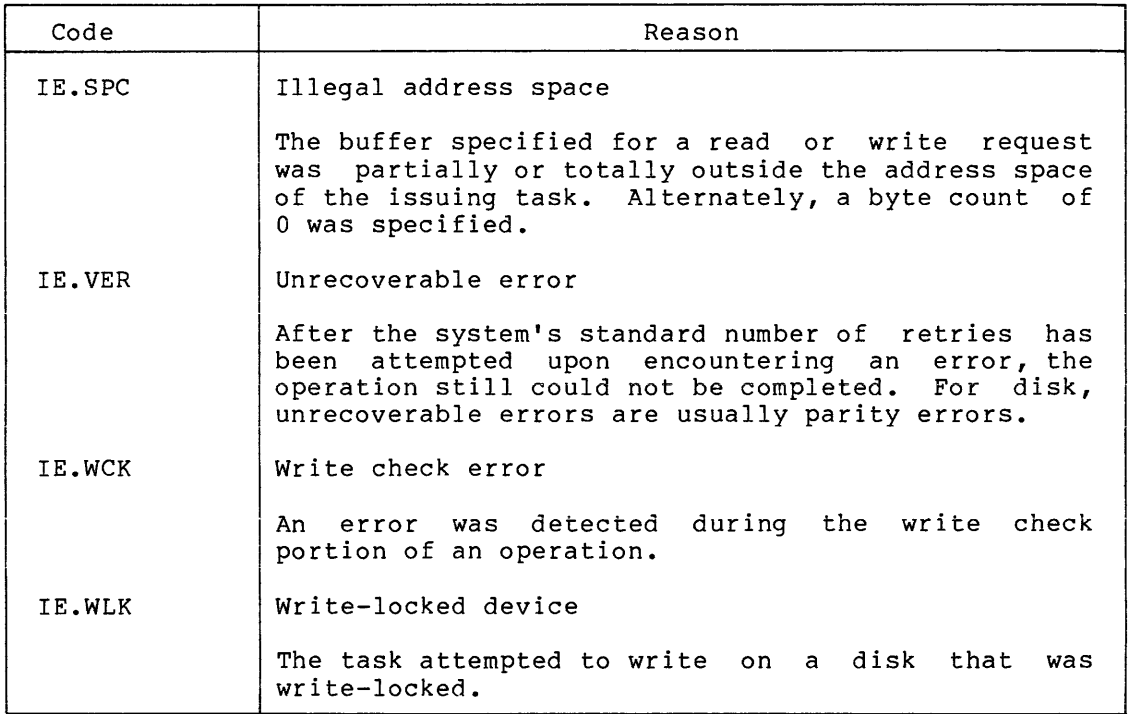

When a disk I/O error condition is detected, an error is usually not returned immediately. Instead, RSX-llM attempts to recover from most errors by retrying the function as many as eight times. Unrecoverable errors are generally parity, timing, or other errors caused by a hardware malfunction.

# 5.5 PROGRAMMING HINTS

For the RK611 controller/RK06 or RK07 disk, the RLll controller/RLOl or RL02 disk, RM02 disk, RM03 disk, RM05 disk, RM80 disk, and RP07 disk, the driver write-protects the last track of the cartridge. This track contains the factory-recorded bad-sector file.

# CHAPTER 6

### DECTAPE DRIVER

### 6.1 INTRODUCTION

The RSX-llM DECtape driver supports the TCll-G dual DECtape controller with up to three additional dual DECtape transports. The TCll-G is a dual-unit, bidirectional, magnetic-tape transport system for auxiliary data storage. DECtape is formatted to store data at fixed positions on the tape, rather than at unknown or variable positions as on coventional magnetic tape. The system uses redundant recording of the mark, timing, and data tracks to increase reliability. Each reel contains 578 logical blocks. As with disk, each of these blocks can be accessed separately, and each contains 256 words.

### 6.2 GET LUN INFORMATION MACRO

Word 2 of the buffer filled by the Get LUN Information system directive (the first characterics word) contains the following information for DECtapes. A bit setting of 1 indicates that the described characteristic is true for DECtapes.

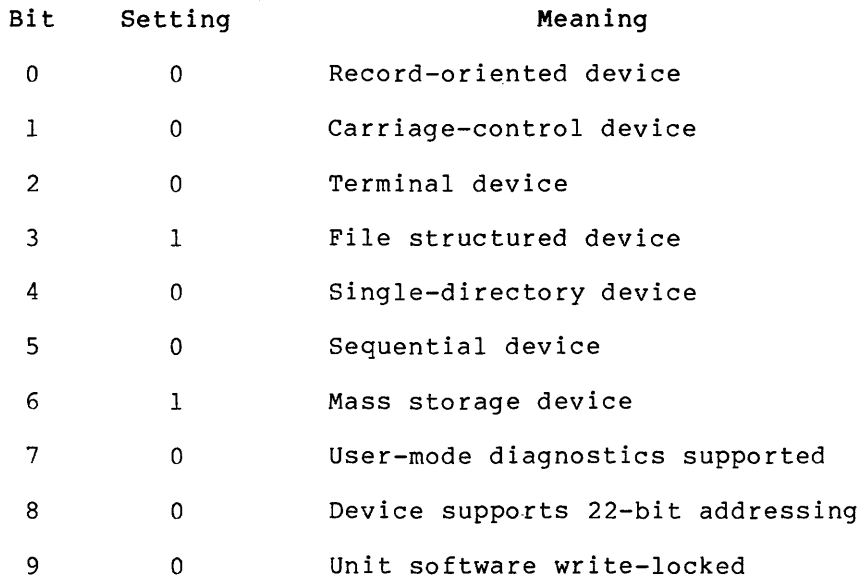

#### DECTAPE DRIVER

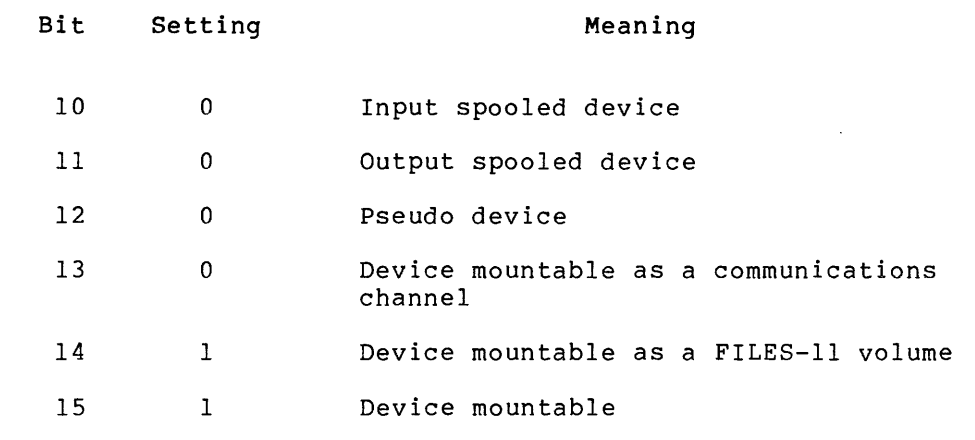

Words 3 and 4 of the buffer contain the maximum LBN. Word 5 indicates the default buffer size, 512 bytes, for DECtape.

# 6. 3 QIO MACRO

and a state of a

This section summarizes standard and device-specific QIO functions for the DECtape driver.

### 6.3.1 Standard QIO Functions

Table 6-1 lists the standard functions of the QIO macro that are valid for DECtape.

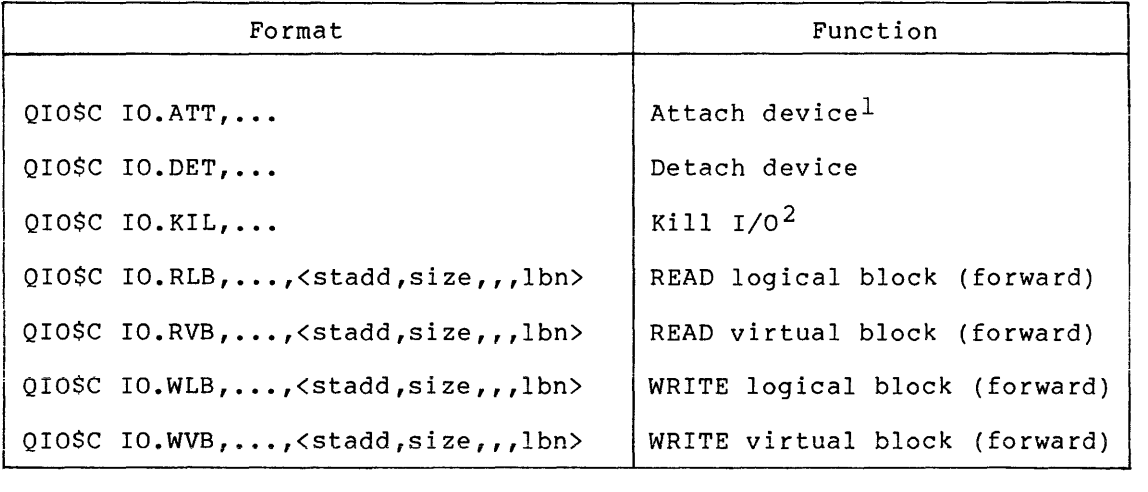

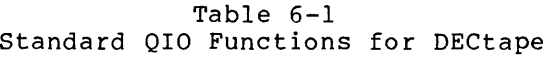

1. Only unmounted volumes may be attached. An attempt to attach a mounted volume will result in an IE.PRI status being returned in the I/O status doubleword.

2. In-progress DECtape operations are allowed to complete when IO.KIL is received, unless the unit is not ready, because they take such a short time. I/O requests that are queued when IO.KIL is received are killed. An IE.ABO status is returned in the I/O status doubleword.

 $\mathcal{L}(\mathcal{L})$  . The results of the  $\mathcal{L}(\mathcal{L})$ 

# stadd

The starting address of the data buffer {must be on a word boundary) •

size

The data buffer size in bytes (must be even and greater than 0).

lbn

The logical block number on the DECtape where the transfer starts (must be in the range 0-577).

IO.RVB and IO.WVB are associated with file operations (see the IAS/RSX-11 I/O Operations Reference Manual). For these functions to be executed, a file must be open on the specified LUN if the volume associated with the LUN is mounted. Otherwise, the virtual I/O request is converted to a logical I/O request using the specified block numbers.

# 6.3.2 Device-Specific QIO Functions

The device-specific functions of the QIO macro that are valid for DECtape are shown in Table 6-2.

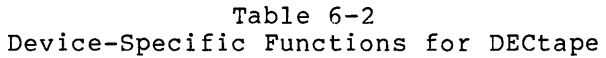

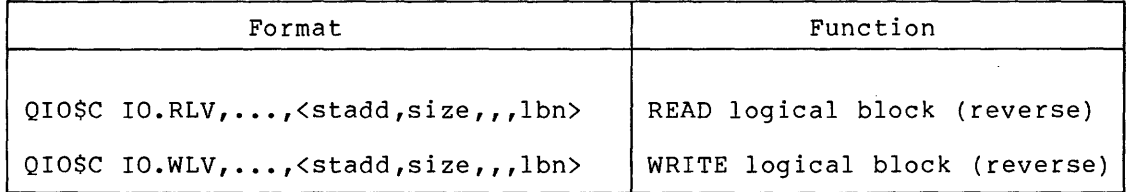

# stadd

The starting address of the data buffer {must be on a word boundary).

# size

The data buffer size in bytes (must be even and greater than 0).

# lbn

The transfer starts (must be in the range 0-577).

# 6.4 STATUS RETURNS

The error and status conditions listed in Table 6-3 are returned by the DECtape driver described in this chapter.

| Code   | Reason                                                                                                    |  |  |  |  |
|--------|----------------------------------------------------------------------------------------------------|--|--|--|--|
| IS.SUC | Successful completion                                                                                                    |  |  |  |  |
|        | The operation specified in the QIO directive<br>was<br>completed successfully. The second word of the I/O<br>status block can be examined to<br>determine<br>the<br>if<br>number of bytes processed,<br>the operation<br>involved reading or writing. |  |  |  |  |
| IS.PND | I/O request pending                                                                                                    |  |  |  |  |
|        | The operation specified in the QIO directive has<br>not yet been executed. The I/O status block is<br>filled with Os.                                                                                                    |  |  |  |  |
| IE.ABO | Request aborted                                                                                                    |  |  |  |  |
|        | An I/O request was queued (not yet acted upon<br>by.<br>the driver) when an IO.KIL was issued.                                                                                                    |  |  |  |  |
| IE.ALN | File already open                                                                                                    |  |  |  |  |
|        | The task attempted to open a file on the physical<br>device unit associated with the specified LUN, but<br>a file has already been opened by the issuing task<br>on that LUN.                                                                         |  |  |  |  |
| IE.BLK | Illegal block number                                                                                                    |  |  |  |  |
|        | for<br>An illegal logical block number was specified<br>DECtape. The number exceeds 577 (1101 (8)).                                                                                                    |  |  |  |  |
| IE.BYT | Byte-aligned buffer specified                                                                                                    |  |  |  |  |
|        | Byte alignment was specified for a buffer, but only<br>word alignment is legal for DECtape. Alternately,<br>the length of the buffer is not an even number of<br>bytes.                                                                               |  |  |  |  |
| IE.DNR | Device not ready                                                                                                    |  |  |  |  |
|        | The physical device unit specified in the QIO<br>directive was not ready to perform the desired I/O<br>operation.                                                                                                    |  |  |  |  |
| IE.IFC | Illegal function                                                                                                    |  |  |  |  |
|        | A function code was specified<br>in<br>I/O request<br>an<br>that is illegal for DECtape.                                                                                                    |  |  |  |  |

Table 6-3 DECtape Status Returns

(continued on next page)

# **DECTAPE DRIVER**

Table 6-3 (Cont.) DECtape Status Returns

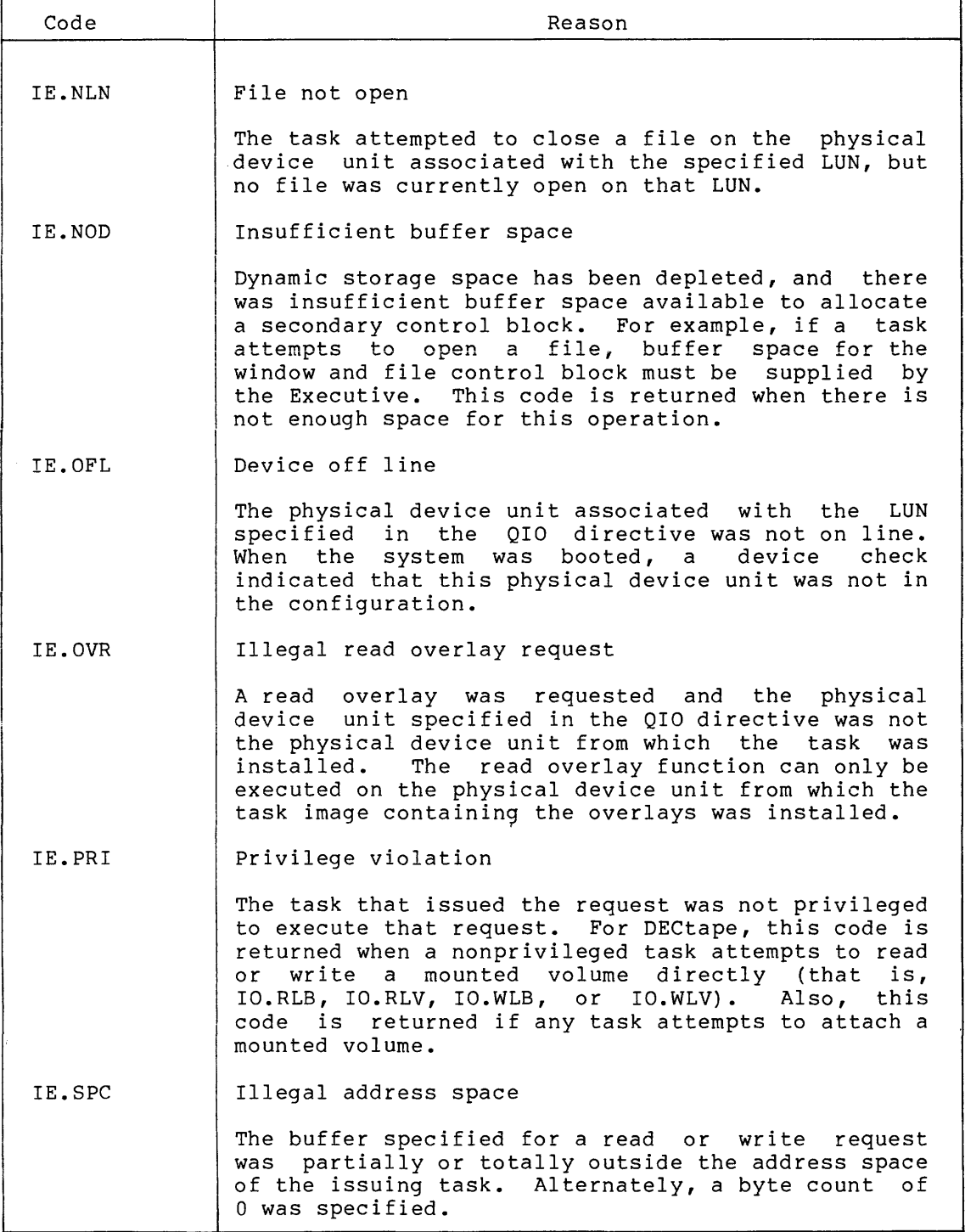

(continued on next page)

# DECTAPE DRIVER

Table 6-3 (Cont.) DECtape Status Returns

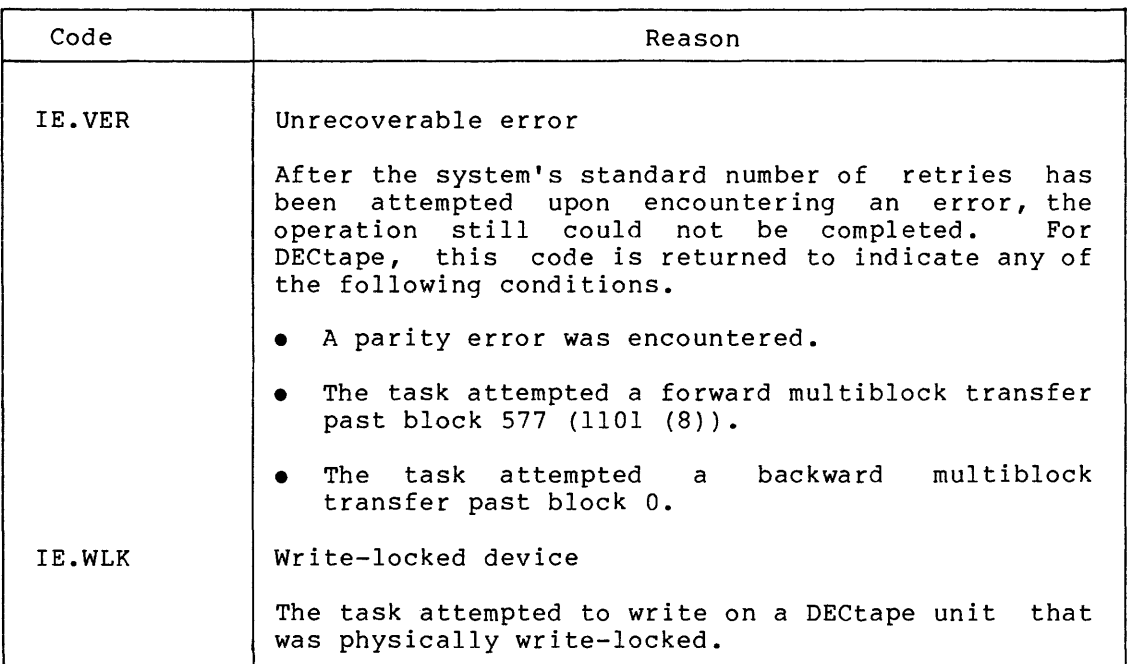

#### 6.4.1 DECtape Recovery Procedures

When a DECtape I/O error condition is detected, RSX-11M attempts to recover from the condition by retrying the function as many as five times. Unrecoverable errors are generally parity, mark track, or other errors caused by a faulty recording medium or a hardware malfunction. An unrecoverable error condition also occurs when a read or write operation is performed past the last block of the DECtape on a forward operation, or the first block of the DECtape on a reverse operation.

In addition to the standard error conditions, an unrecoverable error is reported when the "rock count" exceeds 8. The rock count is the number of times the DECtape driver reverses the direction of the tape while looking for a block number. Assume that the block numbers on a portion of DECtape are 99, 96, and 101, where one bit was dropped from portion of bectape are 99, 90, and 101, where one bit was dropped from<br>block number 100, making it 96. If an I/O request is received for block 100 and the tape is positioned at block 99, the driver starts searching forward for block 100. The first block to be encountered is 96 and, because the driver is searching for block 100 in a forward direction and 96 is less than 100, the search continues forward. Block 101 is the next block and, because number 101 is greater than 100, the driver reverses the direction of the tape and starts to search backward. The next block number in this direction is 96, and the direction is reversed again because 100 is greater than 96. To prevent the DECtape from being hung in this position, continually rocking between block numbers 96 and 100, a maximum rock count of 8 has been established.

# 6.4.2 Select Recovery

If the DECtape unit is in an off-line condition when the I/O function is performed, the message shown below is output on the operator's console.

\*\*\* DTn: -- SELECT ERROR

where n is the unit number of the drive that is currently off line. The user should respond by placing the unit to REMOTE. The driver retries the function, from the beginning, once every second. It displays the message once every 15 seconds until the appropriate DECtape unit is selected. A select error may also occur when there are two drives with the same unit number or when no drive has the appropriate unit number.

#### 6.5 PROGRAMMING HINTS

This section considerations relevant to users of the DECtape driver described in this chapter. contains information on important programming

### 6.5.1 DECtape Transfers

If the transfer length on a write is less than 256 words, a partial block is transferred with zero fill for the rest of the physical block. If the transfer length on a read is less than 256 words, only the number of words specified is transferred. If the transfer length<br>is greater than 256 words, more than one physical block is is greater than 256 words, more than one physical transferred.

# 6.5.2 Reverse Reading and Writing

The DECtape driver supports reverse reading and writing, because these functions speed up data transfers in some cases. A block should normally be read in the same direction in which it was written. If a block is ·read from a DECtape into memory in the opposite direction biock is read from a bactape into memory in the opposite direction<br>from that in which it was written, it is reversed in memory (for example, word 255 becomes word 0, and 254 becomes word 1). If this occurs, the user must then reverse the data within memory.

# 6.5.3 Speed Considerations When Reversing Direction

It is possible to reverse direction at any time while reading or writing DECtape. However, the user should understand that reversing<br>direction substantially slows down the movement of the tape. Because direction substantially slows down the movement of the tape. DECtape must be moving at a certain minimum speed before reading or writing can be performed, a tape block cannot be accessed immediately after reversing direction. Two blocks must be bypassed before a read or write function can be executed, to give the tape unit time to build up to normal access speed. Furthermore, when a request is issued to read or write in a certain direction, the tape first begins to move in that direction, then starts detecting block numbers. The following examples illustrate these principles.

### **DECTAPE DRIVER**

If a DECtape is positioned at block number 12 and the driver receives a request to read block 10 forward, the tape starts to move forward, in the direction requested. When block number 14 is encountered, the driver reverses the direction of the tape, since 14 is greater than 10. The search continues backward, and block numbers 11 and 10 are encountered. Because the direction must be reversed and the driver requires two blocks to build up sufficient speed for reading, block number 9 and 8 are also bypassed in the backward direction. Then the direction is reversed and the driver encounters blocks 8 and 9 forward before reaching block number 10 and executing the read request.

# 6.5.4 **Aborting a Task**

If a task is aborted while waiting for a unit to be selected, the DECtape driver recognizes this fact within 1 second.

### CHAPTER 7

#### DECTAPE II DRIVER

### 7.1 INTRODUCTION

The DECTAPE II {TU58) driver supports TU58 system hardware, providing low-cost, block-replaceable mass storage.

### 7.1.l TUS8 Hardware

Each TU58 DECTAPE II system consists of one or two TU58 cartridge drives, one tape drive controller, and one-DL11-type-serial-line<br>interface. Each TU58 drive functions as a random access, interface. Each TU58 drive functions as a random block-formatted mass storage device. Each tape cartridge is capable of storing 512(10) blocks of 512(10) bytes each. Access time averages<br>10 seconds. All I/O transfers (commands and data) occur by means of All I/O transfers (commands and data) occur by means of the serial line interface at serial transmission rates of 9600 bps. All read and write check operations are performed by the controller hardware using a 16-bit checksum. The controller performs up to eight attempts to read a block, as necessary, before aborting the read operation and returning a hard error; however, whenever more than one read attempt is required for a successful read, the driver is notified in order to report a soft error message to the error logger.

### 7.1.2 TU58 Driver

The TU58 driver communicates with the TU58 hardware by means of a serial line interface (DLll); no other interface is required. All data and command transfers between the PDP-11 system and the TU58 are done with programmed I/O and interrupt-driven routines; NPRs are not supported.

# 7.2 GET LUN INFORMATION MACRO

Word 2 of the buffer filled by the Get LUN Information system directive (the first characteristics word) contains the following information for the TU58. A bit setting of 1 indicates that the described characteristic is true for this device.

### DECTAPE II DRIVER

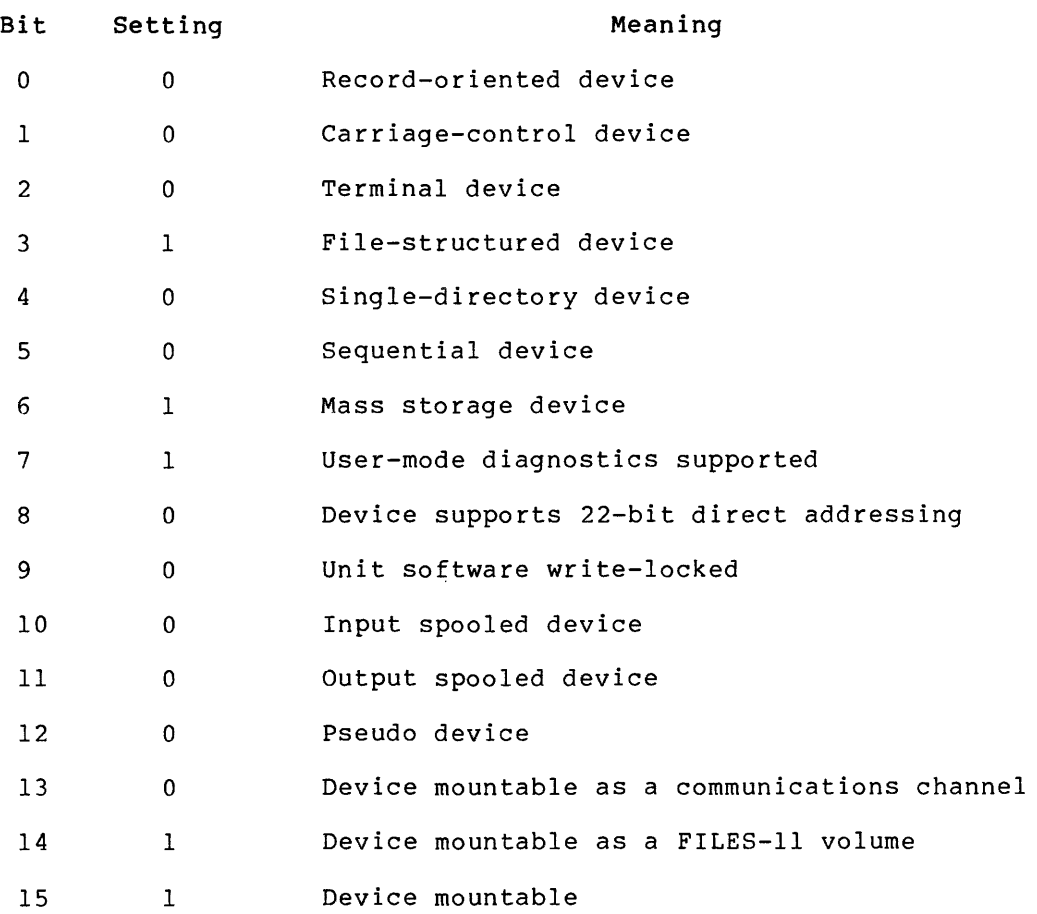

Words 3 and 4 of the buffer are a double-precision number specifying the total number of blocks on the device; this value is 512(10) blocks. Word 5 indicates the default buffer size, which is 512(10) bytes.

# 7.3 QIO MACRO

This section summarizes standard and device-specific QIO functions for the TU58.

# 7.3.1 Standard QIO Functions

Table 7-1 lists the standard QIO system directive functions of the QIO macro that are valid for the TU58.

# DECTAPE II DRIVER

Table 7-1 Standard QIO Functions for the TU58

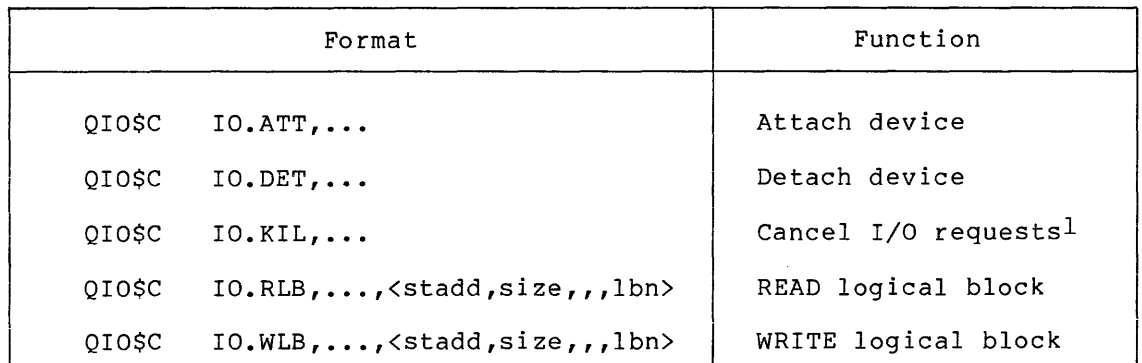

1. In-progress operations are allowed to complete when IO.KIL is received. I/O requests that are queued when IO.KIL is received are killed.

### stadd

The starting address of the data buffer (must be on a word boundary).

### size

The data buffer size in bytes (must be even and greater than  $0)$ .

### lbn

The logical block number on the cartridge tape where the data transfer starts (must be in the range of 0-777).

# 7.3.2 Device-Specific QIO Functions

The device-specific QIO system directive functions that are valid for the TU58 are shown in Table 7-2.

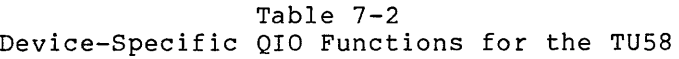

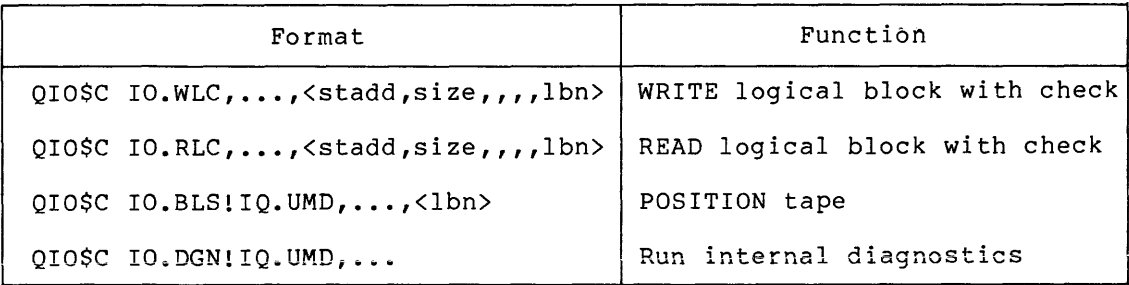

# stadd

The starting address of the data buffer (must be on a word boundary) •

size

The data buffer size in bytes (must be even and greater than  $0$ ).

lbn

The logical block number on the cartridge tape where the data transfer starts (must be in the range of 0-777).

Additional details for device-specific QIO functions are provided in the following paragraphs.

7.3.2.1 IO.WLC - The IO.WLC function writes the specified data onto the tape cartridge. A checksum verification is then performed by reading the data just written; data is not returned to the task issuing the function. An appropriate status, based on the checksum verification, is returned to the issuing task.

7.3.2.2 IO.RLC - The IO.RLC function reads the tape with an increased threshold in the TUSB's data recovery circuit. This is done as a check to insure data read reliability.

7.3.2.3 IO.BLS - The IO.BLS function is used for diagnostic purposes to position the tape to the specified logical block number. If you specify IO.BLS, you must use the IQ.UMD subfunction (see Chapter 1).

7.3.2.4 IO.DGN - The IO.DGN function is used for diagnostic purposes to execute the TU58's internal (firmware) diagnostics. Appropriate status information is returned to the issuing task by the I/O status block. If you specify IO.DGN, you must use the IQ.UMD subfunction (see Chapter 1).

### 7.4 STATUS RETURNS

Table 7-3 lists the error and status conditions that are returned by the TU58 driver.

 $7 - 4$ 

# **DECTAPE II DRIVER**

, the constraint constraint is a set of the set of the constraints of the constraints  $\hat{f}$ 

# Table 7-3 TU58 Driver Status Returns

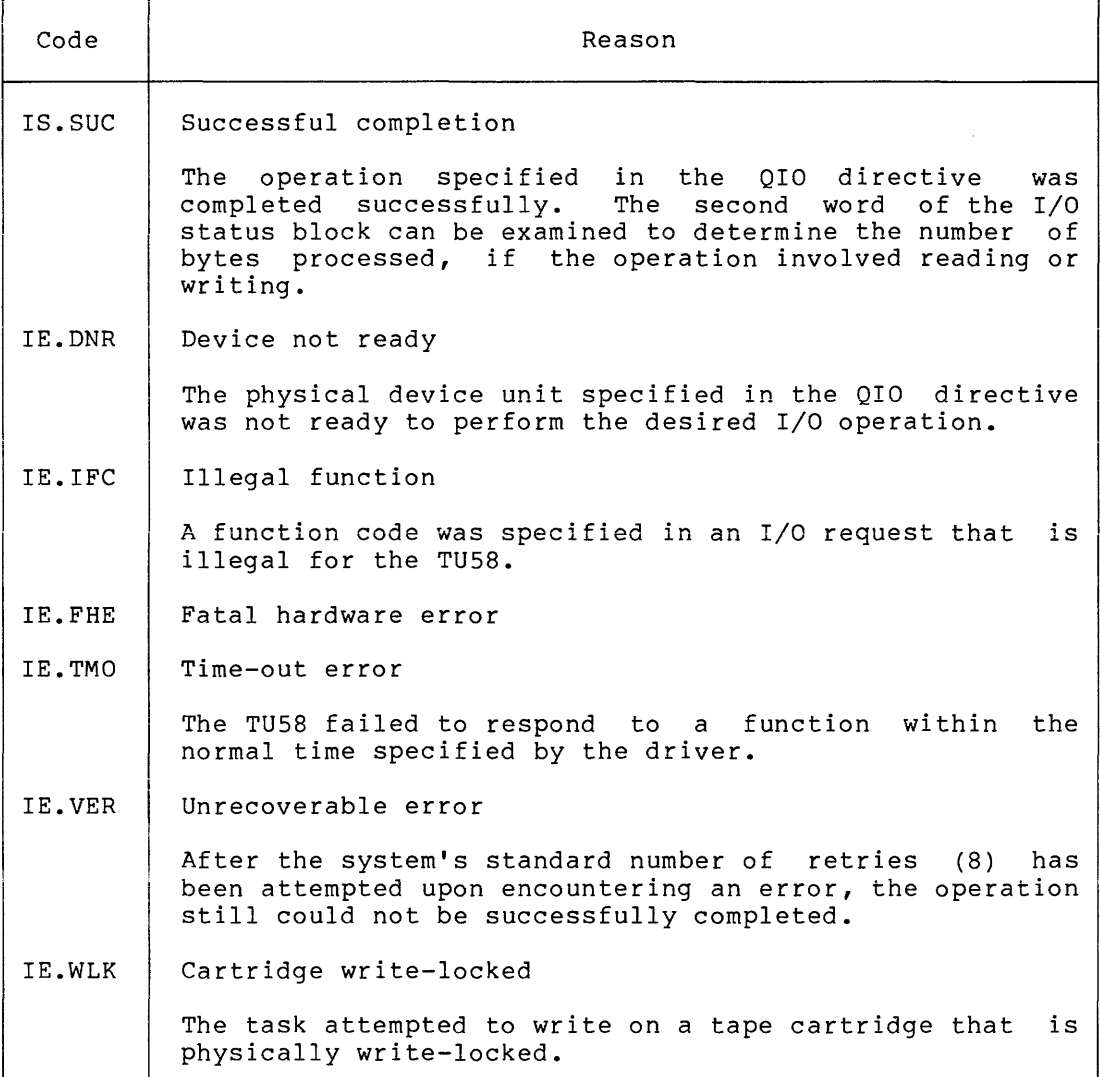

#### CHAPTER 8

#### **MAGNETIC TAPE DRIVERS**

# 8.1 **INTRODUCTION**

RSX-llM and RSX-llM-PLUS support a variety of magnetic tape devices. Table 8-1 summarizes these devices and subsequent sections describe them in greater detail.

Programming for magtape is quite similar to programming for the magnetic tape cassette (see Chapter 9). Unlike cassette, however, magtape can handle variable-length records and allows the user to select a parity mode.

### 8.1.1 **TE10/TU10/TS03 Magnetic Tape**

The TE10/TU10/TS03 consists of a TMll controller with a TElO, TUlO, or TS03 transport. It is a low-cost, high-performance system for serial storage of large volumes of data and programs in an<br>industry-compatible format. All recording is nonreturn-to-zero, All recording is nonreturn-to-zero, inverted (NRZI).

# 8.1.2 **TE16/TU16/TU45/TU77/TU78 Magnetic Tape**

The TE16/TU16/TU45/TU77/TU78 consists of an RH11/RH70 controller, a TM02, TM03, or TM78 formatter, and a TE16/TU16/TU45/TU77/TU78 transport. They are quite similar to the TE10/TU10 but are Massbus devices, with a common controller, a specialized formatter, and drives. Recording is either 800 bpi NRZI or 1600 bpi phase-encoded (PE) for the TE16/TU16/TU45/TU77. phase-encoded or 6250 bpi GCR modes.

### 8.1.3 **TS11/TU80 Magnetic Tape**

The TSll and TU80 are integrated subsystems. Each has a drive, a controller, and a formatter. The hardware is microprocessor controlled for all operations, including I/O transfers, tape motion, and so forth, and has comprehensive (internal) diagnostic test execution. Recording is 1600 bpi phase-encoded (PE).

The TSll operates in conventional start and stop mode while the TU80 operates at either low speed (start and stop mode) or high speed (streaming mode). Tape speed is microprocessor controlled.

# 8.1.4 TSVOS Magnetic Tape

The TSV05 tape subsystem is a Q BUS device. It is an integrated subsystem with a drive, a controller, and a formatter. The hardware is microprocessor controlled for all operations, including I/O transfers, tape motion, and so forth and has comprehensive (internal) diagnostic test execution. Recording is 1600 bpi phase-encoded (PE). The TSV05 operates at 25 inches per second.

| Devices           | Channels                  | Recording Density<br>(Frames/Inch)                             | Tape Speed<br>(Inches/Second)       | Maximum Data<br>Transfer Rate<br>(Bytes/Second)       | Recording<br>Method                                       |
|-------------------|---------------------------|----------------------------------------------------------------|-------------------------------------|-------------------------------------------------------|-----------------------------------------------------------|
| <b>TE10, TU10</b> | 9 (TE10)<br>7 or 9 (TU10) | For 7-channel:<br>200, 556, or<br>800<br>For 9-channel:<br>800 | 45                                  | 36,000                                                | <b>NRZI</b>                                               |
| TE16, TU16        | 9                         | 800 or 1600                                                    | 45                                  | For $800$ bpi:<br>36,000<br>For $1600$ bpi:<br>72,000 | NRZI or<br>Phase<br>Encoding                              |
| <b>TU45</b>       | 9                         | 800 or 1600                                                    | 75                                  | For $800$ bpi:<br>60,000<br>For 1600 bpi:<br>120,000  | NRZI or<br>Phase<br>Encoding                              |
| TU77              | 9                         | 800 or 1600                                                    | 125                                 | For 800 bpi:<br>100,000<br>For 1600 bpi:<br>200,000   | NRZI or<br>Phase<br>Encoding                              |
| <b>TS03</b>       | 9                         | 800                                                            | 15                                  | 12,000                                                | <b>NRZI</b>                                               |
| <b>TS11</b>       | 9                         | 1600                                                           | 45                                  | 72,000                                                | Phase Encoding                                            |
| <b>TU78</b>       | 9                         | 1600 or 6250                                                   | 125                                 | For 1600 bpi:<br>200,000<br>For 6250 bpi:<br>781,000  | Phase Encoding<br>or GCR (Group<br>Cyclical<br>Recording) |
| <b>TU80</b>       | 9                         | 1600                                                           | 25 <sup>1</sup><br>100 <sup>2</sup> | 40,000 <sup>1</sup><br>160,000 <sup>2</sup>           | Phase Encoding                                            |
| TSV05             | 9                         | 1600                                                           | 25                                  | 40,000                                                | Phase Encoding                                            |

Table 8-1 Standard Magtape Devices

1. Low Speed 2. High Speed

 $\sim$  100  $\sim$  100  $\sim$ 

and the contract of the contract of the contract of the contract of the contract of the contract of the contract of the contract of the contract of the contract of the contract of the contract of the contract of the contra

# 8.2 GET LON INFORMATION MACRO

Word 2 of the buffer filled by the Get LUN Information system directive (the first characteristics word) contains the following information for magtapes. A bit setting of 1 indicates that the described characteristic is true for magtapes.

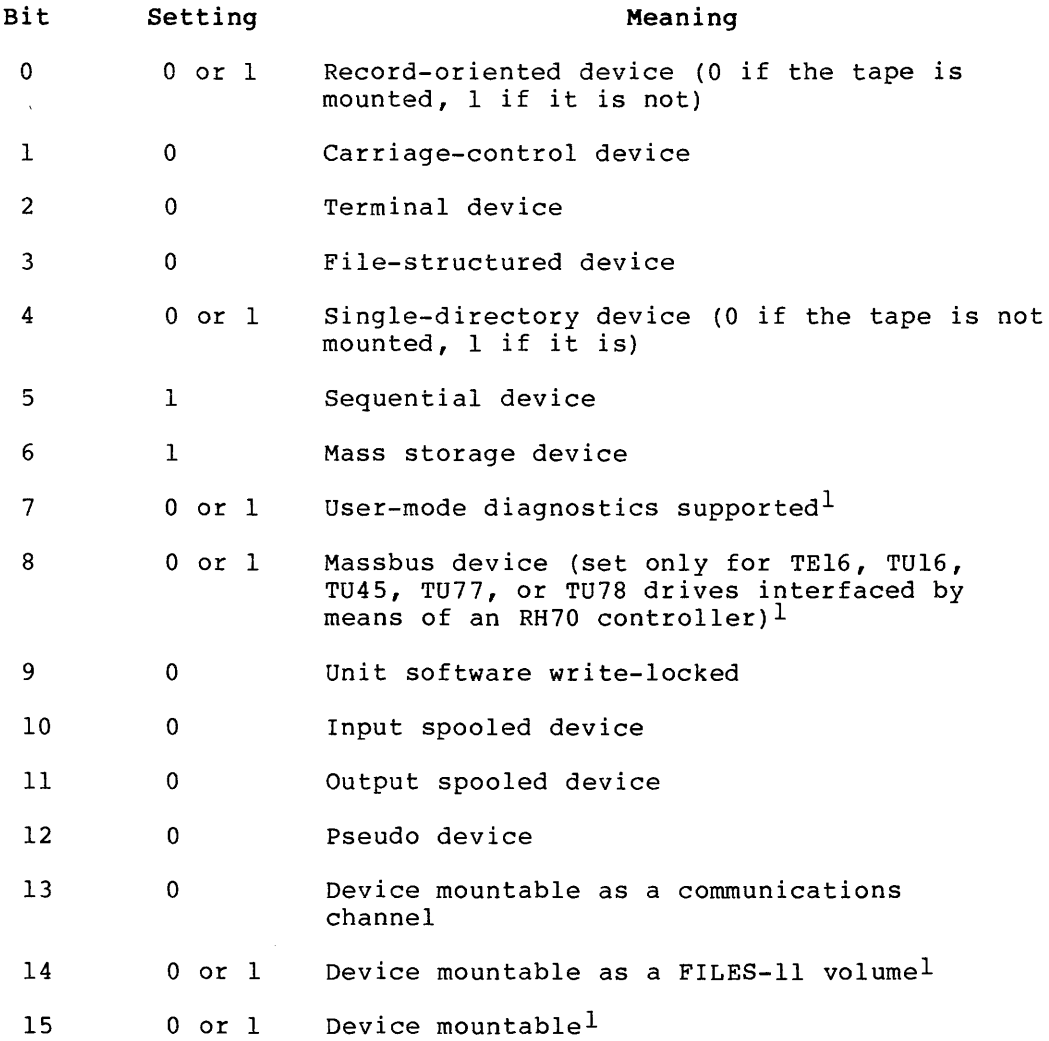

Words 3 and 4 of the buffer are undefined; word 5 indicates the default buffer size, for magtapes 512 bytes.

# 8.3 QIO MACRO

This section summarizes standard and device-specific QIO functions for the magtape drivers.

 $\mathcal{L}^{\pm}$ 

<sup>1.</sup> SYSGEN and device-dependent characteristic.
## MAGNETIC TAPE DRIVERS

## 8.3.1 Standard QIO Functions

Table 8-2 lists the standard functions of the QIO macro that are valid for magtape.

| Format                                   | Function                                               |  |  |  |
|------------------------------------------|--------------------------------------------------------|--|--|--|
| $OIO$C IO, ATT$                          | Attach device                                          |  |  |  |
| QIOSC $IO.DET$                           | Detach device                                          |  |  |  |
| QIOSC $IO. KIL.$                         | Cancel I/O requests                                    |  |  |  |
| QIOSC $IO.RLB$ ,, $\le$ stadd, size>     | READ logical block<br>(read tape into buffer)          |  |  |  |
| QIOSC IO.RVB < stadd.size>               | READ virtual block<br>(read tape into buffer)          |  |  |  |
| QIOSC IO.WLB,, <stadd, size=""></stadd,> | WRITE logical block<br>(write buffer contents to tape) |  |  |  |
| QIOSC IO.WVB,, <stadd, size=""></stadd,> | WRITE virtual block<br>(write buffer contents to tape) |  |  |  |

Table 8-2 Standard QIO Functions for Magtape

#### stadd

The starting address of the data buffer (must be on a word boundary).

## size

 $\mathcal{L}$ 

The data buffer size in bytes. Size must be even, greater than O, and, for a write, must be at least 14 bytes.

IO.KIL does not cancel an in progress request unless a select error has occurred.

## 8.3.2 Device-Specific QIO Functions

and an international contractions

Table 8-3 lists the device-specific functions of the QIO macro that are valid for magtape. Additional details on certain functions appear below.

 $\begin{bmatrix} & 1 & 0 \\ & & 1 & 0 \\ & & & 1 & 0 \\ & & & & 1 & 0 \end{bmatrix}$ 8.3.2.1 IO.RLV - The data appears in the specified buffer in a fashion identical with IO.RLB or IO.RVB, as long as the data block has the same length as the buffer.

a complete international complete the complete model that is a state of the contract of

8.3.2.2 **IO.RWD** - Completion of IO.RWD means that the rewind has been initiated. Additional operations on that controller may then be queued. However, a request for the same unit will be queued by the driver until load point {BOT) is reached.

8.3.2.3 **IO.RWU** - IO.RWU is normally used when operator intervention is required (for example, to load a new tape). The operator must turn the unit back on line manually before subsequent operations can proceed.

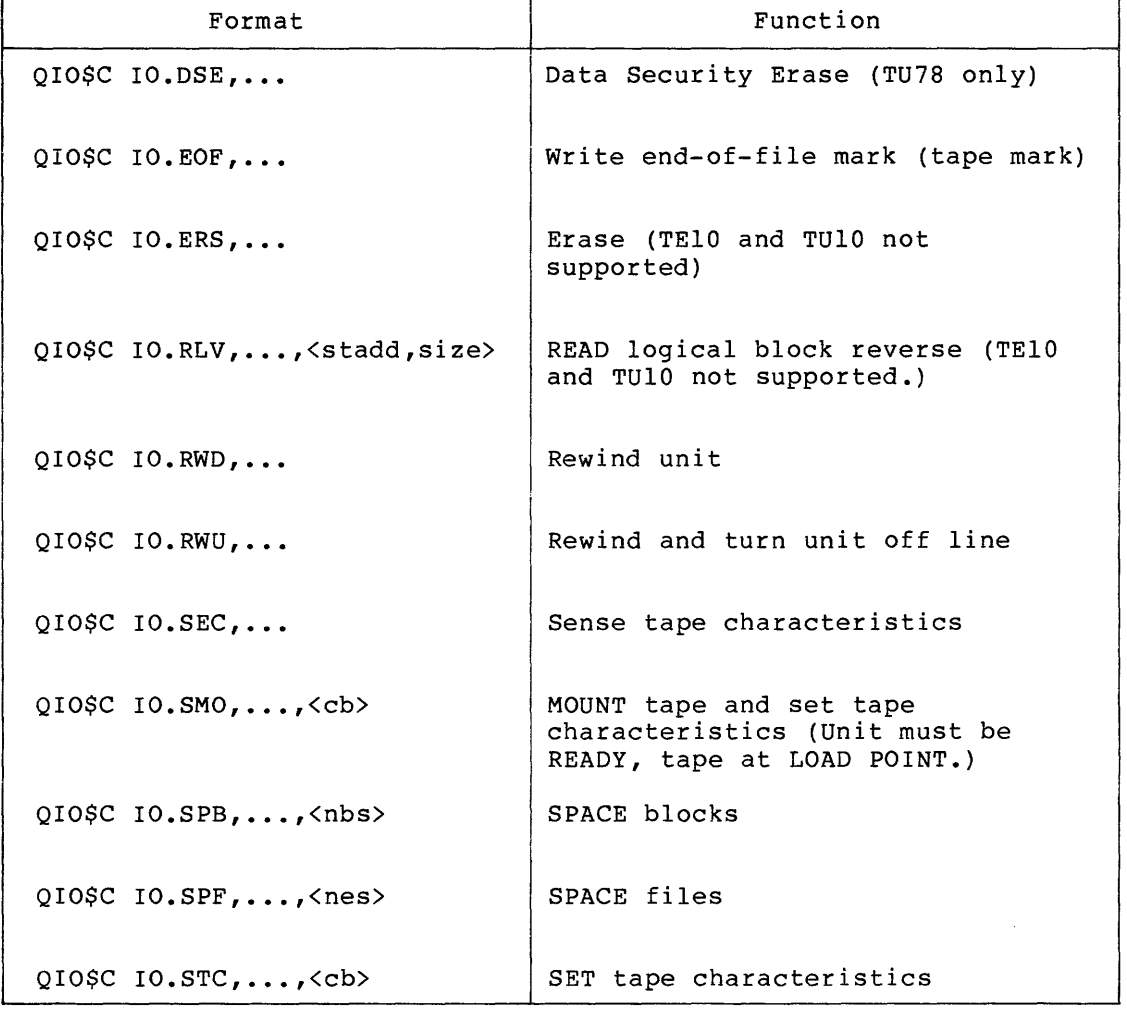

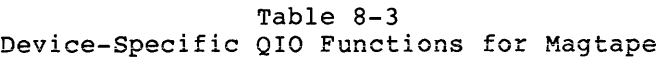

#### cb

The characteristic bits to set.

## **nbs**

The number of blocks to space past (positive if forward, negative if reverse).

I

#### nes

The number of EOF marks to space past (positive if forward, negative if reverse).

## size

The size of the stadd data buffer in bytes (must be an even number of bytes greater than 0).

## stadd

I

The starting address of the data buffer (may be on a byte boundary) •

8.3.2.4 IO.ERS - Erases 3 inches of (write blank) tape, effectively providing an extended interrecord gap. (Not supported on TUlO and TElO.)

8.3.2.5 IO.DSE - The TU78 will erase from the current position to end-of-tape and then rewind the tape to beginning-of-tape.

8.3.2.6 IO.SEC - This function returns the tape characteristics in the second I/O status word. The tape characteristic bits are defined as follows:

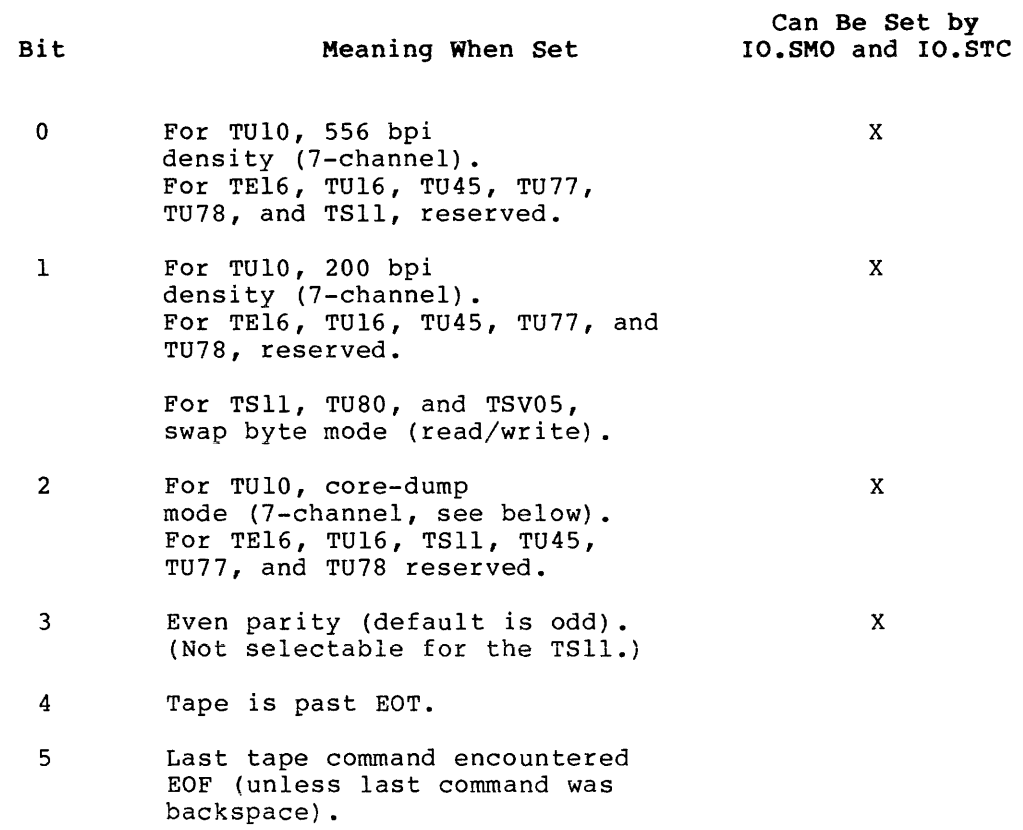

#### **MAGNETIC TAPE DRIVERS**

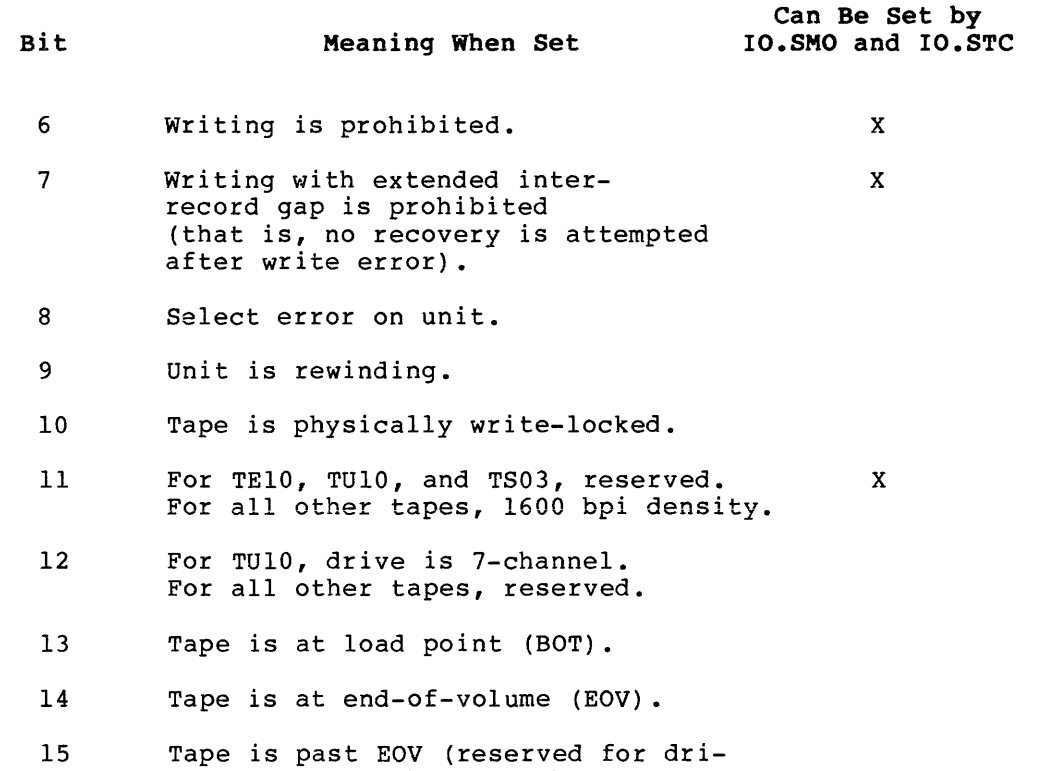

In core-dump mode (TUlO only, 800 bpi density, and 7-channel), each 8-bit byte is written on 2 tape frames, 4 bits per frame. In other modes on 7-channel tape, only 6 low-order bits per byte are written.

ver; always 0 when read by user).

For the TSll, 1600 bpi density is always selected (bit 11=1). Bit 11 cannot be modified by either the IO.SMC or IO.STC functions. For drives that use the TM03 controller, this bit can be either set or cleared; however, once the tape is moved from the load (beginning of tape) position (BOT), the device driver modifies this bit to reflect the actual density of the tape currently mounted. You cannot change bit 11 once the tape is moved beyond BOT. For the TU78, bit 11 set indicates 1600 bpi and bit 11 clear indicates 6250 bpi. Bit 11 cannot be set or cleared once the tape is moved beyond BOT.

The effect of these settings is illustrated in Figure 8-1 for the TElO and TUlO, and in Figure 8-2 for the TE16, TU16, TU45, and TU77.

I

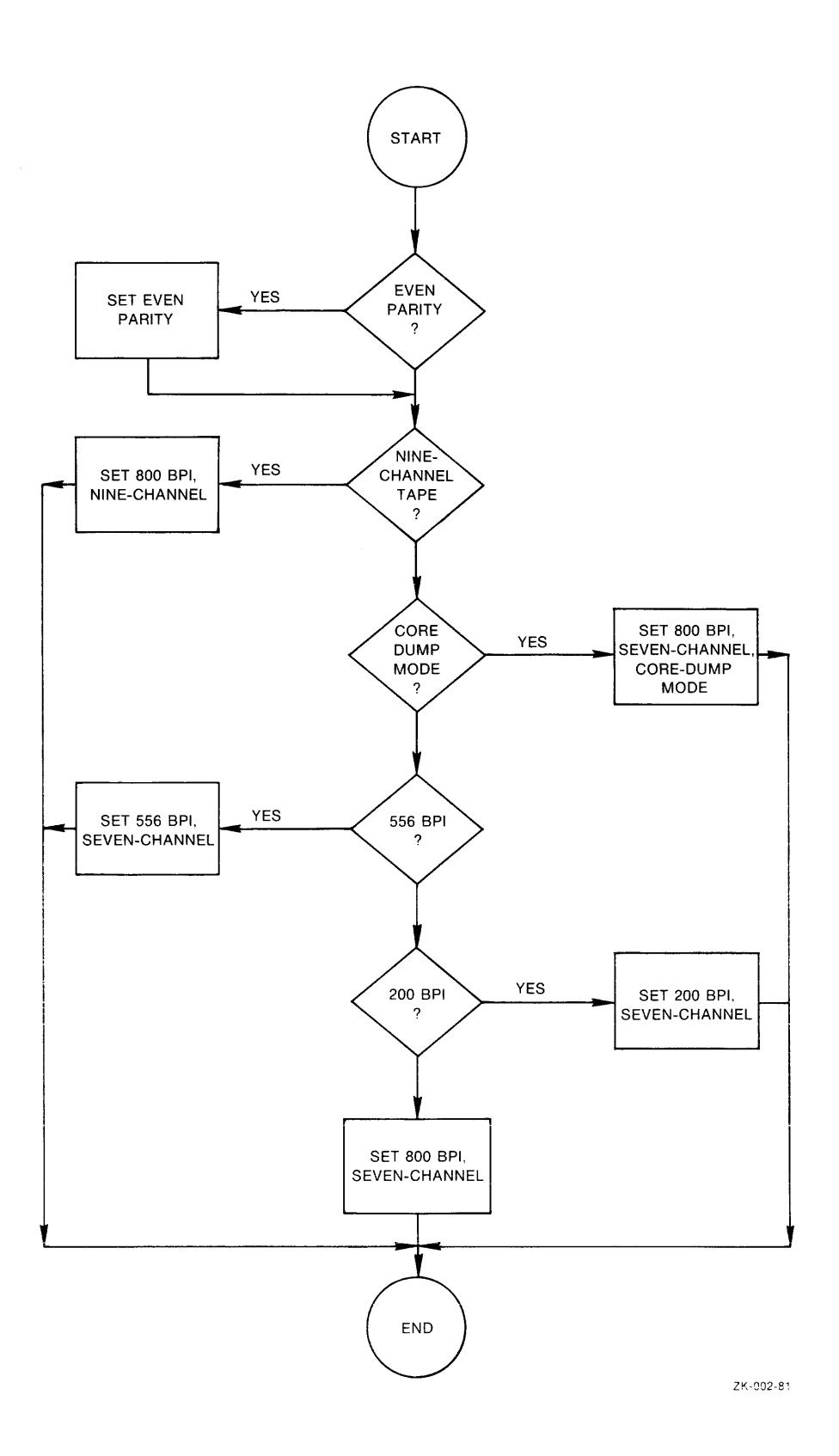

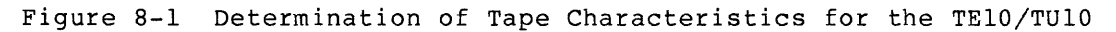

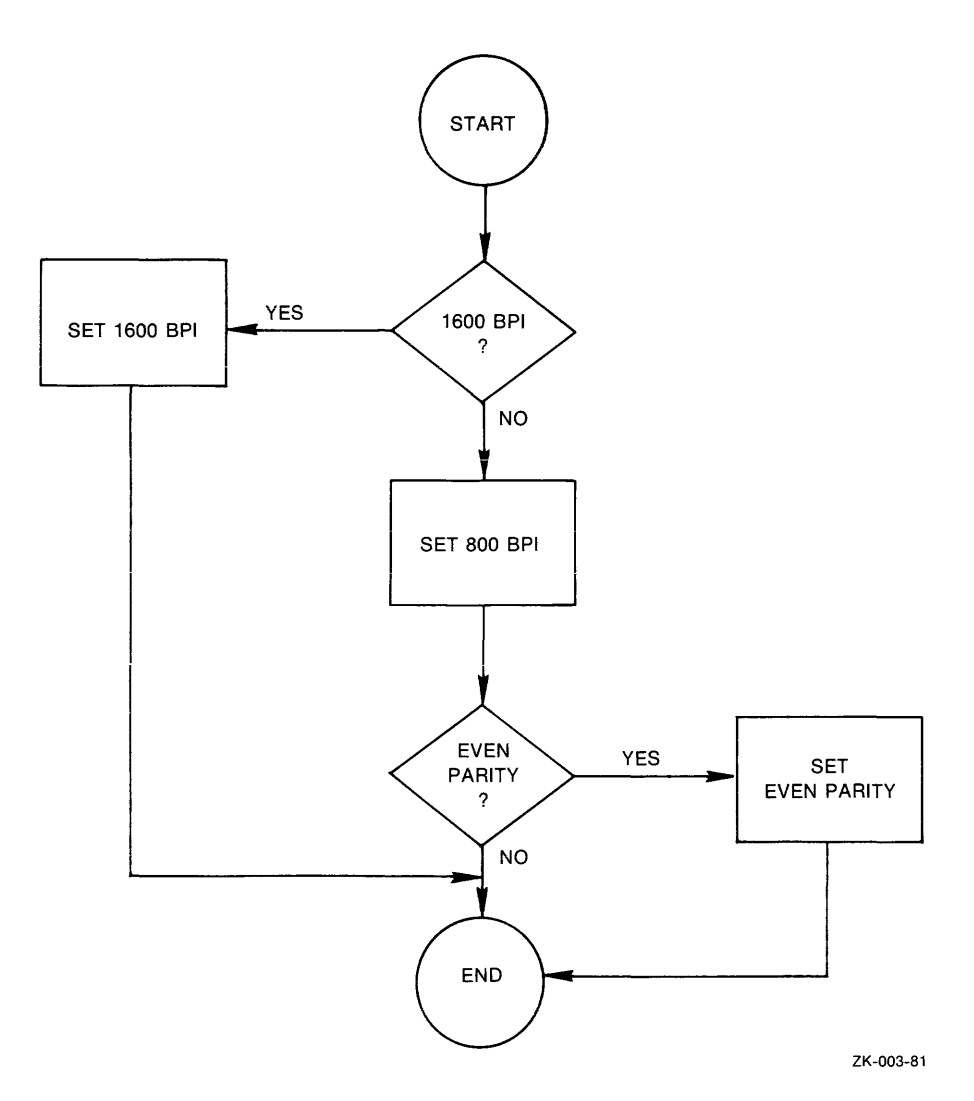

Figure 8-2 Determination of Tape Characteristics

for the TE16/TU16/TU45/TU77

8.3.2.7 IO.SMO - This function can be used as a combination of the sense (IO.SEC) and set (IO.STC) tape characteristics functions. Unlike IO.STC, however, the IO.SMO function requires that the unit be READY and the tape be at load point (BOT). If either of these conditions is not met, the function returns an error status code of IE.FHE (refer to Table 8-4).

The IO.SMO function should be used to set the characteristics of a newly loaded tape. If the IE.FHE error code is returned, the tape drive is not on line and is not at BOT.

# 8.4 STATUS RETURNS

The error and status conditions listed in Table 8-4 are returned by the magtape drivers described in this chapter.

| Code   | Reason                                                                                                    |  |  |  |
|--------|----------------------------------------------------------------------------------------------------|--|--|--|
| IS.SUC | Successful completion                                                                                                    |  |  |  |
|        | The operation specified in the QIO directive<br>was<br>completed successfully. The second word of the I/O<br>status block can be examined<br>to<br>determine<br>the<br>bytes processed, if<br>number of<br>the operation<br>involved reading or writing. This<br>code<br>is<br>also<br>returned if nbs equals 0 in an IO.SPB function or<br>if nes equals 0 in an IO.SPF function. |  |  |  |
| IS.PND | I/O request pending                                                                                                    |  |  |  |
|        | The operation specified in the QIO directive has<br>not yet been completed. The I/O status block is<br>filled with Os.                                                                                                    |  |  |  |
| IE.ABO | Operation aborted                                                                                                    |  |  |  |
|        | The specified I/O operation was canceled by IO.KIL<br>while in progress or while still in the I/O queue.                                                                                                    |  |  |  |
| IE.BBE | Bad block                                                                                                    |  |  |  |
|        | A bad<br>block was<br>encountered while reading or<br>writing and the error persists after nine retries.<br>The number of bytes transferred is returned in<br>the<br>second word of the I/O status block. For TM11,<br>IE.BBE may also indicate that a<br>bad tape<br>error<br>has been encountered while reading<br>(BTE)<br>or<br>spacing.                                       |  |  |  |
| IE.BYT | Byte-aligned buffer specified                                                                                                    |  |  |  |
|        | Byte alignment was specified for a buffer, while<br>word alignment is legal for the<br>only<br>010.<br>Alternatively, the length of a buffer is not an<br>even number of bytes.                                                                                                    |  |  |  |
| IE.DAA | Device already attached                                                                                                    |  |  |  |
|        | The physical device unit specified in an<br>IO.ATT<br>function was already attached by the issuing task.<br>This code indicates that the issuing task<br>has<br>already attached the desired physical device unit,<br>not that the unit was attached by another task.                                                                                                    |  |  |  |

Table 8-4 Magtape Status Returns

(continued on next page)

# MAGNETIC TAPE DRIVERS

Table 8-4 (Cont.) Magtape Status Returns

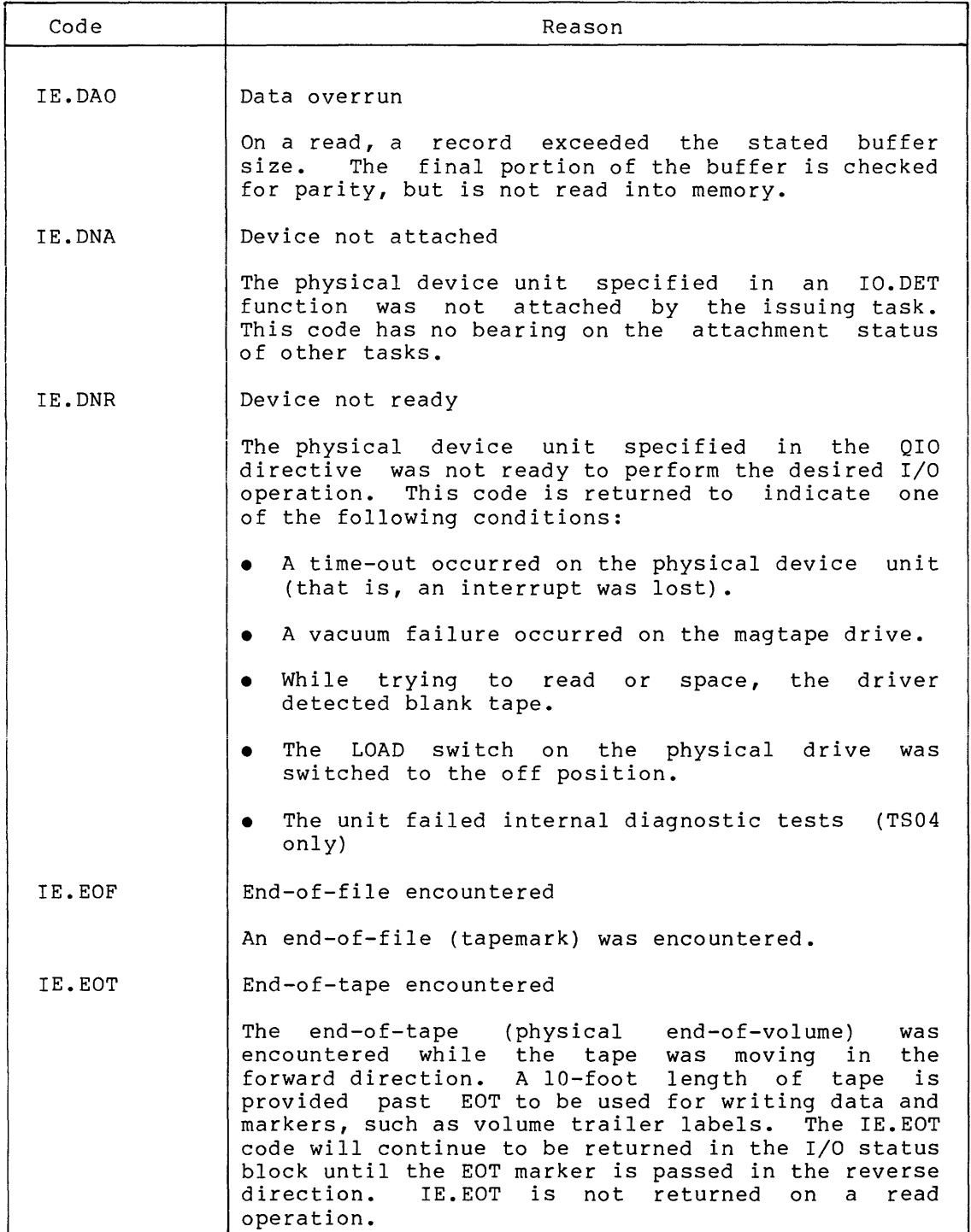

(continued on next page)

## MAGNETIC TAPE DRIVERS

## Table 8-4 (Cont.) Magtape Status Returns

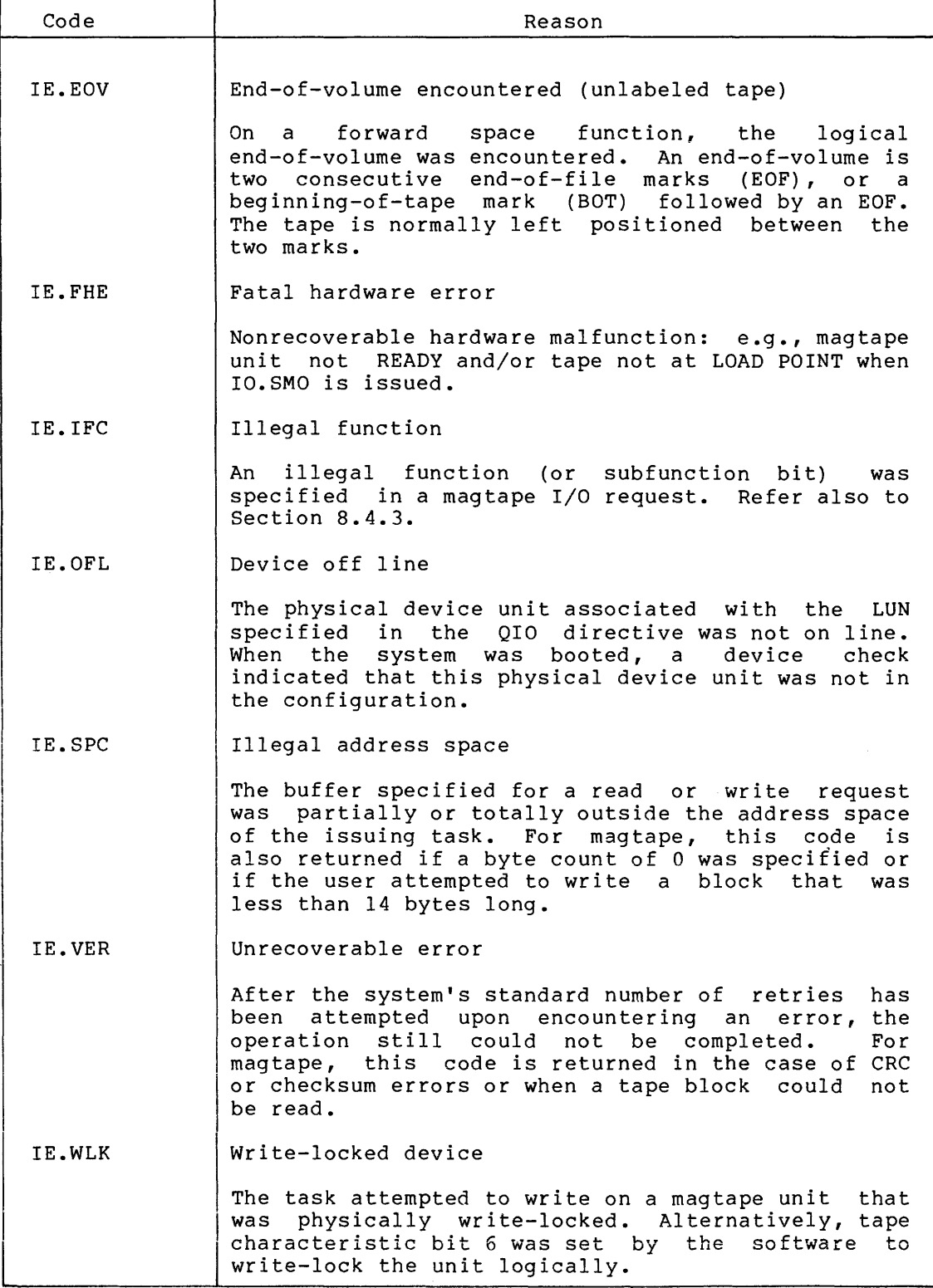

 $\sim$ 

After processing a QIO request, the magnetic tape driver returns two status words. The first word contains one of the I/O status codes listed in Table 8-4.

For successful QIO execution (IS.SUC) or read requests (IE.DAO), the second I/O status word may contain further information. The second I/O status word may contain further information. The<br>operations for which this is true, and the information returned, are operations for which this is true, and the information returned, shown in Table 8-5. For all other cases this word is undefined.

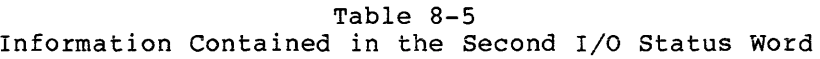

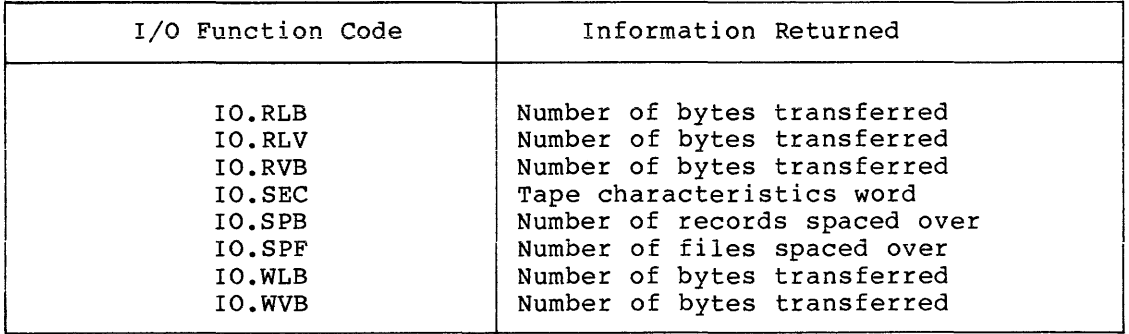

#### 8.4.1 **Select Recovery**

If a request fails because the desired unit is off line, no drive has the desired unit number, or has its power off, the following message is output on the operator's console:

```
*** MTn: -- SELECT ERROR
```
n

The unit number of the specified drive.

The driver checks the unit for readiness and repeats the message every 15 seconds until the requesting task is aborted or the unit is made available. In the latter case, the driver then proceeds with the request.

#### 8.4.2 **Retry Procedures for Reads and Writes**

If an error occurs during a read (for example, vertical parity error), the recovery procedure depends on the type of magtape in use. Read errors for TElo, TUlo, TS03, TEl6, TUl6, TU45, TU77, are retried by backspacing one record and then rereading the record in question. If the error persists after nine retries, IE.VER is returned. Read errors for the TU78 are retried using a combination of backspacing one record and then rereading the record in question, rereading in the opposite direction, rereading at both normal/low thresholds, and cleaning the tape.

I

Read errors for the TSll, TOSO, and TSVOS are retired by rereading the block in error a predetermined number of times. Every eighth reread, the block is passed by the tape cleaner blade. If the error persists after a predetermined number of retries, IE.VER is returned.

Write recovery is the same for all devices. When a write operation fails, the driver attempts the following error recovery procedure:

- 1. Repositions the tape
- 2. Erases three inches of tape (resulting in an extended interrecord gap)
- 3. Retries the write operation

If the error persists after a predetermined number of retries, IE.VER is returned. The requesting task can use IO.STC to prohibit writing with an extended interrecord gap. In this case, the tape is backspaced and the write is retried.

#### 8.4.3 Power-Fail Recovery for Magnetic Tapes

If a power failure and/or loss of vacuum occurs on a magnetic tape drive, tape position is lost. (Note that an initial system boot simulates a recovery from a power failure.) Additionally, on auto-load drives, the tape will be positioned at BOT when the unit is turned on line.

To prevent accidental destruction of data currently on tape, the driver maintains a power-fail status indicator. When this indicator is set, the driver disallows any data transfer or tape motion commands until a rewind (IO.RWD), rewind unload (IO.RWU), or mount and set characteristics (IO.SMC) function is issued. These functions clear the power-fail indicator and allow all tape functions to be issued. It is also possible to issue the set and sense characteristics functions (IO.STC and IO.SEC) while the power-fail indicator is set. These functions, however, will not clear the bit.

All functions other than those just described are considered illegal and cause the return of the IE.IFC (illegal function) error code to the requesting task. In situations where a tape is currently a mounted volume, the tape should be dismounted and then remounted before use. In doing this, the rewind command will be issued, thereby clearing the power-fail indicator.

#### 8.5 PROGRAMMING HINTS

This section contains information on important programming considerations relevant to users of magtape drivers described in this chapter.

## 8.5.1 Block Size

Each block must contain an even number of bytes, at least 14 for a write and at most 65,534. However, tape usage is more efficient with a larger buffer.

#### 8.5.2 **Importance of Resetting Tape Characteristics**

A task that uses magtape should always set the tape characteristics to the proper value before beginning I/O operations. The task cannot be certain in what state a previous task left these characteristics. It certain in what state a previous task left these characteristics. is also possible that an operator might have changed the magtape unit selection. If the selection switch is changed, the new physical device unit may not correspond to the characteristics of the unit described by the respective unit control block.

#### 8.5.3 **Aborting a Task**

If a task is aborted while waiting for a magtape unit to be selected, the magtape driver recognizes this fact within 1 second.

If a task is aborted while waiting for a magtape unit to complete a space operation, the magtape driver may allow spacing to the next tape mark.

#### 8.5.4 **Writing an Even-Parity Zero-NRZI**

If an even-parity 0 were written normally, it would appear to the drive as blank tape. It is therefore converted to 20 (8). If this conversion is undesirable, the user must ensure that no even-parity Os are output on the tape.

## 8.5.5 **Density Selection**

The TM03 and TM78 controllers impose the following density selection restriction: The user cannot mix recording densities on any volume associated with the controller.

Density for write operations is selected when the tape is at the load (BOT) position. Density for read operations is hardware - selected during the first read (away from BOT); after the first read, the IO.SEC function can be used to determine (sense) tape density.

## 8.5.6 **End-of-Volume Status {Unlabeled Tape)**

The magnetic tape driver detects end-of-volume when it spaces over the second of two consecutive tape marks. The tape is left positioned between the two tape marks.

The magnetic tape driver returns the IE.EOV status code only on space operations. IE.EOV is never returned by read operations.

For the purpose of checking for end-of-volume, the driver treats beginning of tape (BOT) as a tape mark. Therefore, any forward space operation from BOT that immediately encounters a tape mark will return IE.EOV.

If a space operation stops between two tape marks but does not space over the second one, the driver will return end of file rather than end-of-volume. Any subsequent space operation from this point that second tape mark will return end-of-volume.

During IO.SPF operations, the driver considers all tape marks to be files except for BOT and for the second tape mark spaced over at the end of volume.

Note that both IO.SPF and IO.SPB operations leave the tape positioned ·a£ter the tape mark in the direction of travel.

If you want to treat two consecutive tape marks as end-of-volume on read operations, your application must keep track of the tape marks. The magnetic tape driver does not support two consecutive tape marks as end-of-volume on read operations.

## 8.5.7 **Resetting VCK Indicator**

When the tape transport status for a TS11, TU80, or TSV05 changes (goes on-line or off-line), further I/O operations are inhibited. A deliberate I/O sequencing must occur to reset the VCK indicator and allow physical I/O to proceed. This sequencing is done by issuing a IO.RWD or IO.SMO QIO or including /RW or /REW switches to command requests (such as DMP).

#### CHAPTER 9

## CASSETTE DRIVER

#### 9.1 INTRODUCTION

RSX-llM supports the TAll magnetic tape cassette (a TAll controller with a TU60 dual transport). Programming for cassette is quite similar to programming for magtape (see Chapter 8). The TAll system is a dual-drive, reel-to-reel unit designed to replace paper tape. Its two drives run nonsimultaneously, using DIGITAL Proprietary Philips-type cassettes.

The maximum capacity of a cassette, in bytes, is 92,000 (minus 300 per file gap and 46 per interrecord gap). It can transfer data at speeds of up to 562 bytes per second. Recording density ranges from 350 to 700 bits ber inch, depending on tape postion.

#### 9.2 GET LUN INFORMATION MACRO

Word 2 of the buffer filled by the Get LUN Information system directive (the first characteristics word) contains the following information for cassettes. A bit setting of 1 indicates that the described characteristic is true for cassettes.

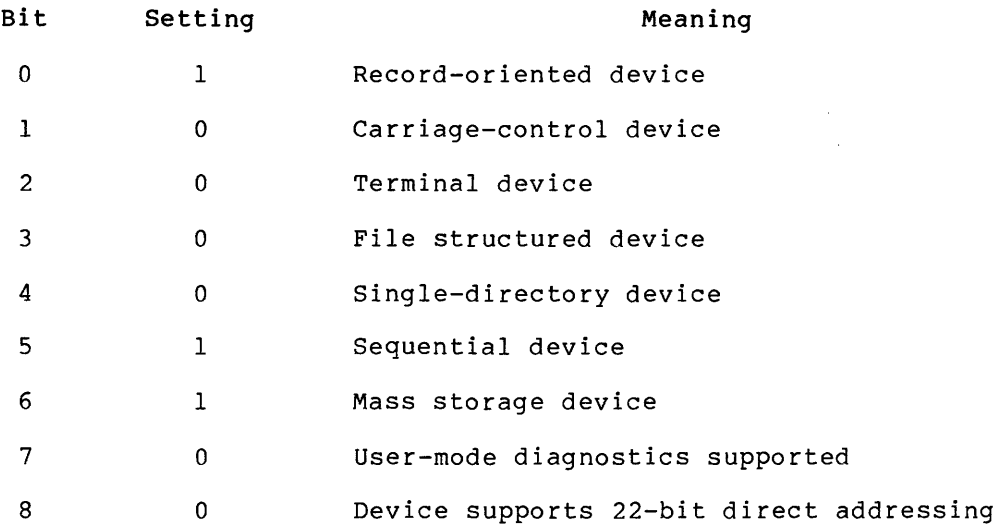

#### CASSETTE DRIVER

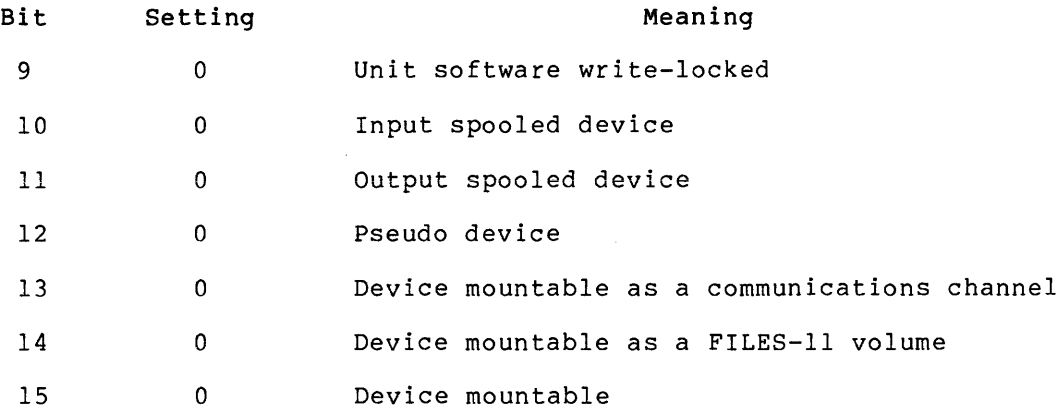

Words 3 and 4 of the buffer are undefined; word 5 indicates the default buffer size, for cassettes 128 bytes.

## 9.3 QIO MACRO

This section summarizes standard and device-specific QIO functions for the cassette driver.

## 9.3.1 Standard QIO Functions

Table 9-1 lists the standard functions of the QIO macro that are valid for cassette.

| Format                                   | Function                                                  |  |
|------------------------------------------|-----------------------------------------------------------|--|
| QIOSC IO.ATT, $\ldots$                   | Attach device                                             |  |
| $QIO$ \$C IO.DET                         | Detach device                                             |  |
| $OIOSCIO. KIL, \ldots$                   | Cancel I/O requests                                       |  |
| QIOSC IO.RLB,, <stadd, size=""></stadd,> | READ logical block<br>(read tape into buffer)             |  |
| QIOSC IO.RVB,, <stadd, size=""></stadd,> | READ virtual block<br>(read tape into buffer)             |  |
| QIOSC IO.WLB,, <stadd, size=""></stadd,> | WRITE logical block<br>(write buffer contents to<br>tape) |  |
| QIOSC IO.WVB <stadd.size></stadd.size>   | WRITE virtual block<br>(write buffer contents to<br>tape) |  |

Table 9-1 Standard QIO Functions for Cassette

stadd

The starting address of the data buffer (may be on a byte boundary).

size

The data buffer size in bytes (must be greater than 0).

IO.KIL does not affect in-progress requests.

## 9.3.2 Device-Specific QIO Functions

Table 9-2 lists the device-specific functions of the QIO macro that are valid for cassette. The section on programming hints below provides more detailed information about certain functions.

## 9.4 STATUS RETURNS

The error and status conditions listed in Table 9-3 are returned by the cassette driver described in this chapter.

| Format                                           | Function              |  |  |
|--------------------------------------------------|-----------------------|--|--|
| $OIOSCIO. EOF$                                   | Write end-of-file gap |  |  |
| $OIO$ \$C IO.RWD                                 | Rewind unit           |  |  |
| QIOSC $IO.SPB$ ,, <nbs></nbs>                    | SPACE blocks          |  |  |
| QIOSC IO.SPF, $\ldots$ , $\langle$ nes $\rangle$ | SPACE files           |  |  |

Table 9-2 Device-Specific QIO Functions for Cassette

#### nbs

The number of blocks to space past {positive if forward, negative if reverse).

nes

The number of EOF gaps to space past (positive if forward, negative if reverse).

## CASSETTE DRIVER

## Table 9-3 Cassette Status Returns

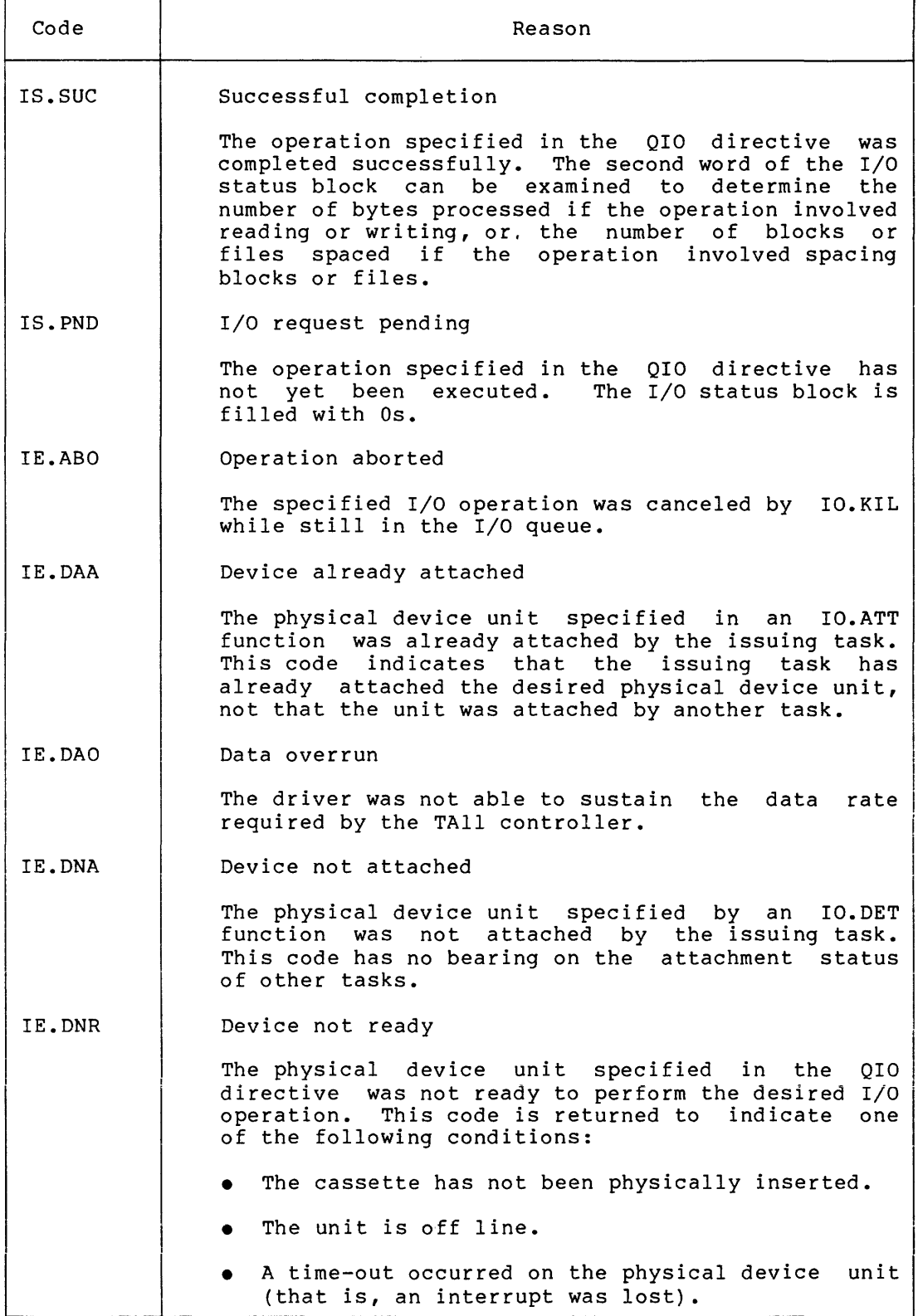

(continued on next page)

 $\mathcal{L}_{\mathcal{A}}$  , and the compact of the same compact that the compact of  $\mathcal{A}$ 

والمتاعي والاعتقاد

and a series come

## CASSETTE DRIVER

 $\hat{u}$  ,  $\hat{u}$  ,  $\hat{u}$ 

Table 9-3 (Cont.) Cassette Status Returns

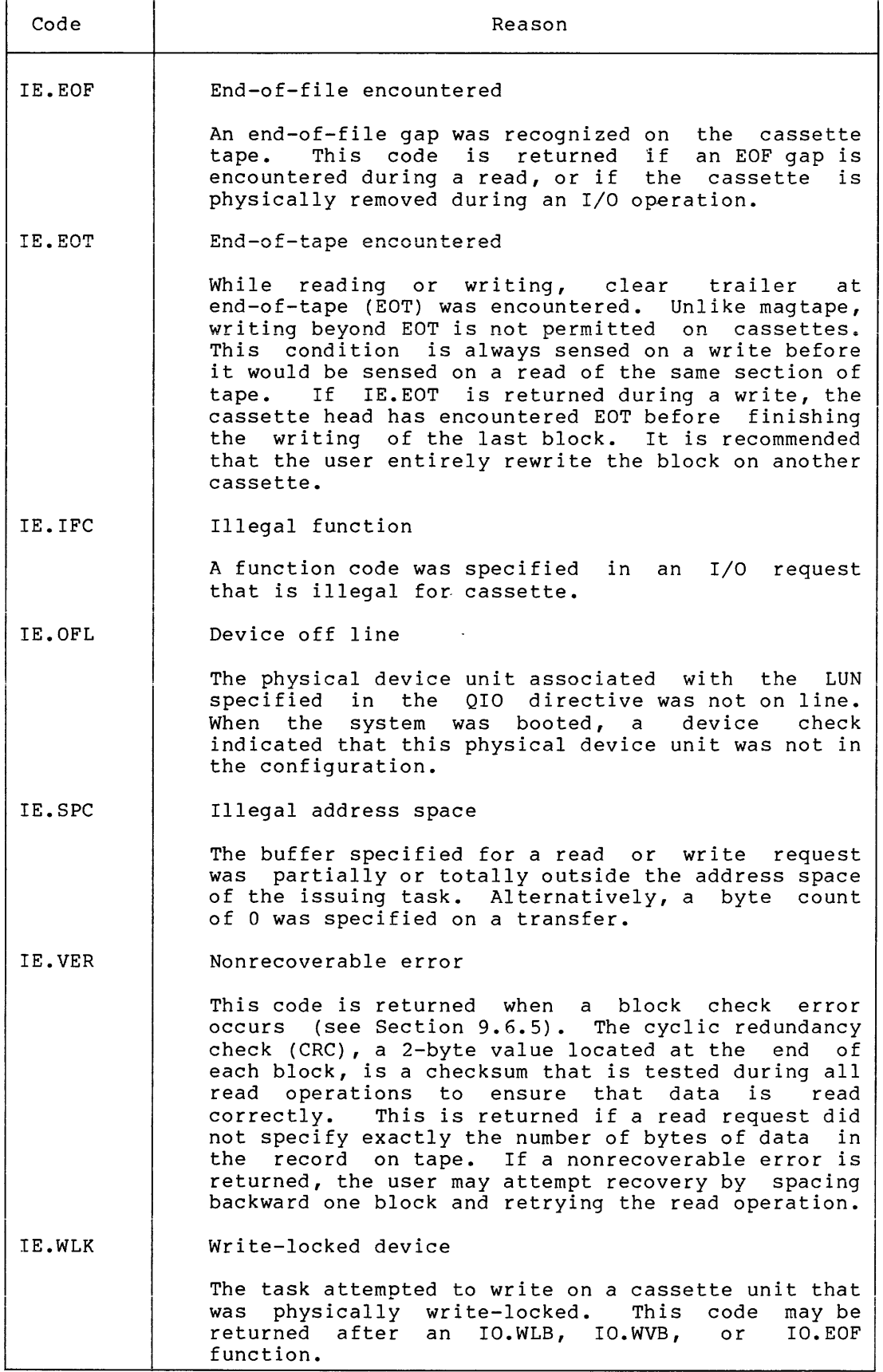

## 9.4.1 Cassette Recovery Procedures

If an error occurs during a read or write operation, the operation should be retried several times. The recommended maximum number of retries is nine for a read and three for a write because each retry involves backspacing, which does not always position the tape in the same place. More than three retries of a write operation may destroy same prace. More than three retries of a write operation may destroy<br>previously written data. For example, to retry a write, it is best to space two blocks in reverse, then space one block forward. This insures the tape is in the proper position to rewrite the block that encountered the error.

After read and write functions, the second I/O status word contains the number of bytes actually processed by the function. After spacing functions, it contains the number of blocks or files actually spaced.

#### 9.5 STRUCTURE OF CASSETTE TAPE

Figure 9-1 illustrates a general structure for cassette tape. A different structure can be employed if the user wishes.

Here the tape consists of blocks of data interspersed with sections of clear tape that serve as leader, trailer, interrecord gaps (IRGs), and end-of-file gaps.

The logical end-of-tape in this case consists of a sentinel label record, rather than the conventional group of end-of-file gaps. Each file must contain at least one block. The size of each block depends upon the number of bytes the user specifies when writing the block.

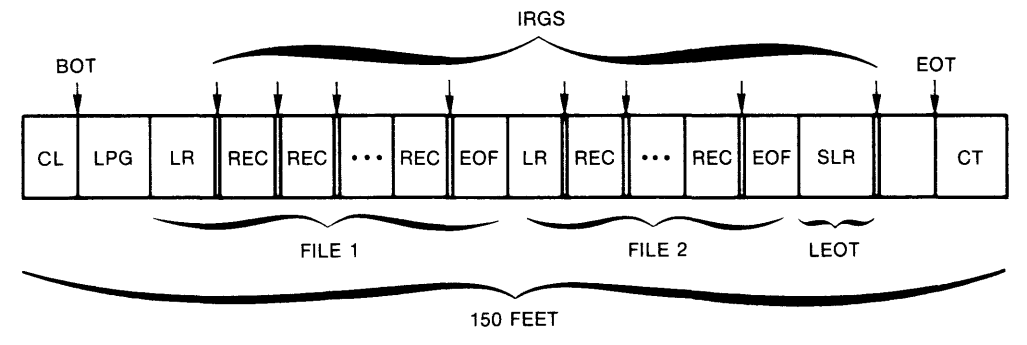

ZK-006-81

Figure 9-1 Structure of Cassette Tape

# Abbreviation Meaning

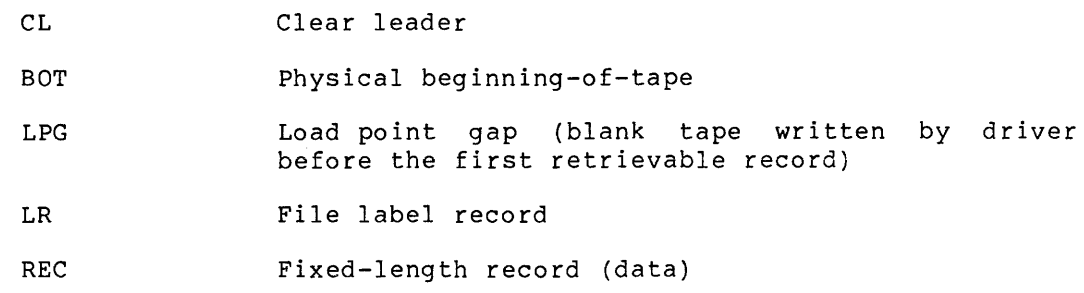

#### CASSETTE DRIVER

#### Abbreviation Meaning

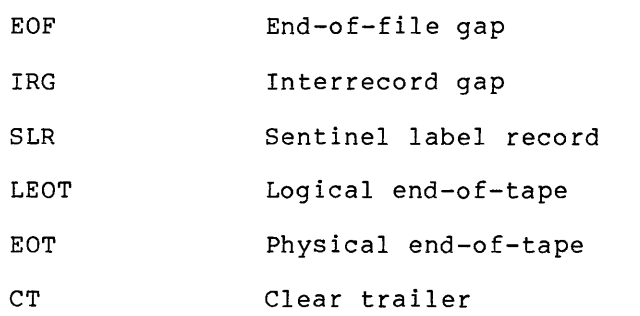

#### 9.6 PROGRAMMING HINTS

This section contains considerations relevant to users of the cassette driver described in this chapter. important programming

## 9.6.1 Importance of Rewinding

The first cassette operation performed on *a* tape must always be *<sup>a</sup>* rewind to ensure that the tape is positioned to *a* known place. When it is positioned in clear tape, there is no way to determine whether it is in leader at the beginning-of-tape (BOT) or in trailer at the end-of-tape (EQT).

#### 9.6.2 End-of-File and IO.SPF

The hardware senses end-of-file (EOF) as a time-out. When IO.SPF is issued in the forward direction (nes is positive), the tape is positioned two-thirds of the way from the beginning of the final file gap. In effect, this is all the way through the file gap. When IO.SPF is issued in the reverse direction (nes is negative), the tape is positioned one-third of the way from the beginning of the final file gap (that is, two-thirds of the way from the beginning of the last file spaced). Therefore, to correctly position the tape for a read or write after issuing IO.SPF in reverse, the user should issue IO.SPB forward for one block, followed by IO.SPB in reverse for one block.

#### 9.6.3 The Space Functions, IO.SPB and IO.SPF

IO.SPB always stops in an IRG gap, IO.SPF in an EOF gap. Neither space function actually takes effect until data is encountered. For example, suppose the tape is positioned in clear leader at BOT and the user requests that one block be spaced forward. The drive passes over the remaining leader until it reaches data, passes one block, and stops in the IRG. Similarly, if the same command is issued when the tape is at BOT on *a* blank tape or a tape containing only EOF gaps, the function does not terminate until EOT.

#### 9.6.4 Verifying of Write Operations

Certain errors, such as cyclic redundancy check, are detected on read but not write operations. Therefore, to ensure reliability of recording, it is recommended that the user perform a read in order to verify every write operation.

## 9.6.5 Block Length

The user must specify the exact number of bytes per block when requesting read or write operations. An attempt to read a block with an incorrect byte count causes an unrecoverable error (see Section 9.4) to occur.

#### 9.6.6 Logical End-of-Tape

The conventional method of signaling logical end-of-tape by multiple EOF gaps is inadequate for cassettes, because multiple EOF gaps are not distinguishable from each other. For example, two sequential EOF gaps would be read as three instead of two. Also spacing functions, since they are triggered by encountering data, can not recognize multiple EOF gaps. Consequently, the use of a sentinel or key record to signal logical end-of-tape is recommended.

## CHAPTER 10

## LINE PRINTER DRIVER

## 10.1 INTRODUCTION

المتاريخ والمتعارض والمستحقق والمتحدث والمتفقين والمستقلة

The RSX-llM line printer driver supports the line printers summarized in Table 10-1. Subsequent sections of this chapter describe these printers in greater detail.

| Controller   | Printer  | Column Width | Character Set | Lines per Minute |
|--------------|----------|--------------|---------------|------------------|
| $LPI1-C$     | $LPI4-C$ | 132          | 64            | 890              |
| $LPI1-D$     | $LPI4-D$ | 132          | 96            | 650              |
| $LPI1-F$     | $LPO1-F$ | 80           | 64            | 170-1110         |
| $LPI1-H$     | $LPO1-H$ | 80           | 96            | 170-1110         |
| $LPI1-J$     | $LPO2-J$ | 132          | 64            | 170-1110         |
| $LPI1-K$     | $LPO2-K$ | 132          | 96            | 170-1110         |
| $LPI1-R$     | $LPO4-R$ | 132          | 64            | 1110             |
| $LPI1-S$     | $LPO4-S$ | 132          | 96            | 1110             |
| $LPI1-V$     | $LPO5-V$ | 132          | 64            | 300              |
| $LPI1-W$     | $LPO5-W$ | 132          | 96            | 300              |
| $LPI1-Y$     | $LPO6-Y$ | 132          | 64            | 600              |
| $LPI1-Z$     | $LPO6-Z$ | 132          | 96            | 460              |
| LP11-GA      | LP07     | 132          | 96            | 1200             |
| LP11-EA      | LP26     | 132          | 64            | 600              |
| LP11-EB      | LP26     | 132          | 64/96         | 600/420          |
| LP11-UA      | LP27     | 132          | 64/96         | 1200/800         |
| LS11         | LS11     | 132          | 62            | 60-200           |
| LV11         | LV01     | 132          | 96            | 500              |
| <b>LA180</b> | LA180    | 132          | 96            | 150              |
| LN01         | LNO1     | Variable     | $\star$       | 600              |

Table 10-1 Standard Line Printer Devices

\* Software selectable fonts not supported by RSX.

I

## 10.1.l LPll Line Printer

The LPll is a high-speed line printer available in a variety of models. The LPll model line consists of band line printers and drum line printers. The drum printers are impact printers, that use one hammer per column and a revolving drum with uppercase and optional lowercase characters. The LPll-R and LPll-S are fully buffered models that operate at a standard speed of 1110 lines per minute. The other LPll drum models have 20-character print buffers. These printers are therefore able to print at full speed if the printed line is no longer than 20 characters. Lines that exceed this maximum are printed at a slower rate. Forms with up to six parts may be used for multiple copies. The band line printers are impact printers that have a flat steel belt with raised metal characters on the face. The LP07, LP26, and LP27 offer speeds from 420 to 1200 lines per minute.

## 10.1.2 LSll Line Printer

The LSll is a medium-speed line printer. It has a 20-character print buffer, and lines of 20 characters or less are printed at a rate of 200 lines per minute. Longer lines are printed at a slower rate. RSX-llM does not support the LSll expanded character set feature.

## 10.1.3 LVll Line Printer

The LVll is a fully-buffered, electrostatic printer-plotter that operates at a standard rate of 500 lines per minute. RSX-llM supports only the LVll print capability, not the plotter mode.

#### 10.1.4 LA180 DECprinter

The LA180 is a 180-character/sec, dot-matrix impact printer. It accepts multipart forms and pages of various lengths and widths.

## 10.1.5 LNOl Laser Printer

The LNOl is a non-impact page printer that uses laser imaging combined with xerographic printing. This technology provides letter quality printing at line printer speeds with no noise. Printing is done on standard 8 1/2 inch by 11 inch paper at 12 pages per minute, which equates to 600 lines per minute. Contributing to the high print quality is a printer resolution of 300 by 300 dots per inch. The LNOl offers the speed of a line printer with the advantages of a phototypeset device.

#### 10.2 GET LON INFORMATION MACRO

Word 2 of the buffer filled by the Get LUN Information system word 2 of the buffer fifted by the set how information system<br>directive (the first characteristics word) contains the following information for line printers. A bit setting of 1 indicates that the described characteristic is true for line printers.

## **LINE PRINTER DRIVER**

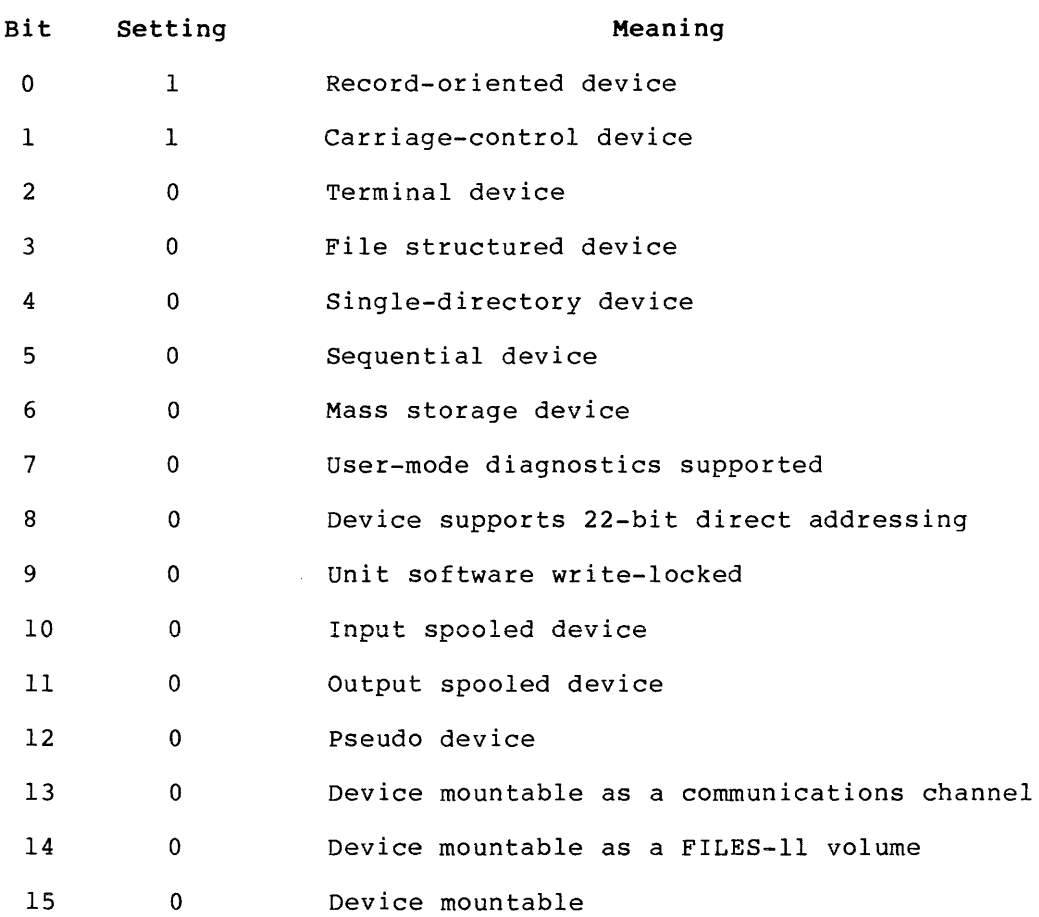

Words 3 and 4 of the buffer are undefined; default size for the device, for line printer carriage (that is, 80 or 132). word 5 indicates the printers the width of the

## 10. 3 QIO MACRO

Table 10-2 lists the standard functions of the QIO macro that are valid for line printers.

## Table 10-2 Standard QIO Functions for Line Printers

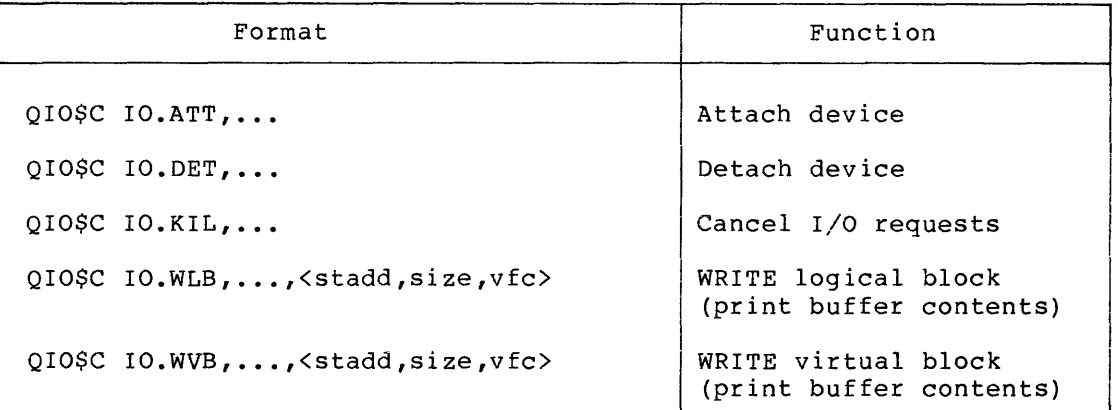

## stadd

The starting address of the data buffer (may be on a byte boundary) .

## size

The data buffer size in bytes (must be greater than 0).

## vf c

A vertical format control character from Table 10-4.

 $10 - 3$ 

IO.KIL does not cancel an in-progress request unless the line printer is in an off-line condition because of a power failure or a paper jam, or because it is out of paper.

The line printer driver supports no device-specific functions.

## 10.4 STATUS RETURNS

Table 10-3 lists the error and status conditions that are returned by the line printer driver described in this chapter.

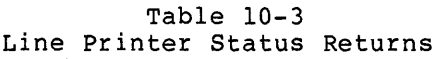

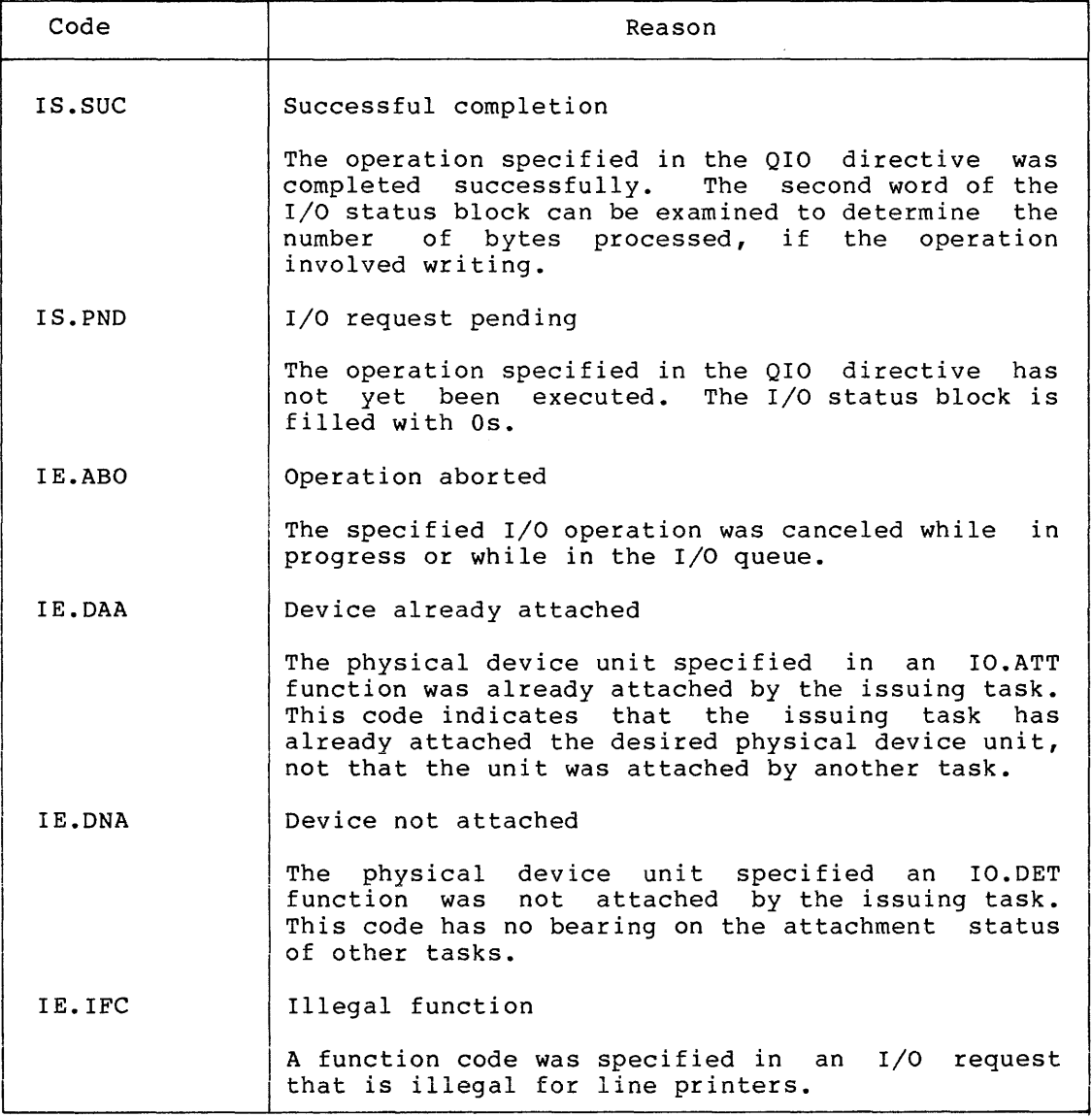

(continued on next page)

#### LINE PRINTER DRIVER

Table 10-3 (Cont.) Line Printer Status Returns

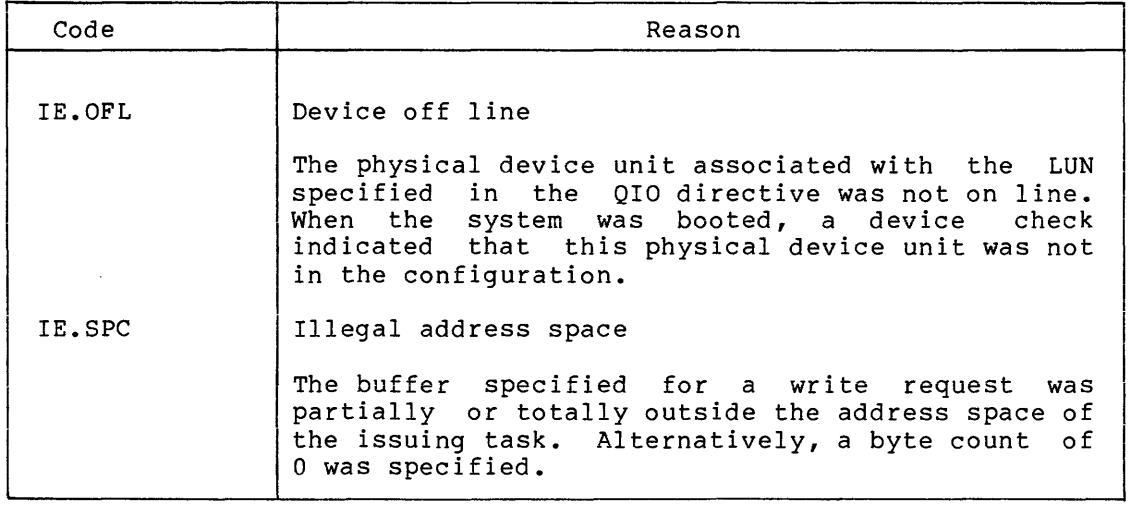

## 10.4.1 Ready Recovery

If any of the following conditions occur:

- Paper jam
- Printer out of paper
- Printer turned off line
- Power failure

the driver determines that the line printer is off line, and the following message is output on the operator's console:

\*\*\*LPn: -- NOT READY

n

The unit number of the line printer that is not ready.

The driver retries the function that encountered the error condition from the beginning, once every second. It displays the message every m seconds (m is defined at SYSGEN to be *a* value less than 256. The default is 15) until the line printer is readied. If *a* power failure occurs while printing *a* line, the entire line is reprinted from the beginning when power is restored.

## 10.5 VERTICAL FORMAT CONTROL

Table 10-4 summarizes the meaning of all characters used for vertical format control on the line printer. Any one of these characters can be specified as the vfc parameter in an IO.WLB or IO.WVB function.

## LINE PRINTER DRIVER

## Table 10-4 Vertical Format Control Characters

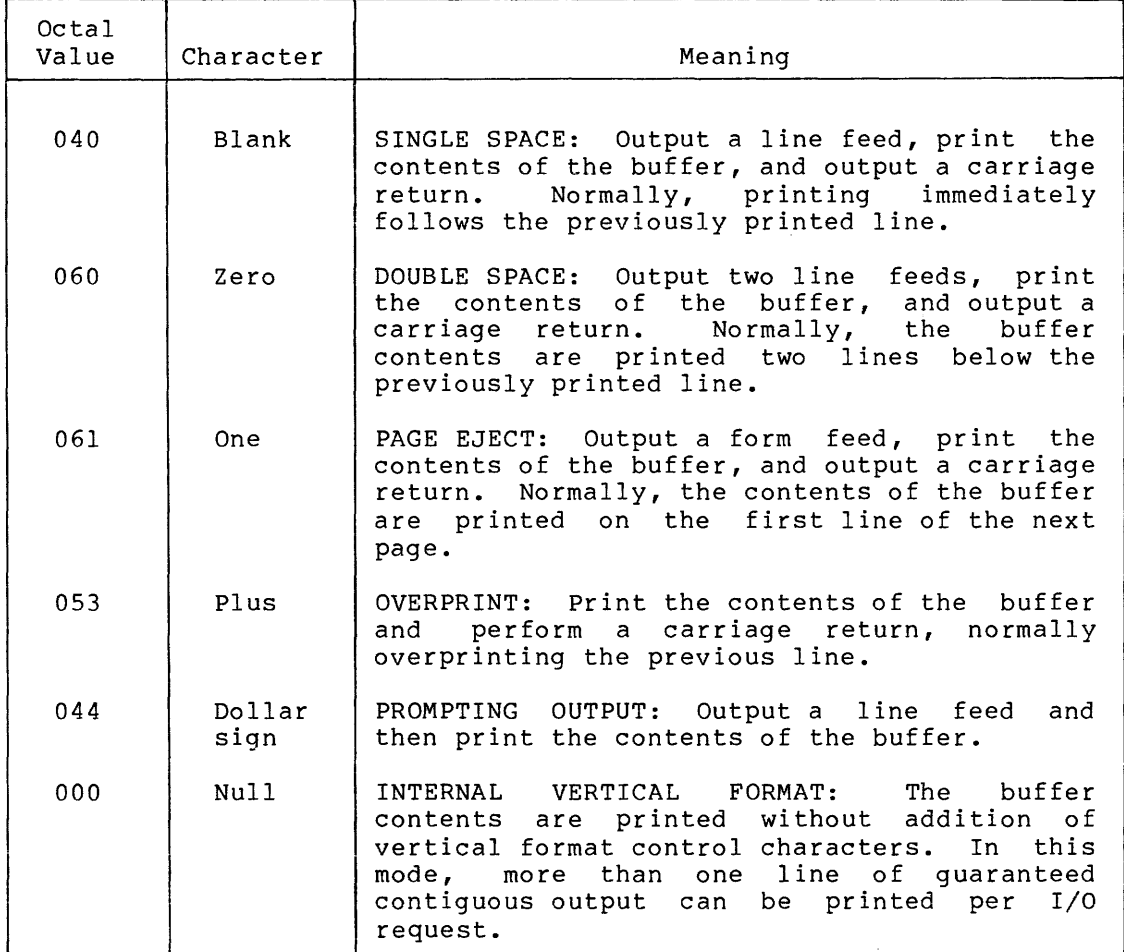

All other vertical format control characters are interpreted as blanks  $(040(8))$ .

## 10.6 PROGRAMMING HINTS

This section contains information on important programming considerations relevant to users of the line printer driver described in this chapter.

## 10.6.1 RUBOUT Character

The line printer driver discards the ASCII character code 177 during output, because a RUBOUT on the LSll printer causes a RUBOUT of the hardware print buffer.

## 10.6.2 Print Line Truncation

If the number of characters to be printed exceeds the width of the<br>print carriage, the driver discards excess characters until it princ carriage, the driver discards excess characters ducin it horizontal position 1. The user can determine that truncation will norisonidat postcom to interest can accordinate that creates with word 5 of the information buffer. This word contains the width of the print carriage in bytes.

## 10.6.3 Aborting a Task

If a task is aborted while waiting for the line printer to be readied, the line printer driver recognizes this fact within 1 second.

 $\bar{z}$ 

#### CHAPTER 11

 $\label{eq:1} \frac{1}{2} \left( \frac{1}{2} \left( \frac{1}{2} \right) \right) \left( \frac{1}{2} \left( \frac{1}{2} \right) \right) \left( \frac{1}{2} \left( \frac{1}{2} \right) \right)$ 

## CARD READER DRIVER

## 11.l INTRODUCTION

The RSX-llM card reader driver supports the CRll card reader. This reader is a virtually jam-proof device that reads EIA standard 80-column punched cards at the rate of 300 per minute. The hopper can hold 600 cards. This device uses a vacuum picker that provides extreme tolerance to damaged cards and makes card wear insignificant. Cards are riffled in the hopper to prevent sticking. The reader uses a strong vacuum to deliver the bottom card. Because it has a very short card track, only one card is in motion at a time.

#### 11.2 GET LUN INFORMATION MACRO

Word 2 of the buffer filled by the Get LUN Information system directive (the first characteristics word) contains the following information for card readers. A bit setting of 1 indicates that the described characteristic is true for card readers.

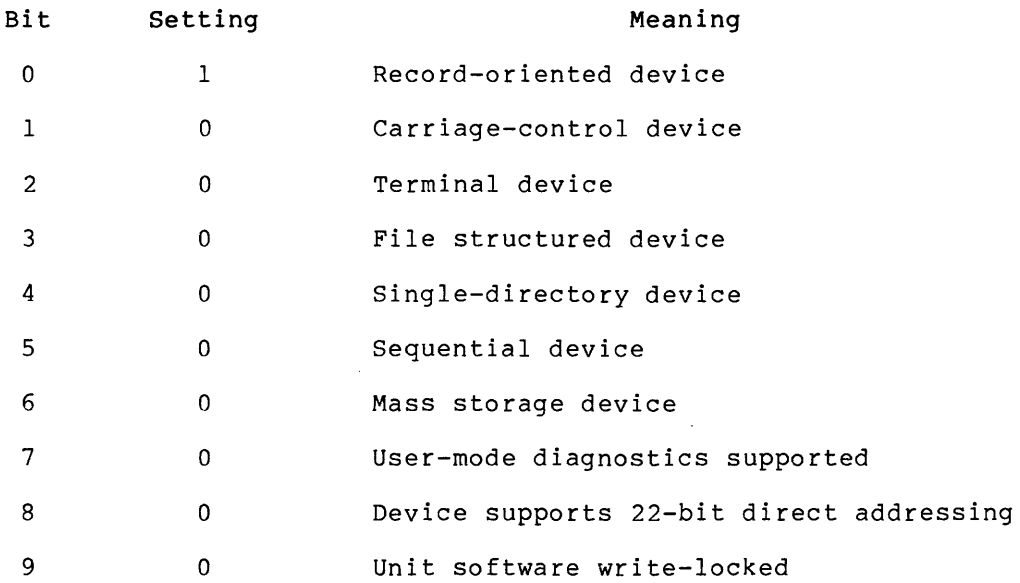

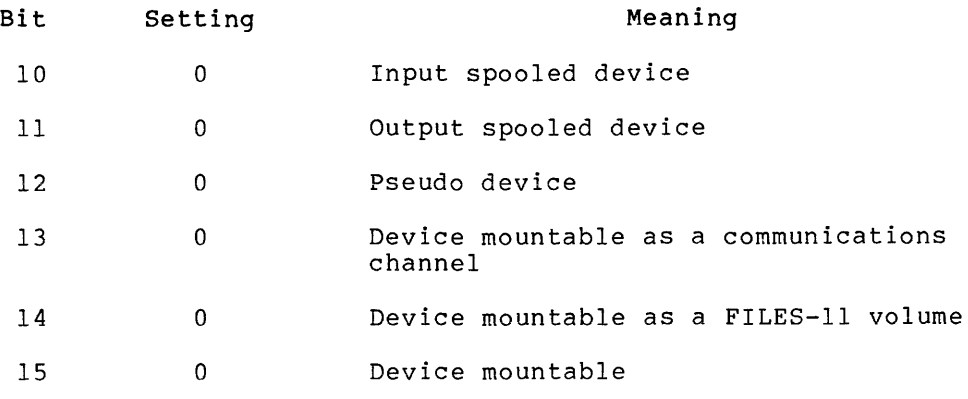

Words 3 and 4 of the buffer are undefined; word 5 indicates the default buffer size, which is 80 bytes for the card reader.

## 11.3 QIO MACRO

This section summarizes standard and device-specific QIO functions for the card reader driver.

## 11.3.1 Standard QIO Functions

Table 11-1 lists the standard functions of the QIO macro that are valid for the card reader.

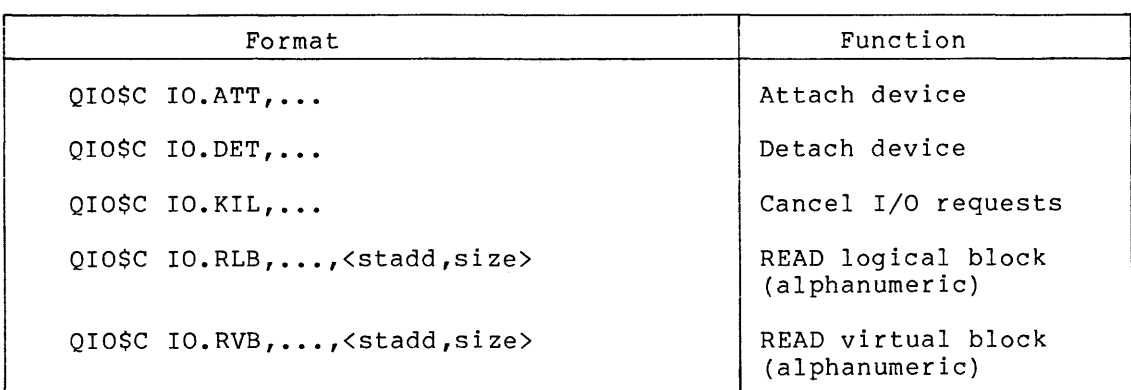

## Table 11-1 Standard QIO Functions for the Card Reader

#### stadd

The starting address of the data buffer (may be on a byte boundary) •

#### size

The data buffer size in bytes (must be greater than 0).

IO.KIL does not cancel an in-progress request unless the card reader is in an off-line condition because of a pick, read, stack, or hopper check, because of power failure, or because the RESET button has not been depressed.

#### 11.3.2 Device-Specific QIO Functions

The device-specific functions of the QIO macro that are valid for the card reader are shown in Table 11-2.

## Table 11-2 Device-Specific QIO Function for the Card Reader

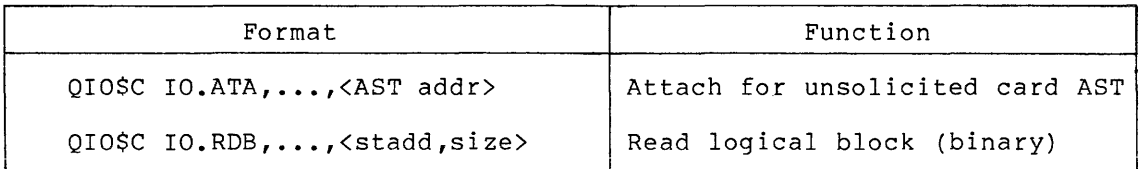

#### stadd

The starting address of the data buffer (may be on a byte boundary) •

#### size

The data buffer size in bytes (must be greater than 0).

#### 11.4 STATUS RETURNS

A wide variety of error conditions and recovery procedures relate to the use of the card reader. This section describes the three major ways in which the system reports error conditions.

- 1. Lights and indicators on the card reader panel are turned on or off to indicate particular operational problems such as read, pick, stack, or hopper checks. Switches are available to turn the reader power on and off and to allow the user to reset after correcting an error condition.
- 2. A message is output on the operator's console if operational checks or power problems occur.
- 3. An I/O completion code is returned in the low-order byte of the first word of the I/O status block specified in the QIO macro to indicate success or failure on completion of an I/O function.

The following subsections describe each of these returns in detail.

#### 11.4.1 Card Input Errors and Recovery

The table included below describes all external lights and switches used to indicate to the operator that a hardware problem has occurred and must be corrected. There are two classes of hardware errors:

- Those requiring the operator to ready the reader and try the operation again
- Those requiring the operator to remove the last card from the output stacker, to replace it in the input hopper, and to try the operation again

#### CARD READER DRIVER

In the first case, the card reader was unable to read the current<br>card. In the second, the card was read incorrectly and must be In the second, the card was read incorrectly and must be physically removed from the output stacker. The card reader driver automatically restarts a read operation within 1 second after the cards have been replaced in the input hopper.

Table 11-3 summarizes the functions of lights and indicators on the front panel of the card reader. It discusses common operational errors that might be encountered while reading cards and recovery procedures associated with these error conditions.

## 11.4.2 Ready and Card Reader Check Recovery

If any of the following conditions occur:

- Power failure
- Reset switch not pressed (reader off line)
- Timing error (Two columns were read before the card reader driver input the first column from the card reader.)

the driver determines that the card reader is not ready, and the following message is output on the operator's console:

\*\*\* CRn: -- NOT READY

When a timing error occurs, the operator can proceed with normal card reader operation by:

- 1. Placing the card reader off line by pressing the STOP switch
- 2. Removing the last card read and inserting it where it will be the next card read
- 3. Placing the card reader on line by pressing the RESET switch

If any of the following conditions occurs:

- Pick error (PICK CHECK)
- Read error (READ CHECK)
- Output stacker error (STACK CHECK)
- Input hopper out of cards (HOPPER CHECK)
- Output stacker full (HOPPER CHECK)

the driver determines that a card reader check has occurred, and the following message is output on the operator's console:

\*\*\* CRn: -- READ FAILURE. CHECK HARDWARE STATUS

where n is the unit number of the card reader that is not ready. The operator should correct the error and press RESET: The driver<br>attempts the function from the beginning, once every second, It attempts the function from the beginning, once every second. displays the message once every m seconds (m is defined at SYSGEN as a value less than 256. The default is 15) until the card reader is readied. In all cases except pick error, the last card read should be reinserted in the input hopper, as described in Section 11.4.1.

# **CARD READER DRIVER**

 $\hat{\mathcal{A}}$  , and the second component of  $\hat{\mathcal{A}}$  , and  $\hat{\mathcal{A}}$ 

## Table 11-3 Card Reader Switches and Indicators

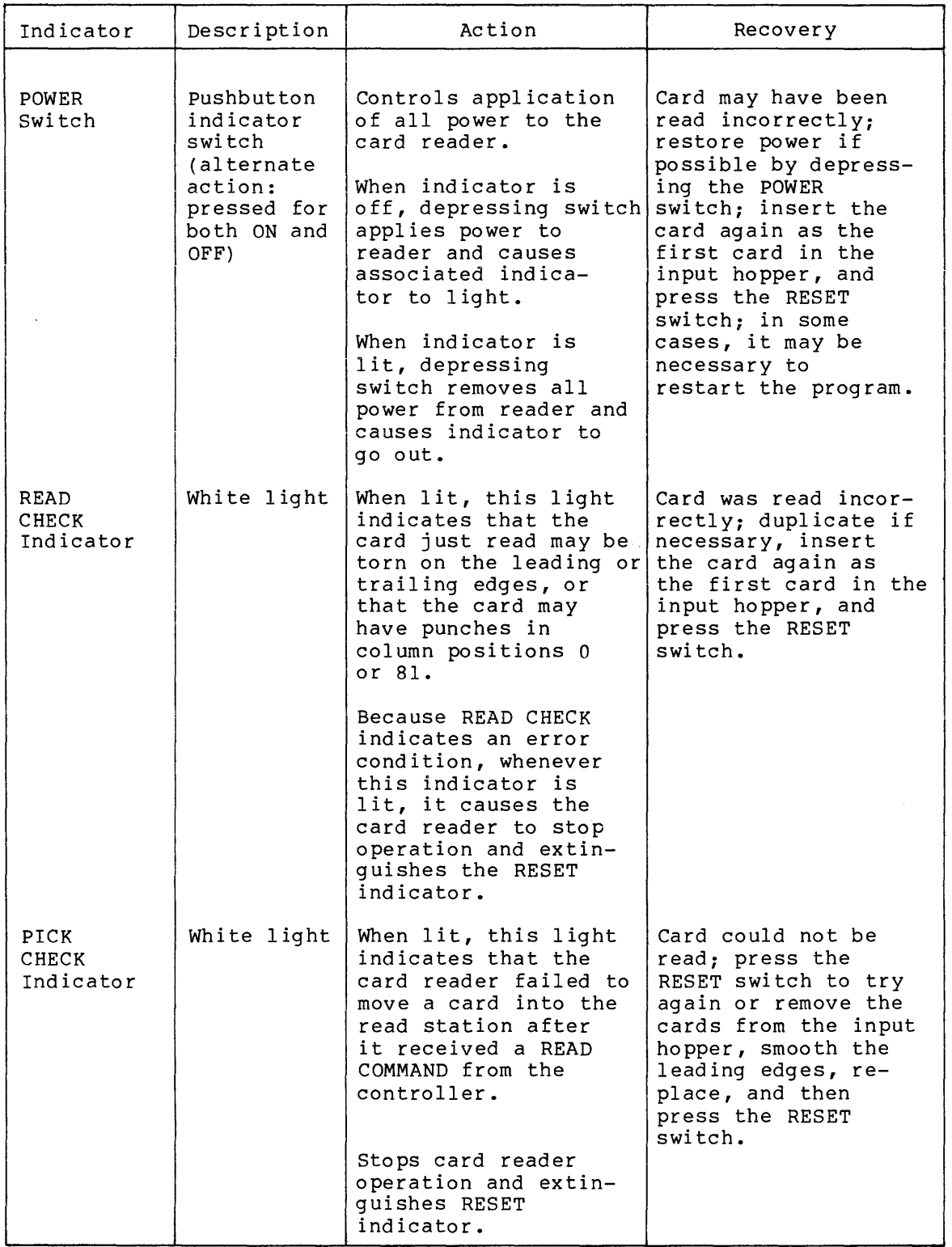

(continued on next page)

## **CARD READER DRIVER**

## Table 11-3 (Cont.) Card Reader Switches and Indicators

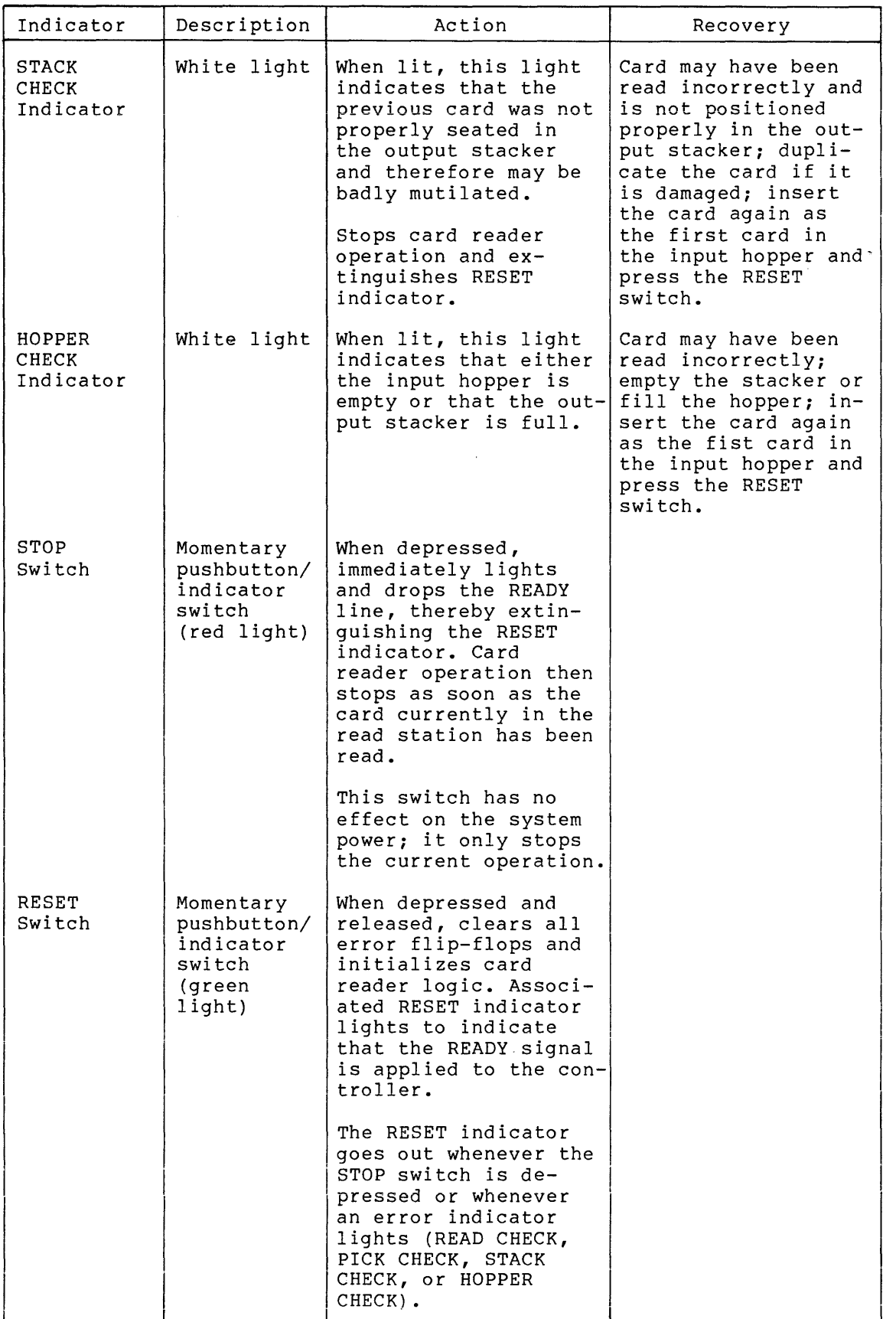

## 11.4.3 I/O Status Conditions

The error and status conditions listed in Table 11-4 are returned by the card reader driver described in this chapter.

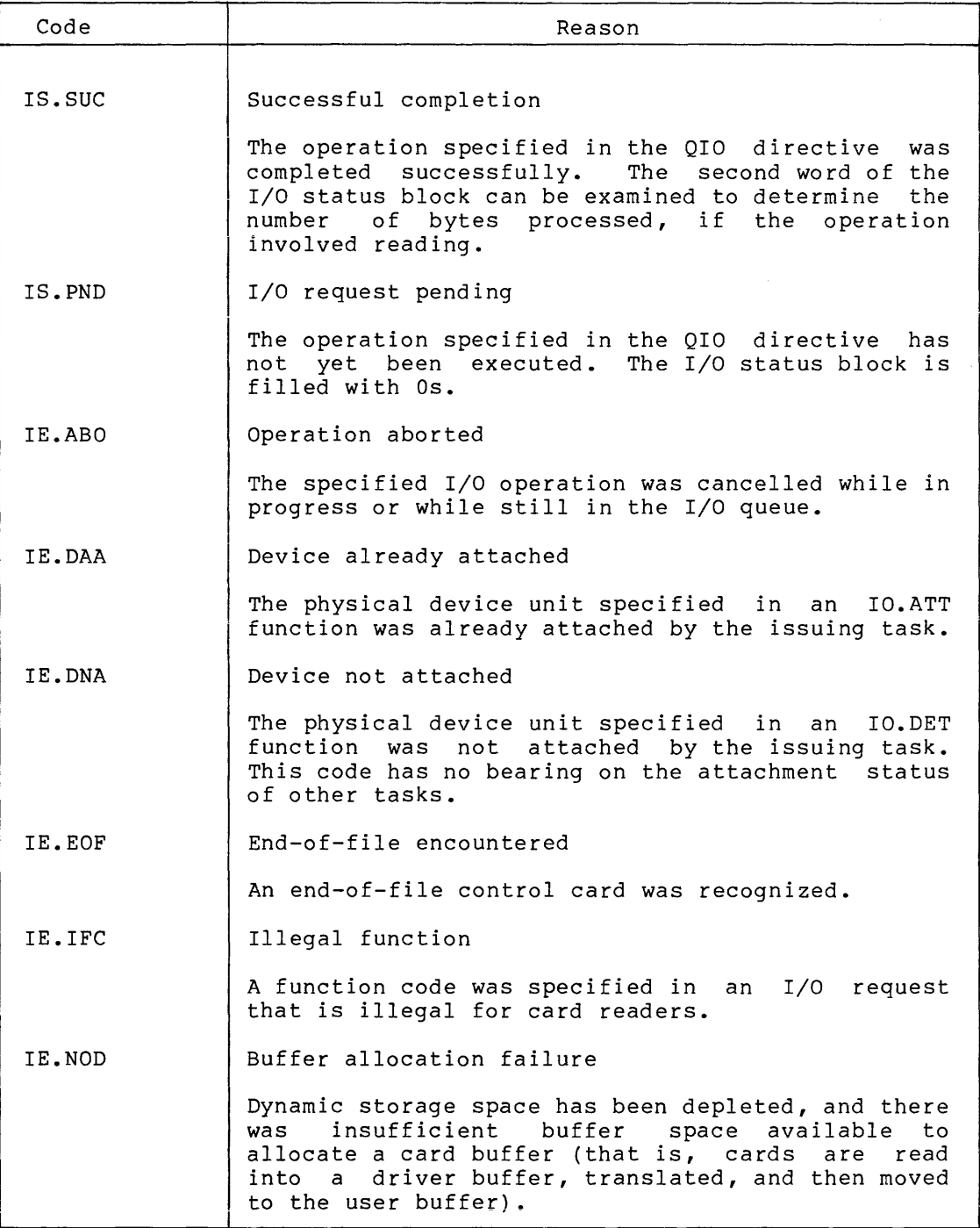

## Table 11-4 Card Reader Status Returns

 $\sim$ 

(continued on next page)
#### CARD READER DRIVER

#### Table 11-4 (Cont.) Card Reader Status Returns

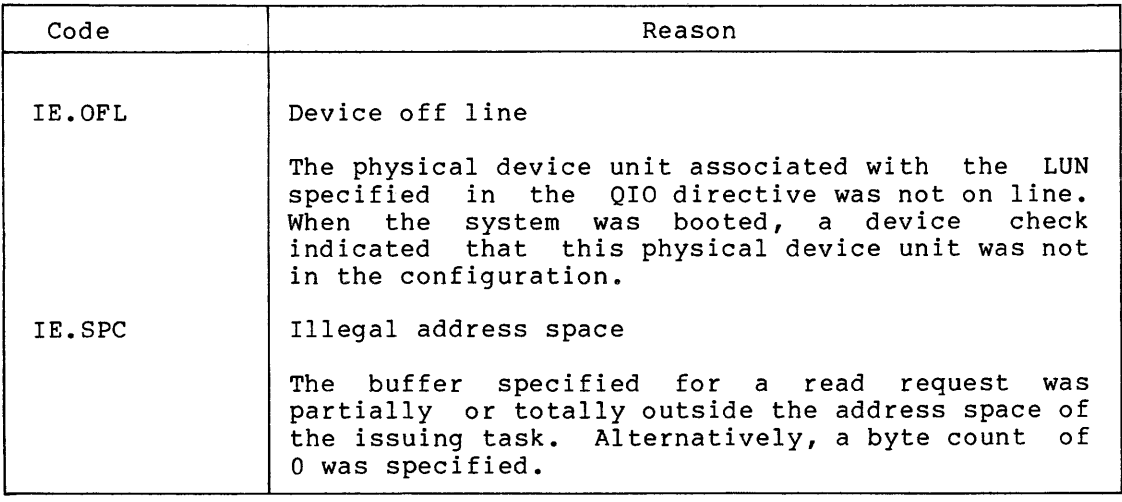

# 11.5 FUNCTIONAL CAPABILITIES

The card reader driver can perform the following functions:

- 1. Read cards in DEC026 format and translate to ASCII
- 2. Read cards in DEC029 format and translate to ASCII
- 3. Read cards in binary format

If the QIO macro specifies the IO.RLB or IO.RVB function, the driver interpets all data as alphanumeric (026 or 029 format). As explained below, control characters indicate whether 026 or 029 is desired. the QIO macro specifies IO.ROB, the driver interprets all data, including 026 and 029 control characters, as binary.

### 11.5.1 Control Characters

Table 11-5 lists the multipunched cards that the card reader driver recognizes as control characters. They are never transferred to the user's ·buffer or included in the count of transferred bytes in alphanumeric mode. In binary mode, the only control card recognized is binary EOF.

DEC026 is the default translation mode when the system is bootstrapped. This mode remains in effect until explicitly changed by<br>a control card indicating that DEC029 cards will follow. After a control card indicating that DEC029 cards will follow. encountering a DEC029 control card, the driver translates all cards in DEC029 format unless another DEC026 control card is encountered. This card overrides the 029 mode specification and indicates that subsequent cards are to be translated in 026 format. Control subsequent cards are to be cransfaced in 620 formact concret effect even when the reader is attached and subsequently detached.

### CARD READER DRIVER

The default condition can easily be changed from DEC026 to DEC029 by reading *a* 029 control card, and then saving the system with the MCR SAV command.

| Punches                                                                | Columns                                   | Meaning                                              |  |
|------------------------------------------------------------------------|-------------------------------------------|------------------------------------------------------|--|
| $12 - 11 - 0 - 1 - 6 - 7 - 8 - 9$<br>$12 - 11 - 0 - 1 - 6 - 7 - 8 - 9$ | (All 8 punches in<br>the first 8 columns) | End-of-file (alphanumeric)<br>$End-of-file$ (binary) |  |
| $12 - 2 - 4 - 8$<br>$12 - 0 - 2 - 4 - 6 - 8$                           |                                           | 026-coded cards follow<br>029-coded cards follow     |  |

Table 11-5 Card Reader Control Characters

#### 11.6 CARD READER DATA FORMATS

The card reader reads data in either alphanumeric or binary format.

### 11.6.1 Alphanumeric Format (026 and 0211)

Table 11-6 summarizes the translation from DEC026 or DEC029 card codes to ASCII.

#### 11.6.2 Binary Format

In RSX-llM binary format, the data are not packed, but are transferred exactly as read, one card column per word. Because each word has 16 bits and each card column represents only 12, the data from the column are stored in the rightmost 12 bits of the word. The word's remaining four bits contain Os.

### 11.7 PROGRAMMING HINTS

This section contains information on important programming considerations relevant to users of the card reader driver described in this chapter. Section 11.4 contains information on operational error-recovery procedures that might be important from a programming point of view.

# 11.7.1 Input Card Limitation

Only one card can be read with a single QIO macro call. A request to read more than 80 bytes or colµmns, the length of a single card, does not result in a multiple card transfer. Only 80 columns are processed. It is possible to read fewer than 80 columns of card input with a QIO read function. For example, the user can specify that only the first 10 columns of each card are to be read.

11-9

# 11.7.2 **Aborting a Task**

If a task waiting for the card reader to be readied is aborted, the card reader driver recognizes this fact within 1 second.

| ,<br>8<br>$\overline{3}$<br>173<br>12 <sub>0</sub><br>12 <sub>0</sub><br>054<br>$\mathbf{0}$<br>175<br>11<br>$\overline{0}$<br>11 0<br>055<br>11<br>11<br>12<br>12<br>8<br>8<br>040<br>056<br>$\overline{3}$<br><b>SPACE</b><br>none<br>none<br>0 <sub>1</sub><br>041<br>12 8<br>12 8<br>057<br>$\mathbf 0$<br>$\mathbf{1}$<br>$\overline{7}$<br>$\overline{7}$<br>I<br>Ħ<br>8<br>$\mathbf 0$<br>$\mathbf 0$<br>$\overline{7}$<br>5<br>060<br>042<br>8<br>$\boldsymbol{0}$<br>$\Omega$<br>$\overline{3}$<br>8<br>$6\phantom{1}6$<br>$\mathbf 1$<br>$\mathbf 1$<br>$\frac{4}{5}$<br>061<br>$\mathbf 1$<br>043<br>8<br>$\mathbf{0}$<br>$\overline{c}$<br>$\overline{c}$<br>$\overline{\mathbf{c}}$<br>$\boldsymbol{8}$<br>$\overline{\mathbf{3}}$<br>062<br>11 8<br>$\overline{\mathbf{3}}$<br>044<br>11<br>34567<br>3<br>3<br>063<br>8<br>045<br>$\overline{8}$<br>8<br>$\mathbf 0$<br>$\overline{4}$<br>$\overline{7}$<br>$\mathbf{0}$<br>4<br>$\overline{\mathbf{4}}$<br>12<br>$\overline{7}$<br>064<br>046<br>11 8<br><b>AND</b><br>5<br>5<br>8 5<br>065<br>047<br>8<br>6<br>6<br>6<br>8<br>050<br>12 8<br>$\overline{4}$<br>066<br>5<br>$\mathbf 0$<br>$\overline{7}$<br>7<br>$\overline{8}$<br>051<br>$\boldsymbol{8}$<br>5<br>11<br>12<br>067<br>4<br>)<br>*<br>8<br>8<br>8<br>052<br>8<br>8<br>4<br>070<br>11<br>11<br>4<br>9<br>9<br>$\overline{8}$<br>9<br>053<br>12<br>12<br>6<br>071<br>$\ddag$<br>M<br>072<br>8<br>$\overline{2}$<br>11<br>11<br>11<br>8<br>$\overline{2}$<br>115<br>$\pmb{4}$<br>$\sqrt{4}$<br>÷<br>5<br>5<br>$1\,1$<br>073<br>11<br>11<br>8<br>0 <sub>8</sub><br>$\overline{2}$<br>N<br>116<br>6<br>,<br>11 6<br>12<br>11<br>$\boldsymbol{6}$<br>074<br>8<br>12 8 6<br>$\circ$<br>117<br>$\overline{4}$<br>$\overline{7}$<br>$\overline{\mathbf{3}}$<br>$\overline{\mathbf{P}}$<br>$1\,1$<br>$\overline{7}$<br>11<br>075<br>6<br>8<br>120<br>8<br>$=$<br>Q<br>8<br>$\boldsymbol{8}$<br>8<br>11<br>11<br>$\frac{1}{2}$<br>076<br>118<br>121<br>$\mathbf{0}$<br>6<br>6<br>8<br>$\overline{\mathsf{R}}$<br>11 9<br>12 8<br>$\overline{2}$<br>11 9<br>077<br>$\overline{7}$<br>122<br>$\Omega$<br>S<br>T<br>e<br>123<br>$\overline{\mathbf{c}}$<br>$\boldsymbol{2}$<br>8<br>4<br>8 4<br>0<br>$\Omega$<br>100<br>$\overline{\mathbf{3}}$<br>$\mathbf{3}$<br>$\, {\bf A}$<br>12 <sub>1</sub><br>121<br>124<br>$\mathbf 0$<br>0<br>101<br>$\overline{\mathbf{4}}$<br>$\overline{4}$<br>$\, {\bf B}$<br>$\overline{c}$<br>12 <sup>1</sup><br>$\overline{c}$<br>12<br>U<br>125<br>102<br>0<br>$\mathbf 0$<br>$\overline{c}$<br>5<br>5<br>12<br>$\overline{3}$<br>12<br>$\overline{3}$<br>$\boldsymbol{\mathrm{V}}$<br>126<br>103<br>$\Omega$<br>$\Omega$<br>6<br>6<br>$\overline{\mathbf{4}}$<br>$\overline{D}$<br>$\pmb{4}$<br>$1\,2$<br>$1\,2$<br>W<br>104<br>127<br>$\mathbf 0$<br>$\mathbf 0$<br>$\bar{\textbf{E}}$<br>$\overline{7}$<br>5<br>5<br>$\overline{7}$<br>12<br>12<br>$\bar{\textbf{x}}$<br>130<br>105<br>$\Omega$<br>$\Omega$<br>$\overline{\mathbf{F}}$<br>$6\overline{6}$<br>6<br>Y<br>8<br>8<br>106<br>12<br>12<br>131<br>$\mathbf 0$<br>0<br>Z<br>G<br>$\overline{7}$<br>107<br>12<br>$\overline{7}$<br>12<br>9<br>9<br>132<br>0<br>0<br>$1\,2$<br>$\,8\,$<br>$1\,2$<br>$\bf 8$<br>$\rm H$<br>110<br>133<br>12<br>$\boldsymbol{8}$<br>11<br>8<br>$\overline{2}$ | Character | $Non-$<br>Parity<br>ASCII | DEC029  | DEC026  | Character | $Non-$<br>Parity<br>ASCII | DEC029                              | DEC026                                                  |
|----------------------------------------------------------------------------------------------------|-----------|---------------------------|---------|---------|-----------|---------------------------|-------------------------------------|---------------------------------------------------------|
| 8 <sub>2</sub><br>128<br>J<br>112<br>11<br>$\mathbf 1$<br>11<br>$\bf{1}$<br>135<br>J<br>11<br>$\rm K$<br>113<br>$\overline{c}$<br>$\overline{c}$<br>136<br>11<br>11<br>11<br>8<br>8<br>5<br>$\overline{7}$<br>or<br>$\overline{c}$<br>3<br>3<br>L<br>11<br>8<br>-5<br>8<br>114<br>11<br>137<br>$\Omega$<br>or                                                                                                    | I         | 111                       | 12<br>9 | 12<br>9 |           | 134                       | $\overline{c}$<br>8<br>$\mathbf{0}$ | 083<br>$\overline{3}$<br>5<br>8<br>7<br>$5\overline{5}$ |

Table 11-6 Translation from DEC026 or DEC029 to ASCII

# CHAPTER 12

#### MESSAGE-ORIENTED COMMUNICATION DRIVERS

### 12.l INTRODUCTION

RSX-llM supports a variety of communication line interfaces: synchronous and asynchronous, single-line and multiplexers, character-oriented and message-oriented. These are used for terminal communications, remote job entry, multicomputer interfaces, and laboratory and industrial control communications. Communications line interfaces can be roughly divided into two categories:

- Terminal (character-oriented) communications devices
- Multicomputer (message-oriented) communications devices

Chapters 1, 2, and 3 describe the character-oriented asynchronous communications line interfaces used primarily for terminal communications. The Terminals and Communications Handbook contains more detail on these devices. This chapter describes in some detail the RSX-llM message-oriented synchronous and asynchronous communication line interfaces. These are used most frequently in multicomputer communications.

Character-oriented communications devices include the DHll, DJll, DLll-A, DLll-B/C/D, and DZll interfaces. These are asynchronous multiplexers and single-line interfaces used almost exclusively for terminal communications. Transfers on all of these interfaces are performed one character at a time. None of the interfaces in this category has a driver of its own (that is, they are supported by the terminal driver), and none can be accessed directly as RSX-llM devices.

Message-oriented communications line interfaces are used primarily to link two separate but complementary computer systems. One system must serve as the transmitting device and the other as the receiving device. Devices in this category include the synchronous and asynchronous single-line interfaces summarized in Table 12-1.

The message-oriented communication line interfaces are used primarily to transfer large blocks of data.

Whereas the character-oriented interfaces can only be accessed indirectly through the terminal driver, the DAll-B, DLll-E, DMCll, DPll, DQll, DUll, and DUPll allow I/O requests to be queued directly for them. These devices have drivers of their own and can be accessed by means of the logical device names listed in Table 1-1. These names can be used in assigning LUNs with the Assign LUN system directive, at task build, or with the REASSIGN MCR command. The following subsections briefly discuss the message-oriented interfaces supported for RSX-llM.

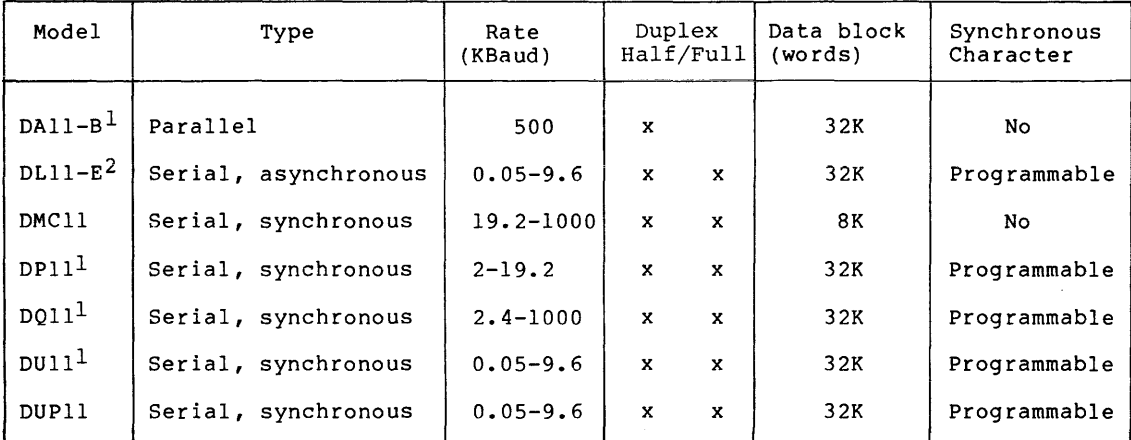

# Table 12-1 Message-Oriented Communication Interfaces

1. Support is not provided on RSX-llM-PLUS systems.

2. DLll-E support is provided on RSX-llM-PLUS systems using the full-duplex terminal driver only.

### 12.1.1 DAll-B Parallel Interface

The DAll-B provides a bit-parallel, direct memory access interface between two PDP-11 computer systems. Data transfers are performed a word at a time and are made directly between the memories of the two systems. The maximum transfer rate is 500,000 baud, and is adjustable by the user to match the system configuration requirements. Being a parallel device, the DAll-B does not utilize sync characters. The<br>interface is half-duplex and transfers data in blocks of up to 32K interface is half-duplex and transfers data in blocks of up to words.

The DAll-B requires two cooperating computers to effect a data transfer. In order to control the physical link between the computers, the device driver contains its own simple line. protocol. This protocol requires one system to issue a receive QIO and the other to issue a transmit QIO before any data is actually transferred.

#### 12.1.2 DLll-E Asynchronous Line Interface

The DLll-E is an asynchronous, serial-bit, single-line interface. It is a block-transfer device used for remote terminal and multicomputer communications. Baud rates are selectable between 50 and 9600, and full data-set control is supported.<sup>1</sup>

<sup>1.</sup> Software support for data-set control consists of interlocking RTS and CTS for data transmission, and the setting of DTR (data terminal ready) to enable auto-answer modems to answer incoming calls. DTR is set when an IO.INL QIO (initialize) is issued.

### 12.1.3 DMCll Synchronous Line Interface

The DMCll provides a direct memory access interface between two PDP-11 computer systems using the DDCMP line protocol, thus delivering high throughput and reliability while simplifying programming. The DMCll supports Non-Processor Request (NPR) data transfers of up to 8K words at rates of 1,000,000 baud for local operation (over coaxial cable) and 19,200 baud for remote operation (using modems). Both full- and half-duplex modes are supported. The DMCll also implements remote load detect, allowing it to reinitialize a halted computer system.

# 12.1.4 DPll Synchronous Line Interface

The DPll provides a program interrupt interface between a PDP-11 and a serial synchronous line. This interface facilitates the use of the PDP-11 in remote batch processing, remote data collection, and remote concentration applications. The modem control feature allows the DPll to be used in switched or dedicated configurations.

On the DPll, baud rates are selectable between 2000 and 19,200. The programmer can select a specific sync character that is used to synchronize the transmitting and receiving systems.

#### 12.1.5 DQll Synchronous Line Interface

The DQ11 provides a direct memory access interface between a PDP-11<br>and a serial synchronous line. The direct memory access The direct memory access characteristic of the DQll allows the device to operate at speeds higher than those of program interrupt devices, and with a lower interrupt overhead. Modem control of the DQll allows the device to be used in switched or dedicated configurations.

The DQll handles data rates from 2400 baud to 1,000,000 baud. The limiting rate is determined by the modem and data set interface level converters.

The DQll sync character is programmable in the same manner as the DPll and the DUll. The maximum data block length transmitted is 65,536 characters.

#### 12.1.6 DUll Synchronous Line Interface

The DUll synchronous line interface is a single-line communications device that provides a program-controlled interface between the PDP-11 and a serial synchronous line. The PDP-11 can be interfaced with a high-speed line to perform remote batch processing, remote data collection, and remote concentration applications. Modem control is a standard feature of the DUll and allows the device to be used in switched or dedicated configurations. The DUll transmits data at a maximum rate of 9600 baud; this rate is limited by modem and data set interface level converters.

The DUll can be programmed to accept any user-defined sync character. The use of the sync character is the same for the DUll and the DPll.

# 12.1.7 **DUPll Synchronous Line Interface**

The DUPll is identical to the DUll, except that it incorporates hardware to perform cyclic redundancy checking.

### 12.2 **GET LUN INFORMATION MACRO**

Word 2 of the buffer filled by the Get LUN Information system directive (the first characteristics word) contains the following information for message-oriented communication interfaces. A bit setting of 1 indicates that the described characteristic is true for the interfaces described in this chapter.

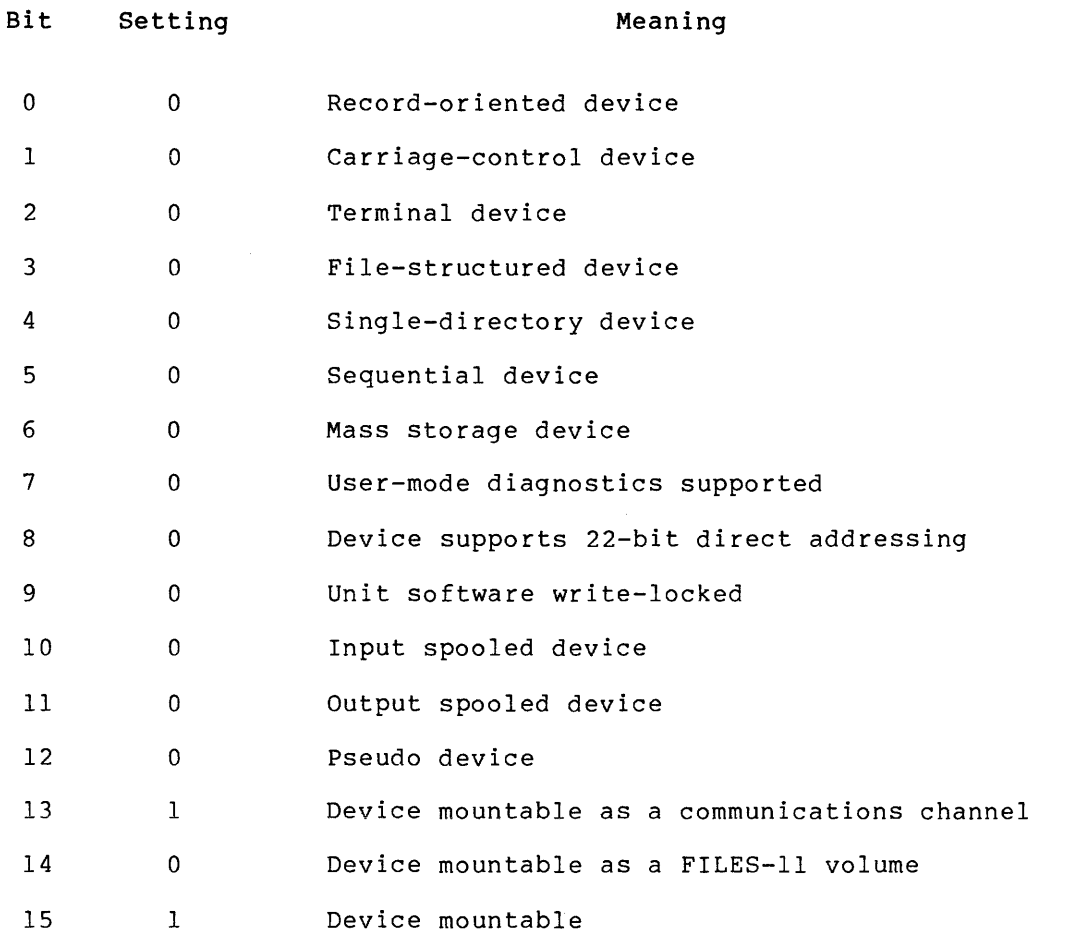

Words 3 and 4 are undefined, and word 5 has a special meaning for the DLll-E, DQll, DPll, and the DUll interfaces. Byte 0 of word 5 contains the number of sync characters to be transmitted before a synching message {for example, after line turn-around in half-duplex operation), and byte 1 is used as a sync counter.

#### 12.3 OIO MACRO

This section summarizes the standard and device-specific functions of the QIO macro that are valid for the communication interfaces described in this chapter.

#### 12.3.1 Standard QIO Functions

Table 12-2 lists the standard functions of the QIO macro that are valid for the communication devices.

### Table 12-2 Standard QIO Functions for Communication Interfaces

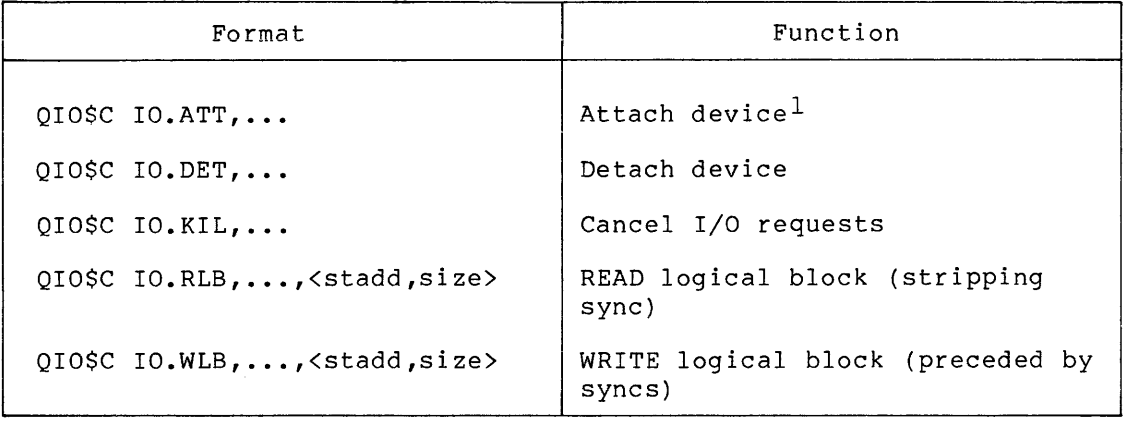

1. Only unmounted channels may be attached. An attempt to attach a mounted channel will result in an IE.PRI status being returned in the I/O status doubleword.

# stadd

The starting address of the data buffer (may be on a byte boundary) •

#### size

The data buffer size in bytes (must be greater than 0).

### 12.3.2 Device-Specific QIO Functions

The specific functions of the QIO macro that are valid for the communication line interfaces are shown in Table 12-3.

#### Table 12-3

Device-Specific QIO Functions for Communication Interfaces

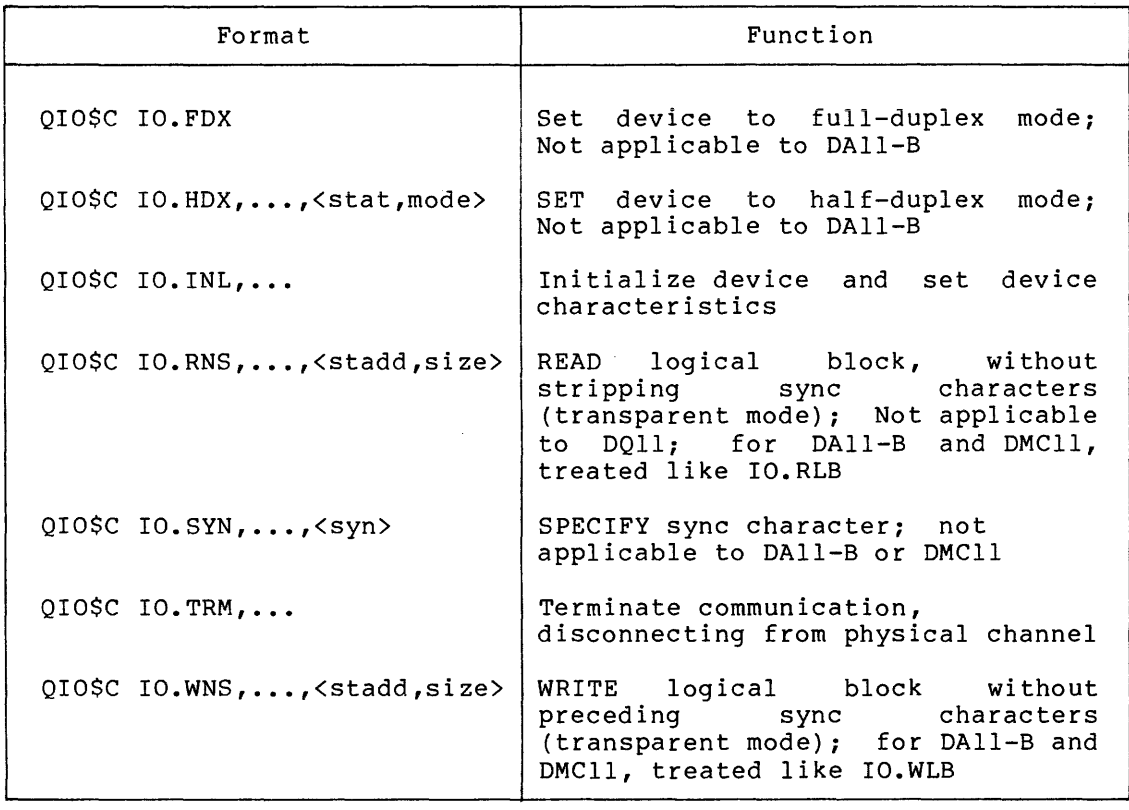

# stadd

The starting address of the data buffer (may be on a byte boundary) •

#### size

The data buffer size in bytes (must be greater than 0).

#### syn

The sync character, expressed as an octal value.

### stat

The station assignment (primary or secondary).

# mode

The transmission mode (normal or maintenance).

The device-specific functions listed in Table 12-3 are described in greater detail below.

12.3.2.1 IO.FOX - The IO.FOX QIO function is used to set the mode on a DLll-E, DPll, DQll, DUll, DUPll, or DMCll unit to full-duplex. The IO.FDX function code can be combined (ORed) with the IO.SYN function code, if desired, to set the operational characteristics of the physical device unit.

12.3.2.2 IO.BOX - The IO.HDX QIO function is used to set the mode on a DLll-E, DPll, DQll, DUll, DUPll, or DMCll unit to half-duplex. The IO.HDX function code can be combined (ORed together) with the IO.SYN function code, if desired, to set the operational characteristics of the physical device unit.

Setting half-duplex on the DMCll also involves setting the station assignment (primary/secondary) and may include selecting maintenance mode (MOP) as opposed to normal mode. The station assignment is included in optional QIO parameter pl. A 0 indicates primary station and a nonzero indicates secondary station. The DMCll works properly if both ends are primary stations or if there is one primary and one secondary station. It does not work if both ends are secondary stations. Optional QIO parameter p2 is used to select the mode. A  $\overline{0}$ selects normal mode and a nonzero selects MOP mode. A DMCll in MOP mode cannot communicate with a DMCll in normal mode.

12.3.2.3 IO.INL and IO.TRM - These two QIO functions have the same function code but different modifier bits. IO.INL is used to initialize a physical device unit for use as a communications link. It turns the device on line, sets device characteristics, and ensures that the appropriate data terminal is ready. IO.TRM disconnects the device. If the device has a dial-up interface, it also hangs up the line.

12.3.2.4 IO.RNS - The IO.RNS QIO function is used to read a logical block of data, without stripping the sync characters that may precede the data. A similar function is IO.RLB, which is nontransparent, in that it causes sync characters preceding the data message to be stripped. IO.RLB is used at the start of a segmented data request, in which the block might have the following layout:

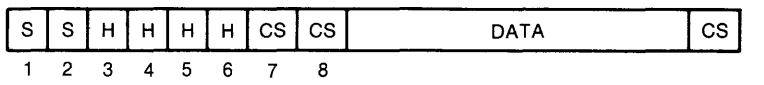

ZK-007-81

s

A sync character.

H

A header character.

cs

A validity check character.

The programmer must strip sync characters from the beginning of a data block in this way. Stripping only at the beginning of a read allows a later character which happens to have the same binary value as a sync character to be read without stripping. IO.RLB is used to read a logical block with leading sync characters stripped; IO.RNS is used to read the block without stripping leading sync characters. Since the DAll-B is a parallel device and there are no sync characters, it treats the latter as if it were IO.RLB. Generally, IO.RLB should be used.

12.3.2.5 IO.SYN - This QIO function allows the programmer to specify the sync character to be recognized when an IO.RLB or IO.WLB function is performed. IO.SYN can be combined (ORed together) with IO.HDX or with IO.FDX to set the characteristics of the physical device unit.

12.3.2.6 IO.WNS - This QIO function causes a logical block to be written with no preceding sync characters. To ensure that the two systems involved in a communication are synchronized, two or more sync characters are transmitted by one system and received by the other before any other message can be sent. IO.WLB is used to write a block of data, preceded by sync characters; IO.WNS is used to perform a block transfer without sending sync characters first. Since the DAll-B is a parallel device and there are no sync characters, it treats the latter as if it were IO.WLB. Generally, IO.WLB should be used.

### 12.4 STATUS RETURNS

The error and status conditions listed in Table 12-4 are returned by the communication drivers described in this chapter.

| Code   | Reason                                                                                                    |
|--------|----------------------------------------------------------------------------------------------------|
| IS.SUC | Successful completion                                                                                                    |
|        | The operation specified in the QIO directive was<br>completed successfully. The second word of the I/O<br>status block can be examined to determine the number<br>of bytes processed, if the operation involved reading<br>or writing. |
| IS.PND | I/O request pending                                                                                                    |
|        | The operation specified in the QIO directive has not<br>yet been executed. The I/O status block is filled<br>with Os.                                                                                                    |

Table 12-4 Communication Status Returns

(continued on next page)

Table 12-4 (Cont.) Communication Status Returns

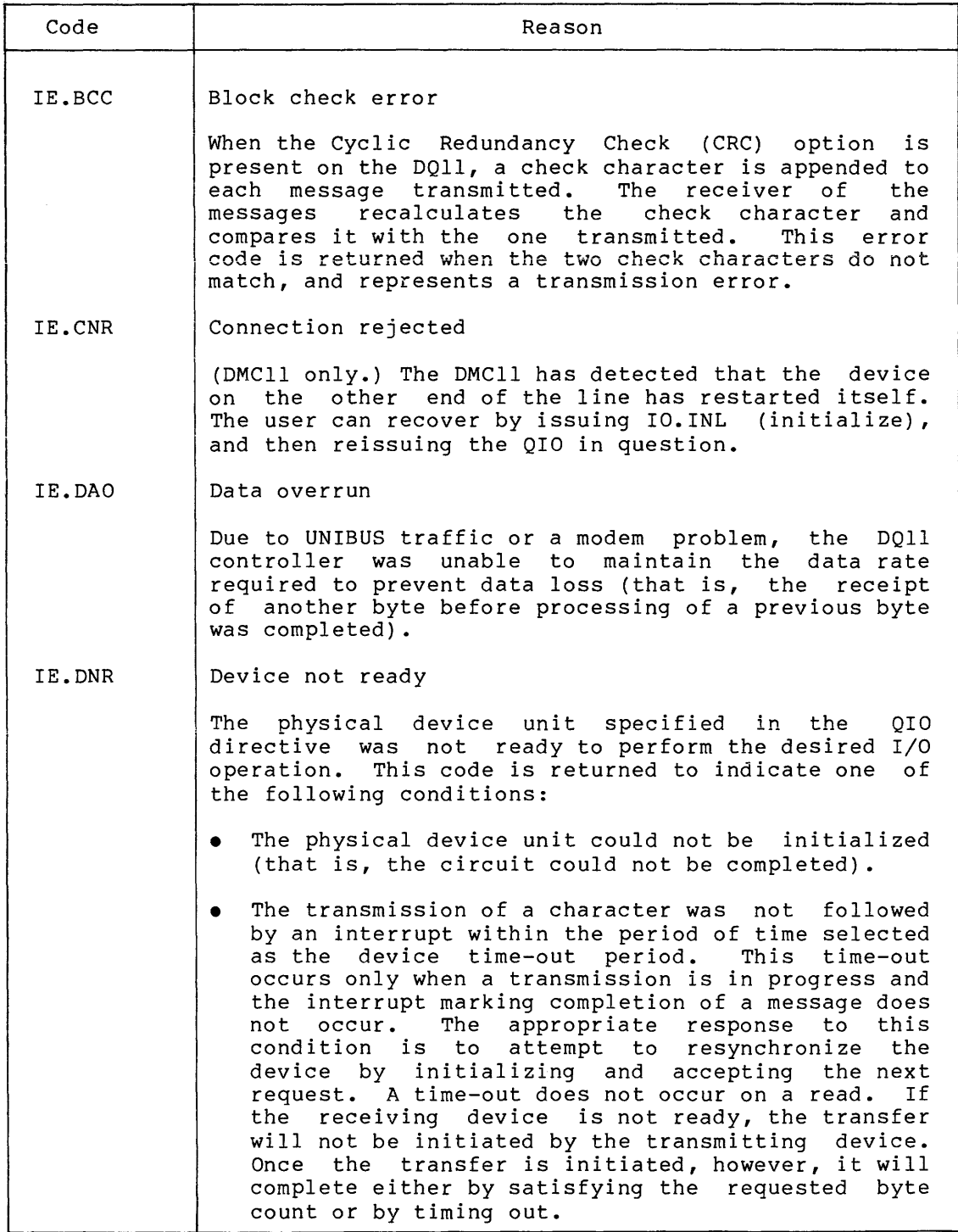

(continued on next page)

Table 12-4 (Cont.) Communication Status Returns

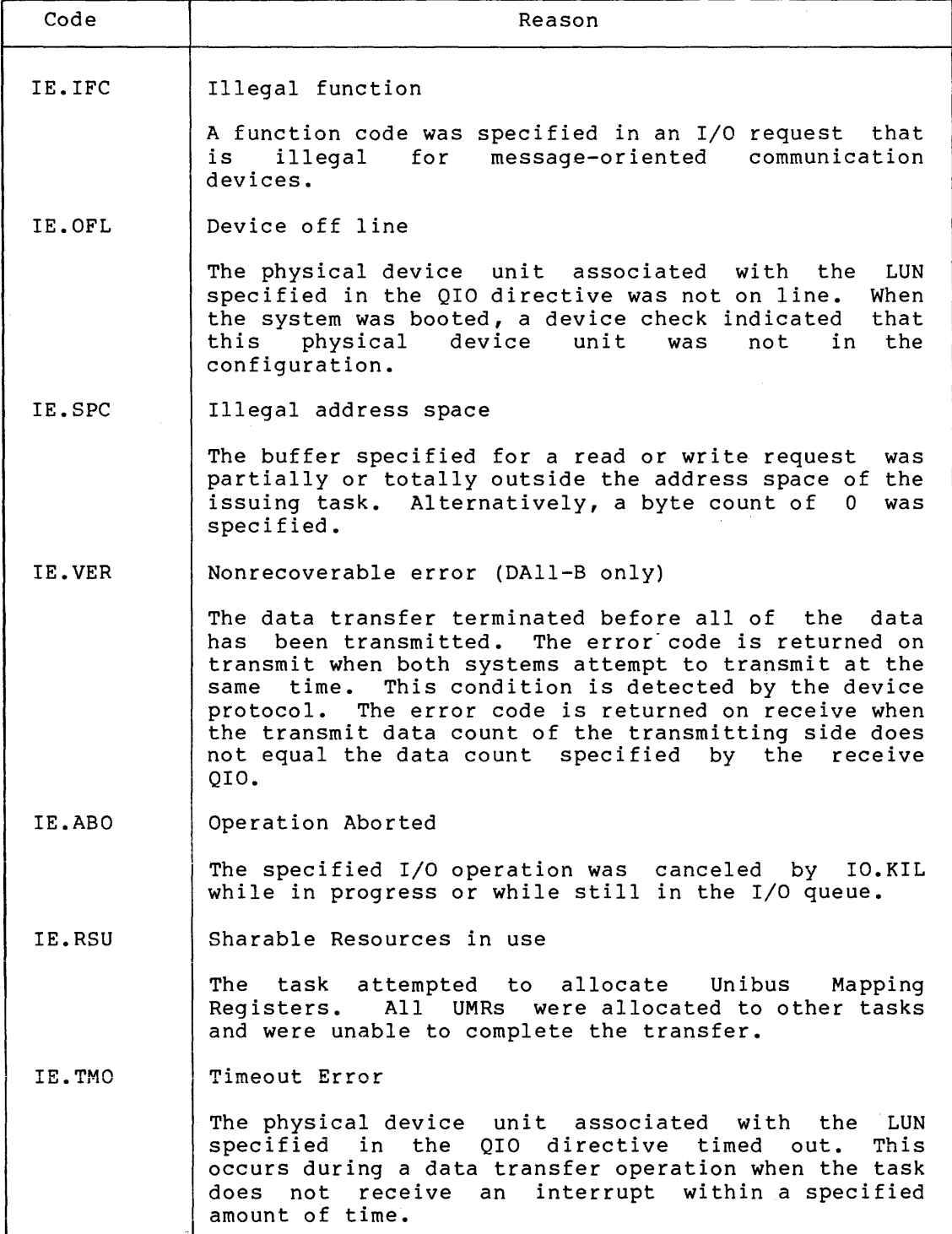

وموقف مواقعا والمرادي والمتواصلة مواقعة مواقع متعاقل والمتعاقبات والمعاونة والمتواطن

 $\sim 10^{11}$  km  $^{-1}$ 

### 12.5 **PROGRAMMING HINTS**

This section contains information on important programming considerations relevant to users of the message-oriented communication interfaces described in this chapter.

#### 12. 5.1 **•Transmission Validation**

Because there is no way for the transmitting device to verify that the data block has successfully arrived at the receiving device unless the receiver responds, the transmitter assumes that any message that is clocked out on the line (without line or device outage) has been successfully transmitted. As soon as the receiver is able to satisfy a read request, it returns a successful status code (IS.SUC) in the I/O status block. Of course, only the task receiving the message can<br>determine whether the message has actually been transmitted has actually been transmitted accurately.

The receiving device should be ready to receive data (with a read request) at the time the transmission is sent.

### 12.5.2 **Redundancy Checking**

By the nature of message-oriented communications, only the task that receives a communication can determine whether the message was received successfully. The transmitter simply transfers data, without validation of any kind. It is therefore the responsibility of the communicating tasks which use the device to check the accuracy of the transmission. A simple validity check is a checksum-type longitudinal redundancy check. A better approach to validating data is the use of a cyclic redundancy check (CRC). A CRC can be computed in software or with a hardware device, such as the KG-11 communications arithmetic option.

Both DQll and DUPll incorporate hardware to compute a CRC. CRC hardware requires an extra system unit. The DQll

### 12.5.3 **Half-Duplex and Full-Duplex Considerations**

Because there is a single I/O request queue, only one QIO request can be performed at a time. It is therefore not possible, through QIOs, for a device to send and receive data at the same time. Also, since timeouts are not set for receive functions, a receive QIO is terminated only by receiving a message from the remote system, or by issuing an IO.KIL QIO for the device. Therefore, if no message is transmitted by the remote system, a receive will not terminate, and no further I/O can be performed on that device until the receive is killed by issuing an IO.KIL QIO.

Both half-duplex and full-duplex lines can be used with the DLll-E, DMCll, DPll, DQll, DUll, and DUPll. The mode is settable by using IO.FDX for full-duplex and IO.HDX for half-duplex. In half-duplex mode, the modem signal RTS (Request To Send) is cleared after each "transmit message." In full-duplex, this signal is always left on. Using full-duplex mode eliminates modem delays in transmission, but requires full-duplex hardware and communication links.

Only half-duplex mode is available with the DAll-B because of the nature of the hardware.

The DMCll Driver maintains both transmits and receives separately in its own internal queues. Thus, it is a full-duplex driver. There is no limit on the number of outstanding I/O requests that can be active at any given time. The DMCll hardware, however, allows a maximum of only seven transmits and seven receives to be active at any time. The driver gives the first seven transmits (or receives) directly to the DMCll and queues the eighth and subsequent transmits (or receives) internally until the DMCll acknowledges a successful I/O request. When running on an 11/70, the driver gives only two transmits (or receives) to the DMCll because each request requires a UNIBUS mapping register. The DMCll driver is assigned five UMRs: one for base table(s), two for active transmits, and two for active receives.

### 12.5.4 Low-Traffic Sync Character Considerations

If message traffic on a line is low, each message sent from a communications device should be preceded by a sync train. This enables the controller to resynchronize if a message is "broken" (that is, part or all of it is lost in transmission). Correspondingly, every message received by a communications device under low-traffic conditions, when messages are not contiguous (back-to-back), should be read with an IO.RLB (read, strip sync) function. This requires that the first character in the data message itself not have the binary value of the sync character.

#### 12.5.5 Vertical Parity Support

Vertical parity is not supported by the DAll-B, DLll~E, DPll, DQll, or DUll. Codes are assumed to be 8-bit only.

### 12.5.6 Powerfail with DMCll

The DMCll currently cannot recover after a power failure because the RAM in its internal microprocessor is erased when power fails. Any I/O requests outstanding at the time of a power failure will return<br>IE.ABO. These requests must be reissued after initializing the DMCll These requests must be reissued after initializing the DMCll (IO.INL).

#### 12.5.7 Importance of IO.INL

After the type of communication line has been determined, and after IO.SYN has specified the sync character, it is extremely important that IO.INL be issued before any transfers occur. This ensures that appropriate parameters are initialized and that the interface is properly conditioned. Note that IO.INL provides the only means of setting device characteristics, such as sync character. For this reason, IO.INL should always be used immediately prior to the first transfer over a newly activated link.

Tasks sending messages to the DMCll should begin by terminating and reinitializing the device  $(IO.TRM, IO.INL).$ <sup>1</sup>  $IO.INL$  must be issued after each IO.KIL (which effectively kills the DMCll), after power-fail, and upon receipt of any error code.

# 12.6 PROGRAMMING EXAMPLE

The following example illustrates the device parameters, and transmission message-oriented communication device. initialization, of a block of setting of data on a

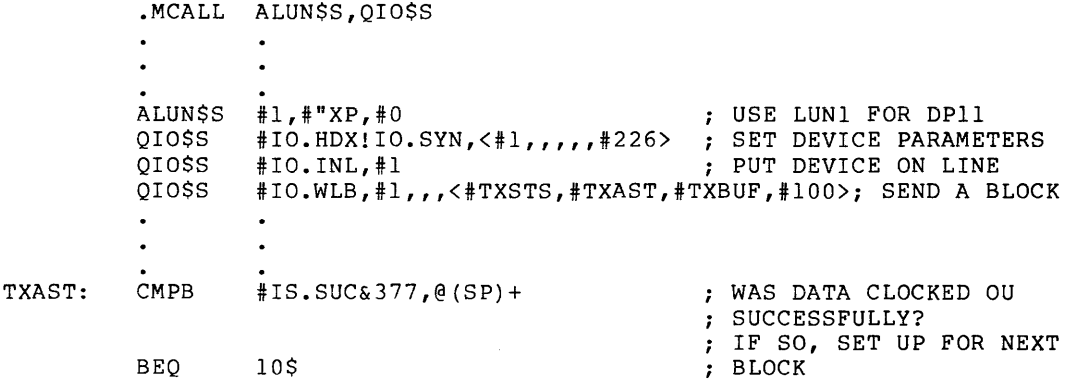

<sup>1.</sup> Note that this will cause the error IE.CNR to be returned on any I/O outstanding on the other end of the line.

#### CHAPTER 13

#### PCLll PARALLEL COMMUNICATIONS LINK DRIVERS

#### 13.1 INTRODUCTION

PCL11 Parallel Communications Link hardware is supported on<br>RSX-11M-PLUS systems by two drivers. One driver supports the systems by two drivers. transmitter function and the other driver supports the receiver The PCL11-B is a hardware interface that functions as a time division multiplexed (TDM) interface over which several PDP-11 computers can transfer data to each other. Each PCLll-B consists of a transmitter, receiver, and master section. The transmitter section can transfer parallel 16-bit words along the TOM bus to a receiver section of a separate PCLll-B on a different PDP-11 computer's UNIBUS. One of the PCLll-B units attached to the TDM bus must have its master section enabled to effect the data transfer.

# 13.1.1 PCLll-B Hardware

Each PCL11-B transmitter and receiver section has a unique TDM bus<br>address (hardware-configured). When a master section is enabled, it When a master section is enabled, it places a transmitter address on the TOM bus for a period of time, called a timeslice. During the timeslice, the addressed transmitter<br>can address the desired receiver section and transmit one word: the can address the desired receiver section and transmit one word; transmitter waits for the receiver to acknowledge the word or an<br>indication that the word was not accepted. If the word is not indication that the word was not accepted. accepted, it will normally retransmit the word on the next available timeslice. Thus, a message up to 32k words long can be transmitted to a receiver one word at a time during the time in which other similar TDM transactions are multiplexed for other PCLll-B devices.

# 13.1.2 PCLll Transmitter Driver

The PCLll transmitter driver provides two basic functions. First, it must receive data sent by the attached task and store it in a silo buffer in the PCLll hardware. Then, the driver passes proper receiver address and command information to the PCLll transmitter hardware to effect the actual transfer over the TDM bus.

# 13.1.3 PCLll Receiver Driver

The PCL11 receiver driver also performs two basic functions. First, it must receiver dilver also periorms two basic functions. First,<br>it must remove data from the receiver silo and send it to the connected task. In addition, the receiver driver must acknowledge a transmitter when a data transmission is requested by that transmitter. Subsequent requests by other transmitters on the TDM bus are ignored until all message transactions with the current transmitter are completed.

#### 13.2 GET LUN INFORMATION MACRO

Word 2 of the buffer filled by the Get LUN Information system directive (the first characteristics word) contains the following information for the PCLll transmitter and receiver drivers. A setting of 1 indicates that the described characteristics is true for PCLll transmitter and receiver drivers.

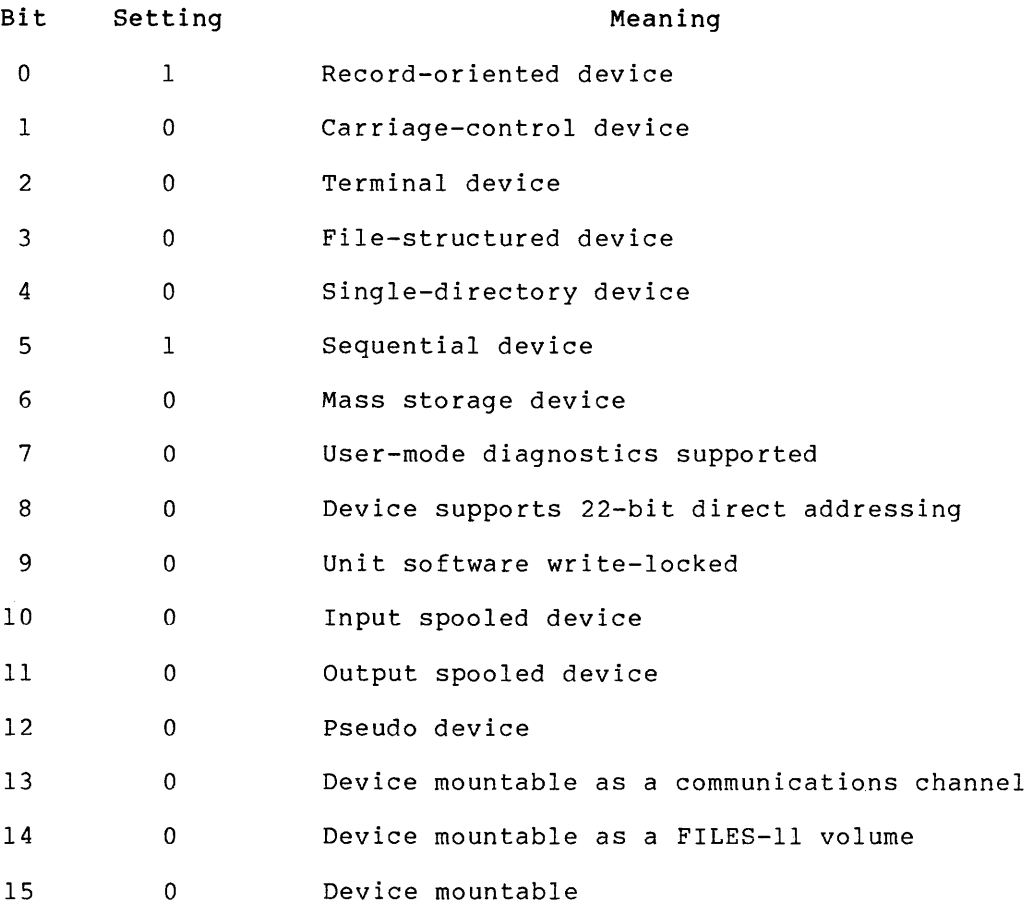

Word 3 contains device driver-specific information, as follows:

Transmitter driver:

The low byte of word 3 contains the number of transmit retries remaining after completing the current data transmit function if the current data transmit function attempt is not accepted by the addressed receiver. The high byte of word 3 is undefined.

Receiver driver:

The low byte of word 3 contains the index of the current state of the receiver driver. These states are primarily used for diagnostic purposes and are defined as follows:

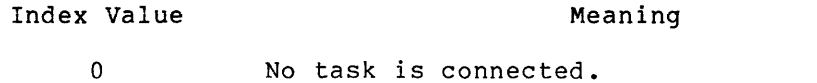

- +2 Task connected but not triggered.
- +4 Task triggered and waiting for IO.RTF or IO.ATF function.

#### Index Value Meaning

- $+6$ Task triggered and timed out while waiting for IO.RTF or IO.ATF function.
- $-2$ IO.ATF function is in progress.
- $-4$ Task connected, not triggered, and has an IO.ATF function in progress.
- -6 An IO.RTF function is in progress.

The high byte of word 3 is undefined. the default buffer size in bytes. bytes. Word 4 is undefined. Word 5 is For the PCLll, this value is 64

13.3 QIO MACRO -- PCLll TRANSMITTER DRIVER FUNCTIONS

# 13.3.1 Standard QIO Functions

Table 13-1 lists the standard functions of the QIO macro that are valid for the PCLll transmitter driver.

Table 13-1 Standard QIO Functions for PCLll Transmitters

| Format               | Function           |
|----------------------|--------------------|
| $QIO$ \$C $IO$ . ATT | Attach device      |
| QIOSC IO.DET         | Detach device      |
| $OIO$C IO,KIL$       | Cancel I/O request |

13.3.2 Device-Specific QIO Functions

Table 13-2 lists the device-specific functions of the QIO macro that are valid for the PCLll transmitter driver.

Table 13-2 Device-Specific QIO Functions for PCLll Transmitters

| Format                                                                                                    | Function                           |
|----------------------------------------------------------------------------------------------------|------------------------------------|
| QIOSC IO.ATX, , < stadd, size,<br>flagwd, id, retries, retadd>                                             | Attempt message transmission       |
| $OIOSCIO$ . SEC                                                                                            | Sense master section status        |
| QIOSC IO.STC,, <stadd, size,<br=""><math>[state]</math>, <math>[mode]</math>, <math>retadd</math></stadd,> | Set master section characteristics |

### stadd

The starting address of a data buffer. (Its description and function is dependent upon the specific QIO function.)

# size

The data buffer size in bytes. (Its description and function is dependent upon the specific QIO function.)

#### flagwd

The value of the flagword that is to precede the message being sent. The flags specify the desired receiver function as defined by the user's protocol.

#### id

The identifier of the CPU to which the message is to be sent. This identifier is the desired receiver's TDM bus address. It appears in the high byte of the first word of the master section I/O status block. The identifier number is an octal value contained in the high byte of the parameter word. For example, receiver number 1 is specified as 400, receiver number 2 is specified as 1000, and so forth.

### retries

The number of retries that will be attempted, following the first attempt, that will be performed if the first attempt is unsuccessful, or upon detecting transmission errors or master down conditions, before returning error status to the calling task.

#### retadd

The starting address of a 7-word buffer into which the contents<br>of the six transmitter registers and the transmitter transmitter registers and the transmitter master/maintenance register are moved prior to returning to the calling task. Information describing the contents of these registers can be obtained by referring to the documentation supplied with the PCLll option.

#### state

The desired state setting for the transmitter, as follows:

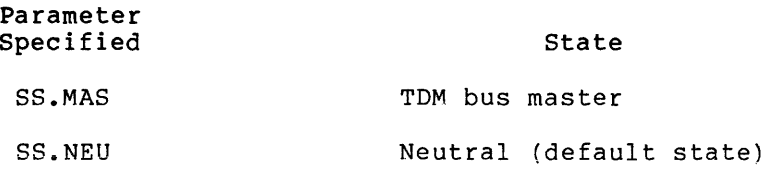

mode

The desired mode setting for allocating transmitter timeslices on the TDM bus, as follows:

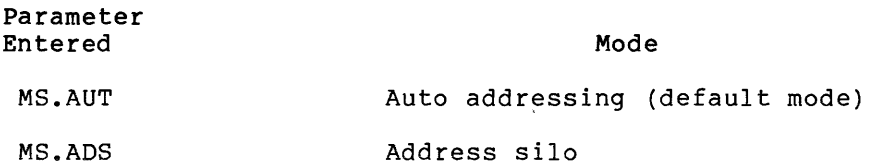

13.3.2.1 IO.ATX - This I/O function requests an attempt to transmit a message to a specified CPU. The message to be transmitted is contained in a data buffer starting at the address specified in the stadd parameter. This address must be on a word boundary. The data buffer size specified in the size parameter must be an even, positive value. The flagword parameter contains user-defined information that the receiving task will use in determining whether to accept or reject the message. The id parameter is the receiver TDM bus address. The task uses this address to direct a message to a specific CPU. Other parameters are as previously described.

13.3.2.2 IO.SEC - This I/O function is used to sense the master section status. Upon successful completion of this function, the I/O status block will contain a typical I/O status code (IS.SUC) return in the low byte of the first word, and current Transmitter Master/Maintenance Register (TMMR) contents in the second word, as follows:

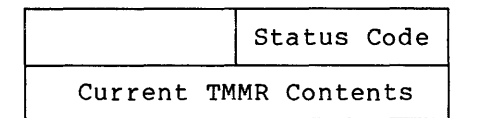

NOTE

The optional isb parameter (see Section 1.5.1) must be included in this QIO request.

13.3.2.3 IO.STC - This I/O function sets the master section operational characteristics. IO.STC can only be issued by a privileged task. Correct use of the function depends upon the current (or specified) operating state of the master section and proper use of parameters. Each parameter is used as described in the following paragraphs. Refer to all parameters in the sequence shown for a correct interpretation of parameter usage.

State -- The state parameter determines the overall function of this master section (and transmitter and receiver sections) in the PCLll communications link as it relates to the TDM bus. The neutral state (SS.NEU) places the master section in an inactive state where the unit will send and receive messages in a normal manner, but the master section cannot control transmitter timeslice allocation on the TDM bus. The master state (SS.MAS) designates this unit as TDM bus master, enabling control of transmitter unit timeslice allotments on the TDM bus; only one master section on the TDM bus can be designated TDM bus master.

Mode -- The TDM bus master can allocate transmitter timeslices in one of two ways: auto address mode (MS.AUT) or address silo mode (MS.ADS). When operating in the auto address mode (MS.AUT), which is the default mode for the TDM bus master, equal timeslice allotments are given to each transmitter unit; transmitter unit addresses are sequentially put on the TDM bus in descending order, one address for each timeslice. When operating in the address silo mode, transmitter unit addresses are transmitted in a user-specified sequence, allowing up to 50% of the timeslices to be allocated to one transmitter unit, if desired.

The actual sequence of transmitter timeslice allocations for the address silo mode is set up in the user's task data buffer referenced by the stadd parameter. Certain constraints must be observed when specifying this information, as follows:

- Each entry in the buffer is a byte containing a transmitter unit address.
- At least 20 entries, but not more than 50 entries, must be specified. If less than 20 entries are specified, the driver will repeat the entire sequence, as specified, in order to attain the required minimum of 20 addresses. If more than 50 addresses are specified, no change in timeslice allocation will be effected and an IE.VER error status will be returned to the task.
- Identical transmitter addresses in either adjacent bytes or in first and last bytes should be avoided. When identical addresses appear in adjacent bytes in this manner, the driver inserts invalid "pad" transmitter addresses between identical addresses, effectively resulting in no-operation timeslices.
- Transmitter addresses are decimal values ranging from 1 to 32 (inclusive) which correspond to addresses implemented on the actual transmitter unit hardware.
- The size parameter must correctly specify the number of address bytes contained in the buffer referenced by the stadd parameter.

#### 13.4 PCLll'TRANSMITTER DRIVER STATUS RETURNS

Table 13-3 lists PCLll transmitter driver return status codes and probable reasons.

# Table 13-3 PCLll Transmitter Driver Status Returns

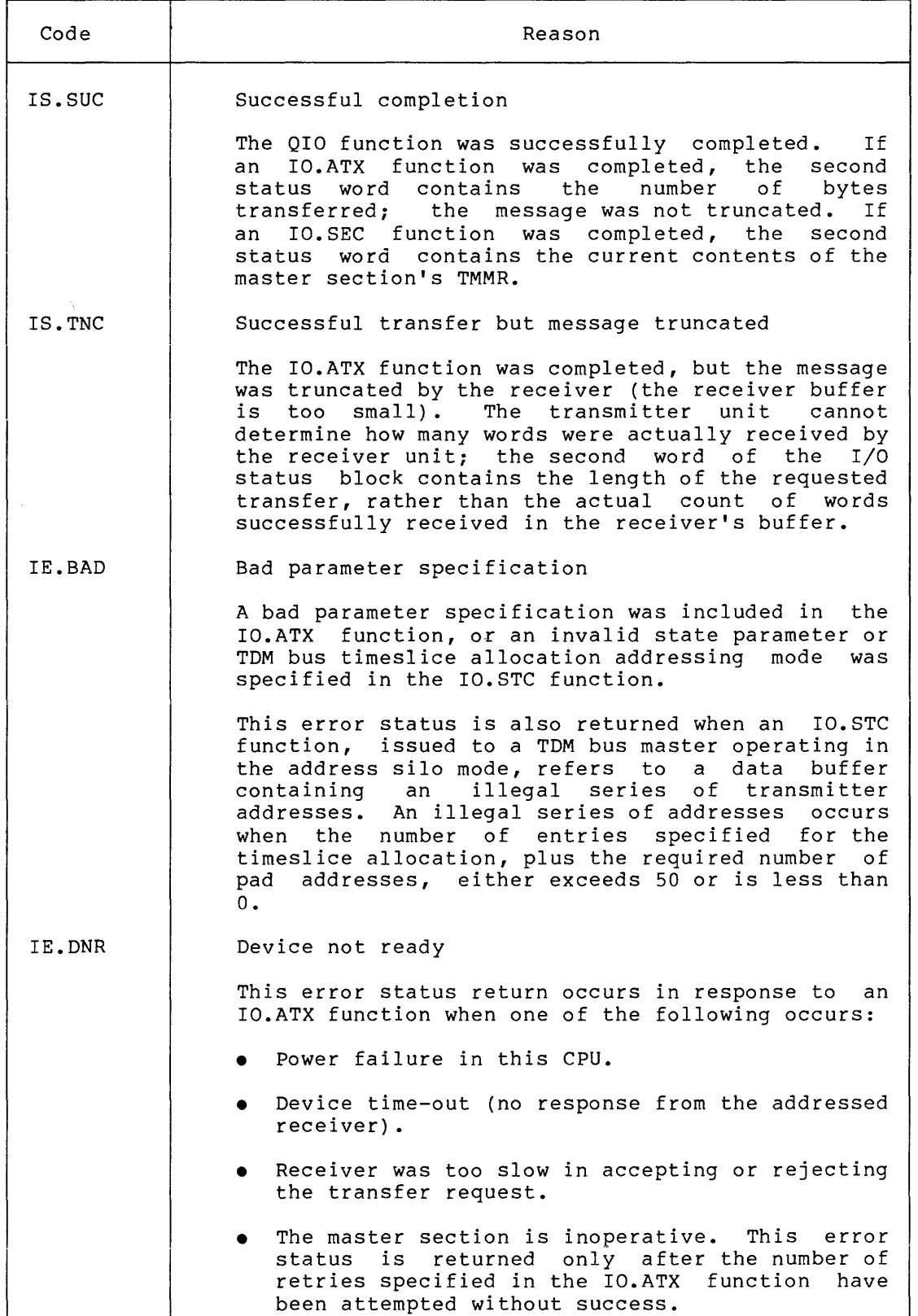

(continued on next page)

# Table 13-3 (Cont.) PCLll Transmitter Driver Status Returns

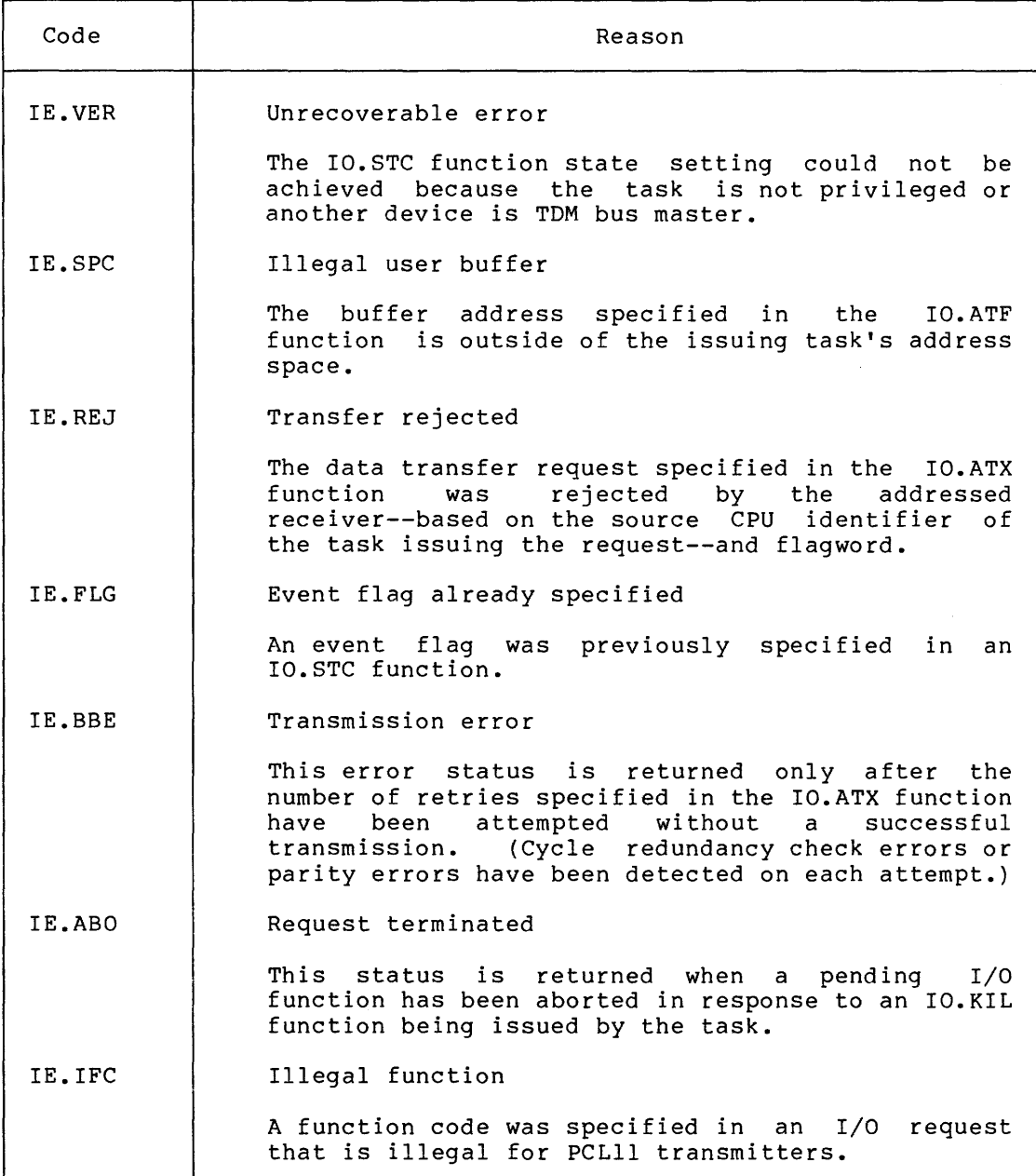

# 13.5 QIO MACRO -- PCLll RECEIVER DRIVER FUNCTIONS

# 13.5.1 Standard QIO Functions

Table 13-4 lists the standard function of the QIO macro that is valid for the PCL11 receiver driver.

Table 13-4 Standard QIO Functions for PCLll Receivers

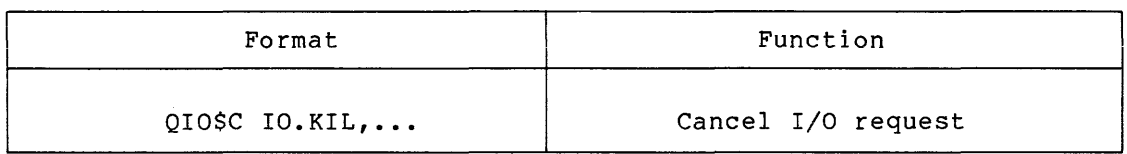

# 13.5.2 Device-Specific QIO Functions

Table 13-5 lists the device-specific functions of the QIO macro that are valid for the PCLll receiver driver.

Table 13-5 Device-Specific QIO Functions for PCLll Receivers

| Format                                                 | Function                  |
|--------------------------------------------------------|---------------------------|
| QIOSC IO.CRX,, <tef, bufadd=""></tef,>                 | CONNECT for reception     |
| OIOSCIO. RTF                                           | Reject transfer           |
| QIOSC IO.ATF,, <stadd, size,<br="">retadd&gt;</stadd,> | Accept transfer           |
| $OIO$C IO.DRX$                                         | Disconnect from reception |

#### tef

The number of a "trigger" event flag that will be set whenever a flagword is received over the TDM bus.

### bufadd

The address of a 2-word buffer containing the transmitter id, trigger status, and the flagword.

# st add

The address of a data buffer to receive the message. address must occur on a word boundary (even address) • This

### size

The data buffer size in bytes. The size specified must be an even, positive value.

#### retadd

The address of a 6-word buffer into which the contents of the six PCLll receiver hardware registers will be returned upon successful completion of the function. Information describing the contents of these registers can be obtained by referring to the hardware documentation supplied with the PCLll option.

13.5.2.1 IO.CRX - This I/O function connects the issuing task to the receiver, if the receiver is not currently connected to another task. When connected, this task is the only task capable of receiving messages by means of the receiver on this CPU. The trigger event flag (a local, common, or group-global event flag) informs the task when a message is pending. It is set when a flagword is received over the TDM bus. When this happens, *a* significant event is declared and the connected task is considered "triggered." The flagword is the first word transmitted by a transmitter when attempting to send a message to the receiver unit.

The bufadd parameter must be included in this I/O function to specify the address of a 2-word block, as follows:

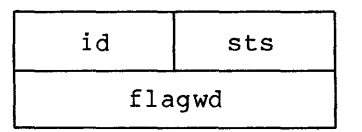

sts

The current trigger status.

### id

The identification code of the transmitter attempting to send the message.

# f lagwd

The flagword transmitted to the connected receiver.

Based on the information contained in the flagword and the identification code of the transmitter unit, the task can accept or reject the transfer. (Two I/O functions are provided for this purpose; see Sections 13.5.2.2 and 13.5.2.3.} The receiver must respond to the transmitter's request within approximately 1.5 seconds; otherwise, an IE.DNR error status is returned to the task attempting the transmission.

13.5.2.2 IO.RTF - This function informs the transmitter device that the message is being rejected by the receiver. Any attempt to issue this I/O function when the trigger event flag is not set will be ignored, and an IE.NTR error status will be returned to the task.

13.5.2.3 IO.ATF - This function informs the transmitter device that the message is being accepted. Parameters specify both the data buffer into which the received data will be transferred, and the 6-word buffer that will receive the contents of the receiver section hardware registers upon successfully completing the function.

Unlike the IO.RTF function, the IO.ATF function can be issued before the task is triggered. When this is done, the IO.ATF function is queued for reception of any flagword. When the flagword is received, the receiver driver immediately executes the IO.ATF function; the connected task is not triggered and the flagword is not made available to the task. This approach is useful when it is not necessary to examine flagwords or to accept messages based on the source.

13.5.2.4 **IO.DRX** - This function is issued by a task to disconnect the receiver for use by other tasks.

# 13.6 **PCLll RECEIVER DRIVER STATUS RETURNS**

Table 13-6 lists PCL11 receiver driver return status codes and probable reasons.

Table 13-6 PCLll Receiver Driver Status Returns

| Code   | Reason                                                                                                    |  |  |  |
|--------|----------------------------------------------------------------------------------------------------|--|--|--|
| IS.SUC | Successful completion                                                                                                    |  |  |  |
|        | The I/O function or triggering of the task<br>was<br>successfully completed. When<br>this status<br>is<br>returned upon completion of the IO.ATF<br>function,<br>high-order byte of the first word in the I/O<br>the<br>status block contains the identification code of<br>the transmitter device that<br>sent the flaqword.<br>The second word of the I/O status<br>block contains<br>the number of bytes transferred over the TDM bus.<br>When this status is returned as<br>result<br>оf<br>a -<br>an<br>IO.CRX function, and the task being triggered, the<br>I/O status block contains information that enables<br>reject the message (see<br>the task to accept or<br>Section 13.5.2.1). |  |  |  |
| IS.TNC | Successful transfer but message truncated                                                                                                    |  |  |  |
|        | This I/O status is returned when the message<br>is<br>the receiver<br>terminated<br>because<br>task<br>message<br>buffer specified in the IO.ATF function<br>is<br>too<br>small to contain the message being received.<br>The<br>second word of the I/O status word contains<br>the<br>number of bytes successfully transferred.                                                                                                    |  |  |  |
| IE.BAD | Bad parameter specification                                                                                                    |  |  |  |
|        | A bad parameter specification was included in<br>the<br>requested function.                                                                                                    |  |  |  |
| IE.DNR | Device not ready                                                                                                    |  |  |  |
|        | This error status return occurs in response to<br>an<br>IO.ATF function<br>when one<br>of<br>the<br>IO.RTF<br>or<br>following occurs:                                                                                                    |  |  |  |
|        | Power failure in this CPU.                                                                                                    |  |  |  |
|        | Device time-out (no response from addressed<br>receiver).                                                                                                    |  |  |  |
|        | Receiver was too slow in accepting or rejecting<br>the transfer request.                                                                                                    |  |  |  |
|        | The master section is inoperative.                                                                                                    |  |  |  |

(continued on next page)

# Table 13-6 (Cont.) PCLll Receiver Driver Status Returns

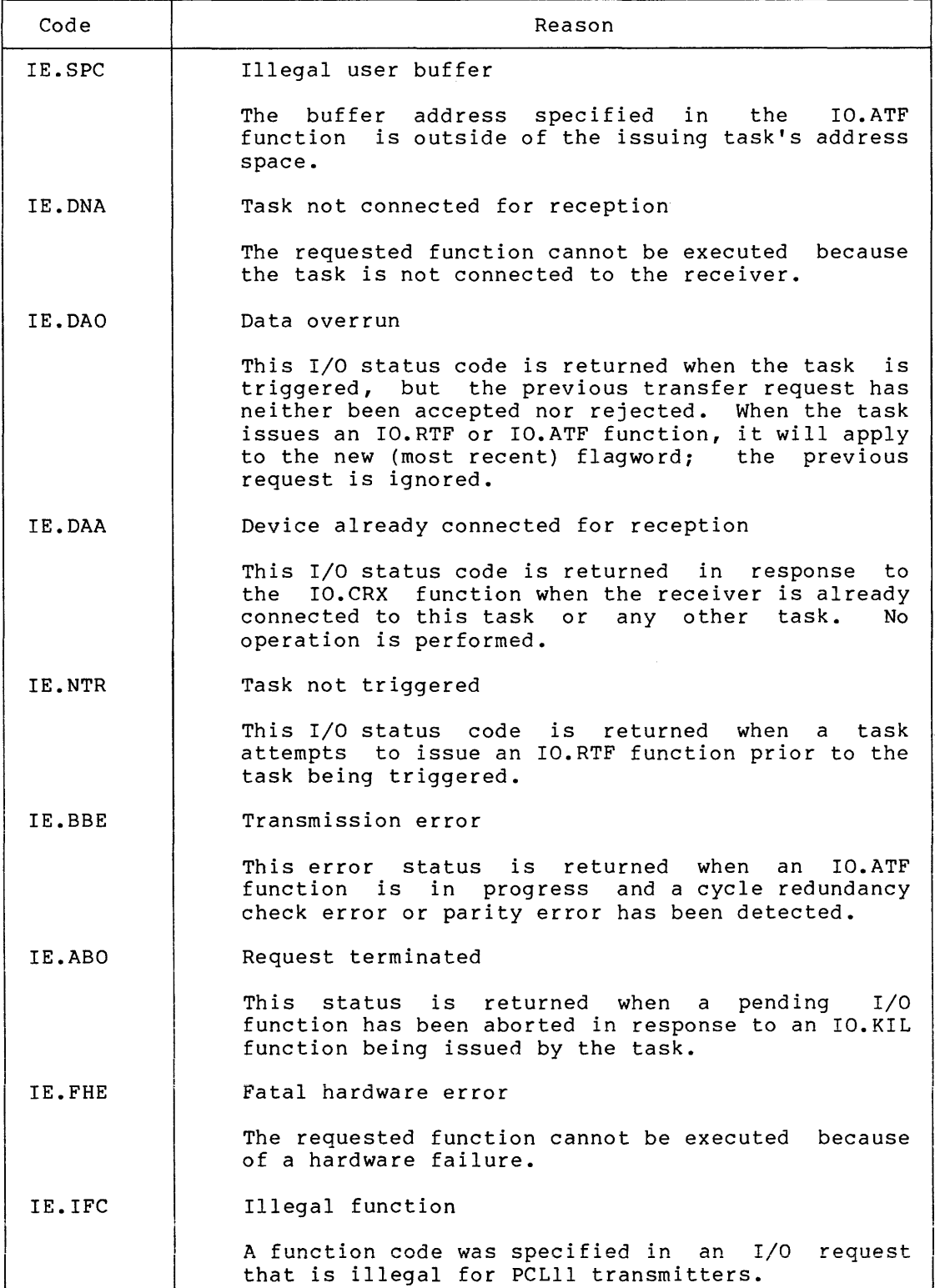

 $\lambda_{\rm L}$ 

المتحادث والمستحقق والمتحدث والمستحق والمستحي والمتحدث

and the contract of the company of the contract of

 $\mathcal{O}(\mathcal{O}(\log n))$  , where  $\mathcal{O}(\log n)$  is the contribution of the same  $\mathcal{O}(\log n)$ 

### CHAPTER 14

# ANALOG-TO-DIGITAL CONVERTER DRIVERS

# 14.1 INTRODUCTION

The AFCll and ADOl-D analog-to-digital (A/D) converters are used to acquire industrial and laboratory analog data. (AFCll and ADOl-D driver support is not provided on RSX-llM-PLUS systems.) Although each has its own driver, programming for both is quite similar and both are multichannel, programmable gain devices. The ADOl-D should not be confused with the ADUOl, a UDC module, which is described in Chapter 15. Table 14-1 compares the AFCll and the ADOl-D briefly, and subsequent sections describe these devices in greater detail.

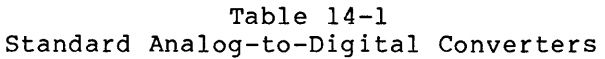

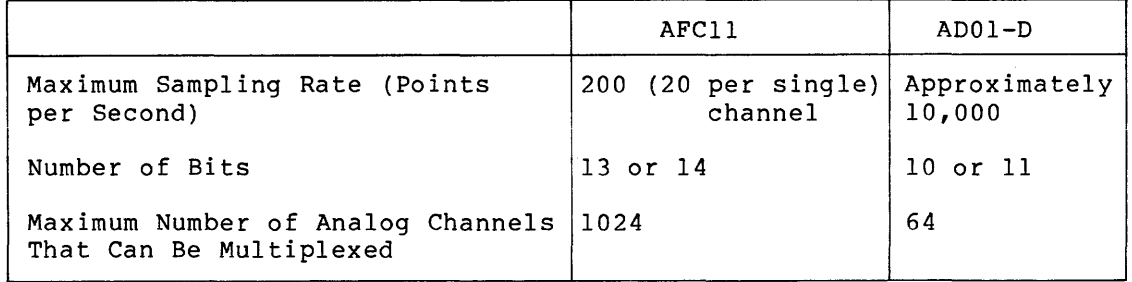

# 14.1.1 AFCll Analog-to-Digital Converter

The AFCll is a differential analog input subsystem for industrial data-acquisition and control systems. It multiplexes signals, selects gain, and performs a 13- or 14-bit analog-to~digital conversion under program control. With the use of appropriate signal-conditioning modules, the system can intermix and accept low-level, high-level, and current inputs, with a high degree of noise immunity.

# 14.1.2 ADOl-D Analog-to-Digital Converter

The ADOl-D is an extremely fast analog data-acquisition system. It multiplexes signals, selects gain, and performs a 10- or 11-bit analog-to-digital conversion under program control. The ADOl-D is **normally unipolar, but an optional sign-bit facilitates bipolar**  operation.

# 14.2 GET LUN INFORMATION MACRO

If a GET LUN INFORMATION system directive is issued for a LUN associated with an analog-to-digital converter, word 2 (the first characteristics word) contains all Os, words 3 and 4 are undefined, and word 5 is not significant, since there is no concept of a default buffer size for analog-to-digital converters.

### 14.3 QIO MACRO

This section summarizes standard and device-specific QIO functions for analog-to-digital converter drivers.

# 14.3.1 Standard QIO Function

The standard function that is valid for analog-to-digital converters is shown in Table 14-2.

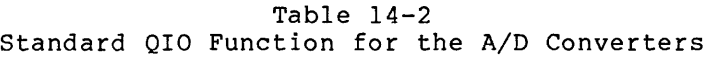

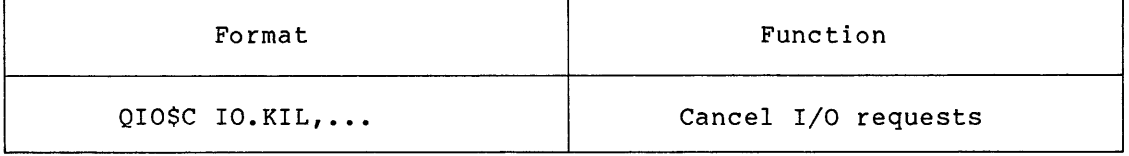

Since all requests are processed within *a* small amount of time, no in-progress request is ever canceled. This function simply cancels all queued requests.

### 14.3.2 Device-Specific QIO Function

The device-specific function of the QIO macro that is valid for analog-to-digital converters is shown in Table 14-3.

> Table 14-3 Device-Specific QIO Function for the A/D Converters

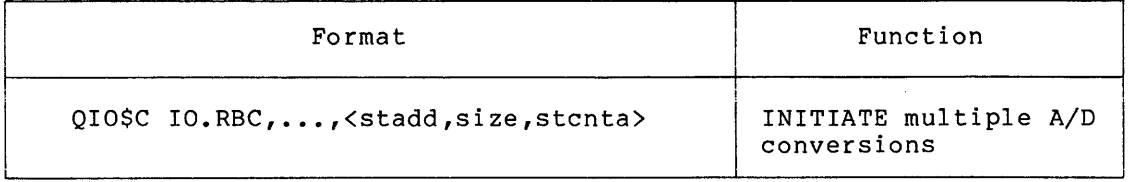

stadd

The starting address of the data buffer (must be on *a* word boundary).

size

The control buffer size in bytes (must be even and greater than 0); the data buffer is the same size.

#### stcnta

The starting address of the control buffer (must be on a word boundary); each control buffer word must be constructed as shown in Table 14-4.

| <b>Bits</b> |                                                                                                    | Meaning                                                                                                    |                                                                                                    |                                                                                                    | AFC11                                                                                                    | $AD01-D$                                                                                                    |
|-------------|----------------------------------------------------------------------------------------------------|----------------------------------------------------------------------------------------------------|----------------------------------------------------------------------------------------------------|----------------------------------------------------------------------------------------------------|----------------------------------------------------------------------------------------------------|----------------------------------------------------------------------------------------------------|
| $0 - 11$    |                                                                                                    | Channel number                                                                                                    |                                                                                                    |                                                                                                    | $0 - 1023$<br>Range:                                                                                                    | Range:<br>$0 - 63$                                                                                                    |
| $12 - 15$   | follows:                                                                                                    | Gain value for this<br>sample, expressed as<br>a bit pattern as                                                                                                    |                                                                                                    |                                                                                                    | Gain:                                                                                                    | Gain:                                                                                                    |
|             | 15                                                                                                    | 14                                                                                                    | 13                                                                                                    | 12                                                                                                    |                                                                                                    |                                                                                                    |
|             | 0<br>0<br>$\mathbf 0$<br>$\Omega$<br>0<br>$\Omega$<br>0<br>$\pmb{0}$<br>$\mathbf 1$<br>$\mathbf{1}$<br>ı<br>ı<br>1<br>l<br>l<br>$\mathbf{1}$ | $\mathbf 0$<br>$\pmb{0}$<br>$\pmb{0}$<br>$\pmb{\mathsf{O}}$<br>$\mathbf{1}$<br>$\frac{1}{1}$<br>$\mathbf 1$<br>$\mathbf 0$<br>$\pmb{0}$<br>$\pmb{0}$<br>$\pmb{0}$<br>$\begin{smallmatrix}1\\1\end{smallmatrix}$<br>$\mathbf 1$<br>$\mathbf{1}$ | 0<br>$\pmb{0}$<br>$\mathbf 1$<br>$\mathbf 1$<br>$\pmb{0}$<br>0<br>$\mathbf{1}$<br>$\mathbf{1}$<br>$\mathbf 0$<br>$\pmb{\mathsf{O}}$<br>$\frac{1}{1}$<br>$\pmb{0}$<br>$\pmb{0}$<br>$\bf{l}$<br>$\mathbf{1}$ | 0<br>1<br>0<br>$\mathbf 1$<br>0<br>$\mathbf{1}$<br>$\pmb{0}$<br>$\mathbf 1$<br>0<br>$\mathbf 1$<br>0<br>$\mathbf 1$<br>$\boldsymbol{0}$<br>1<br>$\pmb{0}$<br>$\mathbf{1}$ | $\mathbf 1$<br>$\overline{2}$<br>illegal<br>illegal<br>10<br>20<br>illegal<br>illegal<br>50<br>100<br>illegal<br>illegal<br>200<br>1000<br>illegal<br>illegal | ı<br>$\overline{2}$<br>$\bf{4}$<br>8<br>illegal<br>illegal<br>illegal<br>illegal<br>illegal<br>illegal<br>illegal<br>illegal<br>illegal<br>illegal<br>illegal<br>illegal |

Table 14-4 A/D Conversion Control Word

### 14.4 FORTRAN INTERFACE

A collection of FORTRAN-callable subroutines provide FORTRAN programs access to the AFCll and the ADOl-D. These are described in this section. All are reentrant and may be placed in a resident library.

#### 14.4.1 Synchronous and Asynchronous Process Control I/O

The ISA standard provides for synchronous and asynchronous I/O. Synchronous I/O is indicated by appending a "W" to the name of the subroutine (for example, AISQ/AISQW). The synchronous call suspends task execution until the I/O operation is complete. If the asynchronous form is used, execution continues and the calling program must periodically test the status word for completion.

# 14.4.2 The isb Status Array

The isb {I/O status block) parameter is a 2-word integer array that contains the status of the FORTRAN call, in accordance with ISA convention. This array serves two purposes:

- l. It is the 2-word I/O status block to which the driver returns a status code on completion of an I/O operation.
- 2. The first word of isb receives a status code from the FORTRAN interface in ISA-compatible format, with the exception of the I/O pending condition, which is indicated by a status of O. The ISA standard code for this condition is +2.

The meaning of the contents of isb varies, depending on the FORTRAN call that has been executed; but Table 14-5 lists certain general principles that apply. The section describing each subroutine provides further details.

| Contents              | Meaning                                                                                |
|-----------------------|----------------------------------------------------------------------------------------|
| $isb(1) = 0$          | Operation pending; I/O in progress                                                     |
| $isb(1) = 1$          | Successful completion                                                                  |
| $isb(1) = 3$          | Interface subroutine unable to<br>generate QIO directive, or number of<br>samples is 0 |
| $3 < i$ sb(1) $<$ 300 | QIO directive rejected and actual<br>error code = $-(isb(1) - 3)$                      |
| isb(1) > 300          | Driver rejected request and actual<br>error code = $-(i \text{sb}(1) - 300)$           |

Table 14-5 Contents of First Word of isb

Unless otherwise specified, the value of isb{2) is the value returned by the driver to the second word of the I/O status block.

FORTRAN interface subroutines depend on asynchronous system traps to set their status. Thus, if the trap mechanism is disabled, proper Thus, if the trap mechanism is disabled, proper status cannot be set.

### 14.4.3 FORTRAN Subroutine Summary

Table 14-6 lists the FORTRAN interface subroutines supported for the AFCll and ADOl-D under RSX-llM.

### ANALOG-TO-DIGITAL CONVERTER DRIVERS

Table 14-6 FORTRAN Interface Subroutines for the AFCll and ADOl-D

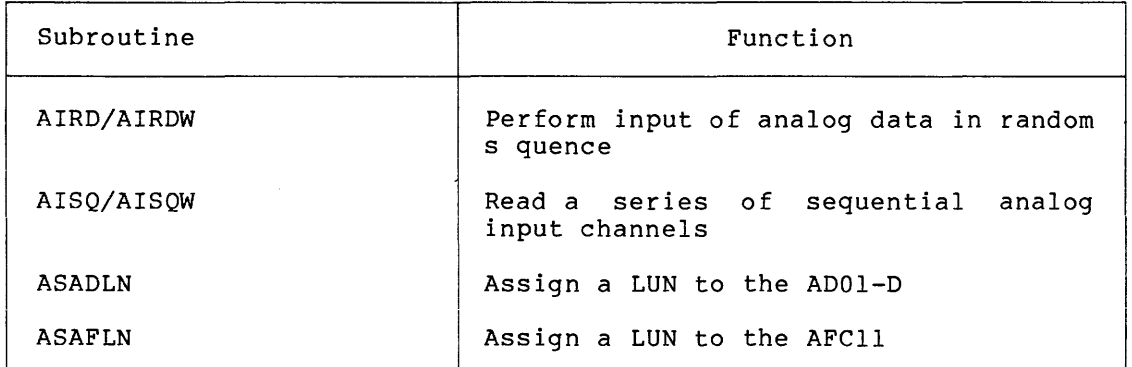

The following subsections briefly describe the function and format of each FORTRAN subroutine call. Note the use of ASADLN and ASAFLN to assign a default logical unit number.

14.4.4 AIRD/AIRDW: Performing Input of Analog Data in Random Sequence

The ISA standard AIRD/AIRDW FORTRAN subroutines input analog data in random sequence. These calls are issued as follows:

 $\text{CALL}$   $\left\{\right.$   $\left. \right.$   $\left. \$ AIRDW (inm,icont,idata, [isb], [lun])

#### inm

The number of analog input channels.

# icont

An integer array containing terminal connection data-channel number (right-justified in bits 0-11) and gain (bits 12-15), as shown in Table 14-4.

# idata

An integer array to receive the converted values.

### isb

A 2-word integer array to which the subroutine status is returned.

### lun

The logical unit number.

The isb array has the standard meaning defined in Section 14.4.2. If  $\lim = 0$ , then isb(1) = 3. The contents of idata are undefined if an error occurs.

# 14.4.5 AISQ/AISQW: Reading Sequential Analog Input Channels

The ISA standard AISQ/AISQW FORTRAN subroutines read a series of sequential analog input channels. These calls are issued as follows:

$$
CALL \n\left\{\n\begin{array}{c}\n\text{AISQ} \\
\text{AISQW}\n\end{array}\n\right\}\n\qquad (inm, icont, idata, [isb], [1un])
$$

inm

The number of analog input channels.

#### icont

An integer array containing terminal connection data-channel number (right-justified in bits 0-11) and gain (bits 12-15), as shown in Table 14-4.

# idata

An integer array to receive the converted values.

#### isb

A 2-word integer array to which the subroutine status is returned.

#### lun

The logical unit number.

For sequential analog input, channel number is computed in steps of one, beginning with the value specified in the first element of icont. The channel number field is ignored in all other elements of the array.

The gain used for each conversion is taken from the respective element in icont. Thus, even though the channel number is ignored in all but the first element of icont, the gain must be specified for each conversion to be performed.

The isb array has the standard meaning defined in Section 14.4.2. If inm =  $0$ , then isb(1) = 3. The contents of idata are undefined if an error occurs.

# 14.4.6 ASADLN: Assigning a LUN to the ADOl-D

The ASADLN FORTRAN subroutine assigns the specified LUN to the ADOl-D and defines it as the default logical unit number to be used whenever a LUN specification is omitted from an AIRD(W)/AISQ(W) subroutine call. It is issued as follows:

CALL ASADLN (lun,[isw],(iun])

#### lun

The logical unit number to be assigned to the ADOl-D and defined as the default unit.

### isw

An integer variable to which the result of the ASSIGN LUN system directive is returned.

# iun

The unit number to be assigned. If unspecified, a value of 0 is assumed.

Only the LUN specified in the last call to ASADLN or ASAFLN is defined as the default unit.

#### 14.4.7 ASAFLN: Assigning a LUN to the AFCll

The ASAFLN FORTRAN subroutine assigns the specified LUN to the AFCll and defines it as the default logical unit number to be used whenever a LUN specification is omitted from an AIRD(W)/AISQ(W) subroutine call. It is issued as follows:

CALL ASAFLN (lun,[isw],[iun])

#### lun

The logical unit number to be assigned to AFCll and defined as the default unit.

#### isw

An integer variable to which the status from the ASSIGN LUN system directive is returned.

#### iun

The unit number to be assigned. If unspecified, a value of 0 is assumed.

Only the LUN specified in the last call to ASAFLN or ASADLN is defined as the default unit.

# 14.5 STATUS RETURNS

The error and status conditions listed in Table 14-7 are returned by the analog-to-digital converter drivers described in this chapter.

| Code   | Reason                                                                                                    |
|--------|----------------------------------------------------------------------------------------------------|
| IS.SUC | Successful completion                                                                                                    |
|        | The operation specified in the QIO directive was<br>completed successfully. The second word of the I/O<br>status block can be examined to determine the number<br>of A/D conversions performed.                                                                                                    |
| IS.PND | I/O request pending                                                                                                    |
|        | The operation specified in the QIO directive has not<br>yet been executed. The I/O status block is filled<br>with Os.                                                                                                    |
| IE.ABO | Operation aborted                                                                                                    |
|        | The specified I/O operation was canceled with IO.KIL<br>while still in the I/O queue.                                                                                                    |
| IE.BAD | Bad parameter                                                                                                    |
|        | An illegal specification was supplied for one or more<br>of the device-dependent QIO parameters (words 6-11).<br>For the analog-to-digital converters, this code<br>indicates that a bad channel number or gain code was<br>specified in the control buffer.                                                                                                    |
| IE.BYT | Byte-aligned buffer specified                                                                                                    |
|        | Byte alignment was specified for a data or control<br>buffer, but only word alignment is legal<br>for<br>analog-to-digital converters. Alternatively,<br>the<br>length of the data and control buffer is not an even<br>number of bytes.                                                                                                    |
| IE.DNR | Device not ready                                                                                                    |
|        | physical device unit specified in the<br>The<br>0IO<br>directive was not ready to perform the desired I/O<br>operation. For the AFC11, this code is returned<br>if<br>interrupt time-out occurred or the power failed.<br>an<br>In the case of the AD01-D, which is not operated<br>in<br>mode, this code indicates a software<br>interrupt<br>time-out occurred (that is, a conversion did<br>not<br>complete within 30 microseconds). |

Table 14-7 A/D Converter Status Returns

(continued on next page)
# ANALOG-TO-DIGITAL CONVERTER DRIVERS

Table  $14-7$  (Cont.) A/D Converter Status Returns

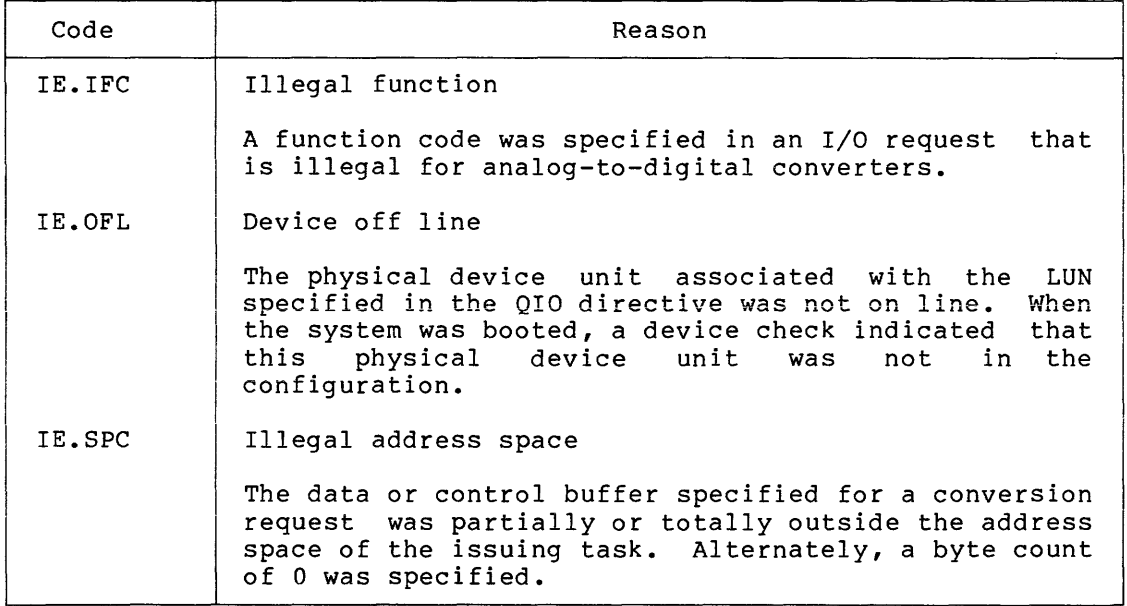

FORTRAN interface values for these subroutines are presented in Section 14.5.1.

# 14.5.1 FORTRAN Interface Values

The values listed in Table 14-8 are returned in FORTRAN subroutine calls.

| Status Return | FORTRAN Value |
|---------------|---------------|
| IS.SUC        | $+01$         |
| IS.PND        | $+00$         |
| IE.ABO        | $+315$        |
| IE.ADP        | $+101$        |
| IE.BAD        | $+301$        |
| IE.BYT        | $+319$        |
| IE.DAO        | $+313$        |
| IE.DNR        | $+303$        |
| IE.IEF        | $+100$        |
| IE.IFC        | $+302$        |
| IE.ILU        | +99           |
| IE.NOD        | $+323$        |
| IE.ONP        | $+305$        |
| IE.PRI        | $+316$        |
| IE.RSU        | $+317$        |
| IE.SDP        | $+102$        |
| IE.SPC        | $+306$        |
| IE.ULN        | $+08$         |
| IE.UPN        | $+04$         |

Table 14-8 FORTRAN Interface Values

 $\ddot{\phantom{a}}$ 

# 14.6 FUNCTIONAL CAPABILITIES

The AFCll and ADOl-D operate only in multisample mode, because the user can simulate single-sample mode by simply specifying one sample. Multisample mode permits many channels to be sampled at approximately the same time without requiring the user to queue multiple I/O requests.

The maximum number of channels in the configuration is specified at system-generation time. This value is stored in the respective AFCll and ADOl-D unit control blocks.

# 14.6.1 Control and Data Buffers

The user must define two buffers of equal size: the control buffer and the data buffer. The former contains the control words needed to perform one A/D conversion per channel specified. Each control word indicates the channel to be sampled and the gain to be applied (see Table 14-4).

The data buffer receives the results of the conversions. Each result is placed in the data buffer location that corresponds to the control word that specified it.

# 14.7 PROGRAMMING HINTS

This section contains information on important programming considerations relevant to users of the analog-to-digital converter drivers described in this chapter.

# 14.7.1 Use of A/D Gain Ranges

Note that the A/D gain ranges overlap. The key to successful use of the A/D converters is to change to a higher gain whenever a full-scale end my boom errors is as shange to a higher gain minimeter a real semi-A/D value recorded was less than half of full scale. This method maintains maximum resolution while avoiding saturation.

# 14.7.2 Identical Channel Numbers on the AFCll

When requesting sampling of more than one channel, the user should not specify multiple sampling of a single channel without 10 or more intervening samples on other channels. This ensures 50 milliseconds between samples on a single channel. If sampling occurs more often than this on a single channel, partial results are returned (see Section 14.7.3}.

# 14.7.3 AFCll Sampling Rate

Although the AFCll can sample a maximum of 200 points per second, a single channel can only be sampled at 20 points per second. Because the channel capacitor needs 50 milliseconds to recharge after each conversion, more frequent sampling may result in partial readings. If this occurs, the user will receive no indication that information is being lost. To ensure that information is not lost on any one channel, the user should sample approximately 10 other channels before returning to the first one.

# 14.7.4 Restricting the Number of AD01-D Conversions

The ADOl-D is an extremely fast device, providing a 25-microsecond conversion rate, and is driven programmably to minimize system overhead. However, an excessive number of conversions in a single request essentially locks out the rest of the system, because the driver does not return control to the system until it has finished all the specified conversions. No other task can run, although interrupts can still occur and are processed.

 $\bar{z}$ 

# CHAPTER 15

### UNIVERSAL DIGITAL CONTROLLER DRIVER

# 15.l INTRODUCTION

The UDCll is a digital input/output system for industrial and process control applications. It interrogates and/or drives up to 252 directly addressable digital sense and/or control modules. The UDCll operates under program control as a high-level digital multiplexer, interrogating digital inputs and driving digital outputs. driver support is not provided on RSX-llM-PLUS systems.)

The UDC driver will support either the UDCll or ICSll subsystem. The<br>ICSll (Industrial Control Subsystem) operates as an input/output (Industrial Control Subsystem) operates as an input/output device that is functionally similar to the UDCll. A maximum of 16 I/O modules can be placed in one ICSll subsystem; up to 12 ICSlls can be interfaced to one computer system. The ICSll subsystem is also supported by the ICS/ICR-11 driver described in Chapter 18. The reader should consult that chapter for a comparison of driver features.

While performing analog-to-digital conversions, the UDCll driver can handle other functions, such as contact or timer interrupts or latching output. These functions are performed immediately, without requiring any in-progress analog-to-digital conversions to first be completed.

Unlike other RSX-llM I/O device drivers, the UDCll driver is neither a multicontroller nor a multiunit driver.

#### 15.1.1 Creating the UDCll Driver

Each installation must assemble the driver source module with a prefix file that defines the particular hardware configuration. The prefix file is created during system generation according to the user's response to questions relating to the UDCll. This file is named RSXMC.MAC and includes symbolic definitions of the UDCll configuration. These definitions encode the relative module number and the number of modules for each generic type specified in the system generation dialog. The encoding has the following format:

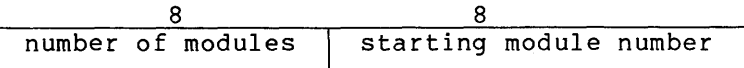

One or more of the following symbols is generated:

### Symbol Module Type

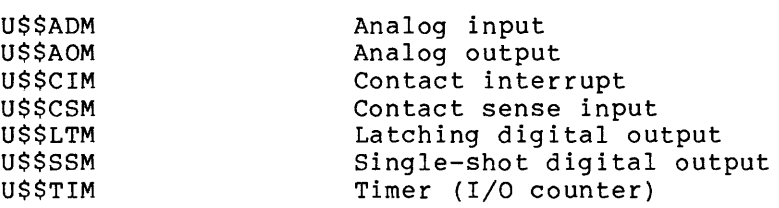

Note that all modules of a given type must be installed together in sequential slots.

### 15.1.2 Accessing UDCll Modules

RSX-llM provides two methods of accessing the UDCll:

- 1. A QIO macro call issued to the driver
- 2. Restricted direct access by any task to I/O page registers dedicated to the UDCll

The first method, access through the driver, is required to service interrupting modules and to set and record the state of latching digital output modules.

The second method, direct access, is a high-speed, low-overhead way to service noninterrupting modules. The following functions may be performed in this manner:

- Analog output
- Contact sense input
- Single-shot digital output
- Read a contact interrupt module
- Read a timer module

15.1.2.l Driver Services - The driver services the following types of modules:

- Contact interrupt
- Timer (I/O counter)
- Analog input
- Latching digital output

Contact and timer interrupts need not be serviced by a single task. One task may be connected to contact interrupts, and another to timer interrupts. A nonprivileged task can connect to either or both of these classes by providing a circular buffer to receive interrupt information and an event flag to allow triggering of the task whenever a buffer entry is made.

15.1.2.2 Direct Access - A global common block within the I/O page provides restricted direct access to the UDCll device registers. In a mapped system, the length of the block is set to prevent access to other device registers. In an unmapped system, the use of the common block is optional, unless ISA FORTRAN calls are used. The ISA routines refer symbolically to the UCDll registers, and thus require the use of global common. Section 15.4 explains direct access more fully.

#### 15.2 GET LUN INFORMATION MACRO

If a GET LUN INFORMATION system directive is issued for a LUN associated with the UDCll, word 2 (the first characteristics word) contains all zeros, words 3 and 4 are undefined, and word 5 is not significant, since there is no concept of a default buffer size for universal digital controllers.

#### 15.3 QIO MACRO

This section summarizes standard and device-specific QIO functions for<br>the UDCll driver. In issuing them, note the numbering conventions In issuing them, note the numbering conventions described in 15.7.2.

### 15.3.1 Standard QIO Function

The standard function that is valid for the UDCll is shown in Table 15-1.

| Format        | Function            |
|---------------|---------------------|
| QIOSC IO.KIL, | Cancel I/O requests |

Table 15-1 Standard QIO Function for the UDC11

IO.KIL cancels all queued requests and disconnects all interrupt connections, but does not stop any I/O that is currently in progress.

### 15.3.2 Device-Specific QIO Functions

Table 15-2 summarizes device-specific QIO functions that are supported for the UDC12.

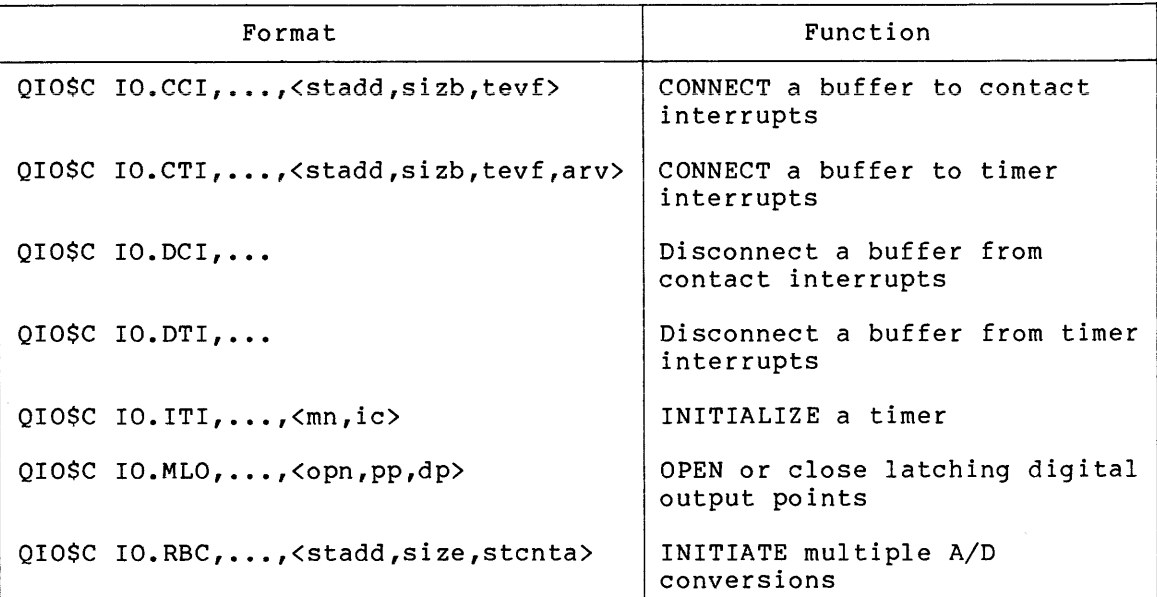

# Table 15-2 Device-Specific QIO Functions for the UDCll

#### stadd

The starting address of the data buffer (must be on a word boundary).

# sizb

The data buffer size in bytes (must be even and large enough to include a 2-word buffer header plus one data entry; the buffer may cross a 4K boundary).

### tevf

The trigger event flag number.

# arv

The starting address of the table of initial/reset values (must be on a word boundary) •

#### mn

The module number.

# ic

The initial count.

# opn

The first latching digital output point number, which must be on a module boundary (evenly divisible by 16).

# pp

The 16-bit mask.

# dp

The data pattern.

# size

The control buffer size in bytes (must be even and greater than 0); the data buffer is the same size.

# stcnta

The starting address of the control buffer (must be on a word boundary); each control buffer word must be constructed as shown in Table 15-3.

The following sections describe the functions listed in Table 15-2.

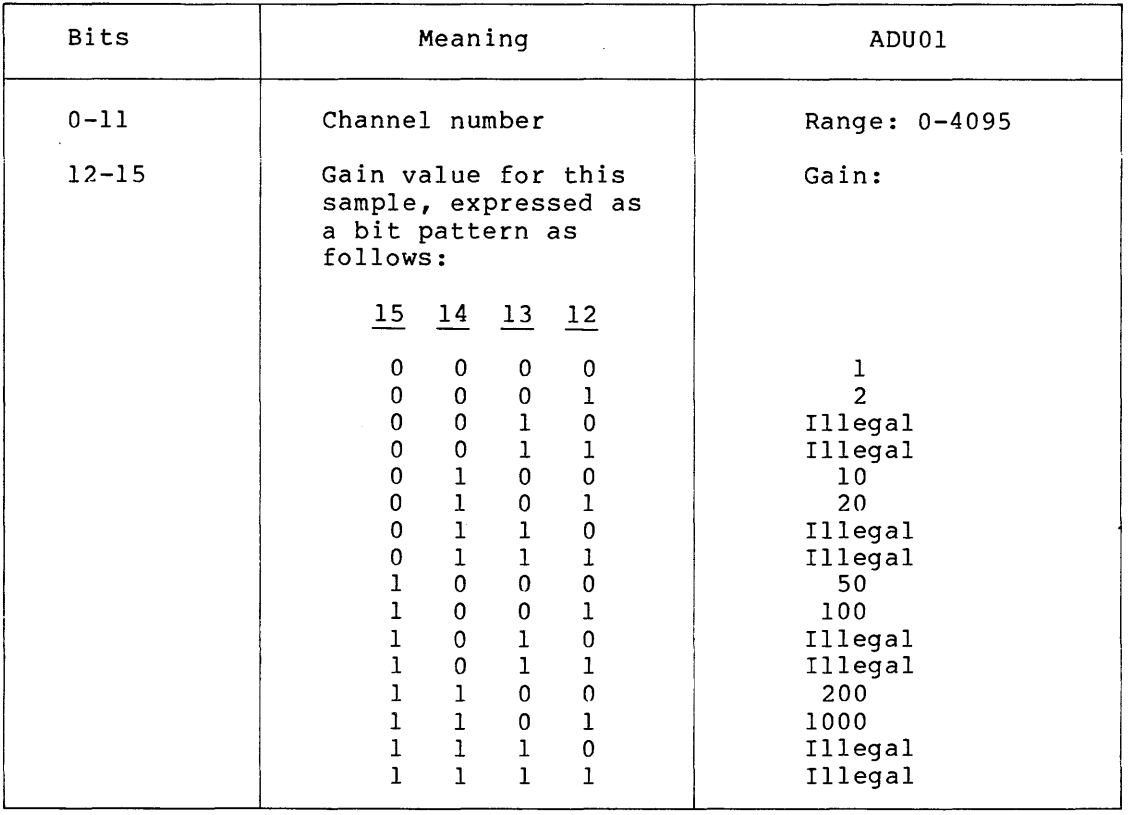

# Table 15-3 A/D Conversion Control Word

15.3.2.1 Contact Interrupt Digital Input {W733 Modules) - Digital input and change of state information from contact interrupt modules is reported in a requester-provided circular buffer. The buffer consists of a 2-word header, followed by a data area in the following format:

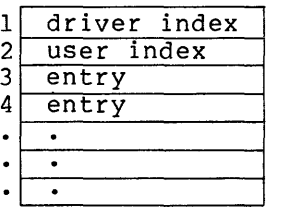

Whenever a change of state occurs in one or more contact points, an interrupt is generated. The UDCll driver gains control, determines whether the change of state is of interest (that is, a contact closure and point closing (PCL) is set on the module), and then optionally makes an entry in the data area of the buffer, updates the index words, and sets the trigger event flag of the connected task.

Each entry consists of five words in the following format:

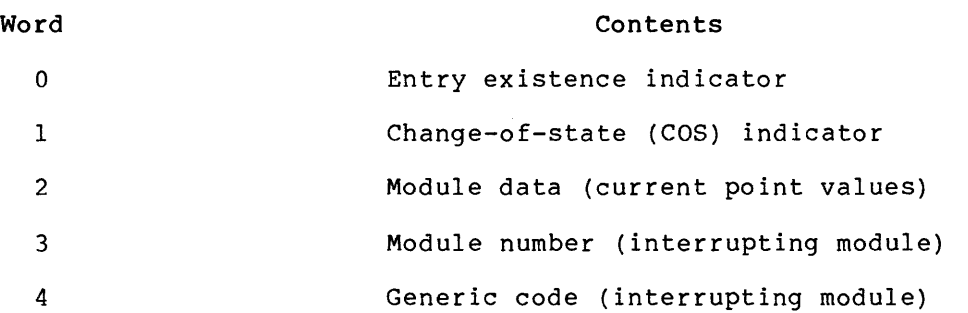

The driver enters data in the location currently indicated by the driver index. This pointer can be considered as a FORTRAN index into the buffer; that is, the first location of the buffer is associated with the index 1. The beginning of the data area is the location of the first entry (index 3). Entries are made in a circular fashion, starting at the beginning of the data area, filling in order of increasing memory address to the end of the data area, and then wrapping around from the end to the beginning of the data area.

It is expected that the connected task will maintain its own pointer (the user index) to the location in the buffer where it is next to retrieve contact interrupt data. When a task is triggered by the driver, it should process data in the buffer starting at the location indicated by its pointer and continuing in a circular fashion until the two pointers are equal or a zero entry existence indicator is encountered. Equality of pointers means that the connected task has retrieved all the contact interrupt information that the driver has entered into the buffer.

The entry existence indicator is set to nonzero when a buffer entry is made. When a requester has removed or processed an entry, he must clear the existence indicator in order to free the buffer entry position.

If data input occurs in a burst sufficient to overrun the buffer, data is discarded and a count of data overruns is incremented. The nonzero<br>entry existence indicator also serves as an overrun indicator. A entry existence indicator also serves as an overrun indicator. positive value (+l) indicates no overruns between entries; a negative value is the two's complement of the number of times data have been discarded between entries.

The module number indicates a module on which a change of state in the direction of interest has been recognized for one or more discrete points. The direction of the change may be from 0 to 1 or 1 to O, depending on the PCL (point closing) and POP (point opening) module jumpers. The change of state (COS) indicator specifies which point or points of the module have changed state.

The bit position of an on-bit in the COS indicator provides the low-order bits (3-0) of a point number and the module number provides the high-order bits (15-4). The module data indicates the logical value (polarity) of each point in the module at the time of the interrupt.

Contact interrupt data can be reported to only one task. The functions IO.CCI and IO.DCI in Table 15-2 are provided to enable a task to connect and disconnect from contact interrupts. If the connection is successful, the second word of the I/O status block contains the number of words passed per interrupt in the low-order byte and the initial FORTRAN index to the beginning of the data area in the high-order byte.

NOTE

The size of the data area must be a multiple of the entry size.

15.3.2.2 Timer {W734 I/O Counter Modules) - A timer (I/O counter) module is a clock that is initialized (loaded), counts up or down, and then causes an interrupt. The UDCll driver treats such modules in a way similar to that in which it handles contact interrupts. The requester provides a circular buffer similar to that for contact interrupts. Each entry consists of four words in the following format:

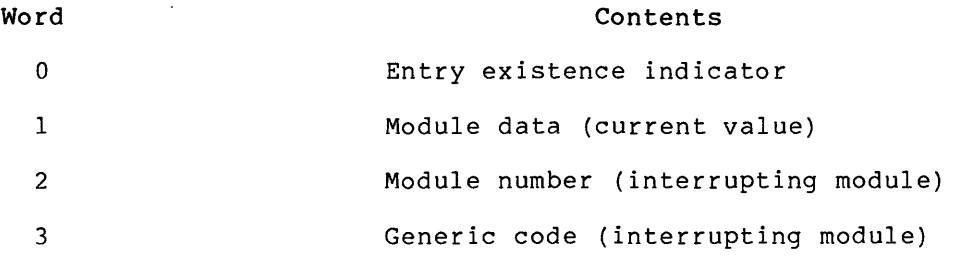

The IO.CTI function in Table 15-2 enables a task to connect to timer interrupts. The table of initial/reset values is used to initially load the timers and to reload them on interrupt (overflow). The table contains one word for each timer module. The contents of the first word are used to load the first module, and so forth. If a timer has a nonzero value when it interrupts, it is not reloaded, so that self-clocking modules and modules that interrupt on half count can continue counting from the initial value.

The IO.DTI function in Table 15-2 disconnects a task from timer interrupts, and the IO.IT! function provides the capability of initializing a single timer. Requests to initialize a counter are valid only if the issuing task has connected a buffer for receiving counter interrupts.

NOTE

The size of the data area must be a multiple of the entry size.

15.3.2.3 Latching Digital Output {M685, M803, and M805 Modules) - Each module has 16 latching digital output points. The IO.MLO function in Table 15-2 opens or closes a set of up to 16 points. Bit<br>n of the mask and data pattern corresponds to the point opn + n. If a n of the mask and data pattern corresponds to the point opn  $+$  n. bit in the mask is set, the corresponding point is opened or closed, depending on whether the corresponding bit in the data pattern is depending on the energy corresponding for in the data pactern is<br>clear or set. If a bit in the mask is clear, the corresponding point remains unaltered.

15.3.2.4 Analog-to-Digital Converter (ADUOl Module) - Each ADUOl module has eight analog input channels. The IO.RBC function in Table 15-2 initiates A/D conversions on multiple ADUOl input channels. Restrictions on maximum sampling rates are the same as those defined for the AFCll in Chapter 14.

The converted analog value is returned as 12 bits, left-justified, in a 16-bit word with the low-order 4 bits set to o.

15.3.2.5 ICSll Analog-to-Digital Converter (IAD-IA Module) - Each IAD-IA Module has eight analog input channels. The channel capacity may be expanded to 120 by the addition of IMX-IA multiplexers. Each multiplexer adds 16 input channels to the converter. Restrictions on maximum sampling rates are the same as those defined for the AFCll in Chapter 14. The IAD-IA module preempts eight module slots regardless of the number of IMX-IA multiplexers installed.

For addressing purposes, each converter occupies a block of 120 channels. Thus, A/D converter 0 is addressed by referencing channels O through 119; A/D converter 1 is addressed by referencing channels 120 through 239, and so forth. When fewer than seven multiplexers are installed, not all addresses within the block are valid.

The converted analog value is returned as 12 bits, left-justified, in a 16-bit word with the low-order 4 bits set to 0.

#### 15.4 DIRECT ACCESS

Section 15.1.2 describes UDCll functions that may be performed by referencing a module through its physical address in the I/O page. Under RSX-llM such access is accomplished· by one of the following methods:

- 1. A privileged task or any task running in an unmapped system has unrestricted access to the I/O page, and may therefore access each module by absolute address.
- 2. Using the Task Builder, a task may link to a global common area whose physical address limits span a set of locations in the I/O page. This method applies to either a mapped or unmapped system.

The latter method allows a task to be transported to any other system simply by relinking. Furthermore, in a mapped system the memory management hardware will abort all references to device registers outside the physical address limits of the common block.

The operations required to implement each method may be summarized as follows:

- 1. Unrestricted access to the I/O page
	- a. An object module is created that defines the UDCll configuration through a list of absolute global addresses and addressing limits for each module type.
	- b. The object module is included in the system library file.
	- c. A task is created containing the appropriate global references. Such references are resolved when the task builder automatically searches the system library file.

Steps a and b are executed once, during system generation (see the RSX-llM System Generation and Management Guide). Step c is performed each time a task is created that references the UDC12.

- 2. Access to the I/O page through a Global Common Block
	- a. An object module is created that defines the UDCll configuration through a list of relocatable global addresses and addressing limits for each module type.
	- b. The object module is linked, using the Task Builder, to create an image of the Global Common block on disk.
	- c. The SET command is used to define a common block that resides on the I/O page.
	- d. The INSTALL MCR command is used to make the Global Common Block resident in memory.
	- e. A task is created containing the appropriate global references. Such references are resolved by directing the Task Builder to link the task to the common block.

Steps a through d are executed once, during system generation. Step e is performed each time a task is created that references the UDCll common block. The following paragraphs describe each step in detail.

# 15.4.1 Defining the UDCll Configuration

The source module UDCOM.MAC,  $1$  when assembled with the proper prefix file, provides global definitions for the following parameters:

- The starting address of each module type
- The highest point number within a given module type
- The highest module number within a given module type

The last two parameters are absolute quantities that may be used to prevent a task from referencing a module that is nonexistent or out of limits.

By means of conditional assembly, the list of addresses may be created as absolute symbols defining locations in the I/O page, or as symbols within a relocatable program section to be used when building and linking to the UDCll Global Common area.

15.4.1.1 Assembly Procedure for UDCOM.MAC - UDCOM.MAC is assembled with the RSX-llM configuration parameters contained in the file RSXMC.MAC.

To create relocatable module addresses, either the parameter U\$\$DCM or M\$\$MGE must be defined. M\$\$MGE will be included in RSXMC.MAC if memory management was specified when the system was generated. If not, the user should edit the file to include the following definition:

U\$\$DCM=O

The file may then be assembled using the MCR command:

>MAC UDCOM,UDLST=[ll,lO]RSXMC,UDCOM

This command invokes the MACR0-11 assembler, which processes the input files RSXMC.MAC and UDCOM.MAC to create UDCOM.OBJ and UDLST.LST.

To create absolute module addresses, both U\$\$DCM and M\$\$MGE must be undefined. Edit RSXMC.MAC, if necessary, to remove definitions and then invoke the MACR0-11 assembler with the following MCR command:

>MAC UDCDF,UDLST=[ll,lO]RSXMC,UDCOM

In this sequence the files UDCDF.OBJ and UDLST.LST are created from the specified source modules. UDCDF.OBJ contains the module addresses in absolute form.

15.4.1.2 Symbols Defined by UDCOM.MAC - This symbolic definitions created by UDCOM.MAC. section lists the

<sup>1.</sup> This module resides on the RK05 cartridge of the RSX-llM RK distribution kit labeled EXECUTIVE SOURCE. For RP distribution kits, it resides on the RP image. The file is located under UIC [11,10].

The following symbols define the absolute or relocatable address of the first module of a given type:

Symbol

Module Type

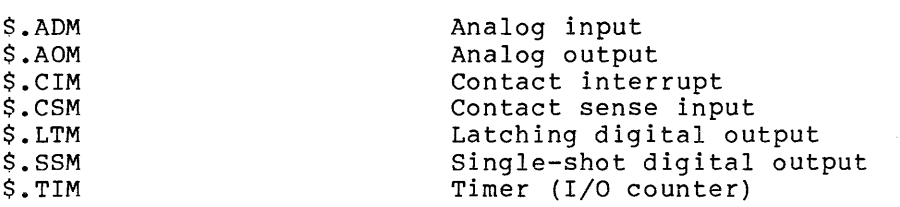

The addresses in relocatable form are defined in a program section named UDCOM having the attributes:

REL - relocatable OVR - overlaid  $D - data$ GBL - global scope

Note that these attributes correspond to those attached to a named common block within a FORTRAN program.

In either the absolute or relocatable  $case$ , referenced by the corresponding symbolic module index. individual modules are address plus a relative

The following symbols define the highest digital point within a module type:

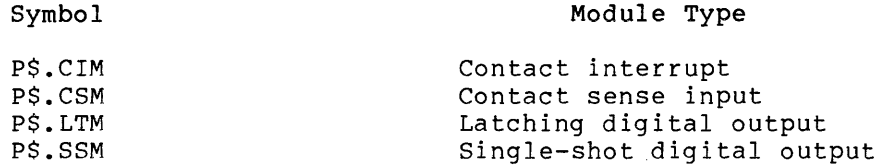

The highest point number is defined relative to the first point on the first module of a specific type. For example, if two contact interrupt modules are installed, the symbol P\$.CIM will have an octal value of 37.

The following symbols define the highest module number within a given module type.

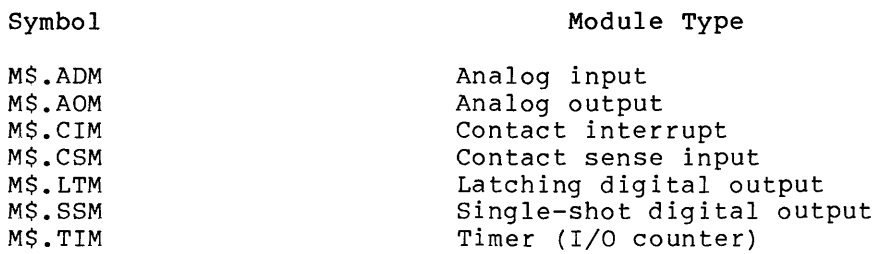

The highest module number is defined relative to the first module of a given type. Thus, based on the previous example, M\$.CIM will have a value of 1.

# 15.4.2 Including UDCl Symbolic Definitions in the System Object Module Library

As described in Section 15.4, a task having unrestricted access to the I/O page may reference a UDCll module by absolute address. The object module UDCDF contains symbolic definitions of absolute module addresses and may be included in the System Object Module Library:

SY: [l, 1] SYS LIB. OLB

The Task Builder automatically searches this file to resolve any undefined globals remaining after all input files have been processed.

The following example illustrates the procedure for including the file UDCDF.OBJ in the library:

>SET /UIC=[l,l] >LBR SYSLIB/IN=[200,200]UDCDF

The SET MCR command is issued to establish the current UIC as  $[1,1]$ . Next, the RSXllM Librarian is invoked and instructed, through the use of the /IN switch, to include the object module UDCDF.OBJ in the file SYSLIB.OLB.

# 15.4.3 Referencing the UDCll through a Global Common Block

The following sections define the procedure for creating a Global Common block in the I/O PAGE, making the block resident in memory, and creating a task that references UDC11 modules within the block. Examples are given for both mapped and unmapped systems.

15.4.3.1 Creating a Global Common Block - The following sequence illustrates the use of the object file UDCOM.OBJ to create a disk image of the global common area in a mapped system:

>SET /UIC=(l,l] >TKB TKB>UDCOM/MM,LP:,SY:UDCOM/PI/-HD=[200,200]UDCOM TKB>/ ENTER OPTIONS: TKB>PAR=UDCOM:O:lOOO TKB>STACK=O TKB>/

In the above example, a current UIC of (1,1] is established and the Task Builder is initiated. The initial input line to the Task Builder specifies the following files:

- A core image output file to be named UDCOM.TSK
- A memory map output to the line printer
- A symbol table file to be named UDCOM.STB

All files reside on SY: under UIC  $[1,1]$ . UDCOM.OBJ, containing the UDCll address definitions as relocatable values, constitutes the input. The single input file

The switches specified for the output files convey the following information to the Task Builder:

- /MM indicates that the core image of the common block will reside on a system with Memory Management.
- /PI indicates that the core image is position independent; that is, the virtual address of the common block may appear on any 4K boundary within a task's address space.
- /-HD indicates that the core image will not contain a header. A header is only required for a core image file that is to be installed and executed as a task.

The names of the partition, task file, and symbol-table files must agree.

The STACK option must be used to eliminate the stack space.

The following sequence illustrates the corresponding procedure for an unmapped system:

>SET /UIC=[l,l] >TKB TKB>UDCOM/-MM,LP:,SY:UDCOM/PI/-HD=[200,200]UDCOM TKB>/ ENTER OPTIONS: TKB>STACK=O TKB>PAR=UDCOM:l71000:1000 TKB>/

Again the task builder is requested to produce a core image and symbol table file under the UIC  $[1,1]$ , and a map file on the line printer from the input file UDCOM.OBJ. The output file switches convey the following information:

- /-MM indicates that the core image of the common block will reside on an unmapped system.
- /PI Indicates that the core image is position independent. In an unmapped system, the core image is fixed in the same address space for all tasks; however, the global symbols defined in the symbol table file retain the relocatable attribute.
- $/$ -HD indicates that a core image without a header is to be created.

The PAR option specifies the base and length of the common area to coincide with the standard UDCll addresses in the I/O page. All references to the common block by tasks will be resolved within this region.

15.4.3.2 Making the Common Block Resident - The following SET command creates a UDCll common block residing in the I/O page for a mapped system:

>SET /MAIN=UDCOM:7710:10:DEV

The corresponding command in an unmapped system is:

>SET /MAIN=UDCOM:l710:10:DEV

The preceding sequence specifies the allocation of a common block in the I/O page whose physical address limits correspond to the UDCll standard locations. Note that the address bounds and length are defined in units of 32 words.

The command

>INS [l,l]UDCOM

declares the common block resident in the system.

15.4.3.3 Linking a Task to the UDCll Common Block - A task may access UDCll modules by linking to the common block as follows:

TKB>TASK,LP:=TASK.OBJ TKB>/ ENTER OPTIONS: TKB> COMMON=UDCOM:RW TKB>/

The above sequence is valid for either a mapped or unmapped system. In both cases the Task Builder will link the task to the common block by resolving references to the Global symbol definitions contained in UDCOM.STB. If memory management is present, the Executive will map the appropriate physical locations into the task's virtual addressing space when the task is made active.

### 15.5 FORTRAN INTERFACE

A collection of FORTRAN-callable subroutines provide FORTRAN programs access to the UDC12. These are described in this section. All are reentrant and may be placed in a resident library.

Instead of using the FORTRAN-callable subroutines described in this section, a FORTRAN program may use the global common feature described in Section 15.4 to reference UDCll modules directly in the I/O page, as shown in the following example:

c UDC11 GLOBAL COMMON c COMMON /UDCOM/ ICSM(lO) ,IAO(lO) c READ CONTACT SENSE MODULE 1 DIRECTLY c ICS=ICSM(l)

Note that the position of each module type must correspond to the sequence in which storage is allocated in the common statements.

#### 15.5.1 Synchronous and Asynchronous Process Control I/O

The ISA standard provides for synchronous and asynchronous process I/O. Synchronous I/O is indicated by appending a "W" to the name of the subroutine (for example, AO/AOW). But due to the fact that nearly all UDCll I/O operations are performed immediately, in most cases the "W" form of the call is retained only for compatibility and has no meaning under RSX-llM. In the case of A/D input, however, the "W" form is significant: The synchronous call suspends task execution until input is complete. If the asynchronous form is used, execution continues and the calling program must periodically test the status word for completion.

# 15.5.2 The isb Status Array

The isb (I/O status block) parameter is a 2-word integer array that contains the status of the FORTRAN call, in accordance with ISA (Instrument Society of America) convention. This array serves two purposes:

- 1. It is the 2-word I/O status block to which the driver returns an I/O status code on completion of an I/O operation.
- 2. The first word of isb receives a status code from the FORTRAN interface in ISA-compatible format, with the exception of the I/O pending condition, which is indicated by a status of O. The ISA standard code for this condition is +2.

The meaning of the contents of isb varies, depending on the FORTRAN call that has been executed; but Table 15-4 lists certain general principles that apply. The section describing each subroutine gives more details.

In some cases, the values or states of points being read, pulsed, or latched are returned to isb word 2.

FORTRAN interface subroutines for analog input depend on asynchronous system traps to set their status. Thus, if the trap mechanism is disabled, proper status cannot be set.

| Contents               | Meaning                                                                                           |
|------------------------|---------------------------------------------------------------------------------------------------|
| $isb(1) = 0$           | Operation pending: I/O in progress                                                                |
| $isb(1) = 1$           | Successful completion                                                                             |
| $isb(1) = 3$           | Interface subroutine unable to generate<br>OIO directive or number of points<br>requested is zero |
| $3 \lt isb(1) \lt 300$ | QIO directive rejected and actual error<br>$code = -(isb(1) - 3)$                                 |
| isb(1) > 300           | Driver rejected request and actual<br>error code = $-(isb(1) - 300)$                              |

Table 15-4 Contents of First Word of isb

For direct access calls (indicated in Table 15-5 below}, errors are detected and returned by the FORTRAN interface subroutine itself, rather than by the driver. Although the use of a 2-word status block is therefore unnecessary, these errors are returned in standard format to retain compatibility with functions called through QIO directives and handled by other drivers. returned are:

 $isb(1) = 3$  $isb(1) = +321$ Number of points requested is  $\Omega$ Invalid UDCll module

#### 15.5.3 FORTRAN Subroutine Summary

Table 15-5 lists the FORTRAN interface subroutines supported for the UDCll under RSX-llM. (D) indicates a direct access call, and the optional logical unit number for such a call may be specified to retain compatibility with RSX-llD; but this specification is ignored by RSX-llM.

The following subsections briefly describe the function and format of each FORTRAN subroutine call. Note the use of ASUDLN to specify a default logical unit number. Also consider the numbering conventions described in 15.7.2.

The following FORTRAN functions do not perform I/O directly, but facilitate conversions between BCD and binary.

Convert four BCD digits to a binary number:

IBIN = KBCD2B(IBCD)

Convert a binary number to four BCD digits:

 $IBCD = KB2BCD(IBIN)$ 

Table 15-5 FORTRAN Interface Subroutines for the UDCll

| Subroutine | Function                                                       |
|------------|----------------------------------------------------------------|
| AIRD/AIRDW | Perform input of analog data in random<br>sequence             |
| AISO/AISOW | Read a series of sequential analog<br>input<br>channels        |
| AO/AOW     | Perform analog output on several channels<br>(D)               |
| ASUDLN     | Assign a LUN to the UDC11                                      |
| CTDI       | Connect a circular buffer to receive<br>contact interrupt data |

{continued on next page)

# Table 15-5 (Cont.) FORTRAN Interface Subroutines for the UDCll

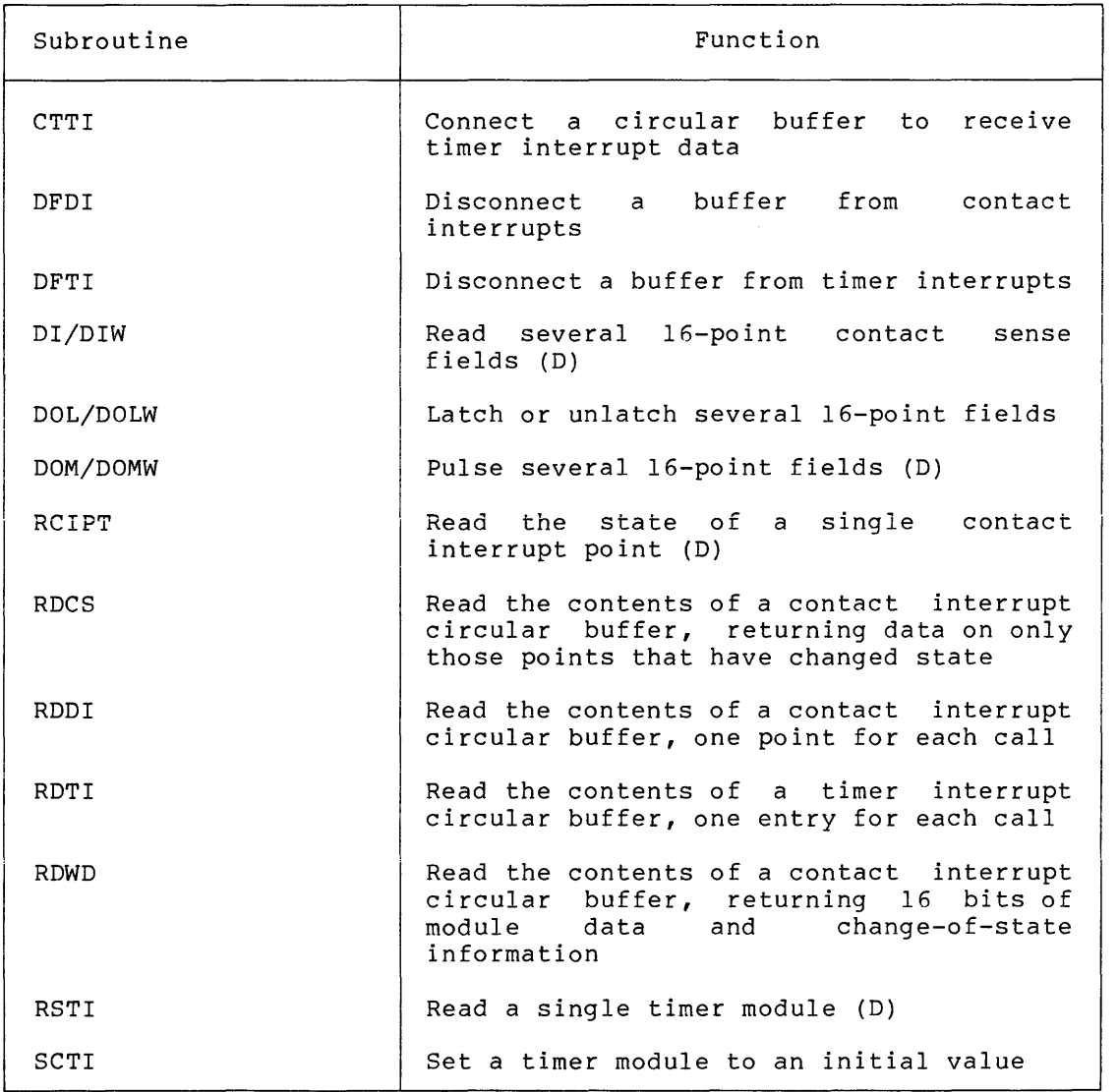

# 15.5.4 AIRD/AIRDW: Performing Input of Analog Data in Random Sequence

The ISA standard AIRD/AIRDW FORTRAN subroutines input analog data in random sequence. These calls are issued as follows:

$$
\texttt{CALL} \left\{\begin{array}{c} \texttt{AIRD} \\ \texttt{AIRDW} \end{array}\right\} (\texttt{inm, icont, idata, [isb], lun})
$$

inm

The number of analog input channels.

#### icont

An integer array containing terminal connection data-channel number (right-justified in bits 0-11) and gain (bits 12-15), as shown in Table 15-3.

# idata

An integer array to receive the converted values.

#### isb

A 2-word integer array to which the subroutine status is returned.

# lun

The logical unit number.

#### NOTE

lun is a required parameter.

The isb array has the standard meaning defined in Section 15.5.2. If inm =  $0$ , then isb(1) = 3. The contents of idata are undefined if an error occurs.

### 15.5.5 AISQ/AISQW: Reading Sequential Analog Input Channels

The ISA standard AISQ/AISQW FORTRAN subroutines read a series of sequential analog input channels. These calls are issued as follows:

CALL  $\left\{\n \begin{array}{c}\n \cdots\n \end{array}\n \right\}$  (inm,icont,idata,[isb],lun) AISQW

# inm

The number of analog input channels.

# icont

An integer array containing terminal connection data-channel number (right-justified in bits 0-11) and gain (bits 12-15), as shown in Table 15-3.

# idata

An integer array to receive the converted values.

and the company

isb

A 2-word integer array to which the subroutine status is returned.

and the continues and completely accomplete the complete specific the second

 $\hat{\rho}$  is a constraint of the mass of

lun

The logical unit number.

#### NOTE

### lun is a required parameter.

For sequential analog input, channel number is computed in steps of one, beginning with the value specified in the first element of icont. The channel number field is ignored in all other elements of the array.

The gain used for each conversion is taken from the respective element in icont. Thus, even though the channei number is ignored in all but the first element of icont, the gain must be specified for each conversion to be performed.

The isb array has the standard meaning defined in Section 15.5.2. If inm =  $0$ , then isb(1) = 3. The contents of idata are undefined if an error occurs.

### 15.5.6 AO/AOW: Performing Analog Output

The ISA standard AO/AOW FORTRAN subroutines initiate analog output on several channels. These calls are issued as follows:

$$
\text{CALL} \left\{\begin{array}{c} \text{AO} \\ \text{AOW} \end{array}\right\} \text{ (inm, icont, idata, [isb], [lun])}
$$

inm

The number of analog output channels.

#### icont

An integer array containing the channel numbers.

# idata

An integer array containing the output voltage settings, in the range 0-1023.

isb

A 2-word integer array to which the subroutine status is returned.

lun

The logical unit number (ignored if present).

The isb array has the standard meaning defined in Section 15.5.2.

15.5.7 ASUDLN: Assigning a LUN to the UDCll

The ASUDLN FORTRAN subroutine assigns the specified LUN to the specified unit and defines it as the default logical unit number to be used whenever a LUN specification is omitted from a UDCll subroutine call. It is issued as follows:

CALL ASUDLN (lun, [isw], [iun])

# lun

The logical unit number to be assigned to the specified unit, and defined as the default.

#### isw

An integer variable to which the result of the ASSIGN LUN system directive is returned.

# iun

An integer defining the UDCll unit number. If no number is specified, 0 is assumed.

# 15.5.8 CTDI: Connecting to Contact Interrupts

The CTDI FORTRAN subroutine connects a task to contact interrupts and specifies a circular buffer to receive contact interrupt data. The length of this buffer can be computed by considering the following:

- Rate at which contact module interrupts occur
- Number of modules that can interrupt simultaneously
- Rate at which the circular buffer is emptied

The UDCll driver generates a 5-word entry for each contact interrupt and the interface subroutine itself requires 10 words of additional storage. Thus the isz parameter, described below, can be computed as Thus the isz parameter, described below, can be computed as follows:

 $isz = (10 + 5 * n)$ 

where n is the number of entries in the buffer and isz is expressed in words.

The call is issued as follows:

CALL CTDI (ibuf, isz, iev, [isb], [lun])

 $\sim$  and a second constraint mass of the second  $\sim$ 

# ibuf

An integer array that is to receive contact interrupt data.

#### isz

The length of the array in words, with a minimum size of 15.

#### iev

The trigger event flag number. The specified event flag is set whenever the driver inserts an entry in the data buffer.

### isb

A 2-word integer array to which the subroutine status is returned.

#### lun

The logical unit number.

The isb array has the standard meaning defined in Section 15.5.2.

# 15.5.9 CTTI: Connecting to Timer Interrupts

The CTTI FORTRAN subroutine connects *a* task to timer interrupts and specifies a circular buffer to receive timer interrupt data. The length of this buffer can be computed by considering the following:

- Rate at which timer module interrupts occur
- Number of modules that can interrupt simultaneously
- Rate at which the circular buffer is emptied

The UDCll driver generates a 4-word entry for each timer interrupt and the interface subroutine itself requires 8 words of additional storage. Thus the isz parameter, described below, can be computed as follows:

 $isz = (8 + 4 * n)$ 

where n is the number of entries in the buffer and isz is expressed in words.

When a timer module interrupt occurs, the driver resets the count to an initial value, normally that specified in iv. The initial value for a specific module can be modified by calling the SCTI subroutine (see Section 15. 5.19).

The call is issued as follows:

CALL CTTI (ibuf, isz, iev, iv, [isb], [lun])

# ibuf

An integer array that is to receive timer interrupt data.

### isz

The length of the array in words, with a minimum size of 12.

# iev

A trigger event flag number. The specified event flag is set whenever the driver inserts an entry in the data buffer.

#### iv

An integer array that contains the initial timer module values, with one entry for each timer module, where entry n corresponds to timer module number n-1.

# isb

A 2-word integer array to which the subroutine status is returned.

# lun

The logical unit number.

The isb array has the standard meaning defined in Section 15.5.2.

#### 15.5.10 DFDI: Disconnecting from Contact Interrupts

The DFDI FORTRAN subroutine disconnects a task from contact interrupts. It is issued as follows:

CALL DFDI ([isb],[lun])

isb

A 2-word integer array to which the subroutine status is returned.

lun

The logical unit number.

The isb array has the standard meaning defined in Section 15.5.2.

15.5.11 DFTI: Disconnecting from Timer Interrupts

The DFTI FORTRAN subroutine disconnects a task from timer interrupts. It is issued as follows:

CALL DFTI ([isb],[lun])

isb

A 2-word integer array to which the subroutine status is returned.

lun

The logical unit number.

The isb array has the standard meaning defined in Section 15.5.2.

# 15.5.12 DI/DIW: Reading Several Contact Sense Fields

The ISA standard DI/DIW FORTRAN subroutines read several 16-point contact sense fields. These calls are issued as follows:

$$
\texttt{CALL} \left\{\begin{array}{c} \texttt{DI} \\ \texttt{DIW} \end{array}\right\} \quad (\texttt{inm, icont, idata, isb, [lun])}
$$

inm

The number of fields to be read.

#### icont

An integer array containing the initial point number of each field to be read.

# idata

An integer array that is to receive the input data,  $16$  bits of contact data for each field read.

 $\cdot$ 

isb

A 2-word integer array to which the subroutine status is returned.

lun

The logical unit number (ignored if present).

The isb array has the standard meaning defined in Section 15.5.2.

# 15.5.13 DOL/DOLW: Latching or Unlatching Several Fields

The ISA standard DOL/DOLW FORTRAN subroutines latch or unlatch one or more 16-point fields. These calls are issued as follows:

$$
\texttt{CALL} \left\{\begin{array}{c} \texttt{DOL} \\ \texttt{DOLW} \end{array}\right\} \text{ (inm, icont, idata, imsk, [isb], [lun])}
$$

# inm

The number of fields to be latched or unlatched.

# icont

An integer array containing the initial point number of each 16-point field.

#### idata

An integer array that specifies the points to be latched or In inceger array emac specifies the points to be facenca of unlatched; bit n of idata corresponds to point number icont + n; if the corresponding bit in imsk is set, the bit is changed; a bit value of 1 indicates latching, and O unlatching; each entry in the array specifies a string of 16 points.

# imsk

An integer array in which bits are set to indicate points whose states are to be changed in the corresponding idata bits; each entry in the array specifies a 16-bit mask word.

### isb

A 2-word integer array to which the subroutine status is returned.

#### lun

The logical unit number.

The isb array has the standard meaning defined in Section 15.5.2.

# 15.5.14 DOM/DOMW: Pulsing Several Fields

The ISA standard DOM/DOMW FORTRAN subroutines pulse several 16-bit fields (1-shot digital output points). These calls are issued as follows:

$$
\text{CALL} \left\{\begin{array}{c} \text{DOM} \\ \text{DOMW} \end{array}\right\} \quad (\text{inm, icont, idata, [idx], [ish], [lun])
$$

### inm

The number of fields to be pulsed.

# icont

An integer array containing the initial point number of each 16-point field.

# idata

An integer array which specifies the points to be pulsed; bit n of idata corresponds to point number icont + n.

# idx

A dummy argument retained for compatibility with existing Instrument Society of America standard FORTRAN process control calls.

# isb

A 2-word integer array to which the subroutine status is returned.

### lun

The logical unit number (ignored if present).

The isb array has the standard meaning defined in Section 15.5.2.

# 15.5.15 RCIPT: Reading a Contact Interrupt Point

The RCIPT FORTRAN subroutine reads the state of a single contact interrupt point. It is issued as follows:

CALL RCIPT (ipt,isb,[lun])

# ipt

The number of the sequentially from interrupt module. point  $0,$  the to be o be read;<br>first point point points on the are numbered first contact isb

A 2-word integer array to which the subroutine status is returned.

lun

The logical unit number (ignored if present).

The isb array has the same basic meaning defined in Section 15.5.2. mo issuing mas and same sasis meaning asiined in Section 191915. representing the state of the point:

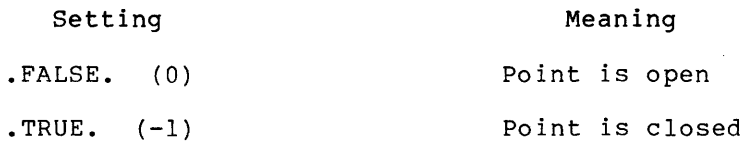

#### NOTE

To increase throughput, the subroutines RDCS, RODI, RDTI, and RDWD described in the following four sections do not issue the clear Event Flag directive until a buffer-empty condition is detected. The calling task, therefore, must avoid issuing a Wait-For directive until a buffer-empty is reported.

# 15.5.16 RDCS: Reading Contact Interrupt Change-of-State Data from a Circular Buffer

The RDCS FORTRAN subroutine reads contact interrupt data from a circular buffer that was specified in a CTDI call (see Section 15.5.8). It does no actual input or output, but rather performs a point-by-point scan of an interrupt entry in the buffer, returning the state of each point that has changed state as a logical value. The trigger event flag that was specified in the CTDI call is cleared when the "buffer empty" condition is detected.

On the initial call to RDCS, the module number, module data, and change-of-state word of the next interrupt entry are read from the circular buffer and stored for subsequent reference. The subroutine then searches the entry change-of-state word until a nonzero point is encountered. The point number is computed and returned to the caller along with the state of the point. Scanning for points that have arong with the state of the point. Seaming for points that have<br>changed state resumes on the next call; all other points are bypassed. The next entry is automatically read when the caller has received all change-of-state information from the current entry. If a valid entry is not found, ipt is set negative and ict (if specified) is either assigned a value of 0 or an overrun count maintained by the UDCll driver. If ict is O, no further entries remain. A nonzero value indicates that the driver received more data than could be value indicates that the dilver leceived more data than could be<br>stored in the buffer, and ict represents the number of entries that were discarded.

The RDCS call is issued as follows:

CALL RDCS (ipt,ival,[ict])

#### ipt

A variable to which the digital input point number is returned; it may be set as follows:

- ipt 0 if no valid entry is found (that is, no interrupt data currently in buffer, or overrun detected). One of the following values is returned to indicate the condition detected:
	- $-1$  = Buffer empty -2 Overrun detected
- ipt =>  $0$  if the value indicated is a point number that has changed state; the state is returned to ival.

# ival

A variable to which the state of the point is returned; it may be set as follows:

- .FALSE. (0) if the point is open
- .TRUE. (-1) if the point is closed

#### ict

An integer variable for receiving the overrun count. A nonzero positive count indicates that the driver was unable to store the number of interrupts indicated.

# 15.5.17 RDDI: Reading Contact Interrupt Data from a Circular Buffer

The RDDI FORTRAN subroutine reads contact interrupt data from a circular buffer that was specified in a CTDI call (see Section 15.5.8). It does no actual input or output, but rather performs a point-by-point scan of an interrupt entry in the buffer, returning the state of each point as a logical value. The trigger event flag that was specified in the CTDI call is also cleared.

On the initial call to  $RDDI$ , the module number and data  $of$  the  $next$ interrupt entry are read from the circular buffer and stored for subsequent reference. The subroutine then sets the current data bit number n to O, examines the state of data bit n, and converts bit n to a point number by the following formula:

ipt = module number  $* 16 + n$ 

On each subsequent call, n is incremented by one and then data bit n is examined in the stored module data. When n reaches 16, it is reset to 0 and an attempt is made to read the next interrupt entry from the circular buffer. If a valid entry is not found, ipt is set negative and ict (if specified) is either assigned a value of 0 or an overrun count maintained by the UDCll driver. If ict is O, no further entries remain. A nonzero value indicates that the driver received more data than could be stored in the buffer, and ict represents the number of entries that were discarded.

The RODI call is issued as follows:

```
CALL RDDI (ipt, ival, [ict])
```
# ipt

A variable to which the digital input point number is returned; it may be set as follows:

• ipt 0 if no valid entry is found (that is, no interrupt data currently in buffer, or buffer empty). One of the following values is returned to indicate the condition detected:

-l=Buf fer empty -2=0verrun detected

ipt  $\Rightarrow$  0 if the value indicated is a point number; the state is returned to ival

# ival

A variable to which the state of the point is returned; it may be set as follows:

- .FALSE. (0) if the point is open
- .TRUE. (-1) if the point is closed

#### ict

A variable to which the overrun count may be returned; a nonzero positive count indicates that the driver was unable to store the number of entries indicated.

# 15.5.18 RDTI: Reading Timer Interrupt Data from a Circular Buffer

The RDTI FORTRAN subroutine reads timer interrupt data from a circular buffer that was specified in a CTTI call (see Section 15.5.9). It does no actual input or output, but rather performs a scan of each entry in the buffer, returning the timer value for each call. The trigger event flag that was specified in the CTTI call is also cleared.

When a timer module interrupt occurs, the UDCll driver resets the count to an initial value, usually that specified in the iv array on the CTTI call. The initial value can be modified for a specific module by calling the subroutine SCTI (see Section 15.5.19).

The RDTI call is issued as follows:

CALL RDTI (imod,itm,[ivrn])

### imod

A variable to which the module number is returned; it may be set as follows:

- imod 0 if no valid entry is found (that is, no interrupt data currently in buffer, or buffer empty). One of the following values is returned to indicate the condition detected:
	- -l=Buf fer empty -2=0verrun detected
- imod  $>$  0 if the entry is valid, indicating a module number; the value of the timer module is returned in itm

#### itm

A variable to which the timer value is returned.

### ivrn

A variable to which the overrun count may be returned; a nonzero positive count indicates that the driver was unable to store the number of values indicated.

# 15.5.19 RDWD: Reading a Full Word of Contact Interrupt Data from the Circular Buffer

The RDWD FORTRAN subroutine reads a full word of contact interrupt and change-of-state data from the circular buffer that was specified in a CTDI call (see Section 15.5.8). It does no actual input or output, but rather performs a scan of each entry, returning the state of a<br>module and, optionally, the change-of-state data for each call. The module and, optionally, the change-of-state data for each call. trigger event flag specified in the call to CTDI is cleared.

The call to RDWD is issued as follows:

CALL RDWD (imod,ist, [ivrn], [icos])

# imod

A variable to which the module number is returned; it may be set as follows:

• imod 0 if no valid entry is found (that is, no interrupt data currently in buffer .or overrun detected). One of the following values is returned to indicate the condition detected:

-1=Buffer empty -2=0verrun detected

# ist

A variable to which the module data is returned.

# ivrn

A variable to which the overrun count may be returned; a nonzero, positive count indicates that the driver was unable to store the number of entries indicated.

# icos

A variable to which the change-of-state data is returned. One bit is set for each point that has changed state in the direction indicated by the "point open" (POP) or "point closed" (PCL) jumpers on the module.

15.5.20 RSTI: Reading a Timer Module

The RSTI FORTRAN subroutine reads a single timer module. It is issued as follows:

CALL RSTI {imod,isb,[lun])

# imod

The module number of the timer to be read.

### isb

A 2-word integer array to which the subroutine status is returned.

#### lun

The logical unit number (ignored if present).

The isb array has the standard meaning defined in Section 15.5.2.

#### 15.5.21 SCTI: Initializing a Timer Module

The SCTI FORTRAN subroutine sets a timer module to an initial value. It is issued as follows:

CALL SCTI (imod, ival, [isb], [lun])

#### imod

The module number of the timer to be set.

# ival

The initial timer value.

# isb

A 2-word integer array to which the subroutine status is returned.

 $\hat{G}$  , and the second constraints of the second constraints  $\hat{G}$  , and  $\hat{G}$ 

 $\tau$  and a masses over

# lun

The logical unit number.

The isb array has the standard meaning defined in Section 15.5.2.

Calls to initialize a counter are valid only if the issuing task has connected a buffer for receiving counter interrupts by a call to CTTI.

#### 15.6 STATUS RETURNS

Table 15-6 lists the error and status conditions that are returned by the UDCll driver described in this chapter:

| Code   | Reason                                                                                                    |
|--------|----------------------------------------------------------------------------------------------------|
| IS.SUC | Sucessful completion                                                                                                    |
|        | The operation specified in the QIO directive was<br>completed successfully. The second word of the I/O<br>status block can be examined to determine the number<br>of samples completed or converted.         |
| IS.PND | I/O request pending                                                                                                    |
|        | The operation specified in the QIO directive has not<br>yet been executed. The I/O status block is filled<br>with Os.                                                                                        |
| IE.ABO | Operation aborted                                                                                                    |
|        | The specified I/O operation was canceled with IO.KIL<br>while still in the I/O queue.                                                                                                    |
| TE.BAD | Bad parameter                                                                                                    |
|        | An illegal specification was supplied for one or more<br>of the device-dependent QIO parameters (words 6-11).<br>For the UDCll, this code indicates an illegal channel<br>number or gain code for the ADU01. |

Table 15-6 UDCll Status Returns

(continued on next page)

Table 15-6 (Cont.) UDCll Status Returns

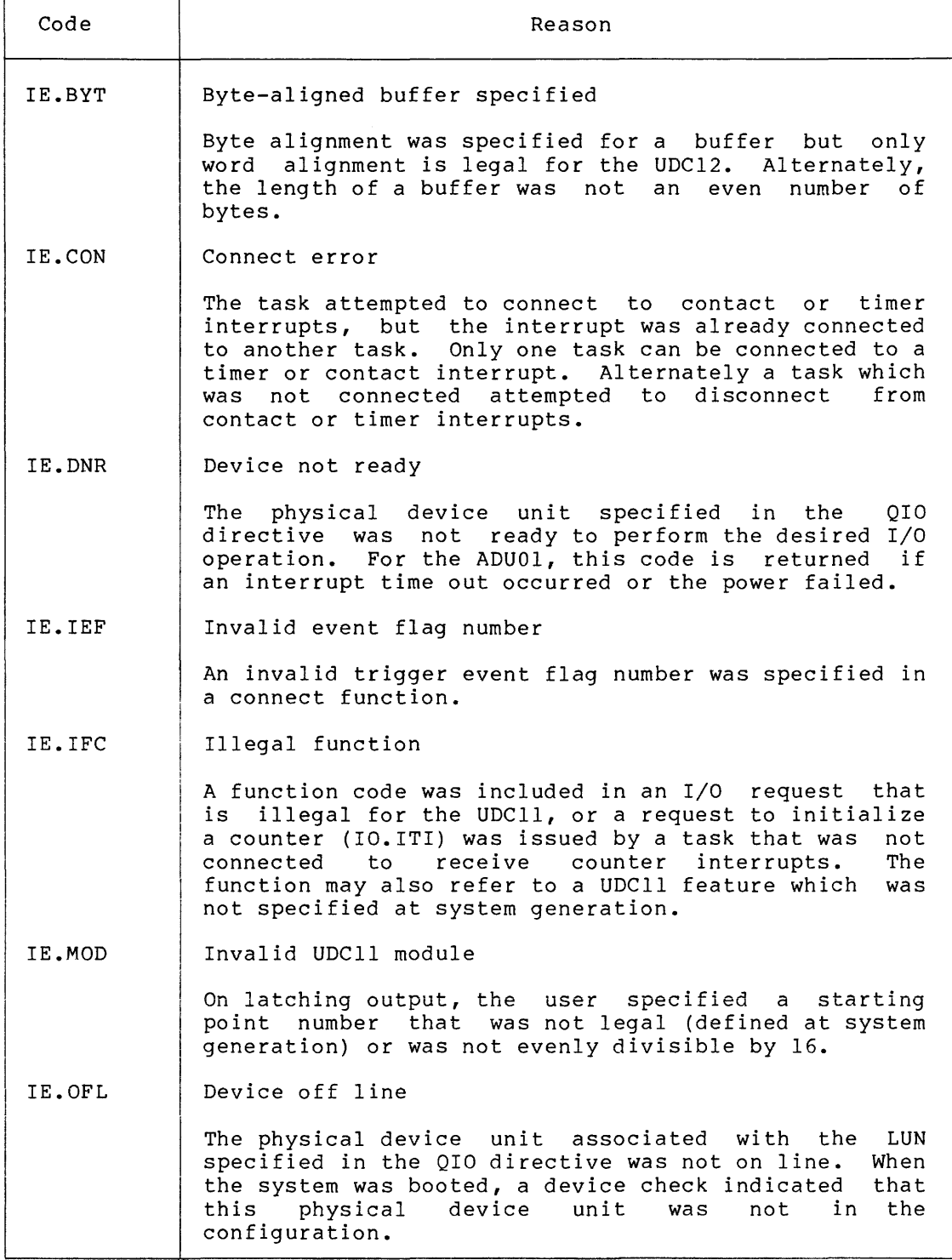

(continued on next page)

Table 15-6 (Cont.) UDCll Status Returns والمتمر المراجل

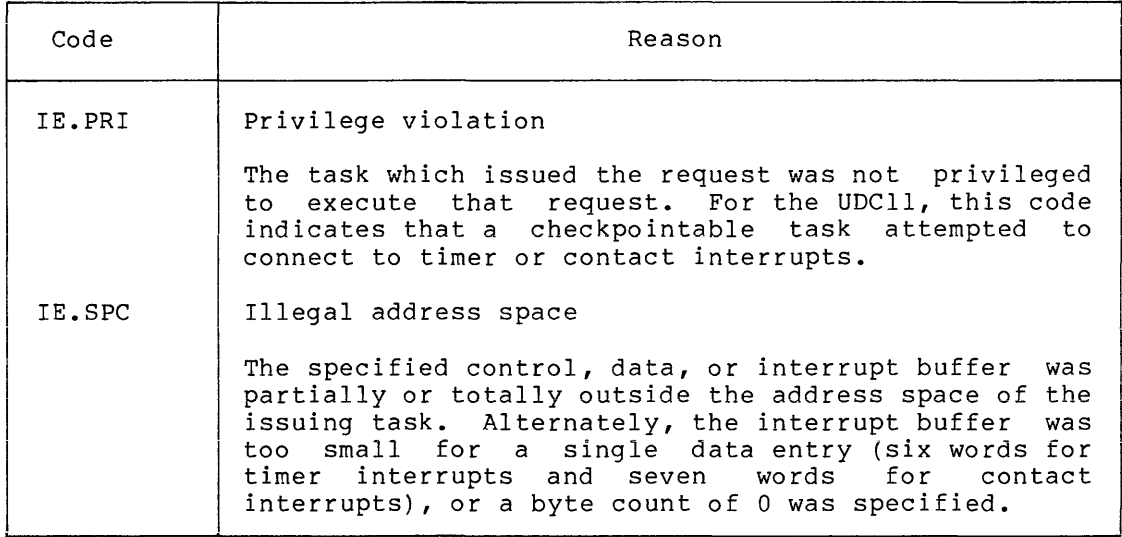

FORTRAN interface values for these status returns are presented in Section 15.6.1.

# 15.6.1 FORTRAN Interface Values

 $\overline{\phantom{a}}$ 

The values listed in Table 15-7 are returned in FORTRAN subroutine calls.

| Status Return                                                                                    | FORTRAN Value                                                                                 |  |
|--------------------------------------------------------------------------------------------------|-----------------------------------------------------------------------------------------------|--|
| IS.SUC<br>IS.PND<br>IE.ABO<br>IE.ADP<br>IE.BAD<br>IE.BYT<br>IE.DAO<br>IE.DNR<br>IE.IEF           | $+01$<br>$+00$<br>$+315$<br>$+101$<br>$+301$<br>$+319$<br>$+313$<br>$+303$<br>$+100$          |  |
| IE.IFC<br>IE.ILU<br>IE.MOD<br>IE.ONP<br>IE.PRI<br>IE.RSU<br>IE.SDP<br>IE.SPC<br>IE.ULN<br>IE.UPN | $+302$<br>$+99$<br>$+321$<br>$+305$<br>$+316$<br>$+317$<br>$+102$<br>$+306$<br>$+08$<br>$+04$ |  |

Table 15-7 FORTRAN Interface Values
## 15.7 PROGRAMMING HINTS

This section contains information on important programming considerations relevant to users of the UDCll driver described in this chapter.

### 15.7.1 Numbering Conventions

Numbering is relative. Module numbers start at O, beginning with the first module of a given type.

Channel numbers also start at O, with channel 0 as the first channel on the first module of a given type. For the ADUOl, channel 8 is the first channel on the second analog output module.

Each IAD-IA module installed in an ICSll subsystem occupies 120 channels (regardless of the number of multiplexers installed). In this case, channel 120 is the first channel on the second IAD-IA A/D converter.

Point numbers start at O, with point 0 as the first point on the first nothe humbers start at 0, with point 0 as the first point on the first point<br>module of a given type. For instance, point 20(8) is the first point of the second contact sense module (that is, relative module number 1) •

## 15.7.2 Processing Circular Buffer Entries

Circular buffer entries should be processed in the following sequence.

- 1. Execute a WAITFOR system directive using the trigger event flag specified in the subroutine called to connect the circular buffer (CTTI or CTDI).
- 2. Repeatedly call the appropriate subroutine to read the circular buffer until all entries have been obtained and ipt indicates that the buffer is empty (-1).
- 3. Perform any other processing and return to step 1.

# CHAPTER 16

# **LABORATORY PERIPHERAL SYSTEMS DRIVERS**

# 16. 1 **INTRODUCTION**

The LPS11 and AR11 Laboratory Peripheral Systems are modular, real-time subsystems used for the acquisition and/or output of laboratory analog data. (Laboratory Peripheral Systems drivers are not supported on RSX-llM-PLUS systems.) Table 16-1 compares the LPSll with the ARll.

|                                                                     | LPS11                                                               | AR11                                                                   |
|---------------------------------------------------------------------|---------------------------------------------------------------------|------------------------------------------------------------------------|
| Analog-to-Digital Conversion<br>(with Sample and Hold<br>Circuitry) | 12 bits of precision<br>16-channel multiplexer<br>with gain ranging | 10 bits of precision<br>16-channel multiplexer<br>without gain ranging |
|                                                                     | Maximum of 64 channels<br>without gain ranging                      |                                                                        |
| Programmable Real-Time Clock                                        | Yes                                                                 | Yes                                                                    |
| Digital-to-Analog Output                                            | 12 bits of precision<br>10 channels (includ-<br>ing display)        | 10 bits of precision<br>2 channels (including<br>display)              |
| Display Control                                                     | 4096 by 4096 dot matrix                                             | 1024 by 1024 dot matrix                                                |
| Digital I/O Option                                                  | 16 digital points<br>and programmable<br>relays                     | 16 digital points<br>(available with<br>DR11-K option)                 |

Table 16-1 Laboratory Peripheral Systems

At system generation, the user can specify the following:

- The number of A/D channels
- The presence or absence of the gain-ranging option (LPSAM-SG) (LPSll only) and the polarity of each channel (uni- or bi polar)
- The presence or absence of the external D/A option (LPSVC and LPSDA), and if present, the number of D/A channels
- The clock preset value

 $16 - 1$ 

### 16.1.1 ARll Laboratory Peripheral System

The ARll is a 1-module, real-time analog subsystem that interfaces to the PDP-11 family of computers by a "hex" small peripheral controller slot. The system is a subset of the LPSll and, as such, enjoys the same degree of flexibility. The ARll includes a 16-channel, 10-bit A/D converter with sample-and-hold, a programmable real-time clock with one external input, and a display control with two 10-bit D/A converters.

### 16.1.2 LPSll Laboratory Peripheral System

The LPSll is a high-performance, modular, real-time subsystem with the flexibility of serving a variety of applications, including biomedical research, analytical instrumentation, data collection and reduction, monitoring, data logging, industrial testing, engineering, and technical education. The basic subsystem, built in a compact size and designed for easy interface with external instrumentation, includes a 13-bit A/D converter, a programmable real-time clock, with two Schmitt triggers, a display controller with two 12-bit D/A converters, and a 16-bit digital I/O option. Up to nine different option types may be added to the basic package.

# 16.2 GET LUN INFORMATION MACRO

If a GET LUN INFORMATION system directive is issued for a LUN associated with a Laboratory Peripheral System, word 2 (the first characteristics word) contains all Os words 3 and 4 are undefined, and word 5 contains a 16-bit buffer preset value that controls the rate of the real-time clock interrupts, as explained in Section 16.6.1.

## 16.3 QIO MACRO

This section summarizes standard and device-specific QIO functions for the Laboratory Peripheral System drivers.

# 16.3.1 Standard QIO Function

Table 16-2 lists the standard function of the QIO macro that is valid for the Laboratory Peripheral Systems.

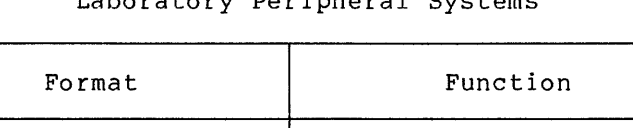

QIOSC IO.KIL,... | Cancel I/O requests

#### Table 16-2 Standard QIO Function for Laboratory Peripheral Systems

IO.KIL cancels all queued and in-progress I/O requests.

### 16.3.2 Device-Specific QIO Functions (Immediate)

والمتحدث ستراد الفرادين

Except for IO.STP (see Section 16.3.4), all device-specific functions of the QIO macro that are valid for the Laboratory Peripheral Systems are either immediate or synchronous. Each immediate function performs<br>a complete operation, whereas each synchronous function simply complete operation, whereas each synchronous function simply initiates an operation synchronized to the real-time clock. Table 16-3 lists the immediate functions.

Table 16-3 Device-Specific QIO Functions for the Laboratory Peripheral Systems (Immediate)

| Format                                                     | Function                                          |
|------------------------------------------------------------|---------------------------------------------------|
| QIOSC IO.LED, , <int, num=""></int,>                       | DISPLAY number in LED lights<br>$(LPS11 \t only)$ |
| QIOSC IO.REL, , <rel, pol=""></rel,>                       | LATCH output relay (LPS11 only)                   |
| QIOSC $IO.$ SDI,, $\langle mask \rangle$                   | READ digital input register                       |
| QIOSC IO.SDO, , $\langle \text{mask}, \text{data} \rangle$ | WRITE digital output register                     |

### int

The 16-bit signed binary integer to display.

#### num

The LED digit number where the decimal point is to be placed.

#### rel

The relay number (0 or 1).

### pol

The polarity (0 for open, nonzero for closed).

#### mask

The mask word.

# data

The data word.

The following subsections describe the functions listed above.

16.3.2.1 IO.LED - This LPSll-only function displays a 16-bit signed integer in the light-emitting diode (LED) lights. The number is displayed with a leading blank {positive number) or minus sign (negative number), followed by five non-zero-suppressed decimal digits that represent the magnitude of the number. LED digits are numbered from right to left, starting at 1.

The number may be displayed with or without a decimal point. If the parameter num is a number from 1 to 5, then the corresponding LED digit is displayed with a decimal point to the right of the digit. If the LED digit number is not a number from 1 to 5, then no decimal point is displayed.

16.3.2.2 IO.REL - This LPSll-only function opens or closes the programmable relays in the digital I/O status register. Approximately 300 milliseconds are required to open or close a relay. The driver imposes no delays when executing this function. Thus it is the responsibility of the user to insure that adequate time has elapsed between the opening and closing of a relay.

16.3.2.3 IO.SDI - This function reads data qualified by a mask word from the digital input register. The mask word contains a 1 in each bit position from which data is to be read. All other bits are zero filled and the resulting value is returned in the second I/O status word.

The operation performed is:

RETURN VALUE=MASK.AND.INPUT REGISTER

15.3.2.4 IO.SDO - This function writes data qualified by a mask word into the digital output register. The mask word contains a 1 in each bit position that is to be written. The data word specifies the data to be written in corresponding bit positions.

The operation performed is:

NEW REGISTER=<MASK.AND.DATA>.OR.<<.NOT.MASK>.AND.OLD REGISTER>

16.3.3 Device-Specific QIO Functions (Synchronous)

Table 16-4 lists the synchronous, device-specific functions of the QIO macro that are valid for the Laboratory Peripheral Systems.

 $\label{eq:1} \begin{array}{lllllllllllllllll} \hline & \text{if} & \text{if} & \text{if} & \text{if} & \text{if} & \text{if} & \text{if} & \text{if} & \text{if} & \text{if} & \text{if} \\ \hline \end{array}$ 

Table 16-4 Device-Specific QIO Functions for the Laboratory Peripheral Systems (Synchronous)

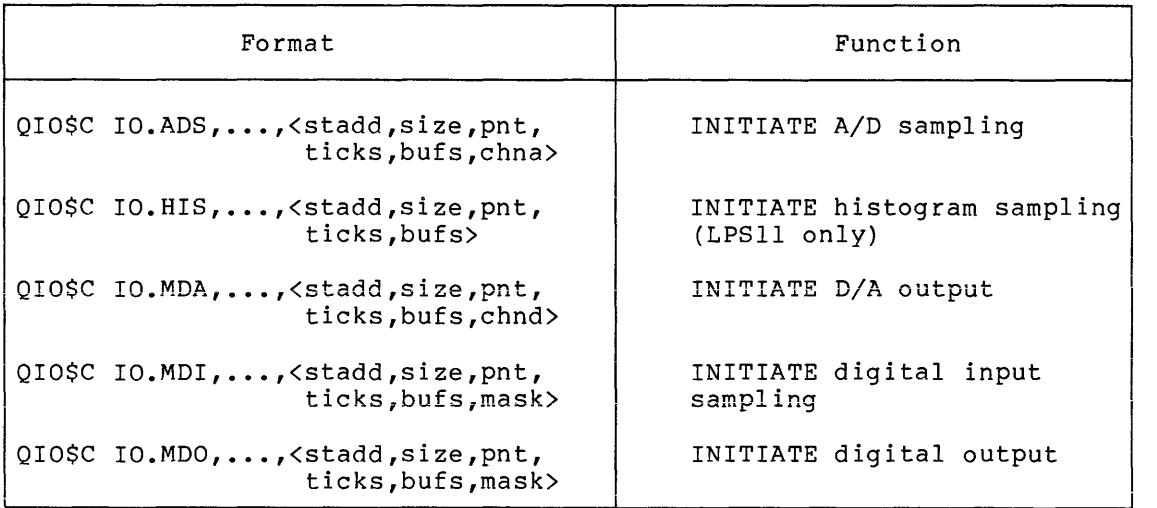

# stadd

The starting address of the data buffer (must be on a word boundary).

#### size

The data buffer size in bytes (must be greater than 0 and a multiple of four bytes).

# pnt

The digital point numbers (byte 0 - starting input/output point number; byte 1 - input point number to stop the function). Points are numbered from 0 to 15, allowing a maximum of 16 points to be specified.

## ticks

The number of real-time clock ticks between samples or data transfers, as appropriate.

# bufs

The number of data buffers to transfer.

# chna

The analog-to-digital conversion specification. Byte 0 contains the starting channel number. For LPSll this must be in the range of 0-63; for ARll the range is 0-15. If the LPSll gain-ranging option is present, the channel number must be in the range of 0-15, and bits 4 and 5 specify the gain code.

Byte 1 contains the number of consecutive analog-to-digital channels to sample. For LPSll this must be in the range of 1-64; for ARll or the LPSll with gain-ranging, the range is 1-16.

# chnd

The digital-to-analog output channel specification. Byte 0 contains the starting channel number. For LPSll this must be in the range of 0-9; for the ARll the range is 0-1.

Byte 1 contains the number of consecutive channels to be output. For LPS11 this must be in the range of 1-10; for AR11 the range is 1-2.

#### mask

The mask word.

The following subsections describe the functions listed above.

16.3.3.1 IO.ADS - This function reads one or more A/D channels at precisely timed intervals, with or without auto gain-ranging. If two or more channels are specified, all are sampled at approximately the same time, once per interval.

Sampling may be started when the request is dequeued or when a specified digital input point is set. A digital output point may optionally be set when sampling is started. Sampling may be terminated by a program request (IO.STP or IO.KIL), by the clearing of a digital input point, or by the collection of a specified number of buffers of data.

All input is double buffered with respect to the user task. Each time *a* half buffer of data has been collected, the user task is notified (by the setting of an event flag) that data is available to be processed while the driver fills the other half of the buffer. If the user task does not respond quickly enough, a data overrun may result. This occurs if the driver attempts to put another data item in the user buffer when no space is available.

The subfunction modifier bits are identical to those described in Section 16.3.3.2. In addition, setting bit 3 to a 1 means LPSll auto gain-ranging is requested. Bit 3 is ignored for the ARll. If bits 7 gain ranging is requesed. Sit is ignored for the milit if site of point number are assumed to be the same.

If LPSll auto gain-ranging is used, the LPSAM-SG hardware option must be present and specified at system generation. The auto gain-ranging algorithm causes a channel to be sampled at the highest gain at which saturation does not occur. If the gain-ranging option is present and auto gain-ranging is not specified in bit 3 of the subfunction code, then bits 4 and 5 of the starting channel number specify the gain at which samples are to be converted. Gain codes are as follows:

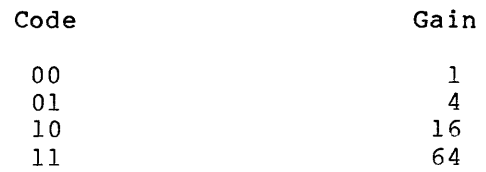

Data words written into the user buffer contain the converted value in bits 0-11 and the gain code, as shown below, in bits 12-15:

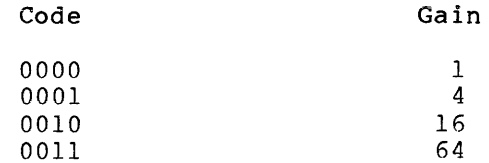

If the LPSAM-SG option is present, then each channel must have been defined as uni- or bipolar at system generation. In addition, if bandwidth filtering is enabled (and so indicated at system generation time), a software delay is imposed by the driver when the multiplexer channel is changed. This delay must have been specified at SYSGEN. See the LPSll Laboratory Peripheral System User's Guide.

The ARll always returns data that is equivalent to an LPS11 gain of 1. Channel polarity must always be specified for the ARll at system generation, since this operation is software selectable at the time sampling is initiated.

16.3.3.2 IO.HIS - This LPSll-only function measures the elapsed time between a series of events by means of Schmitt trigger 1. Each time a sample is to be taken, a counter is incremented and Schmitt trigger 1 is tested. If it has fired, then the counter is written into the user buffer and reset to 0. Thus, the data item returned to the user is the number of sample intervals between Schmitt trigger firings.

If the counter overflows before Schmitt trigger 1 fires, then a 0 value is written into the user buffer. Sampling may be started and stopped as described in Section 16.3.3.1. All input is double buffered with respect to the user task.

The subfunction modifier bits appear below. A setting of 1 indicates the action listed in the right-hand column.

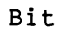

Meaning

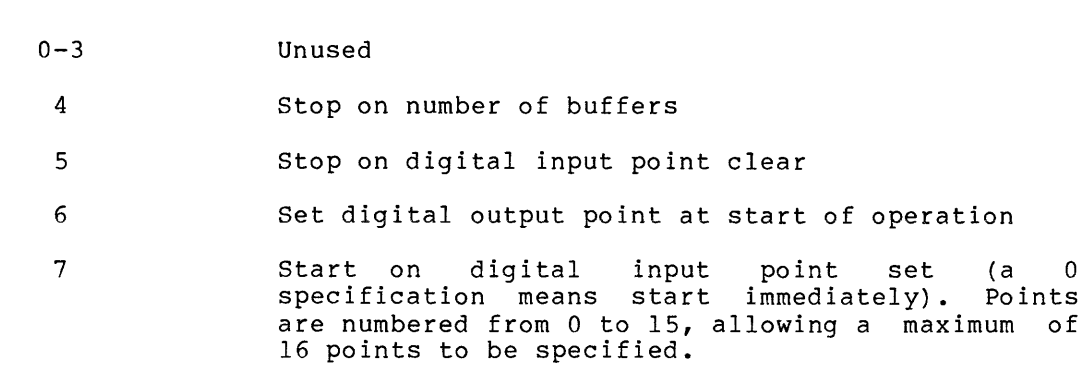

16.3.3.3 IO.MDA - This function writes data into one or more external D/A converters at precisely timed intervals. If two or more channels are specified, all are written at approximately the same time, once per interval. Output may be started or stopped as described in Section 16.3.3.1. All output is double buffered with respect to the user task.

D/A converters 0 and 1 correspond to the X and Y registers of the display control. Note that there are no specific driver functions to<br>set the display status register. This is reserved for the user. D/A set the display status register. This is reserved for the user. converters 2 through 9 correspond to the LPSll, LPSDA external D/A option.

The subfunction modifier bits are identical to those described in Section 16.3.3.2.

16.3.3.4 IO.MDI - This function provides the capability to read data qualified by a mask word from the digital input register at precisely timed intervals. Sampling may be started and stopped as described in Section 16.3.3.1. All input is double buffered with respect to the user task.

The mask word contains a 1 in each bit position from which data is to be read. All other bits are O.

The subfunction modifier bits are identical to those described in Section 16.3.3.2.

16.3.3.5 IO.MOO - This function writes data qualified by a mask word into the digital output register at precisely timed intervals. Output may be started and stopped as described in Section 16.3.3.1. All output is double buffered with respect to the user task.

The subfunction modifier bits are identical to those described in Section 16.3.3.2.

#### 16.3.4 Device-Specific QIO Function (IO.STP)

Table 16-5 lists the device-specific function of the QIO macro, which is valid for the Laboratory Peripheral Systems.

### Table 16-5 Device-Specific QIO Function for the Laboratory Peripheral Systems (IO.STP)

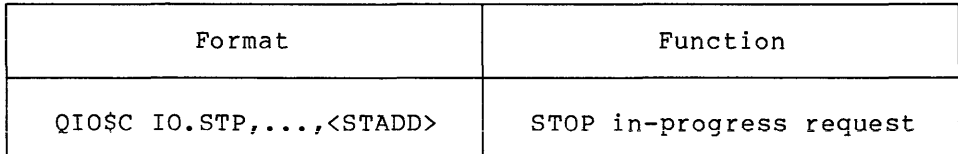

stadd

The buffer address of the function to stop (must be the same as the address specified in the initiating request).

16.3.4.1 IO.STP - IO.STP stops a single, in-progress synchronous<br>request. It is unlike IO.KIL in that it cancels only the specified It is unlike IO.KIL in that it cancels only the specified request, whereas IO.KIL cancels all requests.

## 16.4 FORTRAN INTERFACE

A collection of FORTRAN-callable subroutines provide FORTRAN programs access to the Laboratory Peripheral Systems. These routines are described in this section.

Some of these routines may be called from FORTRAN as either subroutines or functions. All are reentrant and may be placed in a resident library.

#### 16.4.1 The isb Status Array

The isb (I/O status block) parameter is a 2-word integer array that contains the status of the FORTRAN call, in accordance with ISA convention. This array serves two purposes:

- It is the 2-word I/O status block to which the driver returns an I/O status code on completion of an I/O operation.
- 2. The first word of the isb receives a status code from the FORTRAN interface in ISA-compatible format, with the exception of the I/O pending condition, which is indicated by a status of O. The ISA standard code for this condition is +2.

The meaning of its contents varies, depending on the FORTRAN call that has been executed, but Table 16-6 lists certain general principles that apply. The sections describing individual subroutines provide more details.

Table 16-6 Contents of First Word of isb

| Contents            | Meaning                                                                                   |  |
|---------------------|-------------------------------------------------------------------------------------------|--|
| $isb(1) = 0$        | Operation pending; I/O in progress                                                        |  |
| $isb(1) = 1$        | Successful completion                                                                     |  |
| $isb(1) = 3$        | Interface subroutine unable to generate QIO<br>directive, or illegal time or buffer value |  |
| $3 < = ib(1) < 300$ | QIO directive rejected and actual error<br>$code = -(isb(1) - 3)$                         |  |
| isb(1) > 300        | Driver rejected request and actual error<br>$code = -(isb(1) - 300)$                      |  |

FORTRAN interface routines depend on asynchronous system traps to set their status. Thus, if the trap mechanism is disabled, proper status cannot be set.

## 16.4.2 Synchronous Subroutines

RTS, DRS, HIST (LPSll only), SDO, and SDAC are FORTRAN subroutines that initiate synchronous functions. When they are used, the appropriate Laboratory Peripheral System driver and the FORTRAN program communicate by means of a caller-specified data buffer of the following format:

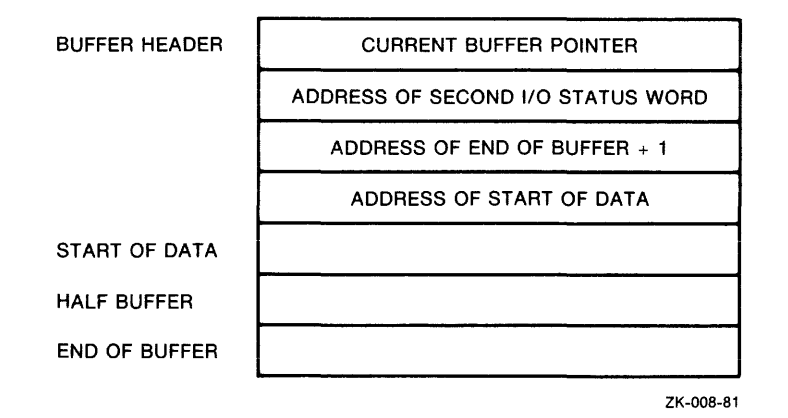

The buffer header is initialized when the synchronous function initiation routine is called. The length of the buffer must be even and greater than or equal to 6. An even length is required so that the buffer is exactly divisible into half buffers.

The drivers perform double buffering within the half buffers. Each time *a* driver fills or empties a half buffer, it sets a user-specified event flag to notify the user task that more data is available or<br>needed. The user task responds by putting more data into the buffer The user task responds by putting more data into the buffer or by removing the data now available.

If the user task does not respond quickly enough, a data overrun may result. This occurs if the driver attempts to put another data item in the user buffer when no space is available (that is, the buffer is full of data), or if the driver attempts to obtain the next data item from the user buffer when none is available (that is, the buffer is empty) •

All synchronous functions can be initiated immediately or when a specified digital input point is set (that is, a start button is pushed).

They can be terminated by any combination of a program request, the processing of the required number of full buffers of data, or the clearing of a specified digital input point (that is, a stop button is pushed). A digital output point may also optionally be set at the start of a synchronous function. This could be used, for example, as a signal to start a test instrument.

# 16.4.3 FORTRAN Subroutine Summary

Table 16-7 lists the FORTRAN interface subroutines supported for the Laboratory Peripheral Systems under RSX-llM. S and F indicate whether they can be called as subroutines or functions, respectively.

Table 16-7 FORTRAN Interface Subroutines for Laboratory Peripheral Systems

| Subroutine    | Function                                                     |  |
|---------------|--------------------------------------------------------------|--|
| ADC           | Read a single $A/D$ channel $(F,S)$                          |  |
| ADJLPS        | Adjust buffer pointers (S)                                   |  |
| ASARLN        | Assign a LUN to AR0:<br>(S)                                  |  |
| <b>ASLSLN</b> | Assign a LUN to LS0: (S)                                     |  |
| <b>CVSWG</b>  | Convert a switch gain A/D value to floating point (F)        |  |
| <b>DRS</b>    | Initiate synchronous digital input sampling (S)              |  |
| HIST          | Initiate histogram sampling (S) (LPS11 only)                 |  |
| IDIR          | Read digital input $(F, S)$                                  |  |
| IDOR          | Write digital output (F, S)                                  |  |
| IRDB          | Read data from a synchronous function input buffer<br>(F, S) |  |
| LED           | Display number in LED lights (S) (LPS11 only)                |  |
| LPSTP         | Stop an in-progress synchronous function (S)                 |  |
| PUTD          | Put data into a synchronous function output buffer (S)       |  |
| RELAY         | Latch an output relay (S) (LPS11 only)                       |  |
| <b>RTS</b>    | Initiate synchronous A/D sampling (S)                        |  |
| <b>SDAC</b>   | Initiate synchronous D/A output (S)                          |  |
| <b>SDO</b>    | Initiate synchronous digital output (S)                      |  |

The following subsections briefly describe the function and format of each FORTRAN subroutine call.

#### 16.4.4 ADC: Reading a Single A/D Channel

The ADC FORTRAN subroutine or function reads a single converted value from an A/D channel. If the gain-ranging option is present in the LPSll hardware, the channel may be converted at a specific gain or the driver can select the best gain (the gain providing the most significance). The converted value is returned as a normalized floating-point number. The call is issued as follows:

CALL ADC { ichan, [var], ( igain], [ isb])

#### ichan

The A/D channel to be converted.

## var

A floating-point variable that receives the converted value in floating-point format.

## igain

The gain at which the specified A/D channel is to be converted. The default is 1. If specified, igain may have the following values:

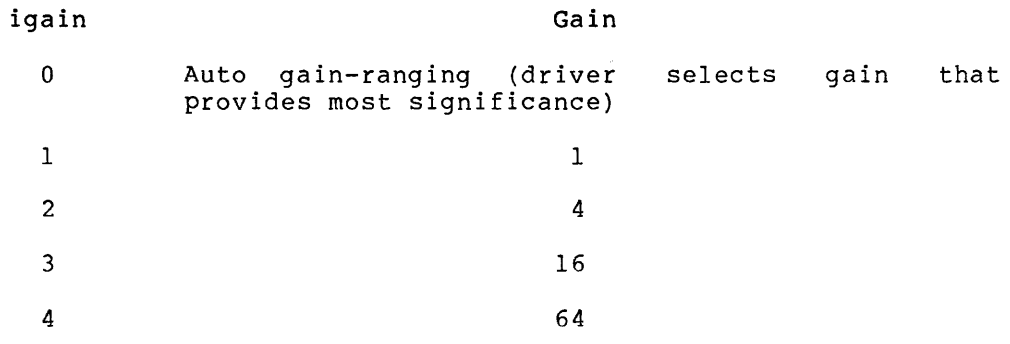

A gain of 1 is always used by the ARll driver.

#### isb

A 2-word integer array to which the subroutine status is returned.

The isb array has the standard meaning described in Section 16.4.1.

When the function form of the call is used, the value of the function is the same as that returned in var. If this value is negative, an error has occurred during the A/D conversion (see Section 16.5.3). Otherwise, this value is a floating-point number calculated from the following formula:

var =  $(64 *$  converted value) / conversion gain

## 16.4.5 ADJLPS: Adjusting Buffer Pointers

The ADJLPS FORTRAN subroutine adjusts buffer pointers for a buffer that a laboratory peripheral system driver is either synchronously filling or emptying. It is usually called when indexing is being used for direct access to the data in a buffer.

When data in a buffer is to be processed only once, the IRDB and PUTD routines may be used. In some cases, however, it is useful to leave data in the buffer until processing is complete. The user program can process the data directly, and then call ADJLPS to free half the buffer. Using the routine for synchronous output functions is quite similar. When a half buffer of data is ready for output, ADJLPS is called to make the half buffer available.

When ADJLPS is used for either input or output, care must be taken to insure that the program stays in sync with the driver. If the program loses its position with respect to the driver, the function must be stopped and restarted. An attempt to over-adjust will cause a 3 to be returned in isb(l) and no adjustment to take place.

The call is issued as follows:

CALL ADJLPS (ibuf,iadj,[isb])

### ibuf

An integer array that was previously specified in a synchronous input or output function.

### iadj

The adjustment to be applied to the buffer pointers. For an input function, this specifies the number of data values that have been removed from the data buffer. For an output function, this specifies the number of data values that have been put into the data buffer.

#### isb

A 2-word integer array to which the subroutine status is returned.

The isb array has the standard meaning described in Section 16.4.1.

### 16.4.6 ASLSLN: Assigning a LUN to LSO:

The ASLSLN FORTRAN subroutine assigns a logical unit number (LUN) to the LPSll. It must be called prior to executing any other Laboratory Peripheral Systems FORTRAN function or subroutine. Subsequent calls to other interface routines then implicitly reference the LPSll with the LUN assigned.

The call is issued as follows:

CALL ASLSLN (lun,[isb],[iun])

# lun

The number of the LUN to be assigned to LSO:

#### isb

A 2-word integer array to which the subroutine status is returned.

## iun

The unit number of the device to be assigned (defaults to 0 if not specified).

The isb array has the standard meaning described in Section 16.4.1.

### 16.4.7 KSARLN: Assigning a LUN to ARO:

The ASARLN FORTRAN subroutine assigns a logical unit number (LUN) to the ARll. It must be called prior to executing any other laboratory peripheral system FORTRAN function or subroutine. Subsequent calls to other interface routines then implicitly reference the ARll with the LUN assigned.

The call is issued as follows:

CALL ASARLN (lun,[isb],[iun])

# lun

The number of the LUN to be assigned to ARO:.

#### isb

A 2-word integer array to which the subroutine status is returned.

# iun

The unit number of the device to be assigned (defaults to 0 if not specified).

The isb array has the standard meaning described in Section  $16.4.1$ .

16-14

16.4.8 CVSWG: Converting a Switch Gain A/D Value to Floating-Point

The CVSWG FORTRAN subroutine converts an A/D value from a synchronous A/D sampling function to a floating-point number. Each data item returned by a laboratory peripheral system driver consists of a gain code and converted value packed in a single word (see Section 16.3.3.1). This form is not readily usable by FORTRAN, but is much more efficient than converting each value to floating point in the driver. This routine unpacks the gain code and value, and then converts the result to a floating-point number. It can be conveniently used in conjunction with the IRDB routine (see Section 16.4.13).

The call is issued as follows:

CVSWG (ival)

#### ival

The value to be converted to floating point. Its format must be that returned by a synchronous A/D sampling function. The conversion is performed according to the following formula:

var =  $(64 *$  converted value)/conversion gain

For the various gain codes,

 $var = x *$  converted value

as shown below:

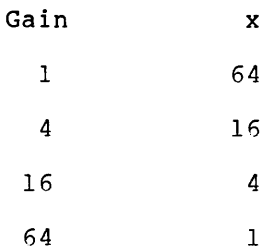

## 16.4.9 DRS: Initiating Synchronous Digital Input Sampling

The DRS FORTRAN subroutine reads data qualified by a mask word from the digital input register at precisely timed intervals. Sampling may be started or stopped as for RTS (see Section 16.4.18) and all input is double buffered with respect to the user task. Data may be sequentially retrieved from the data buffer by the IRDB routine (see Section 16.4.12), or the ADJLPS routine (see Section 15.4.5) may be used in conjunction with direct access to the input data. The call is issued as follows:

CALL DRS (ibuf ,ilen,imode,irate,iefn,imask,isb, [nbuf], [istart], [istop])

# ibuf

An integer array that is to receive the input data values.

# ilen

The length of ibuf (must be even and greater than or equal to 6).

#### imode

The start, stop, and sampling mode. Its value is encoded by adding together the appropriate function selection values shown below.

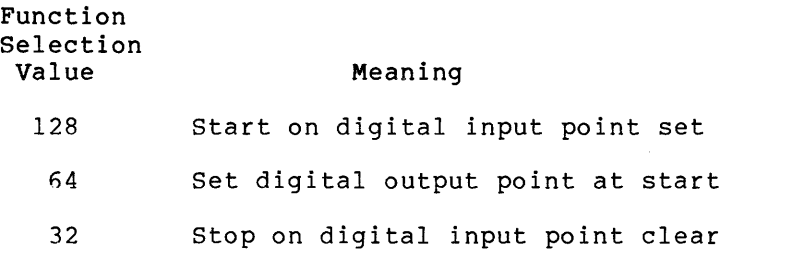

16 Stop on number of buffers

Thus, a value of 192 for imode specifies:

- The sampling is to be started when a specified digital input point is set.
- A digital output point is to be set when sampling is started.
- Sampling will be stopped by a program request.

### irate

A 2-word integer array that specifies the time interval between digital input samples. The first word specifies the interval units as follows:

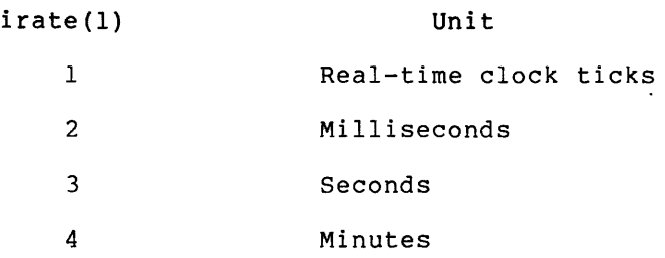

The second word specifies the interval magnitude as a 16-bit unsigned integer.

# iefn

The number of the event flag that is to be set each time a half buffer of data has been collected.

### imask

The digital input points to be read.

## isb

A 2-word integer array to which the subroutine status is returned.

### nbuf

The number of buffers of data to be collected. It is needed only if a function selection value of 16 has been added into imode.

# is tart

The digital input pointer number to be used to trigger sampling, and/or the digital output point number to be set when sampling is started. It is needed only if a function selection value of 128 or 64 has been added into imode.

#### is top

The digital input point number to be used to stop sampling. It is needed only if a function selection value of 32 has been added into imode.

When sampling is in progress, the first word of the isb array is zero and the second word contains the number of data values currently in the buffer.

## 16.4.10 HIST: Initiating Histogram Sampling (LPSll only)

The HIST FORTRAN subroutine measures the elapsed time between a series of events with Schmitt trigger 1.

Each time a sample is to be taken, a counter is incremented and Schmitt trigger 1 is tested. If it has fired, then the counter is written into the user buffer and the counter is reset to 0. Thus the data returned to the user is the number of sample intervals between Schmitt trigger firings. If the counter overflows before Schmitt trigger 1 fires, a 0 value is written into the user buffer. Sampling may be started and stopped as for RTS (see Section 16.4.18) and all input is double buffered with respect to the user task. The call is issued as follows:

```
CALL HIST (ibuf,ilen,imode,irate,iefn,isb,[nbuf], 
[istart], [istop])
```
ibuf

An integer array that is to receive the input data values.

## ilen

The length of ibuf (must be even and greater than or equal to 6).

## imode

The start, stop, and sampling mode. Its value is encoded by adding the appropriate function selection values shown below:

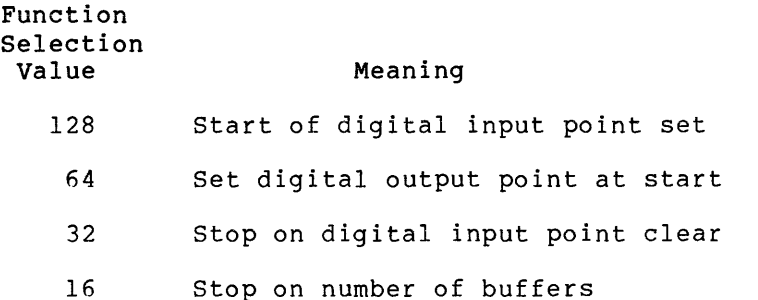

## irate

A 2-word integer array that specifies the time interval between samples. The first word specifies the interval units as follows:

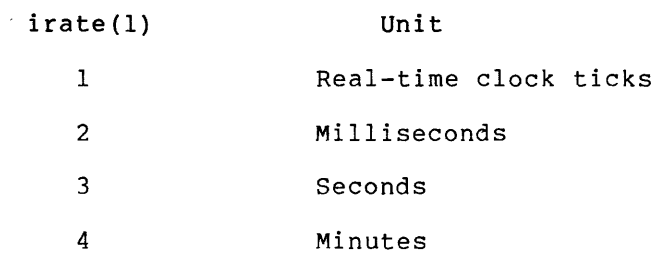

The second word specifies the interval magnitude as a 16-bit signed integer.

# iefn

The number of the event flag that is to be set each time a half buffer of data has been collected.

# isb

<sup>A</sup>2-word integer array to which the subroutine status is returned.

# nbuf

 $\mathcal{L}$ 

and a string

The number of buffers of data to be collected. It is needed only if a function selection value of 16 has been added into imode.

# is tart

The digital input point number to be used to trigger sampling and/or the digital output point number to be set when sampling is started. It is needed only if a function selection value of 128 or 64 has been added into imode.

### is top

The digital input point number to be used to stop sampling. It is needed only if a function selection value of 32 has been added into imode.

The isb array has the standard meaning described in Section 16.4.1.

When sampling is in progress, the first word of the isb array is 0 and the second word contains the number of data values currently in the buffer.

### 16.4.11 IDIR: Reading Digital Input

The IDIR FORTRAN subroutine or function reads the digital input register as an unsigned binary integer, or as four binary-coded decimal (BCD) digits. In the latter case, the BCD digits are converted to *a* binary integer before the value is returned to the caller. The call is issued as follows:

CALL IDIR (imode,[ival],[isb])

### imode

The mode in which the digital input register is to be read. If imode equals 0, then the digital input register is read as four BCD digits and converted to a binary integer. Otherwise, it is read as a 16-bit unsigned binary integer.

#### ival

A variable that receives the value read.

#### isb

A 2-word integer array to which the subroutine status is returned.

The isb array has the standard meaning described in Section 16.4.1.

When the function form of the call is used, the value of the function is the same as that returned in ival.

# 16.4.12 !DOR: Writing Digital Output

The IDOR FORTRAN subroutine or function clears or sets bits in the digital output register. The caller provides a mask word and output mode. Bits in the digital output registers corresponding to the bits specified in the mask word are either set or cleared according to the specified mode. The call is issued as follows:

CALL IDOR (imode, imask, [newval], [isb])

#### imode

Whether the bits specified by imask are to be cleared or set in the digital output register. If imode equals O, then the bits are to be cleared. Otherwise, they are to be set.

# imask

The bits to be cleared or set in the digital output register. It may be conveniently specified as an octal constant.

#### newval

A variable that receives the updated (actual) value written into the digital output register.

### isb

A 2-word integer array to which the subroutine status is returned.

The isb array has the standard meaning described in Section 16.4.1.

When the function form of the call is used, the value of the function is the same as that returned in newval.

# 16.4.13 IRDB: Reading Data from an Input Buffer

The IRDB FORTRAN subroutine or function retrieves data sequentially from a buffer that a laboratory peripheral system driver is synchronously filling. If no data is available when the call is executed, the contents of the next location in the data buffer are returned without updating the buffer pointers. The call is issued as follows:

CALL IRDB (ibuf,[ival])

ibuf

An integer array that was previously specified in a synchronous input sampling request (that is, DRS, HIST, or RTS).

ival

A variable that receives the next value in the data buffer.

When the function form of the call is used, the value of the function is the same as that returned in ival.

# 16.4.14 LED: Displaying in LED Lights (LPSll only)

The LED FORTRAN subroutine displays a 16-bit signed binary integer in<br>the LED lights. The number is displayed with a leading blank The number is displayed with a leading blank {positive number) or minus (negative number), followed by five non-zero-suppressed decimal digits that represent the magnitude of the number. LED digits are numbered right to left starting at 1 and continuing to 5. The number may be displayed with or without a decimal point. The call is issued as follows:

CALL LED (ival,[idec],[isb])

#### ival

The variable whose value is to be displayed.

#### idec

The position of the decimal point. A value of 1 to 5 specifies that a decimal point is to be displayed. All other values specify that no decimal point is to be displayed.

#### isb

A 2-word integer array to which the subroutine status is returned.

The isb array has the standard meaning described in Section 16.4.1.

For example, the following call:

CALL LED (-55,2)

would cause -0005.5 to be displayed in the LED lights.

16.4.15 LPSTP: Stopping an In-Progress Synchronous Function

The LPSTP FORTRAN subroutine selectively stops a single synchronous request. The call is issued as follows:

CALL LPSTP (ibuf)

# ibuf

An integer array that specifies a buffer that was previously specified in a synchronous initiation request.

16.4.16 PUTD: Putting a Data Item into an Output Buffer

The PUTD FORTRAN subroutine puts data sequentially into a buffer that a laboratory peripheral system driver is synchronously emptying. If no free space is available, no operation is performed. The call is issued as follows:

CALL PUTD (ibuf ,ival)

# ibuf

An integer array which was previously specified in a synchronous output request (SDO or SDAC).

#### ival

A variable whose value is to be placed in the next free location in the data buffer.

#### 16.4.17 RELAY: Latching an Output Relay (LPSll only)

The RELAY FORTRAN subroutine opens or closes the LPSll relays. The call is issued as follows:

CALL RELAY (irel, istate, [isb])

### irel

Which relay is to be opened or closed (0 for relay one, 1 for relay two).

### istate

Whether the relay is to be opened or closed. If istate equals  $0,$ the relay is to be opened. Otherwise, it is to be closed.

### isb

A 2-word integer array to which the subroutine status is returned.

The isb array has the standard meaning described in Section 16.4.1.

16.4.18 RTS: Initiating Synchronous A/D Sampling

The RTS FORTRAN subroutine reads one or more A/D channels at precisely<br>timed intervals, with or without auto gain-ranging. The auto intervals, with or without auto gain-ranging. The auto gain-ranging algorithm (LPSll only) causes the channels to be sampled at the highest gain at which saturation does not occur.

Sampling can be started when the interface subroutine is called or when a specified digital input point is set. A digital output point can optionally be set when sampling is started. Sampling can be terminated by a program request (stop-in-progress request or kill I/O), the clearing of a digital input point, or the collection of a specified number of buffers of data.

All input is double buffered with respect to the user task. Each time a half buffer of data has been collected, the user task is notified (by the setting of an event flag) that data is available to be processed while the driver fills the other half of the buffer. Data can be sequentially retrieved from the data buffer with the IRDB routine (see Section 16.4.12), or the ADJLPS routine (see Section 16.4.5) can be used in conjunction with direct access to the input data. The call is issued as follows:

```
CALL RTS (ibuf ,ilen,imode,irate,iefn,ichan,nchan,isb, 
[nbuf], [istart], [istop])
```
ibuf

An integer array that is to receive the converted data values.

#### ilen

The length of ibuf (must be even and greater than or equal to 6).

#### imode

The start, stop, and sampling mode. Its value is encoded by adding together the appropriate function selection values as shown below:

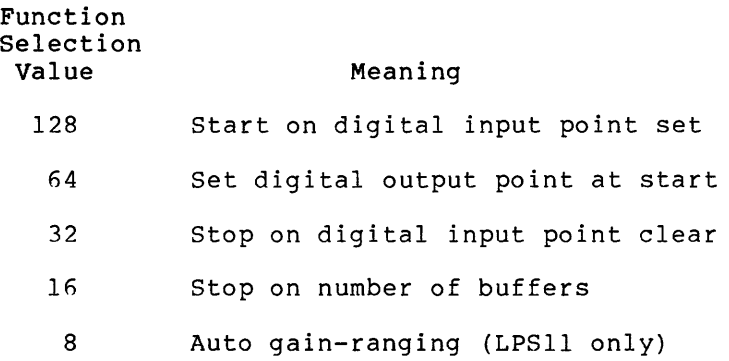

#### irate

A 2-word integer array that specifies the time interval between A/D samples. The first word specifies the interval unit as follows:

irate(l) Unit

1 Real-time clock ticks

- 2 Milliseconds
- 3 Seconds
- 4 Minutes

The second word specifies the interval magnitude as a 16-bit unsigned integer.

# iefn

The number of the event flag that is to be set each time a half buffer of data has been collected.

# ichan

The starting A/D channel of the block of channels to be sampled synchronously (must be between 0 and 63 for LPSll and between 0 and 15 for ARll).

# nchan

The number of A/D channels to be sampled (must be between 1 and 64 for LPSll and between 1 and 16 for ARll).

## isb

A 2-word integer array to which the subroutine status is returned.

### nbuf

The number of buffers of data that are to be collected. It is needed only if a function selection value of 16 has been added into imode.

#### istart

The digital input point number to be used to trigger sampling and/or the digital output point number to be set when sampling is started. It is needed only if a function selection value of 128 or 64 has been added into imode. Points are numbered from 0 to 15, allowing a maximum of 16 points to be specified.

# is top

The digital input point number to be used to stop sampling. It is needed only if a function selection value of 32 has been added into imode.

The values listed for ichan and nchan above are the maximum allowable for each of the devices. In practice, they are constrained by the number of channels available as specified during SYSGEN.

The isb parameter has the standard meaning described in Section 16.4.1.

When sampling is in progress, the first word of the isb array is 0 and the second word contains the number of data values currently in the buffer.

# 16.4.19 SDAC: Initiating Synchronous D/A Output

The SDAC FORTRAN subroutine writes data into one or more external D/A converters at precisely timed intervals. Output may be started and stopped as for RTS (see Section 16.4.18), and all input is double buffered with respect to the user task. One full buffer of data must be available when synchronous output is initiated.

After SDAC has initiated output and the specified event flag has been set to notify the task that free buffer space is available, the PUTD routine (see Section 16.4.16) may be used to put data values sequentially into the output data buffer. The ADJLPS routine (see Section 16.4.5) may be used in conjunction with direct access to the output data buffer. The SDAC call is issued as follows:

```
CALL SDAC (ibuf ,ilen,imode,irate,iefn,ichan,nchan,isb, 
[nbuf], [istart], [istop])
```
ibuf

An integer array that contains the output data values.

## ilen

The length of ibuf (must be even and greater than or equal to 6).

#### imode

The start, stop, and sampling mode. Its value is encoded by adding together the appropriate function selection values as shown below:

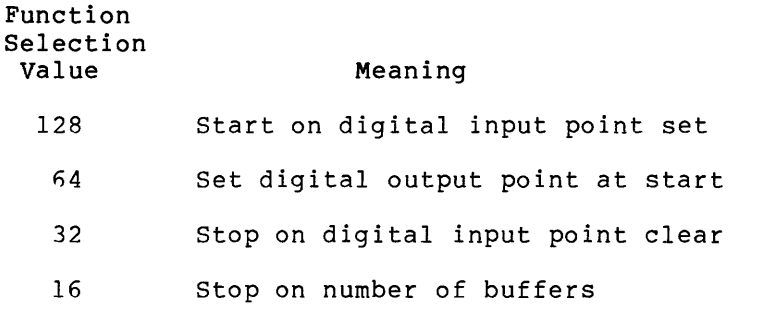

#### irate

A 2-word integer array that specifies the time interval between<br>D/A outputs. The first word specifies the interval units as The first word specifies the interval units as follows:

irate(!) Unit

1 Real-time clock ticks

- 2 Milliseconds
- 3 Seconds
- 4 Minutes

The second word specifies the interval magnitude as a 16-bit unsigned integer.

# iefn

The number of the event flag that is to be set each time a half buffer of data has been output.

# ichan

The starting D/A channel of the block of channels to be written into synchronously (must be between 0 and 9 for LPSll, and be 0 or 1 for AR11).

#### nchan

The number of D/A channels to be written into (must be between 1 and 10 for LPS11, and be 1 or 2 for AR11).

### isb

A 2-word integer array to which the subroutine status is returned.

# nbuf

The number of buffers of data to be output. It is needed only if a function selection value of 16 has been added into imode.

# istart

The digital input point number to be used to trigger sampling and/or the digital output point number to be set when sampling is started. It is needed only if a function selection value of 128 or 64 has been added into imode. Points are numbered from 0 to 15, allowing a maximum of 16 points to be specified.

istop

The digital input point number to be used to stop sampling. It is needed only if a function selection value of 32 has been added into imode.

The isb array has the standard meaning described in Section 16.4.1.

When sampling is in progress, the first word of the isb array is 0 and the second word contains the number of free positions in the buffer.

16.4.20 SDO: Initiating Synchronous Digital Output

The SDO FORTRAN subroutine writes data qualified by a mask word into the digital output register at precisely timed intervals. Sampling may be started and stopped as for RTS (see Section 16.4.18) and all input is double buffered with respect to the user task. One full buffer of data must be available when output is initiated.

After SDO has initiated output, and the specified event flag has been set to notify the task that free buffer space is available, the PUTD routine (see Section 16.4.16) may be used to put data values sequentially into the output data buffer. The ADJLPS routine (see Section 16.4.5) may be used in conjunction with direct access to the output data buffer. The SDO call is issued as follows:

CALL SDO (ibuf,ilen,imode,irate,iefn,imask,isb,[nbuf], [istart], [istop])

# ibuf

An integer array that contains the digital output values.

# ilen

The length of ibuf (must be even and greater than or equal to 6).

#### imode

The start, stop, and sampling mode. Its value is encoded by adding together the appropriate function selection values as shown below:

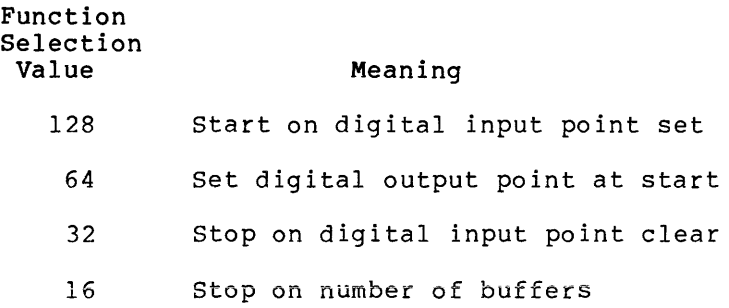

#### irate

A 2-word integer array that specifies the time interval between digital outputs. The first word specifies the interval units as follows:

irate(l) Unit

1 Real-time clock ticks

- 2 Milliseconds
- 3 Seconds
- 4 Minutes

The second word specifies the interval magnitude as a 16-bit unsigned integer.

#### iefn

The number of the event flag that is to be set each time a half buffer of data has been output.

#### imask

The digital output points that are to be written. It may be conveniently specified as an octal constant.

# isb

A 2-word integer array to which the subroutine status is returned.

#### nbuf

The number of buffers of data to be output. It is needed only if a function selection value of 16 has been added into imode.

## istart

The digital input point number to be used to trigger sampling and/or the digital output point number to be set when sampling is and/of the digital barbar point namber to be bet when bamping is<br>started. It is needed only if a function selection value of 128 or 64 has been added into imode. Points are numbered 0 through 15, allowing a maximum of 16 points to be specified.

# is top

The digital input point number to be used to stop sampling. It is needed if a function selection value of 32 has been added into imode.

The isb parameter has the standard meaning described in Section 16.4.1.

When sampling is in progress, the first word of the isb array is 0 and the second word contains the number of free positions in the buffer.

# 16.5 **STATUS RETURNS**

The error and status conditions listed in Table 16-8 are returned by the Laboratory Peripheral System drivers described in this chapter.

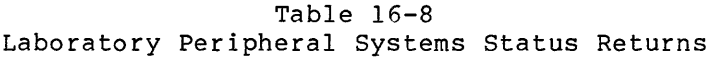

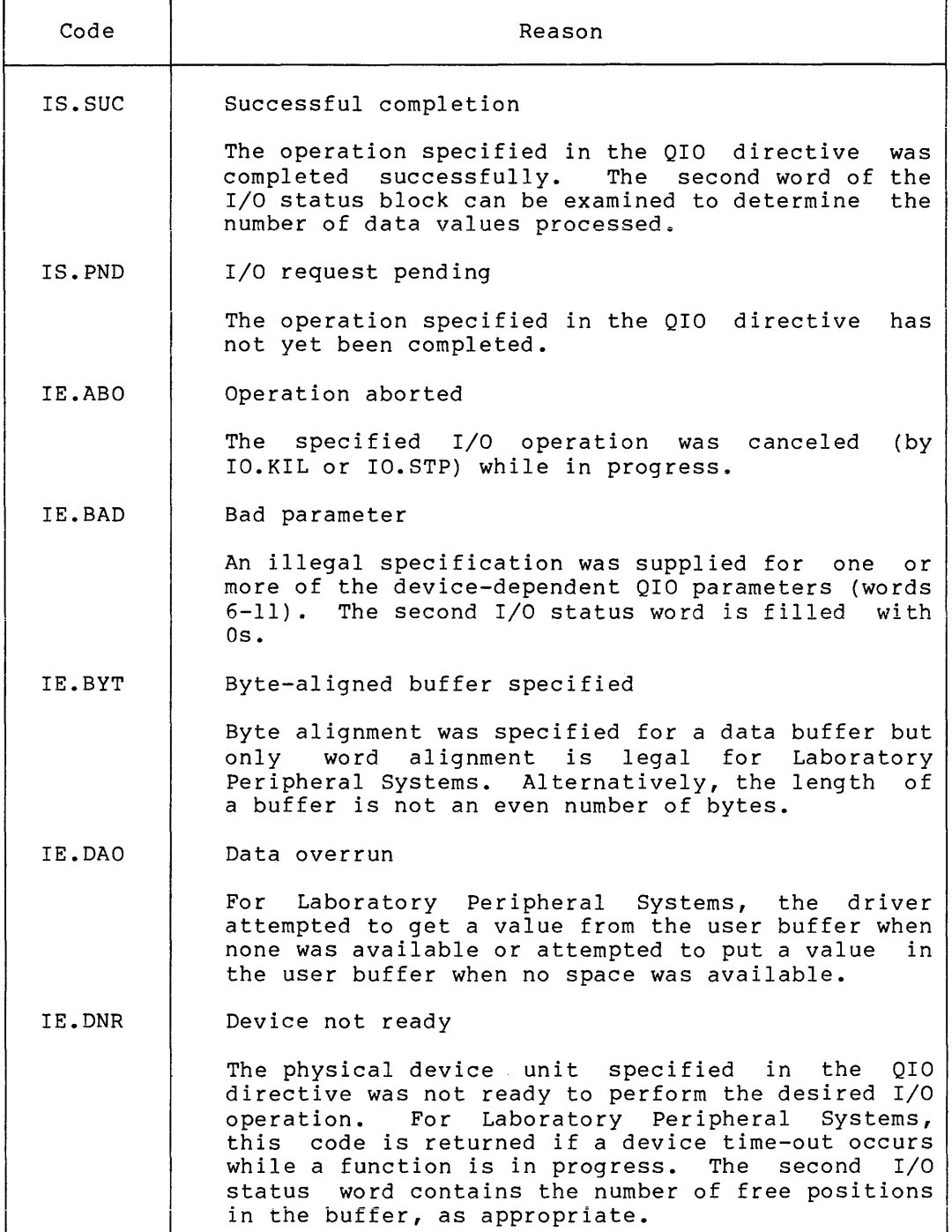

{continued on next page)

# Table 16-8 (Cont.) Laboratory Peripheral Systems Status Returns

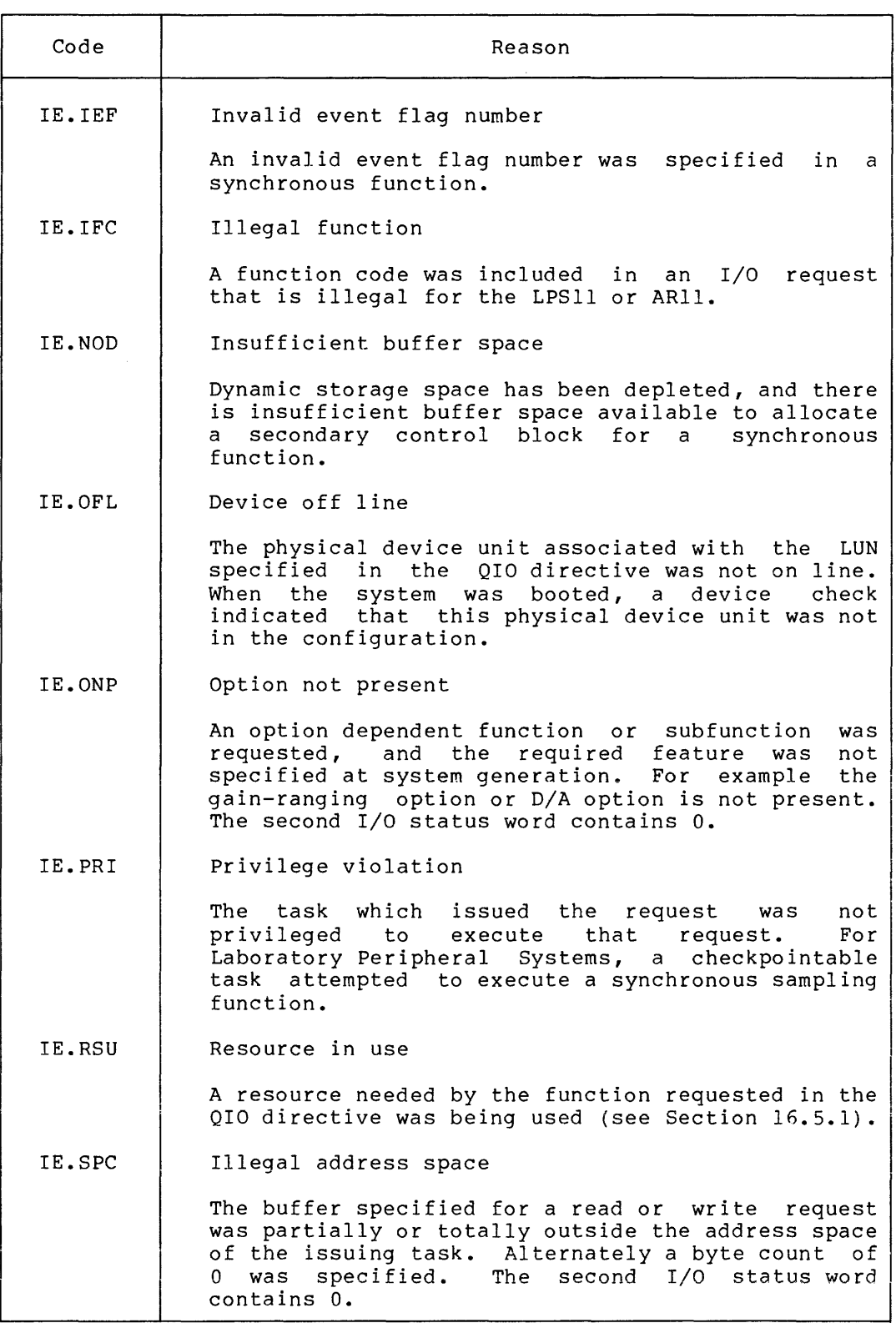

FORTRAN interface values for these status returns are presented in Section  $16.5.4.$ 

16.5.1 IE.RSU

IE.RSU is returned if a function requests a resource that is currently being used. The requesting task may repeat the request at a later time or take any alternative action required.

Because certain functions do not need such resources, they never cause this code to be returned. Other functions return this code under the following conditions:

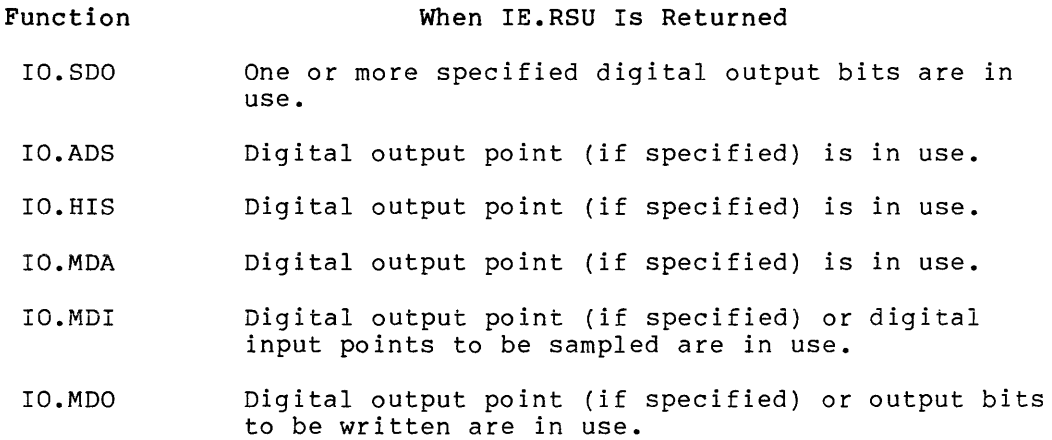

The following components of the Laboratory Peripheral Systems are each considered a single resource:

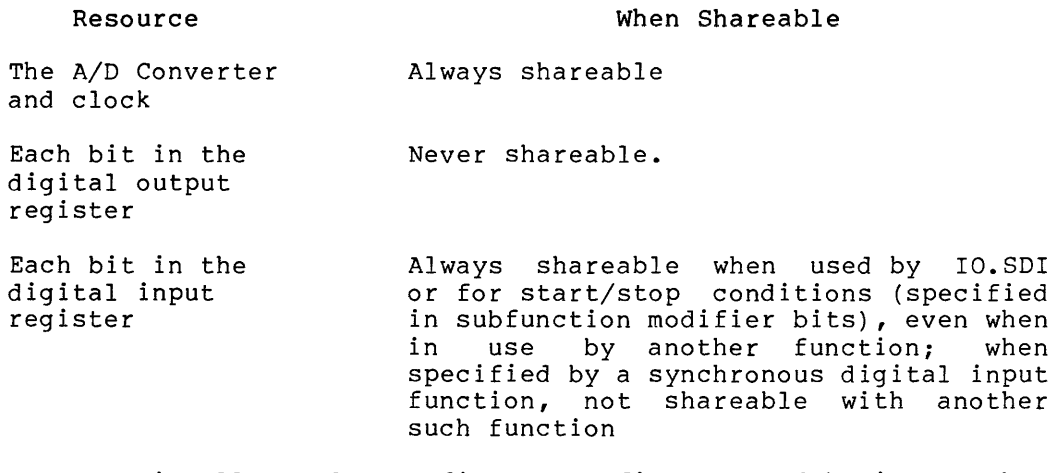

Each resource is allocated on a first-come-first-served basis. (That is, when a conflict arises, the most recent request is rejected with a status of IE.RSU).

#### 16.5.2 Second I/O Status Word

On successful completion of a function specified in a QIO macro call, the IS. SUC code is returned to the first word of the  $I/O$  status block.

Table 16-9 lists the contents of the second word of the status block, on successful completion for each function.

Table 16-9 Returns to Second Word of I/O Status Block

| Successful<br>Function | Contents of Second Word                            |  |
|------------------------|----------------------------------------------------|--|
| IO.KIL                 | Number of data values before I/O was canceled      |  |
| IO.LED                 | $\Omega$                                           |  |
| IO.REL                 | $\Omega$                                           |  |
| IO.SDI                 | Masked value read from digital input register      |  |
| IO.SDO                 | Updated value written into digital output register |  |
| IO.ADS                 | Number of data values remaining in buffer          |  |
| IO.HIS                 | Number of data values remaining in buffer          |  |
| IO.MDA                 | Number of free positions in buffer                 |  |
| IO.MDI                 | Number of data values remaining in buffer          |  |
| IO.MDO                 | Number of free positions in buffer                 |  |
| IO.STP                 | 0                                                  |  |

When IE.BAD is returned, the second I/O status word contains O/ Laboratory Peripheral Systems drivers return the IE.BAD code under the following conditions:

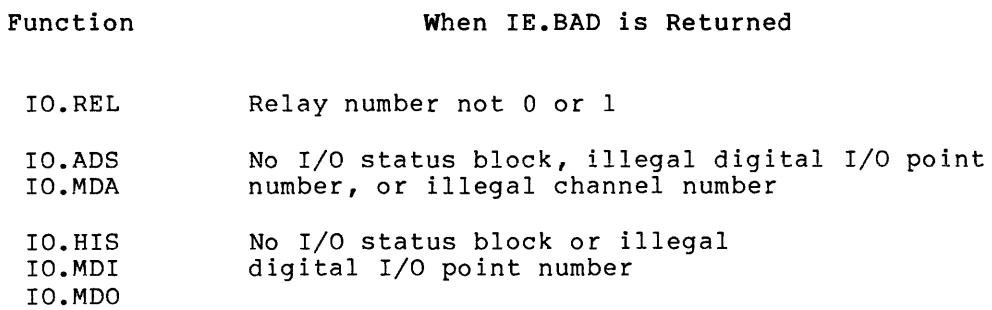

# 16.5.3 IO.ADS and ADC Errors

While IO.ADS or the ADC FORTRAN subroutine is converting a sample, two error conditions may arise. Both of these conditions are reported to the user by placing illegal values in the data buffer. A -1 (177777(8) is placed in the buffer if an A/D conversion does not complete within 30 microseconds. A -2 (177776(8) is placed in the buffer if an error occurs during an A/D conversion (LPSll only).

 $\sim$   $\lambda$ 

 $\hat{f}$  and  $\hat{f}$  is a subsequently and the contract of  $\hat{f}$ 

## 16.5.4 FORTRAN Interface Values

The values listed in Table 16-10 are returned in FORTRAN subroutine calls.

| Status Return | FORTRAN Value |
|---------------|---------------|
| IS.SUC        | $+01$         |
| IS.PND        | $+00$         |
| IE.ABO        | $+315$        |
| IE.ADP        | $+101$        |
| IE.ALN        | $+334$        |
| IE.BAD        | $+301$        |
| IE.BYT        | $+319$        |
| IE.DAO        | $+313$        |
| IE.DNR        | $+303$        |
| IE.IEF        | $+100$        |
| IE.IFC        | $+302$        |
| IE.ILU        | +99           |
| TE.NOD        | $+323$        |
| IE.OFL        | $+365$        |
| IE.ONP        | $+305$        |
| IE.PRT        | $+316$        |
| IE.RSU        | $+317$        |
| IE.SDP        | $+102$        |
| IE.SPC        | $+306$        |
| TE.ULN        | $+0.8$        |
| IE.UPN        | $+04$         |

Table 16-10 FORTRAN Interface Values

## 16.6 PROGRAMMING HINTS

This section contains information on important programming considerations relevant to users of the Laboratory Peripheral Systems drivers described in this chapter.

# 16.6.1 The LPSll/ARll Clock and Sampling Rates

The basic real-time clock frequency (count rate) for all synchronous functions is always lOKHz. Device characteristics word 4 contains a 16-bit buffer preset value  $--$  set dynamically or at system generation, that controls the rate of "ticks" (that is, the rate at which the clock interrupts). The quotient that results when this value is divided into lOKHz is the rate of "ticks." For example, if this value is 2, the "tick" rate is 5KHz. The user can use a Get LUN Information system directive to examine the value and a SET /BUF MCR function to modify it while the system is running.

The ticks parameter in a synchronous function specifies the number of "ticks" between samples or data transfers. The value of ticks is a 16-bit number. Thus 65,536 discrete sampling frequencies are possible for each of 65,536 different "tick" rates. This provides a maximum single-channel sample rate of 1 sample every 100 microseconds (possible in hardware but impractical in software) and a minimum of 1 sample every 429,495 seconds. A single-channel rate greater than 2KHz is possible, but not recommended.

The figures below represent initial timing tests run under RSX-llM. It should be noted that no computation was performed on the data other than continuously removing it from or inserting it into the data buffer.

The following data is for the LPSll on a PDP-11/40 with memory management, with no gain-ranging option, and with digital I/O option.

Analog rates:

1 request for 1 channel at 2.5KHz

1 request for 2 channels at 2.0KHz (aggregate 4KHz)

2 requests for 1 channel at 2.0KHz (aggregate 4KHz)

Digital rates:

1 request for 2 channels at 2.5KHz (aggregate 5KHz)

The following data is for the ARll on a PDP-11/40 with no memory management, no digital I/O option, and no unipolar sampling.

Analog rates:

1 request for 1 channel at 3.3KHz

1 request for 2 channels at 2.5KHz (aggregate 5.0KHz)

2 requests for 1 channel at 2.5KHz (aggregate 5.0KHz)

Digital rate:

2 requests for 2 channels at 3.3KHz (aggregate 6.6KHz)

# 16.6.2 Importance of the I/O Status Block

An I/O status block must be specified with every synchronous function. If the first I/O status word is nonzero, the request has been terminated and the value indicates the reason for termination. Otherwise, the request is in progress, and the second I/O status word contains the number of data values remaining in the buffer (or the number of free positions in the buffer for IO.MDA and IO.MDO).

a composição de

#### 16.6.3 Buffer Management

The buffer unload protocol for synchronous input functions is described below. The user constructs a 5-word block that contains the following:

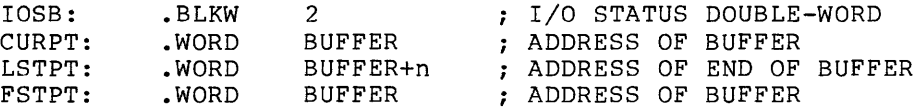

Two of these words are required by the driver (I/O status block) and the remaining three by the user to unload data values from the buffer.

The user then issues the I/O request with the appropriate parameters and the address of the above block as the I/O status block. The QIO directive Os both I/O status words to initialize them.

If the driver accepts the request, it sets up a write pointer  $\,$  to  $\,$  the  $\,$ first word in the user buffer. Thus, the user has a buffer pointer and the driver has a buffer write pointer. The user and driver share the second I/O status word, which is the number of data words in the buffer that contain data. read the

Each time the driver attempts to put a sample value into the buffer, it increments the second I/O status word and compares the result with the size of the buffer. If the result is greater, buffer overrun has occurred and the request is terminated. Otherwise, the value is stored in the buffer at the address specified by the driver's write pointer and the write pointer is updated.

If the value stored in the user buffer fills half of the buffer, the event flag specified in the I/O request is set in order to notify the<br>user that a half buffer of data is available to be processed. Each user that a half buffer of data is available to be processed. time the user task is awakened, it should execute the following code:

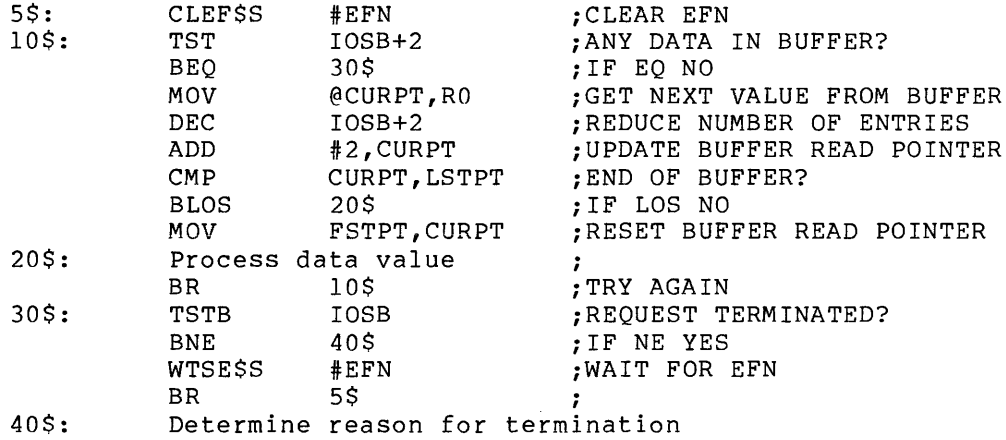
For IO.MDA and IO.MOO, this protocol differs slightly. The user task maintains a write pointer and the driver a read pointer. The entire buffer must be full when the request is executed.

16.6.4 Use of AQJLPS for Input and Output

The following FORTRAN example illustrates the proper protocol for using ADJLPS for synchronous input and output.

Synchronous input: DIMENSION IBF(1004), IERR(2), INTVL(2) c C INITIATE SYNCHRONOUS A/D SAMPLING, c c INTVL $(1)=2$  $INTVL(2)=5$ CALL RTS(IBF,1004,160,INTVL,IEFN,6,6,IERR,50,l4,15) C INITIALIZE HALF BUFFER INDEX c INDX=4 c c WAIT FOR HALF BUFFER OF DATA  $\rm{c}_{10}$ CALL WAITFR(IEFN) c C CLEAR EVENT FLAG  $\rm{c}_{15}$ c c PROCESS HALF BUFFER OF DATA c c CALL CLREF (IEFN)  $SUM=0$ DO 20 I=l,500 SUM=SUM+CVSWG(IBF(I+INDX)) 20 CONTINUE AVERG=SUM/500 FREE HALF BUFFER FOR MORE DATA c CALL ADJLPS(IBF,500) c C ADJUST BUFFER INDEX c c INDX=INDX+500 IF(INDX.GE.1004) INDX=4 C CHECK IF ANOTHER HALF BUFFER OF DATA IS AVAILABLE c IF(IERR(2) .GE.500 GO TO 15 IF(IERR(l) .NE.0) GO TO end of sampling GO TO 10

### LABORATORY PERIPHERAL SYSTEMS DRIVERS

التشاء للبار

Synchronous output:

```
DIMENSION IBF(l004) ,IERR(2) ,INTVL(2) 
c 
C FIRST BUFFER OF DATA MUST BE AVAILABLE AT START 
c 
C THIS EXAMPLE ASSUMES FIRST BUFFER IS FULL AT START 
c 
C START SYNCHRONOUS DIGITAL OUTPUT FUNCTION 
c 
c 
        INTVL(1)=2INTVL(2)=5CALL SDO(IBF,1004,160,INTVL,IEFN,MASK,IERR,50,14,15) 
C INITIALIZE HALF BUFFER INDEX 
c 
        INDX=4 
c 
C WAITFOR ROOM IN BUFFER 
\rm{c}_{10}CALL WAITFR(IEFN)
c 
C CLEAR EVENT FLAG 
\rm{c}_{15}CALL CLREF(IEFN)
c 
 CALCULATE VALUES TO PUT IN BUFFER
c 
c 
        X = (Y + 2) * ZDO 20 I=l,500 
        IBF(1+INDX)=X**5/A20 CONTINUE 
C SIGNIFY ANOTHER HALF BUFFER IS FULL 
c 
       CALL ADJLPS(IBF,500) 
c 
C ADJUST BUFFER INDEX 
c 
c 
        INDX=INDX+500 
        IF(INDX.GE.1004) INDX=4 
C CHECK IF ANOTHER HALF BUFFER IS EMPTY 
c 
        IF(IERR(2) .GE.500) GO TO 15 
        IF(IERR(l) .NE.O) GO TO end of sampling 
        GO TO 10
```
# NOTE

In both of the examples above, care is taken to ensure that the program stay "in sync" with the driver. If the program "loses" its position with respect to the driver, the function must be stopped and restarted, since this is the only way to recover. Caution should be exercised to ensure that the program sequence above be used to avoid a possible loss of data.

QIO DPB format:

QIO\$e IO.SAO, ••• ,<chn,vout>

**chn** 

The output channel number.

# **vout**

The output voltage representation.

Output voltage varies linearly with the binary input to the channel, where 0 to plus 10 volts (+10v.) is represented by integers from 0 to 1023.

Return Status:

IS.SUC - Function submitted for output to controller.

IE.MOD - Nonexistent D/A channel was specified.

The second I/O status word is O.

### 18.3.4 **Momentary Digital Output - Multi-Point**

This function provides the capability of pulsing a field of up to 16 momentary (single-shot) digital output points. Fields must be aligned on module boundaries.

QIO DPB format:

QIO\$e IO.MSO, ••• ,<opn,dp>

# **opn**

The starting digital output point number. Point number must be aligned on a module boundary (that is, must be a multiple of 16).

# **dp**

The 16-bit mask. One point is pulsed corresponding to each bit set in the mask word.

Return Status:

rs.sue - Function submitted for output to the controller.

IE.MOD - Invalid starting point number specified. Point is nonexistent or not aligned on a module boundary.

# CHAPTER 17

## PAPER TAPE READER/PUNCH DRIVERS

### 17.1 INTRODUCTION

The RSX-llM/M-PLUS paper tape reader/punch drivers support the PCll paper tape reader/punch and the PRll paper tape reader. The PCll is a high-speed reader/punch capable of reading 8-hole, unoiled, perforated paper tape at 300 characters per second, and punching tape at <sup>50</sup> characters per second. The PRll has the same characteristics as those of the paper tape reader portion of the PCll. All transfers are image mode only, with no interpretation of data.

# 17.2 GET LUN INFORMATION MACRO

Word 2 of the buffer filled by the GET LUN INFORMATION system directive (the first characteristics word) contains the following information for paper tape devices. A bit setting of 1 indicates that the described characteristic is true for these devices.

Bit Setting Meaning

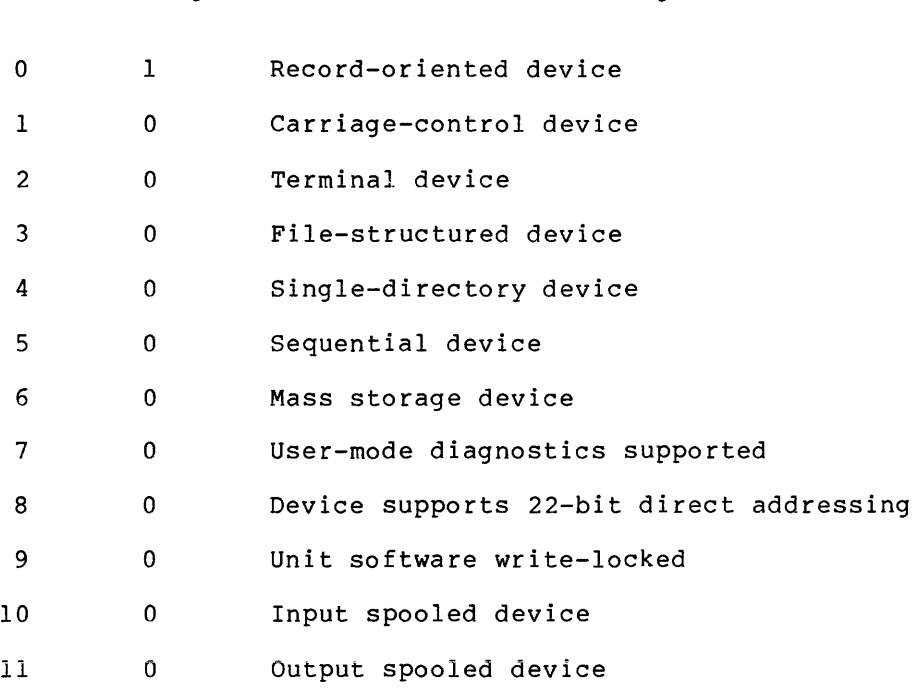

## PAPER TAPE READER/PUNCH DRIVERS

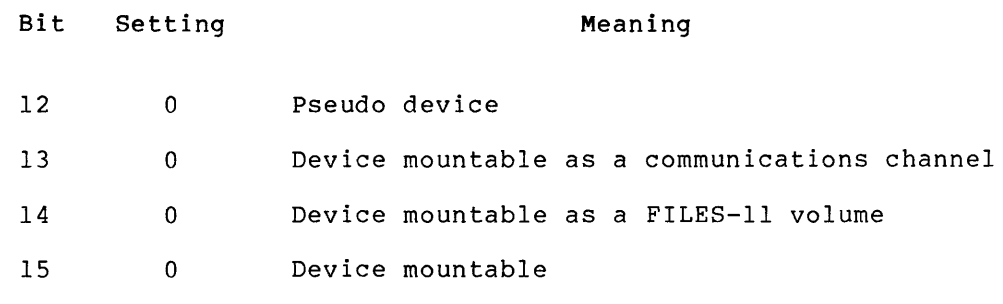

Words 3 and 4 of the buffer are undefined; word 5 indicates the default buffer size, which is 64 bytes for paper tape devices.

# 17.3 QIO MACRO

Table 17-1 lists the standard functions of the QIO macro that are valid for the paper tape reader/punch.

> Table 17-1 Standard QIO Functions for the Paper Tape Reader/Punch

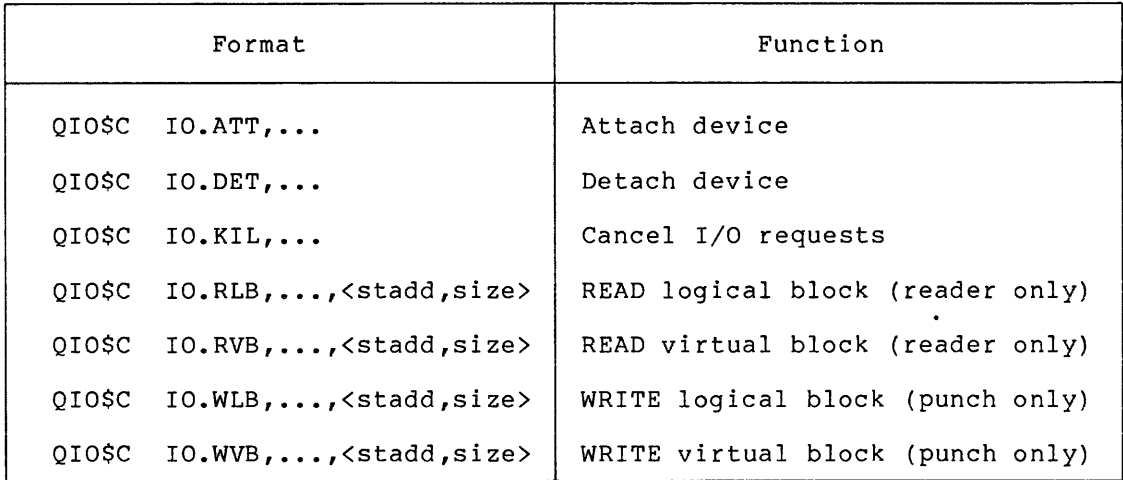

# stadd

The starting address of the data buffer (may be on a byte boundary)

## size

The data buffer size in bytes (must be greater than 0)

IO.KIL never cancels an in-progress read request. In-progress write requests are canceled only when the punch driver is waiting for the punch to become ready at the start of a transfer.

The paper tape drivers support no device-specific functions.

17-2

# 17.4 STATUS RETURNS

Table 17-2 lists error and status conditions that are returned by the paper tape reader/punch drivers.

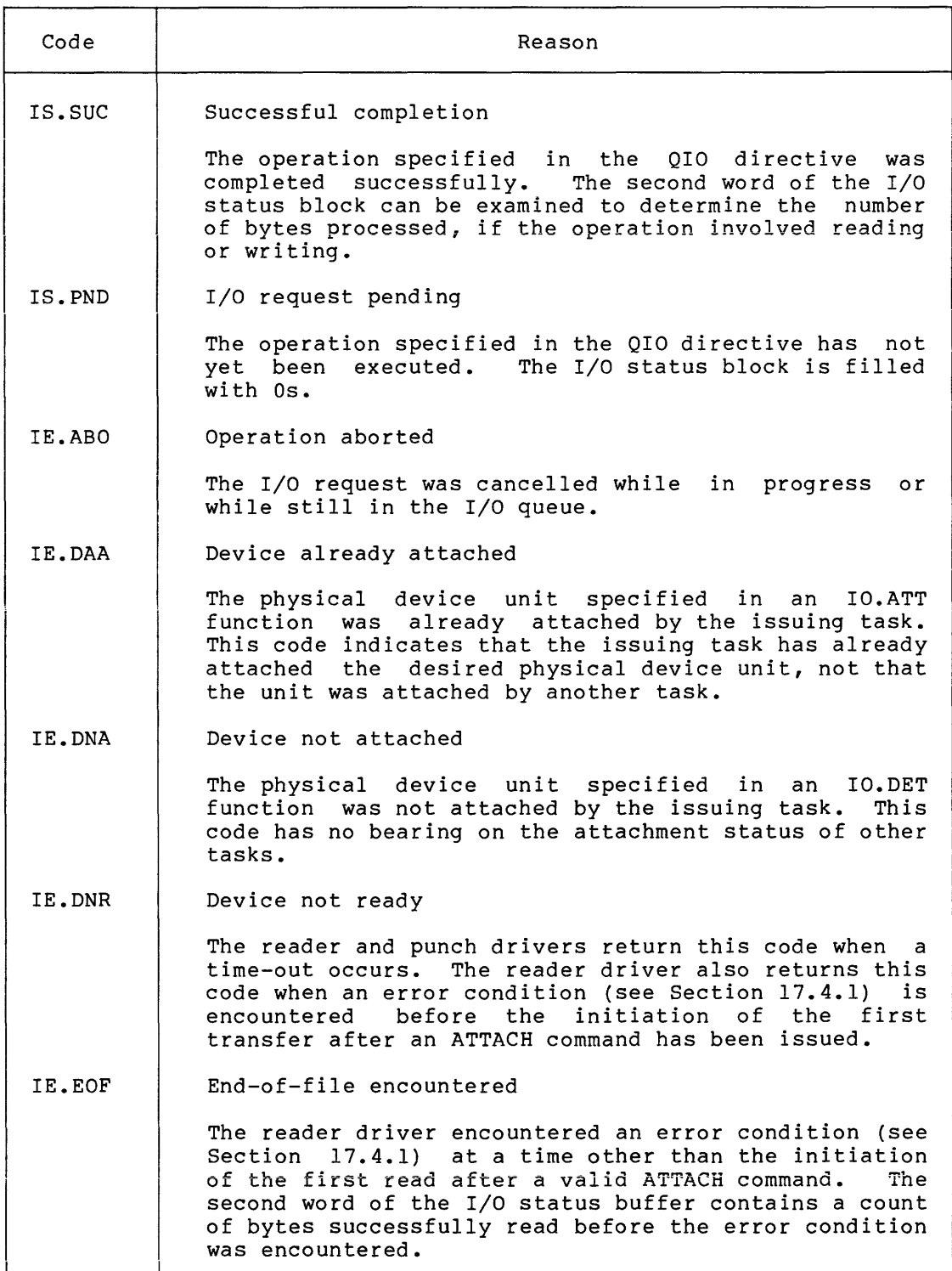

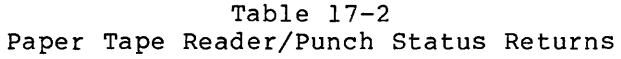

(continued on next page)

# PAPER TAPE READER/PUNCH DRIVERS

# Table 17-2 (Cont.) Paper Tape Reader/Punch Status Returns

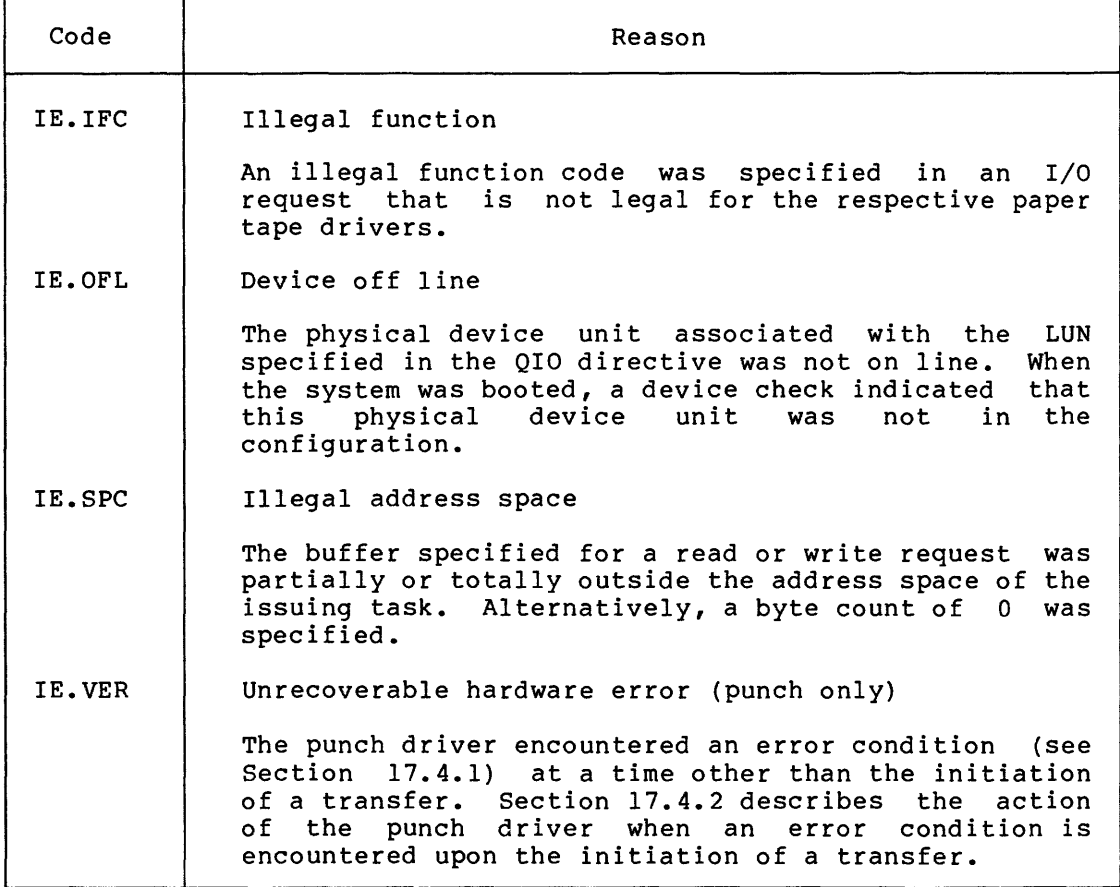

# 17.4.1 Error Conditions

There are four error conditions that are indistinguishable to the paper tape drivers. These conditions are:

- No tape
- Reader off line
- Power low
- Hardware malfunction

# 17.4.2 Ready Recovery

When the punch driver encounters an error condition upon the initiation of a transfer, the following message is displayed:

\*\*\* PPn: -- NOT READY

n

The unit number of the paper tape punch that is not ready.

 $17 - 4$ 

This message is repeated every 15 seconds until the error condition is corrected, or until the I/O request is canceled. When the error condition has been corrected, the transfer will begin within 1 second.

### 17.5 PROGRAMMING HINTS

This section contains information on important programming considerations relevant to users of the paper tape drivers described in this chapter.

## 17.5.1 Special Action Resulting from Attach and Detach

When an Attach or Detach is issued to the punch, the punch driver initiates a transfer of 170 (decimal) nulls. Upon the first read after an attach to the reader, all nulls preceding the first non-null character on the tape are read and discarded by the reader driver.

### 17.5.2 Reading Past End-of-Tape

When the reader driver reads past the physical end-of-tape, it normally generates at least two incorrect data bytes. These bytes are included in the byte count returned by the driver. User software that does not prevent reads past the physical end-of-tape should discard at least the last six characters in the buffer when IE.EOF is returned by the driver.

# 18.3.5 Bistable Digital Output - Multi-Point

This function provides the capability of setting or resetting a field of up to 16 bistable digital output points. Fields must be aligned on a module boundary.

QIO DPB format:

QIO\$C IO.MLO, ••• ,<opn,pp,dp>

## opn

The starting digital output point number. Point number must be aligned on a module boundary {that is, must be a multiple of 16).

#### pp

The 16-bit mask.

## dp

The data pattern.

A bit is set in the mask word for each point that may change state. The state of points corresponding to reset mask bits is unaltered. When the mask bit is set, the output is "closed" if the data bit is set and "open" if the data bit is clear.

Return Status:

IS.SUC - Function submitted for output to the controller.

IE.MOD - Invalid starting point number specified. Point does not exist or is not aligned on a module boundary.

# 18.3.6 Unsolicited Interrupt Processing

Unsolicited interrupts consist of the following:

- 1. Digital interrupts
- 2. Counter interrupts
- 3. Remote terminal input
- 4. Hardware errors

Based on the type of interrupt, the driver may dispose of the interrupt data in one or more of the following ways:

- 1. The data may be furnished to a task that has issued a request to monitor such information continually. This alternative is not available in the DSS/DRS driver.
- 2. A task may be activated by a specific input. That is, a dormant task can be requested to run, or an event flag may be set if the task is currently active.

## CHAPTER 18

## INDUSTRIAL CONTROL SUBSYSTEMS

## 18.1 INTRODUCTION

This chapter describes RSX-llM drivers for two process I/O subsystems: the ICS/ICR11 and the DSS/DRS11. (Driver support for these I/O subsystems is not provided in RSX-llM-PLUS systems.)

ICS11 and ICR11 are local and remote process I/O subsystems,<br>respectively. They operate under program control as devices capable They operate under program control as devices capable of interrogating digital and analog input, and driving digital and analog output.

DSSll and DRSll are digital input and output subsystems, respectively. Under program control they drive digital output and interrogate digital input.

## 18.1.1 Hardware Configuration

A single ICS or ICR controller can handle up to 16 I/O modules in any configuration; a module contains 16 bits of input or output data, providing a total of 256 digital points. Up to 12 ICR or ICS units are supported. The ICS/ICR driver is tailored to the user's needs, interactively, through the SYSGEN (System Generation program) dialogue. The driver is capable of handling any combination of rcR or ICS controllers installed on a single system.

The DSSll provides 49 optically isolated inputs, including 48 nonbuffered, sense-data inputs and one interrupt input. The DRSll provides 48 open-collector, buffered outputs plus one interrupt input. The DSS/DRS driver is shaped to the user's system configuration in the SYSGEN dialog. The driver supports up to 16 DSSll and/or DRSll modules.

18.1.1.1 ICS/ICR Address Assignments - Each ICR11A Unibus interface or ICS11 file box must be configured at SYSGEN time for individually addressable interrupt vectors, Control and Status Registers (ICSR), and module Address Reqisters (ICAR), as shown in Table  $18-1$ .

#### INDUSTRIAL CONTROL SUBSYSTEMS

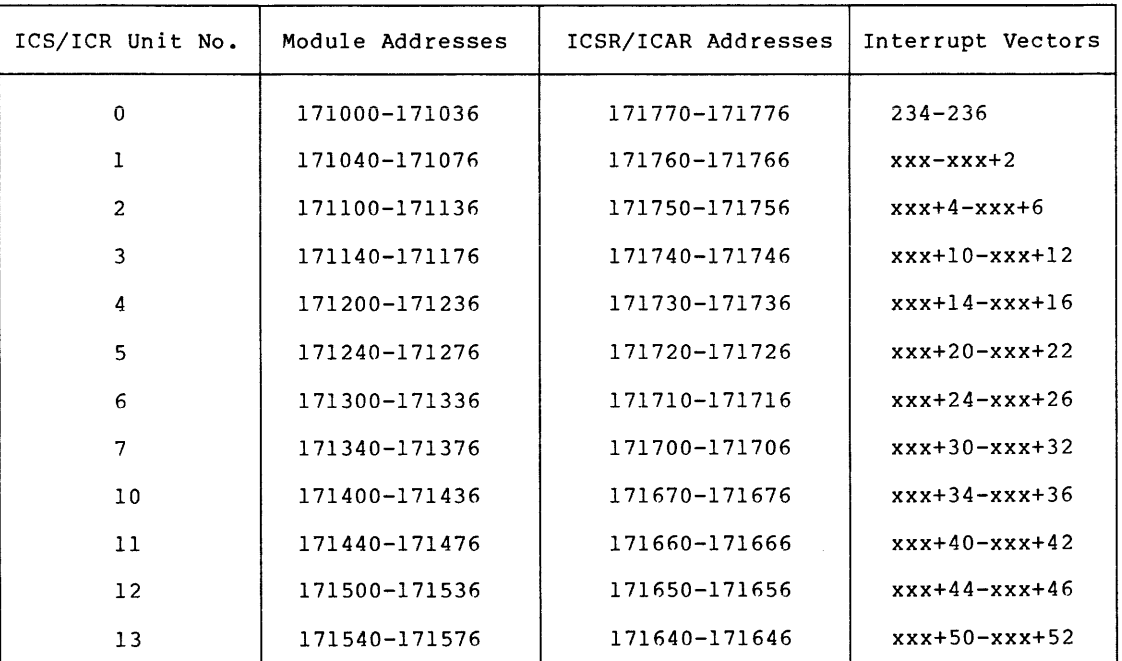

# Table 18-1 ICS/ICR Address Assignments

#### NOTES

nnnnn6 Control and Status Register nnnnn4 Address Register

Additional controllers are assigned addresses above 300. vector

18.1.1.2 DSS/DRS Address Assignments - Unlike the ICS/ICR DSS/DRS devices are not restricted to specified bus However, the following constraints apply: subsystem, addresses.

- 1. All DSSll modules must occupy a contiguous set of bus addresses.
- 2. All DRSll modules must occupy a contiguous set of bus addresses.
- 3. The total number of DSSll and DRSll modules may not exceed 16.
- 4. If both module types are installed must occupy the lower set of addresses. in bus a system, the DRSll and interrupt-vector
- 5. Bus request priority is BR4.

18.1.1.3 Supported ICS/ICR I/O Modules - The following modules, all optional, are supported by the ICS/ICR driver: D/A Converters IDA-QA - 4-channel digital-to-analog converter A/D Converters IAD-IA - 8-channel wide-range differential analog-to-digital converter IMX-IA - 16-channel flying capacitor relay multiplexer Counters IDC-IC - 16-bit binary counter Bistable Digital Outputs IDC-OA - D/C flip-flop driver IAC-OA - A/C flip-flop driver IRL-OA - Bistable relay output IRL-OB - Flip-flop relay output Momentary Digital Output IDC-OB - D/C momentary driver IAC-OB - A/C momentary driver Digital Inputs (Noninterrupting)<sup>1</sup> IDC-IA - IDC-ID - IAC-IA - A/C voltage input module D/C voltage sense input D/C voltage input module Digital Inputs (Interrupting) IDC-IB - D/C voltage interrupt input IAC-IB - A/C voltage interrupt input Terminal Input/Output 110 CPS Remote Terminal Interface to ICRll 18.1.2 Alternate ICSll Support The ICSll Industrial Control Subsystem is supported UDCll or ICS/ICRll device driver. If the system ICRll controller, and if a driver of minimum size is UDCll support should be considered. The hardware requirements for such support are as follows: either by the does not have an required, then 1. Each file box must be assigned to the same interrupt vector address (normally 234). 2. The control and status register within each file box must appear at the same address within the I/O page (normally  $171776$ .

<sup>1.</sup> Note that noninterrupting input modules are accessed directly by a task. Hence, while FORTRAN interface routines are available, no support for such modules is included in the driver.

If support of the IAD-IA A/D converter is required, the following module addressing and installation conventions are imposed:

- 1. Each IAD-IA converter and associated IMX-IA relay multiplexers are assigned a fixed block of 120 logical channel numbers. No more than 32 IAD-IA converters may be installed in a single system. Based on this convention, A/D converter 0 occupies channels 0-119, A/D converter 1 occupies 120-239, and so forth.
- 2. Regardless of the actual number of IMX-IA multiplexers installed, each converter contiguous module slots. preempts a block of eight
- 3. The slots reserved for all A/D converters and multiplexers must occupy a block of contiguous module slots.

If necessary, Field Service personnel can make the vector and address changes. Assuming the hardware configuration is correct, the user can implement the desired UDCll software support by answering in the affirmative all SYSGEN questions relating to the UDCll.

If the additional ICS/ICR-11 driver features are required (at a commensurate increase in the memory requirements), then each ICSll file box must be configured for individually addressable interrupt vectors and control status registers. This change can be performed by<br>Field Service personnel. The necessary software support is The necessary software support incorporated by answering in the affirmative all SYSGEN questions relating to the ICS/ICRll.

The additional ICSll capabilities provided by the ICS/ICRll driver may be summarized as follows:

- 1. Multicontroller, parallel operation
- 2. Increased A/D conversion throughput
- 3. Activation of tasks directly from digital interrupts or counters
- 4. No requirement to install modules of the same type in contiguous slots

Section 18.7 summarizes the software differences between the UDC and ICS/ICR drivers in detail.

### 18.1.3 Software Support

Both ICS/ICR and DSS/DRS operations are divided into two categories:

- 1. Functions performed directly by any task
- 2. Functions requiring driver services

Direct functions are accomplished through memory references to the ICS/ICR or DSS/DRS registers on the I/O page. In a protected system any task may gain restricted access to the device registers by linking to a global common block that resides within the appropriate physical memory limits. Direct functions consist of:

- 1. Reading counter modules
- 2. Reading any digital input module (DSS)

## NOTE

All functions listed in this subsection apply to ICS/ICR modules. Those which also apply to the DSS subsystems are so marked. and/or DRS

Driver requests are divided into the following categories:

- 1. Noninterrupting output functions
	- a. Bistable (flip-flop) digital output (DRS)
	- b. Analog output
	- c. Momentary (single-shot) digital output
- 2. Requests for interrupting functions
	- a. Analog input
	- b. Remote terminal output
- 3. Requests for unsolicited interrupts
	- a. Digital interrupts (DSS/DRS)
	- b. Counter interrupts
	- c. Remote terminal input
	- d. Remote unit or serial line errors

With the exception of A/D input and remote terminal output, all functions are complete upon return to the user's task.

Under RSX-llM, noninterrupting output functions are immediately submitted to the controller through a circular buffer that is filled at driver level and emptied at interrupt level. A QIO is considered successfully completed when the request is inserted in the circular buffer.

The following operations are in this category:

- 1. Bistable digital outputs
- 2. Analog outputs
- 3. Momentary digital outputs

Interrupting functions are those operations that generate an interrupt within some fixed time after initiation. The driver allows a list of multiple transactions to be specified in a single QIO. Each transaction is initiated in sequence without waiting for the preceding interrupt, until either the list is exhausted or all modules of the specified type are active. The following operations are in this category:

- le A/D inputs
- 2. Remote terminal output

Unsolicited interrupts may require no initiation by the processor and occur at indeterminate intervals. The following functions are in this category:

- 1. Interrupting digital inputs (DSS/DRS)
- 2. Counter modules
- 3. Remote terminal input
- 4. Error interrupts

All unsolicited interrupt data, except for errors, may be placed in a task-provided circular buffer. On interrupt, an event flag specified by the task is set. Such data for each module type is supplied to only one task per controller. In addition, the driver will activate selected tasks on the occurrence of digital or terminal input interrupts.

Error interrupts are described later in this chapter.

Terminal support is restricted to passing terminal data between the<br>device and a task. The only special character is Control-C (003), The only special character is Control-C (003), which may cause a user-specified task to be made active. There is no other special processing for terminal I/O except that the parity bit is removed. This is similar to the terminal driver function of IO.RAL.

- 1. MCR is not invoked.
- 2. Characters are not echoed.
- 3. Carriage control is not performed.
- 4. TABs, RUBOUTs, and so forth are not recognized.
- 5. Line terminators are not recognized.
- 6. Fill characters are not generated.

# 18.1.4 UDCll Software Compatibility

Many of the MACRO and FORTRAN interfaces described in the following paragraphs are fully compatible with existing UDCll applications software; however, the user should consult Section 18.7 for a summary of differences that do exist between UDC and ICS/ICR software.

## 18.1.5 Module Addressing Conventions

Table 18-2 illustrates the relationship between physical slot numbers,<br>bus addresses and relative addresses for a qiven ICS/ICR addresses and relative addresses for a given ICS/ICR configuration. It is referred to in the following discussion.

Each A/D converter is assigned a block of 120 channels. The number of channels in use within the block depends on the number of multiplexers<br>installed. Specifically, each A/D converter has eight, channels, and installed. Specifically, each A/D converter has eight channels, each associated multiplexer has 16.

**College** 

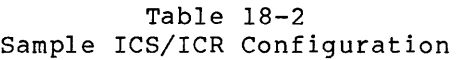

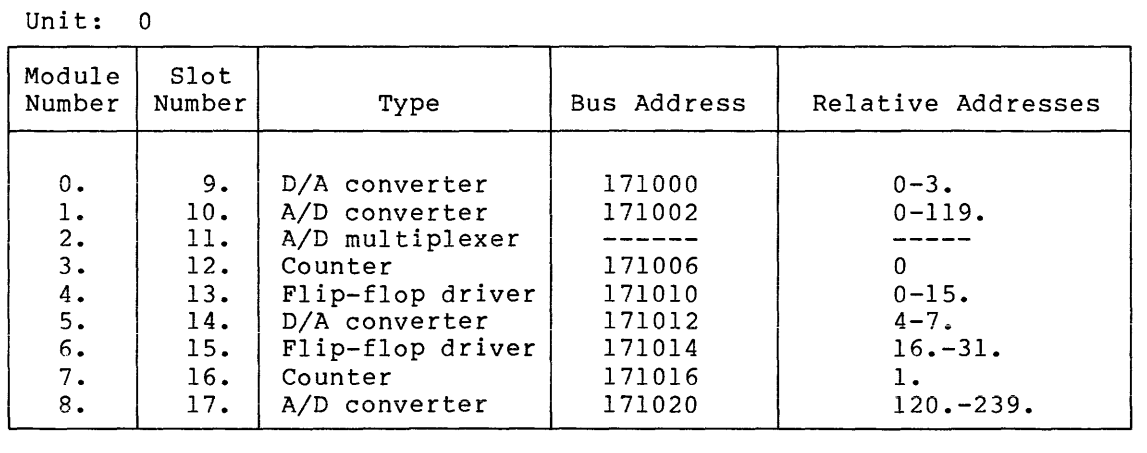

As noted, a block of 120 relative addresses is reserved for each A/D converter. The converter and multiplexer in slots 10 and 11 contain channels 0 through 23. The converter in slot 17 contains channels 120 through 127. An attempt to access a nonexistent channel (for example, channel 30 or channel 129) will be rejected by the driver.

The user should observe that the bistable drivers in slots 13 and 15 contain relative point numbers 0 through 15, and 16 through 29 although the modules are not physically adjacent. In general, the relationship between slot number, module type, bus address, and relative address is as follows:

- 1. A set of contiguous relative addresses is defined for each module of a given type that is installed. Each relative address, when qualified by type, uniquely identifies a digital point or channel.
- 2. A set of slot numbers and bus addresses, possibly not contiguous, is occupied by all modules of a given type. Such addresses may be assigned solely on the basis of hardware and installation considerations. Increasing relative addresses correspond to increasing bus addresses.

Table 18-3 is an example of the relationship among bus addresses, interrupt points, and point numbers for a sample DSSll/DRSll configuration.

| Bus Addresses | Module Type | Points      | Interrupt Point |
|---------------|-------------|-------------|-----------------|
| 160030-160036 | DRS11       | $0 - 47$ .  |                 |
| 160040-160046 | DRS11       | $48. - 95.$ |                 |
| 170010-170016 | DSS11       | $0 - 47$ .  |                 |
| 170020-170026 | DSS11       | $48. - 95.$ |                 |

Table 18-3 Sample DSS/DRS Configuration

All addressing is by point number. Except for the interrupts, all points are numbered sequentially by type (DSS or DRS), starting with the first point on the lowest address assigned to a given module type. Interrupt points are defined by means of a 16-bit mask word. Each bit<br>in the mask defines an interrupting module; high-order bits in the mask defines an interrupting module; correspond to increasing bus addresses.

### 18.2 LUN INFORMATION

A request for logical unit information returns the device-dependent data in words 2 through 5 of the buffer: following

- $WD 02 0$
- $WD 03 Undefined$
- $WD$  04 Undefined

 $WD 05 - 0$ 

## 18.3 ASSEMBLY LANGUAGE INTERFACE

Table 18-4 summarizes standard and device-specific QIO functions supported by the ICS/ICR driver. Only the five functions indicated by a footnote are supported by the DSS/DRS driver.

| Format |                                                                    | Function                                        |  |  |
|--------|--------------------------------------------------------------------|-------------------------------------------------|--|--|
| OIOSC  | $IO.CCI, \ldots, \leq$ stadd, sizb, tevf>                          | CONNECT a buffer to<br>digital interrupts       |  |  |
| 0IOSC  | $IO.CTI, \ldots, \leq$ and $Disizb, tevf,$<br>arv                  | CONNECT a buffer to<br>counter interrupts       |  |  |
|        | QIOSC IO.CTY, , < stadd, sizb, tevf>                               | CONNECT a buffer to<br>terminal interrupts      |  |  |
| 0I0SC  | $IO. DCI.$                                                         | Disconnect a buffer from<br>di ital interrupts  |  |  |
| OIOSC  | IO.DTI                                                             | Disconnect a buffer from<br>counter interrupts  |  |  |
| 0I0SC  | $IO.DTY, \ldots$                                                   | Disconnect a buffer from<br>terminal interrupts |  |  |
| 0IOSC  | $IO. FLN, \ldots$                                                  | Set controller off line                         |  |  |
| 0I0\$C | $IO.ITI, \ldots, \langle mn, ic \rangle$                           | INITIALIZE a counter                            |  |  |
| 010SC  | $IO.LDI, \ldots, \zeta$ tname, [, tevf],<br>pn, $csm$ <sup>1</sup> | LINK task to digital<br>interrupts              |  |  |
| 0IOSC  | $IO. LKE, \ldots, \langle$ tname, [,tevf]>                         | LINK task to error<br>interrupts                |  |  |

Table 18-4 Summary of Industrial Control QIO Functions

(continued on next page)

والرادا ستبيد الرسادا المداد السادا

# **INDUSTRIAL CONTROL SUBSYSTEMS**

Table 18-4 (Cont.) Summary of Industrial Control QIO Functions

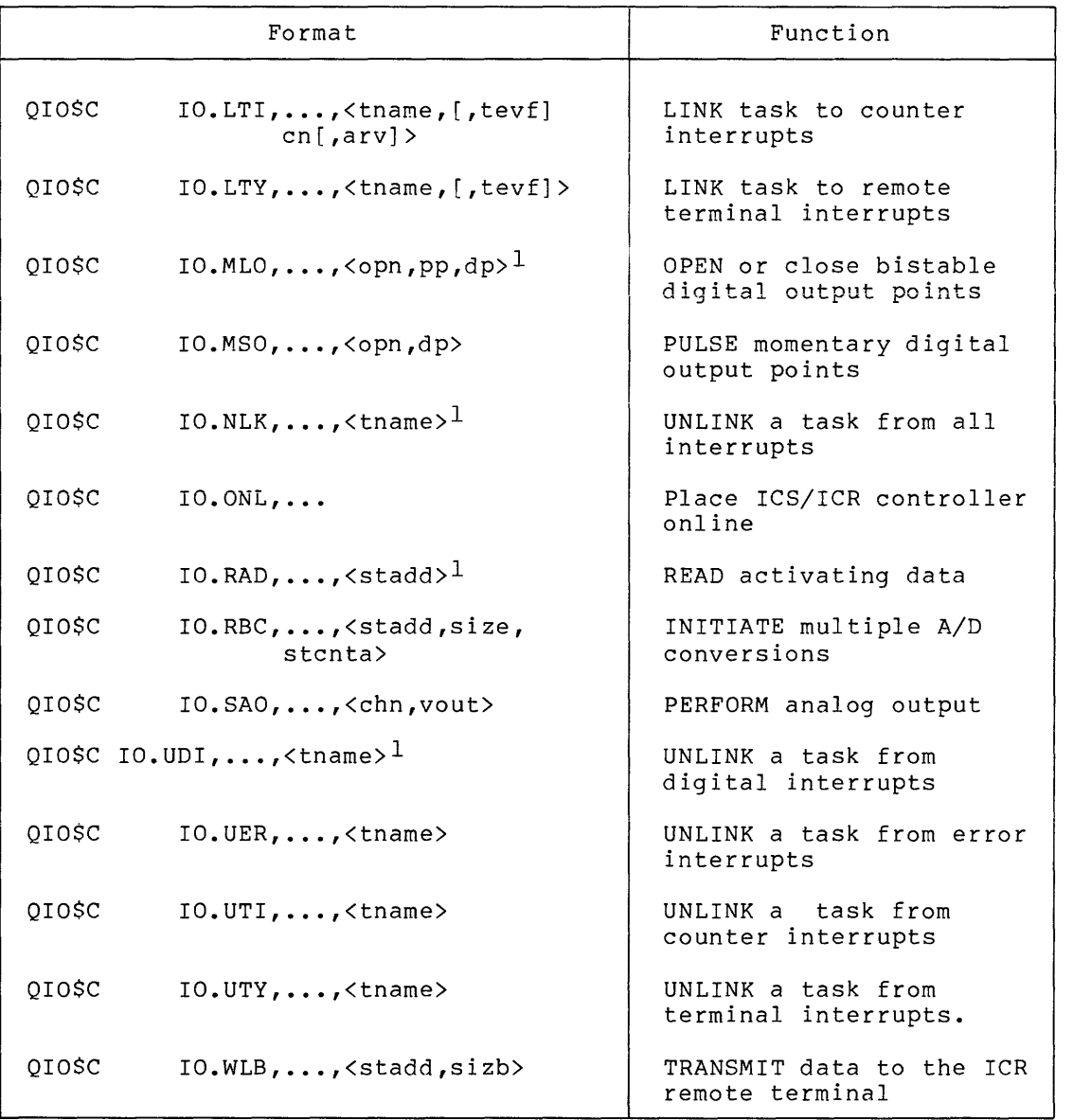

1. These functions are supported by the DSS/DRS driver.

#### **arv**

The starting address of a buffer containing initial or reset counter values. The buffer must be aligned on a word boundary.

# **chn**

The D/A channel number.

## **en**

The counter number.

#### csm

The change-of-state mask.

# dp

The binary data pattern.

# ic

The initial count.

# mn

The module number.

# opn

The first bistable (latching) digital output point number. This value must be on a module boundary (evenly divisible by 16).

## pn

The point number (must be assigned on a module boundary).

### pp

A 16-bit mask.

# sizb

The data buffer size in bytes. For a circular buffer connected to unsolicited interrupts, this value must be even and large enough to include one entry plus the 2-word header.

### size

The data and control buffer size in bytes. This value must be an even number that is greater than O.

# stadd

The starting address of the data buffer (must be on a word boundary) •

## staddb

The starting address of the terminal output buffer (may be aligned on a byte boundary).

#### stcnta

The starting address of the control buffer {must be on a word boundary); each control buffer word must be constructed as described in Table 18-5 (Section 18.3.2).

#### tevf

An event flag number in the range 0 to 96, (if the group-global event flag SYSGEN option was selected), or 0 to 64 if group-global event flags are not supported.

#### tname

A task name composed of 1 to 6 alphanumeric characters in a 2-word RADIX-50 format. Two arguments, each containing three characters, are required for this parameter. For example, the task name ICNAME is specified as:

 $\langle$ <sup> $\land$ RICN, $\land$ RAME,... $\rangle$ </sup>

If the task name is less than four characters, a null argument must be specified as follows for task ABC:

 $\langle$ <sup> $\land$ RABC,,...></sup>

vout

A binary number between 0 and 1023. that is to be converted to an analog output.

The following sections contain a detailed description of each function. In the discussion of QIO request parameters, the following conventions apply.

All numbering is relative.

Module numbers start at 0 beginning with the first module of *a* given type. Increasing module numbers correspond to increasing physical bus addresses.

Channel numbers start at O, with channel 0 as the first channel on the first module of *a* given type.

Point numbers start at 0 with point 0 as the first point on the first module of *a* given type. Points within *a* module are numbered "from modure of a green eppe. Toines

It should be remembered that there is no requirement for ICS/ICR modules of *a* given type to occupy contiguous slots; thus, for  $\alpha$  example, digital points 15(10) and 16(10) need not reside on physically adjacent modules. This restriction does apply to DSS/DRS modules, however.

It is assumed that the number of points or channels per module is a constant for each generic type. Specifically, the following weights apply:

- 1. Each ICS/ICR Digital I/O Module contains 16 points.
- 2. Each DSS/DRS Digital I/O Module contains 48 points.
- 3. Each. Counter Module contains 1 channel.
- 4. Each D/A Module contains 4 channels.
- 5. Each A/D Converter contains 120 channels.

As stated above, an A/D converter is assigned a block of 120 channels. The number of channels in use within the block depends on the number of multiplexers installed. The driver will reject an attempt to address a nonexistent channel.

## 18.3.1 **General Error Status Returns**

The system recognizes and handles two kinds of status conditions when they occur in I/O requests:

- Directive conditions, which indicate the acceptance rejection of the QIO directive itself or
- I/O status conditions, which indicate the success or failure of the I/O operation

Table 18-7 lists numerical values of returns for both assembly language and FORTRAN interfaces.

The following directive and I/O status returns apply uniformly to all requests.

# 18.3.1.1 **Directive Conditions**

- rs.sue Directive accepted. The first six parameters of the QIO directive were valid, and sufficient dynamic memory was available to allocate an I/O packet. The directive is accepted.
- IE.ADP Invalid address. The I/O status block or the QIO DPB was outside of the issuing task's address space or was not aligned on a word boundary.

IE.IEF - Invalid event flag number.

IE.ILU - Invalid logical unit number. The lun specification in a QIO directive was invalid for the issuing task. For example, there were only five logical unit numbers associated with the task, and the value specified for lun was greater than five.

- IE.NOD Insufficient dynamic memory. There was not enough dynamic memory to allocate an I/O packet for the I/O request. The user can try again later by blocking the task with a WAITFOR SIGNIFICANT EVENT directive. Note that WAITFOR SIGNIFICANT EVENT is the only effective way for the issuing task to block its execution, since other directives that could be used for this purpose themselves require dynamic memory for their execution (for example, MARK TIME).
- IE.SDP Invalid DIC number or DPB size. The directive identification code (DIC) or the size of the directive parameter block (DPB) was incorrect; the legal range for a DIC is from 1 through 127, and all DIC values must be odd. Each individual directive requires a DPB of a certain size. If the size is not correct for the particular directive, this code is returned.
- IE.ULN Unassigned LUN. The logical unit number in the QIO directive was not associated with a physical device unit. The user may recover from this error by issuing a valid Assign LUN directive and then reissuing the rejected directive.

# 18.3.1.2 I/O Conditions

 $\hat{f}$  , and  $\hat{f}$  , and  $\hat{f}$  , and  $\hat{f}$  , and  $\hat{f}$  , and  $\hat{f}$  , and  $\hat{f}$ 

- IE.ABO Operation aborted. The specified operation was canceled by IO.KIL or the request timed out while the unit was off line.
- IE.OFL Controller off line. The physical device unit associated with the LUN specified in the QIO directive was not on line. An ICS/ICR controller may be off line because a device check during bootstrap load has indicated that the controller is not in the configuration.
- IE.DNR Controller not ready. A nonrecoverable controller error has been detected.
- IE.IFC Illegal function. A function code was included in an I/O request that is illegal for the ICS/ICR. The function may also refer to an ICS/ICR module type or function that was not specified during system generation.

### 18.3.2 A/D Input - Read Multiple A/D Channels

This function provides the capability of reading several A/D channels at any permissible gain. The driver is capable of initiating parallel transfers when more than one A/D converter is installed in a file box; however, only one interrupt module request (remote terminal or A/D) may be in progress at a given time.

QIO DPB format:

QIO\$C IO.RBC, ••• ,<stadd,size,stcnta>

# stadd

The starting address of the data buffer (must be on a word boundary).

#### size

The data buffer size in bytes (must be even and greater than  $0$ ); the control buffer is the same size.

#### stcnta

The starting address of the control buffer (must be on a word boundary); each control buffer word must be constructed as shown in Table 18-5.

#### Return Status:

rs.sue - Function successfully completed.

IE.BAD - Illegal channel or gain code specified.

- IE.BYT Data buffer is byte aligned. Alternatively, the length of the buffer is not an even number of bytes.
- IE.DNR Device not ready. A/D converter interrupt time-out occurred.

Note that the second I/O status word contains a count of the number of conversions successfully completed.

One control word is paired with each data word. That is, the data appearing in a data array element is obtained using the gain and channel number specified in the corresponding element of the control array. Control words specify the gain and channel in the format shown in Table 18-5.

Upon receiving and validating the parameters within the I/O packet, the driver will initiate the following sampling procedure:

- 1. The control word is fetched and tested for validity (that is, for legal gain and channel). If an error is encountered or no further control words remain, processing is terminated as described in Step 4.
- 2. Assuming the A/D converter board is idle, the driver starts the conversion, sets this resource busy, and returns to step 1. If the converter is busy, the driver returns control to the system after saving the data required to initiate the conversion when the channel becomes idle.
- 3. On the occurrence of an A/D interrupt, the interrupt service en the coodition of an hypermoditaply the interiapt bervice interrupt level that will either set the channel idle or initiate a previous request stored during step 2. The occurrence of the latter results in processing of additional control words as described in step 1.

## INDUSTRIAL CONTROL SUBSYSTEMS

| Bits      | Meaning                                                              |                             |                 |                                 |                              |  |
|-----------|----------------------------------------------------------------------|-----------------------------|-----------------|---------------------------------|------------------------------|--|
| $0 - 11$  |                                                                      |                             |                 |                                 | Channel Number range: 0-1919 |  |
| $12 - 15$ | Gain value for<br>this sample. The<br>binary value is<br>as follows: | Gain                        |                 |                                 |                              |  |
|           | $\overline{15}$                                                      | $\overline{14}$             | $\overline{13}$ | $\overline{12}$                 |                              |  |
|           | 0<br>0                                                               | 0<br>0                      | 0<br>0          | 0                               | ı<br>$\overline{a}$          |  |
|           | 0                                                                    | 0                           | $\mathbf 1$     | $\begin{matrix}1\0\end{matrix}$ | illegal                      |  |
|           | 0                                                                    | 0                           | $\mathbf{1}$    |                                 | illegal                      |  |
|           | 0                                                                    | ı                           | 0               | $\begin{matrix}1\0\end{matrix}$ | 10                           |  |
|           | 0                                                                    | $\mathbf 1$                 | 0               | $\mathbf 1$                     | 20                           |  |
|           | 0                                                                    | $\frac{1}{1}$               | $\frac{1}{1}$   | $_1^0$                          | illegal                      |  |
|           | $\mathbf 0$                                                          |                             |                 |                                 | illegal                      |  |
|           | $\frac{1}{1}$                                                        | $\pmb{0}$                   | 0               | 0                               | 50                           |  |
|           |                                                                      | 0                           | $\mathbf 0$     | 1                               | 100                          |  |
|           | $\frac{1}{1}$                                                        | 0                           | $\mathbf{1}$    | 0                               | illegal                      |  |
|           |                                                                      | 0                           | $\mathbf{1}$    | $\mathbf 1$                     | illegal                      |  |
|           | $\begin{array}{c} 1 \\ 1 \\ 1 \end{array}$                           | 1                           | 0               | 0                               | 200                          |  |
|           |                                                                      | $\mathbf 1$<br>$\mathbf{1}$ | 0               | $\mathbf 1$                     | 1000                         |  |
|           |                                                                      |                             | $\mathbf{1}$    | 0                               | illegal                      |  |
|           | $\overline{1}$                                                       | $\overline{1}$              | $\overline{1}$  | 1                               | illegal                      |  |

Table 18-5 A/D Conversion Control Word

- 4. The converted value is returned as 12 bits, left-justified, in a 16-bit word, with the low-order 4 bits set to 0.
- 5. A/D requests are terminated under any of the following conditions:
	- a. All control words have been processed.
	- b. A hardware error has occurred.
	- c. An error in a control word has been detected.

Regardless of the cause, the driver cannot complete request processing until all pending A/D transfers have gone to completion.

Because of overlapped processing, multiple errors can occur (for example, a hardware error and an erroneous control word}. The driver returns the status associated with the earliest transaction that caused an error condition. Thus, at the user interface, the driver appears to execute all conversions sequentially.

# 18.3.3 Analog Output

This function provides the capability of setting a single analog output channel to a specified voltage.

The driver will allow continual monitoring for digital, counter, and terminal inputs with the provision that, for each controller, only one task per module type may receive such inputs.

Task activation is permitted for digital, terminal, and error interrupts. The processing related to hardware errors is discussed in Section 18.5. Activation of tasks by digital, counter, and terminal inputs is covered in Section 18.3.7.

The driver functions described in the following paragraphs allow a task to continually receive interrupt data. To monitor such data, a task must provide:

- 1. A buffer that is filled by the driver and emptied by the task in circular fashion
- 2. An event flag that will be set upon the occurrence of each interrupt

The driver will connect a single task per controller to receive interrupts from a specific module type.

The buffer to be connected has the format shown below:

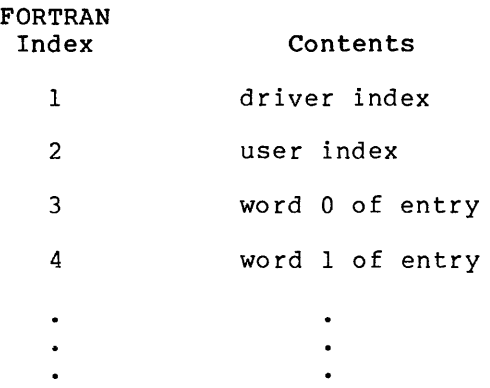

The buffer consists of a 2-word header containing the driver and user index, aas shown, followed by a data area that is subdivided into fixed-length entries. Each entry consists of a word containing the entry existence indicator followed by one or more words of device-dependent data. Such information usually consists of module data, relative module number, and a code identifying a module type. On the occurrence of an interrupt, the driver enters data in the location currently indicated by the driver index. This index can be<br>considered as a FORTRAN index into the buffer. That is, the first considered as a FORTRAN index into the buffer. location in the buffer is associated with the index 1. The beginning of the data area is associated with the first entry, index 3. Entries are made in a circular fashion starting at the beginning of the data area, filling in order of increasing memory address, and wrapping around to the beginning of the data area when there is insufficient space for an entry at the end. Note that the size of the data area must be an integer multiple of the entry size.

It is expected that the connected task will maintain the user index, ensuring that it indicate where, in the buffer, the task is to process interrupt data next.

When the task is activated by the driver, it should process data in the buffer starting at the location indicated by its pointer, and continuing in circular fashion until an existence indicator is encountered that is 0.

The existence indicator is set to +1 when a buffer entry is made. Except to record a hardware error, the contents of an entry are not altered by the driver if the indicator is nonzero. Hence, when a requester has removed or processed the entry, he must clear the<br>existence indicator in order to free the buffer entry position. If existence indicator in order to free the buffer entry position. the driver detects a nonzero indicator, (that is, data input has occurred in a burst sufficient to overrun the buffer), the data is discarded and a count of data overruns is incremented. The count is maintained in the entry existence indicator, which, as noted above, is set to +l to indicate no overruns between entries, +2 to indicate a hardware error entry, or a negative value recording the two's complement of the number of times data has been discarded between entries. The overrun count will never be allowed to wrap around to a positive value.

In the event of a nonrecoverable controller error (remote unit power-fail or hard data error) all connected tasks are activated with the following entry in the circular buffer:

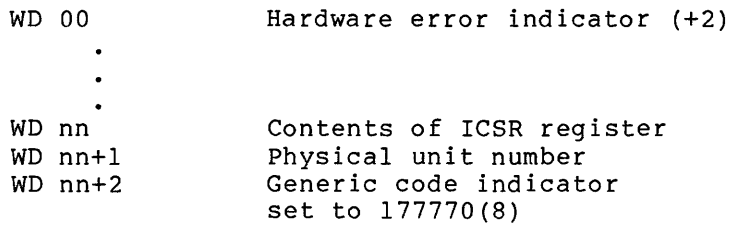

nn

The offset to module data word.

This entry is always placed in the buffer regardless of overflow status.

The error flags are obtained from the controller ICSR word at the time the error was detected (see Table 18-7).

18.3.6.1 Connect to Digital Interrupts - This single task to receive digital interrupt data. function allows a

QIO DPB format:

QIO IO.CCI, ••• ,<stadd,sizb,tevf>

### stadd

The starting address of buffer to be connected (must be word aligned) •

#### sizb

The length of buffer in bytes (must be even). Minimum buffer length is 14 bytes.

# tevf

The trigger event flag number.

Return Status:

- rs.sue Function successfully completed. Second I/O status word contains the number of words passed per interrupt in the low byte, and the initial FORTRAN index in the high byte.
- IE.BYT Buffer address is byte aligned or length is an odd number of bytes.
- IE.CON Interrupt already connected to another task.
- IE.IEF Invalid event flag number.
- IE.PRI Task checkpointable and not fixed in memory.
- IE.SPC Interrupt circular buffer was not wholly within the address space of the task. Alternatively, the buffer was too small for a single data entry (seven words minimum) •

Entry Format:

WD 00 - Existence Indicator WD 01 - Change of state indicator WD 02 - Module data WD 03 - Relative module number WD 04 - Generic Code 1, 2, or 3, indicating a digital interrupt

The contents of the existence indicator previously. have been described

The change-of-state indicator records those bits for which a change of state in the direction of interest has been detected. The direction of the change may be from 0 to l (point closed (PCL)) or 1 to 0 (point open (POP)) depending upon the PCL or POP jumper connections on the digital interrupt module. The driver will assume that at least one of these signals is always asserted.

The relative module number indicates the module on which the change of state was recognized.

The module data word records data received at the time the interrupt was serviced.

The generic code identifies the type of module that caused the interrupt. A digital interrupting module may have the value 1, 2, or 3 as selected by user-installed jumpers on the module.

18.3.~.2 **Disconnect from Digital Interrupts** - This function allows a task to terminate the processing of digital interrupt data.

QIO DPB format:

QIO\$C IO.DCI, •••

# INDUSTRIAL CONTROL SUBSYSTEMS

Return Status:

rs.sue - Function successfully completed. Second I/O status word is 0.

IE.CON - Task was not connected. Second I/O status word is O.

18.3.5.3 Connect to Counter Module Interrupts - This function allows a single task to receive counter interrupt data.

QIO DPB format:

QIOSC IO.CTI, ••• ,<stadd,sizb,tevf,arv>

# stadd

The starting address of circular buffer (must be word aligned).

## sizb

The length of buffer in bytes (must be even). length is 12 bytes. Minimum buffer

#### tevf

The trigger event flag number.

#### arv

The starting address of table of initial counter values (must be word aligned).

Word 03 defines an array of initial counter values. One entry is required for each counter installed in a physical unit. Entries are paired with modules in logically ascending sequence. The counter is set to the initial value upon receipt of the connect function and whenever an overflow interrupt occurs (that is, when the count reaches  $0$ ).

Return Status:

- rs.sue Function successfully completed. The second I/O status word contains the number of words passed per interrupt in the low byte, and the initial FORTRAN index in the high byte.
- IE.BYT Buffer address is byte aligned or length is an odd number of bytes.
- IE.CON Interrupt already connected to another task.

## INDUSTRIAL CONTROL SUBSYSTEMS

IE.IEF - Invalid event flag number.

IE.PRI - Task checkpointable and not fixed in memory.

IE.SPC - Interrupt circular buffer or table of initial values was not wholly within the address space of the task. Alternatively, the buffer was too small for a single data entry (six words minimum).

Entry Format:

WO 00 - Existence indicator WO 01 - Module data

WO 02 - Relative module number

WD 03 - Generic code  $(4, 5, or 6)$ 

18.3.6.4 Set Counter Initial Value - This function allows a counter initial value to be established. A task need not be connected to counter interrupts to perform this function.

QIO DPB format:

QIO\$C IO.ITI, ••• ,<mn,ic>

mn

The relative module number.

# ic

The new initial count.

Return Status:

IS.SUC - New value submitted for output to the controller. The second word of I/O status is set to O.

IE.MOD - Nonexistent module number specified.

Upon receipt of the request, the new initial value is immediately queued for output to the controller. The counter is reinitialized queued for output to the controller. The counter is reinfitantized<br>with this value on overflow if a task is connected to counter interrupts.

18.3.6.5 Disconnect from Counter Interrupts - This function allows a task to terminate counter interrupt processing.

QIO DPB format:

QIOSC IO.DTI, ...

Return Status:

rs.sue - Function successfully completed. The second word of I/O status is set to O.

IE.CON - Task was not connected to timer interrupts.

After disconnect is complete, counters are not reset to the initial value at the time of the interrupt.

18.3.6.6 Connect to Terminal Interrupts - This function allows a task to receive terminal inputs from the selected ICRll controller.

QIO DPB format:

QIO\$C IO.CTY, ••• ,<stadd,sizb,tevf>

#### stadd

The address of the circular buffer (must be word aligned).

### sizb

The length of buffer (must be even). The minimum buffer length is 12 bytes.

## tevf

The trigger event flag number.

Return Status:

- rs.sue Function successfully completed. The second I/O status word contains the number of words passed per interrupt in the low byte, and the initial FORTRAN index in the high byte.
- IE.BYT Buffer is byte aligned or length is an odd number of bytes
- IE.CON Interrupt already connected to another task.
- IE.IEF Invalid event flag number.
- IE.MOD Nonexistent device. Controller is ICSll.
- IE.SPC Interrupt circular buffer was not wholly within the address space of the task. Alternatively, the buffer was too small for a single entry (six words minimum).

Entry Format:

WD 00 Existence indicator WD 01 - High byte = O, low byte = terminal input character WD 02 - Relative module number (normally 0) WD 03 - Generic code indicator (normally 0)

Note that words 2 and 3 are nonzero only when the entry was made as the result of a nonrecoverable controller error.

All remote terminal data is conveyed to the requesting task as input, but with the parity bit removed.

NOTE

Remote terminal input is not echoed by the driver.

18.3.6.7 Disconnect from Terminal Input - This function allows a task to discontinue the processing of terminal input.

QIO DPB format:

QIO\$C IO.DTY, ...

Return Status:

rs.sue - Function successfully completed. The second word of I/O status is set to O.

IE.CON - Task was not connected to remote terminal interrupts.

#### 18.3.7 Activating a Task by Unsolicited Interrupts

The functions described in the following paragraphs provide the capability of:

- 1. Activating a task in response to unsolicited interrupts
- 2. Interrogating the driver to determine the activation reason for
- 3. Removing a task from the activation list

The QIO DPB parameters specify the task name, an optional trigger event flag to be set if the task is active, and device-dependent parameters that identify the interrupt source. A task is linked to interrupts (that is, made eligible for activation) provided that:

- 1. The resource exists.
- 2. The task is installed.
- 3. No other task is linked to the resource.

If another task is linked to the resource, the driver will reject the request with a status of resource-in-use (IE.RSU). A resource is defined as a single interrupt point, remote terminal (Control-C input only), or counter module.

## INDUSTRIAL CONTROL SUBSYSTEMS

On the occurrence of the appropriate interrupt, the task is made active if dormant; otherwise, a trigger event flag, if specified, is set. The task may interrogate the driver to determine the conditions that caused activation, and to signify interrupt recognition. The function of the event flag is to allow such a task to recognize an event that has occurred while the task was active. Recognition is ensured prior to the completion of task execution by issuing the Exit If system directive followed by the Clear Event Flag directive.

The linkage between a task and a specific interrupt is removed by issuing the appropriate unlink request with the QIO directive.

Only one task may be associated with each interrupt source (that is, one task per digital interrupt point, terminal input, or counter module.

NOTE

The MCR command REMOVE automatically unlinks a task from all interrupts.

18.3.7.1 Link a Task to Digital Interrupts - This function allows a task to be activated on the occurrence of digital interrupts.

QIO DPB format:

QIO\$C IO.LDI, ••• ,<tname, ( ,tevf] ,pn,csm>

#### tname

A 1- to 6-character alphanumeric task name in 2-word, Radix-50 format.

#### tevf

The trigger event flag  $(0 = none)$ .

#### pn

The point number (must be aligned on a module boundary).

#### csm

The change-of-state mask.

The change-of-state mask indicates those bits for which a change of state in the direction specified by the PCL and POP jumpers causes the task to be activated. Only one task may be linked to a given interrupt point. A 0 change-of-state mask is not permitted.

Return Status:

- rs.sue Function successfully completed. The second word of I/O status is set to O.
- IE.BAD Change-of-state mask set to O.
- IE.IEF Invalid event flag number.
- IE.MOD Nonexistent module or point not aligned on a module boundary.
- IE.NOD Insufficient dynamic memory to allocate secondary control block.
- IE.NST Task "tname" is not installed.
- IE.RSU One or more of the specified points is in use by other tasks.

18.3.7.2 Link a Task to Counter Interrupts - This function allows a task to be activated by means of an interrupt from a single counter module.

QIO DPB format:

QIO\$C IO.LTI, ••. ,<tname,[,tevf] ,cn[,ic]>

#### tname

A 1- to 6-character alphanumeric task name in 2-word Radix-50 format.

#### tevf

The trigger event flag  $(0 = none)$ .

## en

The relative module number.

## ic

The counter value (optional).

The counter value if nonzero, is used to reinitialize the module in a manner similar to that described for the Set Counter function in Section 18.3.6.4. Initialization may be bypassed by setting this parameter to 0.

Return Status:

rs.sue - Function successfully completed. The second word of I/O status is set to O.

IE.IEF - Invalid event flag number.

IE.MOD - Nonexistent module specified.

IE.NOD - Insufficient dynamic memory to allocate a secondary control block.

and a mean were considered the property considered to consider the constraints of the second

IE.RSU - Counter is linked to another task.

18.3.7.3 Link a Task to Terminal Interrupts - This function allows a task to be activated by means of an interrupt from a remote terminal. The task will be activated only in response to the Control-C character (octal 003).

QIO DPB format:

لتناصب والتبارين

QIO\$C IO.LTY, ••• ,<tname,[,tevf]>

#### tname

A 1- to 6-character alphanumeric task name in 2-word, Radix-50 format.

#### tevf

The trigger event flag  $(0 = none)$ .

Return Status:

- rs.sue Function successfully completed. The second word of I/O status is O.
- IE.IEF Invalid event flag number.
- IE.MOD Nonexistent module (unit is ICSll controller).
- IE.NOD insufficient dynamic storage to allocate secondary control block.
- IE.NST Task "tname" is not installed.
- IE.RSU Remote terminal is linked to another task.

18.3.7.4 Link a Task to Error Interrupts - This function allows single task to be activated whenever a remote unit power-fail or nonrecoverable serial line error is detected on any or all remote units in a system. Only one task within a system may be linked to error interrupts. Once linked, the selected task may receive error reports from any ICR controller.

QIO DPB format:

QIO\$C IO.LKE, ••• ,<tname,[,tevf]>

tname

A 1- to 6-character alphanumeric task name in 2-word Radix-50 format.

### tevf

The trigger event flag  $(0 = none)$ .

Return Status:

rs.sue - Function successfully completed. The second word of I/O status is 0. IE.IEF - Invalid event flag number. IE.IFC - No ICRll subsystems are installed. IE.NOD - Insufficient dynamic storage to allocate secondary control block. IE.NST - Task "tname" is not installed. IE.RSU - Another task is linked to error interrupts.

18.3.7.5 Read Activating Data - This function allows a determine the conditions that caused it to be activated. task to

QIO DPB format:

QIO\$C IO.RAD, ..., <stadd>

## stadd

The address of 6-word buffer to receive activation data (must be word aligned).

The buffer receives data in the following format:

- WD 00 Activation indicator
- WD 01 Physical unit number
- WD 02 Generic code
- WD 03 Relative module number
- WD 04 Hardware dependent data
- WD 05 Hardware dependent data

The activation indicator is similar in function to the existence indicator used when reading circular buffer entries. The indicator is set to +l on the occurrence of an interrupt to which the requesting task is linked, and the appropriate data is stored. The indicator is cleared when the data is solicited by the task. If an interrupt linked to the task occurs and the parameter is nonzero then the previously stored data is not modified and the driver sets this element with the two's complement of the number of linked interrupts not recorded.

The physical unit number specifies the controller that received the interrupt.

The generic code is identical to that specified for circular buffer entries, namely: 0 - Terminal (Control-C) 1,2,3 - Digital interrupt 4,5,6 - Counter interrupt 177770 - Fatal controller error Hardware-dependent data is associated with generic code and will consist of the following: Terminal: WD 04 - Terminal buffer contents (low byte) WD 05 - Undefined Digital Interrupts: WD 04 - Module data WD 05 - Change-of-state indicator Counter: WD 04 - Module data WD 05 - Undefined Fatal Controller Error: WD04 Contents of ICSR register (see Table 18-7) WD05 Contents of ICAR register (see Table 18-8) Return Status: rs.sue - Function successfully completed. The second word of I/O status is O. IE.BYT - Buffer address is aligned on an odd byte boundary. IE.NLK - Task "tname" was not linked to interrupts. IE.SPC - Buffer not totally within the task's address space. 18.3.8 Unlink *a* Task from Interrupts The functions described in the following paragraphs provide the capability of: 1. Unlinking a task from all interrupts on a controller

2. Selectively unlinking a task from interrupts by module type

18-29
18.3.8.1 Unlink a Task from All Interrupts - This function unlinks a task from all interrupts on a given controller and from error interrupts.

QIO DPB format:

QIO\$C IO.NLK,...,<tname>

tname

A 1- to 6-character alphanumeric task name in 2-word Radix-50 format.

Return Status:

rs.sue - Function successfully completed. The second word of I/O status is O.

IE.NLK - Task "tname" was not linked to interrupts.

18.3.8.2 Unlink a Task from all Digital Interrupts - This function provides the capability of unlinking a task from all digital interrupt points on a controller.

QIO DPB format:

QIO\$C IO.UDI, ••• ,<tname>

tname

a 1- to 6-character alphanumeric task name in 2-word Radix-50 format.

Return Status:

- rs.sue Function successfully completed. The second word of I/O status is O.
- IE.NLK Task "tname" was not linked to the specified class of interrupt.
- IE.NST Task not installed.

IE.MOD - Nonexistent module type specified.

18.3.8.3 Unlink a Task from Counter Interrupts - This function provides the capability of unlinking a task from all counter module interrupts.

QIO DPB format:

QIO\$C IO.UTI, ••• ,<tname>

tname

A 1- to 6-character alphanumeric task name in 2-word Radix-50 format.

Return Status:

rs.sue - Function successfully completed. The second word of I/O status is O.

a component

 $\mathcal{L}^{\text{c}}$  , where  $\mathcal{L}^{\text{c}}$  and  $\mathcal{L}^{\text{c}}$ 

IE.NLK - Task "tname" was not linked to the specified interrupts.

IE.NST - Task not installed.

IE.MOD - Nonexistent module type specified.

18.3.8.4 Unlink a Task from Terminal Interrupts - This function provides the capability of unlinking a task from terminal interrupts.

QIO DPB format:

QIO\$C IO.UTY, ..., <tname>

#### tname

A 1- to 6-character alphanumeric task name in 2-word Radix-50 format.

Return Status:

- rs.sue Function successfully completed. The second word of I/O status is o.
- IE.NLK Task "tname" was not linked to the specified interrupts.
- IE.NST Task not installed.
- IE.MOD Nonexistent module specified (that is, device is an ICS11 controller).

18.3.8.5 Unlink a Task from Error Interrupts - This function provides the capability of unlinking a task from all error interrupts.

QIO DPB format:

QIO\$C IO.UER, ..., <tname>

#### tname

A 1- to 6-character alphanumeric task name in 2-word Radix-50 format.

Return Status:

rs.sue - Function successfully completed. The second word of I/O status is O. IE. IFC - No ICR11 controllers exist in the system. IE.NLK - Task "tname" was not linked to error interrupts. IE.NST - Task not installed.

### 18.3.9 Terminal Output

This function allows a task to perform output to the terminal device. Characters are output exactly as they appear in the buffer. The carriage control parameter is not recognized. It should be noted that only one interrupt module request per controller (terminal or A/D) may be in progress at a given time. Thus, the driver will not initiate an A/D operation on a given controller, until any terminal output in progress for that controller has been completed.

QIO DPB format:

QIO\$C IO.WLB, ••• ,<staddb,sizb>

## staddb

The buffer address (may be odd).

## sizb

The byte count (may be odd).

Return Status:

- rs.sue Function successfully completed. Second word of I/O status contains the number of bytes output.
- IE.MOD Nonexistent hardware function. Request was issued for an ICSll controller.

#### 18.3.10 Maintenance Functions

The functions described below allow a privileged task to enable and disable error reporting while troubleshooting or maintenance on a remote unit is in progress.

18.3.10.1 Disable Hardware Error Reporting - This function allows a privileged task to disable error reporting and error interrupts, and restrict access to the controller while remote unit troubleshooting or module calibration is in progress (see Section 18.5.1). Upon receipt and validation of the request, error interrupts are disabled and subsequent controller time-outs are ignored. The occurrence of device time-out while A/D conversion or remote terminal input is in progress results in termination of the request with the error code IE.ABO. When error reporting is disabled in this manner, access to the controller for input or output to I/O modules is restricted to privileged tasks. All other requests not requiring the transmission of data to or from the device are permitted for all tasks. Such requests are as follows:

- 1. Disconnect from digital, counter, or remote terminal interrupts
- 2. Unlink from interrupts
- 3. Read activating data

4. Link to digital, remote terminal, or error interrupts

5. Connect a buffer to digital or remote terminal interrupts

All other requests not issued by a privileged task are rejected with the error code IE.DNR.

QIO DPB format:

QIO\$C IO.FLN, ...

Return Status:

rs.sue - Function successfully completed IE.FLN - Unit already off line IE.PR! - Task not privileged

18.3.10.2 Enable Hardware Error Reporting - This function allows a privileged task to enable error reporting and device error interrupts. Upon receipt and validation of the function, all device error interrupts are enabled and the unit is marked on line. These actions are performed regardless of the current state of the unit. QIO DPB format:

QIO\$C IO.ONL,...

Return Status:

IS.SUC - Function successfully completed

IE.PR! - Task not privileged

18.3.11 Special Functions

18.3.11.1 I/O Rundown - An I/O rundown request from the Executive will automatically cause the task to be disconnected from all interrupts. The rundown operation is not finished until any A/D input in progress for the task has been completed.

18.3.11.2 Kill I/O - The kill I/O function allows a task to initiate I/O rundown processing for itself on any device. Request processing is identical to that described for I/O rundown.

QIO DPB format:

QIOSC IO.KIL, ...

Return Status:

rs.sue - Function successfully completed

### 18.4 FORTRAN INTERFACE

Table 18-6 lists the FORTRAN interface subroutines supported for the ICS/ICR subsystem. (D) indicates a direct access call. The six subroutines supported by the DSS/DRS driver are indicated by a footnote.

Unless specifically noted, all subroutines necessarily position-independent) and may resident library. are reentrant (but not be placed in an absolute

| Subroutine            | Function                                                             |
|-----------------------|----------------------------------------------------------------------|
| AIRD/AIRDW            | Input analog data from multiple channels in random<br>sequence       |
| AISO/AISOW            | Read a series of sequential analog input channels<br>at random gain  |
| AO/AOW                | Perform analog output on several channels                            |
| ASICLN/<br>ASUDLN     | Assign a LUN to an ICS/ICR controller                                |
| $A$ SISLN $1$         | Assign a LUN to a DSS/DRS controller                                 |
| CTDI                  | circular buffer to receive<br>digital<br>Connect a<br>interrupt data |
| CTTI                  | Connect a circular buffer to receive counter<br>interrupt data       |
| <b>CTTY</b>           | Connect a circular buffer to receive ICR11 remote<br>terminal data   |
| DFDI                  | Disconnect a buffer from digital interrupts                          |
| DFTI                  | Disconnect a buffer from counter interrupts                          |
| <b>DFTY</b>           | Disconnect a buffer from remote terminal interrupts                  |
| DI/DIW <sup>1</sup>   | Read several 16-point digital sense fields (D)                       |
| DOL/DOLW <sup>1</sup> | Latch or unlatch several 16-point bistable output<br>fields          |
| DOM/DOMW              | Pulse multiple 16-point momentary digital output<br>fields           |
| I.NK <sup>1</sup>     | Link a task to unsolicited interrupts                                |
| OFLIN                 | Suppress error reporting. Place unit in not<br>ready<br>status       |
| ONLIN                 | Enable error reporting. Return unit to<br>ready<br>status            |
| RCIPT                 | Read a single digital interrupt point (D)                            |

Table 18-6 FORTRAN Interface

(continued on next page)

18-34

والمتحدة

 $\sim 10^{11}$  and an array of

 $\mathcal{E}$  . The set of the  $\mathcal{E}$  -th set of the set of the components

Table 18-6 (Cont.) FORTRAN Interface

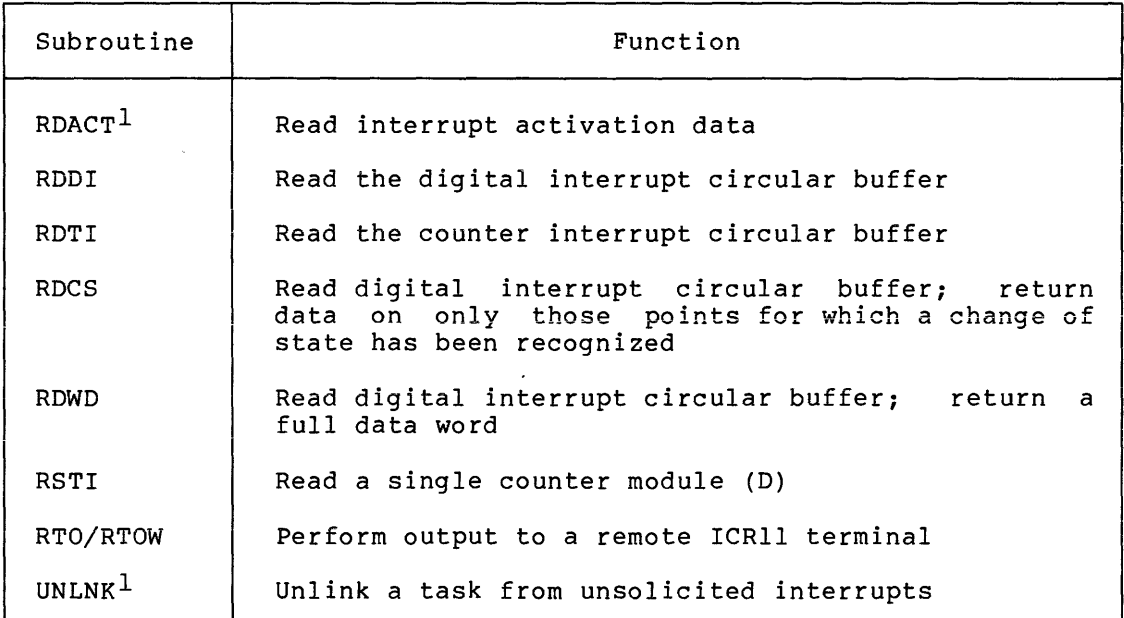

1. These subroutines are supported by the DSS/DRS driver.

### 18.4.1 Synchronous and Asynchronous Process Control I/O

The Instrument Society of America (ISA) standard provides for<br>synchronous and asynchronous I/O. Synchronous I/O is indicated by synchronous and asynchronous I/O. appending a W to the name of the subroutine (for example, AO/AOW). Except for analog input and terminal output, all QIOs issued by the process control subroutines are serviced immediately by the driver and are complete upon return to the issuing task. In such cases, there is no functional difference between the synchronous and asynchronous forms; however, both forms of the name are recognized. In the case of A/D input and terminal output, the subroutines are functionally distinct. If the asynchronous form is used, execution continues and the calling program must periodically test the status word for completion.

## 18.4.2 Return Status Reporting

The I/O status parameter is a 2-word integer array. The first element of the array receives the status of the FORTRAN call in accordance with ISA convention.

This array serves two purposes:

- 1. It is the 2-word I/O status block to which the driver returns an I/O status code on completion of an I/O request.
- 2. The first word of the status block receives a status code from the FORTRAN interface subroutine in ISA-compatible format, with the exception of the I/O pending condition, which is indicated by a status of O. The ISA standard code for this condition is +2.

For asynchronous analog input and terminal output, status is set by means of an asynchronous trap; therefore, the trap mechanism must be enabled while these functions are in progress.

For compatibility, the 2-word status block is also required for status returned by the direct access calls. Errors of this type that may be returned are:

Word  $l = 3$  Number of points requested is  $0$ .

Word  $l = +32l$  Invalid ICS/ICR module.

The status code must be interpreted in the context of the function requested; however, the following general conditions will apply:

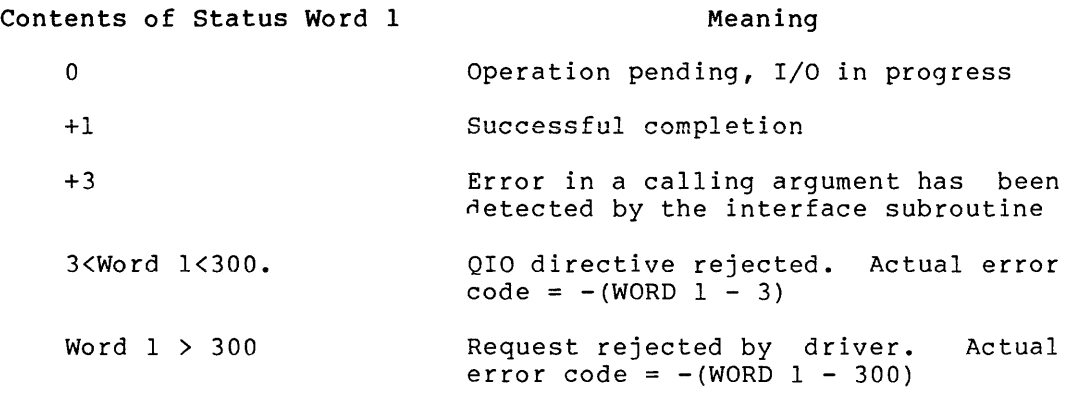

Table 18-7 lists all possible status values: the FORTRAN value, assembly language mnemonic, actual value, and related definition.

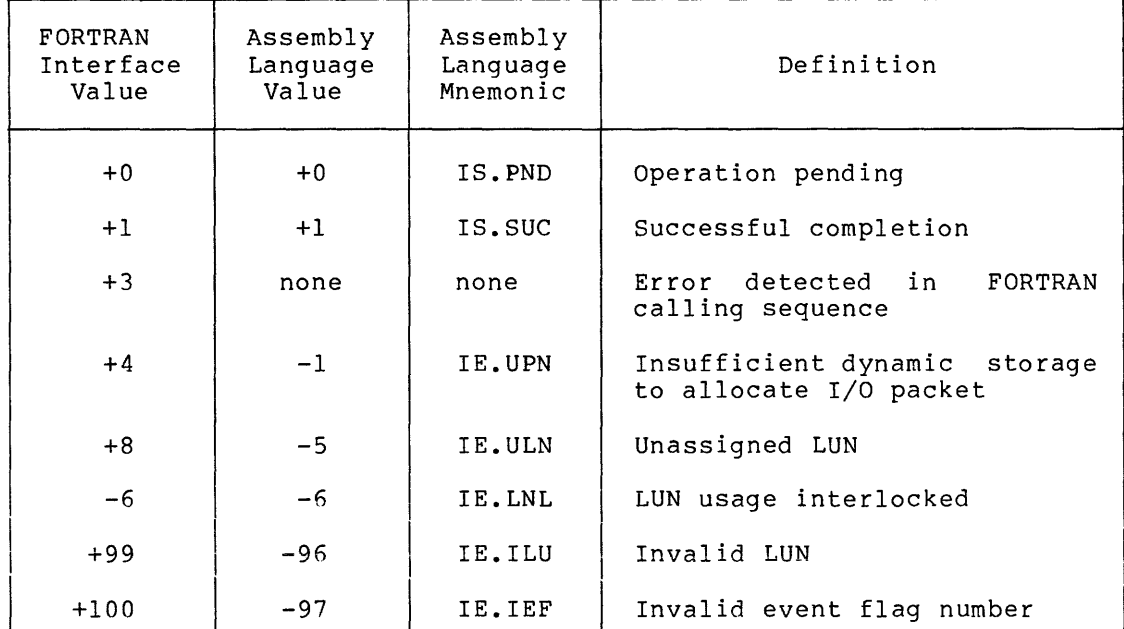

Table 18-7 Return Status Summary

(continued on next page)

Table 18-7 (Cont.) Return Status Summary

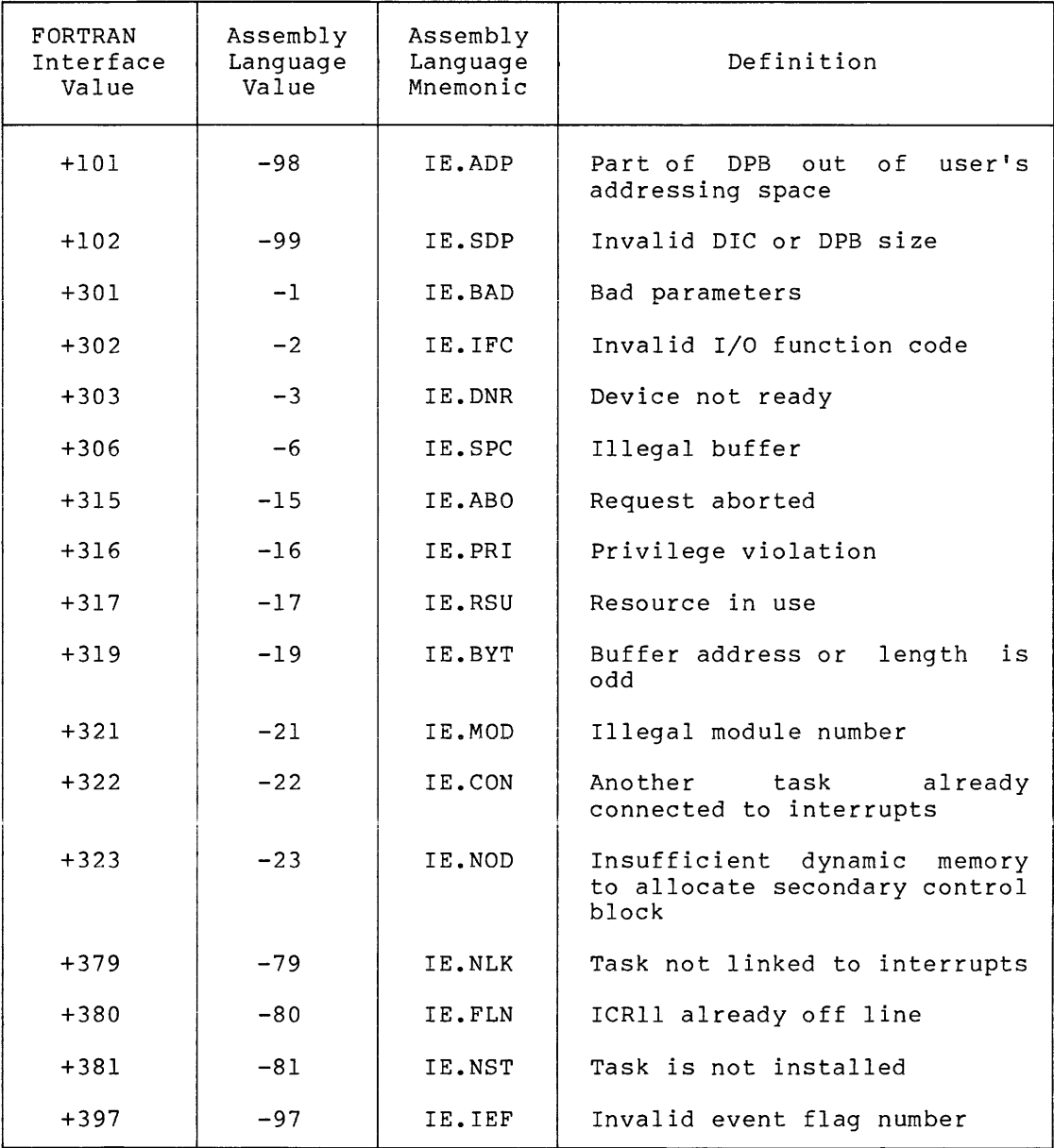

# 18.4.3 Optional Arguments

The calling sequences discussed in subsequent sections frequently contain optional arguments. These arguments are enclosed in square brackets within the calling sequence description. A statement containing such arguments may be written with these parameters deleted by truncating the argument list if the optional parameters are at the end of the calling sequence, or by replacing them with commas if they are embedded elsewhere in the list. Consider the routine XYZ below having two optional arguments:

CALL XYZ(ibuf [,ilen] [,ival])

If the argument ival is to be omitted, the calling sequence would be:

CALL XYZ(IBUF,ILEN)

When an optional argument in the middle of the list is to be omitted, it is replaced with a comma. Consider the routine XYZ, above. The following statement is used to omit the parameter ilen:

CALL XYZ(IBUF,,IVAL)

### NOTE

In some subroutines, lun -- the logical unit number -- is indicated to be an optional argument. It is optional only if one of the Assign LUN subroutines has been called (ASICLN, ASUDLN, ASISLN). Otherwise, the lun argument is mandatory.

18.4.4 Assigning Default Logical and Physical Units for Input and Output - ASICLN/ASUDLN (ICS/ICR) and ASISLN (DSS/DRS)

The following subroutines must be called to assign and record a default LUN and physical unit if either parameter is to be unspecified in subsequent FORTRAN calls for which these parameters are optional.

Calling Sequence:

CALL ASICLN([lun] [,idsw] [,iunt]) CALL ASUDLN([lun] [,idsw] [,iunt]) CALL ASISLN(lun[,idsw] [,iunt])

Before a task can issue the call to ASUDLN, the ASN command must be issued through MCR to assign logical device UDnn to the appropriate physical ICS/ICR unit.

Argument Description:

- lun An integer variable whose value is the number of the LUN to be assigned to the physical unit specified by iunt or unit O. If unspecified, no LUN is assigned. The lun argument is mandatory for ASISLN (used for DRSll only) •
- idsw An optional integer variable to receive the result of the assign lun directive.
- iunt An optional integer variable that specifies the unit number to be assigned. Assumed to be 0 if omitted.

Return Status:

The following values are returned to idsw:

- +1 Assignment or function successfully completed.
- -5 LUN usage is interlocked because LUN is assigned to a device that is attached to another device, or a file is currently open on the LUN.
- $-96$  Invalid LUN.

The call to ASUDLN assigns a LUN to logical device UD: and is provided for compatibility with existing UDCll software. The call to ASICLN assigns a LUN to device IC:. The call to ASISLN assigns a LUN to device IS:.

18-38

Upon successful issuance of the Assign LUN directive, the subroutine executes a Get LUN Information directive to obtain the actual unit executes a set now information difective to obtain the actual diferent numbers to be saved. It is therefore possible to alter the default physical unit referenced in a direct access call, by means of the ASN MCR function, provided that such logical assignments are done before the task is made active.

Examples:

1. Assign LUN 5 to ICR unit 3.

```
CALL ASICLN (5,IERR,3) 
     IF(IERR) 20,10,10 
10 - - - - - - - - - - - -
```
- 2. Assign LUN 1 to logical device UD:, unit 0
	- a. The following MCR command is issued to create logical device UDO:, and assign all references to physical device ICl:.

>ASN ICl: = UD:

b. The FORTRAN call

CALL ASUDLN (1)

assigns logical device UDO: to LUN 1. Because of the previous ASN command, the Executive will assign this LUN to physical device ICl: and return a value of 1 for the unit number in response to the GET LUN Information directive. This value will be stored and later<br>referenced whenever the physical unit number is physical unit number is unspecified in any of the FORTRAN calls that reference the I/O page directly.

3. Assign LUN 6 to logical device IS:, unit 2.

CALL ASISLN(6,,2)

### 18.4.5 Analog Input

The following routines provide the capability of performing A/D input:

- AIRD/AIRDW ISA Standard call to read multiple channels in random order. This call requires one or more control variables containing A/D channel and gain in the format shown in Table 18-5 (Section 18.3.2).
- AISQ/AISQW ISA Standard call to read multiple channels in sequential order.

18.4.5.1 AIRD/AIRDW: Analog Input - Specified Channel Sequence - The ISA standard call provides the capability of reading multiple A/D channels in a specified sequence.

Calling Sequence:

CALL AIRD(inm,icont,idata[,isb] ,lun)

or

```
CALL AIRDW(inm, icont,...etc.)
```
Argument Descriptions:

- inm Integer variable specifying the number of channels to be read.
- icont An integer array of size inm containing control data in the format shown in Table 18-5 (Section 18.3.2).
- An integer array of dimension inm to receive the idat  $\frac{1}{2}$ converted values. Each element in the array is paired with a control element in icont that defines the channel and gain.
- isb An optional 2-word integer array to receive the results of the call as follows:
	- $+1$ Conversion successfully completed. The second word contains the number of channels converted.
	- +3 - Number of channels requested was 0.
	- +4 - Insufficient dynamic storage to allocate I/O packet.
	- +8 LUN was not assigned.
	- +99 Invalid LUN.
	- +301 At least one invalid specified. The second contains the number successfully converted. control word was I/O status word of channels
	- +303 Device not ready. Interrupt response was not received from an A/D channel within one second after initiation. The second word<br>of I/O status contains the number of I/O status contains the number of channels successfully converted.
	- +306 Control or data buffer not wholly within the user's addressing space.
	- +319 Control or data buffer is byte aligned.
- lun An integer variable specifying the ICS/ICR logical unit number. This parameter is required.

## Example:

The following example illustrates how A/D throughput can *be* increased when several IAD-IA A/D Converters are in a system. This is accomplished by means of interleaved samples that initiate parallel conversions on each module. Samples are to be obtained from 12 channels on 3 IAD-IA A/D converter modules at a gain of 1.

c C PROGRAM TO SAMPLE 12 A/D CHANNELS<br>C IN RANDOM SEQUENCE FOR MAXIMUM IN RANDOM SEQUENCE FOR MAXIMUM C THRUPUT. c C CHANNELS TO BE SAMPLED: c c <sup>0</sup> C 1 -A/D MODULE 0<br>C 2  $\overline{c}$   $\overline{2}$ c 3  $\begin{array}{ccc} \text{C} & \text{3} \\ \text{C} & \text{120} \\ \text{C} & \text{121} \\ \text{C} & \text{122} \end{array}$  $-A/D$  MODULE 1  $\begin{array}{ccc} \text{C} & \text{122} \\ \text{C} & \text{123} \end{array}$  $\begin{array}{ccc} \text{C} & \hspace{1.5cm} & 123 \\ \text{C} & \hspace{1.5cm} & 240 \end{array}$  $\begin{array}{ccc} \text{C} & \text{240} \\ \text{C} & \text{241} \end{array}$ C 241 -A/D MODULE 2<br>C 242  $\begin{array}{ccc} \text{C} & \text{242} \\ \text{C} & \text{243} \end{array}$ c 243 c INTERLEAVED SEQUENCE FOR MAXIMUM C THRUPUT. c<br>c c 0  $\begin{array}{ccc} \text{C} & \hspace{1.5cm} & 120 \\ \text{C} & \hspace{1.5cm} & 240 \end{array}$  $\begin{array}{ccccc} \texttt{C} & & & & 240 & & \\ \texttt{C} & & & & 121 & & \\ \texttt{C} & & & & 241 & & \\ \texttt{C} & & & & 122 & & \\ \texttt{C} & & & & 242 & & \\ \texttt{C} & & & & & 3 \end{array}$ c 1 c 121  $\begin{array}{c} 241 \\ 2 \end{array}$  $\overline{c}$   $\overline{2}$ c 122  $242\n  
3$  $c \t 3$  $\begin{array}{ccc}\nC & 123 \\
C & 243\n\end{array}$ c 243 c C THE FORTRAN CONVENTION FOR ARRAY<br>C STORAGE CAN BE USED TO REPRESENT STORAGE CAN BE USED TO REPRESENT C THE ABOVE SEQUENCE IN AN N X I INTEGER C CONTROL ARRAY. WHERE: c C N = NUMBER OF MODULES TO BE SAMPLED<br>C I = NUMBER OF SAMPLES PER/MODULE  $I$  = NUMBER OF SAMPLES PER/MODULE c ALLOCATE STORAGE FOR CONTROL ARRAY c DIMENSION ICONT (3,4) c C INITIALIZE CONTROL ARRAY FOR IAD-IA MODULE 0 c DATA ICONT(l,l) ,ICONT(l,2) ,ICONT(l,3) ,ICONT(l,4)/0,1,2,3/ c C INITIALIZE CONTROL ARRAY FOR IAD-IA MODULE 1 c DATA ICONT(2,l) ,ICONT(2,2) ,ICONT(2,3) ,ICONT(2,4)/120,121,122,123/ c C INITIALIZE CONTROL ARRAY FOR IAD-IA MODULE 2 c DATA ICONT(3,l) ,ICONT(3,2) ,ICONT(3,3) ,ICONT(3,4)/240,241,242,243/ c C ALLOCATE STORAGE FOR DATA ARRAY C IN SIMILAR FASHION TO FACILITATE C CHANNEL REFERENCES

```
c 
        DIMENSION IDATA (3,4)
c 
        BEGIN EXECUTABLE STATEMENTS
c 
c 
C INITIATE A/D SYNCHRONOUS CONVERSION ON LUN 3 
c 
        CALL AIRDW{l2,ICONT,IDATA,,3)
```
18.4.5.2 AISQ/AISQW: Analog Input - Sequential Channel Sequence - The ISA standard call described below provides the capability of sampling multiple A/D channels in sequential order. Channels are sampled in increments of one, beginning with the channel specified in icont(l).

Calling Sequence:

CALL AISQ(inm,icont,idata [,isb] ,lun)

or

CALL AISQW(inm, icont...etc.)

Argument Descriptions:

- inm Integer variable specifying the number of elements to be read.
- icont An integer array of size inm containing initial channel in the first element only, and gain in the format shown in Table 18-5 in the remaining elements.
- idat An integer array of size inm to receive the converted  $\sim$   $$ values. Each element is paired with the corresponding control element in icont that defines the parameter.

Channels are sampled sequentially starting with the first channel specified in element 1 of icont.

- isb An optional 2-word integer array to receive the results of the call as follows:
	- +l Conversion successfully completed. The second word contains the number of channels converted.
	- +3 Number of channels requested was O.
	- +4 Insufficient dynamic storage to allocate I/O packet.

 $\sim$   $\sim$ 

- +8 LUN was not assigned.
- +99 Invalid LUN.

- +301 At least one invalid control word was specified. The second I/O status word contains the number successfully converted. of channels
- +303 Device not ready. Interrupt response was not received from an A/D channel within one second after initiation. The second word<br>of I/O status contains the number of I/O status contains the number of channels successfully converted.
- +306 Control or data buffer is not wholly within the user's addressing space.
- +319 Control or data buffer is byte aligned.
- lun An integer variable containing the logical unit number. This parameter is required.

Example:

The following example illustrates the procedure for sequential sampling. Five channels are converted at gains of 1, 2, 20, 50, and 1000, starting at channel 3.

c C ALLOCATE SPACE FOR STATUS ARRAY c DIMENSION ISB (2) c C ALLOCATE SPACE FOR CONTROL ARRAY C AND ESTABLISH INITIAL VALUES c c DIMENSION ICONT(5) DATA ICONT(l),ICONT(2),ICONT(3)/0000003,0010000,0050000/ DATA ICONT(4) ,ICONT(5)/0100000,0150000/ C ALLOCATE SPACE FOR DATA ARRAY c DIMENSION IDAT (5) c C INITIATE SEQUENTIAL, ASYNCHRONOUS CONVERSION<br>C VIA LUN 1 VIA LUN 1 c CALL AISQ(5,ICONT,IDAT,ISB,l) 10 IF(ISB(l) .NE.O) GO TO 20 (continue processing) c TEST CONVERSION STATUS c GO TO 10 20 (test for errors or process converted data) END

18.4.~ **AO/AOW: Analog Output - Multichannel** 

This ISA standard routine is called to output voltage from multiple D/A channels.

Calling Sequence:

CALL AO(inm,icnt,idat[,isb] [,lun])

or

CALL AOW(inm, icnt...and so forth)

Argument Descriptions:

- Integer variable containing the number of channels to inm  $\overline{a}$ be output.
- Integer array containing the channel numbers to receive icnt  $\sim$ output.
- idat Integer array containing the output voltage setting as a value between 0 and 1023 where:
	- $0 = 0$  volts dc and

 $1023 = +9.99$  volts (full scale).

- isb - Optional 2-word integer array to receive status. of the following values is returned in isb(l). second element is always 0. One The
	- +l Function successfully completed.
	- +3 No channels requested.
	- +4 Insufficient dynamic storage to allocate an I/O packet.
	- +8 LUN was not assigned.
	- +99 Invalid LUN.
	- +303 Controller not ready.
	- +321 Nonexistent channel specified.

Integer variable containing the logical unit number. lun  $\sim$ 

## Example:

Output the variable voltages contained in  $IV(1)$  and  $IV(2)$  to  $D/A$ channels 2 and 3, respectively.

```
c 
C ALLOCATE DATA ARRAY 
c 
         DIMENSION IV(2) 
c 
C ALLOCATE CONTROL ARRAY 
c 
         DIMENSION ICNT(2) 
c 
C ALLOCATE STATUS ARRAY 
c 
         DIMENSION ISB(2) 
c 
C INITIALIZE CONTROL ARRAY 
c 
         DATA ICNT(l) ,ICNT(2)/2,3/ 
c 
 PERFORM A/D OUTPUT VIA LUN 3
c 
         CALL AOW(2,ICNT,IV,ISB,3) 
         IF (ISB(l) .GE.3) go to error processor
```
# 18.4.7 DOL/DOLW: Digital Output - Bistable Multiple Fields

The following ISA standard call provides the capability of latching or unlatching multiple 16-point bistable digital output fields.

Calling Sequence:

CALL DOL(inm,icnt,idat,imsk[,isb] [,lun])

#### or

CALL DOLW(inm, icnt...and so forth)

## Argument Descriptions:

- inm Integer variable specifying the number of fields to be latched or unlatched.
- icnt Integer array containing the initial point within each field.
- idat Integer array containing binary data that defines points within the field to be latched. or unlatched. The state of each bit is interpreted as follows:
	- $1 =$  Latch point
	- $0 =$  Unlatch point

imsk - Integer array containing binary data that defines points within the field for which a change of state is permitted.

> A bit set to 1 defines a point that may assume the state defined by the corresponding bit in idat. A 0 bit specifies a point for which no change of state is permitted.

- isb Optional 2-word integer array to receive the results of the call. Status is returned in isb(l) as shown below. isb(2) is always O.
	- +l - Function successfully completed.
	- +3 - No points specified.
	- $+4$ - Insufficient dynamic storage to allocate an I/O packet.
	- +8 - LUN was not assigned.
	- +99 - Invalid LUN.
	- +303 Controller not ready.
	- +321 Nonexistent point number specified. One or more points within the field do not exist.
- lun Integer specifying the Logical Unit Number.

## Example:

Reset points 0,1,20 and 21

DIMENSION ICNT(2) ,IDAT(2) ,IMSK(2) c C INITIALIZE THE CONTROL ARRAY c DATA ICNT(l) ,ICNT(2)/0,20/ c C INITIALIZE MASK ARRAY TO EFFECT A C CHANGE-OF-STATE ONLY ON THE SPECIFIED C POINTS. c DATA IMSK{l) ,IMSK(2)/0000003,0000003/ c C RESET THE SPECIFIED POINTS. ICR IS ASSIGNED C TO LUN 3. c CALL DOLW(2,ICNT,IDAT,IMSK,,3)

18.4.8 Digital Input

Both of the following subroutines perform their functions through direct access to the ICS/ICR hardware registers. Therefore, the physical unit number replaces LUN in the calling sequences described below. Note that any need for conversion of BCD encoded digital input into binary can be accomplished through the FORTRAN function

IBIN=KBCD2B (IBCD).

Binary data can be converted to BCD through the FORTRAN function.

IBCD=KB2BCD (IBIN).

The maximum input value for conversion is 9999.

NOTE

When the physical unit number is explicitly included in the calling sequence, it cannot be reassigned by the MCR command ASN.

18.4.8.l DI/DIW: Digital Input - Digital Sense Multiple Fields - This ISA standard subroutine provides the capability of reading multiple 16-point digital sense fields.

Calling Sequence:

CALL DI(inm,icnt,idat[,isb] [,iun])

or

CALL DIW(inm, icnt...and so forth)

Argument Descriptions:

- inm Integer variable specifying the number of fields to be read.
- icnt Integer array containing the initial point number of each field.
- idat Integer array to receive the input data.
- isb Optional, 2-word integer array to receive the results of the call. The status is returned in isb (1) as follows:
	- +l Function succesfully completed.
	- +3 No points requested.
	- +321 Nonexistent point requested. One or more points within the 16-bit field does not exist.
- iun Optional integer variable specifying the physical unit number.

Example: Read two contact sense fields starting at points 3 and 27 on physical unit IC2:. DIMENSION ICNT(2), IDAT(2) ,ISB(2) DATA  $ICNT(1)$ ,  $ICNT(2)/3$ ,  $27/$ CALL DI (2,ICNT,IDAT,ISB,2) IF (ISB(l) .GE.3) go to error procedure  $\bullet$  $\ddot{\phantom{a}}$ 18.4.8.2 RCIPT: Digital Input - Digital Interrupt Single-Point - The following subroutine returns the state of a single digital interrupt point as a logical value. Calling Sequence: CALL RCIPT (ipt,isb[,iun]) Argument Descriptions: ipt - Integer variable defining the point to be read. isb - a 2-word integer array to receive status and data as follows. Status is returned to isb(l). +l Function successfully completed. Data is returned to isb(2) as a logical value, where:  $\texttt{r}$   $\texttt{RUE.}$  (-1) = Point closed.  $*FALSE. (0) = Point open.$ +321 Nonexistent point specified. iun - Optional integer variable defining the physical unit number.  $\ddot{\phantom{a}}$ Example: Read the state of contact interrupt point 3 on unit O. DIMENSION ISB (2)  $\ddot{\phantom{0}}$  $\bullet$ CALL RCIPT (3,ISB,O) IF (ISB(2). EQ.. FALSE.) go to point open routine.

18.4.9 **DOM/DOMW: Digital Output Momentary - Multiple Fields** 

This ISA standard call allows multiple 16-bit fields to be pulsed.

Calling Sequence:

CALL DOM (inm,icnt,idat[,idx] [,isb] [,lun])

or

CALL DOMW (inm, icnt...and so forth)

Argument Descriptions:

- inm Integer variable specifying the number of fields to be pulsed.
- icnt Integer array containing the initial point in each field.
- idat Integer array defining the points to be pulsed. A bit is set corresponding to each point that is to be triggered.
- idx Optional dummy integer variable retained compatibility with the standard form of the call. for
- isb Optional 2-word integer array to receive the results of the call as follows in  $isb(1)$ ,  $isb(2)$  is set to  $0$ .
	- +3 - Number of fields to be output is 0.
	- +4 - Insufficient dynamic storage to allocate on I/O packet.
	- +8 - LUN not assigned.
	- +99 - Invalid LUN.
	- +303 Controller not ready
	- $+321 -$ Nonexistent point specified. One or more points within a field do not exist.
- lun Integer variable defining the logical unit number.

Example:

Pulse momentary digital output fields defined by points 20, 37, and O on LUN 1.

DIMENSION ICONT(3) ,IDAT(3)

DATA ICONT(l) ,ICONT(2) ,ICONT(3)/20,37,0/

CALL DOM(3,ICONT,IDAT,,l)

18.4.10 RTO/RTOW: Remote Terminal Output

The following function provides the capability character string to a remote ICRll terminal. asynchronous forms are supported. of transmitting a Both synchronous and

Calling Sequence:

CALL RTO (ibc,idat[,isb] [,lun])

or

CALL RTOW (ibc, idat....etc.)

Argument Descriptions:

- ibc - Integer variable specifying the number of bytes to output.
- idat Bvte arrav (LOGICAL \* 1) containing the character  $\overline{\phantom{a}}$ string to be output.
- isb Optional, 2-word integer array to receive the results of the call in isb(l) as follows. isb(2) is set to the number of bytes actually transferred to the device.
	- $\Omega$ - Operation pending.
	- $+1$ - Function successfully completed.
	- No bytes to be transmitted. +3  $\sim$   $-$
	- Insufficient dynamic storage to allocate +4  $\frac{1}{2}$ I/O packet.
	- +8 Unassigned LUN.  $\sim$
	- +99  $\sim$ Invalid LUN.
	- +303  $\overline{\phantom{a}}$ Device not ready. Terminal failed to respond within 1 second after character was transmitted.
	- +306 Part or all of buffer is out of the issuing task's addressing space.
	- +321 Nonexistent module. Device is ICSll.
- lun - Integer variable defining the logical unit number.

Example:

Output a character string to a remote terminal by the ICR unit assigned to LUN 3.

CALL RTOW(32,'APPLY +5 VOLTS TO A/D CHANNEL  $10'$ ,,3)

## 18.4.11 Unsolicited Interrupt Data - Continual Monitoring

Subroutines are provided that permit *a* FORTRAN program to continually monitor unsolicited interrupt data supplied to a user circular buffer, as described in Section 18.3.6. Such routines allow the program to connect a buffer for input, disconnect the buffer upon completion, and read and return the buffer contents in a format suitable for FORTRAN processing. The calls summarized below perform these functions for interrupting digital input modules, counters, and remote terminal inputs:

Interrupting Digital Inputs

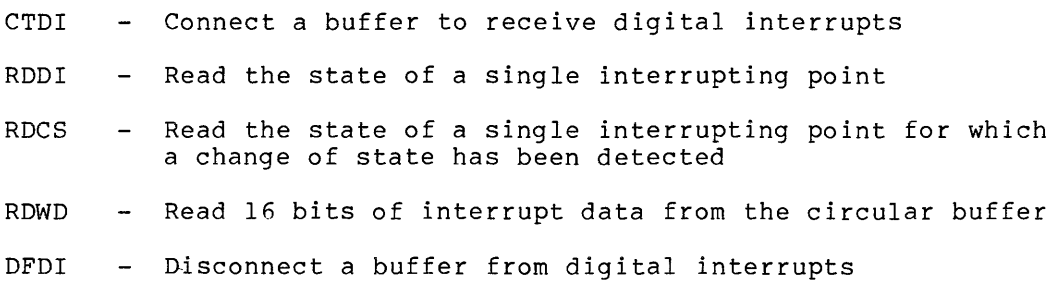

 $\sim 10^7$ 

Counter Modules

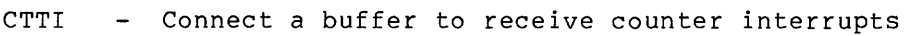

RDTI - Read the counter circular buffer

DFTI - Disconnect a buffer from counter interrupts

Remote Terminal Input

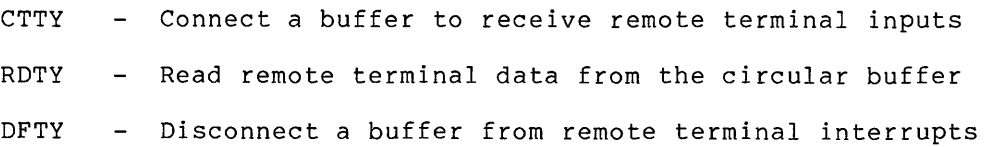

18.4.11.1 CTDI: Connect a Buffer for Receiving Digital Interrupt Data - The following routine allows a task to provide a circular buffer that will receive digital interrupt data, and to define an event flag that will be set upon the occurrence of each interrupt.

Calling Sequence:

CALL CTDI (ibuf,isz,iev[,isb] [,lun])

Argument Descriptions:

- ibuf An integer array making up the circular buffer that is to receive interrupt data.
- isz Integer variable specifying the length of the circular buffer in words.
- iev Integer variable specifying the event flag that is to be set whenever the driver receives an interrupt from a digital input module.
- isb Optional, 2-word integer array to receive the results of the call. The status values specified below are returned to isb(l).
	- Function successfully completed. isb(2)  $+1$  $\sim$ receives the number of words passed per interrupt in the low byte.
	- $+4$ Insufficient dynamic storage to allocate an I/O packet.
	- Unassigned LUN. +8  $\frac{1}{2}$
	- Invalid LUN. +99  $\frac{1}{2}$
	- +30h - Part of buffer is out of the user's address space or buffer is too small to accommodate a single entry.
	- +316 violation - task is checkpointable and not fixed in memory.
	- +319  $\sim$ Buffer address or length is an odd number of bytes.
	- +322 Another task is already interrupts. connected to
	- +397 Invalid event flag specified.

lun Integer variable specifying the logical unit number.

The space allocated for the circular buffer must be large enough to accommodate at least one 5-word entry plus an additional 10 words of storage that are required by the subroutines that read circular buffer contents. Thus, the buffer allocation specified by the integer variable isz may be computed as

 $isz = (10 + 5 * n)$ 

n

The number of entries to be contained in the buffer.

**isz** 

Expressed in words.

18.4.11.2 **Reading Digital Interrupt Data** - Each of the following routines reads data that has been stored in the circular buffer and performs the following common processing:

*i.* Detects, and optionally reports, the occurrence of an error entry that has been placed in the buffer by the driver because of a nonrecoverable device fault (for example, fatal serial line error or remote power-fail).

- 2. Clears the trigger event flag when no further entries remain to be processed.
- 3. Clears and optionally reports any overrun conditions.

Only one of the following three routines can be invoked by a single task:

1. RODI: Read Digital Interrupt Data from a Circular Buffer

The RDDI FORTRAN subroutine reads contact interrupt data from a circular buffer that was specified in a CTDI call (see a cricural builet that was specified in a cibi carr (see<br>18.4.11.1). It does no actual input or output, but rather performs a point-by-point scan of an interrupt entry in the buffer; returning the state of each point as a logical value.

On the initial call to RODI, the module number and data of the next interrupt entry are read from the circular buffer and stored for subsequent reference. The subroutine then sets the current data bit number n to O, examines the state of data bit n, and converts bit n to a point number by the following formula:

ipt = module number  $* 16 + n$ 

On each subsequent call, n is incremented by one and then data-bit n is examined in the stored module data. When n reaches 1.6, it is reset to 0 and an attempt is made to read the next interrupt entry from the circular buffer. If a valid entry is not found, ipt is set negative and ict (if<br>specified) is either assigned a value of 0 or an overrun specified) is either assigned a value of 0 or an overrun<br>count that is maintained by the ICS/ICR driver. If ict is 0, no further entries remain. A nonzero value indicates that the driver received more data than could be stored in the buffer, and ict represents the number of entries that were discarded.

The variable ict receives the control register contents that are set by the driver -- as described in Section 18.3.6 -- whenever a nonrecoverable controller error occurs.

Calling Sequence:

CALL RDDI (ipt,ival[,ict])

Argument Descriptions:

ipt - A variable to which the digital input point number is returned. It may be set as follows:

1. ipt 0 if no valid entry is found

The specific value of ipt reflects the error that was detected as follows:

- -1 no data (that is, no interrupt data currently in buffer)
- -2 overrun
- -3 hardware error
- 2. ipt => 0 if the value indicated is a point number; the state is returned to ival.

ival - A variable to which the state of the point is returned; it may be set as follows:

1. .FALSE. (0) if the point is open

- 2. .TRUE. (-1) if the point is closed
- ict Optional integer variable to receive the overrun count or the contents of the CSR register on the<br>occurrence of a fatal controller error. occurrence of a fatal controller Otherwise, set to O.

NOTE

A task reading the circular buffer should not issue a Wait-For directive until a buffer-empty condition is reported. See Section 18.4.11.11 for an example of how to read circular-buffer entries.

2. RDCS: Read Digital Interrupt Points That Have Changed State

The RDCS FORTRAN subroutine returns data in the format of subroutine RDDI  $-$  as described above  $-$  except that only points that have changed state are processed, resulting in significantly improved throughput and reduced processing overhead for the calling task.

Processing specific to the routine is as follows:

On the initial call, the module number, module data, and change of state information are read from the circular buffer and stored for later reference. The subroutine then sets the current data bit number n to 0 and begins scanning the change-of-state word until a nonzero bit is found. The point number and current state are then reported as previously described. If no change of state is found or when no further bits remain to be processed, the next entry is fetched as described above.

The processing of error conditions is identical to subroutine RDDI.

Calling Sequence:

CALL RDCS (ipt,ival[,ict])

Argument Descriptions:

- ipt Integer variable to receive the digital input point number. It may be set as follows:
	- 1. ipt 0 if no valid entry is found (that is, overrun, error, or no data in buffer). The specific value of ipt reflects the error that was detected as follows:

-1 - no data

- -2 overrun
- -3 hardware error
- 2. ipt => 0 if the value indicated is a point number, the state is returned to ival.
- ival Integer variable to receive the state of the point as a logical value where:

1.  $. **FALSE**$ . (0) = Point open

2.  $IRUE. (-1) = Point closed$ 

ict Optional integer variable. A nonzero value indicates that the variable has been set with an overrun count returned by the driver, or with the contents of the CSR register on the occurrence of a fatal controller error. Otherwise, set to O.

#### NOTE

A task reading the circular buffer should not issue a Wait-For directive buffer-empty condition is See Section 18.4.11.11 for an example of how to read circular-buffer until a reported. entries.

3. RDWD: Read a Full Word of Digital Interrupt Data

The following subroutine is called to return a full word of<br>digital interrupt data from the circular buffer, and interrupt data from the circular buffer, and optionally change of state information. A new entry is read for each call; hence, throughput is high when processing is contingent upon several possible conditions within a module.

Calling Sequence:

CALL RDWD (imod, ival[, ict] [, icos])

Argument Descriptions:

- imod Integer variable to receive the module number or status as follows:
	- 1. imod 0 if no data is present or an overrun condition or error was detected

The specific value of ipt reflects the error that was detected as follows:

- -1 no data -2 - overrun
- -3 hardware error
- 2. imod => 0 Module number. Interrupt data is in ival
- ival Integer variable to receive the digital interrupt data.

- ict Optional integer variable. A nonzero value indicates that the variable has been set with an overrun count returned by the driver, or with the contents of the CSR register on the occurrence of a fatal error. Otherwise, set to o.
- icos Optional integer variable to receive  $\frac{1}{2}$ change-of-state information. Bits set to a 1 correspond to points for which a change of state has been recorded.

NOTE

A task reading the circular buffer should not issue a Wait-For directive until a buffer-empty condition is reported. example of how to read circular-buffer entries. See Section 18.4.11.11 for an

18.4.11.3 **DFDI: Disconnect a Buffer from Digital Interrupts** - The following routine is called to disconnect a task's circular buffer from digital interrupts.

Calling Sequence:

CALL DFDI ([isb][,lun])

Argument Descriptions:

- isb Optional 2-word integer array to receive the results of the call as follows. isb(2) is always O.
	- $+1$ - Function successfully completed
	- +4 Insufficient dynamic storage to allocate I/O packet.
	- +8 - Unassigned LUN.
	- +99 - Invalid LUN.
	- +322 Task not connected to interrupts.

lun - Integer variable containing logical unit number.

18.4.11.4 **CTTI: Connect a Buffer for Receiving Counter Data** - The following subroutine may be called to connect a circular buffer that is to receive counter data, and to define an event flag that is to be set upon occurrence of each interrupt.

Calling Sequence:

CALL CTTI (ibuf,isz,iev,iv[,isb] [,lun])

#### Argument Descriptions:

- ibuf - An integer array making up the circular buffer that is to receive interrupt data.
- isz Integer variable specifying the length of the circular buffer in words.
- iev Integer variable defining an event flag that is to be set whenever the driver receives an interrupt from a counter module.
- iv Integer array of initial counter values. One element is required for each counter in the physical unit. The value is used to initialize and reset the counter when a value of O is reached. This parameter may be reset for a specific module through a call to SCTI.
- isb Optional 2-word integer array to receive the results of the call. The status values specified below are returned to isb(l).
	- +l Function successfully completed. isb(2) receives the number of words passed per interrupt in the low byte.
	- +4 Insufficient dynamic storage to allocate an I/O packet.
	- +8 - Unassigned LUN.
	- +99 - Invalid LUN.
	- +303 Controller not ready.
	- +306 Part of buffer is out of the user's address space or buffer is too small to accommodate a single entry.
	- +316 violation -- task is checkpointable and not fixed in memory.
	- +319 Buffer address or length is an odd number of bytes.
	- +322 Another task is already connected to interrupts.
	- +397 Invalid event flag specified.
- lun - Integer variable specifying the logical unit number.

The space allocated for the circular buffer must be large enough to accommodate at least one 4-word entry plus an additional 8 words of storage required by the subroutine that reads buffer contents (RDTI). The buffer allocation specified by the variable isz may be computed as

 $isz = (8 + 4 * n)$ 

n

The number of entries to be contained in the buffer.

### NOTE

**Contract** 

A task should reading the circular buffer not issue a Wait-For directive buffer-empty condition is See Section 18.4.11.11 for an example of how to read circular-buffer until a reported. entries.

18.4.11.5 **RDTI: Read Counter Data from the Circular Buffer** - The following call returns counter interrupt data from the circular buffer. A new entry is read on each call.

Calling Sequence:

CALL RDTI (imod,ival(,ict])

Argument Descriptions:

- imod  $\sim$  . Integer variable to receive module number and status as follows:
	- 1. imod O No data in buffer, data overrun or error condition detected The specific value of ipt reflects the error that was detected as follows:
		- -1 no data -2 - overrun -3 - hardware error

 $\sim 10^7$ 

- 2. imod => 0 Module number of counter. Interrupt data
	- is in ival.
- iv al - Integer variable to receive the counter data interrupt. at
- ict Optional integer variable to receive the overrun count, or the ICSR contents returned by the driver on the occurrence of a fatal hardware error. Otherwise, set to 0.

#### NOTE

A task reading the circular buffer should not issue a Wait-For directive until a buffer-empty condition is reported. See Section 18.4.11.11 for an example of how to read circular-buffer entries.

18.4.11.6 **Miscellaneous Counter Routines** 

1. RSTI: Read a Counter Module

The following routine directly accesses a counter register to return its current value.

Calling Sequence:

CALL RSTI  $(imod, isb[, iun])$ 

Argument Descriptions:

- imod An integer variable containing the number of the  $\frac{1}{2}$ counter to be read.
- isb A 2-word integer array to receive status and data as follows. Status is returned to isb(l).
	- +l  $\frac{1}{2}$ Function successfully completed. Data is returned to isb(2).
	- +321 Nonexistent module specified.
- iun Optional integer variable specifying the ICS/ICR physical unit number.
- 2. SCTI: Reset a Counter Initial Value

The following routine may be called by any task to revise the initial value that is used to activate a counter.

Calling Sequence:

CALL SCTI (imod,ival[,isb] [,lun])

Argument Descriptions:

- imod Integer variable specifying the relative module number of the counter to be reset.
- ival Integer value specifying the new initial value.
- isb Optional 2-word integer array to receive status as follows. isb(2) is always 0.
	- +l Function successfully completed
	- +4 Insufficient dynamic storage to allocate an I/O packet
	- +8 Unassigned LUN
	- +99 Invalid LUN
	- +303 Controller not ready
	- +321 Nonexistent module specified
- lun - Integer specifying the logical unit number.

18.4.11.7 **DFTI: Disconnect a Buffer**  following subroutine is called to buffer from interrupts. **from Counter Interrupts** - The disconnect the task's circular

Calling Sequence:

 $\bar{z}$ 

CALL DFTI ( ( isb] [, lun])

Argument Descriptions:

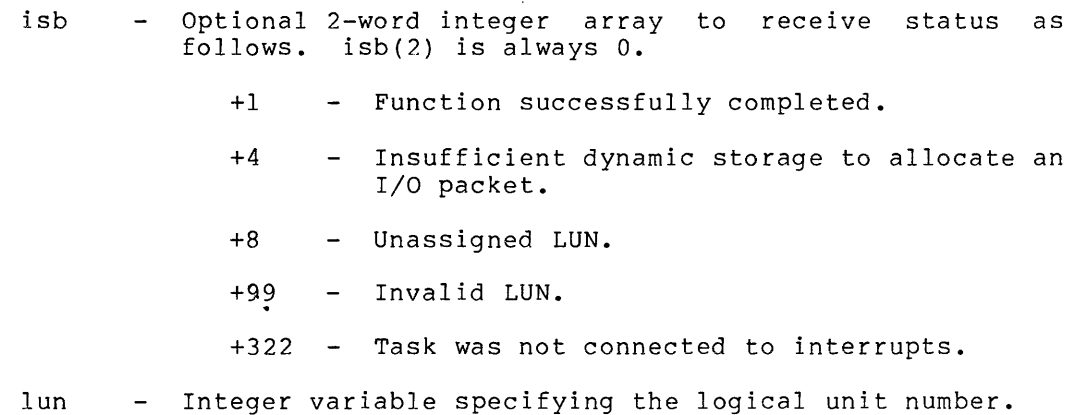

18.4.11.8 CTTY: Connect a Circular Buffer to Terminal Interrupts - The following routine allows a task to provide a circular buffer to receive remote terminal input data, and to define an event flag that is set on the occurrence of each interrupt.

Calling Sequence:

CALL CTTY (ibuf, isz, iev[, isb] [, lun])

Argument Descriptions:

The following arguments are identical in form and function to those described for subroutine CTDI (see Section 18.4.11.1):

ibuf - An integer array making up the circular buffer that receives interrupt data

isz - Length of the circular buffer in words

iev - Event flag to be set on each terminal interrupt

Buffer size is computed as

 $isz = (8 + 4 * n)$ 

### n

The number of entries that can be stored in the buffer.

- isb Optional 2-word integer array to receive the results of<br>the call. The status values specified below are The status values specified below are returned to isb(l).
	- $+1$ Function successfully completed. isb(2) receives the number of words passed per interrupt in the low byte.
	- $+4$ - Insufficient dynamic storage to allocate an I/O packet.
	- +8 Unassigned LUN.
	- +99 Invalid LUN.

i8-60

- +306 Part of buffer is out of the user's address space or buffer is too small to accommodate a single entry.
- +316 violation -- task is checkpointable and not fixed in memory.
- +319 Buffer address not on a word boundary or length is an odd number of bytes.
- +321 Nonexistent module specified. ICSll. Unit is
- +322 Another task is already connected interrupt. to

+397 Invalid event flag specified.

lun - Loqical unit number.

18.4.11.9 **RDTY: Read a Character from the Terminal Buffer** - This subroutine retrieves a single character from the terminal circular buffer on each call.

Calling Sequence:

CALL RDTY (ind,ichr[,ivr])

Argument Descriptions:

ind - An integer variable to receive status as follows:

- 1. =O character retrieved from buffer is in ichr
	- 2. <O no data in buffer, overrun, or hardware error

The specific value of ind reflects the error that was detected as follows:

- -1 no data -2 - overrun -3 - hardware error
- ichr Logical \* 1 or integer variable to receive the terminal data. If an integer is specified, only the low byte will be set.
- ivr - Optional integer variable to receive the overrun count, or the ICSR contents on the occurrence of a fatal hardware error. Otherwise, set to O.

### NOTE

A task reading the circular buffer should not issue a Wait-For directive until a buffer-empty condition is reported. See Section 18.4.11.11 for an example of how to read circular-buffer entries.

18-61

18.4.11.10 DFTY: Disconnect a Circular Buffer from Terminal Input - The following routine disconnects a task's circular buffer from terminal inputs.

Calling Sequence:

CALL DFTY ([isb][,lun])

Argument Descriptions:

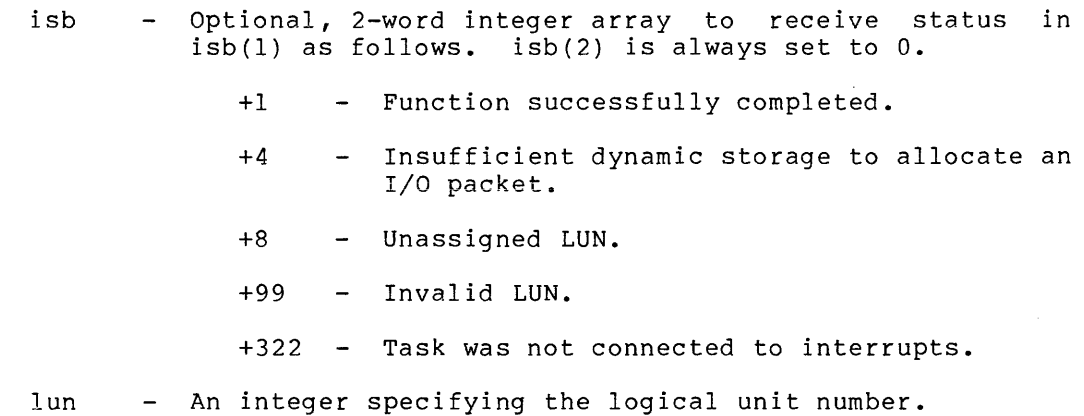

18.4.11.11 Programming Example - The following are excerpts from a FORTRAN program that is to monitor a remote terminal for input and echo the received characters when a carriage return is detected.

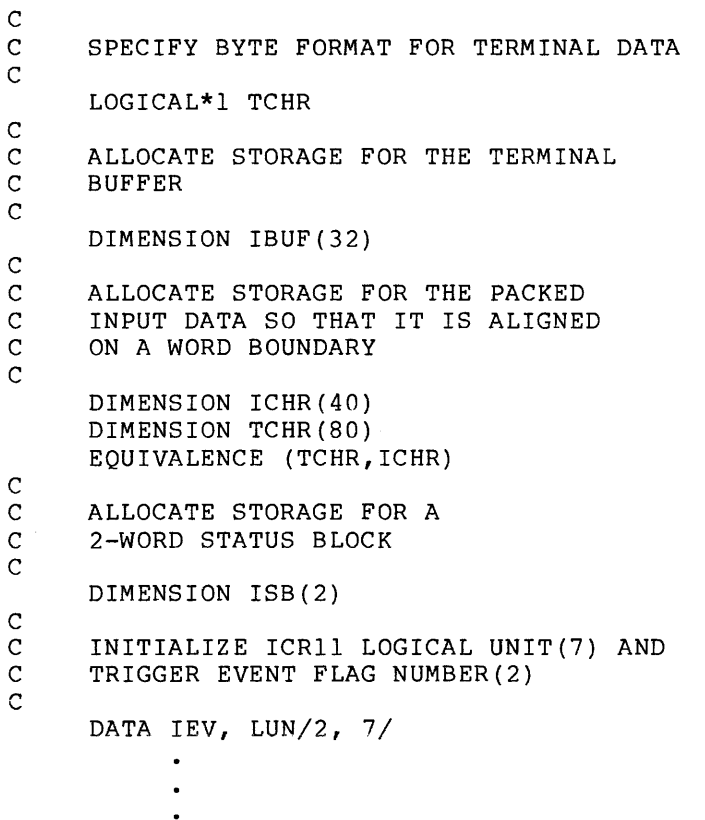

c C CONNECT THE TASK TO TERMINAL<br>C INPUTS. IF CONNECT FAILS--ST INPUTS. IF CONNECT FAILS--STOP 1 c CALL CTTY (IBUF,32,IEV,ISB,LUN) IF (ISB(l) .GE.3) STOP 1 c C 10--POLL THE CIRCULAR BUFFER<br>C FOR DATA. ECHO THE LINE \ C FOR DATA. ECHO THE LINE WHEN<br>C 30 CHARACTERS ARE RECEIVED C 80 CHARACTERS ARE RECEIVED<br>C OR A CARRIAGE RETURN IS OR A CARRIAGE RETURN IS C DETECTED. c  $10$  DO 70 I = 1,80 c C 20--WAIT FOR TRIGGER EVENT FLAG  $\frac{c}{20}$ CALL WAITFR (IEV) c C 30--PACK THE CIRCULAR BUFFER DATA<br>C 1NTO THE BYTE ARRAY INTO THE BYTE ARRAY  $\frac{C}{30}$ CALL RDTY (ISB, TCHR(I), IVR) c DISPATCH ON ERROR CONDITION c GO TO (20,50,40)-ISB GO TO 60 c C 40--REPORT HARDWARE FAULT  $\frac{c}{40}$ CALL ALARM (IVR)  $\bullet$  $\bullet$ GO TO 30 c 50--REPORT OVERRUN CONDITION  $\frac{c}{50}$ CALL LOST (IVR)  $\bullet$  $\bullet$ GO TO 30 c C 60--CHECK FOR CARRIAGE RETURN,<br>C EXIT TO ECHO ROUTINE IF C EXIT TO ECHO ROUTINE IF<br>C PRESENT PRESENT c 60 IF (TCHR(I) .EQ."15) GO TO 80 70 CONTINUE c C 80--FALL THROUGH TO ECHO A LINE c CALL RTOW (I,TCHR,,LUN) c C DISCONNECT TERMINAL BUFFER, EXIT c CALL DFTY (,LUN) CALL EXIT END

The procedure for reading the buffer in the example above may be summarized as follows:

- 1. Wait for the trigger event flag specified in the call to connect the buffer.
- 2. Upon regaining control, call the appropriate routine to read the buffer until one of the following terminal conditions is detected:
	- a. All data has been read.
	- b. An overrun count is detected.
	- c. A fatal error is encountered.
- 3. On the occurrence of 2a or 2b, perform any appropriate processing; then return to scan for additional data.
- 4. If a hardware error is detected, use the ICSR register<br>contents for further fault analysis and warning as analysis and warning as appropriate. In the event of such an error, the event flag will not be set by the driver again unless normal service is resumed.
- 5. A calling task should not execute the Wait-For directive until a buffer-empty condition is detected. This is because the user's buffer pointer is advanced after detecting and clearing an overrun condition, and the trigger-event flag is cleared only when a buffer-empty condition is detected.

### 18.4.12 **Unsolicited Interrupt Processing - Task Activation**

The following routines provide the capability of linking a task to an interrupt, soliciting information from the driver concerning how the task was activated, and unlinking a task from all interrupts.

18.4.12.1 **LNK: Link a Task to Interrupts** - This subroutine any installed task to be activated on the occurrence unsolicited interrupt. allows of any

Calling Sequence:

CALL LNK (tnam,iprm[,isb] [,lun])

18-64

Argument Descriptions:

- Real variable containing task name in RADIX-50 tnam format. A 5-word integer array containing the following iprm  $\overline{a}$ data: iprm(l) Interrupt class. May be one of the following:  $\overline{\phantom{a}}$ 0 - Digital interrupts l - Counters 2 - Remote terminal (CTRL/C only) 3 - Error interrupts iprm(2) Reserved.  $\overline{\phantom{a}}$ Optional event flag set if task to be activated is iprm(3)  $\frac{1}{2}$ not dormant when the interrupt occurs. iprm(4) Hardware-dependent parameters as follows:  $\overline{\phantom{a}}$ iprm(5) **Interrupt Class Parameter Contents**  Digital  $i \text{prime}$  (4) = Point number  $iprm(5) = Change-of-state mask$ Counter  $i \cdot p \cdot m(4) =$  Module number  $i$ prm $(5)$  = Counter initial value Remote Terminal  $iprm(4) = not used$  $iprm(5)$  = not used  $Error$  iprm(4) = not used  $iprm(5) = not used$ isb Optional 2-word integer array to receive status in  $\overline{\phantom{a}}$ isb(l) as follows. isb(2) is always set to O. - Function successfully completed.  $+1$ 
	- Unrecognized interrupt class +3 specified. Insufficient dynamic storage  $+4$  $\frac{1}{2}$ to allocate I/O packet. +8 Unassigned LUN. +99 Invalid LUN. +301 - Task tnam not installed.
### INDUSTRIAL CONTROL SUBSYSTEMS

+303 - Controller not ready.

- +317 Resource in use. Other task already linked to interrupt.
- +323 Insufficient dynamic memory to allocate secondary control block.
- +380 Task tnam not installed.
- +397 Invalid event flag number specified.
- lun Optional integer specifying the logical number. unit

# Example:

Link task ALARM to report fatal hardware errors arising from a malfunction on any ICRll physical unit.

```
DIMENSION 
I PRM { 5) 
c 
   INITIALIZE PARAMETER ARRAY WITH: 
c 
c 
     1. INTERRUPT CLASS 
c 
      2. RESERVED ELEMENT CLEARED 
c 
      3. GLOBAL EVENT FLAG 
c 
DATA IPRM(l), IPRM(2), IPRM{3)/3,0,64/ 
DATA ALARM/6RALARM / 
      \bullet\bulletCALL LNK (ALARM, IPRM, 7)
      \bullet\ddot{\phantom{a}}
```
18.4.12.2 RDACT: Read Activation Data - The following call allows a task to determine the interrupt conditions that caused it to become active.

```
Calling Sequence:
```

```
CALL RDACT (iprm[,isb][,lun])
```
Argument Descriptions:

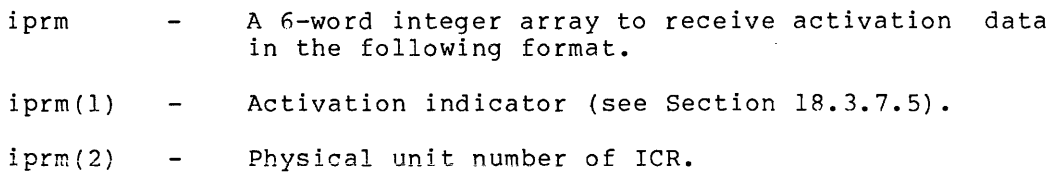

# INDUSTRIAL CONTROL SUBSYSTEMS

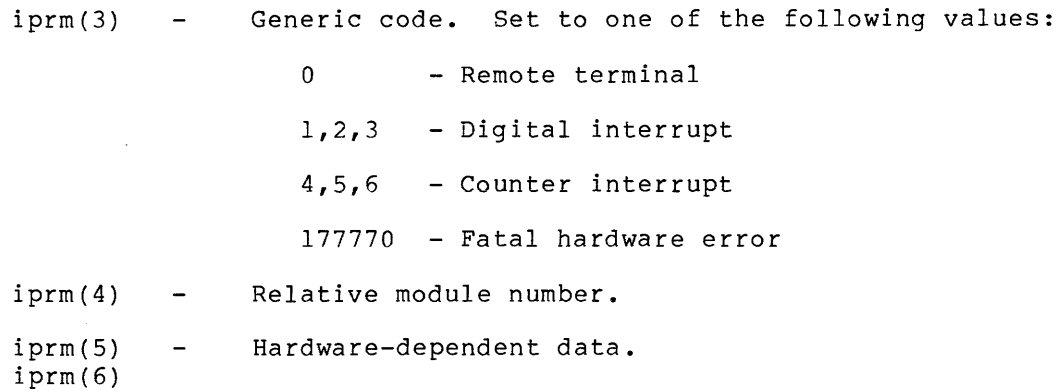

The following data is returned based upon the type of interrupt module:

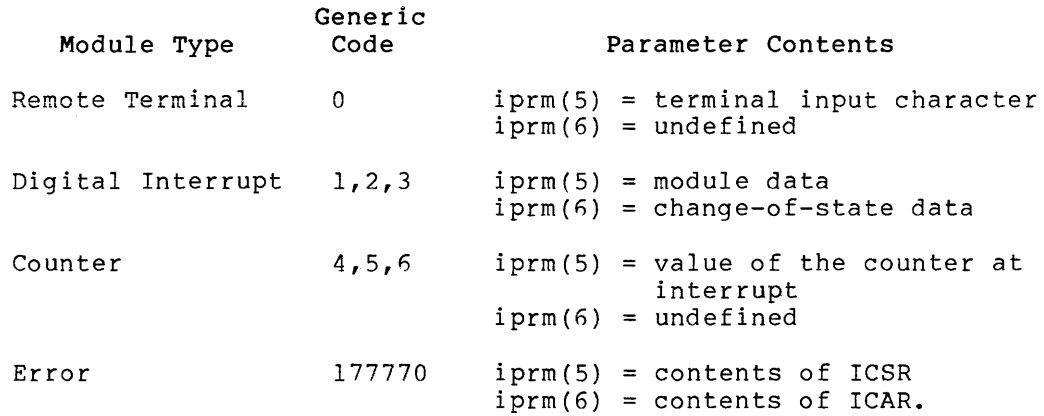

isb - Optional 2-word integer array to receive status in isb(1) as follows.  $isb(2)$  is set to  $0$ .

+l Function successfully completed.

- +4 Insufficient dynamic storage to allocate I/O packet.
- +8 Unassigned LUN.
- +99 Invalid LUN.
- +306 iprm array not fully within the task's addressing space.
- +319 Address of iprm is odd.
- +379 Task not linked to ICS/ICR interrupts.

lun - Integer variable specifying the logical unit number.

#### Example:

The following is an excerpt from a program that reads activating data into array IACT and conditionally exits if the event flag (IEFN) specified in a previous link request, issued by another task, is not set.

c ALLOCATE SPACE FOR DATA ARRAY c DIMENSION IACT(6)  $\bullet$  $\ddot{\phantom{a}}$ 10 CALL RDACT (IACT,,7)  $\bullet$  $\ddot{\phantom{0}}$ c C CLOSE ALL FILES c CALL CLOSE(l) CALL CLOSE(2) c C EXIT IF TRIGGER EVENT FLAG IS NOT SET<br>C ELSE CLEAR EVENT FLAG AND RESTART. ELSE CLEAR EVENT FLAG AND RESTART. c CALL EXITIF (IEFN) c C FLAG WAS SET. CLEAR IT AND<br>C CONTINUE. C CONTINUE. c CALL CLREF (IEFN) GO TO 10 STOP END

The foregoing example illustrates the following considerations when a task is made active by ICS/ICR interrupts:

- 1. To avoid race conditions, the Exit-If directive should be used to test the state of the event flag and conditionally exit. Issuing a Test Event Flag directive followed by an Exit would cause a flag set condition occurring after the test to go unrecognized.
- 2. Use of the Exit-If directive bypasses the closure of all files that is normally done automatically by the FORTRAN object time system when the program executes a STOP or CALL EXIT statement. Thus, to exit cleanly, the program must explicitly close all files before invoking the directive.

18.4.12.3 **UNLNK: Remove Interrupt Linkage** to a **Task** - The following call removes all linkage between a task and ICS/ICR interrupts.

Calling Sequence:

CALL UNLNK (tnam, iprm [, isb] [, lun])

Argument Descriptions:

tnam - Real variable containing task name in Radix-50 format.

- iprm Integer variable containing the interrupt class. be one of the following: May
	- 0 Digital interrupts
	- l Counters
	- 2 Remote terminal
	- 3 Error interrupts
	- 4 All interrupts
- isb Optional, 2-word integer array to receive the results of the call in isb(l) as follows. isb(2) is set to O.
	- +l - Function successfully completed.
	- +4 - Insufficient dynamic storage to allocate an I/O packet.
	- +8 - Unassigned LUN.
	- +99 - Invalid LUN.
	- +379 Task not linked to ICS/ICR interrupts.
	- +380 Task not installed.
- lun Integer variable specifying the logical unit number.

Example:

Remove the linkage between task ALARM and all ICS/ICR interrupts.

DATA ALARM/6RALARM /

CALL UNLNK (ALARM,,,7)

18.4.13 **Maintenance Functions** 

The following functions cause the ICS/ICR driver to suppress or enable hardware error reporting while on-line maintenance and troubleshooting is in progress, as described in Section 18.3.9.

OFLIN - Place selected unit off line.

ONLIN - Return selected unit to on-line status.

These calls may be issued only by a privileged task.

18.4.13.1 OFLIN: Place Selected Unit in Offline Status - The following call is executed to set a controller off line:

CALL OFLIN ([isb] [,lun])

Argument Descriptions:

isb - Optional 2-word integer array to receive the results of the call in isb(l) as follows. isb(2) is always O.

- +l Function successfully completed.
- $+4$  Insufficient dynamic storage to allocate an I/O packet.
- +8 LUN not assigned.
- +99 Invalid LUN.
- +316 Issuing task not privileged.
- +380 Device already off line.
- lun Integer variable specifying the ICS/ICR logical unit number.

18.4.13.2 ONLIN: Return a Device to On-line Status - The call will return the selected unit to on-line status. following

CALL ONLIN ([isb] [,lun])

Argument Descriptions:

isb - Optional 2-word integer array to receive the results of the call in isb(l) as follows. isb(2) is always o.

- +l Function successfully completed.
- +4 Insufficient dynamic storage to allocate an I/O packet.
- +8 LUN not assigned.
- +99 Invalid LUN.
- +316 Issuing task not privileged.

lun - Integer variable specifying the logical unit number.

#### 18.5 ERROR DETECTION AND RECOVERY

Error Detection and recovery procedures encompass the following contingencies.

- i. Nonrecoverabie seriai iine errors
- 2. Power-fail at the remote station
- 3. Power recovery at the processor
- 4. No response from an interrupting module

The first two conditions are dealt with in a manner similar to that of other types of unsolicited interrupts. Specifically, such occurrences may cause a task to be activated, and are reported to all tasks that are connected to digital, counter, or terminal input. The following paragraphs discuss specific driver activity relating to each error condition.

#### 18.5.1 **Serial Line Errors**

The driver detects nonrecoverable serial line errors. nonrecoverable error condition is defined as the occurrence of a predetermined number of error interrupts in an interval of 1 second, or no response from the controller upon initiation of an output data transfer by means of the serial line. The occurrence of such a condition causes the driver to perform as follows:

- 1. Place the controller in a "not ready" status.
- 2. Disable further error interrupts.
- 3. Report the condition to the task that is linked to errors, and to any tasks connected to receive unsolicited interrupt data from the faulty unit. Subsequent QIO requests that transfer data to or from the unit are rejected with a status of IE.DNR.

Requests for interrupting modules that are pending (A/D converters and terminal output) are allowed to time out with the error code IE.DNR. The serial line error rate required to consider the link inoperative may be specified by the user at the time of system generation.

After reporting the error as described above, the driver will automatically remove the "not ready" status when the error condition is not detected at the end of any 1-second interval. If requested during system generation, the state of the following remote modules will be restored as described.

- 1. Bistable outputs set to last recorded state
- 2. Counters reinitialized to last initial value
- 3. Analog outputs restored to last output value

# 18.5.2 **Power-Fail at a Remote Site**

The detection of AC-low from the remote site will immediately trigger the processing described in Section 18.5.1. The absence of AC-low will automatically return the unit to the "ready" status.

### **INDUSTRIAL CONTROL SUBSYSTEMS**

If specified, the state of the following remote modules will then be restored as described:

- 1. Bistable outputs set to last recorded state
- 2. Counters reinitialized to last initial value
- 3. Analog outputs restored to last output value

# 18.5.3 **Power Recovery at the Processor**

Power recovery by the processor will initiate the activity described in Section 18.5.2 for both local and remote file boxes. However, power recovery processing at the processor will not be reported to a task that is linked to error interrupts or connected to receive unsolicited interrupt data.

# 18.5.4 **Unit in Off-line Status**

A unit that is off line (see Section 18.3.9.1) is considered to be under manual control for purposes of diagnosis and maintenance. Under these conditions, error reporting as described in Section 18.5.1 is unnecessary and frequently undesirable, since fault indications are generally a by-product of these activities (that is, a remote unit is shut down to install an I/O module), not the result of a genuine controller fault.

Furthermore, to permit the operation of diagnostic software, it is advisable to attempt to service all QIO requests regardless of the controller status. Consequently, under these circumstances, error reporting and detection are modified as follows when the controller is off line:

- 1. Access to the controller with the intention of transmitting data to or from the device is restricted to privileged tasks.
- 2. The task linked to error interrupts and any tasks receiving interrupt data are not notified of remote power-fail or fatal serial line errors.
- 3. All device error interrupts become disabled.
- 4. An attempt is made to service all QIO requests if issued by a privileged task. If such requests time out (that is, A/D converter or remote terminal output), they are terminated with the error code IE.ABO rather than with IE.DNR. No hardware errors are reported for I/O requests that are normally completed immediately (for example, bistable digital output).

# 18.5.5 Error Data - ICSR and ICAR Registers

Whenever a reportable error occurs, the driver returns the contents of the appropriate control and status register (ICSR) and, in some cases, the contents of the address register (ICAR), to assist in fault diagnosis. Tables 18-8 and 18-9 describe the contents of these registers.

| Bit             | Name                   | Read/<br>Write | Description                                                                                                    |
|-----------------|------------------------|----------------|----------------------------------------------------------------------------------------------------|
| 15 <sub>1</sub> | OUTPUT BUSY            | $\mathbf{R}$   | Indicates output buffer<br>cannot<br>accept new data.                                                                                                    |
| 14              | MAINT                  | R/W            | Maintenance.                                                                                                    |
| 13              | NOT USED               | R              | Always set to 1.                                                                                                    |
| 12              | ERROR                  | $\mathsf{R}$   | Indicates<br>o f<br>occurrence<br>communication<br>serial<br>line<br>error.<br>Reset when ICAR is read.                                                          |
| 11              | MAINT                  | R/W            | Maintenance.                                                                                                    |
| 10 <sup>°</sup> | PWR FAIL               | R              | Remote Power Supply AC LO indicator.                                                                                                    |
| 9               | TBMT INT EN            | R/W            | Enables bit 15 of ICAR to interrupt.                                                                                                    |
| 8               | MAINT                  | R/W            | Maintenance.                                                                                                    |
| 7               | MOD INT                | R              | Indicates<br>I/O<br>Module<br>requires<br>interrupt servicing.                                                                                                   |
| 6               | RESET                  | W              | Resets all I/O modules. Always read<br>$as \theta.$                                                                                                    |
| 5               | TTY ENABLE             | R/W            | Activates<br>TTY<br>mode, disables<br>I/O<br>mode.                                                                                                    |
| 4               | PWR FAIL INT<br>ENABLE | R/W            | Enables bit 10 to interrupt.                                                                                                    |
| 3               | BMT INT ENABLE         | R/W            | Enables complement of bit<br>$15$ to<br>interrupt.                                                                                                    |
| 2               | MOD INT ENABLE         | R/W            | Enables Bit 7 to interrupt.                                                                                                    |
| 1               | ERROR INT ENABLE       | R/W            | Enables Bit 12 to interrupt.                                                                                                    |
| 0               | <b>RIF</b>             | R/W            | the<br>interrupting<br>module's<br>Resets<br>flag<br>and the<br>module is<br>when<br>set<br>addressed.<br>This<br>clearing<br>action<br>also resets the RIF bit. |

Table 18-8 ICSR Contents

## INDUSTRIAL CONTROL SUBSYSTEMS

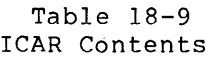

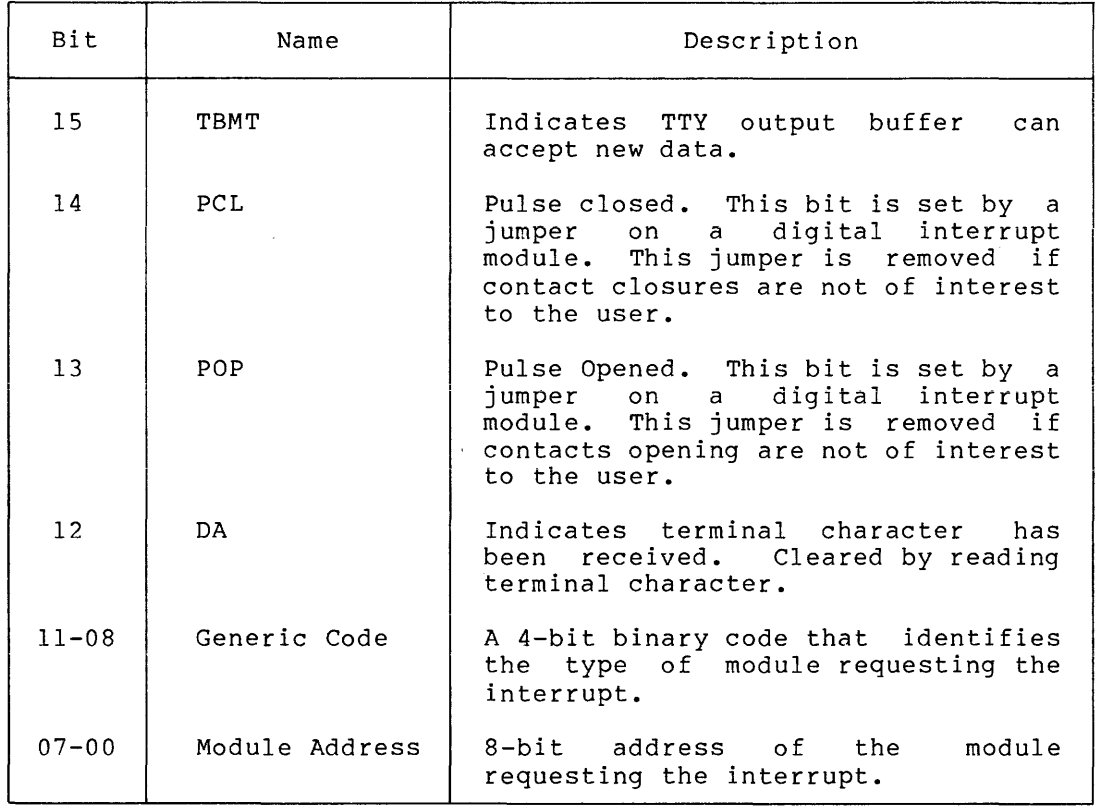

# 18.6 DIRECT ACCESS

Section 18.1.3 notes those ICS/ICRll functions that may be performed by referencing a module through its physical address in the I/O page. Under RSX-llM such access is accomplished by one of the following methods:

- 1. A privileged task or any task running in an unmapped system has unrestricted access to the I/O page and may therefore access each module by absolute address.
- 2. Using the Task Builder, a task may link to a global common area whose physical address limits span a set of locations in the I/O page. This method applies to either a mapped or unmapped system.

The latter method allows a task to be transported to any other system simply by relinking. Moreover, in a mapped system the memory management hardware aborts all references to device registers outside the physical address limits of the common block.

Because the software allows arbitrary module placement, direct reference, in either case, must be accomplished by translating a relative module number to a physical or virtual register address within the I/O page. This translation or mapping is performed by means of a table (ICTAB.MAC) that is created during system generation, and inserted in the system object module library.

The operations required to implement each method may be summarized as follows:

- 1. Unrestricted access to the I/O page
	- a. Based upon the user's response to the ICS/ICR SYSGEN passa apon the abor B response to the Tes, the MACRO source file ICTAB.MAC is automatically created under UIC [11,10] on the source disk. This file contains tables that describe the physical location of each counter, digital interrupt, and digital sense module in the target system.
	- b. ICTAB.MAC is assembled for eventual inclusion in the system object module library.
	- c. The MACRO source file ICOM.MAC, under UIC [11,10] on the source disk, is assembled to generate global definitions for the first ICS/ICR address on the I/O page and the number of ICS/ICR controllers in the<br>target system. The resulting object file is target system. The resulting object file is incorporated in the system library file.
	- d. A task is built containing the appropriate global references. Such references are resolved when the Task Builder automatically searches the system library.

Steps a, b, and c are executed once. Step d is performed each time a task that references the ICS/ICRll is created.

NOTE

ICS/ICR inputs are not valid until 3ms after power recovery at the processor. Tasks that are referencing inputs directly may establish a power recovery AST entry point that suspends task execution for the necessary time interval.

2. Access to the I/O page through a Global Common Block:

a. Steps a and b are performed.

- b. File ICOM.MAC under UIC [11,10] is assembled to define the first ICS/ICR module address as a relocatable value, the number of I/O page locations required, and the number of controllers present on the target system.
- c. File ICOM.OBJ, created in step b, is linked using the Task Builder to create an image of the device common block on disk.
- d. The SET and INSTALL MCR or VMR commands are used to allocate space for the common block and declare the block resident in the target system.
- e. A task is created containing the appropriate global references to the common block and mapping table. Common block references are resolved by directing the Task Builder to link the task to the device common block (ICOM). The mapping table reference is resolved from the system library module ICTAB.

The detailed procedure for creating the necessary object files and device common block is performed automatically as part of the system generation process, and is described fully in the RSX-llM System Generation and Management Guide. Therefore, the discussion in the following paragraphs is limited to procedures for linking to the device common block, and using the file ICTAB.MAC to determine module addresses within the I/O page.

# 18.6.1 Linking a Task to the ICS/ICR Common Block

Once the device common block has been created,  $\,$  a  $\,$  task  $\,$  may  $\,$  access ICS/ICR modules by linking to the common block. This can be done by using the Task Builder commands shown in the following example:

TKB>TASK,LP:=TASK.OBJ TKB>/ ENTER OPTIONS: TKB> COMMON=ICOM:RO· TKB>/

The illustration is valid for either a mapped or unmapped system. In both cases, the Task Builder links the task to the common block by relocating the global symbol definitions contained in the common block symbol table file ICOM.STB located under UIC [1,1]. If memory management is present, the Executive will map the appropriate physical locations into the task's virtual addressing space when the task is made active.

# 18.6.2 Accessing the I/O Page

After the task has been linked to the I/O page, either directly or through reference to the device common block, access to a specific ICS/ICR counter, or digital input modules during task execution, is a 3-step process:

- 1. The task generates a request for module data by specifying module type, relative module number, and physical unit number.
- 2. The data contained in module ICTAB is accessed to translate the arguments of step 1 to a physical offset from the ICS/ICR base address on the I/O page.
- 3. The ICS/ICR base address, defined in the common block or system library module that was created from file ICOM.MAC, is added to the offset to compute a physical or virtual address and the module data is read.

The next few paragraphs describe the format of the system library module ICTAB, and common block module ICOM in detail. A sample MACRO subroutine that references these modules is then presented.

18.6.2.l Mapping Table Format - The mapping table created by SYSGEN (file ICTAB.MAC) is used to translate module type, relative module number, and physical unit number for counter, digital interrupt, and digital sense modules, to the physical or virtual address of the module on the I/O page. This module must be assembied and inserted in the system object module library before the standard FORTRAN callable routines can be used to read digital input and counter<br>modules. The table contains one set of entries for each physical The table contains one set of entries for each physical unit. The entry sets are arranged in order of ascending unit number (Figure 18-1). Entries within each unit are arranged in sequence by module type, as shown in this figure.

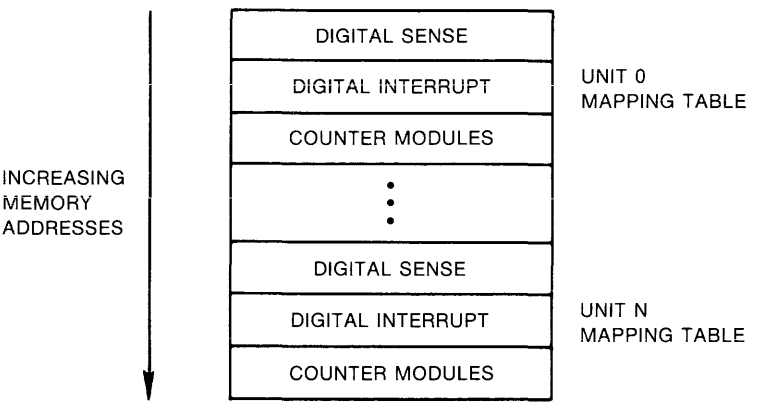

ZK-009-81

Figure 18-1 Mapping Table Format

The structure of each entry is depicted in Figure 18-2. Entries are 18 bytes long. Byte 0 contains the highest number of modules of a given type that can be referenced for the controller. Bytes <sup>2</sup> through 17, when indexed by relative module numbers, yield a value between 0 and 255 representing the physical location of the module the set of external page addresses allocated to ICS/ICRll.

The following global symbols are defined by this module:

 $\texttt{.ICTAB} = \texttt{Location of mapping tables}$ 

 $I.CTBL = Length in bytes of one set of entries$ 

18.6.2.2 I/O Page Global Definitions - As previously mentioned, module ICOM contains symbolic definitions for I/O page references that are resolved either through unrestricted access or by means of a device common block that is resident on the I/O page. The procedures for implementing either method are carried out during system generation. Upon completion, the following global symbols<br>are defined and later referenced by the FORTRAN callable are defined and later referenced by subroutines:

.ICMD First ICS/ICR virtual or physical address within the I/O page.

I\$\$Cll Number of ICS/ICR controllers

If the global common block was built, the definitions above are contained in the symbol table file that was created by the Task Builder; otherwise, they are included in the system object module library.I

**BYTE** 

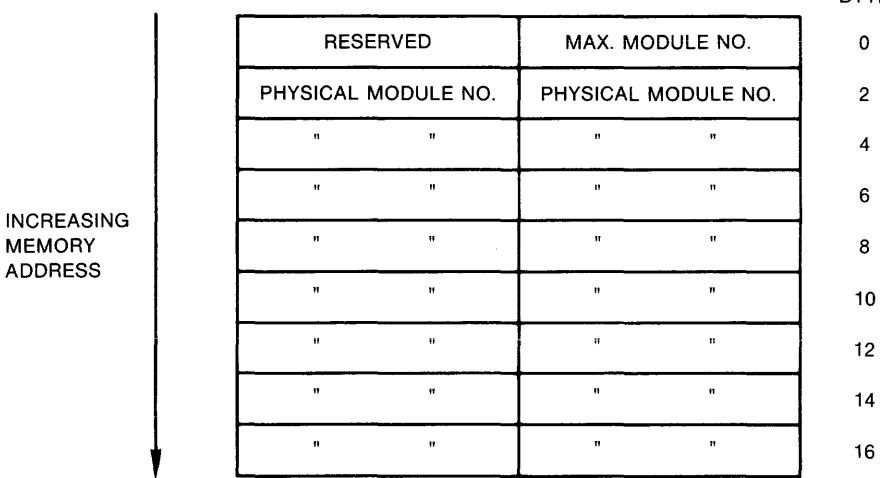

ZK-010-81

Figure 18-2 Mapping Table Entry Format

18.6.2.3 Sample Subroutine - The following subroutine, residing in the system library, utilizes the modules previously described, to read ICS/ICR module data.

READ ICS/ICR-11 DIRECT ACCESS INPUTS LOCAL DATA  $\cdot$ ADDRESS OF ICS/ICR-11 MAPPING TABLES  $\ddot{r}$ .ENABL LSB  $N=0$  $\ddot{r}$ ICMAP:  $\mathbf{r}$ • REPT 12 • .WORD .ICTAB+I.CTBL\*N>  $N=N+1$ .ENDR ;+  $\ddot{r}$ 

 $\beta$  , we can be a set to assume the same  $\beta$ 

<sup>1.</sup> The definitions are included in module ICOM in the system library or in the STB file ICOM.STB under UIC[l,l] on the system disk. The STB file is automatically referenced by the Task Builder in response to the use of the LIBR keyword.

#### **INDUSTRIAL CONTROL SUBSYSTEMS**

\*\*-.RDIC-READ ICS/ICR-11 DIRECT ACCESS INPUTS THIS SUBROUTINE IS CALLED TO TRANSLATE RELATIVE MODULE NUMBER  $\cdot$ TO PHYSICAL EXTERNAL PAGE ADDRESS AND READ THE MODULE DATA.  $\cdot$ ; INPUTS: ;  $RO = RELATIVE MODEL$  NUMBER  $\ddot{\phantom{0}}$  $R1$  = MODULE CODE  $\ddot{\phantom{0}}$ WHERE:  $0 =$  CONTACT SENSE 1 CONTACT INTERRUPTS 2 COUNTERS STACK SETUP IS AS FOLLOWS:  $(SP) + 00 = RETURN TO CALLER$  $(SP)+02 = I/O$  STATUS BLOCK ADDRESS (NOT REFERENCED).  $(SP)+04 = PHYSICAL UNIT NUMBER$  $\ddot{\phantom{0}}$ OUTPUTS:  $\cdot$ C/CLEAR  $\ddot{i}$  $\mathbf{r}$  $RO = MODULE DATA$ ÷ : C/SET: ÷  $\ddot{\phantom{0}}$ NONEXISTENT PHYSICAL UNIT NUMBER OR MODULE SPECIFIED ;<br>; -• RDIC: :  $\cdot$  : 4(SP),R2 GET PHYSICAL UNIT NUMBER MOV CMP #I\$\$Cll-l,R2 LEGAL UNIT NUMBER? BLO IF LO NO 10\$ ASL R2 CONVERT PHYSICAL UNIT NUMBER TO WORD OFFSET MOV ICMAP(R2) ,R2 GET ADDRESS OF MAPPING TABLE ENTRIES FOR THIS UNIT CONVERT CODE TO WORD OFFSET ASL Rl ADD MULTIPLY OFFSET BY 9 AND ADD Rl,R2 TO TABLE ADDRESS ASL Rl  $7 + 1$ ASL Rl  $\mathcal{T} \rightarrow \mathcal{F}$ ASL Rl  $\mathcal{F}$  $\ddotsc$ COMPUTE OFFSET TO TABLE ADD Rl,R2 TSTB ( R2) MODULE EXIST? SEC ASSUME NO BEQ 10\$ IF EQ NO RO CONVERT TO NUMBER OF MODULES INCB CMPB (R2)+,RO LEGAL MODULE NUMBER? 10\$ IF LO NO BLO POINT TO TABLE ENTRIES INC  $R<sub>2</sub>$ OFFSET TO MODULE NUMBER ADD RO,R2 CLR RO ; SET FOR MOVB WITHOUT SIGN EXTEND GET INDEX TO MODULE BISB  $(R2)$  ,  $R0$ CONVERT TO WORD OFFSET ASL RO MOV .ICMD(RO),RO GET MODULE DATA 10\$:  $\cdot$ RETURN  $\ddot{r}$ 

.END

# 18.7 CONVERSION OF EXISTING SOFTWARE

The following paragraphs are intended as guidance in converting existing UDC or res software to run under the ICS/ICR-11 driver and associated FORTRAN support routines. The differences described here are restricted to module support and features that would affect existing software. New features, unsupported in previous systems, are not discussed.

### 18.7.1 Features

Principal features affecting existing software are:

- 1. Support for the ICS/ICRll as a multiunit, multicontroller device
- 2. Removal of software restrictions on the placement of functionally similar modules

Multiunit support affects any software that addresses modules outside the range of a single file box. In general, such software must be modified at the source level.

Unrestricted module placement affects MACR0-11 programs that directly access digital input and counter modules. Such programs may utilize the library routine described in Section 18.3 to read data from these modules.

18.7.2 Module Support

18.7.2.1 !AD-IA A/D Converter and IMX-IA Multiplexer

MACRO Interface:

Identical to UDCll driver

FORTRAN Interface:

Same as UDCll

Functional Differences:

The ICS/ICR driver can initiate parallel conversions on each IAD-IA in a file box that is referenced by a single QIO request. The UDCll driver performs all conversions serially.

The ICS/ICR driver supports any permissible configuration of IAD-IA A/D converters and IMX-IA multiplexers. The UDCll driver requires that eight module slots be reserved for each IAD-IA in the system regardless of the actual number of multiplexers installed.

18.7.2.2 **16-Bit Binary Counter** 

MACRO Interface:

Identical to UDCll driver

FORTRAN Interface:

Same as UDCll; however, if the counter is read through a call to RDTI, then the task must be relinked to incorporate the revised FORTRAN Interface routine.

**Functional Differences:** 

The ICS/ICR driver permits any task to reset an initial counter value (with FORTRAN call SCTI or through the IO.ITI QIO function). The UDCll driver restricts this operation to a task that has connected to counter interrupts.

18.7.2.3 **Bistable Digital Output** 

MACRO Interface:

Identical to UDCll

FORTRAN Interface:

Identical to UDCll

Functional Differences:

None

#### 18.7.2.4 **Momentary Digital Output**

MACRO Interface:

User interface is achieved with the QIO IO.MSO issued to the ICS/ICR-11 driver. The UDCll driver does not support this function since the module may be accessed directly through the UDC device common block.

FORTRAN Interface:

Identical to UDCll; however, existing FORTRAN tasks must be relinked to include ICS/ICRll FORTRAN interface routines.

Functional Differences:

Momentary output operations are now processed by the ICS/ICR driver, rather than through direct access to the I/O page.

# 18.7.2.5 **Noninterrupting Digital Input**

MACRO Interface:

MACRO Interface is by means of the ICS/ICRll device common block and mapping table described in Section 18.6.

FORTRAN Interface:

Identical to UDCll; however, existing tasks must be relinked to include revised ICS/ICRll FORTRAN interface routines.

Functional Differences:

None

# 18~7~2~6 **Analog Output**

#### MACRO Interface:

User interface is achieved with the QIO IO.SAO issued to the ICS/ICR driver. The UDCll driver does not support this function since the module may be accessed directly through the UDC device common block.

### FORTRAN Interface:

Identical to UDCll; however, existing FORTRAN tasks must be relinked to include ICS/ICRll FORTRAN interface subroutines.

### Functional Differences:

Analog output operations are now processed by the ICS/ICR driver rather than through direct access to the I/O page.

# 18.7.2.7 **Interrupting Digital Input**

#### MACRO Interface:

Identical to UDCll driver

# FORTRAN Interface:

Identical to UDCll driver; however, if digital inputs are read through the call to RCIPT, then the task must be relinked to incorporate the revised ICS/ICRll FORTRAN interface routines.

# Functional Differences:

None

is a maximum of the maximum and  $\alpha$  , where  $\alpha$  is a sign of the set of  $\alpha$ 

### CHAPTER 19

### **NULL** DEVICE DRIVER

RSX-llM provides a driver for a software construct device." The mnemonic for the null device characteristics are as follows: called the "null is NL:, and its

- A read from NL: returns an end-of-file error (IE.EOF).
- A write to NL: immediately returns success (IS.SUC).

The null device functions as a "black hole" to which you can direct output, and from which it will never return. It is particularly useful when used in conjunction with an indirect command file and MCR ASN commands, as in the example below.

Figure 19-1 shows the contents of a Task Builder command file called TESTBLD.CMD. Symbolic device names are used for the output file, map file, and input file. These names may be reassigned at task-build time. In particular, in the example below, the map file is assigned to the null device and thus is thrown away.

 $\mathbf{r}^{(1)}$ 

>ASN SY:=OU: >ASN NL:=MP: >ASN DKl:=IN: >TKB @TESTBLD

> OU:TEST,MP:TEST=IN:[200,220]TEST  $\sqrt{2}$ ASG=TI:2  $\prime\prime$

Figure 19-1 Indirect TKB Command File TESTBLD.CMD.

#### CHAPTER 20

#### GRAPHICS DISPLAY DRIVER

### 20.1 INTRODUCTION

RSX-llM provides support for two graphics display peripherals: the<br>VTll and the VS60. Graphics display drivers are not supported in VTll and the VS60. Graphics display drivers are not supported in RSX-llM-PLUS systems. Each consists of a CRT display, light pen, and Each consists of a CRT display, light pen, and display processing unit (DPU). Either may be purchased separately or as part of a complete system. For example, the GT46 is a "starter system" consisting of a VTll and a PDP-llT/34 with 32K words of memory and disk storage.

#### 20.1.1 VTll Graphics Display Subsystem

The VTll is a low-cost, line-drawing graphics display subsystem. It steals cycles asynchronously from the CPU whose UNIBUS it shares. Its DPU instruction set supports the following features:

- Relative and absolute vectors -- solid, long dash, short dash, or dotted
- Point plotting
- Character generation
- Blinking display
- Eight levels of intensity
- Light-pen interaction

### 20.1.2 VS60 Graphics Display Subsystem

The VS60 supports all these features at a higher rate of performance than the VTll. In addition, the VS60 supports hardware subroutining, scaling, and windowing. A second CRT may be added to the VS60.

# 20.2 GET LUN INFORMATION MACRO

Word 2 of the buffer filled by the GET LUN INFORMATION system directive (the first characteristics word) contains Os in all bits for graphics display devices. Words 3, 4, and 5 are undefined.

# 20.3 QIO **MACRO**

Table 20-1 lists the standard and device-specific functions of the QIO macro that are valid for graphics display devices.

The standard QIO functions IO.ATT and IO.DET have little use in the graphics display driver, because the specific functions IO.CON and IO.DIS are available.

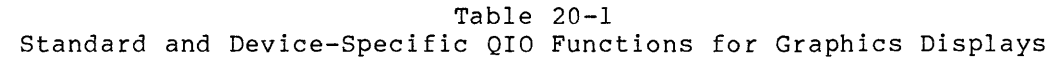

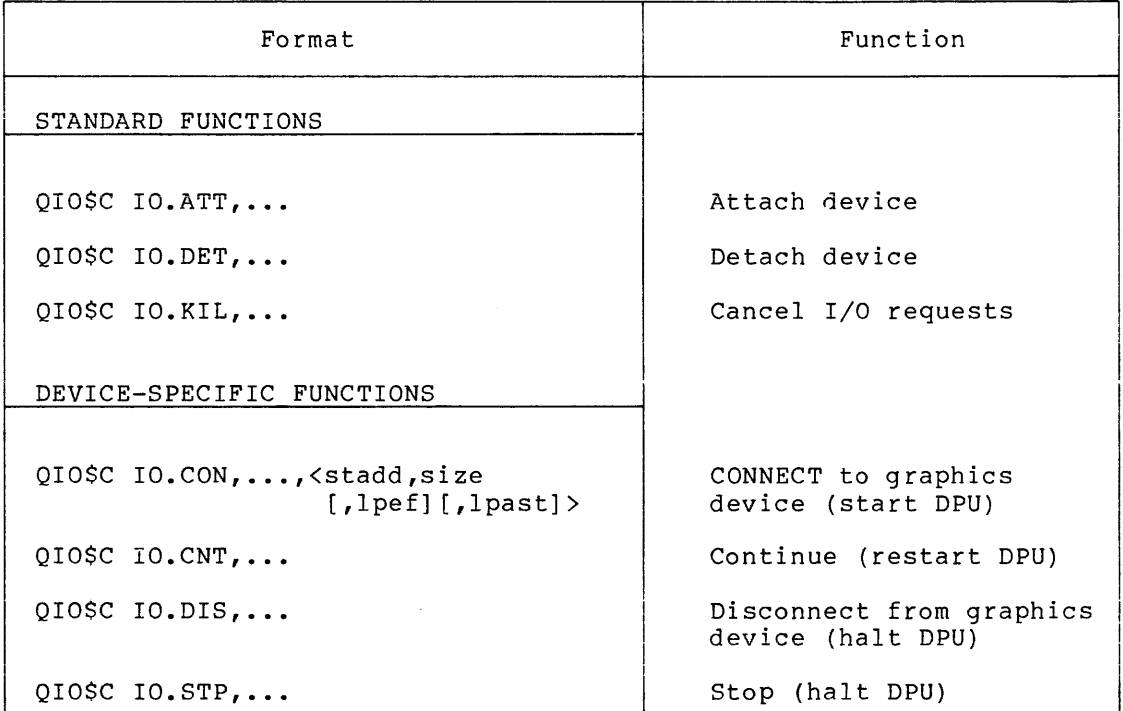

# **stadd**

The starting address of a display file (must be word aligned). The display file must be within the lowest 28K of physical memory for the VTll.

# **size**

The size of the display buffer in bytes.

# **lpef**

The optional number of an event flag to be set upon light-pen hit; in the range 1-64 (10).

### **lpast**

The optional address of an asynchronous system trap (AST) entry point to be used upon light-pen hit.

#### 20.4 STATUS RETURNS

Table 20-2 lists error and status conditions that are returned by the graphics display driver in the first word of the I/O status block. The second I/O status word always contains O.

Table 20-2 Graphics Display Status Returns

| Code   | Reason                                                                                                    |  |  |  |
|--------|----------------------------------------------------------------------------------------------------|--|--|--|
| IS.SUC | Successful completion                                                                                                    |  |  |  |
|        | The operation specified<br>in the OIO directive<br>was<br>completed successfully.                                                                                                    |  |  |  |
| IE.ABO | Operation aborted                                                                                                    |  |  |  |
|        | The I/O operation was cancelled by IO.KIL while<br>in<br>progress or in the I/O queue.                                                                                                    |  |  |  |
| IE.CNR | Connection rejected                                                                                                    |  |  |  |
|        | The graphics device specified in an IO.CON function<br>was<br>already connected to another task.                                                                                                  |  |  |  |
| IE.DNA | Device not attached                                                                                                    |  |  |  |
|        | The graphics device specified in an IO.DET function<br>was<br>not attached to the issuing task.                                                                                                   |  |  |  |
| IE.IEF | Illegal event flag                                                                                                    |  |  |  |
|        | An event flag number specified in an<br>IO.CON<br>function<br>(lpef argument) was not in the range 1-64 (decimal).                                                                                |  |  |  |
| IE.IFC | Illegal function code                                                                                                    |  |  |  |
|        | A function code was specified in an I/O request that<br>is<br>illegal for graphics display devices.                                                                                               |  |  |  |
| IE.SPC | Illegal address space                                                                                                    |  |  |  |
|        | The display buffer specified<br>in<br>an<br>IO.CON<br>function<br>was not word aligned, or (for VT11<br>(stadd<br>arqument)<br>not completely within the lowest<br>only) was<br>28K of<br>memory. |  |  |  |

### 20.5 PROGRAMMING HINTS

The graphics display driver does not determine what appears on the screen of the VTll or VS60. The key to what collection of DPU instructions in the display buffer. is drawn is the

 $\sim$ 

Under normal circumstances, the display buffer is generated by calls to a set of FORTRAN graphics subroutines. These subroutines provide a more convenient access to the graphics features of the hardware than do the raw DPU instructions. The subroutines are described in the DECgraphic-11 FORTRAN Reference Manual, order number DEC-11-GFRMA-A-D.

Aborting a VTll task may cause an RSX-llM system to hang up indefinitely, requiring a bootstrap. The VTll DPU has no Halt instruction, but the I/O driver must halt the DPU before it can return a success status in response to an IO.KIL request. (IO.KIL is automatically generated when a task is aborted.) This hang situation cannot arise with a VS60.

# CHAPTER 21

# **LABORATORY PERIPHERAL ACCELERATOR DRIVER**

## 21.1 **INTRODUCTION**

The Laboratory Peripheral Accelerator (LPAll-K) is an intelligent, direct memory access (DMA) controller for DIGITAL's laboratory data acquisition I/O devices. It is a fast, flexible, and easy-to-use microprocessor subsystem that allows analog data acquisition rates up to 150,000 samples per second. The LPAll-K is designed applications requiring concurrent data acquisition and data reduction at high rates.

The LPAll-K is supported through a device driver and a set of program-callable routines. The device driver supports multiple controllers and can be configured as resident or loadable. program-callable support routines are linked with the user's task at task-build time. These routines are highly modular. Therefore, a particular task contains only that code necessary for the facilities actually used.

The LPAll-K operates in two distinct modes: dedicated and multirequest. The subsections that follow summarize each mode.

### 21.1.l **LPAll-K Dedicated Mode of Operation**

In dedicated mode, only one user (that is, one request) can be active at a time and only analog I/O data transfers are supported. Up to two as a sime one only analog by data cransfers also supports to be seen to the initiated by an overflow of the real-time clock or by an externally supplied signal.

## 21.l.2 **LPAll-K Multirequest Mode of Operation**

In multirequest mode, sampling from all device types is supported. Up to eight users can be simultaneously active. The sampling rate for each user is a multiple of the common real-time clock rate. Independent rates can be maintained for each user. Both the sampling rate and the device type are specified as part of each data transfer request.

### 21.2 **GET LUN INFORMATION MACRO**

If a Get LUN Information system directive is issued for a LUN associated with an LPAll-K, word 2 (the first characteristics word) contains all zeros, words 3 and 4 are undefined, and word 5 contains a 16-bit buffer preset value that controls the rate of the real-time clock interrupts.

### 21.3 **THE PROGRAM INTERFACE**

A collection of program-callable subroutines provides access to the LPAll-K. The formats of these calls are fully documented here for The formats of these calls are fully documented here for FORTRAN programs. MACR0-11 programmers access these same subroutines either through the standard subroutine linkage or through the use of two special-purpose macros. Optionally, MACR0-11 users can control an LPAll-K directly through the use of device-specific QIO functions. Both FORTRAN and MACRO programs must contain at least one I/O Status Block (IOSB) for retrieval of status information. The following subsections, therefore, describe:

- **e** The FORTRAN interface
- The MACRO-11 interface
- The I/O status block

NOTE

The subroutines documented in this chapter represent the high-level interface to the LPAll-K. Using these subroutines requires an understanding of hardware capabilities, configuration details, and hardware status codes as described in the LPAll-K Laboratory Peripheral Accelerator User's Guide.

# 21.3.1 **FORTRAN Interface**

Table 21-1 lists the FORTRAN interface subroutines for accessing the LPAll-K.

The calling sequences of the routines listed in Table 21-1 are compatible with the K-series support routines, described in Chapter 22, except as noted. The following subsections briefly describe the function and format of each FORTRAN subroutine call.

21-2

# LABORATORY PERIPHERAL ACCELERATOR DRIVER

# Table 21-1 FORTRAN Subroutines for the LPAll-K

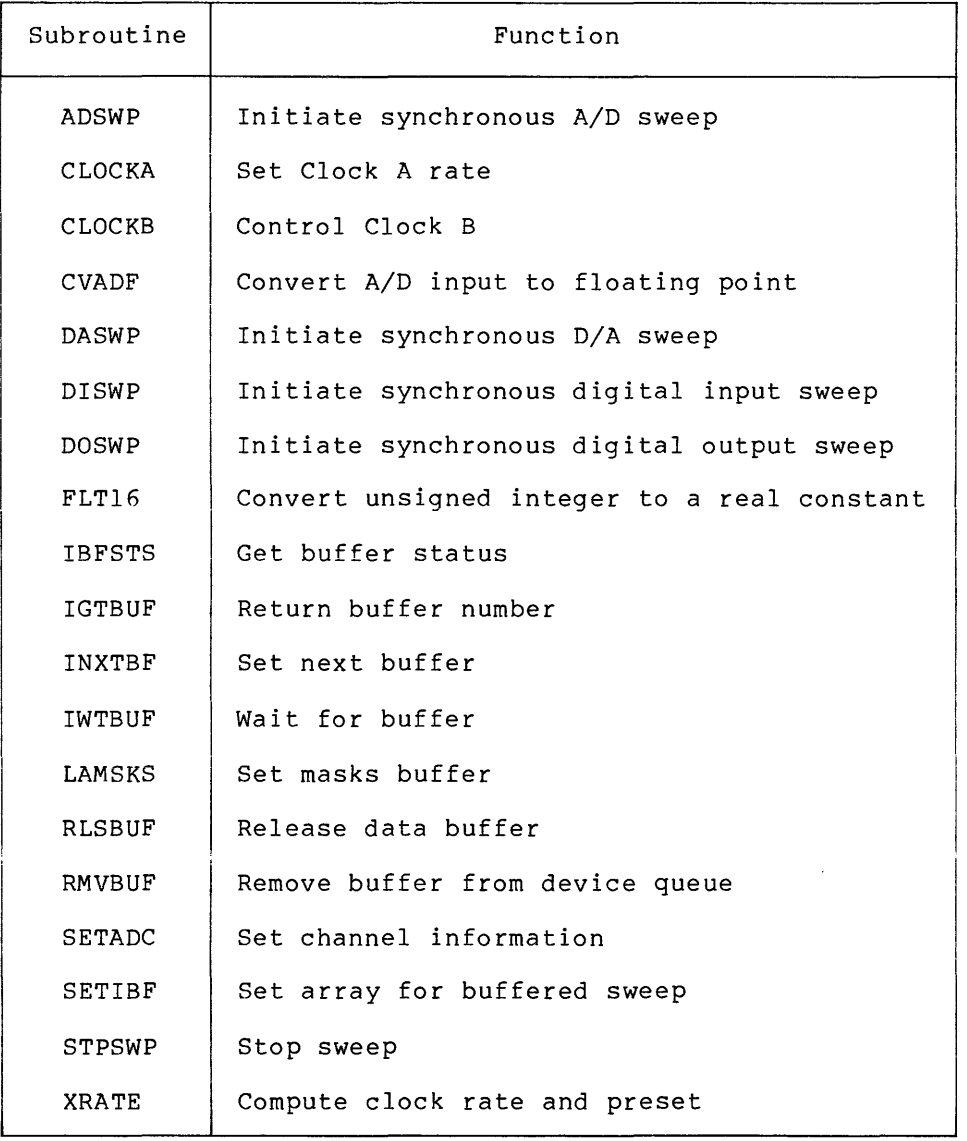

21.3.1.1 ADSWP: Initiate Synchronous A/D Sweep - The ADSWP routine initiates a synchronous A/D input sweep through an LPS-11 or an ADll-K (and, if present, the AMll-K).

If differential input is desired for the ADll-K/AMll-K, increment must be set to 2 by calling the SETADC routine. channel increment is 1 (single-ended input). the channel The default The ADSWP call is as follows:

CALL ADSWP (ibuf, lbuf, [nbuf], [mode], [idwell], [iefn], [ldelay], ( ichn], (nchn], [ind])

## ibuf

A 40-word array initialized by the SETIBF routine. The first two words of the array are the I/O status block (IOSB).

#### lbuf

The size in words of each data buffer. All data buffers must be equal in size and lbuf must be greater than 5. In dedicated mode, lbuf must be at least 257 words.

### nbu

The number of buffers to be filled. If nbuf is omitted or set equal to O, indefinite sampling occurs. The STPSWP routine terminates indefinite sampling.

# mode

The sampling options. The default is 0. The mode bit values listed below that are preceded by a plus sign (+) are independent and can be added or ORed together (assuming that the sampling options are applicable to the mode of operation). Those values not preceded by a plus sign are mutually exclusive and only one such value can be used at a time. All bit values not listed below are reserved.

The following values can be specified:

- 0 Absolute channel addressing (default). This mode allows the user to directly access all 64 channels of an A/D converter.
- +32 Dual A/D conversion serial/parallel. applies to dedicated multirequest mode. mode only. It This option is ignored in
- +64 Multirequest mode. If this value is not specified, the request is for dedicated mode. If the request mode does not match the mode of the hardware (that is, different microcode in the master microprocessor), the LPAll-K rejects the request with an appropriate error code.
- +512 External trigger (STl). This mode is used when a user-supplied external sweep trigger is desired. The external trigger is supplied by a jumper connecting the ADll-K External Start input to the KWll-K Schmitt Trigger 1 output. This external trigger connection can only be used in Dedicated Mode. If mode 512 is selected, the user task must specify a Clock A rate of -1 for proper A/D sampling. This is non-clock-driven sampling.
- +1024 Time stamp with Clock B (Multirequest mode only).
- +2048 Event marking (Multirequest mode only). LAMSKS must be called to specify an event mark channel and event mark mask.
- +4096 Start method. If set, digital input start. If clear, immediate start. LAMSKS must be called to specify a digital start channel and digital (multirequest mode only).
- +8192 Dual A/D converter (dedicated mode only).
- +16384 Data overrun NON-FATAL/FATAL. If selected, data overrun is considered nonfatal. The LPAll-K automatically defaults to fill buffer O. (See Section 21.4 for a discussion of buffer management.)

# **idwell**

The number of clock overflows (pulses) between data sample sequences. As an example, if idwell is 20 and nchn is 3, the following occurs: after 20 pulses, one channel is sampled on each of the next three pulses. Then, no sampling takes place for the next 20 pulses. In multirequest mode, this facility permits different sample rates for the same hardware clock rate and preset. In dedicated mode, the clock hardware rate controls sampling and this idwell argument is ignored.

If compatibility with K-series support routines is desired, the user task must first establish the clock preset by calling the CLOCKA routine. The default idwell value of 1 is used in the sweep start command. For the K-series, this procedure sets the rate as desired.

#### NOTE

This parameter is called iprset in the K-series support routines described in Chapter 22. Its function is different from the idwell parameter described here.

**iefn** 

The event flag (1 to 28, 30 to 96), the name of a completion routine, or O. If 0 or defaulted, event flag 30 will be used for internal synchronization. If iefn is an event flag, the selected event flag is set as each buffer is filled. Note that event flag 29 is reserved for use by the LPAll-K support routines for internal synchronization. If iefn is greater than 96, it is considered to be a completion routine that will be called with a<br>JSR PC. Such routines must return with an RTS PC (or a FORTRAN Such routines must return with an RTS PC (or a FORTRAN RETURN statement).

#### **LABORATORY PERIPHERAL ACCELERATOR DRIVER**

FORTRAN completion routines must not contain any of following: the

- Any I/O through the FORTRAN run-time system
- Any use of virtual arrays
- Any use of floating-point operations
- Any errors, since error reporting is done through the FORTRAN run-time system
- Anything else that may change the FORTRAN impure area

Any of the above may result in fatal task errors or unpredictable results.

If multiple sweeps are initiated, the user should specify different event flags. enforced by the software. Adherence to this limitation cannot be

## **ldelay**

The delay from the start event (DRll-K) until the first sample in IRATE units. This feature is supported in multirequest mode only. Default or 0 indicates no delay.

#### **ichn**

The number of the first channel to be sampled. The default of 0 applies only if ichn was not established in a prior call to the SETADC routine.

### **nchn**

The number of channels to sample. The default is l. nchn may be set up with the SETADC routine. The number of channels specified are sampled at a rate of 1 per clock interrupt. If nchn equals are sampled at a race of 1 per crock interrupe. It hem equals<br>1, the single channel bit is set in the mode word of the start RDA.

## **ind**

Receives a success or failure code as follows:

- 1 indicates that the sweep was successfully initialized.
- 0 indicates an illegal argument list, or SETIBF was not called prior to this call.
- -1 indicates a QIO directive failure. code is placed in IOSB(l) in IBUF. The directive error

### NOTE

The ind parameter is not supported by the K-series support routines. If compatibility with K-series support routines is desired, this parameter must be ignored.

### LABORATORY PERIPHERAL ACCELERATOR DRIVER

21.3.1.2 CLOCKA: Set Clock A Rate - The CLOCKA routine sets the rate for Clock A. This routine is called as follows:

CALL CLOCKA (irate,iprset, [ind], [lun])

### irate

The clock rate. One of the following must be specified:

-1 Direct-coupled Schmitt Trigger 1 {used only for A/D sweeps in Dedicated Mode +512; not supported by K-series support routines)

- 0 Clock B overflow or no rate<br>1 1 MHz
- 1 1 MHz<br>2 100 K
- 2 100 KHz<br>3 10 KHz
- 3 10 KHz<br>4 1 KHz 1 KHz
- 
- 5 100 Hz
- 6 Schmitt Trigger l Line frequency

# iprset

The two's complement value for clock preset. The clock rate divided by the negative clock preset value yields the clock overflow rate. For example, to obtain a clock overflow rate of 10 Khz with a clock rate of lMhz, iprset = -100 (minus 100 decimal). The XRATE routine can be used to calculate a clock preset value.

#### ind

Receives a success or failure code as follows:

- 0 indicates an illegal argument list or I/O error. Possible<br>causes are: microcode not loaded; driver not loaded; microcode not loaded; driver not loaded; device off line or not in system.
- 1 indicates Clock A set to start when sweep requested.

### lun

The logical unit number. The default is 7.

21.3.1.3 CLOCKB: Control Clock B - The CLOCKB routine gives the user control over the KWll-K Clock B.

The CLOCKB call is as follows:

CALL CLOCKB ([irate] ,iprset,mode, [ind], [lun])

#### irate

The clock rate. When irate is nonzero, the clock is set running at the selected rate after the preset value specified by iprset is loaded. A 0 irate stops the clock. When irate is 0 or default, the iprset and mode parameters are ignored.

The following values are acceptable for irate:

0 Stop clock B<br>1 1MHz 1 1MHz<br>2 100 1 2 100 KHz 3 10 KHz 4 1 KHz 5 100 Hz 6 Schmitt Trigger 3<br>7 Line frequency Line frequency

# iprset

The count by which to divide clock rate to yield overflow rate. Overflow events can be used to drive clock A. The preset parameter must be specified as 0 or as a negative number in the range -1 to -255. The value in iprset can be established by use of the XRATE routine.

#### mode

The options. The mode bit values listed below that are preceded by a plus sign (+) are independent and can be added or ORed together. Those values not preceded by a plus sign are mutually exclusive and only one such value can be used at a time. All bit values not listed below are reserved.

- indicates Clock B operates in noninterrupt mode. The lh-bit clock is not incremented or altered. This allows a greater than lOKHz pulse to be sent to Clock A.
- +2 indicates the feed B to A bit will be set in the Clock B status register.

#### ind

Receives a success or failure code as follows:

- O indicates an illegal argument list or I/O error. Possible causes are: microcode not loaded; driver not loaded; device off line or not in system.
- 1 indicates Clock B started.

# lun

The logical unit number (LUN). The default LUN is 7.

21.3.1.4 **CVADF: Convert A/D Input to Floating Point** - The routine converts an A/D input value to a floating-point number. The routine can be invoked as a subroutine or a function as follows: CVADF

CALL CVADF (ival,val)

or

 $val = CVADF(ival)$ 

# **ival**

A value obtained from A/D input. Bits 12-15 are 0. Bits 0-11 represent the value.

#### **val**

(REAL\*4) receives the converted value. The converted value is calculated with the following formula:

val =  $(64*ival)/gain$ 

21.3.1.5 **DASWP: Initiate Synchronous D/A Sweep** - The DASWP initiates synchronous D/A output to an AAll-K. routine

The DASWP call is as follows:

CALL DASWP ( ibuf, lbuf, [nbuf] , (mode] , ( idwel 1] , [ iefn] , ldelay, [ichn], [nchn], [ind])

# **ibuf**

A 40-word array initialized by the SETIBF routine. The first two words of the array are the I/O status block (IOSB).

# **lbuf**

The size in words of each data buffer. All data buffers must be equal in size and lbuf must be greater than 5. In dedicated mode, lbuf must be at least 257 words.

#### **nbuf**

The number of buffers to be emptied. If nbuf is omitted or set equal to O, indefinite sweeping occurs. The STPSWP routine terminates indefinite sweeping.

## **mode**

The start criteria. Except where noted, the plus sign (+) preceding mode bit values listed below indicates that they are independent and can be added or ORed together. All bit values not listed below are reserved.

The following values can be specified:

- 0 indicates immediate start. This is the default.
- +64 Multirequest mode. If this value is not specified, the request is for dedicated mode. If the request mode does not match the mode of the hardware (that is, different microcode in master microprocessor), the LPAll-K rejects the request with an appropriate error code.
- +4096 Start method. If set, digital input start. If clear, immediate start. LAMSKS must be called to specify a<br>digital start channel and a digital start mask digital start channel and a digital (multirequest mode only).
- +16384 Data overrun NON-FATAL/FATAL. If selected, data overrun is considered nonfatal. The LPAll-K automatically empties buffer 0. (See Section 21.4 for a discussion of buffer management.)

#### **idwell**

The number of clock overflows {pulses) between data sample sequences. For example, if idwell is 20 and nchn is 3, the following occurs: After 20 pulses, one channel is emptied on each of the next three pulses. Then, no emptying takes place for the next 20 pulses. In multirequest mode, this facility permits different rates for the same hardware clock rate and preset. In dedicated mode, the clock hardware rate controls sampling and idwell in the sweep start command is ignored.

If compatibility with K-series support routines is desired, the user task must first establish the clock preset by calling the CLOCKA routine. The default value (1) for the idwell parameter in the sweep start command must be used. For the K-series, this procedure sets the rate as desired. For the LPAll-K, this procedure results in idwell in the sweep call defaulting to 1, thus yielding the same clock rate.

#### NOTE

This parameter is called iprset in the K-series support routines described in Chapter 22. Its function is different from the idwell parameter described here.

**iefn** 

 $\Delta \sim 10^{11}$  km s  $^{-1}$  $\bullet$ 

An event flag number (1 to 28, 30 to 96), or the name of a completion routine, or O. If 0 or default, event flag 30 is used for internal synchronization. If iefn is an event flag, the selected event flag is set as each buffer is filled. Note that event flag 29 is reserved for use by the LPAll-K support routines for internal synchronization. If iefn is greater than 96, it is considered to be a completion routine that will be called with a JSR PC. Such routines must return with an RTS PC instruction (or a FORTRAN RETURN statement) •

FORTRAN completion routines must not contain any following: of the

- Any I/O through the FORTRAN run-time system
- Any use of virtual arrays
- Any use of floating-point operations
- Any errors, since error reporting is done through the FORTRAN run-time system
- Anything else that may change the FORTRAN impure area

Any of the above may result in fatal task errors or unpredictable results.

If multiple sweeps are initiated, the user task should specify different event flags. This limitation cannot be enforced by the LPAll driver.

#### ldelay

The delay from start event (DRll-K) until the first sample in irate units. A minimum delay of 150 microseconds is required (not verified by the LPAll driver). This feature is supported in multirequest mode only.

## ichn

The first channel number. Default is channel number O.

#### nchn

The number of channels. Default is one channel.

#### ind

Receives a success or failure code as follows:

- <sup>1</sup>indicates that the sweep was successfully initialized.
- indicates an illegal argument list, or SETIBF was not called prior to this call.
- -1 indicates a QIO directive failure. The directive error code is placed in IOSB(l) in IBUF.

#### NOTE

The ind parameter is not supported by the K-series support routines. If compatibility with K-series routines is desired, this parameter must be ignored.

21.3.1.6 DISWP: Initiate Synchronous Digital Input Sweep - The DISWP routine initiates a synchronous digital input sweep through a DRll-K. It can be called in multirequest mode only.

The DISWP call is as follows:

CALL DISWP (ibuf,lbuf,[nbuf] ,[mode] ,[idwell] ,[iefn] ,[ldelay],  $[$ iunit], $[$ nchn], $[$ ind])

### ibuf

A 40-word array initialized by the SETIBF routine. The first two words of the array are the I/O status block (IOSB).

# lbuf

The size in words of each data buffer. All data buffers must be equal in size and lbuf must be greater than 5.

#### nbuf

The number of buffers to be filled. If nbuf is 0 or defaulted, indefinite sampling occurs. terminate indefinite sampling. STPSWP routine is used to

#### mode

The sampling options. The default is O. The plus signs (+) preceding the mode bit values listed below indicate that they are independent and can be added or ORed together. All bit values not listed below are reserved.

The following values can be specified:

- O Immediate start. This is the default mode.
- +512 External trigger. The input sampling will be triggered by interrupts generated by the DRll-K's external control lines, or its input bits if they are interrupt enabled.
- +1024 Time stamped sampling with Clock B. The double word consists of one data word followed by the value of the 16-bit clock at the time of the sample. IOSB(2) contains the number of 2-word samples in the buffer.
- +2048 Event marking. LAMSKS must be called to specify an event mark word and an event mark mask.
- +4096 Start method. If specified, digital input start. If clear, immediate start. LAMSKS must be called to specify a digital start channel and a digital start mask. The digital start channel need not differ from the input channel (iunit).
- +16384 Data overrun NON-FATAL/FATAL. If selected, data is considered nonfatal. automatically fills buffer O. (See Section 21.4 for a discussion of buffer management.)

#### **idwell**

The number of clock overflows (pulses) between data sample sequences. As an example, if idwell is 20 and nchn is 3, the following occurs: After 20 pulses, one channel is sampled on each of the next three pulses. Then, no sampling takes place for the next 20 pulses. In multirequest mode, this facility permits different sample rates for the same hardware clock rate and preset.

If compatibility with K-series support routines is desired, the user task must first establish the clock preset by calling the CLOCKA routine. The default value (1) for the idwell parameter in the sweep start command must be used. For the K-series, this procedure sets the rate as desired; For the LPAll-K, this procedure results in idwell in the sweep call defaulting to 1, thus yielding the same clock rate.

#### NOTE

This parameter is called iprset in the K-series support routines described in Chapter 22. Its function is different from the idwell parameter described here.

# **iefn**

An event flag number (1 to 28, 30 to 96), or the name of a completion routine, or 0. If default or a value of 0 is specified for iefn, event flag 30 is used for internal synchronization. If iefn is a valid event flag, the selected event flag is set as each buffer is filled. Note that event flag 29 is reserved for use by the LPAll-K support routines for internal synchronization. If iefn is greater than 96, it is considered to be a completion routine that will be called with a JSR PC. Such routines must return with an RTS PC instruction (or a FORTRAN RETURN statement) •

FORTRAN completion routines must not contain any of the following:

- Any I/O through the FORTRAN run-time system
- Any use of virtual arrays
- Any use of floating-point operations
- Any errors, since error reporting is done through the FORTRAN run-time system
- Anything else that may change the FORTRAN impure area

Any of the above may result in fatal task errors or unpredictable results.

If multiple sweeps are initiated, the user task should specify different event flags. This limitation cannot be enforced by the LPAll driver.

#### **ldelay**

The delay from start event (DRll-K) until the first sample in irate units. Default or 0 indicates no delay.

### iunit

The DR11-K unit number. Default is unit number 0. Values 0-4 are valid.

# nchn

The number of channels. The LPAll-K treats each' DRll-K in its configuration as one channel. Default is 1 channel.

# ind

Receives a success or failure code as follows:

- 1 indicates that the sweep was successfully initialized.
- O indicates an illegal argument list, or SETIBF was not called prior to this call.
- -1 indicates a QIO directive failure. code is placed in IOSB(1) in IBUF. The directive error

NOTE

The nchn and ind parameters are not supported by the K-series support routines. If compatibility with K-series support routines is desired, these last two parameters must be ignored.

21.3.1.7 DOSWP: Initiate Synchronous Digital Output Sweep - The DOSWP routine initiates a synchronous digital output sweep through a DRll-K. It can be called in multirequest mode only.

The DOSWP call is as follows:

CALL DOSWP (ibuf, lbuf, [nbuf], [mode], [idwell], [iefn], ldelay, (iunit], (nchn], (ind])

#### ibuf

A 40-word array initialized by the SETIBF routine. The first two words of the array are the I/O status block (IOSB).

#### lbuf

The size in words of each data buffer. All data buffers must be equal in size and lbuf must be greater than 5.

### nbuf

The number of buffers to be emptied. If nbuf is 0 or default, indefinite emptying occurs. The STPSWP routine is used to terminate indefinite emptying.
mode

The start criteria.

The following values can be specified in the high-order byte of mode:

- O Immediate start. This is the default mode.
- +512 External trigger. The output sampling triggered by interrupts generated by the DRll-K's external control lines or its input bits if they are interrupt enabled. will be
- +4096 Start method. If set, digital input start. If clear, immediate start. LAMSKS must be called to specify a digital start channel and a digital start mask. The digital start channel need not differ from the output channel (iunit).
- +16384 Data overrun NON-FATAL/FATAL. If selected, data overrun is considered nonfatal. The LPAll-K automatically fills buffer O. (See Section 21.4 for a discussion of buffer management.)

#### idwell

The number of clock overflows {pulses) between data sample sequences. For example, if idwell is 20 and nchn is 3, the following occurs: After 20 pulses, one channel is activated on each of the next three pulses. Then, no output takes place for the next 20 pulses. In multirequest mode, this facility permits different output rates for the same hardware clock rate and preset.

If compatibility with K-series support routines is desired, the user task must first establish the clock preset by calling the CLOCKA routine. The default value (1) for the idwell parameter in the sweep start command must be used. For the K-series, this procedure sets the rate as desired. For the LPAll-K, this procedure results in idwell in the sweep call defaulting to 1, thus yielding the same clock rate.

#### NOTE

This parameter is called iprset in the K-series support routines described in Chapter 22. Its function is different from the idwell parameter described here.

## iefn

An event flag number (1 to 28, 30 to 96), or the name of a completion routine, or O. If default or a value of 0 is specified for iefn, event flag 30 is used for internal synchronization. If iefn is a valid event flag, the selected event flag is set as each buffer is emptied. Note that event flag 29 is reserved for use by the LPAll-K support routines for internal synchronization. If iefn is greater than 96, it is considered to be a completion routine that will be called with a JSR PC. Such routines must return with an RTS PC instruction (or a FORTRAN RETURN statement) •

FORTRAN completion routines must not contain any following: of the

- Any I/O through the FORTRAN run-time system
- Any use of virtual arrays
- Any use of floating-point operations
- Any errors, since error reporting is done through the FORTRAN run-time system
- Anything else that may change the FORTRAN impure area

Any of the above may result in fatal task errors or unpredictable results.

If multiple sweeps are initiated, the user task should specify different event flags. This limitation cannot be enforced by the LPAll driver.

## **ldelay**

The delay from start event (DRll-K) until the first sample in irate units. A minimum delay of 150 microseconds is required (not verified by the LPAll driver).

## **iunit**

The DR11-K unit number. Default is unit number 0. Values 0-4 are valid.

### nchn

The number of channels. The LPAll-K treats each DRll-K in its configuration as one channel. Default is one channel.

### ind

Receives a success or failure code as follows:

- 1 indicates that the sweep was successfully initiated.
- O indicates an illegal argument list, or SETIBF was not called prior to this call.
- -1 indicates a QIO directive failure. code is placed in IOSB(l) in IBUF. The directive error

#### NOTE

The nchn and ind parameters are not supported by the K-series support routines. If compatibility with K-series support routines is desired, these last two parameters must be ignored.

21.3.1.8 FLT16: Convert Unsigned Integer to a Real Constant - The FLT16 routine converts an unsigned 16-bit integer to a real constant (REAL\*4). It can be invoked as a subroutine or a function as follows:

CALL FLT16 (ival,val)

or

val=FLT16(ival[,val])

#### ival

An unsigned 16-bit integer.

val

The converted (REAL\*4) value.

21.3.1.9 IBFSTS: Get Buffer Status - The IBFSTS information on buffers being used in a sweep. routine returns

The IBFSTS call is as follows:

CALL IBFSTS (ibuf, istat)

#### ibuf

The 40-word array specified in the call that initiated a sweep.

### is tat

An array with as many elements as there are buffers involved in the sweep. The maximum is 8. IBFSTS fills each element in the array with the status of the corresponding buffer. The possible status codes are as follows:

- +2 indicates that the buffer is in the device queue. is, RLSBUF has been called for this buffer. That
- +l indicates that the buffer is in the user task queue. That is, it is full of data (for input sweeps) or is available to be filled (for output sweeps).
- 0 indicates that the status of the buffer is unknown. That is, it is not the current buffer nor is it in either the device or the user queue.
- -1 indicates that the buffer is currently in use.

21.3.1.10 IGTBUF: Return Buffer Number - The IGTBUF routine returns the number of the next buffer to use. This routine should be called by user-task completion routines to determine which is the next buffer to access. It should not be used if an event flag was specified in the sweep-initiating call; if an event flag was specified, use the IWTBUF routine.

IGTBUF can be invoked as a subroutine or a function as follows:

CALL IGTBUF (ibuf, ibufno)

or

ibufno=IGTBUF(ibuf[,ibufno])

# ibuf

The 40-word array specified in the call that initiated a sweep.

### ibufno

Receives the number of the next buffer to access. If there is no buffer in the queue, ibufno contains -1.

On the return from a call to IGTBUF, the following are the possible combinations of ibufno and IOSB contents:

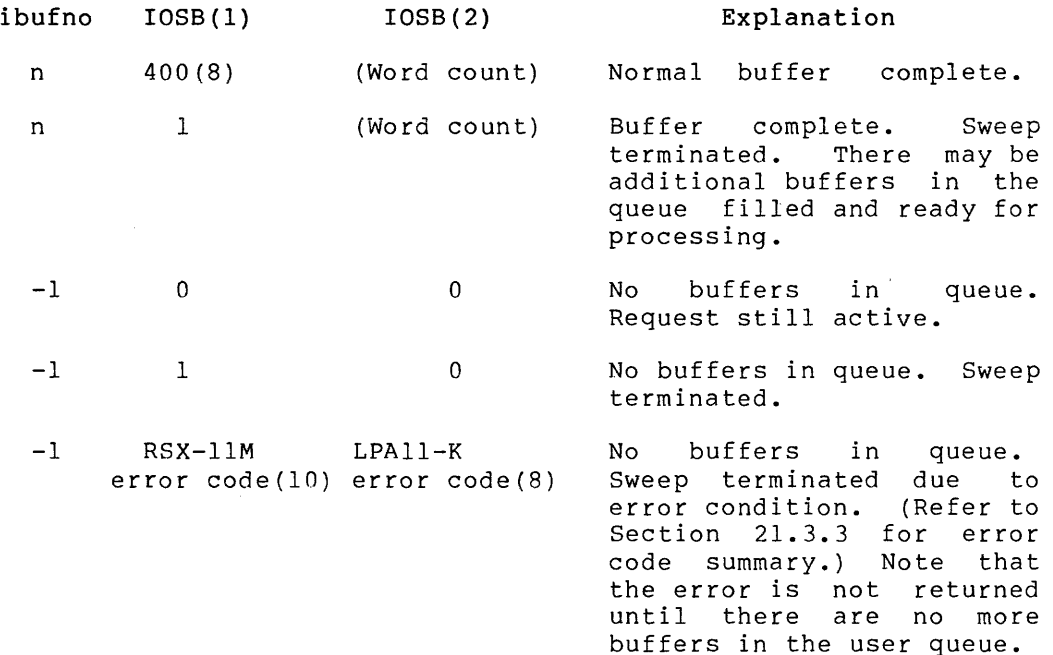

21.3.1.11 INXTBF: Set Next Buffer - The INXTBF routine alters the normal buffer selection algorithm. It allows the user task to specify the number of the next buffer to be filled or emptied.

INXTBF can be invoked as a subroutine or a function as follows:

CALL INXTBF (ibuf,ibufno(,ind])

or

ind=INXTBF(ibuf,ibufno(,ind]}

# **ibuf**

The 40-word array specified in the call that initiated a sweep.

### **ibufno**

The number of the next buffer the user wants filled or emptied. The buffer must already be in the device queue.

#### **ind**

Receives an indication of the result of the operation:

- 0 indicates that the specified buffer was not in the device queue.
- 1 indicates that the next buffer was successfully set.

21.3.1.12 **IWTBUF: Wait for Buffer** - The IWTBUF routine allows a user task to wait for the next buffer to fill or empty. It should be used in conjunction with the specification of an event flag in the sweep-initiating call. This routine should not be used if a completion routine was specified in the call to initiate a sweep; when event flags are specified, use the IGTBUF routine.

IWTBUF can be invoked as a subroutine or a function as follows:

CALL IWTBUF (ibuf,[iefn] ,ibufno)

or

ibufno=IWTBUF(ibuf,[iefn] ,[ibufno])

### **ibuf**

The 40-word array specified in the call that initiated a sweep.

# **iefn**

The event flag on which the task will wait. This should be the same event flag as that specified in the sweep-initiating call. If iefn equals 0 or default, event flag 30 is used.

# **ibufno**

Receives the number of the next buffer to be filled or emptied by the user task.

On the return from a call to IWTBUF, the following are the possible combinations of ibufno and IOSB contents:

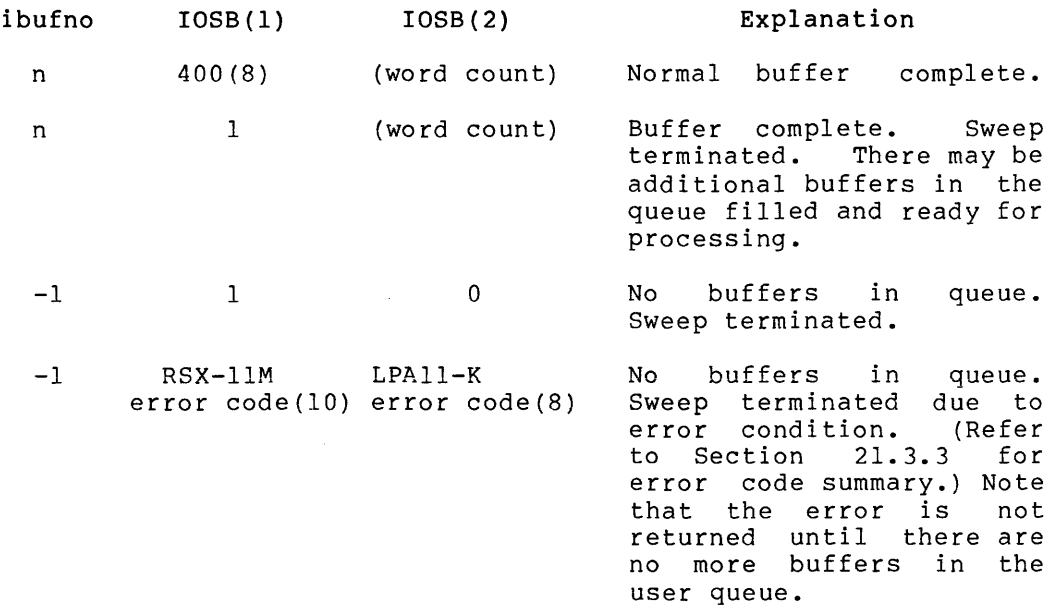

21.3.1.13 LAMSKS: Set Masks Buffer - The LAMSKS routine initializes a user buffer containing a LUN, a digital start mask and event mark mask, and channel numbers for the two masks. The routine then assigns the LUN. Each DRll-K is considered to be one channel. Each channel has both input and output capabilities.

LAMSKS must be called if digital input starting or event marking is to be utilized, or if a LUN other than the default LUN 7 will be assigned to LAO. LAMSKS must also be called if multiple LPAll-Ks are being used. If LAMSKS is to be called, it must be called prior to calling SETIBF. Unlike SETIBF, LAMSKS does not have to be called before each sweep initiation unless one or more parameters are to be changed.

The LAMSKS call is as follows:

```
CALL LAMSKS (lamskb, [lun], [iunit], [idsc], [iemc], [idsw], 
                   [ iemw], [ind] )
```
lamskb

A 4-word array.

lun

A logical unit number. Default LUN is 7.

#### **iunit**

The physical unit number of the LPAll-K. Default physical unit number is LAO.

# **idsc**

The digital start word channel. Default is channel 0.

### **iemc**

The event mark word channel. Default is channel O.

#### **idsw**

The digital start word mask. Default is O (disable digital input starting).

### **iemw**

The event mark word mask. Default is 0 (disable event marking).

### **ind**

Receives a success or failure code as follows:

- <sup>1</sup>indicates successful initialization.
- 0 indicates an illegal argument list.
- -n indicates a LUN assignment failure. n is the directive error code.

#### NOTE

If compatibility with K-series support routines is desired, ignore this parameter.

For a discussion of event marking and digital starting, see the LPAll-K Laboratory Peripheral Accelerator User's Guide.

21.3.1.14 **RLSBUF: Release Data Buffer** - The RLSBUF routine declares one or more buffers free for use by the interrupt service routine.

The RLSBUF routine must be called to release buffer(s) to the device queue before the sweep is initiated. The device queue must always contain at least one buffer to maintain continuous sampling. Otherwise, buffer overrun occurs (see Section 21.4 for a discussion of buffer management). Note that RLSBUF does not verify whether the specified buffers are already in a queue.

The RLSBUF call is as follows:

CALL RLSBUF (ibuf, [ind], n0[,nl...,n7])

#### ibuf

The 40-word array specified in the call that initiated a sweep.

### ind

Receives a success or failure code as follows:

- 0 indicates illegal buffer number specified, illegal number of buffers specified, or a double buffer overrun has been detected.
- 1 indicates buffer(s) successfully released.

#### nO,nl,etc.

The numbers (0-7) of the buffers to be released. A maximum of eight can be specified.

 $21.3.1.15$  RMVBUF: Remove Buffer from Device Queue  $\geq$  The RMVBUF routine removes a buffer from the device queue.

The RMVBUF call is as follows:

CALL RMVBUF (ibuf,n[,ind])

# ibuf

The 40-word array specified in the call that initiated a sweep.

# n

The number of the buffer to remove.

## ind

, we consider the contract of the contract space of the commutation mass of the contract of  $\mathcal{L}_\text{c}$ 

Receives a success or failure code as follows:

- 0 indicates that the specified buffer was not in the device queue.
- 1 indicates that the specified buffer was removed from the queue.

21.3.1.16 SETADC: Set Channel Information - The SETADC routine establishes channel start and increment information for all sweeps. The SET!BF routine must be called to initialize the 40-word array (ibuf) before SETADC is called.

If, in the call to SETADC, nchn is 1 or inc is O, the single channel bit will be set in the mode word of the start RDA when the sweep start routine is called.

SETADC can be invoked as a subroutine or a function as follows:

CALL SETADC (ibuf, [iflag], [ichn], [nchn], [inc], [ind])

or

ind = ISTADC( $int$ ,  $[iflag]$ ,  $[ichn]$ ,  $[nchn]$ ,  $[inc]$ ,  $[ind]$ )

# ibuf

A 40-word array initialized by the SETIBF routine.

### iflag

Ignored. It is included for compatibility with K-series support routines.

### ichn

The first channel number. Default is O. If inc equals 0 (or Ine first channer humber. Default is 0. If the equals 0 (Of<br>default), ichn is the address of a random channel list. A random channel list is an array of n elements, where each element is a channel number. The final element must have bit 15 set to indicate the end of the list.

#### nchn

The number of samples to be taken per sequence. Default is one sample.

#### inc

The channel increment. Default is 1. The user should specify an increment of 2 for differential A/D input. If inc equals O, ichn is an array of random channels to receive input.

### ind

Receives a success or failure code as follows:

- 0 indicates an illegal channel number or SETIBF was not called prior to the SETADC call.
- 1 indicates successful recording of channel information for the sweep call.

21.3.1.17 SETIBF: Set Array for Buffered Sweep - The SETIBF routine **initializes an array required by buffered sweep routines. The SETIBF**  routine must be called before every call to a buffered sweep routine.

The SETIBF call is as follows:

CALL SETIBF (ibuf, [ind], [lamskb], buf0[, bufl...buf7])

# ibuf

A 40-word array.

# ind

Receives a success or failure code as follows:

- 0 indicates a parameter or buffer error.
- 1 indicates the array was successfully initialized.

### lams kb

The name of a 4-word array. This array allows the use of multiple LPAll-Ks within the same program, since the LUN is materpre EINIT ho within the same program, since the Bow 15<br>specified in the first word of the array. Refer to the description of the LAMSKS routine.

If compatibility with K-series software is desired, the default (LUN 7) lamskb parameter should be used, and LUN 7 will be assigned to LAO: in the task-build command file for the user task.

bufO, etc.

The name of a buffer. A maximum of eight buffers can be specified. Any buffer names in excess of eight are ignored. At least two buffers must be specified to maintain continuous sampling.

Each buffer specified in the call to SETIBF is assigned a number ranging from 0 to 7.

The assignment of these numbers is based on the order in which buffer ine assignment of these numbers is based on the order in which buffer<br>names appear in the argument list. The first buffer whose name names appear in the argument rist. The first-buffer whose-hame<br>appears in the list is assigned number 0, the second is assigned appears in the rise is assigned namber by the second is assigned<br>number 1, and so forth. In all subsequent calls to other routines involving the set of buffers specified in a call to SETIBF, these numbers, rather than names, are used to refer to particular buffers.

21.3.1.18 STPSWP: Stop Sweep - The STPSWP routine stops a sweep that is in progress.

The STPSWP call is as follows:

CALL STPSWP ( ibuf [, iwhen], [ind])

**ibuf** 

The 40-word array specified in the call that initiated a sweep.

### **iwhen**

Specifies when to stop the sweep:

- 0 stops the sweep, immediately aborting the sweep. This is the default stop method. The sweep will be stopped asynchronously by the LPAll-K hardware. When IOSB(l) equals 1, the sweep has been stopped. Call IWTBUF continously after calling STPSWP until the sweep has actually been stopped. When stopping (aborting) a sweep in this manner, the data contents of the current data buffer cannot be guaranteed.
- +n {any positive value) stops the sweep at the end of the current buffer. This is considered to be the normal means for stopping a sweep.
- -n (any negative value) is reserved. (Do not use.)

### **ind**

Receives a success or failure code as follows:

- 1 indicates that the sweep will be stopped (at the time indicated by iwhen).
- 0 indicates an illegal argument list.
- -n is a directive error code indicating that lhe stop sweep QIO failed.

21.3.1.19 **XRATE: Compute Clock Rate and Preset** - The XRATE routine allows the user task to compute a clock rate and preset. The clock rate divided by the clock preset yields the desired dwell (intersample interval).

#### NOTE

The XRATE routine can be used only on systems that have a FORTRAN or BASIC-PLUS-2 compiler. This module is not included with the other LPAll-K support routines in object module support routines in object module<br>format. Rather, it is included in source code format with the K-series source modules in [45,10] on the system disk.

XRATE can be invoked as a subroutine or a function as follows:

CALL XRATE (dwell,irate,iprset,iflag)

#### or

 $adwell = XRATE(dwell,irate,iprset,iflag)$ 

## dwell

The intersample time desired by the user. The time is expressed in decimal seconds (REAL\*4).

### irate

Receives the computed clock rate as a value from 1 to 5.

### iprset

Receives the clock preset.

### iflag

Specifies whether the computation is intended for Clock A or Clock B:

0 indicates the computation is for Clock A.

nonzero indicates the computation is for Clock B.

## adwell

 $\omega_{\rm{max}}$ 

the contract of the contract of the contract of the contract of the contract of

The actual dwell rate for the clock based on the irate and iprset parameters.

# 21.3.2 MACR0-11 Interface

The MACR0-11 interface to the LPAll-K consists of either the callable routines described in Section 21.3.1 or a set of device-specific QIO functions.

21.3.2.1 Accessing Callable LPAll-K Support Routines - MACR0-11 programmers access the LPAll-K support routines through either of two techniques:

- 1. The standard subroutine linkage mechanism and the CALL op code
- 2. Special-purpose macros that generate an argument list and invoke a subroutine

These techniques are described in the following subsections.

**Contractor** 

21.3.2.2 Standard Subroutine Linkage and CALL Op Code - LPAll-K routines can be accessed through use of the standard subroutine linkage mechanism and the CALL op code. The format of this procedure is:

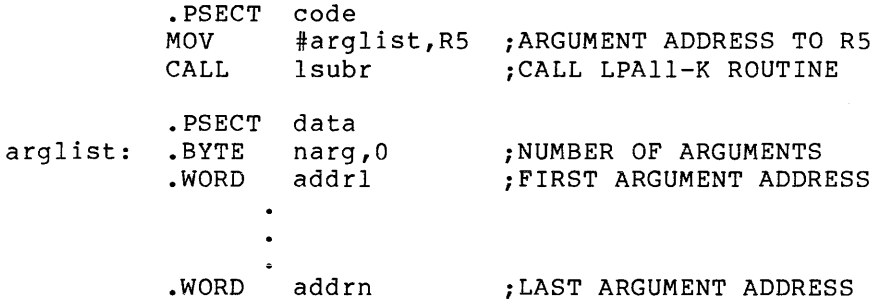

In this sample, the two PSECT directives are shown only to indicate the noncontiguity of the code and data portions of the linkage mechanism. Within the argument list, any argument that is to be defaulted must be represented by a -1 address (that is, 177777(8)).

21.3.2.3 Special-Purpose Macros - To facilitate the calling of LPAll-K support routines from a MACR0-11 program, two macros are provided in file [45,lO]LABMAC.MAC. These macros are:

- 1. !NITS
- 2. CALLS

INITS is an initialization macro. It must be invoked at the beginning of the MACR0-11 source module.

CALLS invokes an LPAll-K support routine. The format of this macro call is as follows:

CALLS lsubr, <argl,..., argn>

## lsubr

The name of an LPAll-K support routine.

argl, and so forth

Arguments to be formatted into an argument list and passed to the routine. Each argument can be either a symbolic name or a constant (interpreted as a positive decimal number) or can be defaulted.

An example showing the use of these macros is as follows:

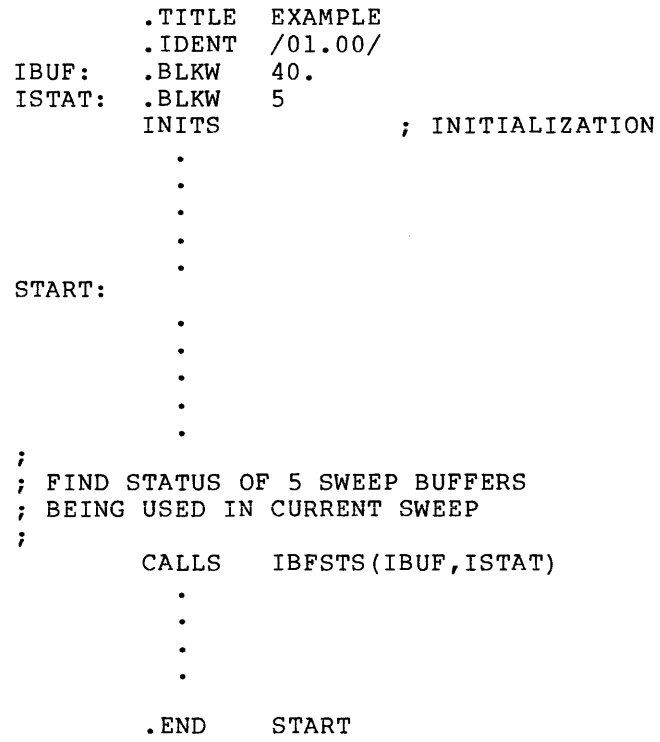

/l.3.2.4 Device-Specific QIO Functions - Table 21-2 lists the device-specific functions of the QIO system directive macro that are available for the LPAll-K. Programmers using these functions are entirely responsible for buffer management (refer to Section 21.4) as well as all other interfaces (for example, the request descriptor array). Little (if any) performance improvement over the use of array). Effecte (if any) performance improvement over the use of<br>FORTRAN support routines can be expected by using QIOs. Therefore, it is recommended that routines described in Section 21.3.1 be used.

Table 21-2 Device-Specific QIO Functions for the LPAll-K

| 010 Function<br>Purpose |                     |
|-------------------------|---------------------|
| IO.CLK                  | Start clock         |
| IO.INI                  | Initialize LPAll-K  |
| IO.LOD                  | Load microcode      |
| IO.STA                  | Start data transfer |
| IO.STP                  | Stop request        |

21-28

The MACR0-11 programmer must set up the appropriate Request Descriptor Array (RDA) before the corresponding QIO request is issued. In the case of the IO.STA function (start data transfer), the RDA is set up with buffer virtual addresses. The LPAll-K driver address checks and relocates these buffers, changing them from single-word to double-word addresses. The RDA is fully described in the source code of the driver.

21.3.2.5 IO.CLK - The IO.CLK function writes an image into the LPAll-K real-time clock control register and issues a clock start. command. The format of the QIO request is:

QIO\$C IO.CLK, ••• ,<mode,ckcsr,preset>

## mode

The mode.

#### ckcsr

The image to be written into the clock control register. To achieve the function of clock rate -1 (see Section 21.3.1.2) for Clock A only, set a clock rate of O and set the Schmitt Trigger 1 Interrupt Enable bit in the Clock A Status Register.

#### preset

The clock preset.

21.3.2.6 IO.IN! - The IO.IN! function initializes the LPAll-K. The task issuing the QIO request must be privileged. The format of the request is as follows:

QIO\$C IO.INI, ••• ,<irbuf,278.>

#### irbuf

A buffer containing an LPAll-K initialize RDA. The buffer size must be at least 278 (10) bytes.

21.3.2.7 IO.LOO - The IO.LOO function loads a buffer of LPAll-K microcode. The issuing task must be privileged. The function verifies that there are no active users for the LPAll-K and resets the hardware. It then loads and verifies the microcode, starts the LPAll-K, and enables interrupts. The function returns to the issuing task when the Ready Interrupt is posted.

The format of the QIO request for the IO.LOO function is as follows:

 $OIOSC IO.LOD.$ ....<mbuf.2048.>

# mbuf

A buffer containing microcode to be loaded. The buffer size must be 2048(10) bytes.

21.3.2.8 IO.STA - The IO.STA function issues an LPAll-K data transfer start command. The format of the QIO request is:

QIO\$C IO.STA,  $\ldots$ , <br/>bufptr, 40.>

## bufptr

A pointer to a buffer containing an LPAll-K sample start RDA. The buffer size must be at least 40(10) bytes.

The subfunction codes defined for the IO.STA function are:

- Bit  $0 = 0$ indicates that an AST is to be generated for every buffer (if an AST is specified).
- Bit  $0 = 1$ indicates that an AST is to be generated only for exception conditions.

21.3.2.9 IO.STP - The IO.STP function stops a data transfer request. The issuing task must be the same task that initiated the data transfer. The format of the QIO request is as follows:

QI0\$C IO.STP, ••• ,<userid>

#### user id

The index number associated with the user whose request is to be stopped.

### 21.3.3 The I/O Status Block (IOSB)

 $\sim$ 

Each active sweep must have its own I/O status block. The I/O status block (IOSB) is a 2-word array allocated in the user program. It is used to receive the status of a call to an LPAll-K support routine. When a data sweep routine is called, the IOSB is always the first two words of the 40-word array specified as the first argument of the<br>call. The first word of the IOSB contains the status code, and the The first word of the IOSB contains the status code, and the second word contains the buffer size in words.

### NOTE

The 2-word IOSB is not directly used by the LPAll-K driver. Instead, the driver uses a 4-word IOSB for internal communications with support routines; this 4-word IOSB is completely transparent to FORTRAN support routine users. However, when issuing QIOs, it is the 4-word IOSB that must be referenced.

The first two words of the 4-word IOSB function as a 2-word overall IOSB for returning QIO completion status. The driver returns status such as sweep done, system errors, and LPAll-K hardware errors with this 2-word portion of the IOSB ..

The remaining two words function as an intermediate IOSB for passing status information during the data sweeps. MACR0-11 programs using QIO calls always receive the correct 2-word portion of the IOSB in the AST generated by the LPAll-K driver.

The codes that can appear in the first word of an I/O status block are in ISA-compatible format (with the exception of the I/O pending condition). Table 21-3 lists all return codes (except 351; see Section 21.5).

| IOSB(1)      |        | Meaning                                                 |  |
|--------------|--------|---------------------------------------------------------|--|
| FORTRAN      | MACRO  |                                                         |  |
| $\mathbf 0$  | IO.PND | Operation pending; I/O in progress                      |  |
| $\mathbf{1}$ | IS.SUC | Successful completion                                   |  |
| 301          | IE.BAD | Invalid arguments                                       |  |
| 302          | IE.IFC | Invalid function code                                   |  |
| 303          | IE.DNR | Device not ready (See Section 21.7)                     |  |
| 304          | IE.VER | Unrecoverable hardware error caused<br>by<br>power-fail |  |
| 305          | IE.ULN | LUN not assigned to LPAll-K                             |  |

Table 21-3 Contents of First Word of IOSB

(continued on next page)

### Table 21-3 (Cont.) Contents of First Word of IOSB

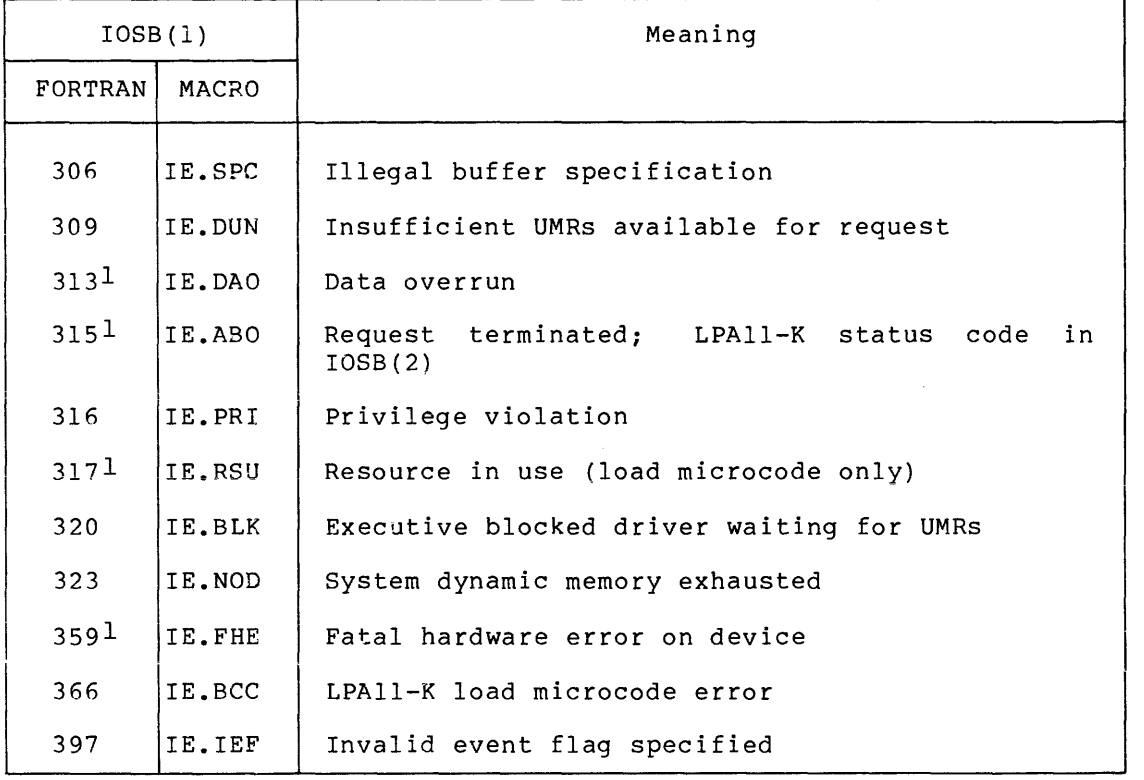

1. IOSB(2) contains an LPAll-K status code. Refer to the LPAll-K User's Manual for explanation of status code.

### 21.4 **BUFFER MANAGEMENT**

The management of buffers for data transfers by LPAll-K support routines involves the use of two FIFO (First-In, First-Out) queues:

- 1. The device queue (DVQ)
- 2. The user queue (USQ)

The device queue (DVQ) contains the numbers of all buffers that the user task has released to the support routines in a call to RLSBUF. The buffers represented by these numbers are ready to be filled with data (input sweeps) or to be emptied of data (output sweeps). Any buffer specified in a call to INXTBF must already be in DVQ.

The user queue (USQ) contains the numbers of buffers available to the user task. For output sweeps, this queue contains the numbers of buffers that have already been emptied by the driver. For input sweeps, the buffers represented by USQ are those which are filled with data. In both instances, the user task determines the next buffer to use (that is, it extracts the first element of USQ) by calling IGTBUF or IWTBUF.

Both the DVO and USO are initialized to  $-1$  -- indicating no buffers -- when the user task calls the SETIBF routine. The user task must call RLSBUF before initiating any sweep, since at least one buffer must be present in DVQ for the first input or output to occur.

For input sweeps, it is recommended that the user task call RLSBUF, specifying the numbers associated with all the buffers to be used in the sweep.

For output sweeps, the user task can specify two buffers (for continuous sweeps) in the call to RLSBUF. The first action then taken either in a completion routine or after a call to IWTBUF is to release the next buffer. However, note that this approach does not represent true multiple buffering since data overrun occurs if the second buffer is not released in time.

If a buffer overrun occurs, the LPAll-K normally aborts the affected sweep and returns an appropriate error code. However, the option of having buffer overruns treated as nonfatal error conditions can be selected by specifying the appropriate mode argument in any of the surection by specifying the appropriate mode argument in any of the<br>sweep calls. Then, when a buffer overrun occurs, the LPAll-K automatically defaults to buffer 0 for its next data buffer. In this case, the following special considerations regarding buffer management must be observed.

Call RLSBUF before calling any of the sweep control calls. However, if buffer overruns are to be treated as nonfatal conditions, the task<br>should not specify buffer 0 in the initial call to RLSBUF. (It is should not specify buffer 0 in the initial call to RLSBUF. assumed at the outset that buffer 0 is available for use in this manner and, therefore, should not be released.)

Once a buffer overrun has occurred, buffer  $0$  is used by the LPAll-K and placed on the user queue just like any other data buffer. At this point, buffer 0 is no longer available for buffer overruns. The task .<br>then removes buffer 0 from the user queue by IWTBUF or IGTBUF for possible processing. It is the task's responsibility to release buffer 0 for future buffer overruns by specifying buffer 0 in a call to RLSBUF. Note that the task cannot determine that buffer overrun occurred until it receives buffer 0 from IWTBUF or IGTBUF.

The LPAll-K always uses buffer 0 following a buffer overrun if that condition was specified as nonfatal. Thus, when a second buffer overrun occurs before buffer 0 has been processed and made available for that purpose, a condition called "double buffer overrun" occurs. In this case, buffer 0 is not put on the user queue since the actual contents of buffer 0 cannot be determined at this time, and buffer 0 may actually still be on that queue. The double buffer overrun condition is detected when the task attempts to make buffer 0 available for future buffer overruns with the call to RLSBUF. Note that this is the first time that the task is notified of the condition. If a double buffer overrun condition is detected during the call to RLSBUF, the task must be notified of the condition indicating that the previous processing of buffer 0 contents may *have*  been of no value (the LPAll-K probably changed the buffer's contents while it was being processed).

### 21.5 LOADING THE LPA-11 MICROCODE

LAINIT is a privileged task that is used to load all versions of LPAll-K microcode. When called, LAINIT issues an IO.LOO function in a QIO request, followed -by IO.IN! and IO.CLK function requests. The IO.CLK function starts the clock with a default clock rate of 1 MHz.

During SYSGEN Phase 1, a command file is generated with LPAll-K support selected through operator response to SYSGEN questions. During SYSGEN Phase 2, the command file builds LAINIT using additional information obtained through operator response to SYSGEN questions. This information further defines the LPAll-Ks system environment and characteristics for the specific user application.

Separate tasks are built during SYSGEN that invoke LAINIT to load appropriate LPAll-K microcode. These tasks are named LAINn, where n corresponds to unit number (starting with unit number 0) for each LPAll-K unit in the system. Thus, LAINIT is never directly invoked by the user.

SYSGEN automatically generates command lines in SYSVMR.CMD that will install LAINIT and LAINO; LAINl and subsequent LPAll-K unit-numbered tasks are not automatically included in the command file. Thus, the user must install these tasks (if they are required) with VMR or MCR.

Once LAINIT and LAINn tasks have been installed, a particular version of LPAll-K microcode for a specific unit can be loaded by running the corresponding LAINn task. For example:

>RUN LAIN2

executes LAIN2, loading microcode for LPAll-K unit 2.

When a power-fail recovery occurs, the LPAll-K driver terminates all outstanding activity and requests execution of initiating task(s) (LAINn) for each unit. This automatically provides power-fail recovery for the LPAll-K microprocessor, provided the LAINIT and LAINn tasks are installed. Note that when either the RSX-llM system is bootstrapped or the LPAll-K driver is loaded, a simulated power-fail (resulting in driver power-fail recovery) occurs, loading microcode for each LPAll-K unit. In addition, when the LPAll-K is brought online on an RSX-llM-PLUS system, a simulated power-fail occurs.

If the request for the initiating task (LAINn) fails or the loader fails to load the driver, the LPAll-K unit does not become initialized. Any further attempt to use the LPAll-K will fail, with the device not ready (IE.DNR) code returned to the requesting task.

If there is no LPA-llK present at the default address, LAINx returns error code 351 in IOSB(l). This failure occurs if there is more than one LPA-llK and the one at the default address is removed. There must always be an LPA-llK at the default address.

All versions of LAINn set the real-time clock frequency to 1MHz by<br>default. The UCB device characteristics word 4 (U.CW4) contains a The UCB device characteristics word  $4$  (U.CW4) contains a 16-bit buffer preset value that controls the rate of ticks (that is, the rate at which the clock interrupts). This value can be set the rate at which the clock interrupts). dynamically or during SYSGEN. The quotient resulting when this value is divided into 1 MHz is the rate of ticks. For example, if U.CW4 contains 2, the tick rate is 500kHZ. The user can issue a Get LUN Information system directive to examine the preset value and the MCR SET /BUF command can be used to modify it while the system is running. This modification will take effect the next time the LPAll-K is reloaded with micro-code by LAINx.

### 21.6 UNLOADING THE DRIVER

In order to attain maximum LPAll-K performance, the LPAll-K driver is designed to appear not busy to the RSX-llM/M-PLUS Executive. As a result, the potential problem exists that any privileged user can unload the driver while the LPAll-K is servicing other users. Therefore, the user must first determine that the LPAll-K is not being used prior to unloading the driver.

### 21.7 TIME-OUT OF THE LPAll-K

The error code IO.DNR means that the LPAll-K timed out while processing a user request. In dedicated mode, this condition can have special meaning.

The LPAll-K driver (LADRV) disables the time-out countdown following LPAll-K acknowledgement of the user-task request. In all cases in multirequest mode, and in most cases in dedicated mode, this acknowledgement is received almost immediately after the user-task request is passed to the LPAll-K. The only case when this is not true is when the user task requests that a data sweep be started while in dedicated mode. In this case, the LPAll-K waits to transfer the first 256 words of data before acknowledging the sweep request.

If a task is sampling at extremely slow data rates in dedicated mode, the time to transfer that first 256 words may exceed the time-out count for the device. This can be avoided by using the multirequest mode.

If a task must use dedicated mode for high sampling rates, and the start of the sweep will be delayed for an extended period of time, the time-out count for the LPAll-K must be disabled. (Refer to the note in LADRV describing this time-out problem and showing where the time-out can be safely disabled for sweep calls.)

NOTE

This procedure will disable the detection of real time-outs for sweep calls in dedicated mode.

# 21.S 22-BIT ADDRESSING SUPPORT

The LPAll-K driver supports 22-bit addressing on systems having that capability. When the system employs 22-bit addressing, certain restrictions are imposed. As a result, tasks written for use with earlier LPAll-K driver versions may not run without user task modifications. These restrictions are discussed in the remainder of this section.

When the LPAll-K driver is executed on 22-bit systems, a certain contiguity of user-task data structures must be established. The task data transfer buffers and the IBUF array must be contiguous. In addition, the task random channel list (if present) and the last data transfer buffer must be contiguous. Thus, the correct sequence for user-task data is the IBUF array, followed by the task data transfer buffers, followed by the task random channel list. Failure to structure the user-task data in this manner can result in illegal buffer specification errors (IE.SPC) being returned or possible corruption of task address space by data sweeps.

Since the LPAll-K user task can potentially request more buffer space than there is UMR mapping space, a limit on the total number of UMRs that can be used by the LPAll-K driver at any time must be specified. This limit is specified during SYSGEN part 1, along with the interrupt vector and CSR address for the LPAll-K.

If a task's UMR requirements will cause the total number of UMRs currently in use by the LPAll-K to exceed the SYSGEN-specified limit, the task will receive an Insufficient UMRs Available For Request (IE.DUN) error code in IOSB(l} of the IBUF array.

This condition can be avoided by setting the UMR limit to the expected minimum number required for smooth LPAll-K operation for all expected users. Since each UMR maps SK bytes, each user's requirements can be calculated as follows:

- Each IBUF array requires 76(10) bytes of UMR mapping.
- Add this result to the byte length of all the contiguous transfer buffers to be used in the sweep.
- Add this result to the byte length of the random channel list (if it exists).
- The number of UMRs the user task needs is the total byte count divided by Sl92 (SK) and rounded up to the next 8K (if not an exact multiple of 8192).

Because there are only 31 UMRs available for the entire system, it is<br>not desirable to allow the LPAll-K driver (through the desirable to allow the LPAll-K driver (through the SYSGEN-specified limit) to have access to all or nearly all UMRs at any given time. Since other device drivers may also require UMR mapping, the total allocation of UMRs by LADRV can slowly choke a system, and for that reason allocation of UMRs must be carefully considered.

The UMR allocation limit for the LPAll-K can be changed by directly Ine onk allocation limit for the LPAI1-K can be changed by directly<br>modifying the value in the LPAll-K's UCB word U.LAUB; it is not necessary to do another SYSGEN. Use the OPEN command to access and change the limit to the new value. Possible values can range from 0-31. Then, make the required change, UNLOAD, and then LOAD the LPAll-K driver. If the LPAll-K driver is resident, the value in U.LAUB+2 must also be changed to the new value.

#### NOTE

Be sure the LPAll-K is idle before attempting to access the UCB.

It is possible for a condition to exist where there may not be enough UMRs available for the Executive to allocate to the driver at the time the request is made, even if the number of UMRs necessary to map the user task's request are within the SYSGEN-defined limit. When this happens, the Executive blocks the driver until its UMR request can be granted. Since this condition can introduce sweep timing errors, the Since this condition can introduce sweep timing errors, the current sweep is unconditionally aborted and an appropriate error code (IE.BLK) is returned to the task in IOSB(l).

### 21.9 **SAMPLE PROGRAMS**

```
C LPAll-K SAMPLE PROGRAM 
c 
C SAMPLE SHOWS THE BASIC FLOW FOR PROGRAMMING THE LPAll-K IN A HIGHER 
C LEVEL LANGUAGE. IT IS EXPECTED THE USER WILL TEST IOSB RETURNS AND 
C ERROR INDICATORS (IND) AS NECESSARY. SYNCHRONOUS PROGRAM TERMINATION 
C IS SUGGESTED. NOTE: THIS SAMPLE PROGRAM WILL NOT EXECUTE CORRECTLY IN 
C 22-BIT MODE 
c 
         D/A DEDICATED MODE WITH CONTINUOUS SAMPLING
c 
C PROGRAM RUNS 3 LOOPS (BASED ON NCNT). ON FIRST LOOP, 
         STOPS SYNCHRONOUSLY AT END OF PRESENT BUFFER WHICH HAPPENS
C TO BE BUFFER #3 BEING FILLED FOR THE 2ND TIME.<br>C THE 2ND LOOP TERMINATES ASYNCHRONOUSLY (IWHEN=
C THE 2ND LOOP TERMINATES ASYNCHRONOUSLY (IWHEN=0).<br>C THE 3RD LOOP TERMINATES ASYNCHRONOUSLY ALSO.
         THE 3RD LOOP TERMINATES ASYNCHRONOUSLY ALSO.
c 
c 
2 
    5 
c 
        DIMENSION IBUF(40) ,IOSB(2) ,NB(l024,8) 
         EQUIVALENCE (IBUF(l) ,IOSB(l)) 
         EQUIVALENCE (NO, NB(1,1)), (N1, NB(1,2)), (N2, NB(1,3)), (N3, NB(1,4))EQUIVALENCE (N4, NB(1,5)), (N5, NB(1,6)), (N6, NB(1,7)), (N7, NB(1,8))CALL CLOCKA (4,-1)IWHEN=l 
         NCNT=O 
         ICNT=l 
        CALL SETIBF(IBUF, IND, , NO, N1, N2, N3)
C INITIALIZE BUFFERS TO ALL -2'S 
c 
20 
    \frac{1}{10}DO 10 J=l,8 
         DO 10 K=l,1024 
         NB(K, J) = -2CALL RLSBUF(IBUF,IND,1,2,3) 
         CALL DASWP(IBUF,1024,,,,20) 
         CALL IWTBUF(IBUF,20,IBUFNO) 
         CALL RLSBUF (IBUF,IND,IBUFNO) 
         WRITE (1,300) IBUFNO,IOSB(l) ,IOSB(2) ,ICNT 
         IF (NCNT.EQ.3) GOTO 40
```
IF (ICNT.EQ.6) GOTO 2 ICNT=ICNT+l IF (ICNT.NE.4) GOTO 20 CALL STPSWP (IBUF,IBUFNO) IWHEN=O NCNT=NCNT+l GOTO 20 40 CALL IGTBUF(IBUF,IBUFNO) WRITE (1,300) IBUFNO, IOSB(1), IOSB(2), ICNT 300 FORMAT (3X,Il0,208,Il0) STOP END The following sample program will test the digital I/O interface of the LPAll-K. It will execute correctly in 22-bit mode. c PROGRAM TO TEST DIGITAL INPUT AND OUTPUT FOR LPAll-K C DIGITAL EQUIPMENT CORPORATION c C THIS PROGRAM IS DESIGNED TO OUTPUT A DATA BUFFER TO THE LPAll-K C DIGITAL I/O INTERFACE AND AT THE SAME INSTANT FOR EACH SAMPLE C WORD READ THE RESULTS BACK. THE DATA BUFFERS ARE COMPARED TO C MAKE SURE THE TRANSFER IS COMPLETED SUCCESSFULLY. c \*\*\*\*\*\* NOTE! \*\*\*\*\*\* C THIS PROGRAM WILL WORK IF AND ONLY IF THE DIGITAL I/O MODULE C UNIT SPECIFIED HAS THE MAINTENANCE JUMPER "WRAP-AROUND" CABLE C INSTALLED !!!! c c C RESERVE STORAGE FOR LPAll-K ROUTINES c THIS PROGRAM WILL WORK IN 22-BIT MODE  $\frac{c}{c}$ DATA BUFFERS  $\mathcal{C}$ INTEGER\*2 IBUFI(40) ,INBUF(300,4) INTEGER\*2 COMMI(l240) EQUIVALENCE(IBUFI(l) ,COMMI(l)) EQUIVALENCE(INBUF(l,l) ,COMMI(41)) INTEGER\*2 IBUF0(40) ,OUTBUF(300,4) INTEGER\*2 COMMO(l240) EQUIVALENCE(IBUFO{l) ,COMMO(l)) EQUIVALENCE(OUTBUF $(1,1)$ , COMMO $(41)$ ) C RESERVE STORAGE AND EQUIVALENCE FOR RSX I/O STATUS BLOCKS LOGICAL\*l INIOS(4) ,OUTIOS(4) EQUIVALENCE  $(IBUFO(1), OUTIOS(1))$ ,  $(IBUFI(1), INIOS(1))$ c C SET BUFFER SIZE TO USE FOR THIS REQUEST - MAXIMUM OF 300 WITHOUT C CHANGING THE DIMENSION STATEMENTS. MUST BE EVEN! ISIZE=300 c C INITIALIZE THE PASS COUNTER FOR THE LOOP IPASS=l c C SET LPAll-K LOGICAL UNIT NUMBER AND ASSIGN IT TO LAO: c ILUN=7 CALL ASSIGN(ILUN,'LA:' ,O,ISTAT) IF(ISTAT .LT. O)GO TO 100

```
C INITIALIZE THE OUTPUT DATA BUFFER 
        DO 2 J=l,4 
        DO 2 I=l,ISIZE,2 
        OUTBUF(I,J) = "125252OUTBUF(I+l,J)="052525 
2 CONTINUE 
c 
C STOP LPAll-K REAL TIME CLOCK "A" THIS WILL MAKE SURE THAT 
C NOTHING HAPPENS WHEN WE INITIALIZE THE TWO SWEEPS.<br>5 CALL CLOCKA(0.0.ISTAT.ILUN)
        CALL CLOCKA(0,0,ISTAT, ILUN)
        IF(ISTAT .NE. l)GO TO 110 
c 
 C INITIALIZE THE INPUT DATA BUFFER. ASSUME THE LPAll-K DIGITAL 
C I/O INTERFACE IS CONFIGURED IN THE DATA LATCH MODE (AS OPPOSED 
C TO SENSE). THUS THE OUTPUT DATA BUFFER MUST CONTAIN A BIT 
CHANGE 
C FOR EVERY BIT POSITION IN SUCCEEDING DATA WORDS. 
        DO 10 J=l,4 
        DO 10 I=l,ISIZE 
        INBUF(I,J)=010 CONTINUE 
c 
C INITIALIZE DIGITAL OUTPUT SWEEP. THIS MUST BE DONE BEFORE INIT 
C OF DIGITAL INPUT SWEEP! THE LPAll-K PROCESSES THE TRANSFER OF 
C DATA IN THE ORDER OF THE SPECIFICATION OF THE SWEEPS. THUS WE 
C WANT TO OUTPUT BEFORE WE INPUT. 
        CALL 
SETIBF(IBUFO, ISTAT,, OUTBUF(1, 1), OUTBUF(1, 2), OUTBUF(1, 3),
        1 OUTBUF(1, 4))
        IF(ISTAT .NE. l)GO TO 120 
c 
C RELEASE BUFFER FOR OUTPUT SWEEP 
C ALL FOUR BUFFERS -- INDEXES 0,1,2,3 -- ARE RELEASED
        CALL RLSBUF(IBUFO,ISTAT,0,1,2,3} 
        IF(ISTAT .NE. l)GO TO 130 
c 
C "START" DIGITAL OUTPUT SWEEP. REMEMBER NOTHING WILL HAPPEN 
UNTIL 
C WE START THE REAL TIME CLOCK. THE LPAll-K WILL PROCESS THE 
REQUEST 
C AND BE ALREADY TO TRANSFER DATA WHEN WE RESUME THE CLOCK. 
C EVENT FLAG 14 IS SPECIFIED. A DIFFERENT EVENT FLAG MUST BE 
C SPECIFIED FOR THE DIGITAL INPUT SWEEP SO THE FORTRAN PROGRAM 
C CAN SYNCHRONIZE WITH TWO INDEPENDENT, ASYNCHRONOUS PROCESSES. 
c 
c 
        CALL DOSWP(IBUFO,ISIZE,4,0,1,14,30,0) 
C NOW INITIALIZE FOR DIGITAL INPUT SWEEP. THE SAMPLING 
PARAMETERS 
C MUST BE THE SAME FOR BOTH THE INPUT AND OUTPUT SWEEP. WE WANT 
C TO WRITE AND READ THE SAME DATA WORD AT THE SAME TIME. 
        CALL 
SETIBF(IBUFI, ISTAT,, INBUF(1,1), INBUF(1,2), INBUF(1,3),
        1 INBUF(1, 4))
        IF(ISTAT .NE. l)GO TO 140 
c 
C RELEASE THE INPUT BUFFERS 
c 
        CALL RLSBUF(IBUFI,ISTAT,0,1,2,3) 
        IF(ISTAT .NE. l)GO TO 150 
C "START DIGITAL OUTPUT SWEEP. AGAIN, NOTHING WILL HAPPEN UNTIL 
C WE RESUME THE LPAll-K REAL TIME CLOCK. 
C EVENT FLAG 15 IS SPECIFIED TO SEPARATE THE INPUT AND OUTPUT 
SWEEPS. 
        CALL DISWP(IBUFI,ISIZE,4,0,1,15,30,0) 
c
```

```
C NOW FOR THE BIG EVENT! WE START THE CLOCK AND SEE WHAT HAPPENS. 
c 
c 
         CALL CLOCKA(l,-150,ISTAT,ILUN) 
         IF(ISTAT .NE. l)GO TO 150 
C THE LPAll-K SHOULD NOW BEGIN TO TRANSFER DATA 
C FIRST WE WAIT FOR THE DIGITAL OUTPUT SWEEP TO FINISH. IT WAS 
C STARTED FIRST AND SHOULD FINISH FIRST. WE VERIFY THAT IT 
C FINISHES CORRECTLY OR CHECK FOR ERRORS.<br>15 CALL IWTBUF(IBUFO, 14, IBUFNO)
         CALL IWTBUF(IBUF0,14,IBUFNO)
c 
C IF BUFFER NUMBER IS -1, THEN ERROR 
C IF BUFFER NUMBER IS 0,1, OR 2, THEN CONTINUE 
C IF BUFFER NUMBER IS 3, THEN FINISHED 
         IF(IBUFNO .LT. 0) GO TO 160 
c 
C NOW WAIT FOR THE DIGITAL INPUT SWEEP TO FINISH. THE SAME ERROR 
C CONDITIONS APPLY. 
c 
         CALL IWTBUF(IBUFI,15,IBUFNO) 
         IF(IBUFNO .LT. O)GO TO 170 
         IF(IBUFNO .LE. 2}GO TO 15 
C THE FACT THAT WE HAVE GOTTEN HERE SAYS THE LPAll-K HAS DONE ITS 
C THING. 
C CHECK THE INPUT DATA BUFFERS AGAINST THE OUTPUT DATA BUFFERS 
         DO 20 J=l,4 
20 
c 
         DO 20 I=l, ISIZE 
         IF(INBUF(I,J) .NE. OUTBUF(I,J))GO TO 180 
         CONTINUE 
C SUCCESSFUL COMPLETION, LET EVERYONE KNOW. THEN GO BACK AND DO 
IT 
C AGAIN. 
1000 
c 
         WRITE(5,1000)IPASS 
         FORMAT(' REQUEST COMPLETE!', 2X, 16)
         IPASS=IPASS+l 
         GO TO 5 
C REPORT ANY ERRORS THAT HAVE BEEN UNCOVERED IN THE EXAMPLE. 
c 
100 
1010 
110 
1020 
120 
1030 
130 
1040 
140 
1050 
150 
1060 
         WRITE(5,1010)ISTAT 
         FORMAT(//,' ERROR ASSIGNING LUN TO LPAll-K 
         CALL EXIT 
         WRITE(5,1020)ISTAT 
         FORMAT(//,' ERROR STOPPING LPAll-K CLOCKA 
         CALL EXIT 
         WRITE(5,1030)ISTAT 
         FORMAT\binom{7}{1}, ERROR FROM SETIBF - OUTPUT BUFFER
         CALL EXIT 
         WRITE(5,1040)ISTAT 
         FORMAT\left(\frac{1}{\epsilon}\right) ERROR FROM RLSBUF - OUTPUT BUFFER
         CALL EXIT 
         WRITE(5,1050)ISTAT 
         FORMAT\binom{7}{1}, ERROR FROM SETIBF - INPUT BUFFER
         CALL EXIT 
         WRITE(5,1060)ISTAT 
         FORMAT (//,' ERROR FROM RLSBUF - INPUT BUFFER
         CALL EXIT 
160 WRITE(5,1070)IBUFNO,(OUTIOS(I), I=1, 4)<br>1070 FORMAT(//,' ERROR FROM DOSWP ', I2, 4
         FORMAT\left(\frac{1}{2}, \frac{1}{2} \text{EROR FROM DOSWP } 12,4(3X,04)\right)\frac{c}{c}', 16)
                                                             ', 16)
                                                                 ', I6)', 16)
                                                                ', 16)', 16)*** WARNING *** DISWP MIGHT STILL BE ACTIVE WHEN YOU EXIT
c 
         CALL EXIT 
170 WRITE (5, 1080) IBUFNO, (INIOS (I), I=1, 4)
1080 FORMAT(//,' ERROR FROM DISWP ',I2,4(3X,04))
```
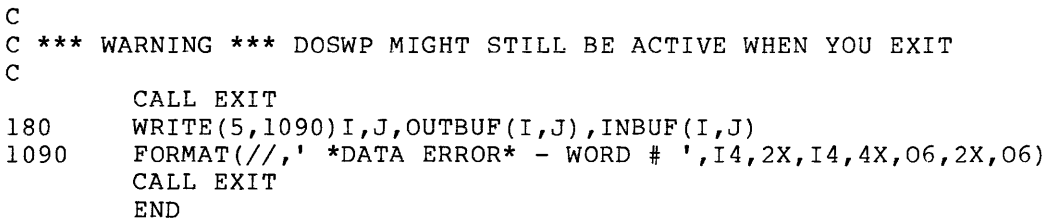

 $\bar{\bar{z}}$ 

 $\sim$ 

 $\sim 10^{-1}$ 

## CHAPTER 22

## K-SERIES PERIPHERAL SUPPORT ROUTINES

## 22.l INTRODUCTION

K-series laboratory peripheral modules are supported through a set of program-callable routines that are linked with the user's task at task-build time. These routines are highly modular. Therefore, a particular task contains only that code necessary for the facilities actually used. Additionally, the support routines perform input and output operations through the Connect to Interrupt Vector (CINT\$) Executive directive. This directive allows the user's task to bypass normal QIO processing and perform I/O almost completely independent of the Executive.

The following subsections briefly describe the K-series laboratory peripherals, the features provided by the K-series support routines, and the generation and use of these routines.

#### 22.1.1 K-Series Laboratory Peripherals

The K-series peripheral support routines provide single-user, task-level support for the following laboratory peripheral modules:

- AAll-K D/A converter
- ADll-K A/D converter
- AMll-K multiple gain multiplexer
- DRll-K digital I/O interface
- KWll-K dual programmable real-time clock
- AAVll-A D/A converter (LSI-11-bus-compatible)
- ADVll-A A/D converter (LSI-11-bus-compatible)
- DRVll parallel line unit (LSI-11-bus-compatible)
- KWVll-A programmable real-time clock (LSI-11-bus-compatible)

### K-SERIES PERIPHERAL SUPPORT ROUTINES

The maximum supported hardware configuration consists of one KWll-K and sixteen of each of the AAll-K, ADll-K (with optional AMll-K), and DRll-K modules. The minimum configuration, if synchronous sweeps are desired, would be one KWll-K and any one of the three other modules. A single DRll-K supports nonclocked, interrupt-driven I/O sweeps or single digital input or output. A single ADll-K supports single-word A/D input and nonclocked, overflow-driven sampling (provided that the A/D conversion is started with the EXT start input on the ADll-K). An AAll-K supports burst mode output and scope control.

22.1.1.1 AAll-K D/A Converter - The AAll-K includes four 12-bit digital-to-analog converters (DACs) and an associated display control. The display control permits the user to display data in the form of a 4096 x 4096 dot array. Under program control, a dot may be produced at any point in this array, and a series of these dots may be programmed sequentially to produce graphical output. The display control may output to chart or X/Y recorder or CRT display unit.

The AAVll-A is an LSI-ll-bus-compatible D/A characteristics similar to those of the AAll-K. converter with

22.1.1.2 ADll-K A/D Converter - The ADll-K is a 12-bit successive approximation converter that enables the user to sample analog data at specified rates and to store the equivalent digital value for subsequent processing. The basic subsystem consists of an input multiplexer (switch-selectable between 16-channel single-ended or 8-channel differential), sample-and-hold circuitry, and a 12-bit A/D converter. By changing jumpers, the analog inputs can be made bipolar or unipolar.

The  $ADV11-A$  is an  $LSI-11-bus-compatible$ characteristics similar to those of the ADll-K. D/A converter with

22.1.1.3 AMll-K Multiple Gain Multiplexer - The AMll-K is a multiplexer expander that supplements the 16-channel single-ended (8 differential) analog input multiplexer in the ADll-K. The expansion is done in three independent groups on the AMll-K. Each group can be set to 16 single-ended or pseudo-differential or 8 differential input channels; each group can have a gain of 1, 4, 16, or 64 assigned to it by a switch in the amplifier.

22.1.1.4 DRll-K Digital I/O Interface - The DRll-K is a general-purpose digital input/output interface capable of the parallel transfer of up to 16 bits of data, under program control, between a PDP-11 UNIBUS computer and an external device (or another DRll-K).

The DRVll is an LSI-11-bus-compatible, general-purpose input/output interface with characteristics similar to those of the DR11-K.

 $22 - 2$ 

22.1.1.5 **KWll-K Dual Programmable Real-Time Clock** - The KWll-K is a dual programmable real-time clock option used in PDP-11 UNIBUS computers. Features include:

Clock A

- 16-bit counter
- 16-bit programmable preset/buffer register
- Four modes of operation
- Two external inputs (Schmitt triggers)
- Eight clock rates, program selectable
- Five clock frequencies, crystal controlled for accuracy
- Processor actions synchronized to external events

Clock B

- 8-bit counter
- 8-bit programmable preset register
- Repeated interval mode of operation
- One external input (Schmitt trigger)
- Seven clock rates, program selectable
- Five clock frequencies, crystal controlled for accuracy

The KWVll-A is an LSI-11-bus-compatible real-time clock characteristics similar to those of the KWll-K. with

# 22.1.2 **Support Routine Features**

The RSX-llM program-callable K-series support routines provide the following features:

- Clock overflow or trigger-driven A/D sweep
- Clock overflow or interrupt-driven digital input sweep
- Clock overflow or interrupt-driven digital output sweep
- Clock overflow or burst mode D/A sweep
- Single digital input
- Single digital output
- Single A/D input
- Scope control
- Histogram sampling
- Schmitt Trigger simulation
- Clock control
- 16-bit software clock
- A/D input to real number conversion
- Buffer control

Immediate digital input or output Multiple clock-driven sweeps can be was selected during the K-series 22.1.3.1). Such sweeps, however, restrictions: can be performed at any time. initiated if this optional feature generation dialog (see Section are subject to the following

- 1. Regardless of the number of controllers present, there can be only one active A/D sweep at any point in time. The same restriction holds true for D/A sweeps. It is possible, however, to perform digital input and digital output sweeps simultaneously, using the same DRll-K, so long as this feature is selected during the generation dialog.
- 2. There can be no conflict in clock rates among the sweeps.
- 3. Only the first sweep can use the delay from start event.
- 4. The interevent time data-gathering routine cannot run in parallel with any other clock-driven sweeps.

#### 22.1.3 Generation and Use of K-Series Routines

To use K-series support routines, the user must do the following three things during SYSGEN:

- Reserve necessary vector space.
- Specify that the CINT\$ Executive directive is to be included in the system.
- Specify that AST support is required.

At a point in time subsequent to SYSGEN, the user follows particular procedures for the following:

- 1. Generation of K-series support routines
- 2. Program use of K-series routines

These two procedures are detailed in the following subsections.

22.1.3.1 Generation of K-series Support Routines - An indirect command file, similar to those used for SYSGEN itself, is used to generate the K-series support routine library and other necessary facilities. This command file is invoked by typing the following:

>@[200,200]SGNKLAB

 $\mathbb{Z}^2$ 

The dialog initiated by this command determines .the device configuration of the subsystem, the maximum number of buffers that will be used on a per-sweep basis, and the inclusion or omission of optional features such as multiple clock-driven sweeps and duplex digital I/O sweeps.

After this information has been obtained, the command file creates the **following:** 

- 1. A prefix file, [45,lO]KPRE.MAC, for use during assembly of K-series support routines.
- 2. A data base file, [45,lO]KIODT.MAC, containing control blocks needed to support the devices.
- 3. A common block file, [45,lO]KCOM.MAC, that allows user tasks to access the I/O page. This file is used only on mapped systems.
- 4. On mapped systems only, two indirect command files:
	- a. [45,24]KCOMBLD.CMD, which is a TKB build file for the common block
	- b. [l,54]INSKCOM.CMD that is used to install the common block

At the user's option, the K-series routines themselves can then be assembled and an object library created. The user can specify the name of this library or accept the following default file specification:

LB: [l,l]KLABLIB.OLB

22.1.3.2 Program Use of K-series Routines - The steps required for routine program use of K-series support routines are as follows:

1. Compile or assemble the program. If the task will be overlaid, it is required that both the buffers used by the K-series support routines and the support routines themselves reside in the root section of the overlay structure.

- 2. Invoke TKB:
	- a. On mapped systems only, use the /PR:0 switch to indicate that the task is privileged.
	- b. Include the following indirect responses to the TKB prompt: command among the

TKB>@[l,5x]LNK2KLAB

where x is 0 for unmapped systems and 4 for mapped systems.

c. On mapped systems only, enter the following indirect command in response to the prompt for options:

```
ENTER OPTIONS 
@[l,54]LNK2KCOM 
           \ddot{\phantom{0}}\ddot{\phantom{a}}II
```
3. On mapped systems only, enter the following indirect command from a privileged terminal before executing the program:

>@[l,54]INSKCOM

The following is a complete example of the steps previously described:

```
>F4P KTEST, KTEST/-SP=KTEST
>TKB 
TKB>KTEST/PR:0,KTEST/-SP=KTEST, [1,1]F4POTS/LB
TKB>@[l,54]LNK2KLAB 
TKB>/
ENTER OPTIONS 
TKB>@[l,54]LNK2KCOM 
    \bullet\ddot{\phantom{0}}TBK>//
```
### 22.2 THE PROGRAM INTERFACE

A collection of program-callable subroutines provides access to the K-series laboratory peripherals. The formats of these calls are fully documented here for FORTRAN programs. MACR0-11 programmers access these same subroutines either through the standard subroutine linkage or through the use of two special-purpose macros. Both techniques are described in Section 22.2.2. Both FORTRAN and MACRO programs must described in Section 22.2.2. contain at least one *IIO* Status Block (IOSB), described in Section 22.2.3, for retrieval of status information.

and an annual

# 22.2.1 **FORTRAN Interface**

Table 22-1 lists the FORTRAN interface subroutines for accessing K-series laboratory peripherals.

> Table 22-1 FORTRAN Subroutines for K-series Laboratory Peripherals

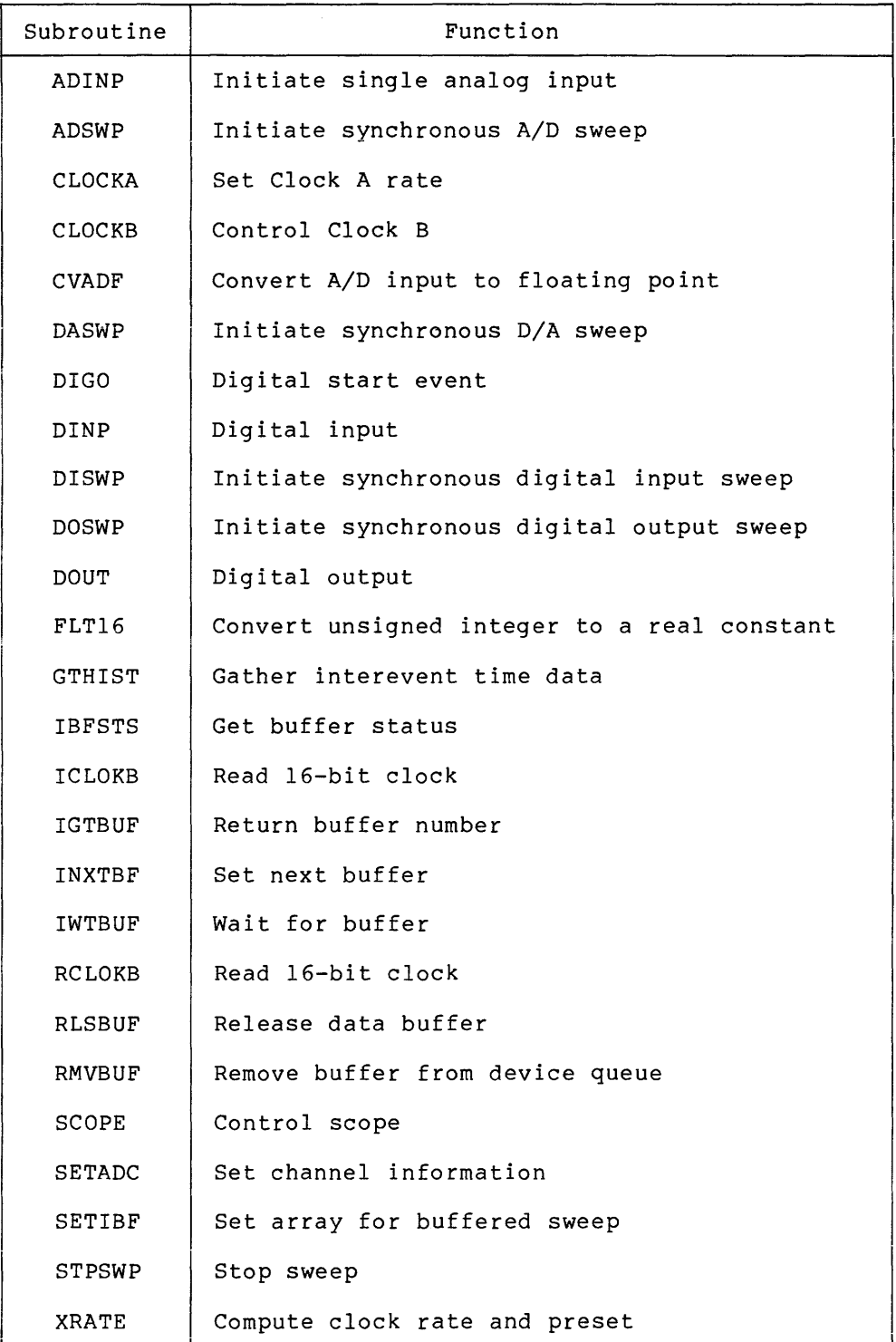

#### K-SERIES PERIPHERAL SUPPORT ROUTINES

The calling sequences of the routines listed in Table 22-1 are compatible with the routines for the LPA-11, described in Chapter 21. The following subsections briefly describe the function and format of each FORTRAN subroutine call.

22.2.1.1 ADINP: Initiate Single Analog Input - The ADINP obtains a single word as input from the A/D converter. routine

ADINP can be invoked as a subroutine or a function as follows:

CALL ADINP ([iflag], [ichan], ival)

or

ival=IADINP ( (iflag], [ichan], (ival])

# iflag

The gain options:

- 0 Absolute channel addressing (default). This is the only mode supported on the ADVll (Q-bus).
- 1 Sample at a gain of 1. In modes 1, 2, 3, 4, and 5 each  $AD11-K/AM1-K$  is treated as 16 channels with channels  $17-63$  strapped to gains 4, 16, and 64, The 48  $17-63$  strapped to gains  $4$ ,  $16$ , and  $64$ . The multiplexer channels are selected by the software according to the gain specification. Mode values 1, 2, 3, 4, and 5 are not supported on the ADVll (Q-bus version) •
- 2 Sample at a gain of 4.
- 3 Sample at a gain of 16.
- 4 Sample at a gain of 64.
- 5 Perform auto gain ranging.

### ichan

Selects the channel to be sampled. The default is O.

ival

Receives the sample. The gain bits will be inserted if iflag is nonzero.

22.2.1.2 ADSWP: Initiate Synchronous A/D Sweep - The ADSWP routine initiates a synchronous A/D input sweep through an ADll-K (and, if present, the AMll-K). The analog input word placed in the user buffer consists of the 12 bits read from the A/D converter and (except when the mode parameter equals 0) the 2 gain bits read from the  $A/D$  status register. A value of 177776(8) is returned for A/D time-out. A value of 177777(8) is returned on an A/D conversion error. Such errors are typically caused by conversions occurring too fast.

If differential input is desired, the channel increment must be set to 2 by calling the SETADC routine. The default channel increment is 1 (single-ended input).

#### NOTE

This routine will expect to have the STl OUT from the KWll-K or similar trigger jumpered to EXT START on the AD11-K if mode 512 is desired. This also requires the A EVENT OUT from the KWll-K clock trigger jumpered to the KW overflow on the ADll-K if clock driven sweeps are desired.

The format of the ADSWP call is as follows:

CALL ADSWP (ibuf, [buf, [nbuf], [mode], [iprset], [iefn], [ldelay], [ ichn] , [nchn])

# ibuf

A 40-word array initialized by the SETIBF routine. The first two words of the array are the I/O status block (IOSB).

# lbuf

The size in words of each data buffer. All data buffers must be equal in size and lbuf must be greater than O.

### nbuf

The number of buffers to be filled. If nbuf is omitted or set equal to 0, indefinite sampling occurs. terminates indefinite sampling. The STPSWP routine

### mode

Sampling options. The default is O. The mode bit values listed below that are preceded by a plus sign (+) are independent and can be ADDed or ORed together. Those values not preceded by a plus sign are mutually exclusive and only one such value can be used at a time. All bit values not listed below are reserved.

The following values can be specified:

O Absolute channel addressing (default). This mode allows the user to directly access all 63 channels of an ADll-K/AMll-K combination. This is the only mode that is LPA-11 compatible.
- 1 Sample with a gain of 1. In modes 1, 2, 3, 4, and 5 each AD11-K/AM11-K is treated as 16 channels with channels 17-63 strapped to gains 4, 16, and 64. The 48 multiplexer channels are selected by the software according to the gain specification. Mode values  $1, 2, 2$ 3, 4, and 5 are not supported on the ADVll (Q-bus version).
- 2 Gain of 4. See also mode value 1.
- 3 Gain of 16. See also mode value 1.
- 4 Gain of 64. See also mode value 1.
- 5 Driver will perform auto-gain ranging to return the result with the most significance. Note that use of auto-gain ranging may require dual sampling and will impact performance. See also mode value 1.
- <sup>7</sup>Use user-supplied interrupt routine. The routine must be named .ADINU and must follow the interrupt service routine coding conventions used in this subsystem. Refer to the source module KADIN5. MAC for an example of an A/D interrupt routine.
- +256 External start (STl).
- +512 Nonclock overflow sampling triggered by STl.

### iprset

The clock preset. The clock rate divided by the clock preset value yields the clock overflow rate. The XRATE subroutine can be used to calculate a clock preset value. If the iprset argument is omitted from the ADSWP call, the user must specify a mode value of +512. Otherwise, an error status code of 301 (invalid arguments) is returned into the IOSB.

#### iefn

The event flag (1-96), a completion routine, or 0. If 0 or defaulted, event flag 30 will be utilized for internal synchronization. If iefn is an event flag (1-96), the selected synchronization. It fein is an event flag (1 50), the Sciecced<br>event flag is set as each buffer is filled. If iefn is greater than 96, it is considered to be a completion routine that will be called with a JSR PC. Such routines must return with an RTS PC (or a FORTRAN RETURN statement). Furthermore, FORTRAN completion routines must not do any I/O through the FORTRAN runtime system, since this may cause unpredictable results or fatal task errors.

If multiple sweeps are initiated, the user should specify different event flags. enforced by the software. Adherence to this limitation cannot be

## ldelay

The delay from the start event (STl) until the first sample in IRATE units. Default or 0 indicates no delay.

## **ichn**

The number of the first channel to be sampled. The default of 0 applies only if ichn was not established in a prior call to the SETADC routine.

## **nchn**

The number of channels to sample. The default is 1. nchn may be set up with the SETADC routine. All nchn channels will be sampled on one clock interrupt.

22.2.1.3 **CLOCKA: Set Clock A Rate** - The CLOCKA routine sets the rate for Clock A. The format of the call to this routine is as follows:

CALL CLOCKA (irate, iprset, [ind], [lun])

# **irate**

The clock rate. One of the following must be specified:

- 0 Clock B overflow {not on Q-bus version) or no rate
- 1 1 MHz
- 2 100 KHz
- 3 10 KHz
- 4 1 KHz
- 5 100 Hz
- 6 Schmitt Trigger 1
- 7 Line frequency

## **iprset**

The clock preset. The clock rate divided by the clock preset value yields the clock overflow rate. The XRATE routine can be used to calculate a clock preset value.

## **ind**

Receives a success or failure code as follows:

- O indicates illegal arguments.
- 1 indicates Clock A set to start when sweep requested.

## **lun**

The logical unit number. Present for LPA-11 compatibility. Ignored by K-series software.

22.2.1.4 CLOCKB: Control Clock B - The CLOCKB routine gives the user control over the KWll-K Clock B, which is used to maintain a 16-bit software clock. This feature is not available on LSI-11-bus versions.<br>The 16-bit clock is incremented once per Clock B interrupt. The 16-bit clock is incremented once per Clock B interrupt. The maximum value of the clock is 65535.

The format of the call to CLOCKB is as follows:

CALL CLOCKB ( [irate], [ iprset], [mode], [ind], [lun])

irate

The clock rate. When irate is nonzero, the clock is set running at the selected rate after the preset value specified by iprset is loaded. The 16-bit software clock is not altered by starting<br>the clock. The initial value of the 16-bit clock is 0 when the The initial value of the 16-bit clock is 0 when the program is loaded.

When irate is O, clock B is stopped but the 16-bit software clock is unaltered.

When irate is defaulted, the 16-bit software clock is zeroed but clock B continues to run.

The following are the acceptable values for irate:

- 0 Stop Clock B
- 1 lMHz
- 2 100 KHz
- 3 10 KHz
- 4 1 KHz
- 5 100 Hz
- 6 Schmitt Trigger 3
- 7 Line frequency

## iprset

The count by which to divide clock rate to yield overflow rate. Overflow events can be used to maintain the 16-bit software clock<br>and/or drive clock A. The default value is 1. The maximum and/or drive clock A. The default value is 1. practical overflow rate in interrupt mode is 10 KHz. The range of iprset is 1-255. The value in iprset can be established by use of the XRATE routine.

#### mode

The options. Either of the following can be specified:

- 0 indicates normal operations. This is the default. The 16-bit software clock is updated on Clock B overflow. The overflow rate should not exceed lOKHz. The software does not check the overflow rate.
- 1 indicates Clock B operates in noninterrupt mode. The 16-bit clock is not incremented or altered. This allows a greater than lOKHz pulse to be sent to clock A.

### ind

Receives a success or failure code as follows:

- 0 indicates a failure to start Clock B.
- 1 indicates Clock B started.

## lun

The logical unit number. This argument is ignored by the K-series routines. It is present for LPA-11 compatibility.

22.2.1.5 CVADF: Convert A/D Input to Floating Point - The CVADF routine converts an A/D input value to a floating-point number. The routine can be invoked as a subroutine or a function as follows:

```
CALL CVADF (ival,val)
```
## or

 $val = CVADF(ival)$ 

# ival

A value obtained from A/D input. Bits 12-15 are the gain. Bits 0-11 represent the value.

# val

(REAL\*4) receives the converted value.

22.2.1.6 DASWP: Initiate Synchronous D/A Sweep - The DASWP routine initiates synchronous D/A output to an AAll-K.

The format of the DASWP call is as follows:

CALL DASWP ( ibuf, lbuf, [nbuf], [mode] , [ iprset], [ iefn] , [ ldelay] , [ ichn], [nchn])

## ibuf

A 40-word array initialized by the SETIBF routine. The first two words of the array are the I/O status block (IOSB).

## 1<sub>buf</sub>

The size in words of each data buffer. All data buffers must be equal in size and lbuf must be greater than 0.

### nbuf

The number of buffers to be emptied. If nbuf is omitted or set equal to O, indefinite emptying occurs. The STPSWP routine terminates indefinite emptying.

## mode

The start criteria. Except where noted, the plus sign (+) preceding mode bit values listed below indicates that they are independent and can be added or ORed together. All bit values not listed below are reserved.

The following values can be specified:

- 0 indicates immediate start. This is the default.
- 1 indicates that a group of data words, whose number is specified by nchn, is preceded by a scope control word (refer to Section 22.2.1.22 for a description of scope control words). This bit setting is ignored if +512 is also specified. This feature is not included in the Q-bus (AAVll) version.

The buffer size specified by lbuf must be a multiple of nchn+l words. The DASWP routine, however, does not enforce this restriction.

2 sets the intensify bit after each pair of channels (nchn must be 2) have been output. This feature is supported mase be z, mave been bacpac. This reached is supported<br>on the Q-bus version only. It assumes that bit 0 of DAC3 on the AAVll is connected to the intensify input on the oscilloscope.

+256 indicates external start (STl).

+512 indicates non-clock-overflow, non-interrupt-driven output (burst mode). This value cannot be specified with either external start (+256) or a nonzero ldelay value. A completion routine must be specified if nbuf is greater than the number of buffers supplied or if continuous burst output is desired. If nbuf equals -1, burst mode must be stopped by calling STPSWP from the completion routine.

## iprset

The clock preset. The clock rate divided by the clock preset value yields the clock overflow rate. The XRATE subroutine can be used to calculate a clock preset value.

If the iprset argument is omitted, the user must specify a mode value of +512. Otherwise, an error status code of 301 (invalid arguments) is returned into the IOSB.

### iefn

An event flag number {from 1 to 96), or a completion routine, or O. If 0 or defaulted, event flag 30 is used for internal synchronization. If iefn is an event flag from 1 to 96, the selected event flag is set as each buffer is emptied. If iefn is selected event flag is set as each builer is emplied. If fein is<br>greater than 96, it is considered a completion routine that will be called with a JSR PC. Such routines must return with an RTS PC instruction (or a FORTRAN RETURN statement). Furthermore, FORTRAN completion routines must not perform I/O through the FORTRAN run-time system since this may cause unpredictable results or fatal task errors.

If multiple sweeps are initiated, the user should specify different event flags. This limitation cannot be enforced by the software.

#### ldelay

The delay from start event (STl) until the first sample in irate units. Default or 0 indicates no delay.

## ichn

The first channel number. The default is 0.

## nchn

The number of channels. The default is 1. When nchn equals 2 and mode does not contain +l, the size of data buffers specified in lbuf must be an even number. The software does not check this requirement.

22.2.1.7 DIGO: Digital Start Event - The DIGO routine allows the user to specify the digital input bits that, when set, will cause the simulation of an external start event and the start of a pending sweep.

The format of the call to DIGO is:

CALL DIGO ([iunit], [mask], [kount])

## iunit

The DR11-K unit number. The default is 0.

#### mask

A logical mask that specifies one or more start bits. If zero, a pending digital start event request is immediately cancelled. If defaulted, an STl event is immediately simulated and the current value of the 16-bit software clock is returned in kount, if specified.

#### kount

Receives the current value of the 16-bit software clock when the defaulting of mask causes the simulation of an STl event.

22.2.1.8 DINP: Digital Input - The DINP routine inputs *a* single 16-bit word from *a* DRll-K. Bits read as *a* 1, can be masked with a 1, causing the clearing of the bit in the DRll-K input buffer.

During the K-series routines generation dialog, it is possible to select one of two versions of the DINP routine:

- 1. A slow version containing all functions described below
- 2. A fast version that omits the functions provided by the mask, iosb, and input arguments

The fast version of DINP can be invoked as a function (IDINP) only. The slow version of DINP can be invoked as a subroutine or a function. The formats of the invocations are as follows:

CALL DINP ([iunit], [mask], iosb, input)

### or

ind=IDINP(iunit, [mask] ,iosb, [input])

## iunit

The DRll-K unit number. This argument is required for the fast version of DINP. For the slow version, the default is O.

### mask

The bit mask used to specify which input bits will be cleared in the digital input register. The default is 177777(8) indicating all bits will be cleared.

# iosb

A 2-word I/O status block array (see Section 22.2.3).

# input

Receives the data input from the DRll-K.

#### ind

Receives the data input from the DRll-K if DINP is invoked as a function.

22.2.1.9 DISWP: Initiate Synchronous Digital Input Sweep - The DISWP routine initiates a synchronous digital input sweep through a DRll-K.

The format of the call to DISWP is:

CALL DISWP (ibuf, lbuf, [nbuf], [mode], [iprset], [iefn], [ldelay],  $[iunit]$ 

#### ibuf

A 40-word array initialized by the SETIBF routine. The first two words of the array are the I/O status block (IOSB).

#### lbuf

The size in words of each data buffer. All data buffers must be equal in size and lbuf must be greater than O.

### nbuf

The number of buffers to be filled. If nbuf is 0 or defaulted, indefinite sampling occurs. The STPSWP routine is used to terminate indefinite sampling.

mode The sampling options. The default is O. The plus signs (+) preceding the mode bit values listed below indicate that they are independent and can be added or ORed together.

The following values can be specified:

- 0 Single-word sample, immediate start. This is the default mode.
- +256 External start (STl).
- +512 Nonclock overflow interrupt-driven input. start and delay are illegal. External
- +1024 Time-stamped sampling. The double word consists of one data word followed by the value of the 16-bit software clock at the time of the sample. This option is not available if the KWll-K clock is not being used (for example, on the Q-bus).

## iprset

The clock preset. The clock rate divided by the clock preset value yields the clock overflow rate. The XRATE subroutine can be used to calculate a clock preset value.

If the iprset argument is omitted, the user must specify a mode value of +512. Otherwise, an error status code of 301 (invalid arguments) is returned into the IOSB.

# iefn

An event flag number (from 1 to 96), or a completion routine, or O. If 0 or defaulted, event flag 30 is used for internal synchronization. If iefn is an event flag from 1 to 96, the selected event flag is set as each buffer is filled. If iefn is greater than 96, it is considered a completion routine that will be called with a JSR PC. Such routines must return with an RTS PC instruction (or a FORTRAN RETURN statement). Furthermore, FORTRAN completion routines must not perform I/O through the FORTRAN run-time system since this may cause unpredictable results or fatal task errors.

If multiple sweeps are initiated, the user shold specify different event flags. This limitation cannot be enforced by the software.

## ldelay

The delay from start event (STl) until the first sample in irate units. Default or 0 indicates no delay.

### iunit

The DR11-K unit number. The default is 0.

22.2.1.10 **DOSWP: Initiate Synchronous Digital Output Sweep** - The DOSWP routine initiates a synchronous digital output sweep through a DRll-K.

The format of the call to DOSWP is as follows:

CALL DOSWP (ibuf,lbuf,[nbuf],[mode] ,[iprset] ,[iefn] ,[ldelay], [iunit])

# **ibuf**

A 40-word array initialized by the SETIBF routine. The first two words of the array are the I/O status block (IOSB).

## **lbuf**

The size in words of each data buffer. All data buffers must be equal in size, and lbuf must be greater than O.

# **nbuf**

The number of buffers to be emptied. indefinite emptying occurs. The terminate indefinite emptying. If nbuf is 0 or STPSWP routine defaulted, is used to

## **mode**

The start criteria. The default is 0.

The following values can be specified in the high-order byte of mode:

- 0 Immediate start. This is the default.
- +256 External event start {STl).
- +512 Nonclock overflow, interrupt-driven output. start and delay are illegal. External

## **iprset**

The clock preset. The clock rate divided by the clock preset value yields the clock overflow rate. The XRATE subroutine can be used to calculate a clock preset value.

If the iprset argument is omitted, the user must specify a mode value of +512. Otherwise, an error status code of 301 (invalid arguments) is returned into the IOSB.

# iefn

An event flag number (from 1 to 96), or a completion routine, or<br>0. If 0 or defaulted, event flag 30 is used for internal If 0 or defaulted, event flag 30 is used for internal synchronization. If iefn is an event flag from 1 to 96, the selected event flag is set as each buffer is emptied. If iefn is greater than 96, it is considered a completion routine that will be called with a JSR PC. Such routines must return with an RTS<br>PC instruction (or a FORTRAN RETURN statement). Furthermore, PC instruction (or a FORTRAN RETURN statement). FORTRAN completion routines must not perform I/O through the FORTRAN run-time system since this may cause unpredictable results or fatal task errors.

If multiple sweeps are initiated, the user should specify different event flags. This limitation cannot be enforced by the software.

## ldelay

The delay from start event (STl) until the first sample in irate units. Default or 0 indicates no delay.

# iunit

The DR11-K unit number. The default is 0.

22.2.1.11 DOUT: Digital Output - The DOUT routine outputs a single 16-bit word to a DRll-K. Only those bits in the output word specified by corresponding ones in a mask field are altered.

During the K-series routines generation dialog, it is possible to select one of two versions of the DOUT routine:

- 1. A slow version containing all functions described below
- 2. A fast version that omits the functions provided by the mask and iosb arguments

The slow version of DOUT can be invoked as a subroutine or a function. The fast version of DOUT can be invoked as a subroutine only. The formats of the invocations are as follows:

CALL DOUT ( [iunit], [mask] ,iosb,idata)

or

iout=IDOUT( [iunit], [mask] ,iosb,idata)

## iunit

The DRll-K unit number. The default is O.

#### mask

Used to select which bits can be altered. The default is 177777(8), indicating all bits.

## iosb

A 2-word I/O status block (see Section 22.2.3).

### idata

The 16-bit output value for the DRll-K. A 1 sets a corresponding bit. A O clears the corresponding bit.

#### iout

Receives a copy of the DRll-K output register after it has been aitered.

22.2.1.12 FLT16: Convert Unsigned Integer to a Real Constant - The FLT16 routine converts an unsigned 16-bit integer to a real constant (REAL\*4). It can be invoked as a subroutine or a function as follows:

CALL FLT16 (ival,val)

### or

val=FLT16(ival[,val])

### ival

An unsigned 16-bit integer.

### val

The converted (REAL\*4) value.

22.2.1.13 GTHIST: Gather Interevent Time Data - The GTHIST routine initiates sampling to measure the elapsed time between events. The value of the Clock A buffer/preset register at the time of ST2 firing is stored in a user-provided buffer.

GTHIST is an optional facility that must be explicitly selected during the K-series generation dialog prior to its use in any program. The format of the call to GTHIST is as follows:

CALL GTHIST (ibuf, 1buf, [nbuf], [mode], [iprset], [iefn], [kount])

## ibuf

A 40-word array initialized by the SETIBF routine. The first two words of the array are the I/O status block (IOSB).

## lbuf

The size in words of each data buffer. All data buffers must be equal in size and lbuf must be greater than 0.

### **nbuf**

The number of buffers to be filled. If nbuf is 0 or defaulted, indefinite sampling occurs. terminate indefinite sampling. STPSWP routine is used to

# **mode**

The sampling options as follows:

- 0 indicates external event timing without Zero Base. This is the default.
- 1 indicates external event timing with Zero Base. This is the only mode supported for the KWVll.

## **iprset**

A null argument. It is present only to maintain compatibility with other sweep routine calling sequences.

## **iefn**

An event flag number (from 1 to 96), or a completion routine, or O. If 0 or defaulted, event flag 30 is used for internal synchronization. If iefn is an event flag from 1 to 96, the selected event flag is set as each buffer is filled. If iefn is greater than 96, it is considered a completion routine that will be called with a JSR PC. Such routines must return with an RTS PC instruction (or a FORTRAN RETURN statement). Furthermore, FORTRAN completion routines must not perform I/O through the FORTRAN run-time system since this may cause unpredictable results or fatal task errors.

If multiple sweeps are initiated, the user should specify different event flags. This limitation cannot be enforced by the software.

### **kount**

A counter used by GTHIST, as described below.

To take Post-Stimulus Time data, set mode to O. STl signals the occurrence of a stimulus and starts the clock (that is, no data is taken until the first STl occurs). Each response is signalled by ST2, and the buffer/preset register contents are placed in the user buffer. Each STl resets the counter register to O, and increments kount by 1. Thus, kount keeps track of the number of stimuli (STl events). Clock overflow stops the clock. The clock waits for the next STl event before restarting. The maximum stimulus-response interval is a function of the clock rate.

To obtain Inter-Stimulus-Interval data, set mode to 1. The time between successive events, as signalled by ST2, is recorded. The maximum interevent time is a function of the clock rate. When clock overflow occurs, the value returned on the next ST2 firing is 177777(8) and KOUNT is incremented. Thus, kount represents the number of times the maximum interevent time was exceeded. In general, the user should ignore values of 177777(8).

22.2.1.14 IBFSTS: Get Buffer Status - The IBFSTS routine returns information on buffers being used in a sweep.

The format of the call to IBFSTS is as follows:

CALL IBFSTS (ibuf, istat)

#### ibuf

The 40-word array specified in the call that initiated a sweep.

#### is tat

An array with as many elements as there are buffers involved in the sweep. The maximum is 8. IBFSTS fills each element in the The maximum is 8. IBFSTS fills each element in the array with the status of the corresponding buffer. The possible status codes are as follows:

- +2 indicates that the buffer is in the device queue. is, it is waiting to be filled or emptied. That
- +l indicates that the buffer is in the user queue. That is, it is full of data (for input sweeps) or is waiting to be filled (for output sweeps).
- 0 indicates that the status of the buffer is unknown. That is, it is not the current buffer nor is it in either the device or the user queue.
- $-1$  indicates that a service routine is currently using the buffer.

22.2.1.15 ICLOKB: Read 16-bit Clock - The ICLOKB function returns the contents of the 16-bit software clock as an integer value to the user.

The format of the ICLOKB function call is as follows:

itim=ICLOKB(O)

### itim

Receives the curent value of the 16-bit software clock as an unsigned integer.

#### NOTE

MACR0-11 programmers need not establish an argument block for the ICLOKB function. The current value of the software clock is returned in RO.

22.2.1.16 IGTBUF: Return Buffer Number - The IGTBUF routine returns the number of the next buffer to use. This routine should be called by user completion routines to determine the next buffer to access. by user comprecion routines to determine the next buffer to decess:<br>It should not be used if an event flag was specified in the sweep-initiating call. Rather, the IWTBUF routine should be used with event flags.

IGTBUF can be invoked as a subroutine or a function. The formats of the invocations are:

CALL IGTBUF (ibuf, ibufno)

or

ibufno=IGTBUF(ibuf[,ibufno])

## ibuf

The 40-word array specified in the call that initiated a sweep.

### ibufno

Receives the number of the next buffer to access. If there is no buffer in the queue, ibufno contains -1.

22.2.1.17 INXTBF: Set Next Buffer - The INXTBF routine alters the normal buffer selection algorithm. It allows the user to specify the number of the next buffer to be filled or emptied.

INXTBF can be invoked as a subroutine or a function. The formats of the invocations are:

CALL INXTBF (ibuf, ibufno[, ind])

or

ind=INXTBF(ibuf,ibufno[,ind])

## ibuf

The 40-word array specified in the call that initiated a sweep.

# ibufno

The number of the next buffer the user wants filled or emptied. The buffer must already be in the device queue.

#### ind

Receives an indication of the result of the operation:

- 0 indicates that the specified buffer was already active or was not in the device queue.
- 1 indicates that the next buffer was successfully set.

22.2.1.18 IWTBUF: Wait for Buffer - The IWTBUF routine allows a user task to wait for the next buffer to fill or empty. It should be used in conjunction with the specification of an event flag in the sweep-initiating call. This routine should not be used if a sweep inferacing call: This routine should hot be used if a<br>completion routine was specified in the call to initiate a sweep. Rather, the IGTBUF routine should be used with completion routines.

IWTBUF can be invoked as a subroutine or a function. The formats of the invocatio'ns are as follows:

CALL IWTBUF (ibuf,[iefn] ,ibufno)

or

ibufno=IWTBUF ( ibuf, [ iefn], [ ibufno])

## ibuf

The 40-word array specified in the call that initiated a sweep.

#### iefn

The event flag on which the task will wait. This should be the same event flag as that specified in the sweep-initiating call. If iefn equals 0 or is defaulted, event flag 30 is used.

### ibufno

Receives the number of the next buffer to be filled or emptied by the user's task.

22.2.1.19 RCLOKB: Read 16-bit Clock - The RCLOKB routine returns to the user's task the contents of the 16-bit software clock as a real constant.

RCLOKB can be invoked as a subroutine or a function as follows:

CALL RCLOKB (rlast,time)

### or

time=RCLOKB(rlast,time)

### time

Receives the current value of the 16-bit software clock as a real constant (REAL\*4).

### rlast

A value {REAL\*4) to be subtracted from the current 16-bit software clock before it is returned into the time field.

22.2.1.20 RLSBUF: Release Data Buffer - The RLSBUF routine declares one or more buffers free for use by the interrupt service routine.

The RLSBUF routine must be called to release buffer(s) to the device queue before the sweep is initiated. The device queue must always contain at least one buffer to maintain continuous sampling. Otherwise, buffer overrun occurs (see Section 22.3 for a discussion of buffer management). Note that RLSBUF does not verify whether the specified buffers are already in a queue.

The format of the call to RLSBUF is as follows:

CALL RLSBUF  $(i \text{buf}, \text{ind}, n0[, n1...; n7])$ 

ibuf

The 40-word array specified in the call that initiated a sweep.

#### ind

Receives a success or failure code as follows:

- 0 indicates illegal buffer number specified.
- 1 indicates buffer(s) successfully released.

nO,nl,and so forth

The numbers of buffers to be released. A maximum of eight can be specified.

22.2.1.21 RMVBUF: Remove Buffer from Device Queue - The RMVBUF routine removes a buffer from the device queue.

The format of the call to RMVBUF is as follows:

CALL RMVBUF (ibuf,n[,ind])

#### ibuf

The 40-word array specified in the call that initiated a sweep.

#### n

The number of the buffer to remove.

# ind

Receives a success or failure code as follows:

- 0 indicates that the specified buffer was not in the device queue.
- 1 indicates that the specified buffer was removed from the queue.

22.2.1.23 SETADC: Set Channel Information - The SETADC routine establishes channel start and increment information for an A/D sweep.

SETADC can be invoked as a subroutine or a function as follows:

```
CALL SETADC (ibuf, [iflag], [ichn], [nchn], [inc], [ind])
```
## or

 $ind = ISTADC (ibuf, [iflag], [ichn], [nchn], [inc], [ind])$ 

# ibuf

A 40-word array initialized by the SETIBF routine.

## iflag

Equals zero if the user wants absolute addressing and nonzero for programmable gain addressing. The default is 0.

## ichn

The first channel number. The default is 0.

## nchn

The number of samples to be taken per interrupt. The default is 1.

# inc

The channel increment. The default is 1. The user should specify an increment of 2 for differential A/D input.

## ind

Receives a success or failure code as follows:

- O indicates an illegal channel number.
- 1 indicates successful recording of channel information for an A/D sweep.

22.2.1.24 SETIBF: Set Array for Buffered Sweep - The SETIBF routine initializes an array required by buffered sweep routines.

The format of the call to SETIBF is as follows:

CALL SETIBF (ibuf, [ind], [lamskb], buf0 [, bufl...buf7])

### ibuf

A 40-word array.

## ind

Receives a success or failure code as follows:

- 0 indicates an illegal number of buffers was specified. SETIBF initializes the array according to the maximum number of buffers allowed. This maximum number of buffers is specified by the user during the K-series generation dialog.
- 1 indicates the array was successfully initialized.

### lams kb

Present for compatibility with LPA-11 routines. It is ignored by K-series software.

### bufO, etc.

The name of a buffer. specified. least two buffers must be specified to maintain continuous sampling. A maximum of eight buffers can be Any buffer names in excess of eight are ignored. At

Each buffer specified in the call to SETIBF is assigned a number from 0 to 7.

The assignment of these numbers is based on the order in which buffer names appear in the argument list. The first buffer whose name appears in the list is assigned number O, the second is assigned number 1, and so forth. In all subsequent calls to other K-series routines involving the set of buffers specified in a call to SETIBF, these numbers, rather than names, are used to refer to particular buffers.

22.2.1.25 STPSWP: Stop Sweep - The STPSWP routine allows the user to stop a sweep that is in progress.

The format of the call to STPSWP is as follows:

CALL STPSWP (ibuf[,iwhen] ,[ind])

## ibuf

The 40-word array specified in the call that initiated a sweep.

#### iwhen

Specifies when to stop the sweep:

- 0 indicates at the next sample. This is the default.
- +n (any positive value) indicates at the end of the current buffer.
- -n (any negative value) is reserved.

ind

Receives a success or failure code as follows:

- 0 indicates that the sweep was not active or no sweep could be found that was associated with the specified ibuf.
- 1 indicates that the sweep will be stopped (at the time indicated by iwhen).

22.2.1.26 XRATE: Compute Clock Rate and Preset - The XRATE routine computes an appropriate clock rate and preset that will achieve a desired dwell (intersample interval).

NOTE

The XRATE routine can be used only on<br>systems that have a FORTRAN or have a FORTRAN BASIC-PLUS-2 compiler.

XRATE can be invoked as a subroutine or a function as follows:

CALL XRATE (dwell,irate,iprset,iflag)

### or

 $adwell = XRATE(dwell,irate,iprset,iflag)$ 

#### dwell

The intersample time desired by the user. The time is expressed in decimal seconds (REAL\*4).

## irate

Receives the computed clock rate as a value from 1 to 5.

# iprset

Receives the clock preset.

## iflag

Specifies whether the computation is intended for Clock A or Clock B:

0 indicates the computation is for Clock A.

nonzero indicates the computation is for Clock B.

## adwell

The actual dwell rate for the clock based on the irate and iprset parameters.

## 22.2.2 MACR0-11 Interface

MACR0-11 programmers access the K-series support routines described in Section 22.2.l through either of two techniques:

- 1. The standard subroutine linkage mechanism and the CALL op code
- 2. Special-purpose macros that generate an argument list and invoke a subroutine

These techniques are described in the following subsections.

22.2.2.1 Standard Subroutine Linkage and CALL Op Code - K-series routines can be accessed through use of the standard subroutine linkage mechanism and the CALL op code. The format of this procedure is:

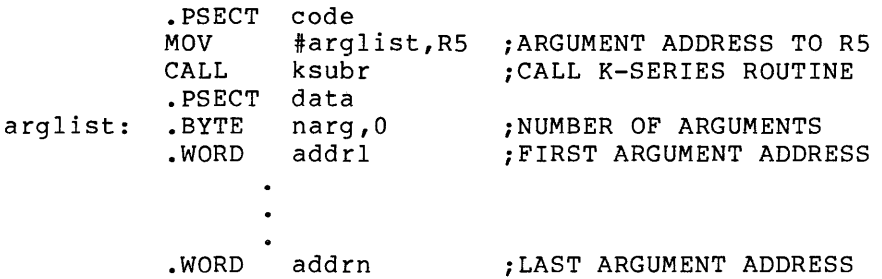

In this sample, the two PSECT directives are shown only to indicate the noncontiguity of the code and data portions of the linkage mechanism. Within the argument list, any argument that is to be defaulted must be represented by a -1 (that is, 177777(8)).

22.2.2.2 Special-Purpose Macros - To facilitate the calling of K-series support routines from a MACR0-11 program, two macros are provided in file [45,lO]LABMAC.MAC. These macros are:

- 1. INITS
- 2. CALLS

INITS is an initialization macro. It should be invoked at the beginning of the MACR0-11 source module.

CALLS invokes a K-series support routine. The format of this macro call is as follows:

CALLS ksubr,ARGl, ••• ,ARGN>

ksubr

The name of a K-series support routine.

argl,etc.

Arguments to be formatted into an argument list and passed to the **routine. Each argument can be either a symbolic name or a**  constant (interpreted as a positive decimal number) or can be defaulted.

## 22.2.3 The I/O Status Block (IOSB)

Each active sweep must have its own I/O status block. The I/O status block (IOSB) is a 2-word array allocated in the user's program. It is used to receive the status of a call to a K-series support routine. When a data sweep routine is called, the IOSB is always the first two words of the 40-word array specified as the first argument of the<br>call. The first word of the IOSB contains the status code. The The first word of the IOSB contains the status code. The second word contains the buffer size in words.

The codes that can appear in the first word of an I/O status block are in ISA-compatible format (with the exception of the I/O pending condition). Table 22-3 lists all return codes.

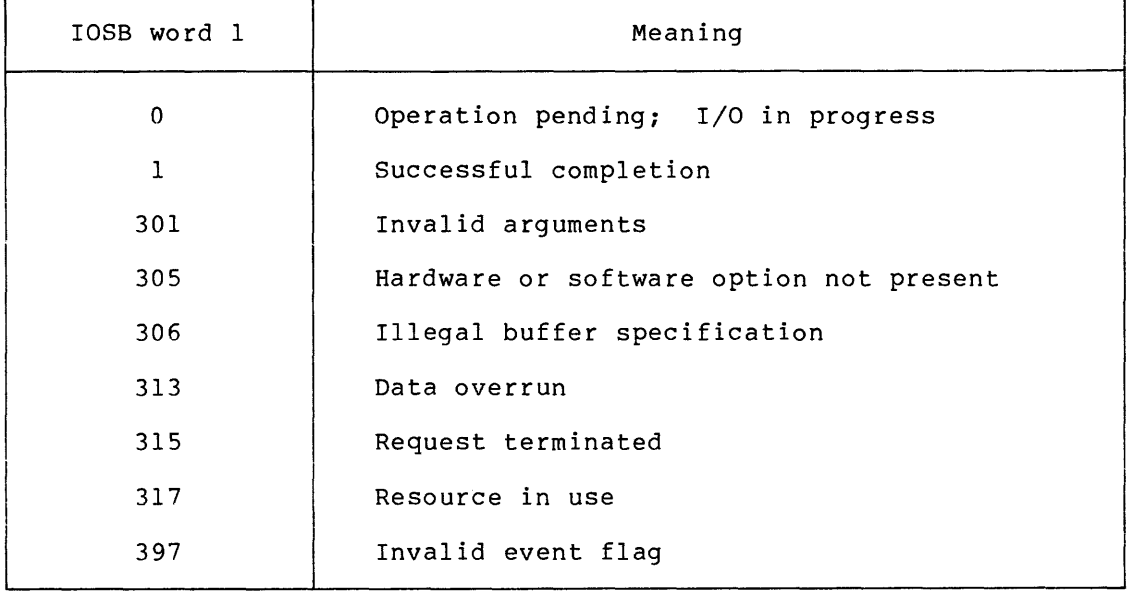

# Table 22-3 Contents of First Word of IOSB

#### 22.3 BUFFER MANAGEMENT

The management of buffers for data sweeps by K-series support routines involves the use of two FIFO (First-In, First-Out) queues:

- 1. The device queue (DVQ)
- 2. The user queue (USQ)

The device queue (DVQ) contains the numbers of all buffers that the user has released to the support routines in a call to RLSBUF. The buffers represented by these numbers are ready to be filled with data (input sweeps) or to be emptied of data (output sweeps). Any buffer specified in a call to INXTBF must already be in DVQ.

The user queue (USQ) contains the numbers of buffers available to the user. For output sweeps, this queue contains the numbers of buffers that have already been emptied by the driver. For input sweeps, the buffers represented by USQ are those which are filled with data. In both instances, the user's task determines the next buffer to use (that is, extracts the first element of USQ) by calling IGTBUF or IWTBUF.

Both the DVQ and USQ are initialized to  $-1$ , indicating no buffers, when the user's task calls the SETIBF routine. The task must call RLSBUF before initiating any sweep, since at least one buffer must be present in DVQ for the first input or output to occur.

,

a an ann

For input sweeps, the best strategy is to call RLSBUF, specifying the numbers associated with all the buffers to be used in the sweep.

For output sweeps, one approach is to specify two buffers (for continuous sweeps) in the call to RLSBUF. The first action then taken either in a completion routine or after a call to IWTBUF would be to release the next buffer. Note, however, that this approach does not represent true multiple buffering, since data overrun occurs if the second buffer is not released in time.

# 22.4 SAMPLE FORTRAN PROGRAMS

Two sample FORTRAN programs showing the use of K-series support routines are presented in this section. The first program uses event flags for internal synchronization. The second program demonstrates the use of user-supplied completion routine for synchronization.

## NOTE

FORTRAN completion routines must not contain any of the following:

- Any I/O through the FORTRAN run-time system
- Any use of virtual arrays
- Any use of floating-point operations
- Any errors, since error reporting is done through the FORTRAN run-time system
- Anything else that may change the FORTRAN impure area

Any of the above may result in fatal task errors or unpredictable results.

## 22.4.1 Sample Program Using Event Flag

IMPLICIT INTEGER (A-Z)

c c c c c c c c c c c c c c c c c c c DIMENSION BUF(l024,8), IBUF (40), IOSB(2) EQUIVALENCE (IBUF(l) ,IOSB(l)) INITIALIZE THE IBUF ARRAY FOR THE A/D SWEEP CALL SETIBF (IBUF, IND, , BUF $(1,1)$ , BUF $(1,2)$ , BUF $(1,3)$ , \* BUF( $1, 4$ ), BUF( $1, 5$ ), BUF( $1, 6$ ), BUF( $1, 7$ ), BUF( $1, 8$ )) WRITE (1, 900) READ (1, 910) IRATE, IPRSET SET THE CLOCK RATE AND PRESET FOR THE SWEEP CALL CLOCKA (IRATE, IPRSET,IND) THIS IS INPUT, SO RELEASE ALL BUFFERS TO SERVICE ROUTINE CALL RLSBUF (IBUF,IND, 0,1,2,3,4,5,6,7) START THE SWEEP. USE 1024 WORD BUFFERS, SAMPLE FOREVER, EXTERNAL START, EVENT FLAG 30, 1 CHANNEL (0). CALL ADSWP (IBUF, 1024, -1, 256, IPRSET,  $*$  30, 0, 0, 1) HERE WE COULD CHECK THE I/O STATUS BLOCK TO ENSURE THAT THE SWEEP IS ACTUALLY RUNNING. IBFCNT=O C THIS IS THE TOP OF THE DATA PROCESSING LOOP. WE<br>C WAIT FOR A BUFFER TO BE COMPLETED, AND THEN DUM C WAIT FOR A BUFFER TO BE COMPLETED, AND THEN DUMP<br>C THE FIRST 100 WORDS OF THE BUFFER TO LUN 1. THE FIRST 100 WORDS OF THE BUFFER TO LUN 1.  $\rm{c}_{10}$  $1\text{BUFNO} = 1\text{WTBUF} (1\text{BUF}, 30)+1$ c C IWTBUF WILL RETURN A POSITIVE BUFFER NUMBER<br>C AS LONG AS THERE IS A BUFFER OF DATA AVAILA! C AS LONG AS THERE IS A BUFFER OF DATA AVAILABLE.<br>C IF IND IS -1, WE PROBABLY HAD DATA OVERRUN, SO IF IND IS -1, WE PROBABLY HAD DATA OVERRUN, SO STOP. c c IF (IBUFNO .EQ. 0) STOP IBFCNT=IBFCNT+l WRITE (1,920) IBFCNT WRITE (1,930) (BUF(I,IBUFNO), I=l,100) C RELEASE BUFFER FOR SERVICE ROUTINE TO REFILL c CALL RLSBUF(IBUF,IND,IBUFN0-1) GOTO 10 900 FORMAT (' ENTER IRATE, IPRSET:', \$)<br>910 FORMAT (I, O) 910 FORMAT (I, 0)<br>920 FORMAT ('DUM 920 FORMAT (' DUMP OF BUFFER NUMBER ', I5, /)<br>930 FORMAT (1X, 1007) 930 FORMAT (lX,1007) END

#### **K-SERIES PERIPHERAL SUPPORT ROUTINES**  22.4.2 **Sample Program Using Completion Routine**  c c c c c c c c c c c c c IMPLICIT INTEGER (A-Z) EXTERNAL AST DIMENSION BUF(l024,8), IBUF (40), IOSB(2) COMMON /KDATA/ BUF, IBUF, IBFCNT EQUIVALENCE (IBUF(l) ,IOSB(l)) INITIALIZE THE IBUF ARRAY FOR THE A/D SWEEP CALL SETIBF (IBUF, IND, , BUF $(1,1)$ , BUF $(1,2)$ , BUF $(1,3)$ , \* BUF(1,4), BUF(1,5), BUF(1,6), BUF(1,7), BUF(1,8)) WRITE (1, 900) READ (1, 910) IRATE, IPRSET SET THE CLOCK RATE AND PRESET FOR THE SWEEP CALL CLOCKA (IRATE, IPRSET,IND) THIS IS INPUT, SO RELEASE ALL BUFFERS TO SERVICE ROUTINE CALL RLSBUF (IBUF,IND, 0, 1, 2, 3, 4, 5, 6, 7) START THE SWEEP. USE 1024 WORD BUFFERS, SAMPLE FOREVER, EXTERNAL START, EVENT FLAG 30, 1 CHANNEL  $(0)$ . c c IBFCNT = 0 CALL ADSWP (IBUF, 1024, O, 256, IPRSET  $*$  AST, 0, 0, 1) C THERE WE COULD CHECK THE I/O STATUS BLOCK TO ENSURE<br>C THAT THE SWEEP IS ACTUALLY RUNNING. THAT THE SWEEP IS ACTUALLY RUNNING.  $\rm{c}_{10}$ CALL WAITFR (23) c C WHEN EVENT FLAG 23 IS SET THE SWEEP IS COMPLETED.<br>C WE MAY EXIT NOW. WE MAY EXIT NOW. c c c c c c c c c STOP 900 FORMAT (' ENTER IRATE, IPRSET:', \$)<br>910 FORMAT (I, O) FORMAT  $(I, 0)$ END SUBROUTINE AST THIS SUBROUTINE IS CALLED AT AST LEVEL WHENEVER A BUFFER IS COMPLETED. THIS ROUTINE PROCESSES THE CONTENTS OF THE BUFFER AND THEN RELEASES IT FOR THE SERVICE ROUTINE. IF THE SWEEP IS TO TERMINATE (IOSB NON-ZERO) THEN EVENT FLAG 23. IS SET TO INDICATE TO THE MAINLINE CODE THAT WE ARE DONE.

IMPLICIT INTEGER (A-Z) DIMENSION BUF(l024,8), IBUF(40), IOSB(2) COMMON /KDATA/ BUF, IBUF, IBFCNT EQUIVALENCE  $(IBUF(1), IOSB(1))$ 

IBUFNO = IGTBUF (IBUF) +l

IF (IBUFN0-1) .GE. 0 GOTO 20

IF (IOSB(l) .EQ. 0) PAUSE 'INCONSISTENT STATE' CALL SETEF (23) RETURN 20 IBFCNT = IBFCNT + 1 HERE WE WOULD PROCESS THE DATA  $\sim$ RELEASE BUFFER FOR SERVICE ROUTINE CALL RLSBUF (IBUF, IND, IBUFN0-1)

END

**RETURN** 

c c c c c c

22.2.1.22 SCOPE: Control Scope - The SCOPE routine allows the user to control the status register of an AAll-K.

The format of the call to SCOPE is as follows:

CALL SCOPE (iunit,icntrl,iosb)

# iunit

The AAll-K unit number.

# icntrl

A combination of bit values as shown in Table 22-2. Any bits not listed in this table are cleared before output to the AAll-K status register

# iosb

A 2-word I/O status block (see Section 22.2.3).

| Decimal Value  | Octal Value     | Function                                        |
|----------------|-----------------|-------------------------------------------------|
| 4096           | 10000           | Erase storage CRT                               |
| 2048           | 4000            | Set write-through mode                          |
| 1024           | 2000            | Set store mode                                  |
| 512            | 1000            | A digital signal available<br>in<br>the AAll-K. |
| 12             | 14              | Intensify on X or Y                             |
| 8              | 10 <sup>°</sup> | Intensify on Y                                  |
| 4              | 4               | Intensify on X                                  |
| $\overline{2}$ | $\overline{2}$  | Fast intensify enable                           |
| 1              | ı               | Intensify pulse                                 |

Table 22-2 Scope Control Word Values

The values in Table 22-2 are also used to create scope control words for calls to the DASWP routine with a mode value of 1.

#### CHAPTER 23

## UNIBUS SWITCH DRIVER

#### 23.l INTRODUCTION

The UNIBUS switch driver supports DT07 UNIBUS switch hardware on<br>RSX-11M-PLUS systems. UNIBUS switches are electronic devices that UNIBUS switches are electronic devices that allow peripherals to be switched from one CPU to another, enabling CPUs to share peripheral devices. UNIBUS switches also facilitate on-line system backup and allow dynamic reconfiguration of systems in which high availability of certain peripherals is required.

## 23.1.1 DT07 UNIBUS Switches

DT07 UNIBUS switches can provide two, three, *or* four ports for connecting an external UNIBUS run to one of two, three, *or* four CPUs.

Any CPU can request connection to a UNIBUS run and receive the connection immediately if the requested UNIBUS run is in the neutral state (it is not connected to another CPU's UNIBUS). If the request is received when the UNIBUS run is connected to another CPU, an interrupt is generated, informing the connected CPU of the pending request, and a watchdog timer is started. The connected CPU normally acknowledges the request, indicating the UNIBUS is still in use. In this case, the UNIBUS remains connected to the CPU. However, if the CPU does not respond to the interrupt within the time limit imposed by the DT07's watchdog timer, the UNIBUS is switched to the requesting CPU. Thus, a CPU that is not operating remains connected to the UNIBUS only until another CPU requests the UNIBUS.

Each DT07 UNIBUS switch port functions as an isolation circuit. its power is off, it does not affect any CPU operation. When

## 23.1.2 UNIBUS Switch Driver

The UNIBUS switch driver permits the UNIBUS switch to be used in one of two ways:

1. A CPU retains the UNIBUS until the task issuing the directives that connected the UNIBUS to this CPU exits. This is normally accomplished when the task attaches the UNIBUS switch (IO.ATT function) and issues the connect function (IO.CON). When the task exits (for any reason), the system detaches the UNIBUS switch (IO.DET) and performs an implicit disconnect function (IO.DIS), releasing the UNIBUS switch for use by any other task.

The task that attaches the UNIBUS switch can be considered the manager of the UNIBUS switch until the task exits. The task can receive ASTs for certain conditions involving UNIBUS switching (see Section 23.3.1.1).

2. A CPU retains the UNIBUS until a task is executed that explicitly disconnects the UNIBUS. This is normally accomplished when a task issues the IO.CON function and no previous IO.ATT was issued. Once the UNIBUS is connected, the task exits. The UNIBUS then remains connected until either the CPU fails to respond to other CPU requests for the UNIBUS, or a task is executed that explicitly disconnects the UNIBUS. Note that when operating in this manner, no active task is required in order to retain the UNIBUS.

# 23.2 GET LUN INFORMATION MACRO

Word 2 of the buffer filled by the Get LUN Information system directive (the first characteristics word) contains all Os. Words 3, 4, and 5 are undefined.

## 23.3 QIO MACRO

This section summarizes standard and device-specific QIO functions for UNIBUS switches.

### 23.3.1 Standard QIO Functions

Table 23-1 lists the standard functions of the QIO macro that are valid for UNIBUS switches.

| Format |                                 | Function            |  |
|--------|---------------------------------|---------------------|--|
| OIO\$C | $IO. ATT$ , , $\langle$ [ast] > | ATTACH device       |  |
| QIO\$C | $IO.DET, \ldots$                | Detach device       |  |
| QIOSC  | $IO. KIL, \ldots$               | Cancel I/O requests |  |

Table 23-1 Standard QIO Functions for UNIBUS Switches

ast

The address of an optional AST routine which will be entered if certain conditions are detected (see Section 23.3.1.1)

IO.ATT does not connect the UNIBUS switch (see device-specific function IO.CON).

IO.DET detaches the UNIBUS switch from was previously attached by the IO.CON function, an implied disconnect (IO.DIS) function is performed.

#### UNIBUS SWITCH DRIVER

The only I/O requests that can be affected by the IO.KIL function are IO.CON and IO.DPT. When IO.KIL is issued during an IO.CON function, further retries are canceled. When IO.KIL is issued during an IO.DPT function, the time-out count is changed, forcing time-out {IE.TMO) to occur.

23.3.1.1 IO.ATT - The IO.ATT QIO function attaches the UNIBUS switch to the task issuing the QIO directive. An optional AST address parameter can be specified. However, if it is specified, it must remain valid while the UNIBUS switch remains attached to the task.

The AST service routine for the UNIBUS switch is entered when one of the following conditions occur:

- The UNIBUS switch has become connected to another CPU because:
	- 1. The operator manually switched the UNIBUS to another CPU, or
	- 2. This CPU failed to respond to another CPU's request for the UNIBUS within the specified time (the CPU must acknowledge the request by servicing an interrupt, as described in Section 23.1.1).

UNIBUS switch condition code 1 is passed to the AST routine by the stack, indicating the cause of the AST.

- The UNIBUS switch has disconnected from the CPU because:
	- 1. A power failure occurred in this CPU (system power failure) and the UNIBUS switch driver was unable to reconnect the bus, or
	- 2. A power failure occurred on the connected UNIBUS, causing the driver to automatically disconnect the UNIBUS

UNIBUS switch condition code 2 (for a system power failure) or condition code 3 (for a UNIBUS power failure) is passed to the AST routine by the stack indicating the cause of the AST.

23.3.1.2 IO.DET - The IO.DET function detaches the issuing task from the UNIBUS switch, and in addition, performs an implied disconnect for the issuing task if that task had connected the UNIBUS switch. A detach function is generated by the Executive on behalf of an attached task if that task exits (normally'or abnormally) without explicitly detaching the device. For a switched UNIBUS, this causes it to be disconnected if an attached, connected task faults in such a way as to cause it to exit.

23.3.1.3 IO.KIL - The IO.KIL function will cancel any outstanding IO.CON function that has a nonzero retry count and any outstanding IO.DPT function that has not yet timed out. Other QIO functions in progress are not affected by IO.KIL, and are automatically completed.

#### 23.3.2 Device-Specific QIO Functions

The device-specific functions of the QIO macro that are valid for UNIBUS switches are shown in Table 23-2.

| Format |                                                  | Function                                               |
|--------|--------------------------------------------------|--------------------------------------------------------|
| QIOSC  | $IO. CON$ ,, $([rent]$ , $[cpu]$                 | Connect UNIBUS switch                                  |
| OIOSC  | $IO.DIS, \ldots, \langle [tout], [port] \rangle$ | Disconnect UNIBUS switch                               |
| 0IOSC  | $IO.DPT, \ldots, \langle [tout], [port] \rangle$ | Disconnect UNIBUS switch<br>from specified CPU port    |
| 0IOSC  | $IO.SWI, \ldots, \langle CPU \rangle$            | Switch the UNIBUS from<br>current CPU to specified CPU |
| 010\$C | IO.CSR                                           | Read UNIBUS switch CSR                                 |

Table 23-2 Device-Specific QIO Functions for UNIBUS Switches

rent

The number of additional times the connect will be attempted if the IO.CON fails to complete.

cpu

The ASCII letter designating the CPU to receive the UNIBUS switch.

#### port

The port number, ranging from 0 through 3, of the target CPU that must request the bus prior to the CPU that is currently connected to the UNIBUS actually completing the disconnect. The port number corresponds to the four MANUAL CONNECT switch positions (PORT 0 through PORT 3) marked on the DT07 control panel.

tout

The maximum time (in seconds) allowed (253. maximum) for the function to be completed before an error condition is reported.

Parameter details are included in the following sections.

23.3.2.1 IO.CON - The IO.CON (connect) function requests connection of a UNIBUS presently not connected to a specified CPU. It can be issued either by a task previously attached with the IO.ATT function or by a task that is not attached. The IO.CON function has four optional parameters. The use of each parameter is described as follows.

Retry Count -- The retry count specifies the number of additional times the connect function will be attempted if the IO.CON fails to complete within the time-out period of the UNIBUS switch. Retry count parameters used in this manner are always nonzero positive values.

The IO.CON function is not completed until either the retry count expires or the UNIBUS switch is successfully connected. Thus, the issuing task having a nonzero retry count wil not be checkpointed until the IO.CON function is completed.

When a retry count of 0 is specified, the connect function attempts to connect the UNIBUS switch once (no retries) and immediately reports the directive status to the issuing task.

When a retry count of  $177777$  (-1) is specified, the connect function continues to retry the connection until a successful connection is made or an IO.KIL function is issued.

CPU -- The CPU parameter can only be used with loosely coupled<sup>1</sup> multiprocessor systems to specify the CPU to which the UNIBUS switch should be connected. This function is used only when the UNIBUS switch is presently not connected (the IO.SWI function should be used to disconnect the UNIBUS switch from a connected closely coupled CPU and connect it to a specified closely coupled CPU). The CPU is specified by a single ASCII letter (A, B, C, or D).

23.3.2.2 IO.DIS - The IO.DIS function is used to disconnect the switched UNIBUS from the currently connected CPU.

#### NOTE

It is the responsibility of the task issuing the IO.DIS or IO.DPT function to<br>determine that all devices on the determine that all devices on the switched UNIBUS are inactive when the function is issued. The UNIBUS switch driver does not check for active devices on the UNIBUS before completing eitherthe IO.DIS or IO.DPT function.

23.3.2.3 IO.DPT - The IO.DPT function is used in a loosely coupled<sup>1</sup> multiprocessor system to allow the UNIBUS to be connected to another CPU on a specified port if the CPU requests connection within a specified time interval. (Refer to the note at the end of Section 23.3.2.2.)

Time-out -- The time-out parameter specifies the maximum time allowed for the function to complete before an error is reported. Time-out specifications are positive, nonzero values ranging from 1 to 254 seconds. The default time-out value is 2 secohds. If the CPU parameter is included in the IO.DPT function, the driver waits for the specified CPU to request the UNIBUS up to the specified time-out value. If the CPU does not request the UNIBUS during this time, the UNIBUS remains connected and the IE.TMO status is returned to the issuing task.

<sup>1.</sup> A loosely coupled system is one in which memory resources are not shared by more than one CPU.

If a time-out value of O is specified, the IO.DIS function will not complete until either the successful disconnect occurs, or an IO.KIL function is issued.

Port -- The port parameter can only be used with loosely coupled multiprocessor systems to specify the port through which the UNIBUS switch should be connected to a CPU. The port is specified by a number ranging from 0 through 3.

23.3.2.4 IO.SW! - The IO.SW! function disconnects the UNIBUS switch from the currently connected CPU and connects it to the specified CPU in a closely coupled system. The CPU parameter is required.

IO.SW! is executed without the possibility of a third CPU taking control of the UNIBUS during the switching process.

The CPU parameter is used in closely coupled multiprocessor systems to specify the CPU to which the UNIBUS switch should be connected. The specify the CPU to which the UNIBUS switch should be connected. CPU is specified by a single ASCII letter (A, B, C, or D).

23.3.2.5 IO.CSR - The IO.CSR function reads maintenance information contained in the device CSR and returns it in the second word of the I/O status block. Information returned is valid only if the UNIBUS The use of this function should be limited to diagnostic applications.

#### 23.4 POWER-FAIL RECOVERY

### 23.4.1 System Power-Fail Recovery

During power-fail recovery, the driver attempts to restore the state of the system prior to the actual power failure. If the UNIBUS switch is found to be disconnected during power-fail recovery, the driver attempts to reconnect the switched UNIBUS. If the first attempt to reconnect the UNIBUS is not successful, an entry is made in the error log and the attached task is notified of the UNIBUS switch state by the AST specified in the IO.ATT function {if previously issued).

If an IO.CON function was in progress when the power failure occurred and a retry count was pending, the UNIBUS switch driver attempts to successfully connect the UNIBUS switch until the retry count expires.

If an IO.DIS or IO.DPT function was in progress when the power failure occurred, the UNIBUS switch driver attempts to complete the operation.

## 23.4.2 UNIBUS Power-Fail Recovery

If an interrupt is received from the UNIBUS switch indicating a power failure has occurred on the switched UNIBUS, the driver issues an immediate disconnect (IO.DIS}. The attached task (if any) is notified by the AST. Note that the system may be corrupted if some of the I/O devices on the switched UNIBUS were active when the power failure occurred, since the drivers for those  $I/0$  devices may attempt to access the device registers after the switched UNIBUS (and I/O devices} has become disconnected.

# 23.5 **STATUS RETURNS**

Table 23-3 lists the error and status conditions that are returned by the UNIBUS switch driver.

| Code   | Reason                                                                                                    |
|--------|----------------------------------------------------------------------------------------------------|
| IS.SUC | Successful completion                                                                                                    |
|        | The operation specified<br>in the QIO directive was<br>completed successfully.                                                                                                    |
| IS.PND | I/O request pending                                                                                                    |
|        | The operation specified in the QIO directive has not<br>yet been executed. The I/O status block is filled<br>with Os.                                                                                                    |
| IE.ABO | Request aborted                                                                                                    |
|        | An I/O request was queued (not yet acted upon by the<br>driver) when an IO.KIL was issued.                                                                                                    |
| IE.BAD | Bad parameters                                                                                                    |
|        | The parameters specified in the QIO macro were<br>in<br>error.                                                                                                    |
| IE.CNR | Connect rejected                                                                                                    |
|        | The connect function did not successfully connect the<br>switched UNIBUS to the specified CPU, and the retry<br>count, if specified, has expired.                                                                                                |
| IE.DAA | Device already attached                                                                                                    |
|        | The device specified in an IO.ATT funcion was already<br>attached by the issuing task. This code indicates<br>that the issuing task has already attached the<br>desired physical device unit, not that the unit was<br>attached by another task. |
| IE.DNA | Device not attached                                                                                                    |
|        | The physical device unit specified in an<br>IO.DET<br>function was not attached by the issuing task.<br>This<br>code has no bearing on the attachment status of other<br>tasks.                                                                  |
| IE.IFC | Illegal function                                                                                                    |
|        | A function code was specified in an I/O request<br>that<br>is illegal for the UNIBUS switch driver.                                                                                                    |

Table 23-3 UNIBUS Switch Driver Status Returns

(continued on next page)

# UNIBUS SWITCH DRIVER

# Table 23-3 (Cont.) UNIBUS Switch Driver Status Returns

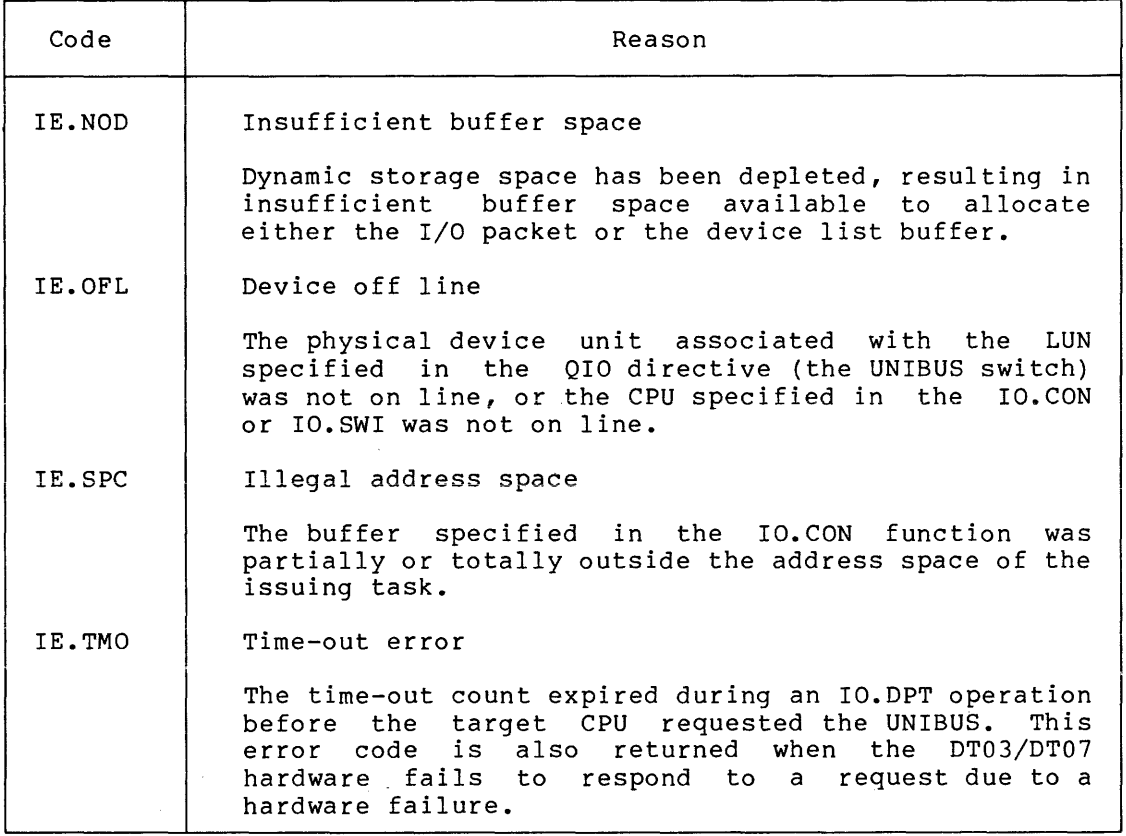

# 23.6 FORTRAN USAGE

والمتوارث والمتعاون والمتواطن والمتعارض والمتعارض والمتعارض

 $\mathcal{L}$ 

All of the QIO functions described for the UNIBUS switch driver can be used in FORTRAN tasks, except AST support is not provided (IO.ATT function with an AST address specified). A macro subroutine can be written for the FORTRAN task to call that specifies the AST address.

 $\mathcal{L}$ 

23-8

# APPENDIX A

# SUMMARY OF I/O FUNCTIONS

This appendix summarizes legal I/O functions for all device drivers described in this manual. Both devices and functions are listed alphabetically. The meanings of the five parameters represented by the ellipsis (...) are described in Section 1.5.1. The meanings of the function-specific parameters shown below are discussed in the appropriate driver chapters. The user may reference these functions symbolically by invoking the system macros FILIO\$ (standard I/O functions) and SPCIO\$ (special I/O functions), or by allowing them to be defined at task-build time from the system object library.

A.l ANALOG-TO-DIGITAL CONVERTER DRIVERS

IO.KIL, ••• Cancel I/O requests

IO.RBC, ••• ,<stadd,size,stcnta> INITIATE an A/D conversion

A.2 CARD READER DRIVER

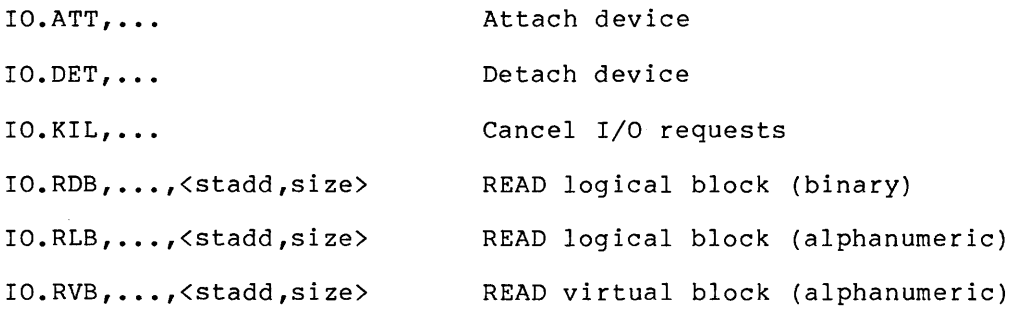

A.3 CASSETTE DRIVER

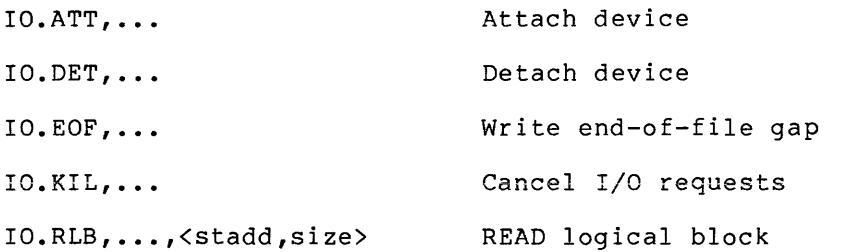

A-1
## SUMMARY OF I/O FUNCTIONS

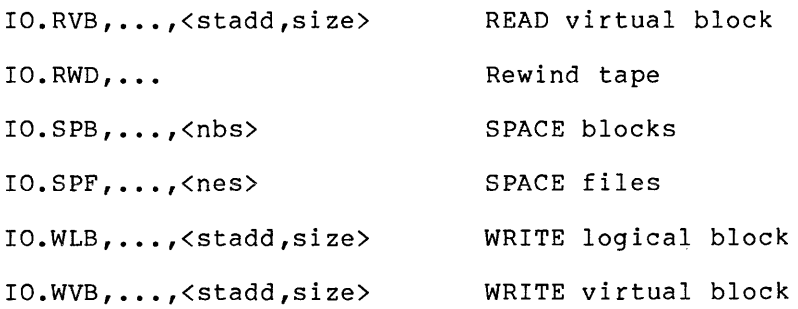

A.4 COMMUNICATION DRIVERS (MESSAGE-ORIENTED)

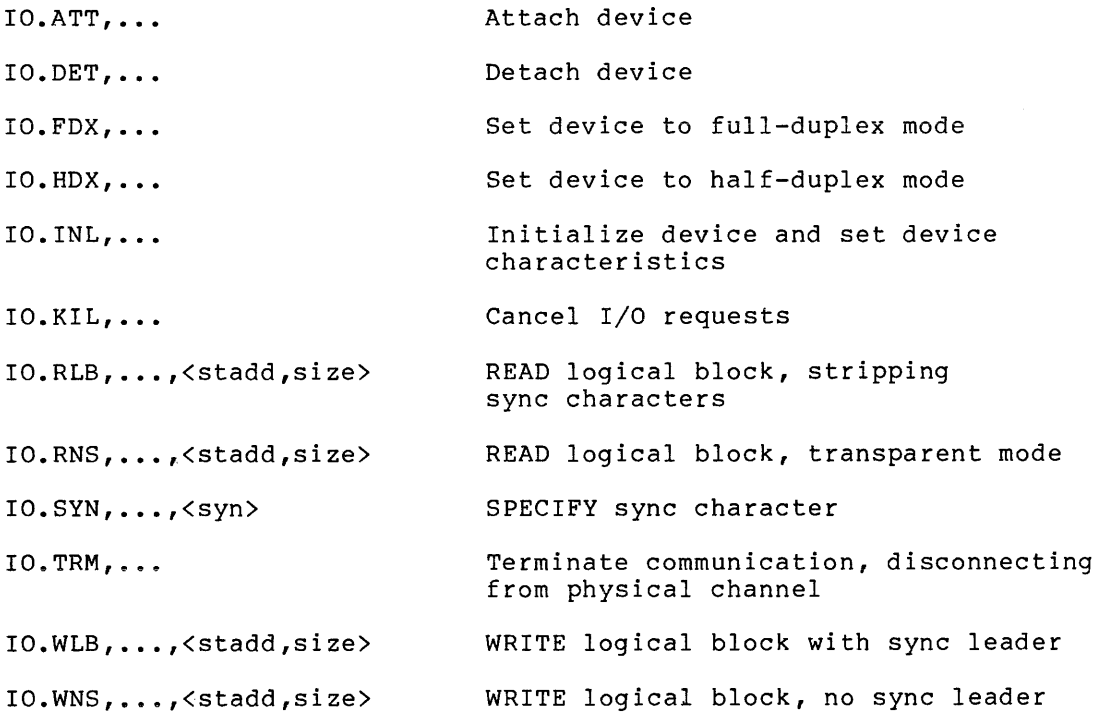

A.5 DECTAPE DRIVER

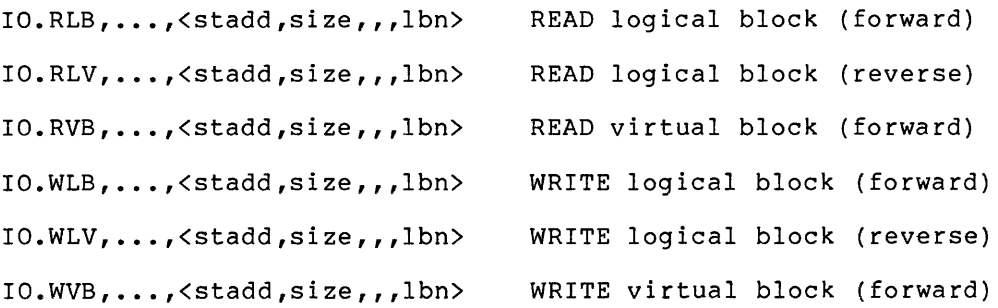

## SUMMARY OF I/O FUNCTIONS

A.6 DECTAPE II DRIVER IO.ATT... Attach device IO.DET, ••• Detach device IO.KIL, ••• Cancel I/O requests IO.RLB, ••• ,<stadd,size,,,lbn> READ logical block IO.WLB, ••• ,<stadd,size,,,lbn> WRITE logical block IO.WLC, ••• ,<stadd,size,,,lbn> WRITE logical block with check IO.RLC, ••• ,<stadd,size,,,lbn> READ logical block with check IO.BLS, ••• ,<lbn> POSITION tape IO.DGN, ... e ... Run internal diagnostics

A.7 DISK DRIVER

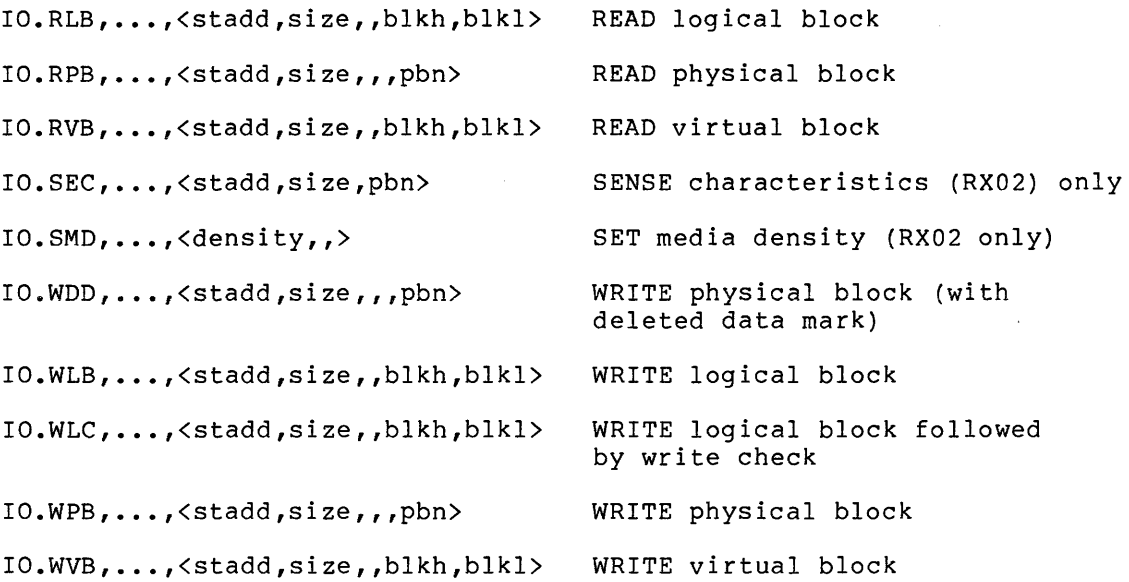

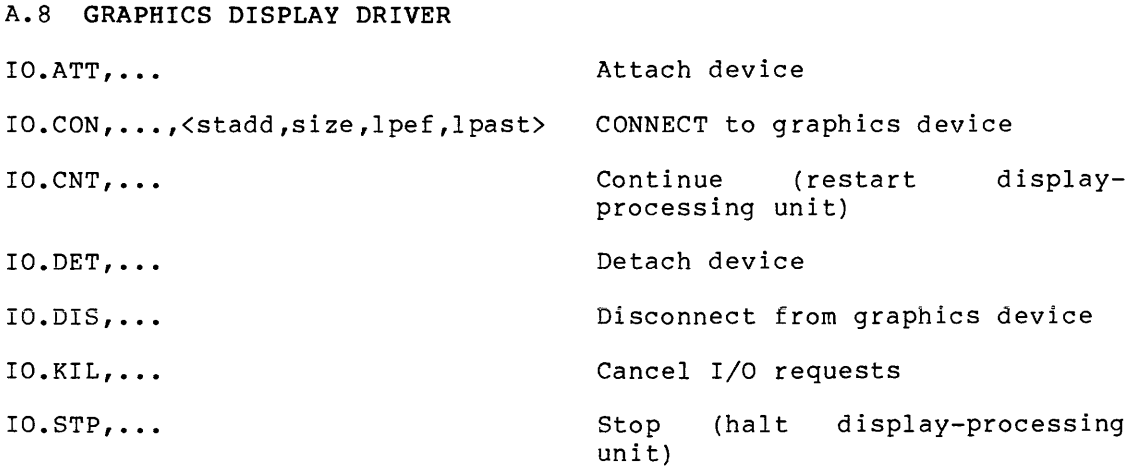

 $A-3$ 

## A.9 **INDUSTRIAL CONTROL SUBSYSTEMS**

All I/O functions listed below apply to the ICS/ICR subsystem. The five functions supported by the DSS/DRSll subsystem driver are marked by (D}.

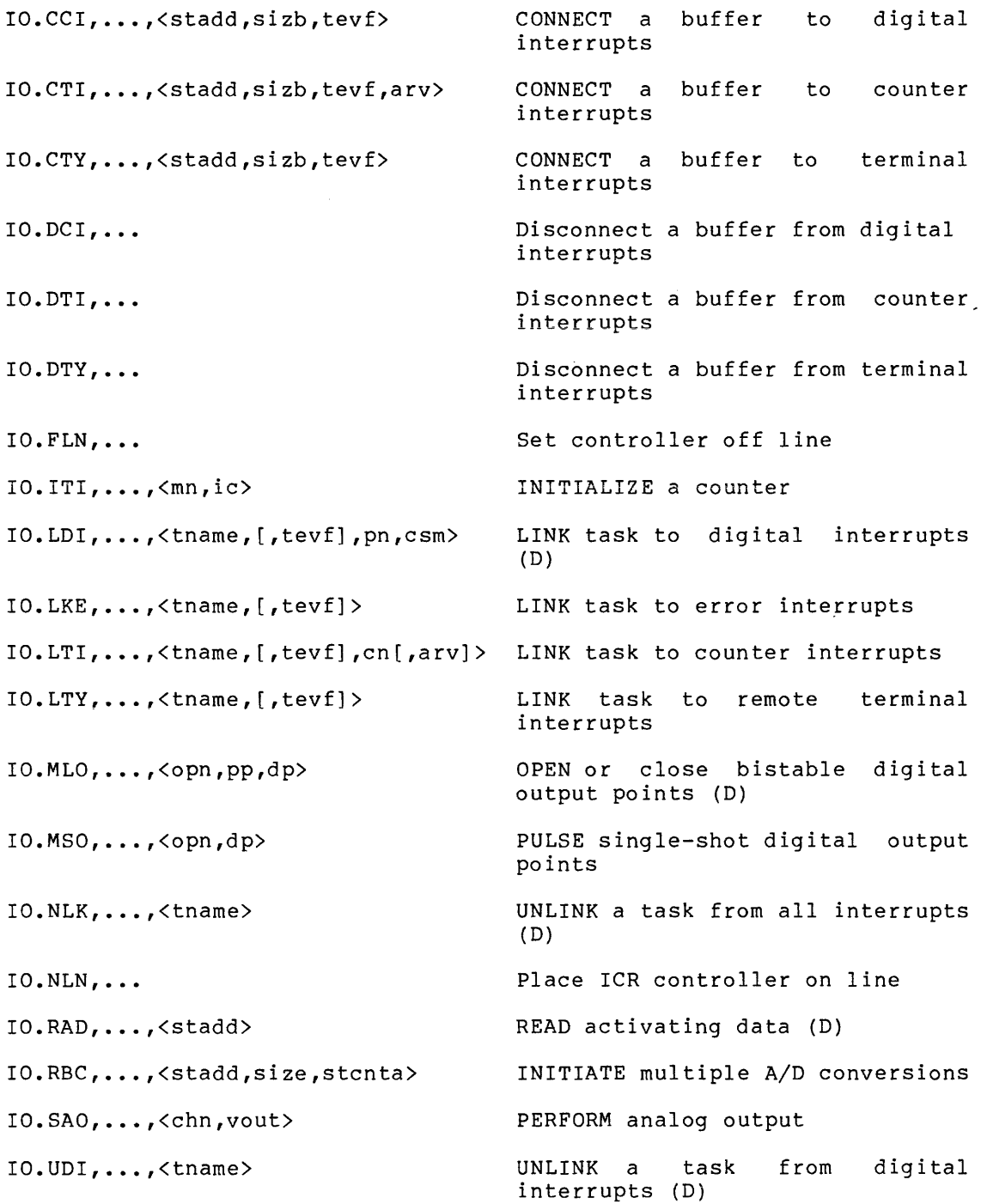

 $\blacksquare$ 

 $\mathcal{L}$ 

 $\bar{z}$ 

 $\alpha$  , and  $\alpha$ 

## SUMMARY OF I/O FUNCTIONS

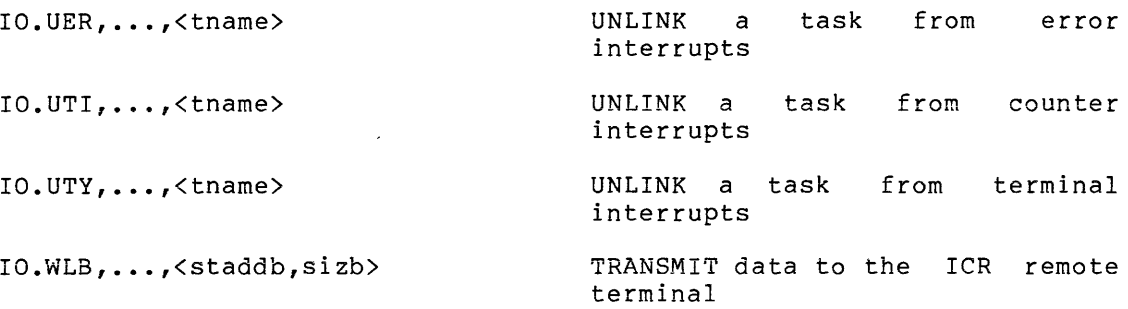

A.10 LABORATORY PERIPHERAL ACCELERATOR DRIVER

- IO.CLK, ••. ,<mode,ckcsr,preset>
- $IO.INI$ , ...,  $\langle$ irbuf, 278.>
- IO.LOD, •.• ,<mbuf,2048.>
- $IO.STA, \ldots,$  <br/>bufptr, 40.>
- IO.STP, ••• ,<userid>

### A.11 LABORATORY PERIPHERAL SYSTEMS DRIVERS

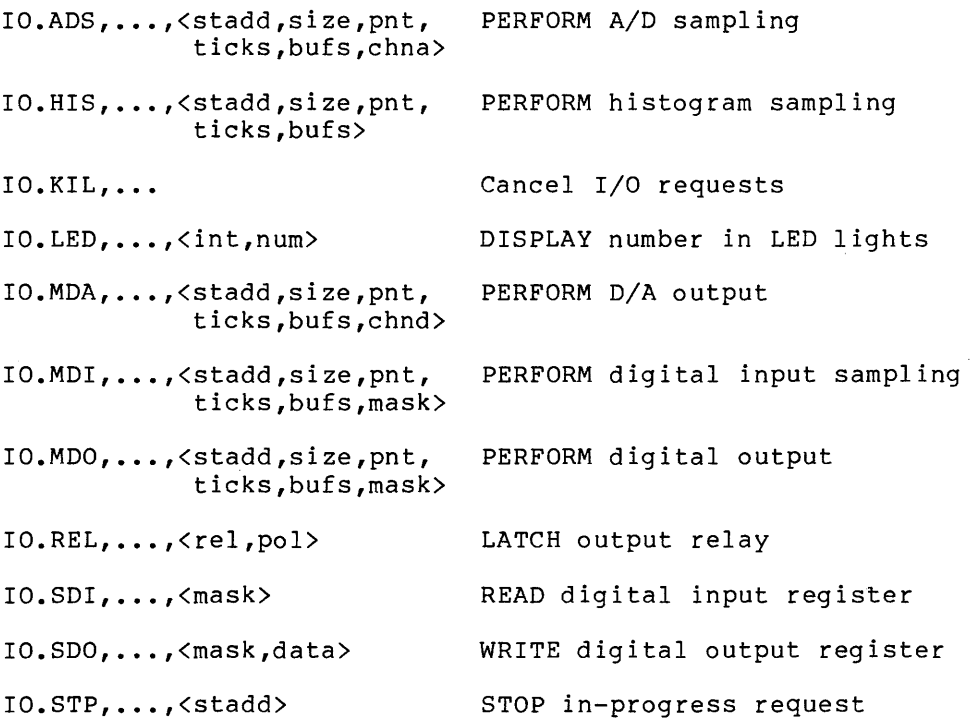

## SUMMARY OF I/O FUNCTIONS

## A.12 LINE PRINTER DRIVER

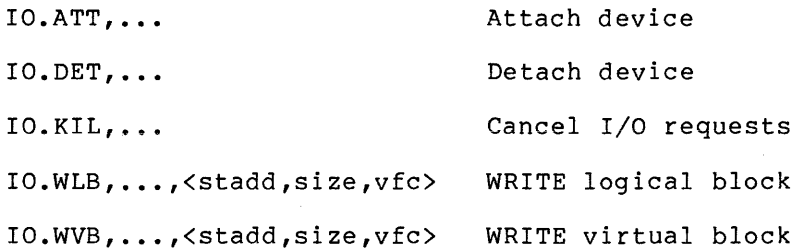

A.13 MAGNETIC TAPE DRIVER

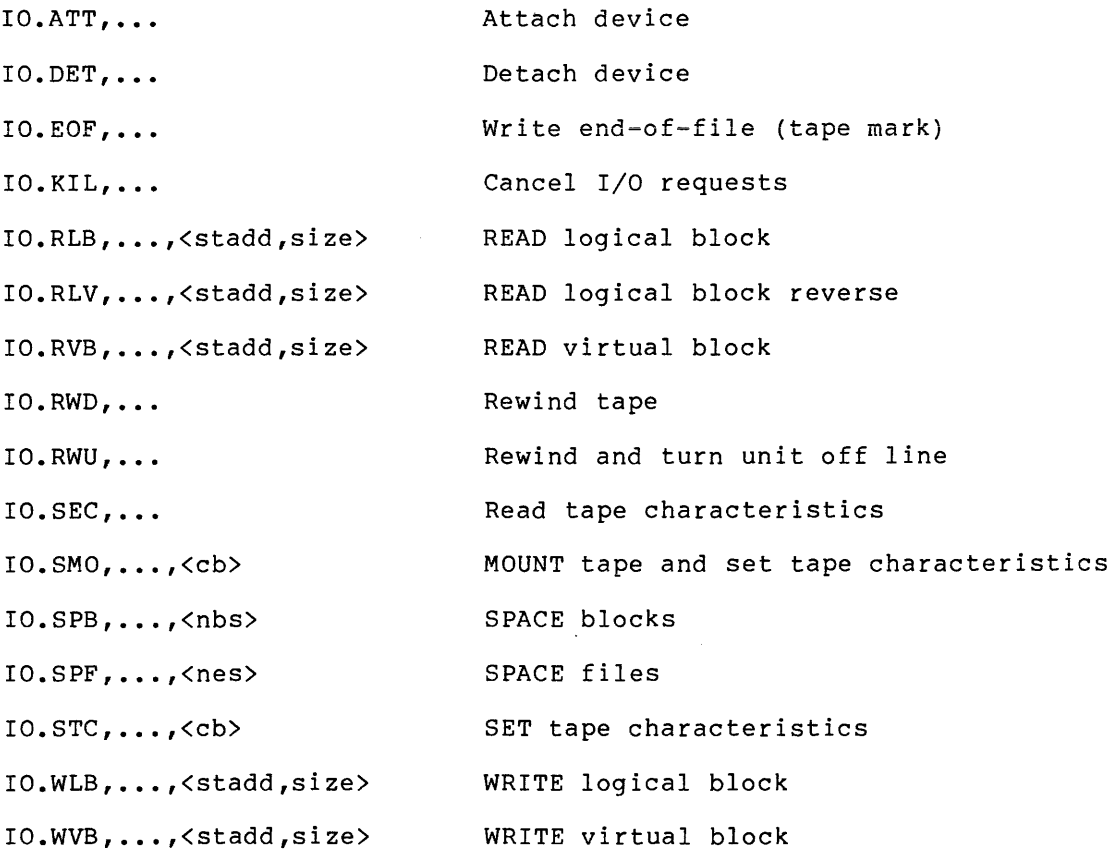

## A.14 PAPER TAPE READER/PUNCH DRIVERS

 $\mu_{\rm{max}}$  , and  $\mu_{\rm{max}}$  is a momentum of the set of the signal constraints are one

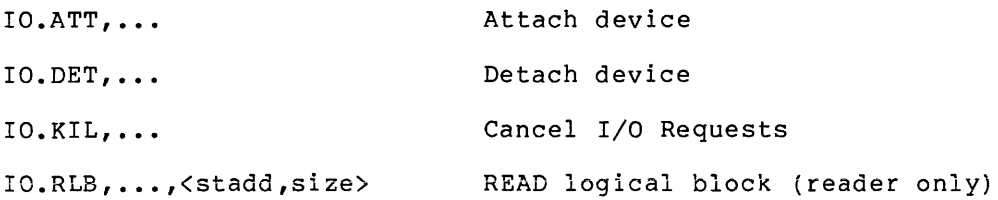

A-6

a a proposan a completa e estadounidense de la c

#### SUMMARY OF I/0 FUNCTIONS

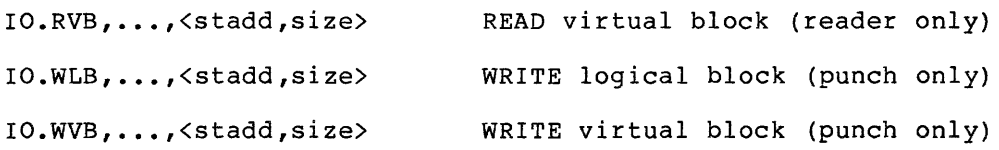

## A.15 PARALLEL COMMUNICATION LINK DRIVERS

## A.15.1 Transmitter Driver Functions

IO.ATX, ••• ,<stadd,size,flagwd, ATTEMPT message transmission id,retries,retadd> IO.STC, ••• ,<stadd,size,[state] SET master section characteristics [mode] ,,retadd>

IO.SEC, ..., Sense master section status

### A.15.2 Receiver Driver Functions

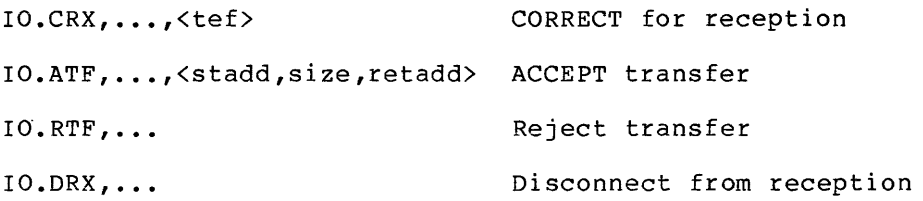

## A.16 TERMINAL DRIVER

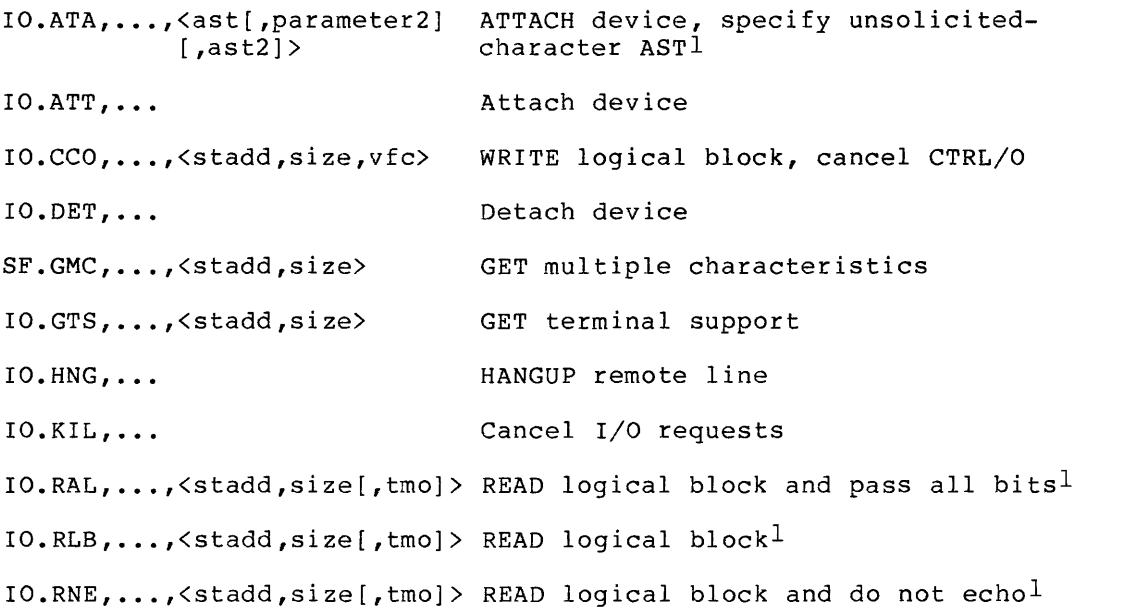

I

 $\bar{z}$ 

<sup>1. &</sup>quot;ast2", "parameter2", and "tmo" parameters are available for full-duplex driver functions only.

## **SUMMARY OF 1/0 FUNCTIONS**

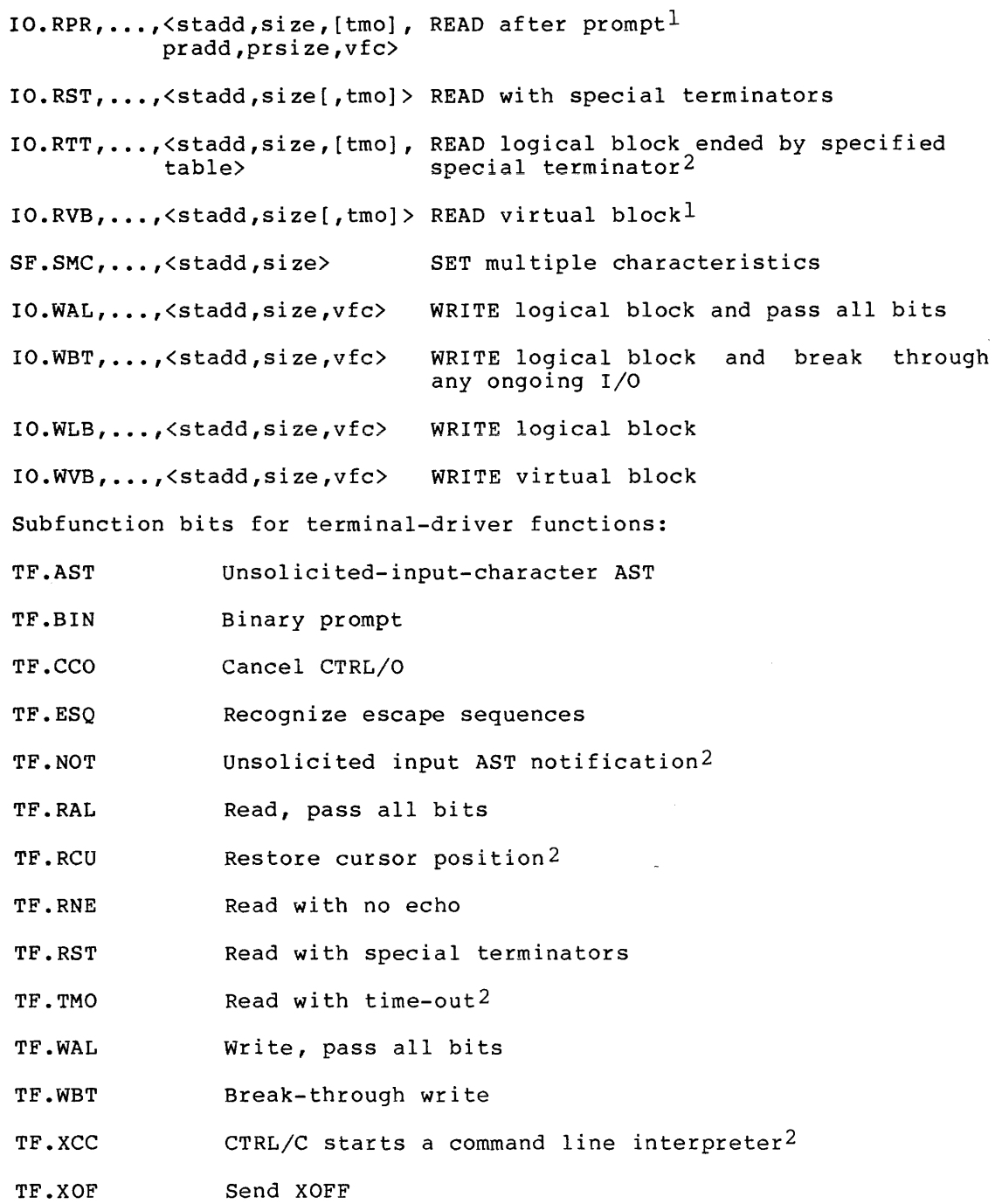

1. "ast2", "parameter2", and "tmo" full-duplex driver functions only. are available for

2. Full-duplex driver only.

A.17 UNIBUS SWITCH DRIVER  $IO.ATT, \ldots, \leq [ast]$  $IO.$  DET,  $\ldots$  $IO. KIL, \ldots$  $IO. CON, \ldots, \langle [rcnt], [cpu] \rangle$ QIOSC IO.DIS,  $\ldots$  $IO.DPT, \ldots, \leq [tout], [port]$ IO.SWI, ••• ,<cpu>  $IO.CSR, \ldots$ ATTACH device Detach device Cancel I/O requests CONNECT UNIBUS switch Disconnect UNIBUS switch DISCONNECT UNIBUS switch and connect to specified CPU port SWITCH UNIBUS from current CPU to specified CPU Read UNIBUS switch CSR A.18 UNIVERSAL DIGITAL CONTROLLER DRIVER IO.CCI, ••• ,<stadd,sizb,tevf> CONNECT a buffer to contact interrupts IO.CTI, ••• ,<stadd,sizb,tevf,arv> CONNECT a buffer to timer interrupts  $IO. DCI.$ ...  $IO.DTI, \ldots$  $IO.ITI, \ldots, \leq m, ic \geq$ IO.KIL, ••• IO.MLO, ••• ,<opn,pp,dp> IO.RBC, ••• ,<stadd,size,stcnta> Disconnect a buffer from contact interrupt Disconnect a buffer from timer interrupts INITIALIZE a timer Cancel I/O requests OPEN or close latching digital output points INITIATE multiple A/D conversions

A.19 VIRTUAL TERMINAL DRIVER

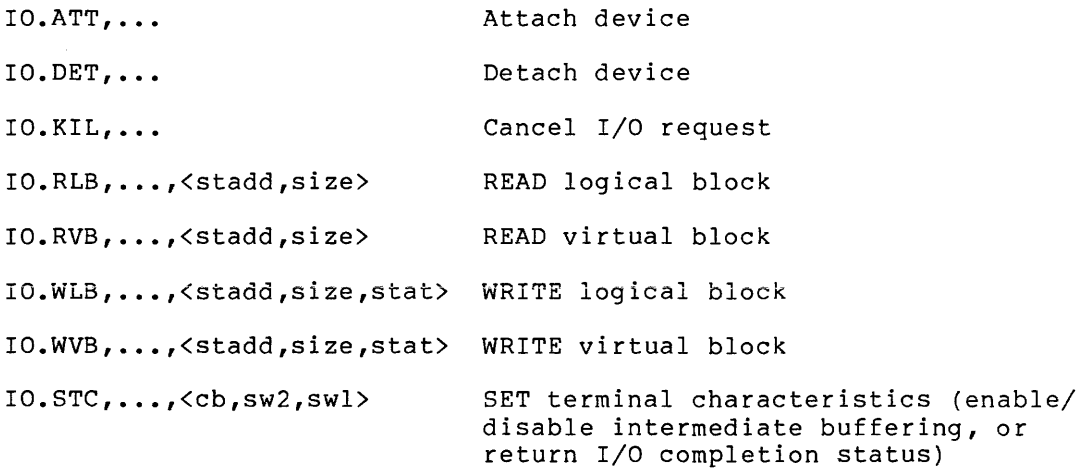

### APPENDIX B

### I/O FUNCTION AND STATUS CODES

This appendix lists the numeric codes for all I/O functions, directive status returns, and I/O completion status returns. Lists are organized in the following sequence:

- I/O completion status codes
- Directive status codes
- Device-independent I/O function codes
- Device-dependent I/O function codes

Device-dependent function codes are listed by device. Both devices and codes are organized in alphabetical order.

For each code, the symbolic name is listed in form IO.xxx, IE.xxx, or IS.xxx. A brief description of the error or function is also included. Both decimal and octal values are provided for all codes.

#### B.l I/O STATUS CODES

This section lists error and success codes which can be returned in the I/O status block on completion of an I/O function. The codes below may be referenced symbolically by invoking the system macro IOERR\$.

### B.1.1 I/O Status Error Codes

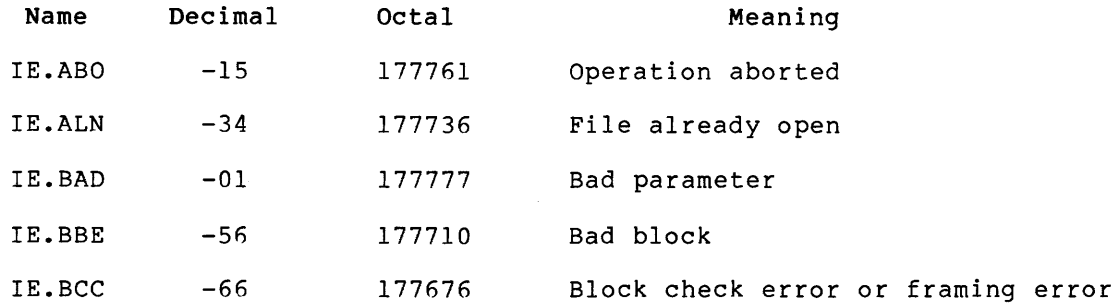

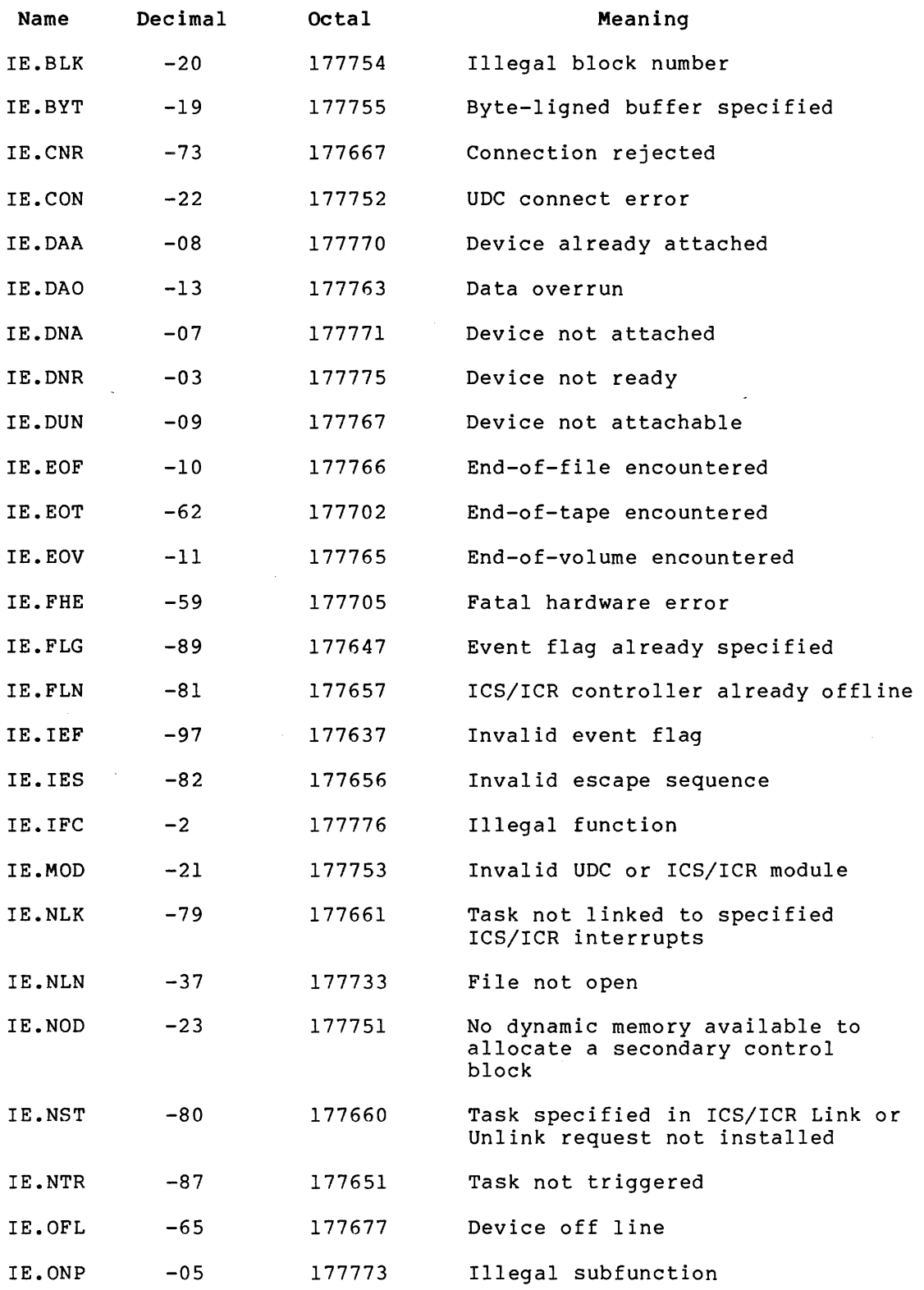

 $B-2$ 

المتروح والمراجي الساعيف والمتواطنة

 $\sim 10^7$ 

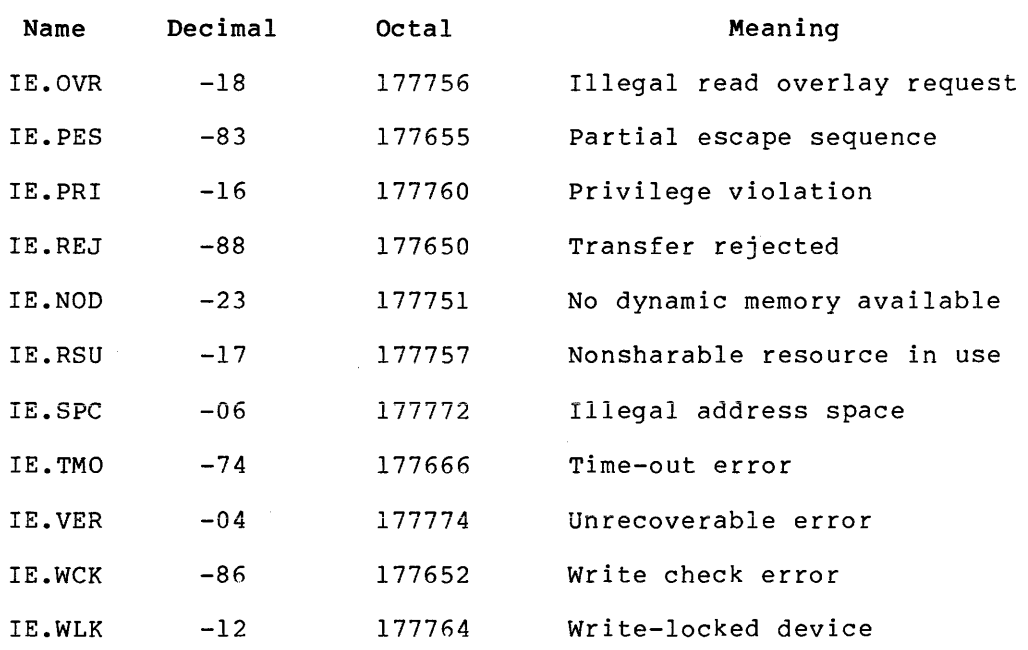

## B. l. 2 I/O Status Success Codes

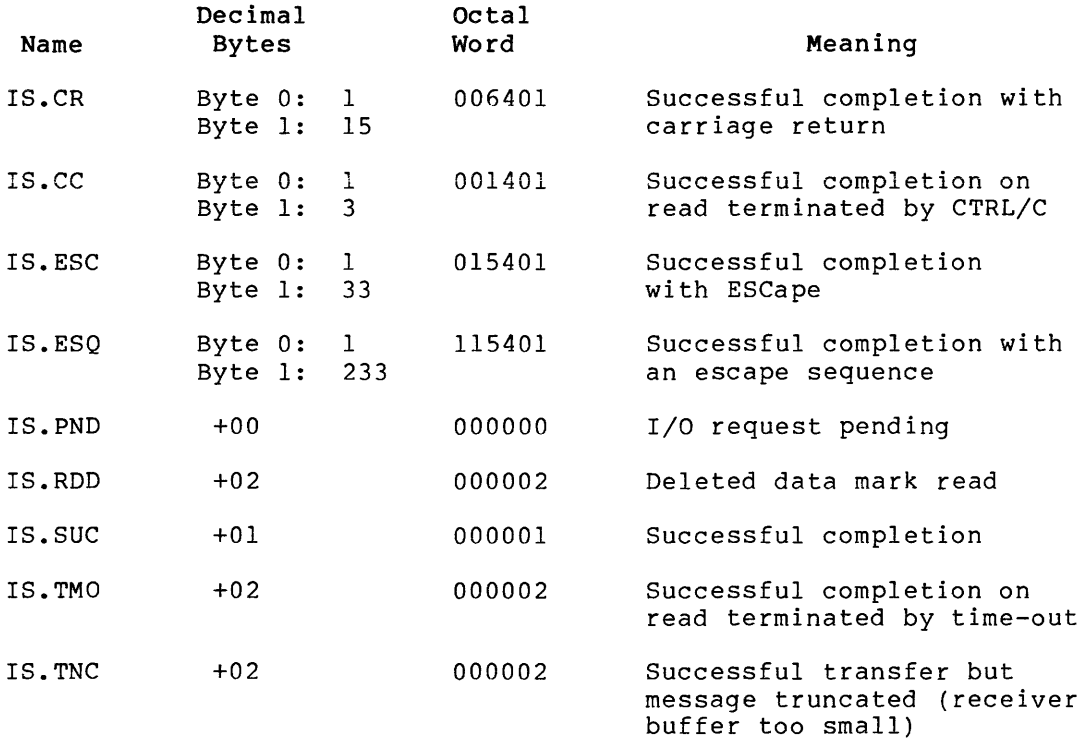

### B.2 DIRECTIVES CODES

This section lists error and success codes that can be returned in the directive status word at symbolic location \$DSW when a QIO directive is issued.

## B.2.1 Directive Error Codes

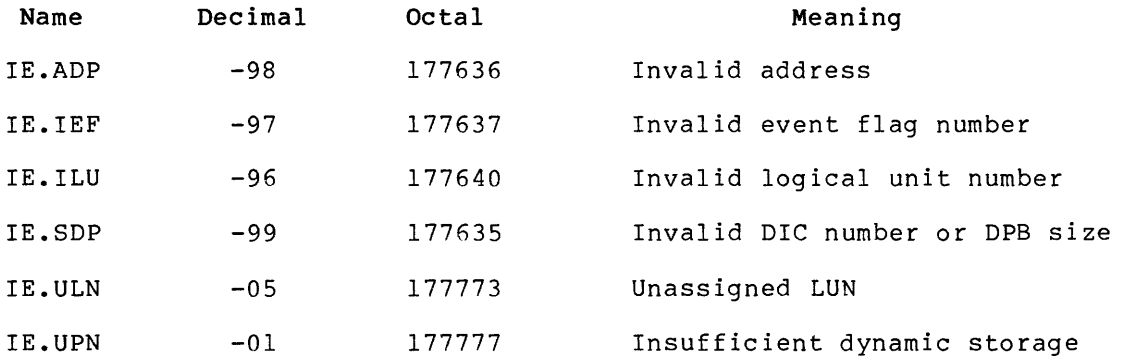

## B.2.2 Directive Success Codes

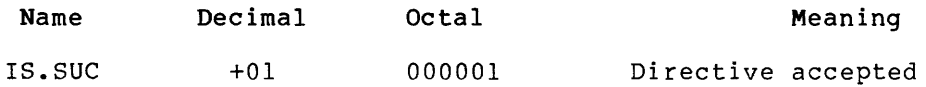

## B.3 I/O FUNCTION CODES

This section lists octal codes for all standard and device-dependent I/O functions.

## B.3.1 Standard I/O Function Codes

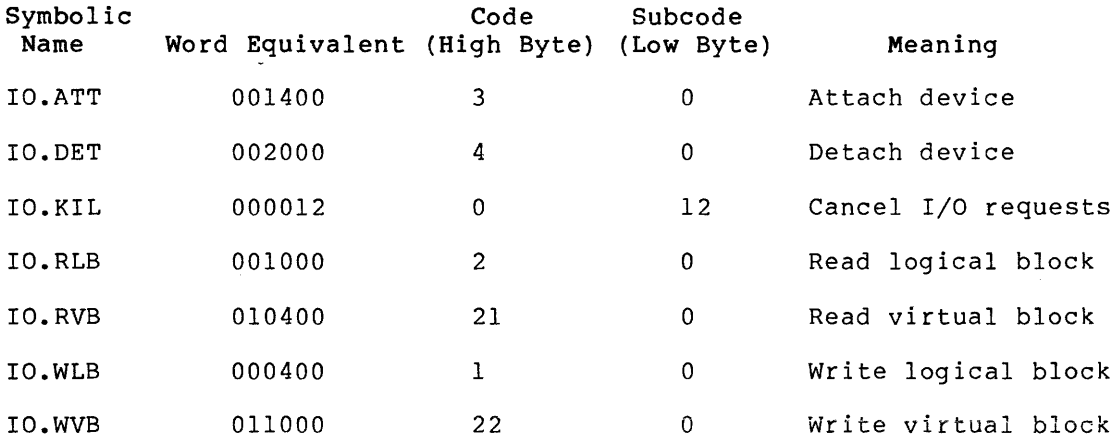

 $\hat{L}$  and  $\hat{L}$ 

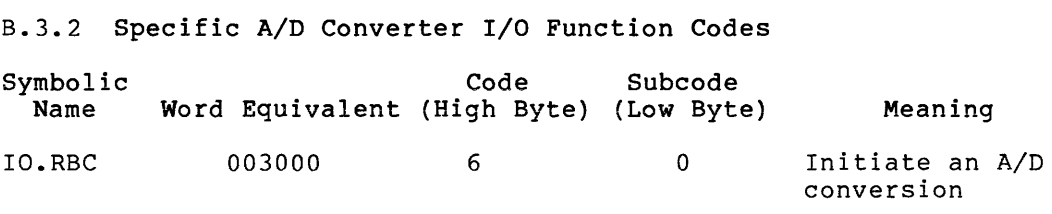

B.3.3 Specific Card Reader I/O Function Codes

 $\sim$ 

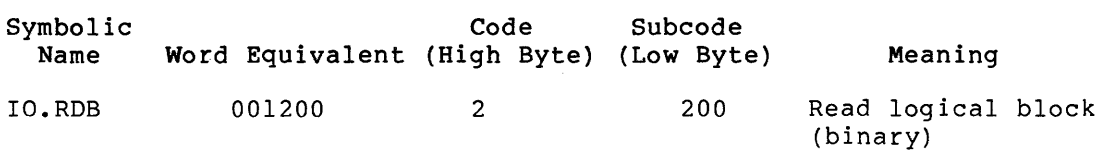

B.3.4 Specific Cassette I/O Function Codes

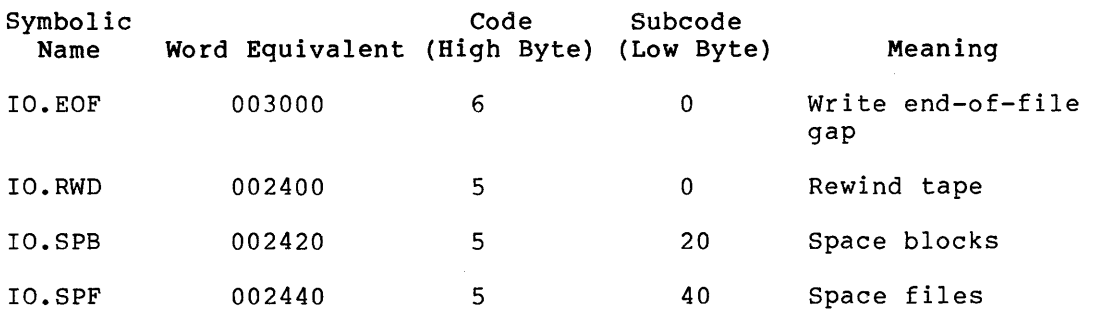

B.3.5 Specific Communication (Message-Oriented) I/O Function Codes

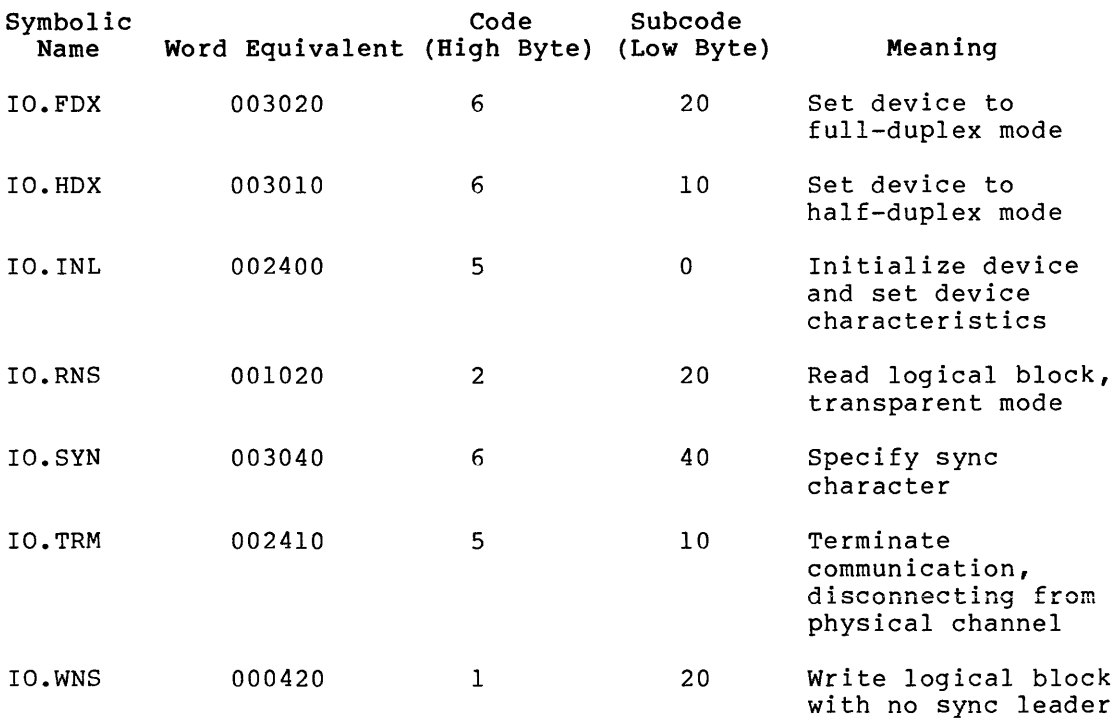

B.3.6 Specific DECtape I/O Function Codes Symbolic Code Subcode<br>Name Word Equivalent (High Byte) (Low Byte Word Equivalent (High Byte) (Low Byte) IO.RLV 001100 2 100 IO.WLV 000500 1 100 Meaning Read logical block (reverse) Write logical block (reverse)

B.3.7 Specific DECtape II I/O Function Codes

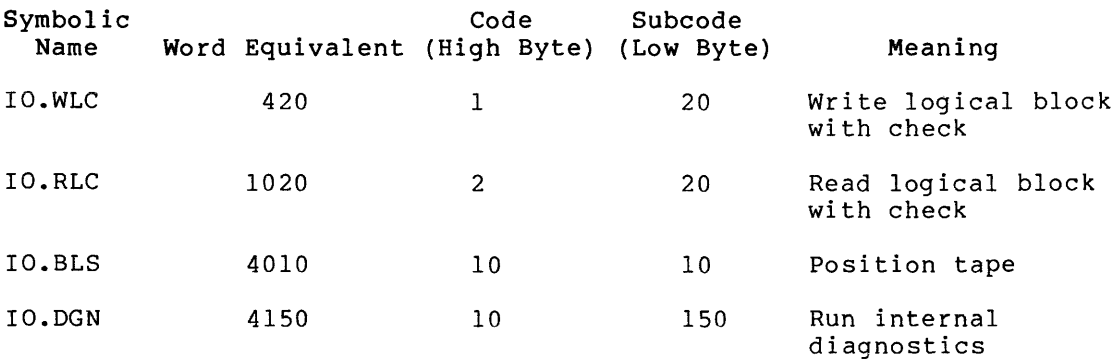

B.3.8 Specific Disk I/O Function Codes

 $\alpha$  -constants and the constant of the constant  $\alpha$  -constants are constants of

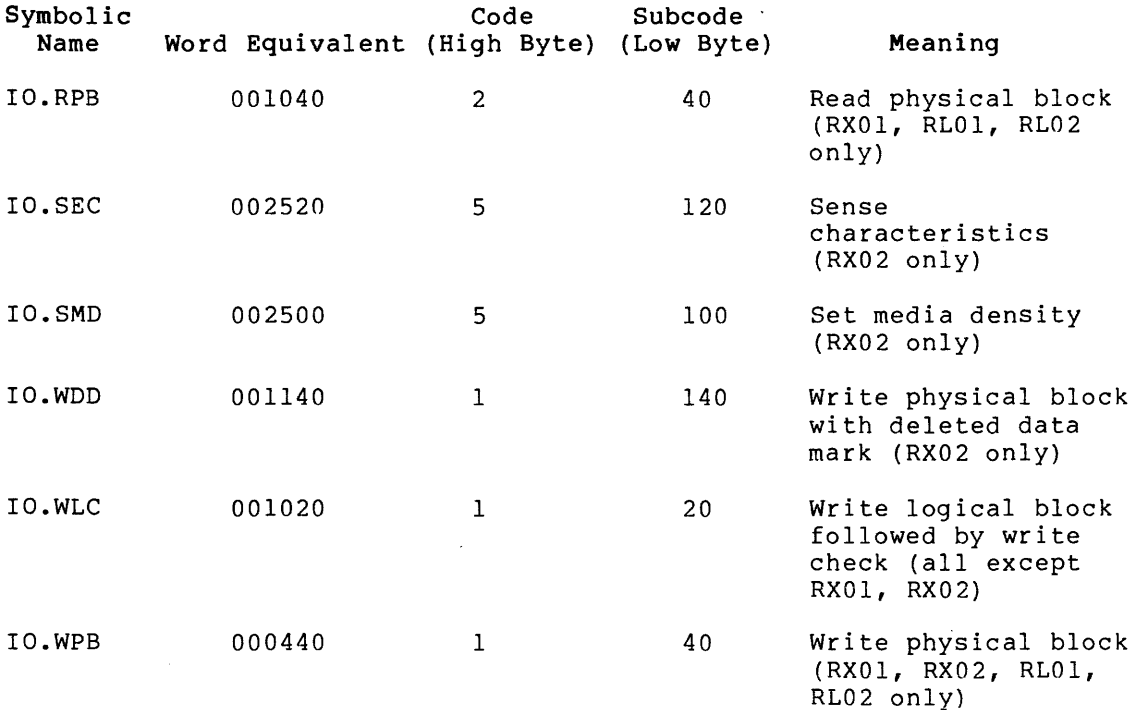

 $B-6$ 

and the main state and

B.3.9 Specific Graphics Display I/O Function Codes

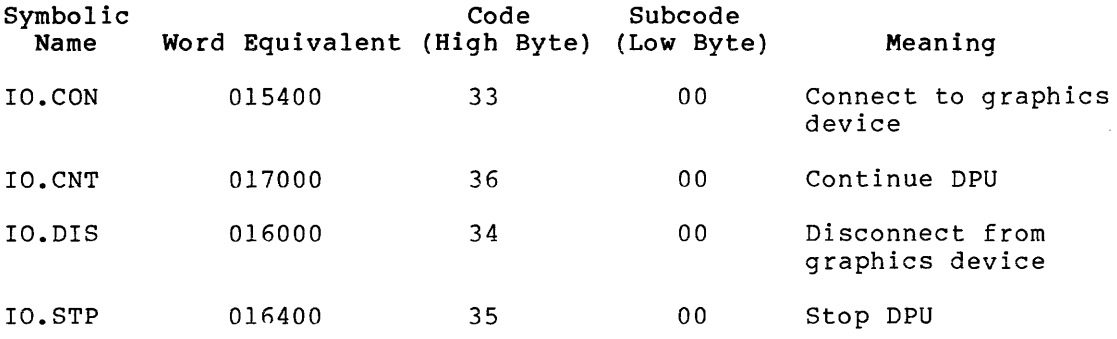

 $\overline{\phantom{a}}$ 

B.3.10 Specific ICS/ICR, DSS/DR I/O Function Codes

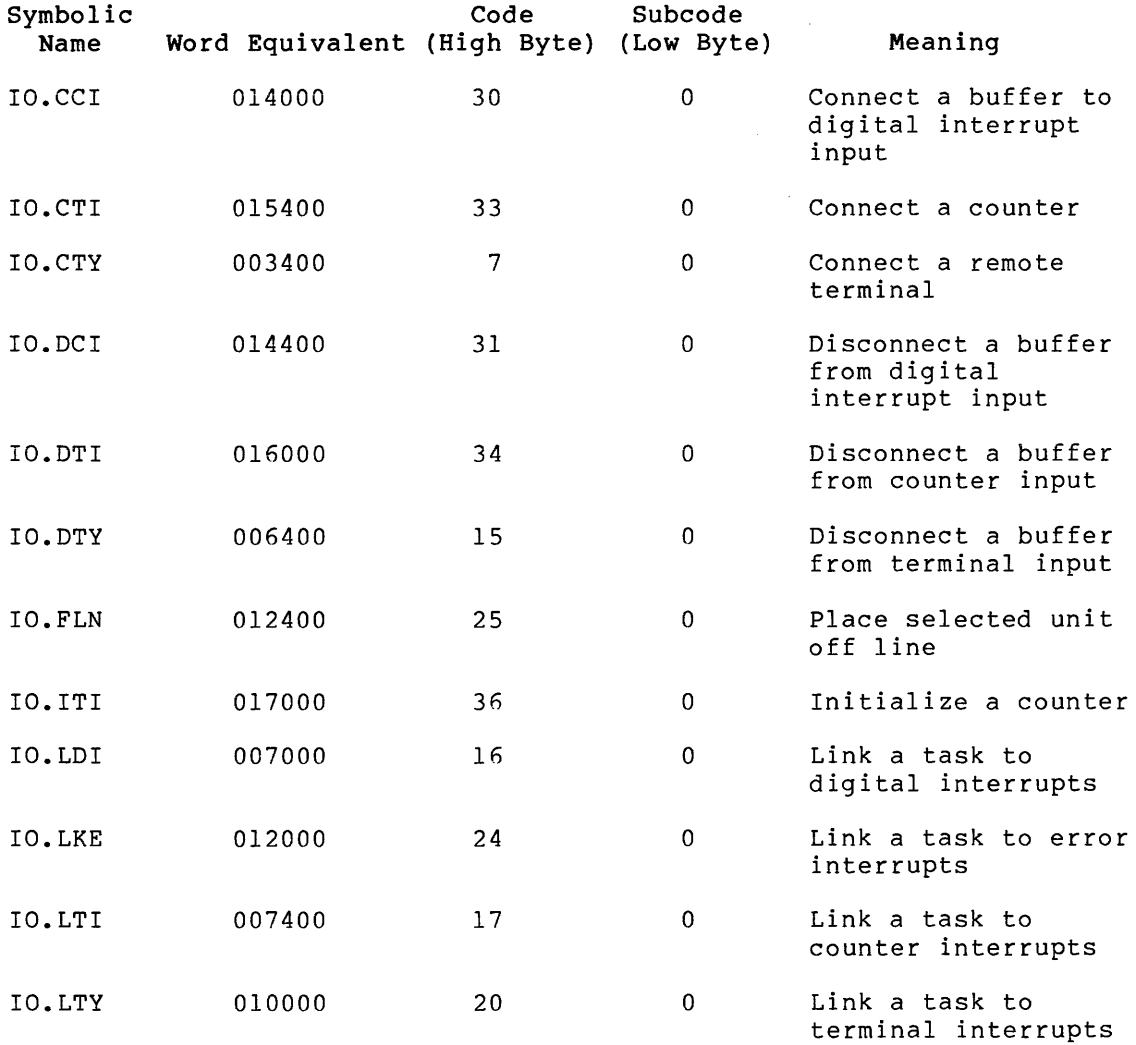

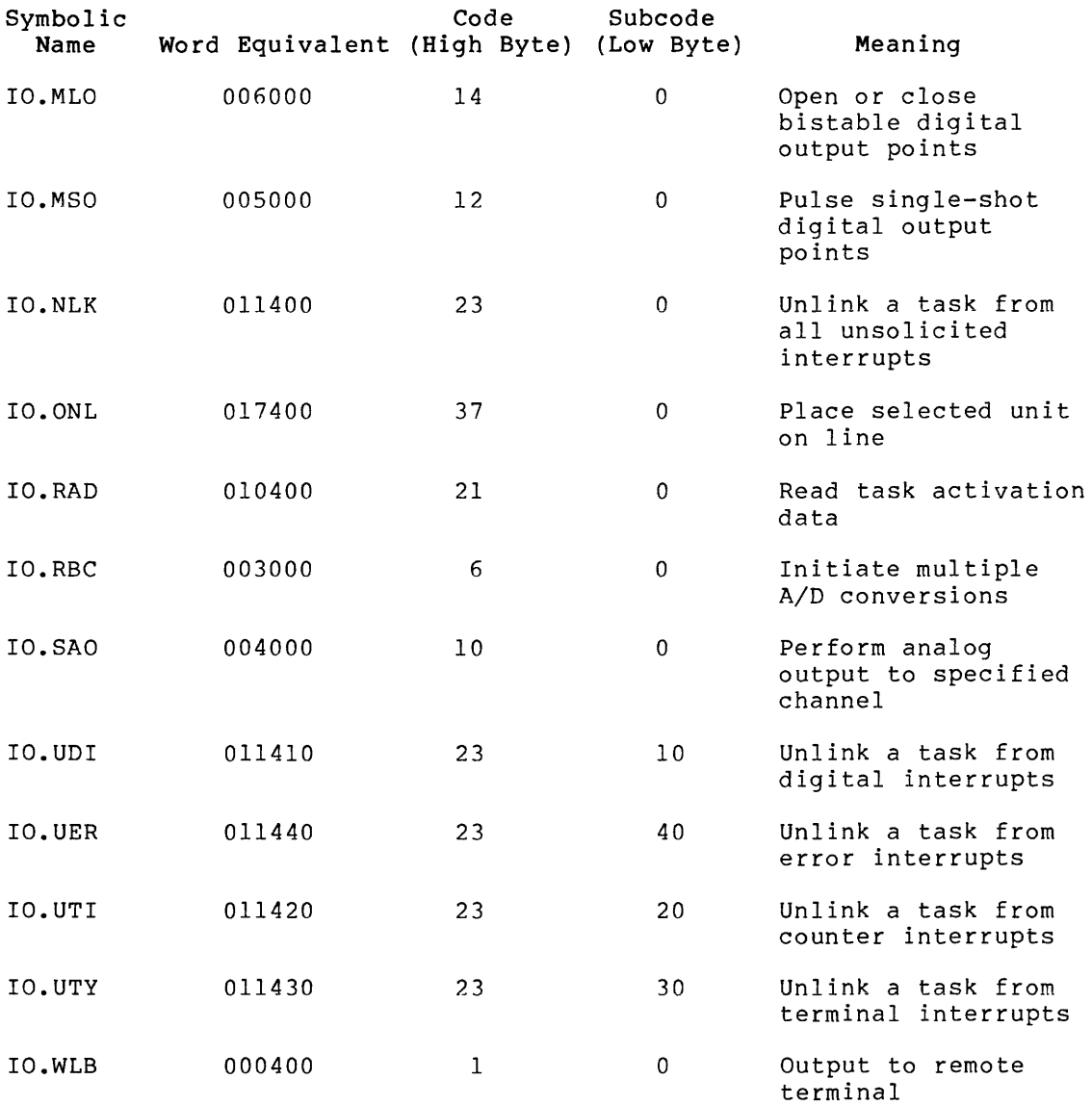

B.3.11 Specific LPAll-K I/O Function Codes

 $\label{eq:3.1} \mathcal{L}^{\text{in}}(\mathcal{L}^{\text{in}}(\mathcal{L}^$ 

 $\sim$   $\sim$ 

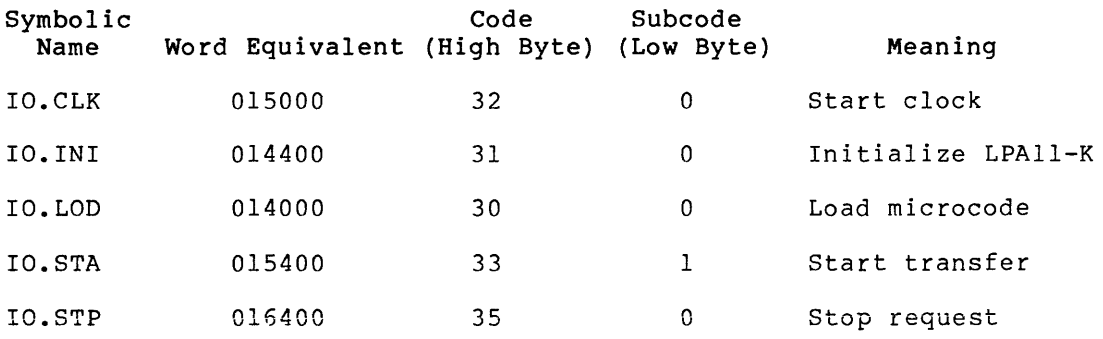

. . . . . .

# B.3.12 **Specific LPS** I/O **Function Codes**

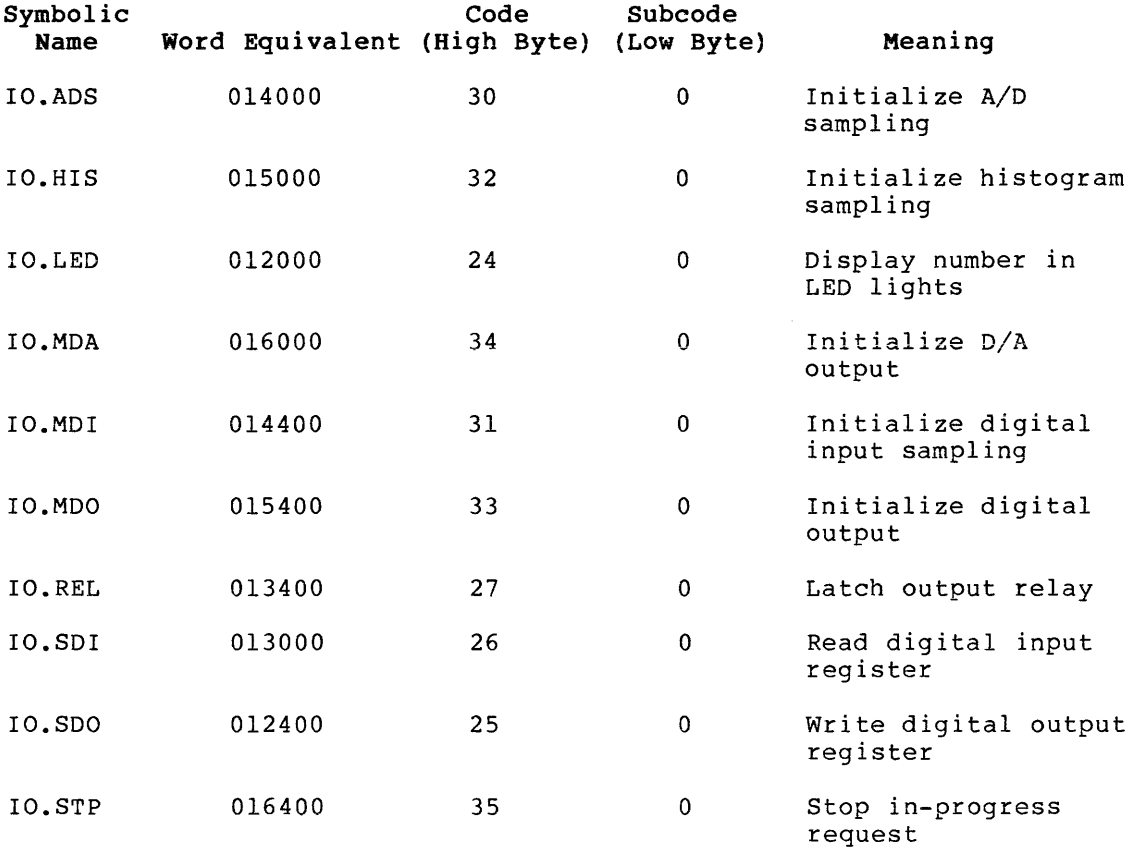

B.3.13 Specific Magtape I/O Function Codes

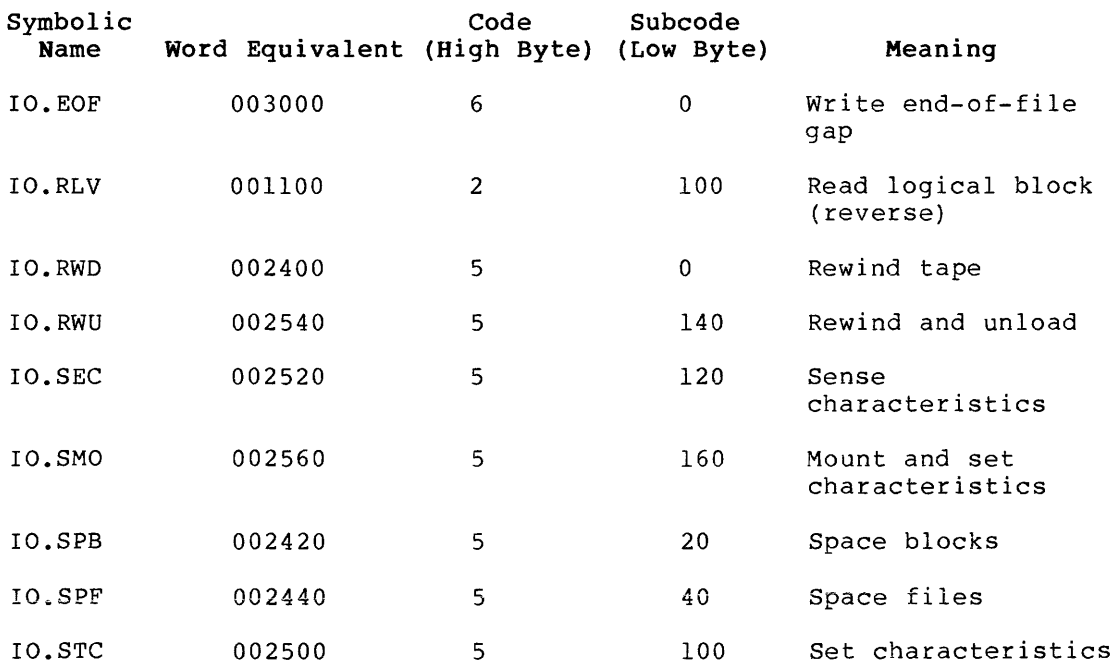

B.3.14 Specific Parallel Communications Link I/O Function Codes

B.3.14.1 Transmitter Driver Functions -

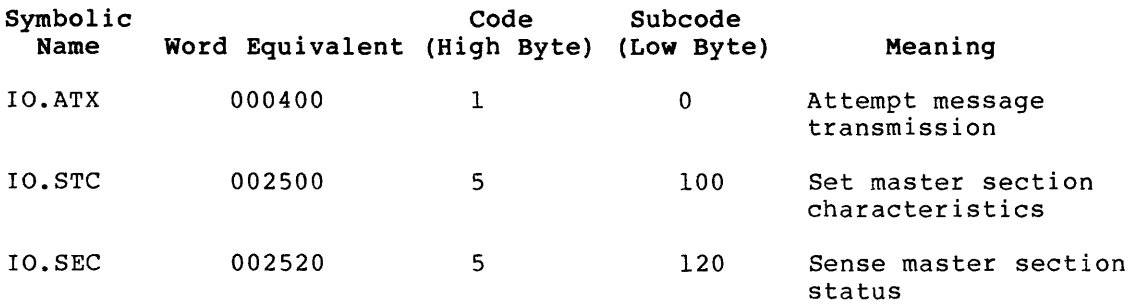

 $\sim 10^{-1}$ 

B.3.14.2 Receiver Driver Functions -

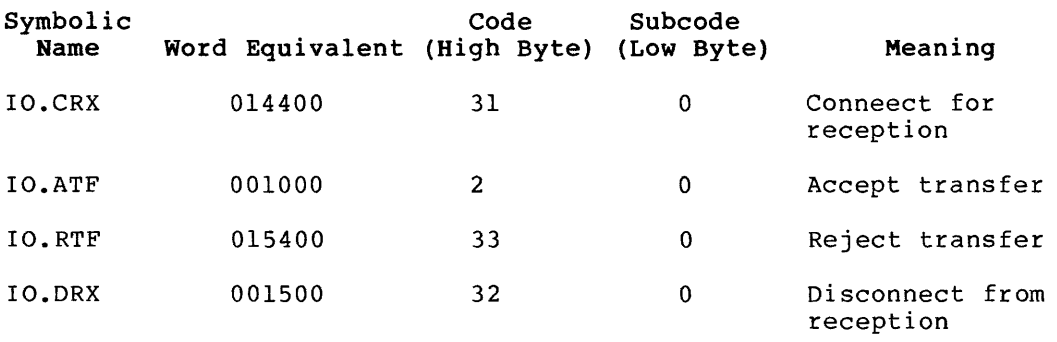

B.3.15 B.3.15 Specific Terminal I/O Function Codes

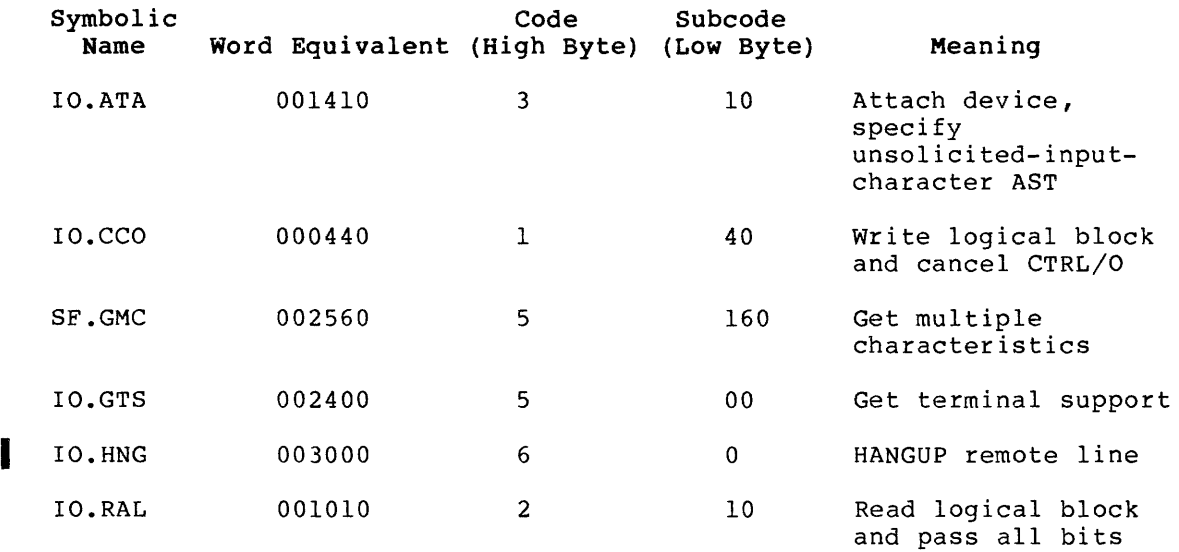

 $\sim 10^{-1}$ 

 $\sim 10^{-1}$ 

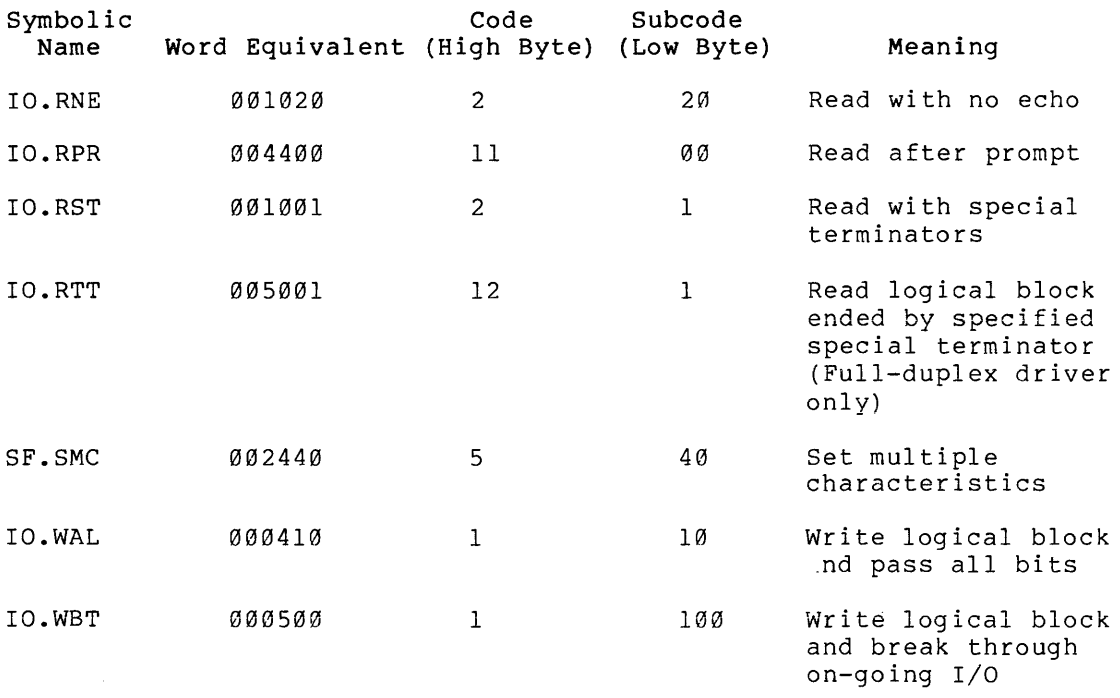

Subfunction Bits:

With IO.RLB, IO.RPR:

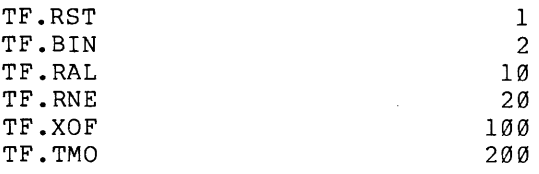

With IO.WLB:

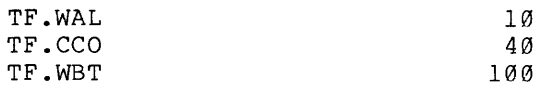

With IO.ATT:

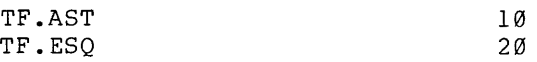

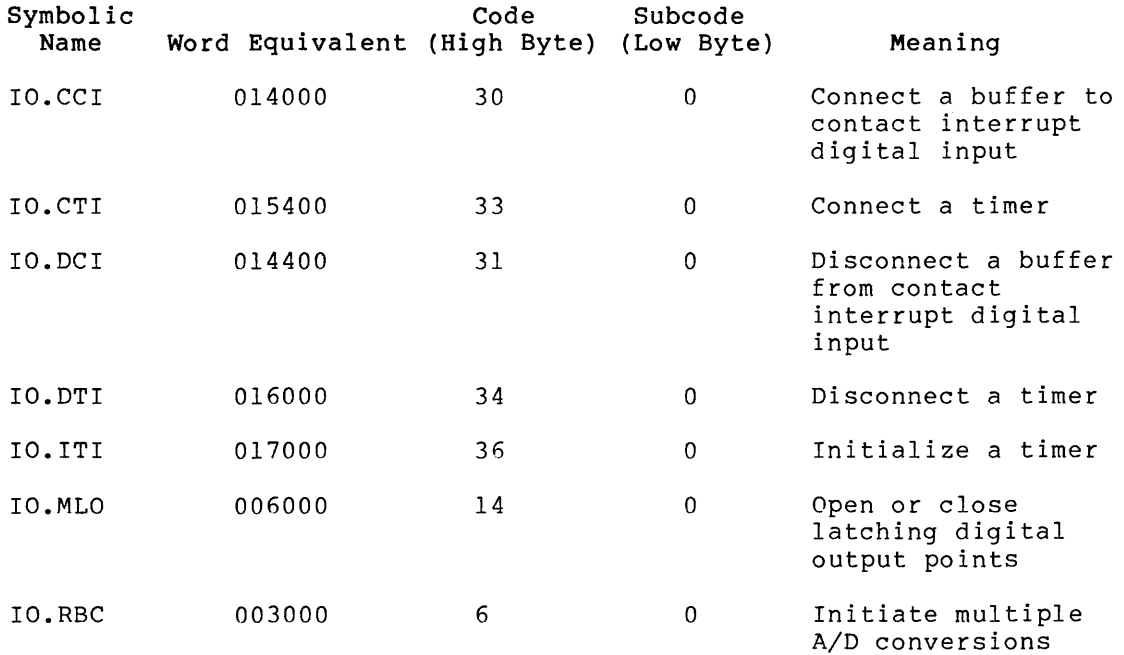

B.3.16 Specific UDC I/O Function Codes

B.3.17 Specific UNIBUS Switch I/O Function Codes

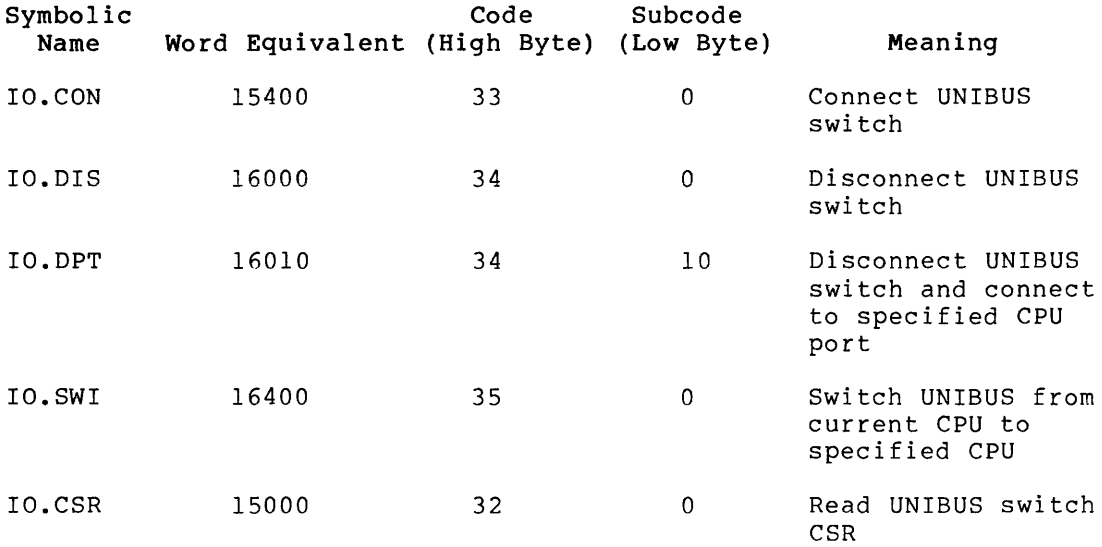

B.3.18 Specific Virtual Terminal I/O Function Codes

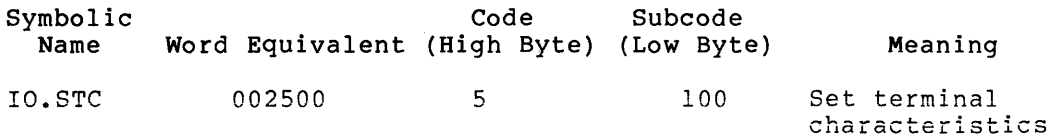

### APPENDIX C

### QIO INTERFACE TO THE ACPS

This appendix describes the QIO level interface to the file processors (ACPs). These include FllACP for Files-11 disks and MTAACP for ANSI magnetic tape.

FllACP supports the following functions:

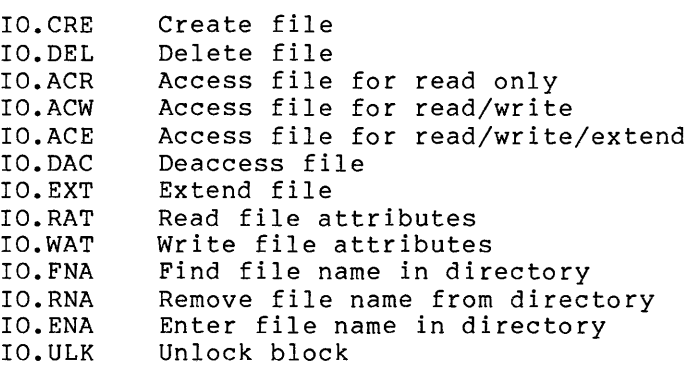

MTAACP supports the following functions:

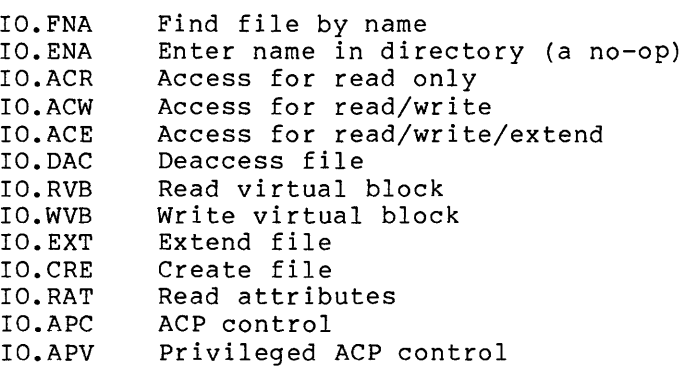

#### C.l QIO PARAMETER LIST FORMAT

The device-independent part of a file processing QIO parameter list is identical to all other QIO parameter lists. The general QIO parameter lists is described in detail in Section 1.6 of this manual. The file processor QIOs require the following six additional words in the parameter lists:

Parameter Word 1 Address of a 3-word block containing the file identifier

Parameter Word 2 Address of the attribute list Parameter Words 3 & 4 Size and extend control information Parameter Word 5 Window size information and control Parameter word 6 Mddress of the file name block access

#### NOTE

The RSX-llM/M-PLUS Executive treats File Identifier Blocks, filename blocks, and attribute list entries as read/write data. For this reason, they may not be<br>used in read-only code segments or used in read-only code segments libraries.

### C.1.1 File Identification Block

The File Identification Block is a 3-word block number and the file sequence number. The Identification Block is shown in Figure C-1. containing format of the the file File

> File Number File Sequence Number Reserved

FllACP uses the file number as an index to the file header in the index file. Each time a header block is used for a new file, the file sequence number is incremented. This insures that the file header is always unique. The third word is not currently used but is reserved for the future.

### C.1.2 The Attribute List

The file attribute list controls FllACP reads or writes. File attributes are fields in the file header. These fields are described in detail in Appendix F of the IAS/RSX I/O Operations Reference Manual.

The attribute list contains a variable number of entries terminated by an all-0 byte. The maximum number of entries in the attribute list is six.

An entry in the attribute list has the following format:

.BYTE <Attribute type>, Attribute size .WORD Pointer to the attribute buffer

Figure C-1 File Identification Block

C.1.2.1 The Attribute Type - This field identifies the individual attribute to be read or written. The sign of the attribute type code determines whether the transfer is a read or write operation. If the type code is negative, the ACP reads the attribute into the buffer. If the type code is positive, the ACP writes the attribute to the file header. Note that the sign of the type code must agree with the direction implied by the operation. For example, if the type code is positive, the operation must be an IO.WAT or IO.DAC.

The attribute type is one of the following:

- File owner {H.FOWN) The file owner UIC is a binary word. The low byte is the owner number and the high byte is the group number.
- File protection (H.FPRO) The file protection word is a bit mask with the following format:

Each of the fields contains four bits, as follows:

Bit 1 Read Access Bit 2 Write Access Bit 3 Extend Access Bit 4 Delete Access

File characteristics (H.UCHA) The following user characteristics are currently contained in the 1-byte H.UCHA field:

> UC.CON 200 Logically contiguous file UC.DLK 100 File improperly closed

- Record I/O Area (U.UFAT) This field contains a copy of the first seven<sup>1</sup> words of the file descriptor block. See Appendix A of the IAS/RSX I/O Operations Reference Manual for a description of the FDB.
- File name (I.FNAM) The file name is stored as nine Radix-50 characters. the fourth word of this block contains the file type and the fifth word contains the version number.
- File type (I.FTYP) The file type is stored as three Radix-50 characters.
- version number (I.FVER) The version number is stored as a binary number.
- Expiration date (I.EXDT) Creation date (I.CRDT) Revision date (I.RVDT) The expiration date is currently unused. When the file is Inc emprison and is currently unabed. When the fire is date and time. It initializes the expiration and revision dates to O. The ACP sets the revision date to the current date and time each time the file is deaccessed.

<sup>1.</sup> RMS uses 32 bytes. The first seven are compatible with FCS for sequential files.

- Statistics block This block is described in Appendix H of the IAS/RSX I/O Operations Reference Manual.
- Read entire file header This buffer is assumed to be 1000 blocks long. You cannot write this attribute.
- Revision number (I.RVNO) The ACP sets the revision number to 0, and increments it every time the file is deaccessed.
- Placement Control

C.1.2.2 Attribute Size - This word specifies the number of bytes of the attribute to be transferred. Legal values are from 1 to the maximum size of the particular attribute. Table C-1 shows the maximum size for each attribute type.

| Attribute<br>Type Code | Attribute<br>Type                                         | Maximum<br>Attribute Size<br>in Octal Bytes |
|------------------------|-----------------------------------------------------------|---------------------------------------------|
| $\mathbf{1}$           | File owner                                                | 6                                           |
| 2                      | Protection                                                | 4                                           |
| 3                      | File characteristics                                      | $\overline{2}$                              |
| 4                      | Record I/O area                                           | 40                                          |
| 5                      | File name, type, version number                           | 12                                          |
| 6                      | File type                                                 | 4                                           |
| 7                      | Version number                                            | $\overline{2}$                              |
| 10                     | Expiration date                                           | 7                                           |
| 11                     | Statistics block                                          | 12                                          |
| 12                     | Entire file header                                        | $\Omega$                                    |
| 13                     | Block Size (magtape only)                                 |                                             |
| 15                     | Revision number and<br>creation/revision/expiration dates | 43                                          |
| 16                     | Placement control                                         | 16                                          |

Table C-1 Maximum Size for Each File Attribute

وبالمناصب والمتحدث

C.1.2.3 **Attribute Buffer Address** - The attribute Buffer Address field contains the address of the buffer in the user's task space to or from which the attribute is to be transferred.

#### C.1.3 **Size and Extend Control**

These two parameters specify how many blocks the file processor allocated to a new file or adds to an existing file. These parameters also control the type of block allocation.

The format is as follows:

.BYTE <High 8 bits of size>, <extend control> .WORD <Low 16 bits of size>

The size field specifies the number of blocks to be allocated to a file on IO.CRE and IO.EXT operations, and the final file size on IO.DEL operations.

The extend control field controls the manner in which an extend operation is to be done. The following bits are defined:

- EX.ACl=l The extend size is to be added as a contiguous block.
- EX.AC2=2 Extend by the largest available contiguous piece up to the specified size.
- EX.FC0=4 The file must end up contiguous.
- EX.ADF=lO Use the default rather than the specified size. The default extend size is the size that was specified when the volume was mounted.
- EX.ALL=20 Placement control (see Section C.2).
- EX.ENA=200 Enable extend.

#### C.1.4 **Window Size and Access Control**

This parameter specifies the window size and access control information in the following format:

.BYTE <window size>, <access control>

This word is only processed if the high bit of the access control byte (AC.ENB) is set.

Window size is the number of mapping entries. Specifying a negative window size minimizes window turns. If this byte is zero, the file processor uses the volume default. The size of the window allocated in the dynamic storage region is 6 times the number of mapping entries (each mapping entry is 3 words), plus 10 bytes for the window control block.

On RSX-llM-PLUS systems with secondary pool support, the mapping entries are allocated in secondary pool. The window control block and a pointer to secondary pool are located in primary pool.

The following access control bits are defined:

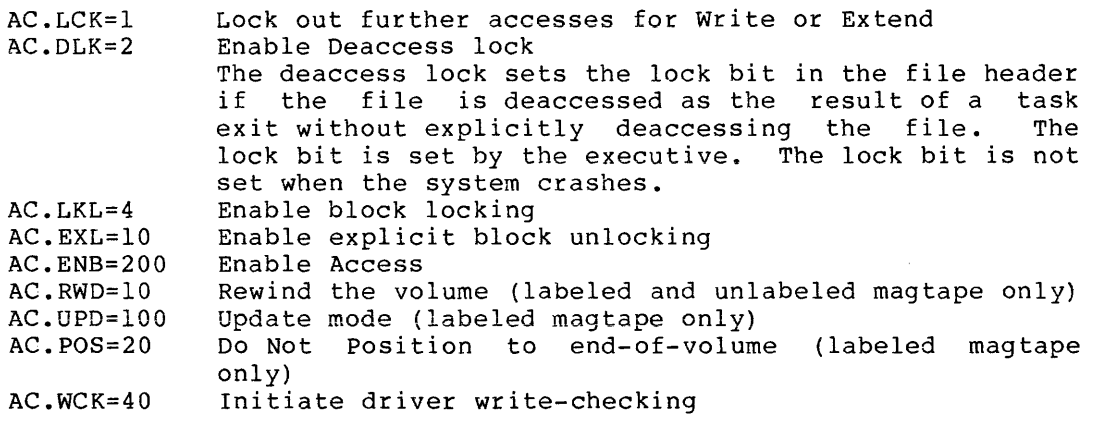

#### NOTE

Both AC.LKL and AC.EXL must be set if you want block locking. If you do not want block locking, both bits must be<br>clear. Any other combination is an Any other combination is an error.

#### C.1.5 **File Name Block Pointer**

This word contains the address of a 15-word block in the issuing task's space. This block is called the file name block. The file name block is described in detail in Appendix B of the IAS/RSX I/O Operations Reference Manual.

The fields of the file name block that are particularly important in file-processing operations are:

- Directory identification (N.DID) pricetory identification (w.bib)<br>This field is required for all disk operations. the directory to which the operation applies. not used for tape operations. It specifies This field is
- File identification (N.FID) This field is required as input for enter operations. This field is returned as output by find and remove operations.
- File name (N.FNAM), type (N.FTYP), and version number (N.FVER) These fields are required as input to enter, find, and remove operations. For find and remove operations, the file processor locates the appropriate entry by matching the information in these fields with the directory entries.
- Status word (N.STAT)
- Wildcard context (N.NEXT) This field is required as input for wildcard operations. It specifies the point at which to resume processing. It is updated for the next operation. It must initially be set to o.

#### C.2 PLACEMENT CONTROL

The placement control attribute list entry controls the placement of a file in a particular place on the disk. You can specify either exact or approximate placement on IO.CRE and IO.EXT operations.

The placement control entry must be the first entry in the attribute list.

The format of the placement control attribute list entry is as follows:

.BYTE placement control, 0 word presence concretive or LBN. word high creat area of VBN or LBN. .BLKW 4 ; Buffer to receive starting and ending LBN if AL.LBN is set.

The following bits are defined for the placement control field:

AL.VBN=l AL.APX=2 AL.LBN=4 Set if block specified is a VBN; otherwise, the block is the LBN Set if you want approximate placement; otherwise, placement is exact Set if you want starting and ending LBN information

#### C.3 BLOCK LOCKING

Block locking only occurs when the user accesses a file with AC.LKL and AC.EXL set in the access control byte of the parameter list. Any read or write operation causes a check to see if the block is locked.

A write access locks a block for exclusive access. A write operation can only access a block that is not locked by any accessor. The only exception to this is an exact match with a previous lock owned by the same accessor.

A read access locks a block for shared access. A read operation can access any block locked for shared access.

The user must unlock a block with an explicit unlock request, IO.ULK. IO.OLK may be used to unlock one or all blocks.

If all accessors to a file have not requested block locking, the ACP returns an error (see Table C-2).

When the file is deaccessed, all locks owned by the accessor are released.

Each active lock requires eight bytes from the dynamic storage region. This storage is deallocated when the file is deaccessed.

### C.4 SUMMARY OF FllACP FUNCTIONS

The following is a summary of the functions implemented in FllACP. A list of accepted parameters follows each function. All parameters are required unless specified as optional. Parameters other than those listed are illegal for that function and must be O.

I

IO.CRE Create file

- #1 The file identifier block is filled in with the file identifier and sequence number of the created file.
- #2 Write Attribute and/or Placement Control list (optional)
- #3 & #4 Extend Control (optional) The amount allocated to the file is returned in the high byte of IOST(l) plus IOST(2).
- #5 May be nonzero but must be disabled

IO.DEL Delete or truncate file

- #1 Optional if the file is accessed
- #3 & #4 Size to truncate the file to. If not enabled, the file is deleted. If enabled, the remaining 31 bits specify the size the file is to be after truncation. The change in file allocation is returned in the high byte of IOST(l) plus IOST(2). This amount will be zero or negative.
- IO.ACR Access file for read only
- IO.ACW Access file for read/write
- IO.ACE Access file for read/write/extend
	- #1 File identifier pointer
	- #2 Read attributes control (optional)
	- #5 Access control must be enabled
- IO.DAC Deaccess file
	- #1 File identifier pointer (optional)
	- #2 Write attributes control list
	- #5 May be nonzero but must be disabled
- IO.EXT Extend file
	- #1 Optional if file is accessed

#2 Placement control attribute list (optional)

- #3 & #4 Extend control The amount allocated to the file is returned in the high byte of IOST(l) plus IOST(2).
- IO.RAT Read attributes

#1 Optional if file is accessed

#2 Read attributes control list

- IO.FNA Find name in directory
- IO.RNA Remove name from directory

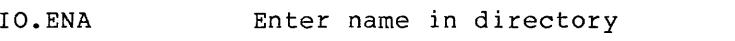

#5 May be nonzero but must be disabled #6 File name block pointer

 $\sim$   $\sim$ 

IO. ULK Unlock block

#2 0 or count of blocks to unlock

#4 & #5 Starting VBN to unlock or 0 to unlock all blocks.

IO. RVB Read virtual block

IO.WVB Write virtual block

- #1 User buffer
- #2 Buffer length

#4 & #5 VBN

#### C.5 **SUMMARY OF MTAACP FUNCTIONS**

The following is a summary of the functions implemented in MTAACP. A list of accepted parameters follows each function. All parameters are required unless specified as optional. Parameters other than those listed are illegal for that function and must be O.

IO.FNA Find file by name

- #5 AC.RWD set in the access control byte indicates that the volume is to be rewound prior to the search.
- #6 Pointer to file name block. The following fields are used as input:
	- N .FNAM N.FTYP N.FVER N.STAT

The following fields are returned by MTAACP:

N.FID N.FNAM N.FTYP N.FVER N.STAT

IO. ENA Enter name in directory -- a no-op for magnetic tape IO.ACR Access for read only

- #1 File identifier pointer. Used to position a tape by file identifier.
- #2 Read attribute list (optional)
- #5 Ignored

IO.ACW Access for read/write

This function will be rejected with the error code IE.PR!. (Extend access is required.)

IO.ACE Access for read/write/extend

- #1 File identifier pointer. Used to position tape by file identifier.
- #2 Read attribute list (optional)
- #5 AC.UPD (update mode). If AC.UPD is set, the tape will be positioned to overwrite the file and all files beyond the current file will be lost. If AC.UPD is not set, the tape will be If AC.UPD is not set, the tape will be positioned for append. If the file is not the last file, MTAACP returns the error code IE.ISQ.
- IO.DAC Deaccess file
	- #1 File identifier pointer is ignored.
	- #5 AC.RWD set indicates that the volume is to be rewound after the file is closed.
- IO.RVB Read virtual block
	- #1 Buffer address
	- #2 Buffer size. The buffer size must be greater than 18 bytes and less than the declared block length for the entire file.
	- #4 High VBN
	- #5 Low VBN

The virtual block number must be either zero or exactly one greater than the previous block number.

IO.CRE Create File

- #1 File identifier pointer. The file sequence and section number will be returned to the user's file identifer block.
- #2 Attribute list pointer. Used to write the<br>attributes for the newly created file. attributes for the Attribute type code must be positive.
- #5 If AC.RWD is set, the volume will be positioned at the beginning and will overwrite the first<br>file. This effectively reinitializes the This effectively reinitializes volume.

If AC.RWD is not set and AC.POS is set, the volume set will be positioned to the next file position beyond the current file and will overwrite that file. All files beyond that on the volume will be destroyed.

If neither AC.RWD nor AC.POS is set, the volume set will be positioned at its end and the new **file will be appended to the set.** 

For unlabeled tapes, MTAACP only checks AC.RWD.

#6 Filename block pointer.

C-10 April 1983

#### IO.RAT Read Attributes

- #1 File identifier pointer. Used to position the tape by the file identifier.
- #2 Attribute list pointer (see Section C.1.2) The following attribute list entries are meaningful for magnetic tape:
	- 1,2 1,4 1,5 2,2 2.3 3,1 4,32 5,6 5,8 5,10 6,2 6,4 7,2 8,7  $-9,10$ -10,0 Entire header (read only) UIC UIC and protection UIC, protection, and characteristics Protection Protection and characteristics Characteristics User file attributes File name File name and type File name and type File type File type and version number Version number Expiration date Statistics block (read only)
	- 11, 2 Block size

#### IO.APC ACP Control

- #3 One of the following user control function codes:
	- 1 Rewind volume set.<br>2 Position to end of
	- 2 Position to end of volume set.<br>3 Close current volume and
		- Close current volume and continue processing the next section of the same file on the next volume of the volume set.
	- 4 Space physical records in currently accessed file.
	- 5 Get ACP characteristics.<br>6 Rewind current file.
	- Rewind current file.

#### IO.APV Privileged ACP Control

This function is used only by the MOUNT and DISMOUNT commands. This interface is subject to change and, therefore, will not be documented until a future release.

### C.6 HOW TO USE THE ACP QIOS

Although the operations described in this appendix are normally performed by the file-access methods (RMS and FCS), your application may issue the ACP QIOs. The required parameters for each QIO are<br>described above. The necessary steps for common operations are The necessary steps for common operations are described below.

#### NOTE

The file identifier is the only way to refer to a file.

#### C.6.1 Creating a File

To create a file:

- Use IO.CRE to create it.
- Enter it in the Master File Directory (MFD) or a user directory with IO.ENA.

C.6.2 Opening a File

To open a file:

- Use IO.FNA to find the File Identifier of the directory in the MFD.
- Use IO.FNA to find the File Identifier of the file in the directory.
- Access the file with IO.ACR, IO.ACW, or IO.ACE.

#### C.6.3 Closing a File

To close a file:

• Deaccess the file with IO.DAC.

#### C.6.4 Extending a File

To extend a file:

- Use IO.FNA to find the file identifier if the file is not accessed.
- Use IO.EXT to extend the file.

#### C.6.5 Deleting a File

To delete a file:

- Use IO. FNA to find the file identifier.
- Use IO. RNA to remove the directory name.
- Use IO. DEL to delete the file.

#### C.7 ERRORS RETURNED BY THE FILE PROCESSORS

The error codes returned by FllACP and MTAACP are shown in Table C-2.

### Table C-2 File Processor Error Codes

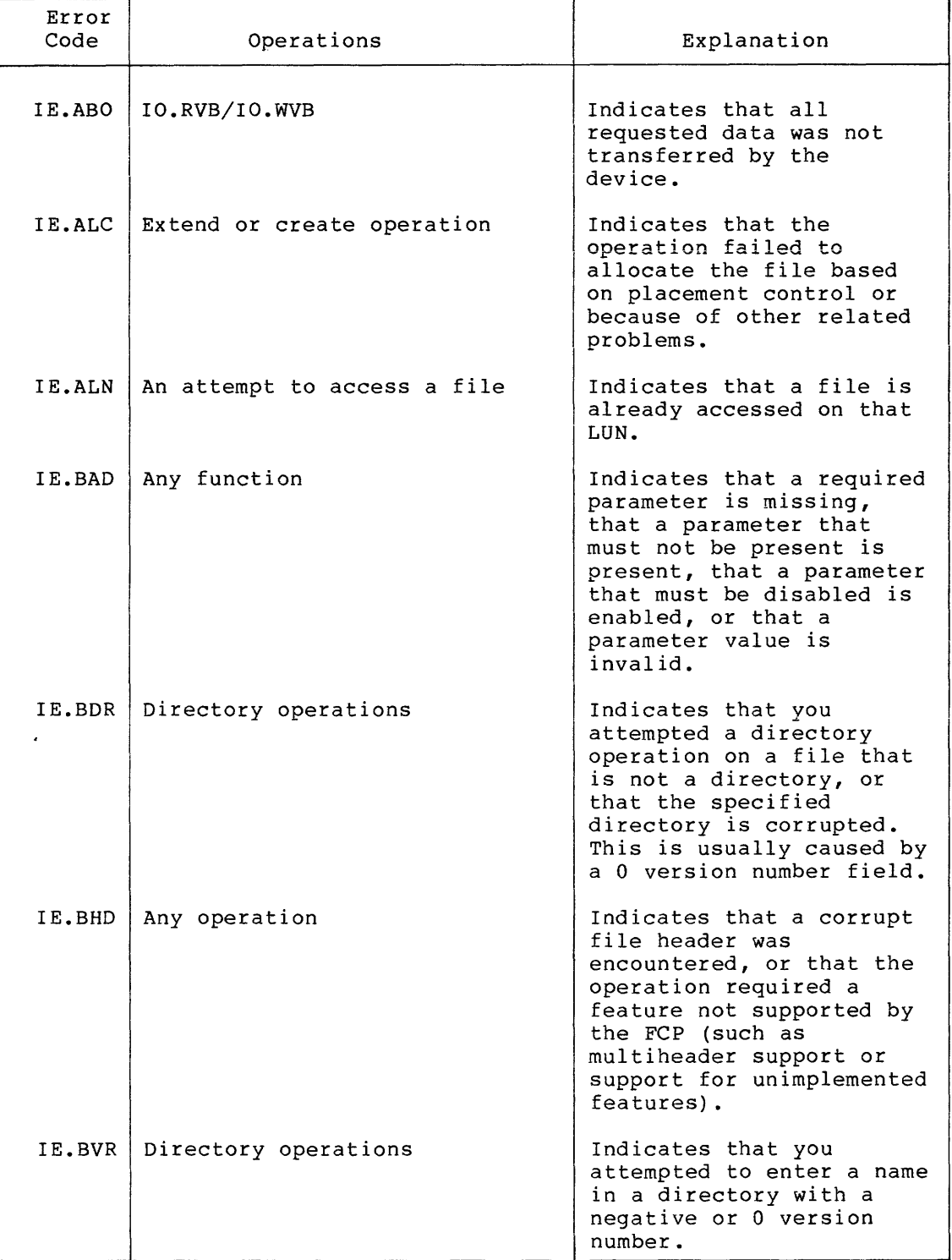

(continued on next page)

## Table C-2 (Cont.) File Processor Error Codes

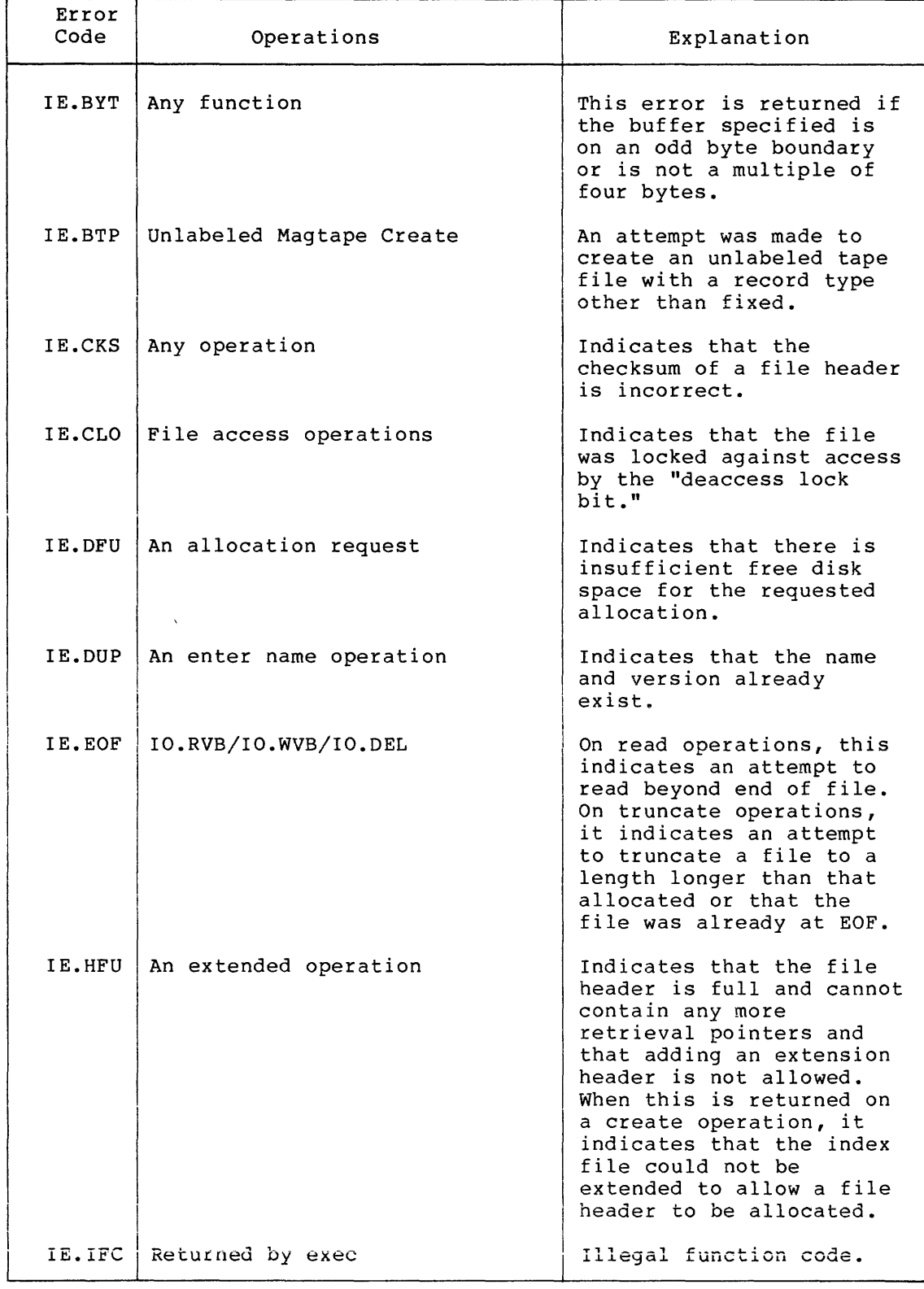

(continued on next page)

 $\bar{z}$ 

## Table C-2 (Cont.) File Processor Error Codes

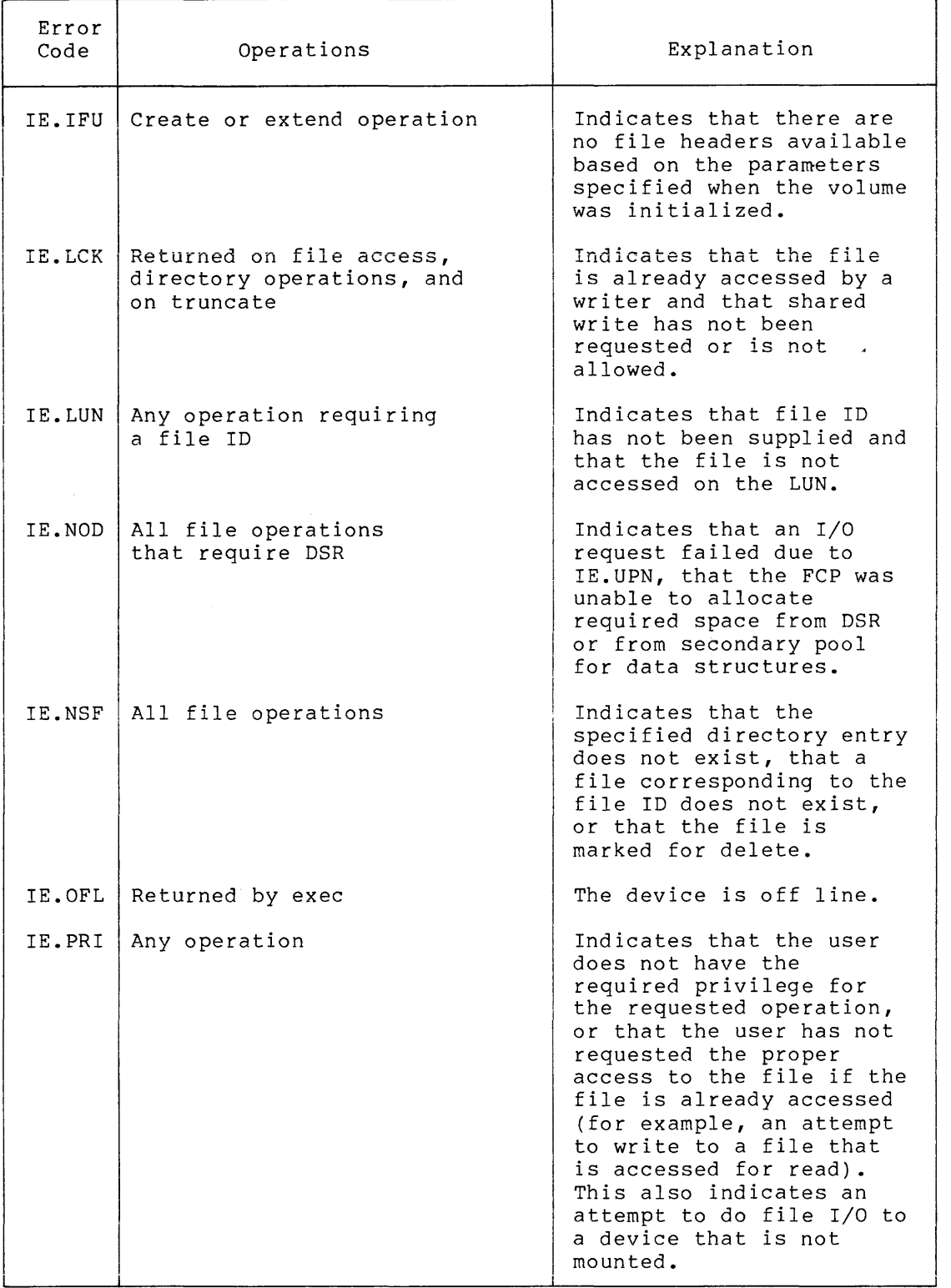

(continued on next page)
## QIO **INTERFACE TO THE ACPS**

## Table C-2 (Cont.) File Processor Error Codes

 $\sim 10^7$ 

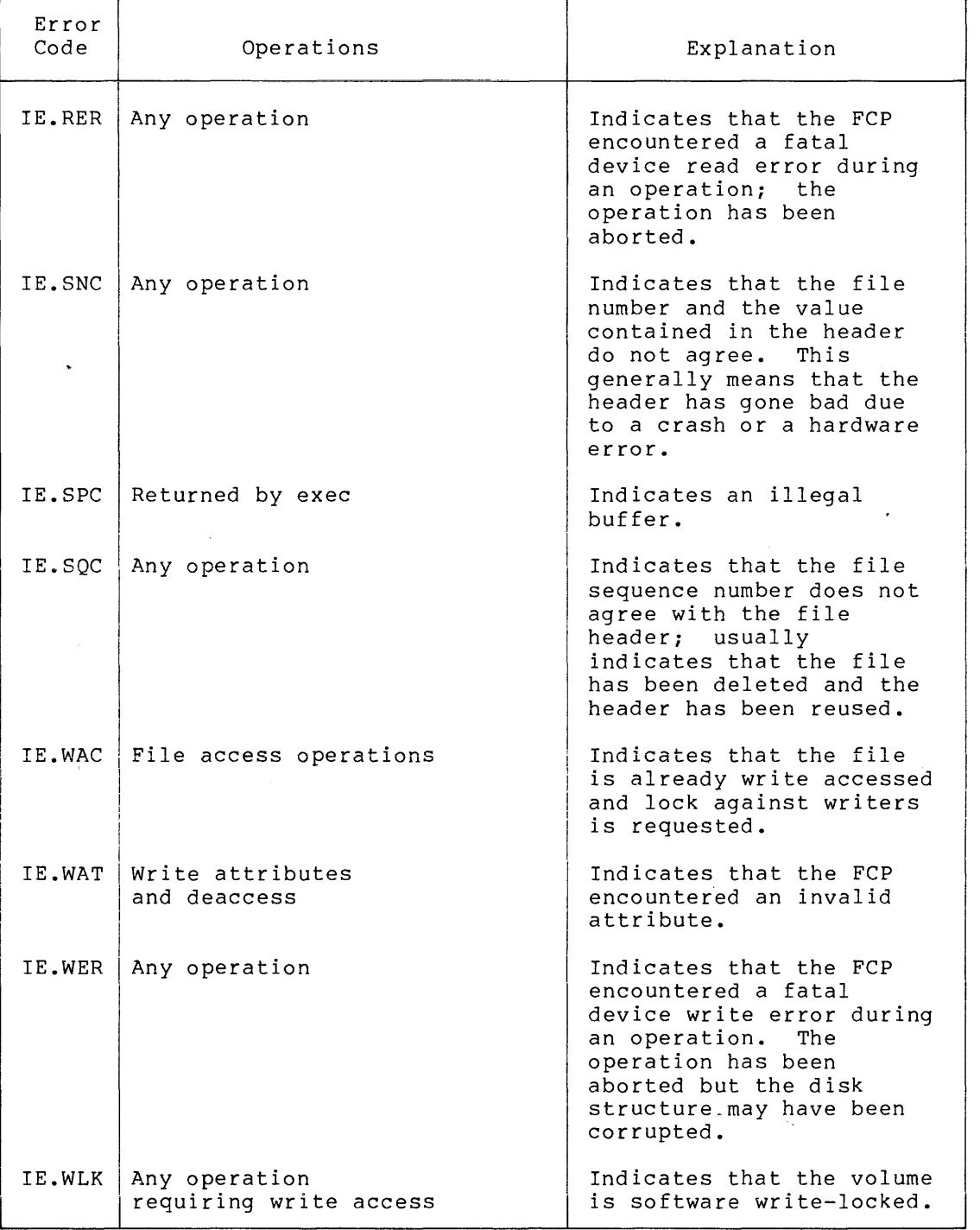

 $\bar{1}$  ,  $\bar{1}$  ,  $\bar{1}$ 

where  $\hat{p}$  is the second contribution of the contribution of the second  $\hat{p}$ 

 $\mathcal{A}^{\mathcal{A}}$  , where the contribution of the contribution of the contribution of  $\mathcal{A}$ 

**INDEX** 

A/D converter, 14-1 ADOl-D, 14-1 AFCll, 14-1 device-specific QIO, 14-2 to  $14 - 3$ FORTRAN interface, 14-3 to  $14 - 7$ standard QIO, 14-2 status return, 14-8 to 14-9 A/D gain range, 14-10 AAll-K, 22-2 AAVll-K, 22-2 ACP QIO interface, C-1 ADOl-D, 14-1 ADll-K, 22-2 ADVll-K, 22-2 AFCll, 14-1 AMll-K, 22-2 Analog-to-digital converter See A/D converter Ancillary Control Processor See ACP ARll, 16-1 to 16-2 ASR-33, 2-3, 3-2 ASR-35, 2-3, 3-2 Assign LUN AST service routine, 1-11, 1-13 terminating service, 1-24 unsolicited-input-character, 3-32 to 3-33 ASTX\$S, 1-24 Asynchronous serial line interface DLll, 2-40, 3-30 DLll-E, 12-2 Asynchronous serial line multiplexer DHll, 2-40, 3-29 DHVll, 2-40 DJll, 2-40, 3-30 DZll, 2-40, 3-30 Asynchronous System Trap See AST Auto-baud speed detection, 2-42 Automatic carriage return, 2-34, 3-27 to 3-28 Badge reader, 2-4A, 3-3 Block size magnetic tape, 8-14 Break-through-write, 2-22 Buff er type-ahead, 2-37

Buffering variable-length, 3-28 Card input error error recovery, 11-3 Card reader, 11-1 binary format, 11-9 control character, 11-8 data format, 11-9 data format translation, 11-9 device-specific QIO, 11-3 format translation, 11-10 indicator light list of, 11-5 to 11-6 standard QIO, 11-2 switch list of, 11-5 to 11-6 Card reader check recovery, 11-4 Carriage return automatic, 2-34, 3-27 to 3-28 Cassette, 9-1 block length, 9-8 device-specific QIO, 9-3 space functions, 9-7 standard QIO, 9-2 status return, 9-3 to 9-5 structure, 9-6 Character control, 2-27, 2-33 task-buffering of received,  $2 - 36$ vertical format control, 2-34, 10-6 Checkpointing during terminal input, 3-31 Control character card reader, 11-8 list of, 11-9 terminal, 2-27, 2-33, 3-20, 3-25 Controller DECtape, 6-1 disk UDA50, 5-4 Counter initial value, 18-23 to 18-24 interrupt disconnect, 18-23 to 18-24 CRll, 11-1 CTRL/C, 3-20 CTRL/I: 3-20 CTRL/J, 3-20 CTRL/K, 3-20 CTRL/L, 3-20

**INDEX** 

CTRL/M, 3-20 CTRL/O, 2-13, 3-21 CTRL/Q, 3-21 CTRL/R, 3-21 CTRL/S, 3-21 CTRL/U, 3-21 CTRL/Z, 3-21 Cursor control, 2-39, 3-33 Data format card reader, 11-9 DECprinter, 2-4 LA180, 10-2 DECtape, 6-1 device-specific QIO, 6-3 recovery procedure, 6-6 reversing direction, 6-7 select recovery, 6-7 standard QIO, 6-2 status return, 6-4 to 6-6 DECTAPE II See TU58 Density selection magnetic tape, 8-15 Device attaching to, 1-26 detaching, 1-27 logical, 1-18 null, 19-1 Device name physical, 1-18 to 1-20 DHll, 2-40, 3-29 remote, 3-31 Diagnostic function user-mode, 1-30 Dial-up line, 2-42 Digital output bistable multipoint, 18-18 multipoint, 18-17 DIR\$ macro, 1-16 Directive Parameter Block See DPB Disk cartridge RK05, 5-3 RK06, 5-3 RK07, 5-3 RL02, 5-3 emulator ML-11, 5-4 fixed RASO, 5-4 RA81, 5-4 RD51, 5-4A fixed-head RFll/RSll, 5-1 RS03, 5-1 RS04: 5-1 fixed/removable RC25, 5-4A flexible RXOl, 5-4

Disk flexible (Cont.) RX02, 5-4 RX50, 5-4A geometry, 5-2 last-track, 5-12 pack RA60, 5-4 RM02, 5-3 RM03, 5-3 RM05, 5-3 RM80, 5-3 RP02, 5-1 RP03, 5-1 RP04, 5-3 RP05, 5-3 RP06, 5-3 power-fail recovery, 1-39 removable/fixed RC25, 5-4A status return, 5-8 to 5-11 Disk controller UDA50, 5-4 DJll, 2-40, 3-30 DLll, 2-40, 3-30 receiver interrupt enable, 3-33 DMCll, 12-3 DPll, 12-3 DPB, 1-13 diagnostic, 1-31 previously defined, 1-16 QIO, 1-14 DQll, 12-3 DRll-K, 22-2 DRVll, 22-2 DSS/DRS configuration, 18-7 DSSll, 18-1 address assignment, 18-2 DT07, 23-1 device-specifc QIO, 23-4 to 23-6 FORTRAN interface, 23-8 power-fail recovery, 23-6 standard QIO, 23-2 to 23-3 status return, 23-7 DUll, 12-3 DUPll, 12-4 DZll, 2-40, 3-30 remote, 3-31 to 3-32 End-of- tape logical, 9-8 paper tape, 17-5 End-of-volume status magnetic tape, 8-15 to 8-16 Escape code conversion, 2-40A, 3-30 Escape sequence, 2-29, 3-22 receiving, 2-32 syntax exception, 2-33, 3-26 syntax violation, 2-32, 3-24

Index-2

## **INDEX**

Escape sequence (Cont.) VTlOO, 2-31 Event significant, 1-12 Event flag wait for, 1-24 Fixed and removable, single spindle disk, 5-4A Format control vertical Gain line printer, 10-5 to 10-6 terminal, 3-26 to 3-27 A/D, 14-10 Get Multiple Characteristics, 2-13 GLUN\$, 1-21 A/D converter, 14-2 card reader, 11-1 to 11-2 cassette, 9-1 to 9-2 DECtape, 6-1 to 6-2 disk, 5-4A DT07 UNIBUS switch, 23-2 full-duplex terminal driver, 2-6 to 2-7 graphic display driver, 20-1 half-duplex terminal driver, 3-4 to 3-5 ICS/ICR, 18-8 laboratory peripheral system,  $16 - 2$ line printer, 10-2 to 10-3 LPAll-K, 21-2 magnetic tape, 8-3 message-oriented communication device,  $12 - 4$ paper tape, 17-1 PCL, 13-2 table of bits returned, 1-22 to 1-23 TU58, 7-1 to 7-2 UDCll, 15-3 virtual terminal, 4-1 Graphic display driver device-specific QIO, 20-2 standard QIO, 20-2 status return, 20-3 Hard receive error detection, 2-36 I/0 canceling request, 1-27 completion, 1-32 function code summary, B-1 issuing request, 1-16 logical,  $1-2$ physical, 1-2

 $I/O$  (Cont.) standard function, 1-25 to 1-26 status block, 1-11, 1-35 status code, 1-33 summary, B-1 status condition table, 1-36 to 1-38  $virtual, 1-2$ I/O status block K-series, 22-32 LPAll-K,  $21-30$  to  $21-32$ ICS/ICR, 18-1 address assignment, 18-2 configuration, 18-7 device-specific QIO, 18-8 to 18-12 direct access, 18-75 to 18-80 error recovery, 18-71 FORTRAN interface, 18-35 to 18-70 list of supported module, 18-3 standard QIO, 18-8 to 18-12 Industrial control subsystem, 18-1 Interface terminal, 3-2 Interrupt counter disconnect, 18-23 to 18-24 link task to, 18-27 digital connect, 18-20 to 18-21 disconnect, 18-21 to 18-23 link task to, 18-26 error link task to, 18-28 terminal connect, 18-24 link task to, 18-28 unsolicited activating task, 18-25 ICS/ICR processing, 18-18 to 18-20 K-ser ies, 22-1 buffer management, 22-32 FORTRAN interface, 22-7 to 22-30 I/O status block, 22-32 MACR0-11 interface, 22-31 routine generating, 22-4 to 22-5 Key escape, 3-22 return, 3-22 rubout, 3-22, 3=24 special, 2-29 KSR-33, 2-3, 3-2  $KSR-35$ ,  $2-3$ ,  $3-2$ KWll-K, 22-3 KWVll-A, 22-3

LAlOO, 2-3 LA12, 2-3 LA120,  $2-4$ ,  $3-3$ LA180, 10-2 LA180S, 2-4, 3-3 LA30,  $2-4$ ,  $3-2$ LA30-P, 3-29  $L_A34, 2-4$ LA36,  $2-4$ ,  $3-2$ LA38, 2-4  $LAS0, 2-4A$ Laboratory peripheral K-series support routine,  $22 - 1$ Laboratory Peripheral Accelerator See LPAll-K Laboratory peripheral system, 16-1 clock rate, 16-33 to 16-34 device-specific QIO, 16-3 to 16-9 FORTRAN interface, 16-9 subroutine summary, 16-11 to 16-28 synchronous subroutine, 16-10 sampling rate, 16-33 to 16-34 standard QIO, 16-2 status return, 16-29 to 16-33 Laser printer LNOl, 10-2 Letter-Quality Printer, 2-4 Line remote, 2-41 to 2-42, 3-31 to 3-32 Line printer list of, 10-1 LPll, 10-2 LSll, 10-2 LVll, 10-2 ready recovery, 10-5 status return, 10-4 to 10-5 LNOl, 10-2 Logical block reading, 1-28 writing, 1-29 Logical device, 1-18 Logical end-of-tape, 9-8 Logical I/O, 1-2 Logical unit number, 1-6, 1-17 changing assignment, 1-7 retrieving, 1-21 Logical unit table, 1-6 LPll, 10-2 LPAll-K, 21-1 22-bit addressing, 21-36 buffer management, 21-32 to 21-33 device-specific QIO, 21-27 to 21-29 FORTRAN interface, 21-2 to 21-27

LPAll-K (Cont.) I/O status block, 21-30 to 21-32 microcode, 21-34 to 21-35 time-out,  $21-35$ unloading driver, 21-35 LPSll, 16-1 to 16-2 LQP02, 2-4 LSll, 10-2 LVll, 10-2 Magnetic tape, 8-1 density selection, 8-15 device-specific QIO, 8-4 to 8-9 list of, 8-2 select recovery, 8-13 standard QIO, 8-4 status return, 8-10 to 8-12 .MCALL directive, 1-17 Message traffic low, 12-12 Message-oriented communication device-specific QIO, 12-5 to  $12 - 7$ full-duplex, 12-11 half-duplex, 12-11 redundancy checking, 12-11 standard QIO, 12-5 status return, 12-8 to 12-10 transmission validation, 12-11 Message-oriented communication driver, 12-1 ML-11, 5-4 Modem, 2-42, 3-32 Multiplexer asynchronous serial line, 2-40, 3-29 to 3-30 Q BUS, 2-40 Null device, 19-1 Overlapped seek, 5-7 Paper tape error conditions, 17-4 punch, 17-1 reader, 17-1 ready recovery, 17-4 standard QIO, 17-2 status return, 17-3 to 17-4 Parallel Communications Link See PCL Parallel interface DAll-B, 12-2 PCL receiver device=specifc QIO, 13-9 to 13-11 standard QIO, 13-8 status return, 13-11 to 13-12

PCL (Cont.) transmitter device-specifc QIO, 13-3 to 13-5 standard QIO, 13-3 status return, 13-6 to 13-8 PCLll See PCL PCLll-B, 13-1 Personal Printer, 2-4A Physical device name, 1-18 to 1-20 Physical I/O, 1-2 Power-fail recovery, 1-39 card reader, 11-4 DMCll, 12-12 DT07, 23-6 ICS/ICR, 18-72 line printer, 10-5 magnetic tape, 8-14 Print line truncation, 10-7 Printer LA180, 10-2 LNOl, 10-2 LPll, 10-2 LSll, 10-2 LVll, 10-2 Process control asynchronous, 14-3, 15-16 synchronous, 14-3, 15-16 Pseudo-device name, 1-21 Punched card, 11-1 QIO, 1-16 \$C form, 1-15 device-independent, C-1 device-specific A/D converter, 14-2 to 14-3 card reader, 11-3 cassette, 9-3 DECtape, 6-3 disk,  $5-7$  to  $5-8$ DT07, 23-4 to 23-6 graphic display driver,  $20 - 2$ ICS/ICR, 18-8 to 18-12 laboratory peripheral system, 16-3 to 16-9 LPAll-K, 21-27 to 21-29 magnetic tape, 8-4 to 8-9 message-oriented communication, 12-5 to 12-7 PCL receiver, 13-9 to 13-11 PCL transmitter, 13-3 to 13-5 RASO, 5-8 terminal, 2-8 to 2-10, 3-5 to 3-6 TU58, 7-3 to 7-4 UDCll, 15-3 to 15-9 virtual terminal, 4-2, 4-5

QIO (Cont.)  $$form, 1-14$ function summary, A-1 macro format, 1-9 \$S form, 1-15 standard A/D converter, 14-2 card reader, 11-2 cassette, 9-2 DECtape, 6-2 disk,  $5-5$  to  $5-7$ DT07, 23-2 to 23-3 graphic display driver,  $20 - 2$ ICS/ICR, 18-8 to 18-12 laboratory peripheral system, 16-2 line printer, 10-3 magnetic tape, 8-4 message-oriented communication, 12-5 paper tape, 17-2 PCL receiver, 13-8 PCL transmitter, 13-3 terminal, 2-7 TU58, 7-2 to 7-3 UDCll, 15-3 summary of form, 1-14 virtual terminal, 4-2 QIOW\$ I 1-16 Queue I/O and Wait See QIOW\$ Queue I/O Request See QIO RAGO, 5-4  $RAS0, 5-4$ RA81, 5-4  $RC25, 5-4A$ RD51, 5-4A Ready recovery card reader, 11-4 paper tape, 17-4 Receive error ha rd, 2-36 Remote line, 2-41 to 2-42 answer speed, 2-42 disconnecting, 2-23 Removable and fixed, single spindle disk, 5-4A RFll/RSll, 5-1 RK05, 5-3 RK06, 5-3 RK07,  $5-3$ RL02, 5-3 RM02, 5-3  $RMO3, 5-3$ RMOS, 5-3  $RMS0, 5-3$ RP03, 5-1  $RPO4, 5-1, 5-3$ RP05, 5-3 RP06, 5-3

RS03, 5-1 RS04, 5-1  $RT02, 2-4A, 3-3$ RT02-C, 3-3 control function, 2-40A, 3-30 RUBOUT, 3-24 line printer, 10-6 RXOl, 5-4 RX02, 5-4 RX50, 5-4A Seek overlapped, 5-7 Select recovery magnetic tape, 8-13 Significant event, 1-12 Speed detection auto-baud, 2-42 SST, 1-12 Status block I/O, 1-35 Status code  $I/O$ ,  $l-33$ ,  $B-1$ Status return A/D converter, 14-8 to 14-9 card reader, 11-3, 11-7 cassette, 9-3 to 9-5 DECtape, 6-4 to 6-6 disk,  $5-8$  to  $5-11$ OTO?, 23-7 graphic display driver, 20-3 ICS/ICR, 18-13 to 18-14 laboratory peripheral system, 16-29 to 16-33 line printer, 10-4 to 10-5 magnetic tape, 8-10 to 8-12 message-oriented communication, 12-8 to 12-10 paper tape, 17-3 to 17-4 PCL receiver, 13-11 to 13-12 PCL transmitter, 13-6 to 13-8 terminal, 2-23 to 2-27 TU58,  $7-4$  to  $7-5$ UDC, 15-32 to 15-34 Synchronous line interface DMCll, 12-3 DPll, 12-3 DQl 1, 12-3 DUll, 12-3 DUPll, 12-4 Synchronous System Trap See SST TAll, 9-1 TCli-G, 6-1 Teletype, 2-3, 3-2 Terminal attaching, 2-12 to 2-13 control character, 2-27 to  $2 - 29$ desk-top, 2-3

Terminal (Cont.) device-specific QIO, 2-8, 3-5 to 3-6, 3-8 escape sequence, 2-29 escape sequence recognition,  $2 - 13$ full-duplex, 2-14 full-duplex operation, 2-38 graphics, 2-5 half-duplex, 3-1 interface, 2-39 portable, 2-3 QIO subfunction bit, 2-9 special key, 2-30 to 2-31 standard interfaces, 3-2 standard QIO function, 2-7 status return, 2-23 to 2-27 subfunction, 3-7, 3-9 subfunction summary, 2-11 teletype, 2-3 type, 2-17 virtual, 4-1 Terminal characteristics, 2-13 to 2-15 setting, 2-21 side effects, 2-41, 3-32 virtual terminal, 4-6 Terminal driver loadable, 3-33 virtual, 4-1 Terminal line truncation, 3-30 Trap system, 1-12 Truncation print line, 10-7 terminal line, 3-30 TU58, 7-1 Type-ahead, 2-37 UDA50, 5-4 UDC, 15-1 device-specific QIO, 15-3 to 15-9 direct access, 15-10 FORTRAN interface, 15-15 FORTRAN subroutine summary, 15-17 to 15-31 standard QIO, 15-3 status return, 15-32 to 15-34 UDCll, 15-1, 18-3 UMDIO\$, 1-31 UNIBUS power-fail recovery, 23-6 UNIBUS switch, 23-1 Universal digital controller See UDC Unlabeled tape, 8-15 to 8-16 User-mode diagnostic function,  $1 - 30$ Vertical format control line printer, 10-5 to 10-6 terminal, 2-33, 3-26 to 3-27

Virtual block reading, 1-28 writing,  $1-29$ Virtual  $I/O$ ,  $l-2$ Virtual terminal, 4-1 device-specific QIO, 4-2, 4-5 VS60, 20-1  $VTO5B, 2-5, 3-3$  $VT100, 2-5, 3-4$ escape sequence format, 2-31 VTlOl, 2-6 vr102, 2-6

 $\sim 10^7$ 

VT105, 2-6 VTll, 20-1 VT131, 2-6  $VT50, 2-5, 3-3$  $VT50H, 2-5, 3-3$ VT52, 2-5, 3-4  $VT55, 2-5, 3-4$  $VT61, 2-5, 3-4$ Write break-through, 2-22 WTSE\$, 1-24

 $\sim$ 

RSX-llM/M-PLUS I/O Drivers Reference Manual AA-L677A-TC, AD-L677A-Tl

## READER'S COMMENTS

NOTE: This form is for document comments only. DIGITAL will use comments submitted on this form at the company's discretion. If you require a written reply and are eligible to receive one under Software Performance Report (SPR) service, submit your comments on an SPR form.

Did you find this manual understandable, usable, and well organized? Please make suggestions for improvement.

Did you find errors in this manual? If so, specify the error and the page number.

Please indicate the type of user/reader that you most nearly represent.

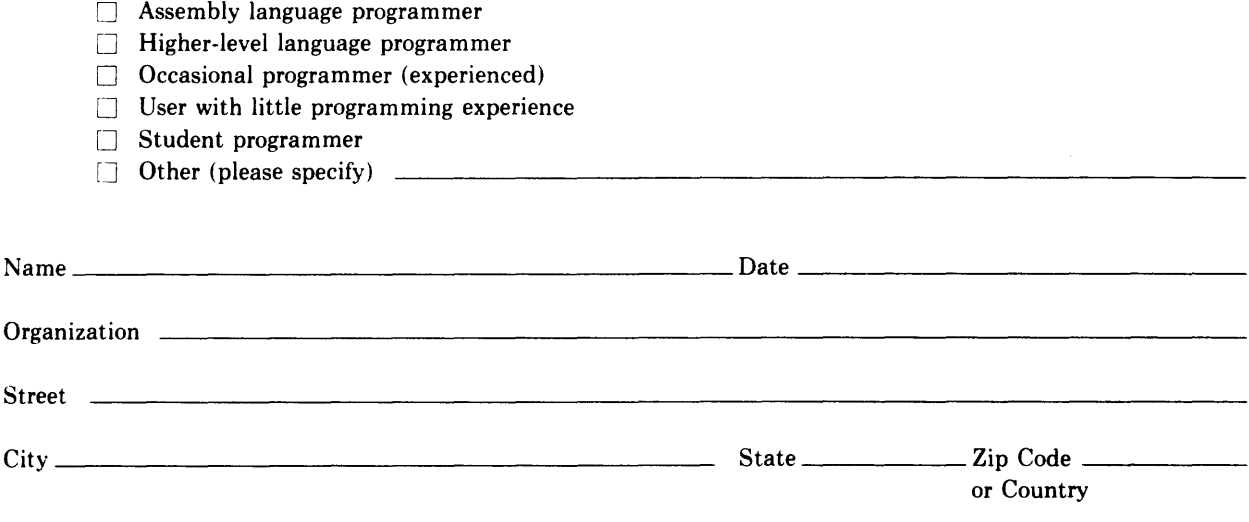

Do Not Tear - Fold Here and Tape

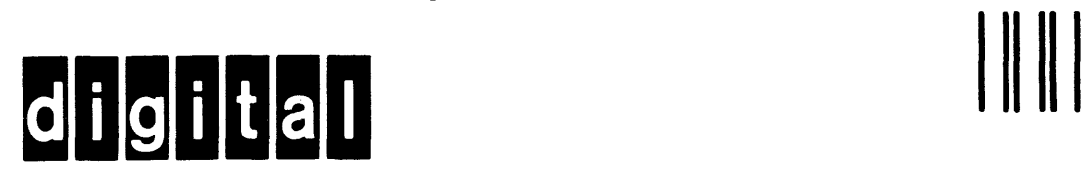

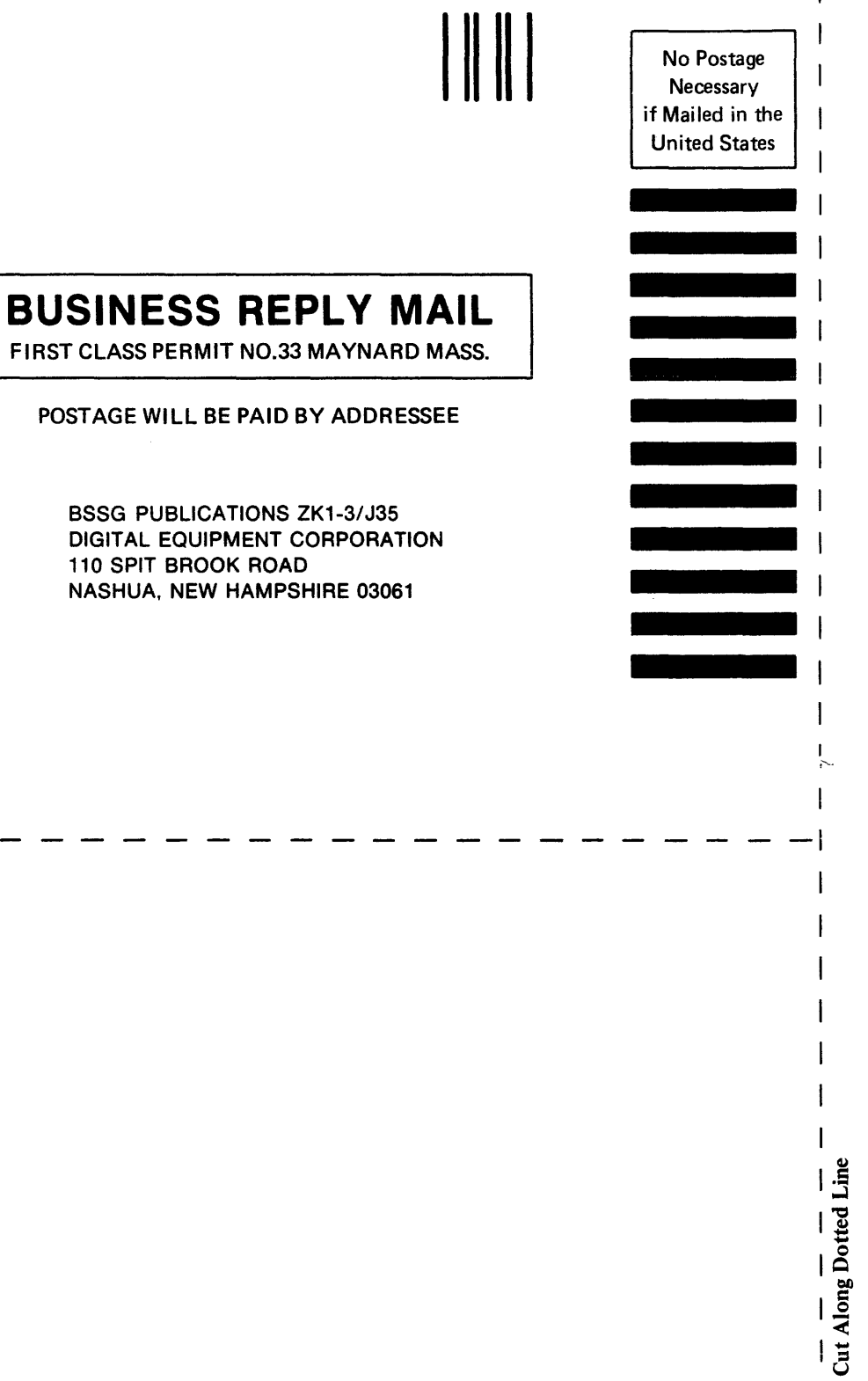

Do Not Tear - Fold Here

d Line